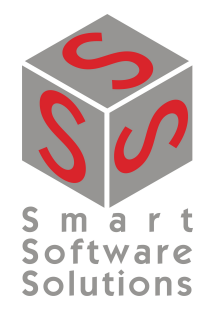

# **CoDeSys Control V3 Reference**

**Document Version 3.5.3.0**

## **CONTENT**

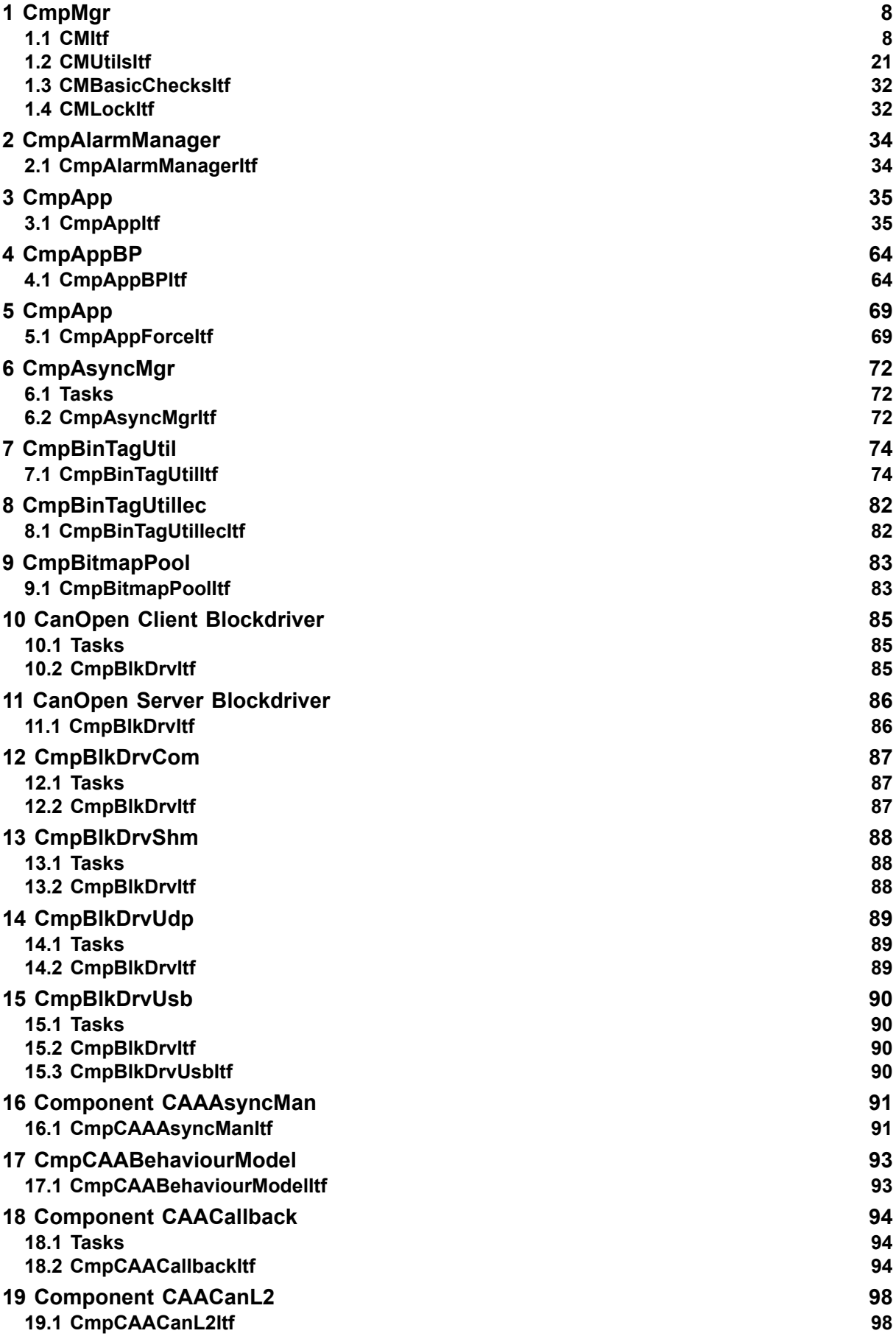

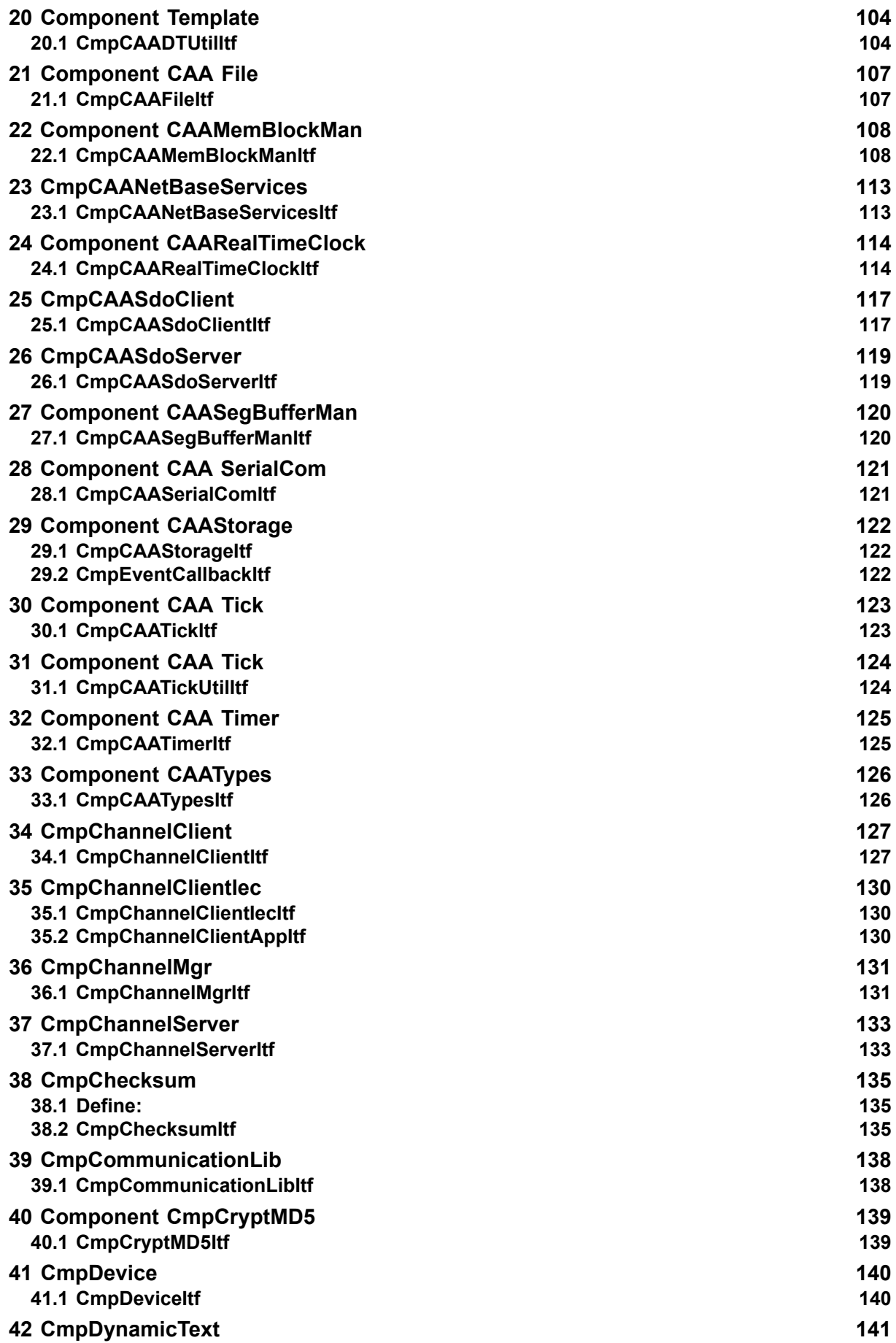

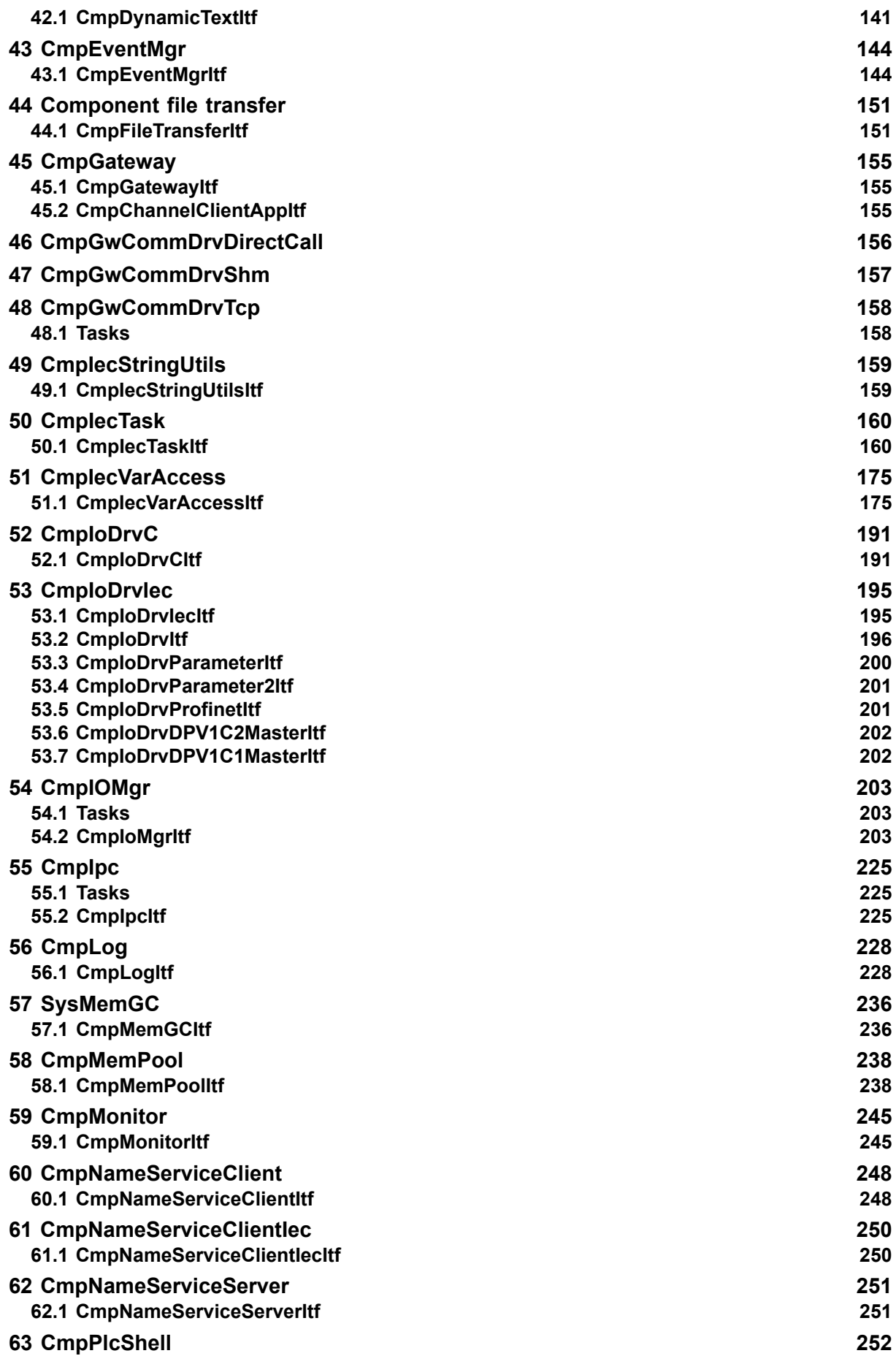

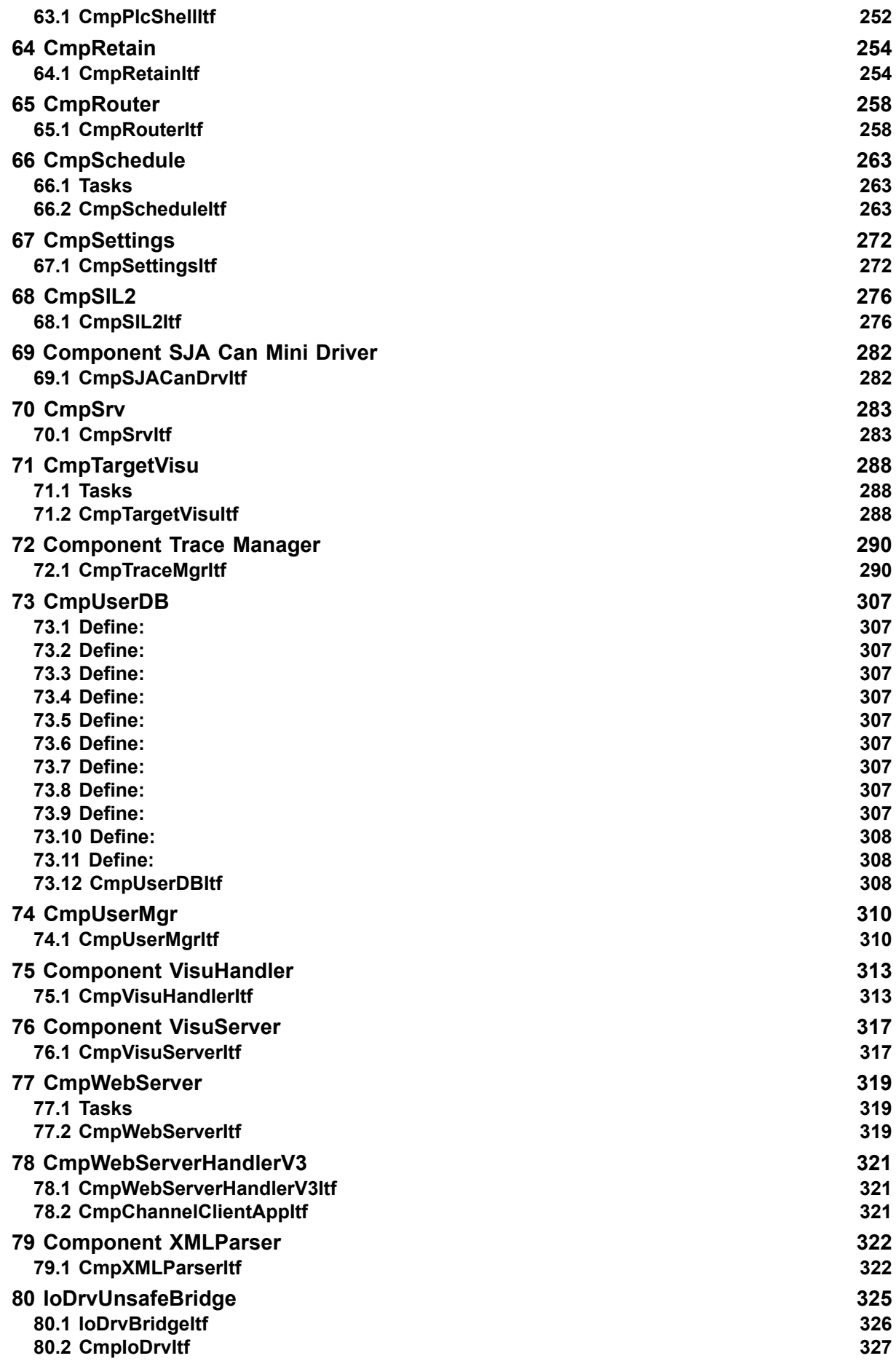

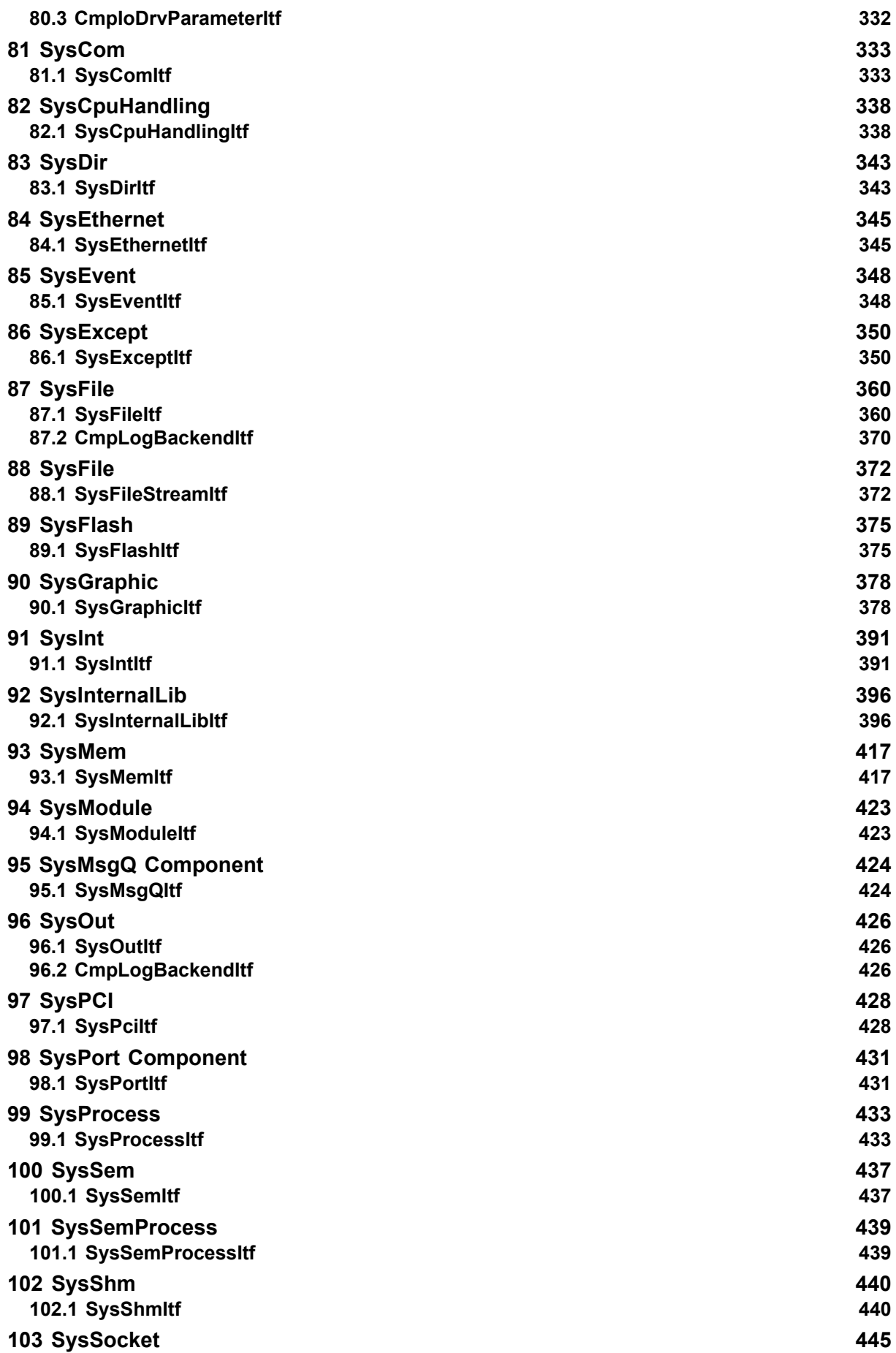

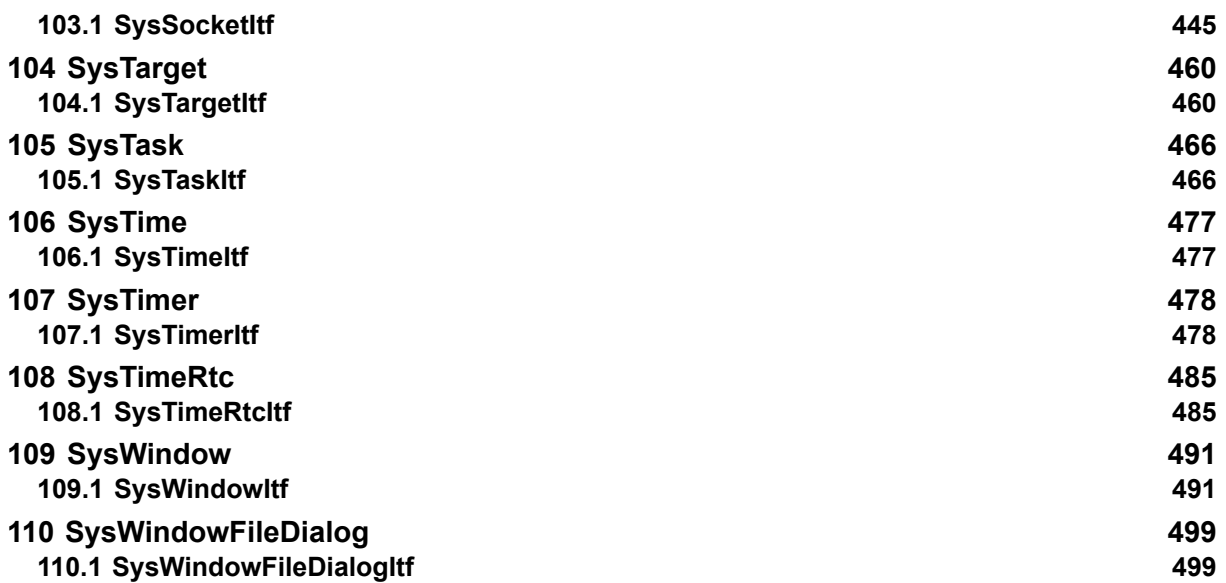

## **1 CmpMgr**

This implementation of the component manager is used typically in environments with the possibility to load and unload components dynamically. But the components must not loaded dynamically, they can be linked static too.

### **Compiler Switch**

- #define STATIC\_LINK All components are linked statically to the component manager during compile time.
- #define MIXED\_LINK All components are linked static, but can be extended by dynamically linked components.
- #define DYNAMIC\_LINK [Default] All components exists as separate compiled modules. So this modules can be loaded dynamically.
- #define CPLUSPLUS All components are linked together via C++ classes.
- #define CM\_SYSTARGET\_DISABLE\_OVERLOADABLE\_FUNCTIONS Switch to disable the possibility to overload the SysTarget functions
- #define CM\_DISABLE\_API\_SIGNATURE\_CHECK Switch to disable the signature check of all api functions
- #define CM\_DISABLE\_API\_VERSION\_CHECK Switch to disable the version check of all api functions
- #define CM\_NO\_EXIT Switch to disable definite exit or shutdown process of the runtime system
- #define CM\_NO\_DYNAMIC\_COMPONENTS Switch to disable dynamic loadable components

### **1.1 CMItf**

Interface of the component manager

The component manager component is the central component of the runtime system. The component manager is responsible for:

- startup and shutdown of the runtime system
- loading and unloading all components
- intializing all components
- linking all functions, including the external IEC library functions
- checking the consistency of calling a function (matching function prototypes)

The list of components that should be loaded can be specified in different ways.

If the components are linked static, there are two different ways to specify the component list:

- Static list: The list of static loaded components can be specified as a calling option for the CMInit() interface method. The name of the component on the entry funtion of each component must be specified. See the description of the CMInit() method for detailed information.
- Settings: The settings component has a settings interface, where the component list can be specified. Here only the component name must be specified. In this case, the function MainLoadComponent() must be impleemnted in the Main module and here all static linked components must be added to the list. The advantage of this method is that in the settings you can specify, which static component can be loaded or not. This is quite flexible.

For dynamically linked components, the component list can only be specified in the settings component.

External IEC library functions are managed by the component manager too. Each interface have to specify, if it could be used for IEC code or not in the m4 Interface definition.

An additional feature is the possibility to use all components with a C++ interface. Here you can implement your own component in C++ and can use all other runtime components object oriented with a C++ interface.

### **1.1.1 Define: MAX\_COMPONENT\_NAME**

Category: Static defines Type: Define: MAX\_COMPONENT\_NAME Key: 32 Maximum length of component name

### **1.1.2 Define: MAX\_API\_NAME**

Category: Static defines Type: Define: MAX\_API\_NAME Key: 64 Maximum length of api function name

### **1.1.3 Define: CM\_API\_VERSION\_CHECK\_MASK**

Condition: #ifndef CM\_API\_VERSION\_CHECK\_MASK Category: Static defines Type: Define: CM\_API\_VERSION\_CHECK\_MASK Key: UINT32\_C Significant mask to check different versions of an api function. If the significant parts of the version don't match, the api versions don't match!

### **1.1.4 Define: CM\_API\_VERSION\_CHECK\_MINIMUM**

Condition: #ifndef CM\_API\_VERSION\_CHECK\_MINIMUM Category: Static defines Type: Define: CM\_API\_VERSION\_CHECK\_MINIMUM Key: UINT32\_C Specifies the minimum supported version of all api functions.

### **1.1.5 Define: CM\_EXTLIB\_API\_VERSION\_CHECK\_MASK**

Condition: #ifndef CM\_EXTLIB\_API\_VERSION\_CHECK\_MASK Category: Static defines Type: Define: CM\_EXTLIB\_API\_VERSION\_CHECK\_MASK Key: UINT32\_C Significant mask to check different versions of an external library api function. If the significant parts of the version don't match, the api versions don't match!

#### **1.1.6 Define: CM\_EXTLIB\_API\_VERSION\_CHECK\_MINIMUM**

Condition: #ifndef CM\_EXTLIB\_API\_VERSION\_CHECK\_MINIMUM Category: Static defines Type: Define: CM\_EXTLIB\_API\_VERSION\_CHECK\_MINIMUM Key: UINT32\_C Specifies the minimum supported version of all external library api functions.

#### **1.1.7 Define: EVT\_CmpMgr\_PrepareShutdown**

Category: Events Type: Define: EVT\_CmpMgr\_PrepareShutdown Key: MAKE\_EVENTID Event is sent before shutdown of the runtime system

#### **1.1.8 Define: EVT\_CmpMgr\_PrepareExitComm**

Category: Events Type: Define: EVT\_CmpMgr\_PrepareExitComm Key: MAKE\_EVENTID Event is sent before exit the communication servers during shutdown

### **1.1.9 Define: EVT\_CmpMgr\_PrepareExitTasks**

Category: Events Type: Define: EVT\_CmpMgr\_PrepareExitTasks Key: MAKE\_EVENTID Event is sent before exit all tasks during shutdown

### **1.1.10 Define: EVT\_CmpMgr\_Exit3**

Category: Events Type: Define: EVT\_CmpMgr\_Exit3 Key: MAKE\_EVENTID Event is sent before exit of the runtime system during shutdown

### **1.1.11 Define: EVT\_CmpMgr\_PrepareExit**

Category: Events Type: Define: EVT\_CmpMgr\_PrepareExit Key: MAKE\_EVENTID Event is sent before exit of the runtime system during shutdown

### **1.1.12 Define: EVT\_CmpMgr\_Exit2**

Category: Events Type: Define: EVT\_CmpMgr\_Exit2 Key: MAKE\_EVENTID Event is sent before exit of the runtime system during shutdown

### **1.1.13 Define: EVT\_CmpMgr\_DisableOperation**

Category: Events Type: Define: EVT\_CmpMgr\_DisableOperation Key: MAKE\_EVENTID Event is sent to disable operations. Each operation is defined in the corresponding Itf.h file of the component, which is specified by its ComponentID

### **1.1.14 Define: RTS\_CMINIT\_OPTION\_SETTINGSFILEISOPTIONAL**

#### **1.1.15 Define: CMPTYPE\_STANDARD**

Category: ComponentType Type: Define: CMPTYPE\_STANDARD Key: UINT16\_C A component can only be a member of type CMPTYPE\_STANDARD or type CMPTYPE\_SAFETY. To separate the components in detail, we use the types CMPTYPE\_STATIC, CMPTYPE<sup>-</sup>DYNAMIC, CMPTYPE\_SYSTEM or CMPTYPE\_IEC.

### **1.1.16 Define: RTS\_CS\_UNKNOWN**

### **1.1.17 Define: CM\_HOOK\_TYPE\_NORMAL**

Category: COMM\_CYCLE\_HOOK types Type:

Define: CM\_HOOK\_TYPE\_NORMAL

Key: 0

- CM\_HOOK\_TYPE\_NORMAL: Cyclic call of COMM\_CYCLE\_HOOK
- CM\_HOOK\_TYPE\_FLASH\_ACCESS: Additional call during flash accesses

### **1.1.18 Define: CM\_CNF\_STATIC**

Category: ComponentNameFlags Type: Define: CM\_CNF\_STATIC Key: 0

- CM\_CNF\_STATIC: Name is stored in a static buffer<br>CM\_CNF\_DYNAMIC: Name is stored in a dynamic
- CM\_CNF\_DYNAMIC: Name is stored in a dynamic buffer

### **1.1.19 Typedef: EVTPARAM\_CmpMgr\_Shutdown**

Stuctname: EVTPARAM\_CmpMgr\_Shutdown Category: Event parameter Typedef: typedef struct { void\* pdummy; } EVTPARAM\_CmpMgr\_Shutdown;

### **1.1.20 Typedef: EVTPARAM\_CmpMgr\_DisableOperation**

Stuctname: EVTPARAM\_CmpMgr\_DisableOperation Category: Event parameter Typedef: typedef struct { CMPID cmpId; RTS\_UI32 ulOperation; CMPID cmpIdDisabled; RTS\_I32 bDisable; } EVTPARAM CmpMgr\_DisableOperation;

#### **1.1.21 Typedef: LicenseFunctions**

Stuctname: LicenseFunctions

**LicenseFunctions** 

Typedef: typedef struct tagLicenseFunctions { RTS\_IEC\_DWORD dwStructSize; RTS\_IEC\_BYTE \*pfGetUserLicenseValue; RTS\_IEC\_BYTE \*pfConfDynLicChallenge; RTS\_IEC\_BYTE \*pfReqDynLicChallenge; RTS\_IEC\_DWORD dwVersion; } LicenseFunctions;

#### **1.1.22 Typedef: cmaddcomponent\_struct**

Stuctname: cmaddcomponent\_struct cmaddcomponent

Typedef: typedef struct tagcmaddcomponent\_struct { RTS\_IEC\_STRING \*pszComponent; VAR\_INPUT RTS\_IEC\_UDINT udiCmpId; VAR\_INPUT RTS\_IEC\_UDINT udiVersion; VAR\_INPUT RTS\_IEC\_RESULT \*pResult; VAR\_INPUT RTS\_IEC\_HANDLE CMAddComponent; VAR\_OUTPUT } cmaddcomponent\_struct;

#### **1.1.23 Typedef: cmexitcomponent\_struct**

Stuctname: cmexitcomponent\_struct cmexitcomponent Typedef: typedef struct tagcmexitcomponent\_struct { RTS\_IEC\_HANDLE hComponent; VAR\_INPUT RTS\_IEC\_RESULT CMExitComponent; VAR\_OUTPUT } cmexitcomponent\_struct;

#### **1.1.24 Typedef: cmremovecomponent\_struct**

Stuctname: cmremovecomponent\_struct cmremovecomponent Typedef: typedef struct tagcmremovecomponent\_struct { RTS\_IEC\_HANDLE hComponent; VAR\_INPUT RTS\_IEC\_RESULT CMRemoveComponent; VAR\_OUTPUT } cmremovecomponent\_struct:

#### **1.1.25 Typedef: cmregisterlicensefunctions\_struct**

Stuctname: cmregisterlicensefunctions\_struct cmregisterlicensefunctions Typedef: typedef struct tagcmregisterlicensefunctions\_struct { LicenseFunctions licenseFunctions; VAR\_INPUT RTS\_IEC\_RESULT CMRegisterLicenseFunctions; VAR\_OUTPUT } cmregisterlicensefunctions\_struct;

#### **1.1.26 Typedef: cmutlwstrcpy\_struct**

Stuctname: cmutlwstrcpy\_struct

cmutlwstrcpy

Typedef: typedef struct tagcmutlwstrcpy\_struct { RTS\_IEC\_WSTRING \*pwszDest; VAR\_INPUT RTS\_IEC\_DINT nDestSize; VAR\_INPUT RTS\_IEC\_WSTRING \*pwszSrc; VAR\_INPUT RTS\_IEC\_RESULT CMUtlwstrcpy; VAR\_OUTPUT } cmutlwstrcpy\_struct;

### **1.1.27 Typedef: cmutlstricmp\_struct**

Stuctname: cmutlstricmp\_struct

cmutlstricmp

Typedef: typedef struct tagcmutlstricmp\_struct { RTS\_IEC\_STRING \*pszString1; VAR\_INPUT RTS\_IEC\_STRING \*pszString2; VAR\_INPUT RTS\_IEC\_DINT CMUtlStrICmp; VAR\_OUTPUT } cmutlstricmp\_struct;

#### **1.1.28 Typedef: cmunregistergetuserlicensevalue\_struct**

Stuctname: cmunregistergetuserlicensevalue\_struct

Typedef: typedef struct tagcmunregistergetuserlicensevalue\_struct { RTS\_IEC\_BYTE \*pfGetUserLicenseValue; VAR\_INPUT RTS\_IEC\_RESULT CMUnregisterGetUserLicenseValue;  $VAR$  OUTPUT } cmunregistergetuserlicensevalue struct;

### **1.1.29 Typedef: cmutlcwstrcpy\_struct**

Stuctname: cmutlcwstrcpy\_struct

cmutlcwstrcpy

Typedef: typedef struct tagcmutlcwstrcpy\_struct { RTS\_IEC\_CWCHAR \*pcwszDest; VAR\_INPUT RTS\_IEC\_DINT nDestSize; VAR\_INPUT RTS\_IEC\_CWCHAR \*pcwszSrc; VAR\_INPUT RTS\_IEC\_RESULT CMUtlcwstrcpy; VAR\_OUTPUT } cmutlcwstrcpy\_struct;

#### **1.1.30 Typedef: cmunregisterlicensefunctions\_struct**

Stuctname: cmunregisterlicensefunctions struct

cmunregisterlicensefunctions

Typedef: typedef struct tagcmunregisterlicensefunctions\_struct { LicenseFunctions licenseFunctions; VAR\_INPUT RTS\_IEC\_RESULT CMUnregisterLicenseFunctions; VAR\_OUTPUT } cmunregisterlicensefunctions\_struct;

### **1.1.31 Typedef: cminitcomponent\_struct**

Stuctname: cminitcomponent\_struct

cminitcomponent

Typedef: typedef struct tagcminitcomponent\_struct { RTS\_IEC\_HANDLE hComponent; VAR\_INPUT RTS\_IEC\_RESULT CMInitComponent; VAR\_OUTPUT } cminitcomponent\_struct;

#### **1.1.32 Typedef: cmgetcomponentbyname\_struct**

Stuctname: cmgetcomponentbyname\_struct

cmgetcomponentbyname

Typedef: typedef struct tagcmgetcomponentbyname\_struct { RTS\_IEC\_STRING \*pszComponent; VAR\_INPUT RTS\_IEC\_RESULT \*pResult; VAR\_INPUT RTS\_IEC\_HANDLE CMGetComponentByName; VAR\_OUTPUT } cmgetcomponentbyname\_struct;

#### **1.1.33 Typedef: cmshutdown\_struct**

Stuctname: cmshutdown\_struct

cmshutdown

Typedef: typedef struct tagcmshutdown\_struct { RTS\_IEC\_UDINT dwReason; VAR\_INPUT RTS\_IEC\_RESULT CMShutDown; VAR\_OUTPUT } cmshutdown\_struct;

### **1.1.34 Typedef: cmutlsafestrcpy\_struct**

Stuctname: cmutlsafestrcpy\_struct

cmutlsafestrcpy

Typedef: typedef struct tagcmutlsafestrcpy\_struct { RTS\_IEC\_STRING \*pszDest; VAR\_INPUT RTS\_IEC\_DINT nDestSize; VAR\_INPUT RTS\_IEC\_STRING \*pszSrc; VAR\_INPUT RTS\_IEC\_RESULT CMUtlSafeStrCpy; VAR\_OUTPUT } cmutlsafestrcpy\_struct;

### **1.1.35 Typedef: cmregistergetuserlicensevalue\_struct**

Stuctname: cmregistergetuserlicensevalue\_struct

Typedef: typedef struct tagcmregistergetuserlicensevalue\_struct { RTS\_IEC\_BYTE \*pfGetUserLicenseValue; VAR\_INPUT RTS\_IEC\_RESULT CMRegisterGetUserLicenseValue; VAR\_OUTPUT } cmregistergetuserlicensevalue\_struct;

#### **1.1.36 Typedef: cmloadcomponent\_struct**

Stuctname: cmloadcomponent\_struct Typedef: typedef struct { RTS\_IEC\_STRING \*pszComponent; RTS\_IEC\_RESULT \*pResult; RTS\_IEC\_HANDLE hComponent;  $\overline{)}$  cmloadcomponent\_struct;

#### **1.1.37 CMInit**

*RTS\_RESULT CMInit (char \*pszSettingsFile, StaticComponent \*pStaticComponents)* Called to initialize the component manager

#### **pszSettingsFile [IN]**

Pointer to name of the configuration file

#### **pStaticComponents [IN]**

Pointer to list of components with name and entry routine to initialize without configuration **Result**

#### Error code:

- ERR\_OK
- ERR<sup>T</sup>FAILED: One or more components failed to load
- ERR<sup>T</sup>ID MISMATCH: Signature mismatch of the SysTargetIDs

#### **1.1.38 CMInit2**

*RTS\_RESULT CMInit2 (char \*pszSettingsFile, StaticComponent \*pStaticComponents, int bSettingsFileIsOptional)*

Called to initialize the component manager

### **pszSettingsFile [IN]**

Pointer to name of the configuration file

### **pStaticComponents [IN]**

Pointer to list of components with name and entry routine to initialize without configuration

### **bSettingsFileIsOptional [IN]**

Specifies, if the Settingsfile is only used optionally

#### **Result**

error code

#### **1.1.39 CMInit3**

*RTS\_RESULT CMInit3 (char \*pszSettingsFile, StaticComponent \*pStaticComponents, RTS\_UI32 options)*

Called to initialize the component manager

#### **pszSettingsFile [IN]**

Pointer to name of the configuration file

### **pStaticComponents [IN]**

Pointer to list of components with name and entry routine to initialize without configuration

#### **options [IN]**

Options for the init sequence of the component manager. See category "CMInit options" for details.

#### **Result**

error code

### **1.1.40 CMExit**

*RTS\_RESULT CMExit (void)* Called to deinitialize the component manager **Result** error code

#### **1.1.41 CMSetExit**

*RTS\_RESULT CMSetExit (void)* Set a flag for main loop to exit **Result** error code

### **1.1.42 CMGetExit**

*RTS\_RESULT CMGetExit (void)* Get a flag to exit main loop **Result** ERR\_OK, if exit flag is set ERR\_FAILED else

#### **1.1.43 CMDebugOut**

*RTS\_RESULT CMDebugOut (const char \*szFormat, ...)* Can be used for debug outputs on a console. **Result** ERR\_OK or ERR\_NOT\_SUPPORTED, if SysOut component is not available

#### **1.1.44 CMDebugOutArg**

*RTS\_RESULT CMDebugOutArg (const char \*szFormat, va\_list \*pargList)*

Can be used for debug outputs on a console.

### **Result**

ERR\_OK or ERR\_NOT\_SUPPORTED, if SysOut component is not available

### **1.1.45 CMRegisterAPI**

*RTS\_RESULT CMRegisterAPI (const CMP\_EXT\_FUNCTION\_REF \*pExpTable, RTS\_UINTPTR dummy, int bExternalLibrary, RTS\_UI32 cmpId)*

Called to register a list of component API functions at the component manager

#### **pExpTable [IN]**

Table of functions to be registered

#### **CmpId [IN]**

Component identifier

**bExternalLibrary [IN]**

Can be used as external library in the plc program

#### **Result**

error code

### **1.1.46 CMRegisterAPI2**

*RTS\_RESULT CMRegisterAPI2 (const char \*pszAPIName, RTS\_VOID\_FCTPTR pfAPIFunction, int bExternalLibrary, RTS\_UI32 ulSignatureID, RTS\_UI32 ulVersion)*

Called to register a component API function at the component manager

#### **pszAPIName [IN]**

Name of the API routine

### **pfAPIFunction [IN]**

Function pointer of the API routine

### **bExternalLibrary [IN]**

Can be used as external library in the plc program

#### **ulSignatureID [IN]**

SignatureID of the function prototype

#### **ulVersion [IN]**

Actual supported implementation version

#### **Result**

error code

### **1.1.47 CMGetAPI3**

*RTS\_RESULT CMGetAPI3 (char \*pszAPIName, RTS\_VOID\_FCTPTR \*ppfAPIFunction, int importOptions, RTS\_UI32 \*pulSignatureID, RTS\_UI32 \*pulVersion)* Called to get an API function of another component

#### **pszAPIName [IN]**

Name of the API routine

#### **ppfAPIFunction [OUT]**

Returned the function pointer of the API routine

#### **pulSignatureID [INOUT]**

SignatureID of the function prototype requested and returns the actual signature implemented **pulVersion [INOUT]**

Implementation version requested and returns the actual version implemented

### **importOptions [IN]**

Import options. See CM\_IMPORT\_xx defines in CmpStd.h for details

**Result**

### error code

#### **1.1.48 CMReleaseAPI**

*RTS\_RESULT CMReleaseAPI (RTS\_VOID\_FCTPTR pfAPIFunction)* Called to release an API function of another component **pfAPIFunction [IN]**

# **Result**

error code

### **1.1.49 CMLoadComponent**

*RTS\_HANDLE CMLoadComponent (char \*pszComponent, RTS\_RESULT \*pResult)* Called to load a component. Can also be called during runtime. ATTENTION: If component has references to other components, referenced components must be loaded first!

#### **pszComponent [IN]**

Name of the component

### **pResult [INOUT]**

Pointer to error code

#### **Result**

Component handle or RTS\_INVALID\_HANDLE, if an error is occured

#### **1.1.50 CMInitComponent**

*RTS\_RESULT CMInitComponent (RTS\_HANDLE hComponent)* Called to initialize a component after it was loaded during runtime.

#### **hComponent [IN]**

Handle of the component

### **Result**

error code

#### **1.1.51 CMExitComponent**

*RTS\_RESULT CMExitComponent (RTS\_HANDLE hComponent)* Called to exit a component after it was loaded during runtime. After this it can be unloaded, if no other components references this component

#### **hComponent [IN]**

Handle of the component

#### **Result**

error code

#### **1.1.52 CMUnloadComponent**

*RTS\_RESULT CMUnloadComponent (RTS\_HANDLE hComponent)*

Called to unload a component. Can also be called during runtime. ATTENTION: CMExitComponent must be called before unloading the component!

#### **hComponent [IN]**

Handle of the component

#### **Result**

error code

#### **1.1.53 CMAddComponent**

*RTS\_HANDLE CMAddComponent (COMPONENT\_ENTRY \*pComponent, RTS\_RESULT \*pResult)* Add a component to the list

#### **pComponent [IN]**

Pointer to component description

### **pResult [OUT]**

Pointer to error code

#### **Result**

returns a handle to the component

#### **1.1.54 CMRemoveComponent**

*RTS\_RESULT CMRemoveComponent (RTS\_HANDLE hComponent)* Remove a component from the list

### **hComponent [IN]**

Handle to the component

### **Result**

error code

#### **1.1.55 CMGetComponentByName**

*RTS\_HANDLE CMGetComponentByName (char \*pszCmpName, RTS\_RESULT \*pResult)*

Get the component handle of a component specified by name.

#### **pszCmpName [IN]**

Name of the component

#### **pResult [INOUT]**

Pointer to error code

#### **Result**

Component handle or RTS\_INVALID\_HANDLE, if an error is occured

### **1.1.56 CMGetCmpId**

*RTS\_RESULT CMGetCmpId (char \*pszCmpName, CMPID \*pCmpId)*

Get the component id of a component specified by name. A component id always consists of the unique vendor id as high word and the specific component id as low word. So each component can be assigned to the specific vendor.

### **pszCmpName [IN]**

Name of the component

#### **pCmpId [OUT]**

Component id

### **Result**

error code

### **1.1.57 CMGetCmpName**

*RTS\_RESULT CMGetCmpName (CMPID CmpId, char \*pszCmpName, int iMaxCmpName)* Get the component name of a component specified by the component id.

### **pCmpId [IN]**

Component id

**pszCmpName [OUT]** Name of the component

### **iMaxCmpName [IN]**

Max length of the component name buffer

### **Result**

error code

#### **1.1.58 CMGetComponent**

*COMPONENT\_ENTRY\* CMGetComponent (CMPID CmpId)* Get the component description of a component specified by the component id.

# **pCmpId [IN]**

Component id

**Result**

Pointer to COMPONENT\_ENTRY

### **1.1.59 CMGetNumOfComponents**

*int CMGetNumOfComponents (void)* Returns the number of registered components **Result** Number of components

#### **1.1.60 CMGetComponentByIndex**

*COMPONENT\_ENTRY\* CMGetComponentByIndex (int iIndex)* Returns the registered component specified by index **iIndex [IN]** Index of the component in the list

#### **Result**

Pointer to component or NULL if index ist out of range

### **1.1.61 CMGetFirstComponent**

*COMPONENT\_ENTRY\* CMGetFirstComponent (RTS\_RESULT \*pResult)* Returns the first component entry **pResult [INOUT]**

### Pointer to error code

#### **Result**

Pointer to component or NULL if no component available

### **1.1.62 CMGetNextComponent**

*COMPONENT\_ENTRY\* CMGetNextComponent (COMPONENT\_ENTRY \*pCmp, RTS\_RESULT \*pResult)*

Returns the registered component specified by index

#### **pCmp [IN]**

Pointer to the previous component

#### **pResult [INOUT]**

Pointer to error code

#### **Result**

Pointer to component or NULL if end of list is reached

### **1.1.63 CMCreateInstance**

*IBase\* CMCreateInstance (CLASSID ClassId, RTS\_RESULT \*pResult)* Create an instance of a specified class.

#### **ClassId [IN]**

ClassId of the class to create an object

### **pResult [OUT]**

Pointer to error code for result

#### **Result**

Pointer to IBase interface of the object

### **1.1.64 CMDeleteInstance**

*RTS\_RESULT CMDeleteInstance (IBase \*pIBase)* Delete an instance. **pIBase [IN]** Pointer to IBase interface **Result** error code

#### **1.1.65 CMDeleteInstance2**

*RTS\_RESULT CMDeleteInstance2 (CLASSID ClassId, IBase \*pIBase)* Delete an instance. **ClassId [IN]**

ClassId of the instance

# **pIBase [IN]**

Pointer to IBase interface

### **Result**

error code

### **1.1.66 CMGetInstance**

*IBase\* CMGetInstance (CLASSID ClassId, OBJID ObjId, RTS\_RESULT \*pResult)* Get instance of a class.

### **ClassId [IN]**

ClassId of the class to create an object

#### **ObjId [IN]**

Index number of the instance

#### **pResult [OUT]**

Pointer to error code for result

#### **Result**

Pointer to IBase interface of the object

#### **1.1.67 CMRegisterInstance**

*RTS\_RESULT CMRegisterInstance (CLASSID ClassId, OBJID ObjId, IBase \*pIBase)* Register an exisiting instance to the component manager.

### **ClassId [IN]**

ClassId of the class to create an object

**ObjId [IN]**

Index number of the instance

#### **pResult [OUT]**

Pointer to error code for result

### **Result**

error code

### **1.1.68 CMUnregisterInstance**

*RTS\_RESULT CMUnregisterInstance (IBase \*pIBase)*

Unregister an existing instance from component manager.

### **pIBase [IN]**

Pointer to IBase interface

**Result**

error code

#### **1.1.69 CMGetInstanceList**

*RTS\_RESULT CMGetInstanceList (ITFID ItfId, RTS\_HANDLE hIBasePool)* Get a list of instances, that implements the specified interface.

#### **ItfId [IN]**

### Id of the interface

#### **hIBasePool [INOUT]**

Must be a MemPool handle. All instances that implements the interface are stored in this pool as result.

#### **Result**

error code

### **1.1.70 CMCallHook**

*RTS\_RESULT CMCallHook (RTS\_UI32 ulHook, RTS\_UINTPTR ulParam1, RTS\_UINTPTR ulParam2, int bReverse)*

Called to call all components with the specified hook

#### **ulHook [IN]**

Hook (for definition, look into CmpItf.h)

# **ulParam1 [IN]**

First parameter. Hook dependant

## **ulParam2 [IN]**

Second parameter. Hook dependant

#### **bReverse [IN]**

Called the components in the opposite order as they were loaded

#### **Result**

error code

#### **1.1.71 CMCallHook2**

*RTS\_RESULT CMCallHook2 (RTS\_UI16 usComponentTypeMask, RTS\_UI32 ulHook, RTS\_UINTPTR ulParam1, RTS\_UINTPTR ulParam2)*

Called to call all components with the specified type provided with the specified hook

#### **usComponentTypeMask [IN]**

ComponentType mask. See corresponding category

#### **ulHook [IN]**

Hook (for definition, look into CmpItf.h)

#### **ulParam1 [IN]**

First parameter. Hook dependant

#### **ulParam2 [IN]**

Second parameter. Hook dependant

#### **Result**

error code

### **1.1.72 CMIsDemo**

*int CMIsDemo (void)* Routine to check, if runtime runs in demo mode **Result**

1=Demo mode, 0=No demo

### **1.1.73 CMInitEnd**

*RTS\_RESULT CMInitEnd (void)*

Routine to complete the component manager initialization. Contains calling the hooks from CH\_INIT2 to CH\_INIT\_COMM.

#### **Result**

- ERR\_OK
- ERR<sup>T</sup>DUPLICATE: If init end is still done, this error message will be returned

### **1.1.74 CMCheckSysTargetSignature**

*RTS\_RESULT CMCheckSysTargetSignature (void)*

Functtion checks, if the SysTarget component is originally signed and was not modified.

#### **Result**

error code: ERR\_OK: SysTarget is signed, ERR\_FAILED: SysTarget was modified or is unsigned

### **1.1.75 CMRegisterLicenseFunctions**

*RTS\_RESULT CMRegisterLicenseFunctions (LicenseFunctions \*pLicenseFunctions)* Register the IEC function pointers from the license manager lib

#### **pLicenseFunctions [IN]**

Pointer to all IEC function pointers of the license manager lib

#### **Result**

error code

### **1.1.76 CMUnregisterLicenseFunctions**

*RTS\_RESULT CMUnregisterLicenseFunctions (LicenseFunctions \*pLicenseFunctions)* Unregister the IEC function pointers from the license manager lib

#### **pLicenseFunctions [IN]**

Pointer to all IEC function pointers of the license manager lib

**Result**

error code

### **1.1.77 CMGetUserLicenseValue**

*RTS\_UI32 CMGetUserLicenseValue (RTS\_UI32 ulLicenseID, RTS\_RESULT \*pResult)* Function to check the license of a feature

**ulLicenseID [IN]**

HIGHWORD: VendorID, LOWWORD: FeatureID

#### **pResult [OUT]**

Pointer to error code

**Result**

0: Not licensed, !0: Specific license ID

#### **1.1.78 CMReqDynLicChallenge**

*RTS\_UI32 CMReqDynLicChallenge (RTS\_UI32 ulLicenseID, RTS\_UI32 ulNewLicenseValue, RTS\_RESULT \*pResult)*

#### **ulLicenseID [IN]** HIGHWORD: VendorID, LOWWORD: FeatureID

**ulNewLicenseValue [IN]**

### **pResult [OUT]**

Pointer to error code **Result**

### **1.1.79 CMConfDynLicChallenge**

*int CMConfDynLicChallenge (RTS\_UI32 ulLicenseID, RTS\_UI32 ulNewLicenseValue, RTS\_UI32 ulChallenge, RTS\_RESULT \*pResult)*

**ulLicenseID [IN]** HIGHWORD: VendorID, LOWWORD: FeatureID **ulNewLicenseValue [IN] ulChallenge [IN] pResult [OUT]** Pointer to error code

**Result**

#### **1.1.80 CMCallExtraCommCycleHook**

*RTS\_RESULT CMCallExtraCommCycleHook (RTS\_UINTPTR ulParam1, RTS\_UINTPTR ulParam2)* Function to call the CommCycleHook of all components from outside the CM, if neccessary. This function is intended to be called on singletasking systems (with CmpScheduleTimer or CmpScheduleEmbedded) during long lasting operations. For example SysFlash calls this function to keep the communication alive during writing long memory areas. Before calling the CommCycleHook, the function internally checks the following conditions: - Is SysTask implemented? - Is the less then the configured time since the last call of the CommCycleHook elapsed? If one of this conditions is true, the hook is not called. This allows to use this function without doing these checks locally in the caller. On multitasking systems this function has no effect. Use AsyncServices instead.

#### **ulParam1 [IN]**

Type of the COMM\_CYCLE\_HOOK. See CM\_HOOK\_TYPE... types.

#### **ulParam2 [IN]**

Second parameter. Hook dependant, typically 0

#### **Result**

error code

#### **1.1.81 CMIsOperationDisabled**

*RTS\_RESULT CMIsOperationDisabled (CMPID cmpId, RTS\_UI32 ulOperation, CMPID \*pCmpIdDisabled)*

Function can be called from each component to disable single operations. If this function is called, the event EVT\_CmpMgr\_DisableOperation is sent to disable this operation from any component or IEC program.

#### **Result**

- ERR OK: Operation is disabled
- **ERR** FAILED: Operation is enabled [default]
- ERR\_NOT\_SUPPORTED: Cannot be retrieved, because the event is not available

#### **1.1.82 CMProfiling**

*RTS\_RESULT CMProfiling (char \*pszInfo, CMPID cmpId, char \*pszComponentName, char \*pszModuleName, RTS\_I32 nLine, RTS\_I32 iID)*

Central function for profiling

#### **Result**

Error code

#### **1.1.83 CMGetAPI**

*RTS\_RESULT CMGetAPI (char \*pszAPIName, RTS\_VOID\_FCTPTR \*ppfAPIFunction, RTS\_UI32 ulSignatureID)* Called to get an API function of another component **pszAPIName [IN]** Name of the API routine **ppfAPIFunction [OUT]** Returned the function pointer of the API routine **ulSignatureID [IN]** SignatureID of the function prototype we expected **Result**

#### error code

### **1.1.84 CMGetAPI2**

*RTS\_RESULT CMGetAPI2 (char \*pszAPIName, RTS\_VOID\_FCTPTR \*ppfAPIFunction, int importOptions, RTS\_UI32 ulSignatureID, RTS\_UI32 ulVersion)* Called to get an API function of another component **pszAPIName [IN]** Name of the API routine **ppfAPIFunction [OUT]** Returned the function pointer of the API routine **ulSignatureID [IN]** SignatureID of the function prototype we expected **ulVersion [IN]** Actual implementation version requested **importOptions [IN]** Import options. See CM\_IMPORT\_xx defines in CmpStd.h for details **Result** error code

### **1.2 CMUtilsItf**

Interface for utility functions of the component manager

The utility functions can be used by all components, because they are always included in the component manager.

### **1.2.1 Define: RTS\_STATIC\_STRING\_LEN**

Category: Static defines Type: Define: RTS\_STATIC\_STRING\_LEN Key: 32 Static length of a string. Is ised for RTS\_STRING\_CLASS.

### **1.2.2 Define: CMUTL\_CPY\_COMM2BUFFER**

Category: Copy mode Type: Int Define: CMUTL\_CPY\_COMM2BUFFER Key: 1 Modes to copy strings. Copy byte packed stream to a word stream. HI byte is filled with 0.

#### **1.2.3 Define: CMUTL\_CPY\_BUFFER2COMM**

Category: Copy mode Type: Int Define: CMUTL\_CPY\_BUFFER2COMM Key: 2 Modes to copy strings. Copy word stream to a byte packed stream. HI byte is removed.

### **1.2.4 Define: CMUTL\_CPY\_DEFAULT**

Category: Copy mode Type: Int Define: CMUTL\_CPY\_DEFAULT Key: 3 Modes to copy strings. Copy stream unchanged.

### **1.2.5 Define: MAX\_LONG\_BIN\_STRING\_LEN**

Category: Type: Define: MAX\_LONG\_BIN\_STRING\_LEN Key: sizeof(RTS\_I32 Maximum length of the long binary string

#### **1.2.6 Define: MAX\_LONG\_DEC\_STRING\_LEN** Category:

Type: Define: MAX\_LONG\_DEC\_STRING\_LEN Key: 11 Maximum length of the long decimal string

### **1.2.7 Define: MAX\_LONG\_HEX\_STRING\_LEN**

Category: Type: Define: MAX\_LONG\_HEX\_STRING\_LEN Key: 11 Maximum length of the long hexadecimal string

### **1.2.8 Define: MAX\_ULONG\_BIN\_STRING\_LEN**

Category: Type: Define: MAX\_ULONG\_BIN\_STRING\_LEN Key: sizeof(RTS\_UI32 Maximum length of the unsigned long binary string

### **1.2.9 Define: MAX\_ULONG\_DEC\_STRING\_LEN**

Category: Type: Define: MAX\_ULONG\_DEC\_STRING\_LEN Key: 11 Maximum length of the unsigned long decimal string

### **1.2.10 Define: MAX\_ULONG\_HEX\_STRING\_LEN**

Category: Type: Define: MAX\_ULONG\_HEX\_STRING\_LEN Key: 11 Maximum length of the long unsigned hexadecimal string

### **1.2.11 Define: MAX\_GUID\_STRING\_LEN**

Category: Type: Define: MAX\_GUID\_STRING\_LEN Key: 38 Maximum legth of the GUID string

### **1.2.12 Define: RTS\_STRING\_STATIC**

Category: ComponentNameFlags Type: Define: RTS\_STRING\_STATIC Key: 0x00000001

- RTS\_STRING\_STATIC: Name is stored in a static buffer
- RTS\_STRING\_DYNAMIC: Name is stored in a dynamic buffer
- RTS\_STRING\_ASCII: Ascii string content

### **1.2.13 Define: CM\_STRING\_GET\_CONTENT**

Condition: #ifndef default Category: Type: Define: CM\_STRING\_GET\_CONTENT Key: pString Macro to get the string content out of a string class.

### **1.2.14 Define: CM\_STRING\_GET\_SIZE**

Category: Type: Define: CM\_STRING\_GET\_SIZE Key: pString Macro to get the size in bytes of the content of a string class.

#### **1.2.15 CMUtlSkipWhiteSpace**

*char\* CMUtlSkipWhiteSpace (char\* psz)*

Called to skip withspaces out of a string.

**psz [IN]**

Pointer to the string

### **Result**

returns the pointer to the next position in the string with no whitespace

### **1.2.16 CMUtlLtoa**

*char\* CMUtlLtoa (RTS\_I32 lValue, char \*pszString, int nMaxLen, int iBase, RTS\_RESULT \*pResult)*

Converts a long value to a string. The representation can be specified by the iBase value:

2: binary (e.g. "10101010101110111100110011011101"). String length must be at least MAX\_LONG\_BIN\_STRING\_LEN bytes!

10: decimal (e.g. "2864434397"). String length must be at least MAX\_LONG\_DEC\_STRING\_LEN bytes!

16: hexadecimal (e.g. "0xAABBCCDD"). String length must be at least MAX\_LONG\_HEX\_STRING\_LEN bytes!

### **lValue [IN]**

Long value to convert

**szString [OUT]**

Pointer to the string to get integer value as string

#### **iBase [IN]**

Base for the conversion: See description

**Result**

returns the pointer to the next position in the string with no whitespace

### **1.2.17 CMUtlUltoa**

*char\* CMUtlUltoa (RTS\_UI32 ulValue, char \*pszString, int nMaxLen, int iBase, RTS\_RESULT \*pResult)*

Converts an unsigned long value to a string. The representation can be specified by the iBase value:

2: binary (e.g. "10101010101110111100110011011101"). String length must be at least MAX\_ULONG\_BIN\_STRING\_LEN bytes!

10: decimal (e.g. "2864434397"). String length must be at least MAX\_ULONG\_DEC\_STRING\_LEN bytes!

16: hexadecimal (e.g. "0xAABBCCDD"). String length must be at least MAX\_ULONG\_HEX\_STRING\_LEN bytes!

### **ulValue [IN]**

Unsigned long value to convert

#### **szString [OUT]**

Pointer to the string to get integer value as string

#### **iBase [IN]**

Base for the conversion: See description

**Result**

returns the pointer to the next position in the string with no whitespace

### **1.2.18 CMUtlStrrev**

*char\* CMUtlStrrev (char \*psz)*

Reverses content of a string in place

#### **psz [INOUT]**

Pointer to a null-terminated string

#### **Result**

returns the pointer to the next the same string

### **1.2.19 CMUtlStrRChr**

*char\* CMUtlStrRChr (char \*pszString, char \*pszBegin, char cFind)*

Scan a string for the last occurrence of a character

#### **pszString [IN]**

### Pointer to scan

### **pszBegin [IN]**

Pointer of a position into pszString to start the scan

### **Result**

Pointer to the first occurrence in string, or NULL if not found

### **1.2.20 CMUtlStrICmp**

*int CMUtlStrICmp (char \*pszString1, char \*pszString2)*

Case insensitive string compare.

#### **pszString1 [IN]**

Pointer to first string to compare

#### **pszString2 [IN]**

Pointer to second string to compare

#### **Result**

0 if strings are equal, -1 or 1 if there is a difference between them

### **1.2.21 CMUtlStrNICmp**

*int CMUtlStrNICmp (char \*pszString1, char \*pszString2, RTS\_SIZE n)* Lower case comparison of two strings specified by length.

#### **pszString1 [IN]**

Pointer to first string to compare

#### **pszString2 [IN]**

Pointer to second string to compare

### **n [IN]**

Number of characters to compare

#### **Result**

0= strings are equal, !0=strings unequal

#### **1.2.22 CMUtlStrIStr**

*char \* CMUtlStrIStr (const char \*pszString, const char \*pszStringToFind)* Find a substring in another string.

#### **pszString [IN]**

String to search substring in

### **pszStringToFind [IN]**

Substring to find

#### **Result**

NULL= substring not found in string, !NULL= pointer to string, where substring was found

#### **1.2.23 CMUtlStrlwr**

*char\* CMUtlStrlwr (char \*pszString)* Lower case conversion of a string.

### **pszString [IN]**

Pointer to conversion string

#### **Result**

Returns a pointer to the converted string, NULL if conversion failed

#### **1.2.24 CMUtlStrupr**

*char\* CMUtlStrupr (char \*pszString)* Upper case conversion of a string.

#### **pszString [IN]**

Pointer to conversion string

### **Result**

Returns a pointer to the converted string, NULL if conversion failed

### **1.2.25 CMUtlSafeStrCpy**

*RTS\_RESULT CMUtlSafeStrCpy (char \*pszDest, RTS\_SIZE nDestSize, const char \*pszSrc)* Safe string copy of a string. The length of the destination buffer is checked to avoid memory overwrites.

### **pszDest [IN]**

Pointer to destination buffer

#### **nDestSize [IN]**

Length of destination buffer

#### **pszSrc [IN]**

Pointer to source buffer. String must be NUL terminated!

#### **Result**

error code

### **1.2.26 CMUtlSafeStrCpy2**

*RTS\_RESULT CMUtlSafeStrCpy2 (char \*pszDest, RTS\_SIZE nDestSize, const char \*pszSrc, int nCopyMode)*

Copy a string from one buffer to another, but limit the size of the destination buffer to nDestSize.

#### **pszDest [IN]**

Pointer to destination buffer

#### **nDestSize [IN]**

Length of destination buffer

#### **pszSrc [IN]**

Pointer to source buffer. String must be NUL terminated!

#### **nCopyMode [IN]**

Copy mode. See corresponding category "Copy mode"

#### **Result**

error code

#### **1.2.27 CMUtlSafeStrNCpy**

*RTS\_RESULT CMUtlSafeStrNCpy (char \*pszDest, RTS\_SIZE nDestSize, const char \*pszSrc, RTS\_SIZE nBytesCopy)*

Copy a string from one buffer to another specified by the number of characters to copy, but limit the size of the destination buffer to nDestSize.

#### **pszDest [IN]**

Pointer to destination buffer

### **nDestSize [IN]**

Length of destination buffer

#### **pszSrc [IN]**

Pointer to source buffer. String must be NUL terminated!

#### **nBytesCopy [IN]**

Number of bytes to copy

#### **Result**

error code

#### **1.2.28 CMUtlSafeStrCat**

*RTS\_RESULT CMUtlSafeStrCat (char \*pszDest, RTS\_SIZE nDestSize, const char \*pszSrc)*

Concatenate two strings, but limit the size of the destination buffer to nDestSize.

#### **pszDest [IN]**

Pointer to destination buffer **nDestSize [IN]** Length of destination buffer **pszSrc [IN]** Pointer to source buffer. String must be NUL terminated! **Result**

error code

### **1.2.29 CMUtlStrLen**

*RTS\_SIZE CMUtlStrLen (char \*str)*

Calculate the string length

Is able to handle Null pointer

This function works for targets where char has a size of 8 bits as well as for targets where char is 16 bits wide.

#### **str [IN]**

pointer to string

#### **Result**

Length of string without trailing \0, 0 if str is Null

#### **1.2.30 CMUtlStrToLower**

*char\* CMUtlStrToLower (char\* psz)*

Convert a string in lower case. String must be NUL terminated!

#### **psz [IN]**

Pointer to string to convert

**Result**

Pointer to psz with the converted content

### **1.2.31 CMUtlStrToUpper**

*char\* CMUtlStrToUpper (char\* psz)*

Convert a string in upper case. String must be NUL terminated!

**psz [IN]** Pointer to string to convert

#### **Result**

Pointer to psz with the converted content

#### **1.2.32 CMUtlvsnprintf**

*RTS\_RESULT CMUtlvsnprintf (char \*pszStr, RTS\_SIZE ulStrSize, const char \*pszFormat, va\_list \*pargList)*

Safe sprintf with argument list. NOTES: - If ANSI vsnprintf is not available on the target, vsprintf is used instead and the size of the string can be evaluated only after writing the complete string! So the memory could be overwritten in this case and so the error code is the only way to detect this situation! - RTS\_ASSERT() is generated, if string buffer is too short!

#### **pszStr [IN]**

Destination buffer

#### **ulStrSize [IN]**

Destination buffer size

#### **pszFormat [IN]**

Format string

**pargList [IN]**

Pointer to argument list

#### **Result**

Error code:

- ERR\_OK: String could be written
- ERR\_PARAMETER: NULL pointer used as parameter
- ERR<sup>-</sup>BUFFERSIZE: If pszStr is too short to get the string value

#### **1.2.33 CMUtlsnprintf**

*RTS\_RESULT CMUtlsnprintf (char \*pszStr, RTS\_SIZE ulStrSize, const char \*pszFormat, ...)*

Safe sprintf with format string and variable argument list. NOTES: - If ANSI vsnprintf is not available on the target, vsprintf is used instead and the size of the string can be evaluated only after writing the complete string! So the memory could be overwritten in this case and so the error code is the only way to detect this situation! - RTS\_ASSERT() is generated, if string buffer is too short!

#### **pszStr [IN]**

Destination buffer

# **ulStrSize [IN]**

Destination buffer size

### **pszFormat [IN]**

Format string

**... [IN]**

Argument list

### **Result**

Error code:

- ERR OK: String could be written
- ERR<sup>T</sup>PARAMETER: NULL pointer used as parameter
- ERR\_BUFFERSIZE: If pszStr is too short to get the string value

### **1.2.34 CMUtlSafeMemCpy**

*RTS\_RESULT CMUtlSafeMemCpy (void \*pDest, RTS\_SIZE ulDestSize, const void \*pSrc, RTS\_SIZE ulToCopy)*

Safe memory copy between two buffers. The length of the destination buffer is checked to avoid memory overwrites.

#### **pDest [IN]**

Pointer to destination buffer

#### **ulDestSize [IN]**

Length of destination buffer

#### **pSrc [IN]**

Pointer to source buffer

### **ulToCopy [IN]**

Bytes to copy from source to destination buffer

#### **Result**

error code

### **1.2.35 CMUtlGUIDToString**

*RTS\_RESULT CMUtlGUIDToString (RTS\_GUID \*pguid, char \*pszGUID, RTS\_SIZE nMaxLen)* Conversion of a GUID into a string.

#### **pguid [IN]**

Pointer to the GUID to convert

#### **pszGUID [OUT]**

Pointer to string buffer for the result

#### **nMaxLen [IN]**

maximum length of the string buffer. Should be at least MAX\_GUID\_STRING\_LEN

#### **Result**

error code

### **1.2.36 CMStringCreate**

*RTS\_RESULT CMStringCreate (RTS\_STRING\_CLASS \*pString, char \*pszComponentName, char \*pszInit)*

Create a string and initialize it with a default string.

#### **pString [IN]**

Pointer to string class

#### **pszComponentName [IN]**

Pointer to the component name, which creates this string

#### **pszInit [IN]**

Pointer to init string to copy into content. Can be NULL.

#### **Result**

error code

#### **1.2.37 CMStringDelete**

*RTS\_RESULT CMStringDelete (RTS\_STRING\_CLASS \*pString, char \*pszComponentName)* Create a string and initialize it with a default string.

#### **pString [IN]**

Pointer to string class

### **pszComponentName [IN]**

Pointer to the component name, which creates this string

#### **Result**

error code

### **1.2.38 CMStringExtend**

*RTS\_RESULT CMStringExtend (RTS\_STRING\_CLASS \*pString, char \*pszComponentName, RTS\_SIZE size)*

Extend a string to a specified size.

#### **pString [IN]**

Pointer to string class

**pszComponentName [IN]**

Pointer to the component name, which creates this string

**size [IN]**

Size to which the content must be extended

#### **Result**

error code

### **1.2.39 CMUtlwstrcmp**

*int CMUtlwstrcmp (const RTS\_WCHAR \*pwsz1, const RTS\_WCHAR \*pwsz2)* Compare two unicode strings

#### **pwsz1 [IN]**

Pointer to string 1

#### **pwsz2 [IN]**

Pointer to string 2

#### **Result**

0: string1 identical to string2 lower 0: string1 less than string2 greater 0: string1 greater than string2

### **1.2.40 CMUtlwstrncmp**

*int CMUtlwstrncmp (const RTS\_WCHAR \*pwsz1, const RTS\_WCHAR \*pwsz2, RTS\_SIZE nCount)* Compare two unicode strings with specified number of characters

#### **pwsz1 [IN]**

Pointer to string 1

#### **pwsz2 [IN]**

Pointer to string 2

### **nCount [IN]**

Number of characters to compare

#### **Result**

0: string1 identical to string2 lower 0: string1 less than string2 greater 0: string1 greater than string2

#### **1.2.41 CMUtlwstrcpy**

*RTS\_RESULT CMUtlwstrcpy (RTS\_WCHAR \*pwszDest, RTS\_SIZE nDestSize, const RTS\_WCHAR \*pwszSrc)*

Copy one unicode string to another in a safe way

### **pwszDest [IN]**

Destination string

# **nDestSize [IN]**

Size of the destination buffer in unicode characters (not bytes)!

#### **pwszSrc [IN]**

Source string

### **Result**

error code

#### **1.2.42 CMUtlwstrcat**

*RTS\_RESULT CMUtlwstrcat (RTS\_WCHAR \*pwszDest, RTS\_SIZE nDestSize, const RTS\_WCHAR \*pwszSrc)* Concatenate two unicode strings in a safe way

#### **pwszDest [IN]**

Destination string

### **nDestSize [IN]**

Size of the destination buffer in unicode characters (not bytes)!

#### **pwszSrc [IN]**

Source string

#### **Result**

error code

### **1.2.43 CMUtlwstrncpy**

*RTS\_RESULT CMUtlwstrncpy (RTS\_WCHAR \*pwszDest, RTS\_SIZE nDestSize, const RTS\_WCHAR \*pwszSrc, RTS\_SIZE n)*

Copy number of characters from one unicode string to another in a safe way

### **pwszDest [IN]**

Destination string

### **nDestSize [IN]**

Size of the destination buffer in unicode characters (not bytes)!

#### **pwszSrc [IN]**

Source string

### **n [IN]**

Number of characters to copy (not bytes)!

### **Result**

error code

### **1.2.44 CMUtlwstrlen**

*RTS\_SIZE CMUtlwstrlen (const RTS\_WCHAR \*pwsz)* Get the number of characters (not bytes!) in the content of a string without NUL terminating character.

### **pwsz [IN]**

Pointer to string

### **Result**

Number of characters (not bytes!) in the content of a string without NUL terminating character

### **1.2.45 CMUtlwtolower**

*RTS\_WCHAR\* CMUtlwtolower (RTS\_WCHAR\* pwsz)* Convert the characters in a unicode string to lower case.

### **pwsz [IN]**

Pointer to string

#### **Result**

pwsz is returned

### **1.2.46 CMUtlwtoupper**

*RTS\_WCHAR\* CMUtlwtoupper (RTS\_WCHAR\* pwsz)* Convert the characters in a unicode string to upper case. **pwsz [IN]**

#### Pointer to string

**Result**

pwsz is returned

### **1.2.47 CMUtlStrToW**

*RTS\_RESULT CMUtlStrToW (const char\* pszSrc, RTS\_WCHAR\* pwszDest, RTS\_SIZE nDestSize)* Convert a byte character string to a unicode character string.

#### **pszSrc [IN]**

Pointer to byte character string

### **pwszDest [IN]**

Pointer to unicode character string

### **nDestSize [IN]**

Size of the destination buffer in unicode characters (not bytes)!

### **Result**

error code

### **1.2.48 CMUtlWToStr**

*RTS\_RESULT CMUtlWToStr (const RTS\_WCHAR\* pwszSrc, char\* pszDest, RTS\_SIZE nDestSize)* Convert a unicode character string to a byte character string .

### **pwszSrc [IN]**

Pointer to unicode character string

#### **pszDest [IN]**

Pointer to byte character string

#### **nDestSize [IN]**

Size of the destination buffer in bytes

#### **Result**

error code

### **1.2.49 CMUtlwstrchr**

*RTS\_WCHAR\* CMUtlwstrchr (const RTS\_WCHAR \*pwsz, RTS\_WCHAR w)* Find a character in a unicode string. **pwsz [IN]**

Pointer to unicode string

### **w [IN]**

Character to find

### **Result**

Returns the find position or NULL if not found

### **1.2.50 CMUtlcwstrcmp**

*int CMUtlcwstrcmp (const RTS\_CWCHAR \*pwsz1, const RTS\_CWCHAR \*pwsz2)* Compare two RTS\_CWCHAR strings

#### **pwsz1 [IN]**

Pointer to string 1

#### **pwsz2 [IN]**

Pointer to string 2

#### **Result**

0: string1 identical to string2 lower 0: string1 less than string2 greater 0: string1 greater than string2

### **1.2.51 CMUtlcwstrcpy**

*RTS\_RESULT CMUtlcwstrcpy (RTS\_CWCHAR \*pwszDest, RTS\_SIZE nDestSize, const RTS\_CWCHAR \*pwszSrc)* Copy one RTS\_CWCHAR string to another in a safe way **pwszDest [IN]** Destination string **nDestSize [IN]** Size of the destination buffer in RTS\_CWCHAR characters! **pwszSrc [IN]** Source string **Result** error code **1.2.52 CMUtlcwstrcat**

### *RTS\_RESULT CMUtlcwstrcat (RTS\_CWCHAR \*pwszDest, RTS\_SIZE nDestSize, const RTS\_CWCHAR \*pwszSrc)* Concatenate two RTS\_CWCHAR strings in a safe way **pwszDest [IN]** Destination string **nDestSize [IN]** Size of the destination buffer in RTS\_CWCHAR characters! **pwszSrc [IN]** Source string **Result**

error code

### **1.2.53 CMUtlcwstrncpy**

*RTS\_RESULT CMUtlcwstrncpy (RTS\_CWCHAR \*pwszDest, RTS\_SIZE nDestSize, const RTS\_CWCHAR \*pwszSrc, RTS\_SIZE n)*

Copy number of characters from one RTS\_CWCHAR string to another in a safe way

#### **pwszDest [IN]**

Destination string

### **nDestSize [IN]**

Size of the destination buffer in RTS\_CWCHAR characters!

#### **pwszSrc [IN]**

Source string

#### **n [IN]**

Number of characters to copy (not bytes)!

#### **Result**

error code

### **1.2.54 CMUtlcwstrlen**

*RTS\_SIZE CMUtlcwstrlen (const RTS\_CWCHAR \*pwsz)* Get the number of RTS\_CWCHAR characters in the content of a string without \_NUL terminating character.

### **pwsz [IN]**

Pointer to string

#### **Result**

Number of RTS\_CWCHAR characters in the content of a string without \_NUL terminating character

### **1.2.55 CMUtlcwtolower**

*RTS\_CWCHAR\* CMUtlcwtolower (RTS\_CWCHAR\* pwsz)* Convert the characters in a RTS\_CWCHAR string to lower case.

### **pwsz [IN]**

Pointer to string

# **Result**

pwsz is returned

#### **1.2.56 CMUtlcwtoupper**

*RTS\_CWCHAR\* CMUtlcwtoupper (RTS\_CWCHAR\* pwsz)* Convert the characters in a RTS\_CWCHAR string to upper case.

### **pwsz [IN]**

Pointer to string

#### **Result**

pwsz is returned

#### **1.2.57 CMUtlStrToCW**

*RTS\_RESULT CMUtlStrToCW (const char\* pszSrc, RTS\_CWCHAR\* pwszDest, RTS\_SIZE nDestSize)* Convert a byte character string to a RTS\_CWCHAR character string. **pszSrc [IN]** Pointer to byte character string **pwszDest [IN]** Pointer to RTS\_CWCHAR character string **nDestSize [IN]**

Size of the destination buffer in RTS CWCHAR characters!

### **Result**

error code

### **1.2.58 CMUtlCWToStr**

*RTS\_RESULT CMUtlCWToStr (const RTS\_CWCHAR\* pwszSrc, char\* pszDest, RTS\_SIZE*

*nDestSize)*

Convert a RTS\_CWCHAR character string to a byte character string .

**pwszSrc [IN]**

Pointer to RTS\_CWCHAR character string

**pszDest [IN]**

Pointer to byte character string

#### **nDestSize [IN]**

Size of the destination buffer in bytes

#### **Result**

error code

### **1.2.59 CMUtlcwstrchr**

*RTS\_CWCHAR\* CMUtlcwstrchr (const RTS\_CWCHAR \*pwsz, RTS\_CWCHAR cw)* Find a character in a RTS\_CWCHAR string.

#### **pwsz [IN]**

Pointer to RTS\_CWCHAR string

#### **w [IN]**

Character to find

#### **Result**

Returns the find position or NULL if not found

### **1.3 CMBasicChecksItf**

Interface to check the runtime environment. Here things like datatype size and byte order are checked, before the runtime system was started.

### **1.3.1 CMBasicChecks**

*int CMBasicChecks (void)*

Checks to environment and the compiled runtime system for consistency. - Checks the real size of all data types - Checks, if swapping must be done and if swapping is done correctly

#### **Result**

TRUE if successful, FALSE if error occurred

### **1.4 CMLockItf**

Interface for a generic locking mechanism

If both SysSem and SysInt components are implemented in the runtime system, a global int-lock implementation can be choosen with CMLOCK\_PREFER\_SYSINT macro. Otherwise, a mutex-based implementation is automatically selected.

If either SysSem or SysInt component is implemented only, then the CMLock implementation is based on an existing component.

USAGE in a module: RTS\_HANDLE s\_hLock = RTS\_INVALID\_HANDLE; CH\_INIT: RTS\_RESULT result; s\_hLock =

### **1.4.1 CMLockCreate**

*RTS\_HANDLE CMLockCreate (RTS\_RESULT \*pResult)* Function to create a lock object to synchronize data against concurrent task or interrupt access.

#### **pResult [OUT]**

Pointer to error code

#### **Result**

Handle to the lock object

#### **1.4.2 CMLockDelete**

*RTS\_RESULT CMLockDelete (RTS\_HANDLE hLock)* Function to delete a lock object.

#### **hLock [IN]**

Handle to the lock object retrieved by CMLockCreate()

### **Result**

Error code

### **1.4.3 CMLockEnter**

*RTS\_RESULT CMLockEnter (RTS\_HANDLE hLock)*

Function to enter a lock object. After entering, the accessed data is safe against concurrent access.

### **hLock [IN]**

Handle to the lock object retrieved by macro: CM\_GET\_LOCK(hLockObject, hLock) - hLockObject is retrieved by CMLockCreate() - hLock is a local variable of type RTS\_HANDLE (declared in the local function!)

#### **Result**

Error code

### **1.4.4 CMLockLeave**

*RTS\_RESULT CMLockLeave (RTS\_HANDLE hLock)* Function to leave a lock object. After leaving, the accessed data is unsafe against concurrent access.

### **hLock [IN]**

Handle to the lock object retrieved by CMLockCreate()

### **Result**

Error code

### **2 CmpAlarmManager**

TODO

### **2.1 CmpAlarmManagerItf**

### **2.1.1 Define: SRV\_GET\_ALARM\_COUNT**

Category: Online services Type: Define: SRV\_GET\_ALARM\_COUNT Key: 0x81

### **2.1.2 Define: TAG\_APPL\_NAME**

Category: Online tags Type: Define: TAG\_APPL\_NAME Key: 0x01

#### **2.1.3 Define: EVT\_AlarmManagerGetCount**

Category: Events Type: Define: EVT\_AlarmManagerGetCount Key: MAKE\_EVENTID Event is sent to determine the total number of relevant alarms in the alarm storage for an alarm table.

### **2.1.4 Define: EVT\_AlarmManagerGetAlarms**

Category: Events Type: Define: EVT\_AlarmManagerGetAlarms Key: MAKE\_EVENTID Event is sent to a number of alarms from the alarm storage for an alarm table.

#### **2.1.5 Typedef: EVTPARAM\_AlarmManagerGetCount**

Stuctname: EVTPARAM\_AlarmManagerGetCount Category: Event parameter Typedef: typedef struct { RTS\_IEC\_STRING\* pszApplName; RTS\_IEC\_UDINT udiCountAlarmGroups; RTS\_IEC\_UDINT\* pudiAlarmGroupIDs; RTS\_IEC\_UDINT udiCountAlarmClasses; RTS\_IEC\_UDINT\* pudiAlarmClassIDs; RTS\_IEC\_USINT usiPriorityFrom; RTS\_IEC\_USINT usiPriorityTo; RTS\_IEC\_UDINT udiCount; RTS\_IEC\_BOOL bRequestHandled; } EVTPARAM\_AlarmManagerGetCount;

#### **2.1.6 Typedef: EVTPARAM\_AlarmManagerGetAlarms**

Stuctname: EVTPARAM\_AlarmManagerGetAlarms Category: Event parameter

Typedef: typedef struct { RTS\_IEC\_STRING\* pszApplName; RTS\_IEC\_INT iSkipRows; RTS\_IEC\_INT iMaxRows; RTS\_IEC\_UDINT udiCountAlarmGroups; RTS\_IEC\_UDINT\* pudiAlarmGroupIDs; RTS\_IEC\_UDINT udiCountAlarmClasses; RTS\_IEC\_UDINT\* pudiAlarmClassIDs; RTS\_IEC\_USINT usiPriorityFrom; RTS\_IEC\_USINT usiPriorityTo; RTS\_IEC\_BOOL bRowIDValid; RTS\_IEC\_DINT diRowID; RTS\_IEC\_BYTE\* pbResult; RTS\_IEC\_UDINT udiBufferSize; RTS\_IEC\_UDINT udiCountRows; RTS\_IEC\_UINT uiError; RTS\_IEC\_BOOL bRequestHandled; } EVTPARAM\_AlarmManagerGetAlarms;

### **3 CmpApp**

This implementation of the application manager needs two components to handle the IEC tasks: CmpIecTask: All IEC tasks of all applications are registered at this component. The IEC cycle is implemented there. CmpSchedule: The IEC task component registered all tasks at the scheduler component for the timing and scheduling of all tasks. This component implements the multi application manager. Several applications can be managed here independently. All specified events of the interface are provided by this component. Monitoring is done in a separate component (CmpMonitor). Forcing is done in a separate component (CmpAppForce). Breakpoints are handled in a separate component (CmpAppBP).

### **Compiler Switch**

• #define APP\_POU\_TABLES\_ENABLED Management of information for each POU can be enabled with this switch. This can be used in CoDeSys to check during login,

### **3.1 CmpAppItf**

This is the interface of the IEC application manager. The manager is responsible for:

- Handles and collects all IEC applications
- Application specific online communication to CoDeSys (debugging, forcing, etc.)
- Code and data handling (areas)
- Handling of non volatile data (retain handling)

An IEC application is a set of objects which are needed for running a particular instance of the PLC program. Each application is specified by its unique name.

Applications can have relationships among each other. If one application e.g. A2 depends from another application A1, A1 is the parent and A2 the child. So A2 is derived from A1.

Each application has two different kinde of states:

- Application state: run, stop, exception, etc.
- Operating state: storing bootproject, do online-change, etc.

The application state is used to specify, if the application is opertaing normal or not. The operating state is used to specify, which job is executed in the moment on the application.

An IEC application consists of one or more tasks. The IEC tasks are not handled directly by the application manager. This is provided by the the IEC task manager. See CmpIecTask for detailed information.

An application can have code and data. So the application manager needs for each application one or more memory areas in which the code and data will be administrated.

#### **3.1.1 Define: MAX\_LEN\_APPLNAME**

Category: Static defines Type: Define: MAX\_LEN\_APPLNAME Key: 60 Maximum length fo application name

#### **3.1.2 Define: MAX\_PATH\_LEN**

Condition: #ifndef MAX\_PATH\_LEN Category: Static defines Type: Define: MAX\_PATH\_LEN Key: 255 Maximum length of a file path

#### **3.1.3 Define: APPL\_NUM\_OF\_STATIC\_APPLS**

Condition: #ifndef APPL\_NUM\_OF\_STATIC\_APPLS Category: Static defines Type: Define: APPL\_NUM\_OF\_STATIC\_APPLS Key: 8 Length of application list that is allocated static

### **3.1.4 Define: APPL\_NUM\_OF\_STATIC\_SESSIONIDS**

Condition: #ifndef APPL\_NUM\_OF\_STATIC\_SESSIONIDS Category: Static defines Type: Define: APPL\_NUM\_OF\_STATIC\_SESSIONIDS Key: 5 Length of session id list that is allocated static

### **3.1.5 Define: APPL\_NUM\_OF\_STATIC\_AREAS**

Condition: #ifndef APPL\_NUM\_OF\_STATIC\_AREAS Category: Static defines Type: Define: APPL\_NUM\_OF\_STATIC\_AREAS Key: 10 Length of area pointer list that is allocated static in the application object

### **3.1.6 Define: APP\_NUM\_OF\_STATIC\_ASYNC\_SERVICES**

Condition: #ifndef APP\_NUM\_OF\_STATIC\_ASYNC\_SERVICES Category: Static defines Type: Define: APP\_NUM\_OF\_STATIC\_ASYNC\_SERVICES Key: 8 Number of possible static async services. Can be increased dynamically.

### **3.1.7 Define: PROJECT\_ARCHIVE**

Category: File name definitions Type: Define: PROJECT\_ARCHIVE Key: Archive.prj Name of the project archive with all applications in the project

### **3.1.8 Define: PROJECT\_ARCHIVE\_INFO**

Category: File name definitions Type: Define: PROJECT\_ARCHIVE\_INFO Key: Archive.inf Name of the project archive info file, which contains all informations about the archive content

### **3.1.9 Define: APP\_BOOTPROJECT\_FILE\_EXTENSION**

Condition: #ifndef APP\_BOOTPROJECT\_FILE\_EXTENSION Category: Static defines Type: Define: APP\_BOOTPROJECT\_FILE\_EXTENSION Key: .app Bootproject file extension

### **3.1.10 Define: APP\_BOOTPROJECT\_FILE\_EXTENSION\_INVALID**

Condition: #ifndef APP\_BOOTPROJECT\_FILE\_EXTENSION\_INVALID Category: Static defines Type: Define: APP\_BOOTPROJECT\_FILE\_EXTENSION\_INVALID Key: .ap\_ Bootproject file extension to invalidate during download

### **3.1.11 Define: APP\_BOOTPROJECT\_FILE\_EXTENSION\_ERROR**

Condition: #ifndef APP\_BOOTPROJECT\_FILE\_EXTENSION\_ERROR Category: Static defines Type: Define: APP\_BOOTPROJECT\_FILE\_EXTENSION\_ERROR Key: .err Bootproject file extension if file has an error

### **3.1.12 Define: APP\_BOOTPROJECT\_FILE\_EXTENSION\_CRC**

Condition: #ifndef APP\_BOOTPROJECT\_FILE\_EXTENSION\_CRC
Category: Static defines Type: Define: APP\_BOOTPROJECT\_FILE\_EXTENSION\_CRC Key: .crc File extension for bootproject crc checksum file

### **3.1.13 Define: APP\_FILE\_EXTENSION\_SYMBOLS**

Condition: #ifndef APP\_FILE\_EXTENSION\_SYMBOLS Category: Static defines Type: Define: APP\_FILE\_EXTENSION\_SYMBOLS Key: .xml File extension for symbol file matching to application

### **3.1.14 Define: APP\_BOOTPROJECT\_FILE\_EXTENSION\_SYMBOLS**

Condition: #ifndef APP\_BOOTPROJECT\_FILE\_EXTENSION\_SYMBOLS Category: Static defines Type: Define: APP\_BOOTPROJECT\_FILE\_EXTENSION\_SYMBOLS Key: .boot.xml File extension for symbol file matching to bootproject

### **3.1.15 Define: CCO\_SEMAPHORE**

Category: Static defines Type: Define: CCO\_SEMAPHORE Key: 1 Copy code option for online-change. CCO\_DEFAULT defines the option, which mechanism is used to synchronize copy code.

### **3.1.16 Define: OP\_APP\_STOP**

Category: Operations Type: Define: OP\_APP\_STOP Key: 1 Operations of the application component. Can be disabled with the event CMPID\_CmpMgr::EVT\_CmpMgr\_DisableOperation!

### **3.1.17 Define: EVT\_PrepareStart**

Category: Events Type: Define: EVT\_PrepareStart Key: MAKE\_EVENTID Event is sent before start of the specified application

### **3.1.18 Define: EVT\_StartDone**

Category: Events Type: Define: EVT\_StartDone Key: MAKE\_EVENTID Event is sent after start of the specified application

### **3.1.19 Define: EVT\_PrepareStop**

Category: Events Type: Define: EVT\_PrepareStop Key: MAKE\_EVENTID Event is sent before stop of the specified application

### **3.1.20 Define: EVT\_StopDone**

Category: Events Type: Define: EVT\_StopDone Key: MAKE\_EVENTID Event is sent after stop of the specified application

### **3.1.21 Define: EVT\_PrepareReset**

Category: Events Type: Define: EVT\_PrepareReset Key: MAKE\_EVENTID Event is sent before reset of the specified application, but after the stop of the application! So no IEC user code is executed at this event!

### **3.1.22 Define: EVT\_ResetDone**

Category: Events Type: Define: EVT\_ResetDone Key: MAKE\_EVENTID Event is sent after reset of the specified application

### **3.1.23 Define: EVT\_PrepareOnlineChange**

Category: Events Type: Define: EVT\_PrepareOnlineChange Key: MAKE\_EVENTID Event is sent before online change of the specified application

### **3.1.24 Define: EVT\_OnlineChangeDone**

Category: Events Type: Define: EVT\_OnlineChangeDone Key: MAKE\_EVENTID Event is sent after online change of the specified application

### **3.1.25 Define: EVT\_PrepareDownload**

Category: Events Type: Define: EVT\_PrepareDownload Key: MAKE\_EVENTID Event is sent before download of the specified application

### **3.1.26 Define: EVT\_DownloadDone**

Category: Events Type: Define: EVT\_DownloadDone Key: MAKE\_EVENTID Event is sent after download of the specified application

### **3.1.27 Define: EVT\_CodeInitDone**

Category: Events Type: Define: EVT\_CodeInitDone Key: MAKE\_EVENTID Event is sent after CodeInit. Is called inside the task safe section and only at online-change! (e.g. the copy code for online-change is executed here).

### **3.1.28 Define: EVT\_PrepareDelete**

Category: Events Type: Define: EVT\_PrepareDelete Key: MAKE\_EVENTID Event is sent before an application is deleted. The application is stopped, if this event is posted.

### **3.1.29 Define: EVT\_DeleteDone**

Category: Events Type: Define: EVT\_DeleteDone Key: MAKE\_EVENTID Event is sent after an application is deleted. The application is stopped, if this event is posted. ATTENTION: Right after this event, the APPLICATION structure of the event parameter is deleted!

### **3.1.30 Define: EVT\_PrepareExit**

Category: Events Type: Define: EVT\_PrepareExit Key: MAKE\_EVENTID Event is sent before an application executes its exit code (deleting the application, reinit at download or reset). The application is in stop, if this event is posted.

### **3.1.31 Define: EVT\_ExitDone**

Category: Events Type: Define: EVT\_ExitDone Key: MAKE\_EVENTID Event is sent after an application executes its exit code (deleting the application, reinit at download or reset). The application is in stop, if this event is posted.

### **3.1.32 Define: EVT\_CreateBootprojectDone**

Category: Events Type: Define: EVT\_CreateBootprojectDone Key: MAKE\_EVENTID Event is sent after creating a bootproject of an application successfully

### **3.1.33 Define: EVT\_DenyLoadBootproject**

Category: Events Type: Define: EVT\_DenyLoadBootproject Key: MAKE\_EVENTID Event is sent to deny loading a bootproject of an application.

#### **3.1.34 Define: EVT\_PrepareLoadBootproject**

Category: Events Type: Define: EVT\_PrepareLoadBootproject Key: MAKE\_EVENTID Event is sent before loading a bootproject of an application

### **3.1.35 Define: EVT\_LoadBootprojectDone**

Category: Events Type: Define: EVT\_LoadBootprojectDone Key: MAKE\_EVENTID Event is sent after loading a bootproject of an application successfully

### **3.1.36 Define: EVT\_DenyStartBootproject**

Category: Events Type: Define: EVT\_DenyStartBootproject Key: MAKE\_EVENTID Event is sent to deny starting a bootproject of an application.

### **3.1.37 Define: EVT\_PrepareStartBootproject**

Category: Events Type: Define: EVT\_PrepareStartBootproject Key: MAKE\_EVENTID Event is sent before starting a bootproject of an application

### **3.1.38 Define: EVT\_StartBootprojectDone**

Category: Events Type: Define: EVT\_StartBootprojectDone Key: MAKE\_EVENTID Event is sent after starting a bootproject of an application

### **3.1.39 Define: EVT\_DenyStart**

Category: Events Type: Define: EVT\_DenyStart Key: MAKE\_EVENTID Event is sent to deny starting an application

### **3.1.40 Define: EVT\_DenyStop**

Category: Events Type: Define: EVT\_DenyStop Key: MAKE\_EVENTID Event is sent to deny stopping an application

### **3.1.41 Define: EVT\_AllBootprojectsLoaded**

Category: Events Type: Define: EVT\_AllBootprojectsLoaded Key: MAKE\_EVENTID Event is sent after all boot applications have been loaded

### **3.1.42 Define: EVT\_GlobalExitOnResetDone**

Category: Events Type: Define: EVT\_GlobalExitOnResetDone Key: MAKE\_EVENTID Event is sent on Reset, after global exit and before global init.

### **3.1.43 Define: EVT\_ExitDoneWithConfigAppInfo**

Category: Events Type: Define: EVT\_ExitDoneWithConfigAppInfo Key: MAKE\_EVENTID Event is sent after an application has executed its exit code. The application is stopped, if this event is posted. The event has got the additional parameter szConfigApp

### **3.1.44 Define: EVT\_CmpApp\_Exception**

Category: Events Type: Define: EVT\_CmpApp\_Exception Key: MAKE\_EVENTID Event is sent, if an exception occurred in the context of an application NOTE: In case of a retain mismatch, the RTSEXCPT\_RETAIN\_IDENTITY\_MISMATCH is provided as exception code (see ulException in EVTPARAM\_CmpAppException).

### **3.1.45 Define: EVT\_RegisterBootproject**

Category: Events Type: Define: EVT\_RegisterBootproject Key: MAKE\_EVENTID Event is sent, if a new bootproject is registered

### **3.1.46 Define: EVT\_CreateBootprojectFileFailed**

Category: Events Type: Define: EVT\_CreateBootprojectFileFailed Key: MAKE\_EVENTID Event is sent, if the bootproject file cannot be created. NOTE: EVT\_CreateBootprojectFailed is sent additionally in this case!

### **3.1.47 Define: EVT\_CreateBootprojectFailed**

Category: Events Type: Define: EVT\_CreateBootprojectFailed Key: MAKE\_EVENTID

Event is sent, if the creation of a bootproject failed. This can occur at creation of the bootproject implicit at download or explicit by the user.

### **3.1.48 Define: EVT\_OperatingStateChanged**

Category: Events Type: Define: EVT\_OperatingStateChanged Key: MAKE\_EVENTID Event is sent, if the operating state has changed

### **3.1.49 Define: EVT\_SourceDownload**

Category: Events Type: Define: EVT\_SourceDownload Key: MAKE\_EVENTID Event is sent, if the project archive is downloaded (source download)

### **3.1.50 Define: EVT\_Login**

Category: Events Type: Define: EVT\_Login Key: MAKE\_EVENTID Event is sent, if a client login to the specified application

### **3.1.51 Define: EVT\_Logout**

Category: Events Type: Define: EVT\_Logout Key: MAKE\_EVENTID Event is sent, if a client logout of the specified application. The event is sent additionally, if a communication error occurred.

### **3.1.52 Define: EVT\_DenyDelete**

Category: Events Type: Define: EVT\_DenyDelete Key: MAKE\_EVENTID Event is sent to deny deleting an application

### **3.1.53 Define: EVT\_DenyDeleteBootproject**

Category: Events Type: Define: EVT\_DenyDeleteBootproject Key: MAKE\_EVENTID Event is sent to deny deleting a bootproject of an application

### **3.1.54 Define: EVT\_OEMDownloadServiceTag**

Category: Events Type: Define: EVT\_OEMDownloadServiceTag Key: MAKE\_EVENTID Event is sent to handle own download/online-change service tags

### **3.1.55 Define: EVT\_OEMRegisteredIecFunction**

Category: Events Type: Define: EVT\_OEMRegisteredIecFunction Key: MAKE\_EVENTID Event is sent to get all IEC-functions specified in CoDeSys with the following attribute: {attribute 'register\_in\_runtime'} NOTE: - Only IEC-functions can be registered - The function name must be unique! - The user have to handle the events EVT\_PrepareExit and EVT\_DeleteDone to check, if the application and so the IEC function will be removed!

### **3.1.56 Define: EVT\_POUTable\_Changed**

Category: Events Type:

Define: EVT\_POUTable\_Changed Key: MAKE\_EVENTID Event is fired on any change in the POU Tables Manager

### **3.1.57 Define: EVT\_CommCycle**

Category: Events Type: Define: EVT\_CommCycle Key: MAKE\_EVENTID Event is fired at every communication cycle (idle loop). This can be used in IEC-for background jobs.

### **3.1.58 Define: EVT\_StateChanged**

Category: Events Type: Define: EVT\_StateChanged Key: MAKE\_EVENTID Event is fired, if the application state changed.

### **3.1.59 Define: AS\_NONE**

Category: Application state Type: Define: AS\_NONE Key: UINT32\_C

- AS\_NONE: Unspecified state
- AS\_RUN: Application in run
- AS\_STOP: Application in stop
- AS\_DEBUG\_HALT\_ON\_BP: Application halted on breakpoint
- AS\_DEBUG\_STEP: Not used actually
- AS\_SYSTEM\_APPLICATION: State of a system application

### **3.1.60 Define: OS\_NONE**

Category: Application operating state

Type:

Define: OS\_NONE

Key: UINT32\_C

- OS\_NONE: Unspecified state (init state)
- OS\_PROGRAM\_LOADED: Application is completely loaded
- OS\_DOWNLOAD: Application download in progress
- OS\_ONLINE\_CHANGE: Application online-change in progress
- OS\_STORE\_BOOTPROJECT: Store bootproject in progress
- OS\_FORCE\_ACTIVE: Force values is active on the application
- OS\_EXCEPTION: Application is in exception state (an exception occurred in this application)
- OS\_RUN\_AFTER\_DOWNLOAD: Download code at the end of download is in progress (initialization of the application)
- OS\_STORE\_BOOTPROJECT\_ONLY: Only the bootproject is stored at download
- OS\_EXIT: Application exit is still executed (application is no longer active)
- OS\_DELETE: Application is deleted (object is available, but the content is stil deleted)
- OS\_RESET: Application reset is in progress
- OS\_RETAIN\_MISMATCH: Retain mismatch occurred during loading the bootproject (retain data does not match to the application)
- OS\_BOOTPROJECT\_VALID: Bootproject available (bootproject matched to running application in RAM)
- OS\_LOAD\_BOOTPROJECT: Loading bootproject in progress
- OS\_FLOW\_ACTIVE: Flow control active
- OS<sup>-</sup>RUN\_IN\_FLASH: Application is running in flash

### **3.1.61 Define: APP\_STOP\_REASON\_UNKNOWN**

Category: Stop reason Type: Define: APP\_STOP\_REASON\_UNKNOWN Key: 0 Reason to set the application in stop.

### **3.1.62 Define: USERDB\_OBJECT\_PLCLOGIC**

Category: Static defines Type: Define: USERDB\_OBJECT\_PLCLOGIC Key: Device.PlcLogic Predefined objects in the runtime

### **3.1.63 Define: TEXT\_PROPERTY\_PROJECT**

# **3.1.64 Define: AF\_SYSTEM\_APPLICATION**

Category: Application flags Type: Define: AF\_SYSTEM\_APPLICATION Key: UINT32\_C Flags to specify properties of an application

### **3.1.65 Define: DLF\_CONTINUEDOWNLOAD**

Category: Download flags Type: Define: DLF\_CONTINUEDOWNLOAD Key: UINT32\_C Download flags that are transmitted with each download.

### **3.1.66 Define: RTS\_RESET**

Category: Reset options Type: Define: RTS\_RESET Key: 0 Warm reset. All gobal data except retain data is reset to their default values.

### **3.1.67 Define: RTS\_RESET\_COLD**

Category: Reset options Type: Define: RTS\_RESET\_COLD Key: 1 Cold reset. All gobal data AND retain data is reset to their default values.

### **3.1.68 Define: RTS\_RESET\_ORIGIN**

Category: Reset options Type: Define: RTS\_RESET\_ORIGIN Key: 2 Origin reset. Delete the application, delete all application files (bootproject, etc.), reset all gobal and retain data. After this command, the controller doesn't know anything about the the application.

### **3.1.69 Define: SRV\_LOGIN\_APP**

Category: Online services Type: Define: SRV\_LOGIN\_APP Key: 0x01

### **3.1.70 Define: TAG\_DATA\_AREA**

Category: Online tags Type: Define: TAG\_DATA\_AREA Key: 0x01

### **3.1.71 Define: TAG\_REPLY\_EXTERNAL\_REFERENCE\_ERROR\_LIST**

Category: Online reply tags Type: Define: TAG\_REPLY\_EXTERNAL\_REFERENCE\_ERROR\_LIST Key: 0x01

### **3.1.72 Typedef: EVTPARAM\_CmpApp**

Stuctname: EVTPARAM\_CmpApp Category: Event parameter Typedef: typedef struct { struct tagAPPLICATION\* pApp; } EVTPARAM\_CmpApp;

### **3.1.73 Typedef: EVTPARAM\_CmpApp\_Reset**

Stuctname: EVTPARAM\_CmpApp\_Reset Category: Event parameter Typedef: typedef struct { struct tagAPPLICATION\* pApp; RTS\_UI16 usResetOption; } EVTPARAM\_CmpApp\_Reset;

### **3.1.74 Typedef: EVTPARAM\_CmpAppConfig**

Stuctname: EVTPARAM\_CmpAppConfig Category: Event parameter Typedef: typedef struct { struct tagAPPLICATION\* pApp; char\* pszConfigApplication; } EVTPARAM\_CmpAppConfig;

### **3.1.75 Typedef: EVTPARAM\_CmpAppStop**

Stuctname: EVTPARAM\_CmpAppStop Category: Event parameter Typedef: typedef struct { struct tagAPPLICATION\* pApp; unsigned long ulStopReason; } EVTPARAM\_CmpAppStop;

### **3.1.76 Typedef: EVTPARAM\_CmpAppDenyStart**

Stuctname: EVTPARAM\_CmpAppDenyStart Category: Event parameter Typedef: typedef struct { struct tagAPPLICATION\* pApp; int bDeny; } EVTPARAM\_CmpAppDenyStart;

### **3.1.77 Typedef: EVTPARAM\_CmpAppDenyStop**

Stuctname: EVTPARAM\_CmpAppDenyStop Category: Event parameter Typedef: typedef struct { struct tagAPPLICATION\* pApp; unsigned long ulStopReason; int bDeny; } EVTPARAM\_CmpAppDenyStop;

### **3.1.78 Typedef: EVTPARAM\_CmpAppAllBootAppsLoaded**

Stuctname: EVTPARAM\_CmpAppAllBootAppsLoaded Category: Event parameter Typedef: typedef struct { int nTotalBootApps; int nSuccessfullyLoadedBootApps; } EVTPARAM\_CmpAppAllBootAppsLoaded;

### **3.1.79 Typedef: EVTPARAM\_CmpAppDenyLoadBootproject**

Stuctname: EVTPARAM\_CmpAppDenyLoadBootproject Category: Event parameter Typedef: typedef struct { char \*pszAppName; int bDeny; } EVTPARAM\_CmpAppDenyLoadBootproject;

# **3.1.80 Typedef: EVTPARAM\_CmpAppPrepareLoadBootproject**

Stuctname: EVTPARAM\_CmpAppPrepareLoadBootproject Category: Event parameter Typedef: typedef struct { char \*pszAppName; } EVTPARAM\_CmpAppPrepareLoadBootproject;

### **3.1.81 Typedef: EVTPARAM\_CmpAppException**

Stuctname: EVTPARAM\_CmpAppException Category: Event parameter Typedef: typedef struct { struct tagAPPLICATION \*pApp; RTS\_HANDLE hIecTask; RTS\_UI32 ulException; } EVTPARAM\_CmpAppException;

### **3.1.82 Typedef: EVTPARAM\_CmpAppRegisterBootproject**

Stuctname: EVTPARAM\_CmpAppRegisterBootproject Category: Event parameter Typedef: typedef struct { char \*pszAppName; } EVTPARAM\_CmpAppRegisterBootproject;

### **3.1.83 Typedef: EVTPARAM\_CmpAppOperatingStateChanged**

Stuctname: EVTPARAM\_CmpAppOperatingStateChanged Category: Event parameter Typedef: typedef struct { struct tagAPPLICATION \*pApp; RTS\_UI32 ulPrevOpState; } EVTPARAM\_CmpAppOperatingStateChanged;

### **3.1.84 Typedef: EVTPARAM\_CmpAppSourceDownload**

Stuctname: EVTPARAM\_CmpAppSourceDownload Category: Event parameter Typedef: typedef struct { char \*pszArchiveName; char bBegin; } EVTPARAM\_CmpAppSourceDownload;

### **3.1.85 Typedef: EVTPARAM\_CmpAppComm**

Stuctname: EVTPARAM\_CmpAppComm Category: Event parameter Typedef: typedef struct { struct tagAPPLICATION \*pApp; RTS\_UI32 ulSessionId; RTS\_UI32 ulAppSessionId; } EVTPARAM\_CmpAppComm;

### **3.1.86 Typedef: EVTPARAM\_CmpAppDeny**

Stuctname: EVTPARAM\_CmpAppDeny Category: Event parameter Typedef: typedef struct { struct tagAPPLICATION \*pApp; int bDeny; } EVTPARAM\_CmpAppDeny;

### **3.1.87 Typedef: EVTPARAM\_CmpAppDenyDelete**

Stuctname: EVTPARAM\_CmpAppDenyDelete Category: Event parameter Typedef: typedef struct { struct tagAPPLICATION \*pApp; int bShutdown; int bDeny; } EVTPARAM\_CmpAppDenyDelete;

### **3.1.88 Typedef: EVTPARAM\_CmpApp\_OEMServiceTag**

Stuctname: EVTPARAM\_CmpApp\_OEMServiceTag Category: Event parameter Typedef: typedef struct { struct tagAPPLICATION \*pApp; RTS\_UI32 ulChannelId; RTS\_UI32 ulToplevelTag; HEADER\_TAG \*pHeaderTag; BINTAGREADER \*pReader; BINTAGWRITER \*pWriter; RTS\_RESULT Result; } EVTPARAM\_CmpApp\_OEMServiceTag;

### **3.1.89 Typedef: EVTPARAM\_CmpApp\_OEMRegisteredIecFunction**

Stuctname: EVTPARAM\_CmpApp\_OEMRegisteredIecFunction Category: Event parameter Typedef: typedef struct { struct tagAPPLICATION \*pApp; struct T\_FUNCTION\_INFO \*pInfo; char \*pszName; } EVTPARAM\_CmpApp\_OEMRegisteredIecFunction;

### **3.1.90 Typedef: EVTPARAM\_CmpApp\_POUTable\_Create**

Stuctname: EVTPARAM\_CmpApp\_POUTable\_Create Category: Event parameter Typedef: typedef struct { struct tagAREA\_CALL\_ENTRIES\_TABLE\* pTable; } EVTPARAM\_CmpApp\_POUTable\_Create;

### **3.1.91 Typedef: EVTPARAM\_CmpApp\_POUTable\_Build**

Stuctname: EVTPARAM\_CmpApp\_POUTable\_Build Category: Event parameter Typedef: typedef struct { struct tagAREA\_CALL\_ENTRIES\_TABLE\* pTable; } EVTPARAM\_CmpApp\_POUTable\_Build;

### **3.1.92 Typedef: EVTPARAM\_CmpApp\_POUTable\_Clear**

Stuctname: EVTPARAM\_CmpApp\_POUTable\_Clear Category: Event parameter Typedef: typedef struct { struct tagAREA\_CALL\_ENTRIES\_TABLE\* pTable; } EVTPARAM\_CmpApp\_POUTable\_Clear;

# **3.1.93 Typedef: EVTPARAM\_CmpApp\_POUTable\_Remove**

Stuctname: EVTPARAM\_CmpApp\_POUTable\_Remove Category: Event parameter Typedef: typedef struct { struct tagAREA\_CALL\_ENTRIES\_TABLE\* pTable; } EVTPARAM\_CmpApp\_POUTable\_Remove;

### **3.1.94 Typedef: EVTPARAM\_CmpApp\_POUTable\_AddElement**

Stuctname: EVTPARAM\_CmpApp\_POUTable\_AddElement

Category: Event parameter

Typedef: typedef struct { struct tagAREA\_CALL\_ENTRIES\_TABLE\* pTable; struct tagPOU\_CALL\_ENTRY\* pElement; RTS\_RESULT Result; } EVTPARAM\_CmpApp\_POUTable\_AddElement;

### **3.1.95 Typedef: EVTPARAM\_CmpApp\_POUTable\_RemoveElement**

Stuctname: EVTPARAM\_CmpApp\_POUTable\_RemoveElement Category: Event parameter Typedef: typedef struct { struct tagAREA\_CALL\_ENTRIES\_TABLE\* pTable; struct tagPOU\_CALL\_ENTRY\* pElement; } EVTPARAM\_CmpApp\_POUTable\_RemoveElement;

#### **3.1.96 Typedef: EVTPARAM\_CmpApp\_CommCycle**

Stuctname: EVTPARAM\_CmpApp\_CommCycle Category: Event parameter Typedef: typedef struct { RTS\_UINTPTR ulParam1; RTS\_UINTPTR ulParam2; } EVTPARAM\_CmpApp\_CommCycle;

### **3.1.97 Typedef: EVTPARAM\_CmpApp\_StateChanged**

Stuctname: EVTPARAM\_CmpApp\_StateChanged Category: Event parameter Typedef: typedef struct { struct tagAPPLICATION \*pApp; RTS\_UI32 ulPrevState; } EVTPARAM\_CmpApp\_StateChanged;

#### **3.1.98 Typedef: POU\_DESCRIPTOR**

Stuctname: POU\_DESCRIPTOR

POU Descriptor.

This type might be extending in future somehow that's why CODE INFO etc. are not used here.

Typedef: typedef struct tagPOU\_DESCRIPTOR { POU offset from the start of the code segment RTS\_SIZE offset; POU size RTS\_SIZE size; } POU\_DESCRIPTOR;

### **3.1.99 Typedef: POU\_CALL\_ENTRY**

Stuctname: POU\_CALL\_ENTRY Descriptor for a callable entity. Typedef: typedef struct tagPOU\_CALL\_ENTRY { for intrusive doubly-linked list struct tagPOU\_CALL\_ENTRY\* pNext; struct tagPOU\_CALL\_ENTRY\* pPrev; POU information POU\_DESCRIPTOR pou; Optional target specific object that can be attached to this entry. void\* pTargetSpecificObject; } POU\_CALL\_ENTRY;

### **3.1.100 Typedef: AREA\_CALL\_ENTRIES\_TABLE**

Stuctname: AREA\_CALL\_ENTRIES\_TABLE

Table of POU entries.

The life-cycle of this object coincides with the life-cycle of the corresponding code area.

Typedef: typedef struct tagAREA\_CALL\_ENTRIES\_TABLE { Handle to the Table Manager RTS\_HANDLE hTablesManager; Link to the next table struct tagAREA\_CALL\_ENTRIES\_TABLE\* pNext; Code area start address RTS\_UI8\* pCode; Code area size RTS\_SIZE size; Entries list POU\_CALL\_ENTRY\* pHead; POU\_CALL\_ENTRY\* pTail; Table size for quickening certain operations RTS\_SIZE elementsCount; Elements allocator (dynamic memory pool) RTS\_HANDLE hElementsPool; Table state flags RTS\_SIZE flags; Optional target specific object that can be attached to this table. union { void\* pPtrValue; RTS\_SIZE value; } targetSpecificObject; } AREA\_CALL\_ENTRIES\_TABLE;

### **3.1.101 Typedef: PROJECT\_INFO**

Stuctname: PROJECT\_INFO

Category: Project information

Contains the project information as specified in the project information dialog in CoDeSys. To use this, the checkbox "Automatically generate POUs for property access" in the project information dialog be enabled.

Typedef: typedef struct { RTS\_IEC\_STRING stProjectName[81]; RTS\_IEC\_STRING stTitle[81]; RTS\_IEC\_STRING stVersion[81]; RTS\_IEC\_STRING stAuthor[81]; RTS\_IEC\_STRING stDescription[81]; } PROJECT\_INFO;

### **3.1.102 Typedef: APPLICATION\_INFO**

Stuctname: APPLICATION\_INFO Category: Application information

Contains the application information as specified in the application property dialog in CoDeSys. Typedef: typedef struct { RTS\_IEC\_STRING \*pstProjectName; RTS\_IEC\_STRING \*pstAuthor; RTS\_IEC\_STRING \*pstVersion; RTS\_IEC\_STRING \*pstDescription; RTS\_IEC\_STRING \*pstProfile; RTS\_IEC\_DATE\_AND\_TIME dtLastChanges; } APPLICATION\_INFO;

### **3.1.103 Typedef: APP\_MEMORY\_SEGMENT**

Stuctname: APP\_MEMORY\_SEGMENT Category: Application memory segment Describes a memory segment of an application. Typedef: typedef struct \_APP\_MEMORY\_SEGMENT { RTS\_IEC\_WORD wType; RTS\_IEC\_WORD wArea; RTS\_IEC\_DWORD dwOffset; RTS\_IEC\_DWORD dwSize; RTS\_IEC\_DWORD dwHighestUsedAddress; } APP\_MEMORY\_SEGMENT;

### **3.1.104 Typedef: APP\_MEMORY\_SEGMENT\_INFO**

Stuctname: APP\_MEMORY\_SEGMENT\_INFO Category: Application memory segment information Describes all memory segments of an application. Typedef: typedef struct \_APP\_MEMORY\_SEGMENT\_INFO { RTS\_IEC\_DINT diSegments; APP\_MEMORY\_SEGMENT \*pmsList; } APP\_MEMORY\_SEGMENT\_INFO;

#### **3.1.105 Typedef: APPLICATION**

Stuctname: APPLICATION

Category: Application description

ATTENTION: Allways add new elements at the end of the structure!!! This structure will be referred to generated IEC task code!

Typedef: typedef struct tagAPPLICATION { struct tagAPPLICATION \*pAppParent; RTS\_I32 iId; RTS\_GUID CodeGuid; RTS\_GUID DataGuid; RTS\_UI32 ulState; RTS\_UI32 ulOpState; RTS\_HANDLE hBootproject; RTS\_HANDLE hDebugTask; PF\_GLOBAL\_INIT pfGlobalInit; PF\_GLOBAL\_EXIT pfGlobalExit; RTS\_HANDLE hDummy; Was previously hSessionIdPool, but is removed. Because of backward compatibility, it must be remaining here! RTS\_HANDLE hForcePool; RTS\_HANDLE hBPPool; RTS\_I32 bPersistentForce; char szName[MAX\_LEN\_APPLNAME]; char szBootprojectName[MAX\_PATH\_LEN + MAX\_LEN\_APPLNAME]; RTS\_UI32 ulPSVersion; RTS\_UI32 ulTargetSettingVersion; ATTENTION: The member variables above are exported via CmpApp.library in IEC! Don't do any changes in this area!!! RTS\_UI8 \*pcArea[APPL\_NUM\_OF\_STATIC\_AREAS]; RTS\_UI16 ausAreaType[APPL\_NUM\_OF\_STATIC\_AREAS]; RTS\_UI32 aulAreaSize[APPL\_NUM\_OF\_STATIC\_AREAS]; RTS\_UI8 byForcePool[MEM\_GET\_STATIC\_LEN\_(0,0)]; RTS\_UI8 byBPPool[MEM\_GET\_STATIC\_LEN\_(0,0)]; FlowControl flowControl; RTS\_GUID SafedCodeGuid; RTS\_GUID SafedDataGuid; RetainType rtRetainType; RTS\_UI32 ulException; RTS\_I32 bInvalidateByRename; RTS\_I32 bInvalidateBySetting; RTS\_UINTPTR consistencyFlags; RTS\_VOID\_FCTPTR \*ppfGetBooleanProperty; RTS\_VOID\_FCTPTR \*ppfGetTextProperty; RTS\_VOID\_FCTPTR \*ppfGetNumberProperty; RTS\_VOID\_FCTPTR \*ppfGetVersionProperty; RTS\_I32 bInitRetains; RTS\_UI32 ulFlags; Application flags. See corresponding category. RTS\_UI32 ulOffsetExtRefFunctionPointer; Area must be area 0! Offset must be valid for SystemApplications. The offset where to find the function to link functions APPLICATION\_INFO ApplicationInfo; POU\_REF pouMemorySegmentInfo; POU\_REF pouAppInfo; RTS\_UI32 ulCRCBootproject; RTS\_UI32 aulAreaCRC[APPL\_NUM\_OF\_STATIC\_AREAS]; ATTENTION: Always append new elements at the end of this structure! } APPLICATION;

### **3.1.106 Typedef: COMPACT\_CODE\_HEADER**

Stuctname: COMPACT\_CODE\_HEADER

Category: Compact download header

This header is sent right at the beginning of each compact download stream Typedef: typedef struct \_COMPACT\_CODE\_HEADER { RTS\_UI32 ulHeaderTag; RTS\_UI32 ulHeaderVersion; RTS\_UI32 ulHeaderSize; RTS\_UI32 ulTotalSize; RTS\_UI32 ulDeviceType; RTS\_UI32 ulDeviceId; RTS\_UI32 ulDeviceVersion; RTS\_UI32 ulFlags; RTS\_UI32 ulCompilerVersion; RTS\_UI32 ulCodeAreaSize; RTS\_UI16 usCodeAreaIndex; RTS\_UI16 usCodeAreaFlags; RTS\_UI32 ulOffsetCode; RTS\_UI32 ulSizeCode; RTS\_UI32 ulOffsetApplicationInfo; RTS\_UI32 ulSizeApplicationInfo; RTS\_UI32 ulOffsetAreaTable; RTS\_UI32 ulSizeAreaTable; RTS\_UI32 ulOffsetFunctionTable; RTS\_UI32 ulSizeFunctionTable; RTS\_UI32 ulOffsetExternalFunctionTable; RTS\_UI32 ulSizeExternalFunctionTable;

RTS\_UI32 ulOffsetRegisterlecFunctionTable; RTS\_UI32 ulSizeRegisterIecFunctionTable; RTS<sup>-</sup>UI32 ulOffsetSourceCode; RTS\_UI32 ulSizeSourceCode; RTS\_UI32 ulCrc; } COMPACT\_CODE\_HEADER;

### **3.1.107 appnumofactivesessions**

*void appnumofactivesessions (appnumofactivesessions\_struct \*p)*

Retrieves the number of active sessions

#### **pApp [IN]**

Pointer to application.

**pulNumSessions [OUT]**

Number of active sessions.

#### **Result**

error code

### **3.1.108 AppCreateApplication**

*APPLICATION\* AppCreateApplication (char\* pszAppName, char\* pszAppParentName, RTS\_RESULT \*pResult)*

Creates an application specified by name

### **pszAppName [IN]**

Pointer to name of the application

### **pszAppParentName [IN]**

Pointer to name of the parent application (if a child application should be created). Can be NULL.

#### **pResult [OUT]**

Pointer to error code

**Result**

Pointer to the application description

### **3.1.109 AppPrepareDownload**

*RTS\_RESULT AppPrepareDownload (APPLICATION\* pApp, int bOnlineChange, int bCreateBootproject)*

Prepares a new download or online-change

#### **pApp [IN]**

Pointer to the specified application description

#### **bOnlineChange [IN]**

1=Online change, 0=Download

# **bCreateBootproject [IN]**

1=Create implicitly a bootproject, 0=Create no bootproject

### **Result**

error code

# **3.1.110 AppAppendCode**

*RTS\_RESULT AppAppendCode (APPLICATION \*pApp, RTS\_UI8 \*pbyCode, RTS\_SIZE ulCodeLen, RTS\_SIZE ulCodeOffset, int bLoadBootproject)*

Append IEC code for each code fragment. NOTE: Actually only available for CmpAppEmbedded!

## **pApp [IN]**

Pointer to the specified application description

# **pbyCode [IN]**

Pointer to code part

### **ulCodeLen [IN]**

Code fragment length

### **ulCodeOffset [IN]**

Code offset of the fragment, to write to

#### **bLoadBootproject [IN]**

1=Function is called at loading bootproject, 0=Else (e.g. at download sequence)

### **Result**

error code

### **3.1.111 AppCompleteDownload**

*RTS\_RESULT AppCompleteDownload (APPLICATION\* pApp, int bOnlineChange, BINTAGWRITER \*pWriter)*

Complete the download and init application. NOTE: Actually only available for CmpAppEmbedded! **pApp [IN]**

Pointer to the specified application description

**bOnlineChange [IN]** 1=Online change, 0=Download

### **pWriter [IN]**

Pointer to the online writer. Can be NULL.

#### **Result**

error code

### **3.1.112 AppFindApplicationByName**

*APPLICATION\* AppFindApplicationByName (char \*pszAppName, RTS\_RESULT \*pResult)* Retrieves an application by name

#### **pszAppName [IN]**

Pointer to name of the application

### **pResult [OUT]**

Pointer to error code

#### **Result**

Pointer to the application description, null if no App could not be found

### **3.1.113 AppFindApplicationByBootproject**

*APPLICATION\* AppFindApplicationByBootproject (char \*pszBootprojectName, RTS\_RESULT \*pResult)*

Retrieves an application by name

### **pszBootprojectName [IN]**

Pointer to name of the bootproject. Must not be the application name!

#### **pResult [OUT]**

Pointer to error code

#### **Result**

Pointer to the application description

### **3.1.114 AppFindApplicationBySessionId**

*APPLICATION\* AppFindApplicationBySessionId (RTS\_UI32 ulSessionId, RTS\_RESULT \*pResult)* Retrieves an application by session id. The session id is an unique id that is provided from the login service. There is a relation between the communication channel and the session id.

# **ulSessionId [IN]**

SessionId from login service

### **pResult [OUT]**

Pointer to error code

#### **Result**

Pointer to the application description

### **3.1.115 AppFindApplicationById**

*APPLICATION\* AppFindApplicationById (int iId, RTS\_RESULT \*pResult)* Retrieves an application by its id.

### **iId [IN]**

Id of the application

**pResult [OUT]**

Pointer to error code

#### **Result**

Pointer to the application description

### **3.1.116 AppGetNumOfApplications**

*int AppGetNumOfApplications (void)* Retrieves the number of registered and loaded applications.

#### **Result**

Number of registered applications

### **3.1.117 AppGetApplicationByIndex**

*APPLICATION\* AppGetApplicationByIndex (int iIndex, RTS\_RESULT \*pResult)*

Retrieves an application description sepcified by index

**iIndex [IN]**

Index of the application list.

# **pResult [OUT]**

Pointer to error code

**Result**

Pointer to the application description

### **3.1.118 AppGetApplicationByAreaAddress**

*APPLICATION \* AppGetApplicationByAreaAddress (void \*pAddress, RTS\_RESULT \*pResult)* Retrieves an application description specified by area address

**pAddress [IN]**

area address.

**pResult [OUT]**

Pointer to error code

**Result**

Pointer to the application description

### **3.1.119 AppGetAreaPointer**

*RTS\_RESULT AppGetAreaPointer (APPLICATION \*pApp, int iArea, unsigned char \*\*ppucArea)* Retrieves the pointer to a memory area specified by index

### **pApp [IN]**

Pointer to the specified application description

**iArea [IN]**

# Area index

**ppucArea [OUT]** Pointer pointer to the area

**Result**

error code

### **3.1.120 AppGetAreaPointer2**

*RTS\_RESULT AppGetAreaPointer2 (APPLICATION \*pApp, RTS\_I32 iArea, RTS\_UI8 \*\*ppbyArea, RTS\_SIZE \*pulSize)*

Retrieves the pointer and size of a memory area specified by index

**pApp [IN]**

Pointer to the specified application description

**iArea [IN]**

Area index

**ppucArea [OUT]**

Pointer pointer to the area. Can be NULL to get only the area size.

**pulSize [OUT]**

Pointer to size to return the area size. Can be NULL to get only the area address.

**Result**

error code

### **3.1.121 AppGetAreaPointerByType**

*RTS\_RESULT AppGetAreaPointerByType (char\* pszAppName, int iArea, RTS\_UI16 usType, unsigned char \*\*ppucArea)* Retrieves a pointer to the memory area specified by type and index **pszAppName [IN]** Application name **iArea [IN]** Area index **usType [IN]**

Area type. See category "Area Types" in SysMemItf.h.

#### **ppucArea [OUT]**

Pointer pointer to the area

#### **Result**

error code

### **3.1.122 AppHasAddress**

*RTS\_RESULT AppHasAddress (APPLICATION\* pApp, RTS\_VOID\_FCTPTR pAddress)* Function checks, if the address is a part of the specified application (resides in an area)

### **pApp [IN]**

Application

### **pAddress [IN]**

Pointer to check. Can be a data pointer or a function pointer.

#### **Result**

ERR OK: pAddress is part of the specified application ERR FAILED: pAddress is not a part of the specified application

### **3.1.123 AppIsProgramLoaded**

*RTS\_RESULT AppIsProgramLoaded (APPLICATION \*pApp, int\* pbProgramLoaded)* Returns the load state of an application

### **pApp [IN]**

Pointer to the specified application description

### **pbProgramLoaded [OUT]**

Pointer to result. If the application contains a loaded project: \*pbProgramLoaded is set to 1, else 0

### **Result**

error code

### **3.1.124 AppSetProgramLoaded**

*RTS\_RESULT AppSetProgramLoaded (APPLICATION \*pApp, int bProgramLoaded)* Set the load state of an application

### **pApp [IN]**

Pointer to the specified application description

#### **bProgramLoaded [IN]**

1=Application is loaded, 0=Application is not loaded

#### **Result**

error code

### **3.1.125 AppSingleCycle**

*RTS\_RESULT AppSingleCycle (APPLICATION \*pApp)*

Activate a single cycle on the specified application

### **pApp [IN]**

Pointer to the specified application description

### **Result**

error code

### **3.1.126 AppSetState**

*RTS\_RESULT AppSetState (APPLICATION \*pApp, unsigned long ulState)* Set the state of an application

### **pApp [IN]**

Pointer to the specified application description

### **ulState [IN]**

State to set. See above for state specifications (prefix: AS\_)

### **Result**

error code

### **3.1.127 AppGetState**

*unsigned long AppGetState (APPLICATION \*pApp, RTS\_RESULT \*pResult)* Returns the state of an application

# **pApp [IN]**

Pointer to the specified application description

**pResult [OUT]**

Pointer to error code

### **Result**

State of the application. There could be several active states at the same time! See above for state specifications (prefix: AS )

### **3.1.128 AppSetOperatingState**

*RTS\_RESULT AppSetOperatingState (APPLICATION \*pApp, unsigned long ulOpState)* Set the operating state of an application

### **pApp [IN]**

Pointer to the specified application description

#### **ulOpState [IN]**

Operating state of an application. This is an information, which job or operating possibilities of the application are set actually. There could be several active opertating states at the same time!

#### **Result**

error code

### **3.1.129 AppResetOperatingState**

*RTS\_RESULT AppResetOperatingState (APPLICATION \*pApp, unsigned long ulOpState)* Reset a single operating state of an application

### **pApp [IN]**

Pointer to the specified application description

### **ulOpState [IN]**

Operating state to reset

### **Result**

error code

### **3.1.130 AppGetOperatingState**

*unsigned long AppGetOperatingState (APPLICATION \*pApp, RTS\_RESULT \*pResult)* Get the operating state of an application

### **pApp [IN]**

Pointer to the specified application description

**pResult [OUT]**

Pointer to error code

### **Result**

Operating state of an application

### **3.1.131 AppSetCodeGuid**

*RTS\_RESULT AppSetCodeGuid (APPLICATION \*pApp, RTS\_GUID \*pCodeGuid)* Sets the code id of the application. The code id is a unique number that specifies the code content of an application.

### **pApp [IN]**

Pointer to the specified application description

#### **pCodeGuid [IN]**

Pointer to code guid

### **Result**

error code

### **3.1.132 AppGetCodeGuid**

*RTS\_RESULT AppGetCodeGuid (APPLICATION \*pApp, RTS\_GUID \*pCodeGuid)* Retrieves the code id of the application. The code id is a unique number that specifies the code content of an application.

### **pApp [IN]**

Pointer to the specified application description

### **pCodeGuid [OUT]**

Pointer to code guid

### **Result**

error code

### **3.1.133 AppSetDataGuid**

*RTS\_RESULT AppSetDataGuid (APPLICATION \*pApp, RTS\_GUID \*pDataGuid)* Sets the data id of the application. The data id is a unique number that specifies the data configuration of an application.

#### **pApp [IN]**

Pointer to the specified application description

**pDataGuid [IN]**

Pointer to data guid

**Result**

error code

### **3.1.134 AppGetDataGuid**

*RTS\_RESULT AppGetDataGuid (APPLICATION \*pApp, RTS\_GUID \*pDataGuid)*

Retrieves the data id of the application. The data id is a unique number that specifies the data configuration of an application.

### **pApp [IN]**

Pointer to the specified application description

**pDataGuid [OUT]**

Pointer to data guid

**Result**

error code

### **3.1.135 AppGetBootprojectGuids**

*RTS\_RESULT AppGetBootprojectGuids (APPLICATION \*pApp, RTS\_GUID \*pCodeGuid, RTS\_GUID \*pDataGuid)*

Retrieves the code and data guid of the bootproject of the given application. This function can be used to compare the guids of the loaded application with the bootproject.

### **pApp [IN]**

Pointer to the specified application description

**pCodeGuid [OUT]**

Pointer to code quid

#### **pDataGuid [OUT]**

Pointer to data guid

### **Result**

error code

### **3.1.136 AppExceptionHandler**

*RTS\_RESULT AppExceptionHandler (APPLICATION \*pApp, RTS\_UI32 ulException, RegContext Context)*

Exception handling of an application task. Must be called from another component, if an exception occurred in an IEC task. This routine is called typically by the CmpIecTask.

### **pApp [IN]**

Pointer to the specified application description, in which the exception was generated.

### **ulException [IN]**

Exception number to see, which exception was generated

#### **Context [IN]**

Context of the task. With this context it is possible to investigate the complete callstack to the code position, where the exception occurred

### **Result**

error code

### **3.1.137 AppReset**

*RTS\_RESULT AppReset (APPLICATION\* pApp, RTS\_UI16 usResetOption, RTS\_UI32 ulSessionId)* Executes a reset on the specified application

### **pApp [IN]**

Pointer to the specified application description

#### **usResetOption [IN]**

Reset option. See the category reset options for detailed information

#### **Result**

error code

### **3.1.138 AppResetAllApplications**

*RTS\_RESULT AppResetAllApplications (RTS\_UI16 usResetOption)* Resets all applications

#### **usResetOption [IN]**

Reset option. See the category reset options for detailed information

**Result** error code

### **3.1.139 AppLoadBootprojects**

*RTS\_RESULT AppLoadBootprojects (void)* Load all registered bootprojects **Result**

# error code

### **3.1.140 AppStartBootprojects**

*RTS\_RESULT AppStartBootprojects (void)* Start all registered bootprojects

# **Result**

error code

#### **3.1.141 AppLoadBootproject**

*RTS\_RESULT AppLoadBootproject (char \*pszAppName, char \*pszFilePath)* Load a bootproject with the specified application name

### **pszAppName [IN]**

Pointer to the NUL terminated application name

# **pszFilePath [IN]**

File path for the bootproject

# **Result**

error code

### **3.1.142 AppStartApplications**

*RTS\_RESULT AppStartApplications (void)* Start all applications **Result** error code

### **3.1.143 AppStartApplication**

*RTS\_RESULT AppStartApplication (APPLICATION \*pApp)* Start an application

### **pApp [IN]**

Pointer to the application

# **Result**

error code

### **3.1.144 AppStopApplications**

*RTS\_RESULT AppStopApplications (RTS\_UI32 ulTimeoutMs, RTS\_UI32 ulStopReason)* Stop all applications

### **ulTimeoutMs [IN]**

Timeout in milliseconds to wait for stop. RTS\_TIMEOUT\_DEFAULT can be used as the default value

### **ulStopReason [IN]**

Stop reason, See corresponding category

### **Result**

error code

### **3.1.145 AppStopApplication**

*RTS\_RESULT AppStopApplication (APPLICATION \*pApp, RTS\_UI32 ulTimeoutMs, RTS\_UI32 ulStopReason)*

Stop an application

# **pApp [IN]**

Pointer to the application

### **ulTimeoutMs [IN]**

Timeout in milliseconds to wait for stop. RTS\_TIMEOUT\_DEFAULT can be used as the default value

#### **ulStopReason [IN]**

Stop reason, See corresponding category

#### **Result**

error code

### **3.1.146 AppExitApplication**

*RTS\_RESULT AppExitApplication (APPLICATION \*pApp, int bShutdown)* Exit an application (release all tasks, etc.). The application is not deleted!

#### **pApp [IN]**

Pointer to the application

#### **bShutdown [IN]**

1=Function called at shutdown of the runtime, 0=else

### **Result**

error code

### **3.1.147 AppExitApplication2**

*RTS\_RESULT AppExitApplication2 (APPLICATION \*pApp, int bShutdown, RTS\_UI32 ulTimeoutMs)* Exit an application (release all tasks, etc.). The application is not deleted!

### **pApp [IN]**

Pointer to the application

### **bShutdown [IN]**

1=Function called at shutdown of the runtime, 0=else

### **ulTimeoutMs [IN]**

Timeout in milliseconds to to stop the application during exit. RTS\_TIMEOUT\_DEFAULT can be used as the default value

### **Result**

error code

### **3.1.148 AppExitApplications**

*RTS\_RESULT AppExitApplications (int bShutdown, RTS\_UI32 ulTimeoutMs)* Exit all applications (release all tasks, etc.). The applications are not deleted!

# **bShutdown [IN]**

1=Function called at shutdown of the runtime, 0=else

#### **ulTimeoutMs [IN]**

Timeout in milliseconds to stop the application during exit. RTS\_TIMEOUT\_DEFAULT can be used as the default value

### **Result**

error code

### **3.1.149 AppDeleteApplication**

*RTS\_RESULT AppDeleteApplication (APPLICATION \*pApp, int bShutdown)* Delete an application. Bootproject will not deleted!

### **pApp [IN]**

Pointer to the application

### **bShutdown [IN]**

1=Function called at shutdown of the runtime, 0=else

### **Result**

error code

### **3.1.150 AppDeleteApplications**

*RTS\_RESULT AppDeleteApplications (int bShutdown)* Delete all applications. Bootprojects will not be deleted!

### **bShutdown [IN]**

1=Function called at shutdown of the runtime, 0=else

#### **Result**

error code

### **3.1.151 AppDeleteBootproject**

*RTS\_RESULT AppDeleteBootproject (APPLICATION \*pApp)* Delete a bootproject (corresponding loaded application will not be affected or deleted!)

### **pApp [IN]**

Pointer to the application

#### **Result**

error code

### **3.1.152 AppAddAddrDataSrv**

*RTS\_RESULT AppAddAddrDataSrv (RTS\_UI32 ulSessionId, PEERADDRESS \*pPeerAddr)* Add the peer address of an existing data server. This can be used from clients, that wants to get symbolic access to IEC variables. If the symbolic infromation is not available here on the controller, the registered data server can be used for that.

#### **ulSessionId [IN]**

SessionId of the communication channel

#### **pPeerAddr [IN]**

Pointer to the peer address of the data server

#### **Result**

error code

### **3.1.153 AppRemoveAddrDataSrv**

*RTS\_RESULT AppRemoveAddrDataSrv (RTS\_UI32 ulSessionId)*

Remove a peer address of an existing data server that will be shutdown

### **ulSessionId [IN]**

SessionId of the communication channel

### **Result**

error code

### **3.1.154 AppGetFirstAddrDataSrv**

*RTS\_HANDLE AppGetFirstAddrDataSrv (PEERADDRESS \*\*ppPeerAddr, RTS\_RESULT \*pResult)* Retrieves the peer address of the first registered data server

### **ppPeerAddr [OUT]**

Pointer pointer to the peer address

### **pResult [OUT]**

Pointer to error code

### **Result**

Handle to get the next peer addresse of a registered data server, RTS\_INVALID\_HANDLE if not available

### **3.1.155 AppGetNextAddrDataSrv**

#### *RTS\_HANDLE AppGetNextAddrDataSrv (RTS\_HANDLE hAddr, PEERADDRESS \*\*ppPeerAddr, RTS\_RESULT \*pResult)*

Retrieves the peer address of the first registered data server

### **hAddr [IN]**

Handle, that was retrieved by the AppGetFirstAddrDataSrv() function

### **ppPeerAddr [OUT]**

Pointer pointer to the peer address

# **pResult [OUT]**

Pointer to error code

#### **Result**

Handle to get the next peer addresse of a registered data server, RTS\_INVALID\_HANDLE if not available

### **3.1.156 AppConsistencyCheckBegin**

*RTS\_HANDLE AppConsistencyCheckBegin (APPLICATION \*pApp, RTS\_RESULT \*pResult)* Begin a consistency sequence. This can be used to check, if any task of an IEC application (or its father application) was active during this sequence. A typical usage is the task consistent data monitoring during this sequence.

#### **pApp [IN]**

Pointer to the application

#### **pResult [OUT]**

Pointer to error code

#### **Result**

Return a handle to the consistency object

### **3.1.157 AppConsistencyCheckEnd**

*RTS\_RESULT AppConsistencyCheckEnd (RTS\_HANDLE hConsistency)* End a consistency sequence. This can be used to check, if any task of an IEC application (or

its father application) was active during this consistency sequence. A typical usage is the task consistent data monitoring.

### **hConsistency [IN]**

Handle to the consistency object that is returned by AppConsistencyBegin()

#### **Result**

ERR\_OK: No task active during this consistency sequence, ERR\_FAILED: Any task of this application was active during this sequence

### **3.1.158 AppConsistencyCheckAll**

*RTS\_RESULT AppConsistencyCheckAll (void)*

Check all applications for consistency, that are called with AppConsistencyCheckBegin() **Result**

ERR\_OK: No task active during this consistency sequence, ERR\_FAILED: Any task of an application was active during this sequence

### **3.1.159 AppGetFirstApp**

*APPLICATION\* AppGetFirstApp (RTS\_RESULT \*pResult)* Retrieves the application info of the first application

### **pResult [OUT]**

Pointer to error code

### **Result**

Pointer to the first application

### **3.1.160 AppGetNextApp**

*APPLICATION\* AppGetNextApp (APPLICATION \*pAppPrev, RTS\_RESULT \*pResult)* Retrieves the application info of the next application

### **pAppPrev [IN]**

Pointer to the first application retrieved by the AppGetFirstApp()

#### **pResult [OUT]**

Pointer to error code

#### **Result**

Pointer to the next application

### **3.1.161 AppStoreRetainsInFile**

*RTS\_RESULT AppStoreRetainsInFile (APPLICATION \*pApp, RTS\_IEC\_STRING\* pszFileName)* Stores the retains of an application in a file

### **pApp [IN]**

Pointer to application

# **pszFilename [OUT]**

Name of retain file

**Result** Error code

### **3.1.162 AppRestoreRetainsFromFile**

*RTS\_RESULT AppRestoreRetainsFromFile (APPLICATION \*pApp, RTS\_IEC\_STRING\* pszFileName)* Restores the retains of an application from a file **pApp [IN]** Pointer to application **pszFilename [IN]** Name of retain file **Result** Error code **3.1.163 AppRestoreRetainsFromFile2** *RTS\_RESULT AppRestoreRetainsFromFile2 (APPLICATION \*pApp, RTS\_IEC\_STRING\**

*pszFileName, int bGenerateException)* Restores the retains of an application from a file

#### **pApp [IN]**

Pointer to application

**pszFilename [IN]**

Name of retain file **bGenerateException [IN]**

Select behaviour on retain mismatch: 1=Generate exception, 0=Only return error code **Result**

Error code

### **3.1.164 AppSaveRetainAreas**

*RTS\_RESULT AppSaveRetainAreas (APPLICATION \*pApp)* Store retain areas the standard way for the next reboot or reload

### **pApp [IN]**

Pointer to application

**Result**

Error code

### **3.1.165 AppSaveAllRetainAreas**

*RTS\_RESULT AppSaveAllRetainAreas (void)* Store retain areas the standard way for the next reboot or reload of all applications **Result** Error code

### **3.1.166 AppRestoreRetainAreas**

*RTS\_RESULT AppRestoreRetainAreas (APPLICATION \*pApp)* Restore retain areas the standard way **pApp [IN]** Pointer to application **Result** Error code

### **3.1.167 AppGetAreaSize**

*RTS\_SIZE AppGetAreaSize (APPLICATION\* pApp, RTS\_UI16 usType, RTS\_RESULT\* pResult)* This function retuns the size of an application area

### **pApp [IN]**

Pointer to Application

### **usType [IN]**

Area type. See category "Area Types" in SysMemItf.h.

# **pResult [OUT]**

Pointer to Result

**Result** Area size

### **3.1.168 AppGetAreaAddress**

*RTS\_UI8\* AppGetAreaAddress (APPLICATION\* pApp, RTS\_UI16 usType, RTS\_RESULT\* pResult)* This function retuns the start address of an application area

#### **pApp [IN]**

Pointer to the specified application description

#### **usType [IN]**

Area type. See category "Area Types" in SysMemItf.h.

#### **pResult [OUT]**

Pointer to Result

#### **Result**

Area start address

### **3.1.169 AppGetSegment**

*APP\_MEMORY\_SEGMENT \* AppGetSegment (APPLICATION\* pApp, RTS\_UI16 usType, RTS\_RESULT \*pResult)*

This function retuns the segment info specified by type

#### **pApp [IN]**

Pointer to Application

#### **usType [IN]**

Area type. See category "Area Types" in SysMemItf.h.

### **pResult [OUT]**

Pointer to Result

#### **Result**

Pointer to segment info

### **3.1.170 AppGetSegmentByAddress**

*APP\_MEMORY\_SEGMENT \* AppGetSegmentByAddress (APPLICATION\* pApp, void \*pAddress, RTS\_RESULT \*pResult)*

This function retuns the segment info specified by address

#### **pApp [IN]**

Pointer to Application

### **pAddress [IN]**

Pointer to segment data

### **pResult [OUT]**

Pointer to Result

#### **Result**

Pointer to segment info

### **3.1.171 AppGetSegmentSize**

*RTS\_SIZE AppGetSegmentSize (APPLICATION\* pApp, RTS\_UI16 usType, RTS\_RESULT\* pResult)* This function retuns the start size of an IEC segment. All segments resides within an area. This is used to get access for example to the size of the output processimage segment (%Q).

### **pApp [IN]**

Pointer to Application **usType [IN]** Area type. See category "Area Types" in SysMemItf.h. **pResult [OUT]** Pointer to Result **Result** Segment size

### **3.1.172 AppGetSegmentAddress**

*RTS\_UI8 HUGEPTR \* AppGetSegmentAddress (APPLICATION\* pApp, RTS\_UI16 usType, RTS\_RESULT\* pResult)*

This function retuns the start address of an IEC segment. All segments resides within an area. This is used to get access for example to the beginning of the output processimage segment (%Q).

#### **pApp [IN]**

Pointer to Application

#### **usType [IN]**

Area type. See category "Area Types" in SysMemItf.h.

**pResult [OUT]**

Pointer to Result

#### **Result**

Segment start address

### **3.1.173 AppRegisterPropAccessFunctions**

*RTS\_RESULT AppRegisterPropAccessFunctions (APPLICATION\* pApp, RTS\_VOID\_FCTPTR \*ppfGetBooleanProperty, RTS\_VOID\_FCTPTR \*ppfGetTextProperty, RTS\_VOID\_FCTPTR \*ppfGetNumberProperty, RTS\_VOID\_FCTPTR \*ppfGetVersionProperty)* This function registers the properties access functions

#### **pApp [IN]**

Pointer to Application

**ppfGetBooleanProperty [IN]**

Pointer to Pointer to Boolean Function

#### **ppfGetTextProperty [IN]**

Pointer to Pointer to Text Function

### **ppfGetNumberProperty [IN]**

Pointer to Pointer to Number Function

# **ppfGetVersionProperty [IN]**

Pointer to Pointer to Version Function

### **Result**

Error Code

### **3.1.174 AppGetProjectInformation**

*RTS\_RESULT AppGetProjectInformation (APPLICATION\* pApp, PROJECT\_INFO\* pInfo)* This function returns the project information

#### **pApp [IN]**

Pointer to Application

**pfGetBooleanProperty [IN]**

# Pointer to PROJECT\_INFORMATION

### **Result**

Error Code

### **3.1.175 AppGetBooleanProperty**

*RTS\_RESULT AppGetBooleanProperty (APPLICATION \*pApp, BOOLEANPROPERTY \*pBooleanProperty)*

With this function you get access to the optional IEC function in the project, which contains boolean project infomration

### **pApp [IN]**

Pointer to Application

#### **pBooleanProperty [INOUT]**

wszKey must be set with the key (RTS IEC WSTRING!), as defined in the project information dialog in CoDeSys. See category "Property keys" for predefined property keys. bBooleanProperty contains the bool property value.

#### **Result**

Error Code

### **3.1.176 AppGetTextProperty**

*RTS\_RESULT AppGetTextProperty (APPLICATION \*pApp, TEXTPROPERTY \*pTextProperty)* With this function you get access to the optional IEC function in the project, which contains text project infomration

## **pApp [IN]**

Pointer to Application

#### **pTextProperty [INOUT]**

wszKey must be set with the key (RTS\_IEC\_WSTRING!), as defined in the project information dialog in CoDeSys. See category "Property keys" for predefined property keys. wszTextProperty contains the string property value.

#### **Result**

Error Code

### **3.1.177 AppGetNumberProperty**

*RTS\_RESULT AppGetNumberProperty (APPLICATION \*pApp, NUMBERPROPERTY \*pNumberProperty)*

With this function you get access to the optional IEC function in the project, which contains text project infomration

#### **pApp [IN]**

Pointer to Application

#### **pNumberProperty [INOUT]**

wszKey must be set with the key (RTS\_IEC\_WSTRING!), as defined in the project information dialog in CoDeSys. See category "Property keys" for predefined property keys. udiNumberProperty contains the number property value.

#### **Result**

Error Code

### **3.1.178 AppGetVersionProperty**

*RTS\_RESULT AppGetVersionProperty (APPLICATION \*pApp, VERSIONPROPERTY \*pVersionProperty)*

With this function you get access to the optional IEC function in the project, which contains text project infomration

#### **pApp [IN]**

Pointer to Application

### **pVersionProperty [INOUT]**

wszKey must be set with the key (RTS\_IEC\_WSTRING!), as defined in the project information dialog in CoDeSys. See category "Property keys" for predefined property keys. uiMajor, uiMinor, uiServicePack, uiPatch contains the version property values.

#### **Result**

Error Code

### **3.1.179 AppGetCurrent**

*APPLICATION\* AppGetCurrent (RTS\_RESULT \*pResult)*

Get the current application, in which task context the caller is located

#### **pResult [OUT]**

Pointer to error code

### **Result**

Pointer to application description

### **3.1.180 AppCheckFileConsistency**

*RTS\_RESULT AppCheckFileConsistency (APPLICATION \*pApp, RTS\_RESULT*

*\*pBootprojectConsistency, RTS\_RESULT \*pArchiveConsistency)*

Check the consistency of the specified application to the files of bootproject and project archive **pApp [IN]**

Pointer to Application

### **pBootprojectConsistency [OUT]**

Pointer to result of the bootproject consistency. ERR\_OK: Bootproject matches the specified application

### **pArchiveConsistency [OUT]**

Pointer to result of the archive consistency. ERR\_OK: Archive matches the specified application

#### **Result**

error code

### **3.1.181 AppGenerateException**

*RTS\_RESULT AppGenerateException (APPLICATION \*pApp, RTS\_UI32 ulException)* Generate an exception on the specified application. NOTE: pApp can be NULL, so the current applicaiton in program download sequence is used!

### **pApp [IN]**

Pointer to Application. Can be NULL!

### **ulException [IN]**

Exception code. See SysExceptItf.h for details.

#### **Result**

error code

### **3.1.182 AppRegisterBootproject**

*RTS\_RESULT AppRegisterBootproject (char \*pszBootproject)*

Function to register a bootproject to reload at the next startup

### **pszAppName [IN]**

Name of the bootproject without ending or application name

### **Result**

error code

### **3.1.183 AppUnregisterBootproject**

*RTS\_RESULT AppUnregisterBootproject (char \*pszBootproject)* Function to unregister a bootproject to avoid reload at the next startup

### **pszAppName [IN]**

Name of the bootproject without ending or application name

#### **Result**

error code

### **3.1.184 AppCallGetProperty**

*RTS\_RESULT AppCallGetProperty (void \*pInstance, RTS\_VOID\_FCTPTR \*ppGetMethod, RTS\_UI8 \*pbyValue, RTS\_SIZE ulSize)*

Function call a property of a function block to get the value

#### **pInstance [IN]**

Pointer to the FB instance

### **ppGetMethod [IN]**

Pointer to the get method of the property (ADR( get[PropertyName])

#### **pbyValue [IN]**

Pointer to a value buffer to return the value of the property

### **ulSize [IN]**

Size in bytes of the property type

### **Result**

error code

### **3.1.185 AppCallSetProperty**

*RTS\_RESULT AppCallSetProperty (void \*pInstance, RTS\_VOID\_FCTPTR \*ppSetMethod, RTS\_UI8 \*pbyValue, RTS\_SIZE ulSize)*

Function call a property of a function block to set the value

### **pInstance [IN]**

Pointer to the FB instance

### **ppSetMethod [IN]**

Pointer to the set method of the property (ADR( \_\_get[PropertyName])

#### **pbyValue [IN]**

Pointer to a value buffer to set the value of the property

### **ulSize [IN]**

Size in bytes of the property type

### **Result**

error code

### **3.1.186 AppGetAreaOffsetByAddress**

*RTS\_RESULT AppGetAreaOffsetByAddress (APPLICATION \*pApp, RTS\_UINTPTR ulAddress, RTS\_UI16 \*pusArea, RTS\_SIZE \*pulOffset)*

Get area number and offset of an application specified by a memory address

#### **pApp [IN]**

Pointer to Application

**ulAddress [IN]**

Memory address

#### **pusArea [OUT]**

Pointer to return area number

### **pulOffset [IN]**

Pointer to return area offset

#### **Result**

error code

### **3.1.187 AppSrvGetApplication**

*APPLICATION\* AppSrvGetApplication (PROTOCOL\_DATA\_UNIT \*pduSendBuffer, BINTAGREADER \*preader, BINTAGWRITER \*pwriter, RTS\_UI32 ulSessionId)* Returns the application specified in an online service

**pduSendBuffer [IN]** Pointer to the sent data unit

# **preader [IN]**

Pointer to the reader

# **pwriter [IN]**

Pointer to the writer

**ulSessionId [IN]**

Session id of the given service

### **Result**

Pointer to the application description

### **3.1.188 AppHasAccessRights**

*RTS\_RESULT AppHasAccessRights (char \*pszApplication, char \*pszObject, RTS\_UI32 ulRequestedRights, RTS\_UI32 ulSessionId, BINTAGWRITER \*pWriter)* Check the access rights to the specified object of the application **pszApplication [IN]** Name of the application **pszObject [IN]** Name of the object **ulRequestedRights [IN]** Requested rights on the object **ulSessionId [IN]** SessionID of the online service **pWriter [IN]** Pointer to the tag writer **Result** Error code: ERR\_OK: Has access rights ERR\_FAILED: Operation failed ERR\_NO\_ACCESS\_RIGHTS: No access rights to the object **3.1.189 AppGetApplicationInfo**

*APPLICATION\_INFO \* AppGetApplicationInfo (APPLICATION \*pApp, RTS\_RESULT \*pResult)* Get the detail information of the specified application

### **pApp [IN]**

Pointer to Application

#### **pResult [OUT]**

Pointer to error code

### **Result**

Pointer to application info structure

# **4 CmpAppBP**

This implementation contains the complete debug and breakpoint management of all IEC applications. Flow control is an additional and optional feature in this implementation.

# **Compiler Switch**

• #define APPBP\_DISABLE\_FLOWCONTROL Switch to disable the feature **FlowControl** 

# **4.1 CmpAppBPItf**

This is the interface of the IEC application manager to handle breakpoints

### **4.1.1 Define: APP\_STATIC\_BP\_ENTRIES**

Condition: #ifndef APP\_STATIC\_BP\_ENTRIES Category: Static defines Type: Define: APP\_STATIC\_BP\_ENTRIES Key: 20 Length of breakpoint list that is allocated static in the application object

### **4.1.2 Define: APP\_STATIC\_FLOW\_ENTRIES**

Condition: #ifndef APP\_STATIC\_FLOW\_ENTRIES Category: Static defines Type: Define: APP\_STATIC\_FLOW\_ENTRIES Key: 20 Length of breakpoint list that is allocated static in the application object

### **4.1.3 Define: APP\_MAX\_BP\_OPCODE\_SIZE**

Condition: #ifndef APP\_MAX\_BP\_OPCODE\_SIZE Category: Static defines Type: Define: APP\_MAX\_BP\_OPCODE\_SIZE Key: 8 Maximum length of breakpoint opcode

### **4.1.4 Define: APPBP\_MAX\_FLOW\_SERVICE\_LEN**

Condition: #ifndef APPBP\_MAX\_FLOW\_SERVICE\_LEN Category: Static defines Type: Define: APPBP\_MAX\_FLOW\_SERVICE\_LEN Key: 10000 Maximum length of flow service buffer to hold one complete flow service

### **4.1.5 Define: APPBP\_FLAG\_BEFORE\_CODE\_PATCH**

Category: Code patch event flags Type: Define: APPBP\_FLAG\_BEFORE\_CODE\_PATCH Key: 0x00000001 Flags of code patch event

### **4.1.6 Define: EVT\_CmpAppBP\_CodePatch**

Category: Events Type: Define: EVT\_CmpAppBP\_CodePatch Key: MAKE\_EVENTID Event is sent before and after patching the code for breakpoints/flowpoints

### **4.1.7 Define: EVT\_CmpAppBP\_CodeSave**

Category: Events Type: Define: EVT\_CmpAppBP\_CodeSave Key: MAKE\_EVENTID

Event is sent before and after patching the code for breakpoints/flowpoints

### **4.1.8 Define: BP\_PERMANENT**

Category: Breakpoint types Type: Define: BP\_PERMANENT Key: 1

### **4.1.9 Define: HIT\_ALWAYS**

Category: Breakpoint hitcount conditions Type: Define: HIT\_ALWAYS Key: 0

### **4.1.10 Typedef: EVTPARAM\_CmpAppBP\_SavePatch**

Stuctname: EVTPARAM\_CmpAppBP\_SavePatch Category: Event parameter Typedef: typedef struct { RTS\_UI8 \*pbyCodePosition; RTS\_UI8 \*pbyCode; RTS\_I32 nCodeLen; RTS\_UI32 flags; } EVTPARAM\_CmpAppBP\_SavePatch;

### **4.1.11 AppBPInit**

*RTS\_RESULT AppBPInit (APPLICATION \*pApp)* Init breakpoint list on the specified application

#### **pApp [IN]**

Pointer to the specified application description

#### **Result**

error code

### **4.1.12 AppBPExit**

*RTS\_RESULT AppBPExit (APPLICATION \*pApp)* Exit breakpoint list on the specified application

### **pApp [IN]**

Pointer to the specified application description

### **Result**

error code

### **4.1.13 AppDebugHandler**

*RTS\_UINTPTR AppDebugHandler (RTS\_UINTPTR IP, RTS\_UINTPTR SP, RTS\_UINTPTR BP)* Routine handle a debug breakpoint. This routine is typically called from the syscpudebughandler() method of the CmpCpuHandling component. This routine must handle the folliwinghave to handle

### **IP [IN]**

Program counter or instruction pointer of breakpoint position, where the debug opcode is executed **SP [IN]**

Actual stack pointer

### **BP [IN]**

Frame pointer or base pointer to the stack, where the first entry function right after the debug code begins its stack usage

### **Result**

Return address, to which we would like to return right after leaving this function. NOTE: This must be adopted by the caller!

### **4.1.14 AppBPGetFirst**

*Breakpoint \* AppBPGetFirst (APPLICATION \*pApp, RTS\_RESULT \*pResult)*

Retrieves the first breakpoint (if available)

### **pApp [IN]**

Pointer to the specified application description

#### **pResult [OUT]**

Pointer to error code

#### **Result**

Pointer to first breakpoint

### **4.1.15 AppBPGetNext**

*Breakpoint \* AppBPGetNext (APPLICATION \*pApp, Breakpoint \*pPrevBreakpoint, RTS\_RESULT \*pResult)*

Retrieves the next breakpoint (if available)

### **pApp [IN]**

Pointer to the specified application description

#### **pPrevBreakpoint [IN]**

Pointer to previous breakpoint returned by previous calls of AppGetFirstBP or AppGetNextBP

### **pResult [OUT]**

Pointer to error code

#### **Result**

Pointer to next breakpoint

### **4.1.16 AppBPSet**

*RTS\_RESULT AppBPSet (APPLICATION \*pApp, RTS\_UI16 usArea, RTS\_SIZE ulOffset, RTS\_SIZE ulSuccOffset1, RTS\_SIZE ulSuccOffset2, RTS\_SIZE ulType, RTS\_SIZE iOpCodeSize, unsigned char \*pbyOpCode, RTS\_UI32 ulSessionId, Breakpoint\*\* ppbpOut)* Set a breakpoint at the specified breakpoint position

#### **pApp [IN]**

Pointer to the specified application description

#### **usArea [IN]**

Memory area index of the breakpoint position

#### **ulOffset [IN]**

Offset in the memory area of the breakpoint position

**ulSuccOffset1 [IN]**

Successor offset for the first successor breakpoint position

#### **ulSuccOffset2 [IN]**

Successor offset for the second successor breakpoint position

#### **ulType [IN]**

Breakpoint type. See corresponding category.

#### **iOpCodeSize [IN]**

Size of breakpoint OpCode

### **pbyOpCode [IN]**

Pointer to OpCode to patch for breakpoint

### **ulSessionId [IN]**

Session id of the communication channel to remove breakpoints, if channel was closed.

### **ppbpOut [OUT]**

Pointer pointer to the breakpoint description

#### **Result**

error code

### **4.1.17 AppBPDelete**

*RTS\_RESULT AppBPDelete (APPLICATION \*pApp, RTS\_UI16 usArea, RTS\_SIZE ulOffset, RTS\_UI32 ulSessionId)*

Delete a breakpoint at the specified breakpoint position

### **pApp [IN]**

Pointer to the specified application description

# **usArea [IN]**

Memory area index of the breakpoint position

### **ulOffset [IN]**

Offset in the memory area of the breakpoint position

### **ulSessionId [IN]**

Session id of the communication channel

### **Result**

error code

### **4.1.18 AppBPDeleteAll**

```
RTS_RESULT AppBPDeleteAll (APPLICATION *pApp, RTS_UI32 ulSessionId)
```
Delete all breakpoints of the specified application

### **pApp [IN]**

Pointer to the specified application description

# **ulSessionId [IN]**

Session id of the communication channel

### **Result**

error code

### **4.1.19 AppBPLeave**

*RTS\_RESULT AppBPLeave (APPLICATION \*pApp)* Leave a breakpoint and continue executing the specified application

### **pApp [IN]**

Pointer to the specified application description

### **Result**

error code

### **4.1.20 AppBPStep**

*RTS\_RESULT AppBPStep (APPLICATION \*pApp)* Do one step to the next breakpoint

### **pApp [IN]**

Pointer to the specified application description

**Result**

error code

### **4.1.21 AppBPGetHitCount**

*RTS\_RESULT AppBPGetHitCount (APPLICATION \*pApp, int \*piHitCount)*

Get the hit counter of the actual breakpoint

### **pApp [IN]**

Pointer to the specified application description

#### **piHitCount [OUT]**

Pointer to the hit counter of the active breakpoint

### **Result**

error code

### **4.1.22 AppBPUpdate**

*RTS\_RESULT AppBPUpdate (APPLICATION \*pApp, RTS\_SIZE ulTypeIn)*

Update all breakpoints (repatch or not depends on the context)

### **pApp [IN]**

Pointer to the specified application description

### **ulTypeIn [IN]**

TypeIn it eh type of the currently reached breakpoint. If this breakpoint is a repatch breakpoint, dont delete temporary breakpoints

### **Result**

error code

### **4.1.23 AppBPGetFirstCallstackEntry**

*RTS\_RESULT AppBPGetFirstCallstackEntry (APPLICATION \*pApp, RTS\_UINTPTR \*pBP, CallstackEntry \*pCallstackEntry)*

Retrieves the first callstack entry (if available). This is the most nested calling position from the callstack. A callstack is only available, if the application in in state stop!

### **pApp [IN]**

Pointer to the specified application description

### **pBP [OUT]**

Returns the base pointer to find the next calstack entry

# **pCallstackEntry [OUT]**

Pointer to the callstack entry

### **Result**

error code

### **4.1.24 AppBPGetNextCallstackEntry**

*RTS\_RESULT AppBPGetNextCallstackEntry (APPLICATION \*pApp, RTS\_UINTPTR \*pBP, CallstackEntry \*pCallstackEntry)*

Retrieves the next callstack entry (if available). This is the less nested calling position from the previous call or the AppGetFirstCallstackEntry() function.

### **pApp [IN]**

Pointer to the specified application description

#### **pBP [OUT]**

Returns the base pointer to find the next calstack entry

#### **pCallstackEntry [OUT]**

Pointer to the callstack entry

#### **Result**

error code

### **4.1.25 AppBPGetNextCallstackEntry2**

*RTS\_RESULT AppBPGetNextCallstackEntry2 (APPLICATION \*pApp, int bIecCode, RTS\_UINTPTR \*pBP, CallstackEntry \*pCallstackEntry)*

Retrieves the next callstack entry (if available). This is the less nested calling position from the previous call or the AppGetFirstCallstackEntry() function.

### **pApp [IN]**

Pointer to the specified application description

# **bIecCode [IN]**

Specifies, if callstack is searched in IecCode. If bIecCode is 0, we search in C-code!

# **pBP [OUT]**

Returns the base pointer to find the next calstack entry

### **pCallstackEntry [OUT]**

Pointer to the callstack entry

### **Result**

error code

### **4.1.26 AppBPServiceHandler2**

*RTS\_RESULT AppBPServiceHandler2 (RTS\_UI32 ulChannelId, HEADER\_TAG \*pHeaderTag, PROTOCOL\_DATA\_UNIT pduData, PROTOCOL\_DATA\_UNIT \*pduSendBuffer)* Handler for all breakpoint services

**ulChannelId [IN]**

ChannelID of the communication channel

### **pHeaderTag [IN]**

Pointer to the service header

#### **pduData [IN]**

Data unit of the received service

### **pduSendBuffer [IN]**

Data unit for the service reply

#### **Result**

Error code: ERR\_OK: Service could be executed successfully. ERR\_NOT\_SUPPORTED: Service is not supported ERR\_FAILED: Error during executing service

# **5 CmpApp**

This implementation of the application manager needs two components to handle the IEC tasks: CmpIecTask: All IEC tasks of all applications are registered at this component. The IEC cycle is implemented there. CmpSchedule: The IEC task component registered all tasks at the scheduler component for the timing and scheduling of all tasks. Monitoring is done in a separate component too (CmpMonitor).

# **Compiler Switch**

• #define APPFORCE\_DISABLE\_PERSISTENT\_FORCE Switch to disable persistent force

# **5.1 CmpAppForceItf**

This is the interface of the IEC application manager to handle forcing variables.

### **5.1.1 Define: APPL\_STATIC\_FORCE\_ENTRIES**

Condition: #ifndef APPL\_STATIC\_FORCE\_ENTRIES Category: Static defines Type: Define: APPL\_STATIC\_FORCE\_ENTRIES Key: 10 Length of force list that is allocated static in the application object

### **5.1.2 AppForceInit**

*RTS\_RESULT AppForceInit (APPLICATION \*pApp)*

Init force list on the specified application

### **pApp [IN]**

Pointer to the specified application description

**Result**

#### error code

### **5.1.3 AppForceExit**

*RTS\_RESULT AppForceExit (APPLICATION \*pApp, int bShutdown)* Exit force list on the specified application

### **pApp [IN]**

Pointer to the specified application description

### **Result**

error code

### **5.1.4 AppAddForceValue**

*RTS\_RESULT AppAddForceValue (APPLICATION\* pApp, VarDataRef \*pDataRef, VarValue \*pValue)*

Add a new force value, that is forced in every task of the application

### **pApp [IN]**

Pointer to the specified application description

### **pDataRef [IN]**

Pointer to decription of the force variable

### **pValue [IN]**

Pointer to value of the force variable that will be hold

### **Result**

error code

### **5.1.5 AppReleaseForceValue**

*RTS\_RESULT AppReleaseForceValue (APPLICATION\* pApp, VarDataRef \*pDataRef, int bRestoreValue)*

Remove a single force value

### **pApp [IN]**

Pointer to the specified application description

### **pDataRef [IN]**

Pointer to decription of the force variable

#### **bRestoreValue [IN]**

1=Restore old value before force. 0=Actual force value will not be modified

#### **Result**

error code

### **5.1.6 AppGetFirstForce**

*ForceVarDesc \* AppGetFirstForce (APPLICATION \*pApp, RTS\_RESULT \*pResult)* Get first force entry

#### **pApp [IN]**

Pointer to the specified application description

#### **pResult [OUT]**

Pointer to error code

#### **Result**

Pointer to force value

### **5.1.7 AppGetNextForce**

*ForceVarDesc \* AppGetNextForce (APPLICATION \*pApp, ForceVarDesc \*pPrevForce, RTS\_RESULT \*pResult)* Get next force entry

### **pApp [IN]**

Pointer to the specified application description

**pPrevForce [IN]**

Pointer to previous force entry

# **pResult [OUT]**

Pointer to error code

#### **Result**

Pointer to force value

### **5.1.8 AppReleaseAllForceValues**

*RTS\_RESULT AppReleaseAllForceValues (APPLICATION\* pApp, int bShutdown)* Release all force values of the specified application

### **pApp [IN]**

Pointer to the specified application description

#### **Result**

error code

### **5.1.9 AppLoadPersistentForce**

*RTS\_RESULT AppLoadPersistentForce (APPLICATION\* pApp)* Load persistent force list, if available

### **pApp [IN]**

Pointer to the specified application description

### **Result**

error code

### **5.1.10 AppCreatePersistentForce**

*RTS\_RESULT AppCreatePersistentForce (APPLICATION\* pApp)* Create persistent force list. This is used to force values right after a reboot of the controller **pApp [IN]**

Pointer to the specified application description

### **Result**

error code

### **5.1.11 AppDeletePersistentForce**

*RTS\_RESULT AppDeletePersistentForce (APPLICATION\* pApp)* Delete persistent force list of the specified application

# **pApp [IN]**

Pointer to the specified application description

#### **Result**

error code

### **5.1.12 AppForceServiceHandler2**

*RTS\_RESULT AppForceServiceHandler2 (RTS\_UI32 ulChannelId, HEADER\_TAG \*pHeaderTag, PROTOCOL\_DATA\_UNIT pduData, PROTOCOL\_DATA\_UNIT \*pduSendBuffer)* Handler for all force services

# **ulChannelId [IN]**

ChannelID of the communication channel

### **pHeaderTag [IN]**

Pointer to the service header

### **pduData [IN]**

Data unit of the received service

#### **pduSendBuffer [IN]**

Data unit for the service reply

#### **Result**

Error code: ERR\_OK: Service could be executed successfully. ERR\_NOT\_SUPPORTED: Service is not supported ERR\_FAILED: Error during executing service

# **6 CmpAsyncMgr**

### **6.1 Tasks**

### **6.1.1 Task: AsyncTask**

Category: Task prefix Priority: TASKPRIO\_IDLE Description: Task prefix to handle asynchronous task based jobs. The task priority is added to the prefix to get a unique task name.

### **6.2 CmpAsyncMgrItf**

Interface of the asynchronous job manager. This job manager enables, to execute synchronous jobs asynchronously.

### **6.2.1 AsyncAdd**

*RTS\_HANDLE AsyncAdd (PFASYNCJOBFUNCTION pfAsyncJobFunc, void\* pParam, void\* pInstance, RTS\_UI32\* pulState, int bIecFunc, RTS\_UI32 ulType, RTS\_UI32 ulTimeout, ASYNCJOB\_PARAM\* pAsyncJobParam, RTS\_RESULT \*pResult)* This function adds a new async job in a jobqueue **pfAsyncJobFunc [IN]** Pointer to sync Funktion **pParam [IN]** Pointer to the Parameters of the function **pulState [IN]** Pointer to actual state of async function **bIECFunc [IN]** C or IEC function **ulType [IN]** Type of Async Job (task, event or hook driven) **tAsyncJobParam [IN]** Specific Parameters for the job types **pResult [OUT]** Error code **Result** Handle to the jog object **6.2.2 AsyncAdd2** *RTS\_RESULT AsyncAdd2 (ASYNCJOB\_INFO2 \*pJob)* This function adds a new async job in a jobqueue. This function must be used, if the job is removed in the job handler!

**pJobInfo [IN]**

Pointer to job info with all parameters

**phJob [OUT]**

Job handle **Result**

error code

### **6.2.3 AsyncRemove**

*RTS\_RESULT AsyncRemove (RTS\_HANDLE hJob)* This function removes on async job of a job queue **hJob [IN]** Handle to the job **Result** error code

### **6.2.4 AsyncRemoveAll**

*RTS\_RESULT AsyncRemoveAll (void)*
This function removes on async job of a job queue **Result** error code

### **6.2.5 AsyncGetJobReturnValue**

*RTS\_RESULT AsyncGetJobReturnValue (RTS\_HANDLE hJob, RTS\_UI32\* pulRetVal)* This function retrieves the return value of the job function

**hJob [IN]** Handle to the job **pulReturnVal [IN]**

Pointer to the return value

**Result**

error code

### **6.2.6 AsyncKill**

*RTS\_RESULT AsyncKill (RTS\_HANDLE hJob)*

This function kills a job in any case. Be careful, this could lead to a unsafe condition. This functionality is available for tasks only. NOTE: After killing the job, AsyncRemove must be called to remove the job from the management!

# **hJob [IN]**

Handle to the job

#### **Result**

error code

# **7 CmpBinTagUtil**

Provides a reader and a writer for the BinTag structured data format.

# **7.1 CmpBinTagUtilItf**

Interface for the binary tag utility.

# **7.1.1 Typedef: BTAG\_ALIGNMENT**

Stuctname: BTAG\_ALIGNMENT

This struct defines an alignment property. The meaning of the members is "Align to an address for which the following equation holds: address % sModulus = sRemainder" Eg.:  $(4,0)$  aligns to a 4 byte boundary (4,1) aligns to a 4 byte boundary + 1 (1,5,9,13,...) (2,0) aligns to an equal address (2,1) aligns to an odd address (1,0) aligns to any address

Typedef: typedef struct { unsigned short usModulus; unsigned short usRemainder; } BTAG\_ALIGNMENT;

# **7.1.2 Typedef: BINTAGWRITER**

Stuctname: BINTAGWRITER

This struct holds the internal state of a writer and should be treated as opaque by an application. Do not alter!

Typedef: typedef struct { RTS\_UI8 \*pBuffer; RTS\_HANDLE hFile; RTS\_UI32 ulBufferSize; RTS\_UI32 ulPos; BTAG\_WRITERTAGINFO tagStack[BTAG\_MAX\_NESTED\_TAGS]; int nStackPos; Points to the index of the current tag. Initially set to -1 (toplevel, no current tag). Must not exceed BTAG\_MAX\_NESTED\_TAGS-1 int iType; RTS\_UI32 ulEndServicePos; int bSwapHeader; int bBufferOverflow; PFUPDATECRC pfUpdateCRC; void \*pParameterUpdateCRC; }BINTAGWRITER;

### **7.1.3 Typedef: BINTAGREADER**

Stuctname: BINTAGREADER

This struct holds the internal state of a reader and should be treated as opaque by an application. Do not alter!

Typedef: typedef struct { RTS\_UI8 \*pBuffer; RTS\_UI32 ulBufferSize; RTS\_HANDLE hFile; RTS\_UI32 ulPos; BTAG\_READERTAGINFO tagStack[BTAG\_MAX\_NESTED\_TAGS]; int nStackPos; Points to the index of the current tag. Initially set to -1 (toplevel, no current tag). Must not exceed BTAG\_MAX\_NESTED\_TAGS-1 int iType; RTS\_UI32 ulStartServicePos; }BINTAGREADER;

# **7.1.4 BTagSwapHeader**

*int BTagSwapHeader (HEADER\_TAG\_EXT\* pHeader, int bSwap)*

Swap the header of a service.

### **pHeader [INOUT]**

Pass in a HEADER TAG EXT struct that should be swapped.

### **bSwap [IN]**

Determines, if the header should be swapped (1) or not (0).

### **7.1.5 BTagWriterInit2**

*int BTagWriterInit2 (BINTAGWRITER \*pWriter, RTS\_UI8 \*pBuffer, RTS\_UI32 ulBufferSize, int bSwapHeader)*

Initialize a writer.

### **pWriter [INOUT]**

Pass in a BINTAGWRITER struct that will be initialized to a empty writer.

### **pBuffer [IN]**

The buffer that the writer will write to. The buffer should not be altered until the writer has finished. **ulBufferSize [IN]**

The size of the buffer. The writer will fail if a write operation would exceed the buffer.

### **bSwapHeader [IN]**

Clients have to set this flag, if the addressed server has a different byte order. Must be always FALSE for server implementations or if the client has the same byte order as the server.

### **7.1.6 BTagWriterInit**

*int BTagWriterInit (BINTAGWRITER \*pWriter, RTS\_UI8 \*pBuffer, RTS\_UI32 ulBufferSize)* Initialize a writer. Can be used by servers or if the client and the server have the same byte order.

# **pWriter [INOUT]**

Pass in a BINTAGWRITER struct that will be initialized to a empty writer.

### **pBuffer [IN]**

The buffer that the writer will write to. The buffer should not be altered until the writer has finished.

# **ulBufferSize [IN]**

The size of the buffer. The writer will fail if a write operation would exceed the buffer.

### **7.1.7 BTagWriterStartService**

*int BTagWriterStartService (BINTAGWRITER \*pWriter, RTS\_UI32 ulSessionID, RTS\_UI16 usHeaderTag, RTS\_UI32 ulServiceGroup, RTS\_UI16 usService)* Start a new service. Must be called after BTagWriterInit. **pWriter [INOUT]**

The writer.

### **ulSessionID [IN]**

SessionID of the current session

### **usHeaderTag [IN]**

HeaderTag to identify the protocol handler.

#### **ulServiceGroup [IN]**

ulServiceGroup = HIGHWORD: usCustomerId, LOWWORD: usServiceGroup;

#### **usService [IN]**

Service

### **7.1.8 BTagWriterFinishService**

*int BTagWriterFinishService (BINTAGWRITER \*pWriter, RTS\_UI8 \*\*ppBuffer, RTS\_UI32 \*pulSize)* Finishes the service. It returns the buffer passed in to BTagWriterInit in ppBuffer and the number of bytes written to the buffer in pulSize;

### **7.1.9 BTagWriterStartTag**

*int BTagWriterStartTag (BINTAGWRITER \*pWriter, RTS\_UI32 ulTagId, BTAG\_ALIGNMENT contentAlignment, RTS\_UI32 ulMinLengthSize)*

Start a new tag. A tag cannot be started within a data tag. Data tags are determined by the id of the tag: If bit 7 (that is the highest bit of the least significant byte of the tagid) is set then the tag contains only subtags, otherwise it contains no subtags but only content. Every call to BTagWriterStartTag must be matched with a call to BTagWriterEndTag. All subtags of a tag must be closed before the tag itself may be closed.

#### **pWriter [INOUT]**

The writer must have been initialized with a call to BTagWriterInit.

#### **ulTagId [IN]**

The id of the tag.

#### **contentAlignment [IN]**

How the content should be aligned within this tag. If the tag is not a data tag then contentAlignment must always be (4,0). In any case in this version of the data format the nModulus member must always be 4 since all alignment is done in respect to 4 byte boundaries.

### **ulMinLengthSize [IN]**

### **7.1.10 BTagWriterAppendString**

*int BTagWriterAppendString (BINTAGWRITER \*pWriter, const char \*pszString)*

Append a C-string to the current tag. The string is written including the trailing end of string char (NUL). The current tag must be a data tag.

### **pWriter [IN]**

Pointer to bintag writer

### **pszString [IN]**

Pointer to NUL terminated string to append

### **Result**

TRUE=succeeded, FALSE=failed

### **7.1.11 BTagWriterAppendWString**

*int BTagWriterAppendWString (BINTAGWRITER \*pWriter, const RTS\_WCHAR \*wszString)*

Append a UTF-16 (widechar) string to the current tag. The string is written including the trailing end of string char (0x0000). The current tag must be a data tag.

### **7.1.12 BTagWriterAppendBlob**

*int BTagWriterAppendBlob (BINTAGWRITER \*pWriter, const RTS\_UI8 \*pBlob, RTS\_UI32 ulSize)* Append ulSize bytes from the buffer pBlob to the current tag. The current tag must be a data tag.

### **7.1.13 BTagWriterAppendRaw**

*int BTagWriterAppendRaw (BINTAGWRITER \*pWriter, RTS\_UI8 \*\*ppBuffer, RTS\_UI32 ulSize)* Returns a pointer to the current content position and forwards the write position for ulSize bytes. This function provides a buffer of length ulSize within the content of the current tag, in effect giving the caller random access to this buffer. This function is especially usefull, if that buffer has to be passed to another function, that fills it. (see example). ATTENTION: The returned pointer is valid only until the next operation on the bintagwriter is executed. After that the pointer must not be used any more! Do not store that pointer permanently. The current tag must be a data tag.

### **ppBuffer [OUT]**

Is set to point to the buffer, if the function succeeds

" Store a number as hexadecimal string in a bintag writer unsigned char \*pBuffer; unsigned char //

### **7.1.14 BTagWriterAppendFillBytes**

*int BTagWriterAppendFillBytes (BINTAGWRITER \*pWriter, RTS\_UI8 byFillByte, BTAG\_ALIGNMENT alignment)*

Add byFillByte to the content until the current content ends on a position that satifies the desired alignment. Eg. a tag must always be closed on a (4,0)-alignment, so after adding a variable length string one should call:

BTAG\_ALIGNMENT align = {4,0}; ... BTagWriterAppendFillBytes(pWriter, 0, align); BTagWriterEndTag(pWriter, TAG

If the alignment property is already fullfilled nothing will be appended.

### **pWriter [IN]**

### **byFillByte [IN]**

The byte to be appended until alignment is achieved.

#### **alignment [IN]**

The desired alignment of the next writer position.

### **7.1.15 BTagWriterAppendDummyBytes**

*int BTagWriterAppendDummyBytes (BINTAGWRITER \*pWriter, RTS\_UI8 byFillByte, RTS\_UI32 ulSize)*

Append byFillByte ulSize times.

### **7.1.16 BTagWriterEndTag**

*int BTagWriterEndTag (BINTAGWRITER \*pWriter, RTS\_UI32 ulTagId)*

Close the current tag. The current tag must have been started with the given tag id. ulTagId is used only as an additional check that all tags are closed in the right order. Since the only element that follows a tag must be a tag again and a tag must always start on a 4 byte boundary the complete size of a tag (header + content) must be dividable by 4. Taking a contentalignment of (4,x) then "contentsize ==  $4$  -  $\times$  (MOD 4) " must hold. (eg. for (4,1): contentsize % 4 == 3) If this condition does not hold, the function will fail.

### **7.1.17 BTagWriterSwitchBuffer**

*int BTagWriterSwitchBuffer (BINTAGWRITER \*pWriter, RTS\_UI8 \*pNewBuffer, RTS\_UI32 ulNewSize, RTS\_UI8 \*\*ppOldBuffer)*

Replaces the current writer buffer with a new one. All content in the current buffer is copied to the new buffer. This also means that the size of the new buffer has to be at least the current position of the writer. The purpose of this function is to allow for extension of the buffer if an operation returned a buffer overflow. Then the caller may allocate a new buffer, call BTagWriterSwitchBuffer and retry the failed operation.

### **pWriter [IN]**

### **pNewBuffer [IN]**

The buffer that is to replace the original buffer.

# **ulNewSize [IN]**

Size of the new buffer. Must be greater or at least equal to the current postion of the writer.

### **ppOldBuffer [OUT]**

Is set to the previous buffer.

### **7.1.18 BTagWriterCreateSavepoint**

*int BTagWriterCreateSavepoint (BINTAGWRITER \*pWriter, BINTAGSAVEPOINT \*pSavepoint)* Save the current state of the writer. A later call to BTagWriterRestoreSavepoint will reset the writer and its buffer to that state. Any number of savepoints may be created. The caller must use multiple savepoints in a stack-like fashion: If savepoints are created in the order 1,2,3,4 then they must be restored in opposite order only. Not every savepoint must be restored - but if one is restored all savepoints created after that one MUST NOT BE USED any more. Examples: ("sX"="create savepoint X", "rX"="Restore savepoint X", "(x,y,z)"="stack of valid savepoints") The following sequences are valid: () s1 (1) s2 (1,2) s3 (1,2,3) r2 (1) r1 () () s1 (1) s2 (1,2) s3 (1,2,3) r2 (1) s4 (1,4) r4 (1) whereas this one is invalid: () s1 (1) s2 (1,2) s3 (1,2,3) r2 (1) r3 [3 is not valid at this point] The writer does not track the stack of savepoints, therefore it cannot detect errors in the restore order. It's the responsibility of the application to ensure the correct restore order. Failure in doing so will lead to an inconsistent state and may well corrupt the whole document. Besides the restore order savepoints are independent of each other. The application may delete/reuse a savepoint anytime it doesn't need it anymore. Savepoints cannot be used to transfer the state of a writer to a second writer. Any attempt in doing so will lead to undefined behaviour.

### **pWriter [IN]**

### **pSavePoint [OUT]**

Will receive all information needed to restore the current state of the writer.

### **7.1.19 BTagWriterRestoreSavepoint**

*int BTagWriterRestoreSavepoint (BINTAGWRITER \*pWriter, BINTAGSAVEPOINT \*pSavepoint)* Restore the state of the writer to one previously saved using BTagWriterCreateSavepoint. See there for a detailed description on how to use these functions.

### **pWriter [IN]**

Must be the same writer that the savepoint was created on.

### **pSavepoint [IN]**

A previously created savepoint.

### **7.1.20 BTagWriterGetAvailableBuffer**

*RTS\_UI32 BTagWriterGetAvailableBuffer (BINTAGWRITER \*pWriter)* Reads the available bytes in writer buffer that can be used for data.

### **7.1.21 BTagWriterFinish**

*int BTagWriterFinish (BINTAGWRITER \*pWriter, RTS\_UI8 \*\*ppBuffer, RTS\_UI32 \*pulSize)* Finishes the writer. If not all tags have been closed properly this function will fail. Otherwise it returns the buffer passed in to BTagWriterInit in ppBuffer and the number of bytes written to the buffer in pulSize;

### **7.1.22 BTagWriteSingleTag**

*RTS\_RESULT BTagWriteSingleTag (BINTAGWRITER \*pWriter, RTS\_UI32 ulTag, BTAG\_ALIGNMENT align, int bFillBytes, void \*pContent, RTS\_UI32 ulSize)* Write a single tag **pWriter [IN]** Pointer to the writer stream **ulTag [IN]** Tag to write **align [IN]** Alignment of the tag **pContent [IN]** Pointer to the tag data **ulSize [IN]** Size in bytes of the tag data **Result** error code

# **7.1.23 BTagWriteSingleTag2**

*RTS\_RESULT BTagWriteSingleTag2 (BINTAGWRITER \*pWriter, RTS\_UI32 ulTag, BTAG\_ALIGNMENT align, void \*\*ppContentList, RTS\_UI32 \*paulSize)* Write a single tag with more than one content **pWriter [IN]** Pointer to the writer stream **ulTag [IN]** Tag to write **align [IN]** Alignment of the tag **pContent [IN]** Pointer to the tag data **ulSize [IN]** Size in bytes of the tag data **Result** error code **7.1.24 BTagReaderInit**

*int BTagReaderInit (BINTAGREADER \*pReader, RTS\_UI8 \*pBuffer, RTS\_UI32 ulBufferSize)* Initialize a reader.

### **pReader [INOUT]**

Pass in a BINTAGREADER structure that will be initialized to an empty reader.

### **pBuffer [IN]**

The buffer that contains the bintag structure to be read. Do not alter the buffer until the reader isn't used any more.

### **ulBufferSize [IN]**

The size of pBuffer. It is expected that the whole buffer is in the bintag structure, possibly containing multiple toplevel tags.

# **7.1.25 BTagReaderPeekNext**

*int BTagReaderPeekNext (BINTAGREADER \*pReader)*

Peek at the type of the next element as it would be returned by a call to BTagReaderMoveNext, but do not actually move to it (ie. the readers state will not be changed).

### **pReader [IN]**

An active reader.

### **pnElementType [OUT]**

- Will be set to the type of the current element:
- BTAG\_ET\_STARTTAG: Reader entered a new tag.
- BTAG\_ET\_ENDTAG: End of the current tag reached. New active tag is the surrounding tag
- BTAG<sup>-</sup>ET<sup>-</sup>EOF: End of the buffer reached. No more content/tags can be read

### **7.1.26 BTagReaderMoveNext**

*int BTagReaderMoveNext (BINTAGREADER \*pReader, int \*pnElementType)*

Let the reader move on to the next element.

### **pReader [IN]**

An active reader.

### **pnElementType [OUT]**

Will be set to the type of the current element:

- BTAG ET STARTTAG: Reader entered a new tag.
- BTAG ET ENDTAG: End of the current tag reached. New active tag is the surrounding tag
- BTAG<sup>-</sup>ET<sup>-</sup>EOF: End of the buffer reached. No more content/tags can be read

### **7.1.27 BTagReaderSkipContent**

*int BTagReaderSkipContent (BINTAGREADER \*pReader)*

Jump to the end of the current tag. The next element that will be read by BTagReaderMoveNext will be the ENDTAG of the current tag.

### **pReader []**

# **7.1.28 BTagReaderGetTagId**

*int BTagReaderGetTagId (BINTAGREADER \*pReader, RTS\_UI32 \*pulTagId)* Get the id of the current tag. Will fail if the reader is positioned at the toplevel.

### **pulTagId [OUT]**

Will be set to the id of the current tag.

### **7.1.29 BTagReaderGetTagLen**

*int BTagReaderGetTagLen (BINTAGREADER \*pReader, RTS\_UI32 \*pulTagLen)*

Get the tag length of the current tag. Will fail if the reader is positioned at the toplevel.

### **pulTagLen [OUT]**

Will be set to the length of the current tag.

### **7.1.30 BTagReaderIsDataTag**

*int BTagReaderIsDataTag (BINTAGREADER \*pReader, int \*pbIsDataTag)*

Check if the current tag is a data tag (ie. contains raw content) or does contain subtags. Will return an error if the reader is not positioned on a tag (ie. is at the toplevel). However, in that case pbIsData will be set to FALSE.

### **pReader [IN]**

### **pbIsDataTag [IN]**

Is set to TRUE, if the current tag is a data tag, FALSE otherwise.

### **7.1.31 BTagReaderGetComplexContent**

*int BTagReaderGetComplexContent (BINTAGREADER \*pReader, RTS\_UI8 \*\*ppBuffer, RTS\_UI32 \*pulSize)*

Get a pointer on the content of the current tag.

### **pReader [IN]**

#### **ppBuffer [OUT]**

Will be set to point at the content of the current tag.

#### **pulSize [OUT]**

Will contain the size of the content.

### **7.1.32 BTagReaderGetContent**

*int BTagReaderGetContent (BINTAGREADER \*pReader, RTS\_UI8 \*\*ppBuffer, RTS\_UI32 \*pulSize)* Get a pointer on the content of the current tag. Will fail if the reader is on the toplevel (no current tag) or the current tag is not a data tag.

### **pReader [IN]**

**ppBuffer [OUT]**

Will be set to point at the content of the current tag.

#### **pulSize [OUT]**

Will contain the size of the content.

### **7.1.33 BTagReaderGetString**

*int BTagReaderGetString (BINTAGREADER \*pReader, char \*\*ppString, RTS\_UI32 \*pulSize, int bAddEndOfString)*

Like BTagReaderGetContent but treats the content as a string. If a '\0' is found before the end of the tag, pulSize is set to the length up to (and including) the zero. If bAddEndOfString is set, then '\0' is written at the last byte, if '\0' is not found.

# **pReader [IN]**

**ppString [Out]**

Will be set to the start of the string. Will not necessarily point into the readers buffer. (see note).

#### **pulSize [IN]**

The length of the string INCLUDING the trailing '\0', ie. "strlen(ppString)+1".

#### **bAddEndOfString [IN]**

Force a trailing zero byte to be added, if it doesn't exist within the bounds of the tag. Will overwrite the last char of the string. Note: This option will alter the content of the buffer!

### **7.1.34 BTagReaderCreateSavepoint**

### *int BTagReaderCreateSavepoint (BINTAGREADER \*pReader, BINTAGREADERSAVEPOINT \*pSavepoint)*

Save the current state of the reader. A later call to BTagReaderRestoreSavepoint will reset the reader and its buffer to that state. Any number of savepoints may be created. The caller must use multiple savepoints in a stack-like fashion: If savepoints are created in the order 1,2,3,4 then they must be restored in opposite order only. Not every savepoint must be restored - but if one is restored all savepoints created after that one MUST NOT BE USED any more. Examples: ("sX"="create savepoint X", "rX"="Restore savepoint X", "(x,y,z)"="stack of valid savepoints") The following sequences are valid: () s1 (1) s2 (1,2) s3 (1,2,3) r2 (1) r1 () () s1 (1) s2 (1,2) s3 (1,2,3) r2 (1) s4 (1,4) r4 (1) whereas this one is invalid: () s1 (1) s2 (1,2) s3 (1,2,3) r2 (1) r3 [3 is not valid at this point] The reader does not track the stack of savepoints, therefore it cannot detect errors in the restore order. It's the responsibility of the application to ensure the correct restore order. Failure in doing so will lead to an inconsistent state and may well corrupt the whole document. Besides the restore order savepoints are independent of each other. The application may delete/reuse a savepoint anytime it doesn't need it anymore. Savepoints cannot be used to transfer the state of a reader to a second reader. Any attempt in doing so will lead to undefined behaviour.

# **pReader [IN]**

# **pSavePoint [OUT]**

Will receive all information needed to restore the current state of the reader.

### **7.1.35 BTagReaderRestoreSavepoint**

*int BTagReaderRestoreSavepoint (BINTAGREADER \*pReader, BINTAGREADERSAVEPOINT \*pSavepoint)*

Restore the state of the reader to one previously saved using BTagReaderCreateSavepoint. See there for a detailed description on how to use these functions.

### **pReader [IN]**

Must be the same reader that the savepoint was created on.

### **pSavepoint [IN]**

A previously created savepoint.

### **7.1.36 BTagReaderGetFirstTag**

*void\* BTagReaderGetFirstTag (BINTAGREADER \*pReader, RTS\_UI32 \*pulToplevelTag, RTS\_UI32 \*pulTag, RTS\_UI32 \*pulSize, RTS\_RESULT \*pResult)* Get the first tag out of a stream

#### **pReader [IN]**

Pointer to the reader stream **pulToplevelTag [OUT]** Returns the toplevel tag. -1, if no complex tag **pulTag [OUT]** Returns the tag **pulSize [OUT]** Size of the tag **pResult [OUT]** Pointer to error code **Result** Pointer to the content

### **7.1.37 BTagReaderGetNextTag**

*void\* BTagReaderGetNextTag (BINTAGREADER \*pReader, RTS\_UI32 \*pulToplevelTag, RTS\_UI32 \*pulTag, RTS\_UI32 \*pulSize, RTS\_RESULT \*pResult)* Get the first tag out of a stream **pReader [IN]** Pointer to the reader stream **pulToplevelTag [OUT]** Returns the toplevel tag. -1, if no complex tag

#### **pulTag [OUT]**

Returns the tag **pulSize [OUT]** Size of the tag **pResult [OUT]**

Pointer to error code **Result** Pointer to the content

# **8 CmpBinTagUtilIec**

Provides a reader and a writer for the BinTag structured data format.

# **8.1 CmpBinTagUtilIecItf**

Interface of the IEC binary tag utility

# **8.1.1 Typedef: btagwriterinit2\_struct**

Stuctname: btagwriterinit2\_struct

IEC-Interface function for the method BTagWriterInit2. For details, see the documentation of this method.

Typedef: typedef struct tagbtagwriterinit2\_struct { RTS\_IEC\_HANDLE hWriter; VAR\_INPUT RTS\_IEC\_BYTE \*pBuffer; VAR\_INPUT RTS\_IEC\_DWORD dwBufferSize; VAR\_INPUT RTS\_IEC\_DINT bSwap; VAR\_INPUT RTS\_IEC\_UDINT BTagWriterInit2; VAR\_OUTPUT } btagwriterinit2\_struct;

### **8.1.2 Typedef: btagswapheader\_struct**

Stuctname: btagswapheader\_struct

IEC-Interface function for the method BTagSwapHeader. For details, see the documentation of this method.

Typedef: typedef struct tagbtagswapheader\_struct { RTS\_IEC\_DWORD \*pHeaderTag; VAR\_INPUT RTS\_IEC\_DINT bSwap; VAR\_INPUT RTS\_IEC\_DWORD BTagSwapHeader; VAR\_OUTPUT } btagswapheader\_struct;

# **9 CmpBitmapPool**

This component provides support for a common access to all used bitmaps in the runtime system

# **9.1 CmpBitmapPoolItf**

Interface for the bitmap pool manager.

### **9.1.1 Define: BMPPOOL\_VALUE\_CONTENTFILE\_IPC\_DEFAULT**

Condition: #ifndef BMPPOOL\_VALUE\_CONTENTFILE\_IPC\_DEFAULT Category: BimapPool Settings Type: Define: BMPPOOL\_VALUE\_CONTENTFILE\_IPC\_DEFAULT Key: IPCBitmapPool Setting which decides about the file that contains the contents of the bitmappool

# **9.1.2 Define: BMPPOOL\_KEY\_BASEPATH**

Category: Type: Define: BMPPOOL\_KEY\_BASEPATH Key: BitmapPath Setting which decides about the path where the configuration file and all the bitmaps are saved. Default is the current working directory.

### **9.1.3 bmppoolregister**

*void bmppoolregister (bitmappoolregister\_struct \*pEntry)* Add a bitmap pool entry from plc program

### **pEntry [IN]**

Pointer to entry structure

**Result**

### **9.1.4 bmppoolunregister**

*void bmppoolunregister (bitmappoolunregister\_struct \*pEntry)* Remove a bitmap pool entry from plc program **pEntry [IN]** Pointer to entry structure

# **Result**

### **9.1.5 BmpPoolGetPath**

*RTS\_RESULT BmpPoolGetPath (const char \*pszBmpId, const char \*\*ppszBmpPath)* Returns the path of a bitmap that is handled by the BitmapPool

### **pszBmpId [IN]**

Id of the searched bitmap.

### **pszBmpPath [OUT]**

A string containing the path of the requested bitmap or NULL if it hasn't been found. The returned pointer will point to a string within the bitmap pool, so do not free the returned string.

#### **Result**

error code: ERR\_OK, ERR\_PARAMETER or ERR\_INVALIDID if the bitmap is not registered

### **9.1.6 BmpPoolClear**

*RTS\_RESULT BmpPoolClear (void)* Clears the content of the bitmappool **Result** error code

### **9.1.7 BmpPoolReadContents**

*RTS\_RESULT BmpPoolReadContents (char \*pszFilePath, char bDelete)* Loads the contents of the bitmappool from the configured location.

### **Result**

error code

# **9.1.8 BmpPoolWriteContents**

*RTS\_RESULT BmpPoolWriteContents (char \*\*ppszFilePath)* Saves the contents of the bitmappool in the configured location.

# **Result**

error code

### **9.1.9 BmpPoolForeachEntry**

*RTS\_RESULT BmpPoolForeachEntry (void\* pData, PFForeachBmpPoolEntry pfCallback)* Call this function to iterate over all entries of the imagepool.

### **pData [IN]**

A pointer to arbitrary data that will be passed to each callback.

### **pfCallback [IN]**

The callback function that will be called for each entry of the imagepool

**Result**

error code

### **9.1.10 BmpPoolRegister**

*RTS\_RESULT BmpPoolRegister (const char \*pszBmpId, const char \*pszPath)* Registers a bitmap within the bitmappool.

### **pszBmpId [IN]**

Id of the bitmap to register.

### **pszPath [IN]**

The path of the registered bitmap.

# **Result**

error code

### **9.1.11 BmpPoolUnregister**

*RTS\_RESULT BmpPoolUnregister (const char \*pszBmpId)* Removes a bitmap from the bitmappool.

### **pszBmpId [IN]**

Id of the searched bitmap.

### **Result**

error code: ERR\_OK in case of success, ERR\_PARAMETER if the bitmap is not registered

# **10 CanOpen Client Blockdriver**

A block driver for can networks. Parameter in Gateway.cfg: [CmpBlkDrvCanClient] TaskPrio=95 ; TASKPRIO\_HIGH\_END see SysTaskItf.h NumChannels=1 0.Baudrate=1000 0.NetId=0 0.NodeId=1 0.ServerId=10

# **10.1 Tasks**

# **10.1.1 Task: BlkDrvCanClient**

Category: Task Priority: TASKPRIO\_HIGH\_END Description: Block driver communication task

# **10.2 CmpBlkDrvItf**

Block driver interface. This interface could be implemented by different components.

### **10.2.1 Define: BLKDRVCOM\_MAX\_SER\_READSIZE**

Condition: #ifndef BLKDRVCOM\_MAX\_SER\_READSIZE Category: Static defines Type: Define: BLKDRVCOM\_MAX\_SER\_READSIZE Key: 1 Maximum number of bytes that are read with one call to SysComRead. Can be set to a bigger value on embedded systems, to minimize the number of calls to SysComRead. Example: 256. Only for BlkDrvCom.

### **10.2.2 Define: UDP\_BIND\_ADDRESS**

Category: Static defines Type: Define: UDP\_BIND\_ADDRESS Key: 0 Socket bind option for the CmpBlkDrvUdp.

# **10.2.3 Define: UDP\_PACKET\_SORT\_NONE**

Category: Static defines Type: Define: UDP\_PACKET\_SORT\_NONE Key: 0 Options for the CmpBlkDrvUdp to sort packages after receiving or before sending. Sorting for incoming and outgoing packages can be used seperately or in combination.

# **11 CanOpen Server Blockdriver**

A block driver for can networks. Parameter in Gateway.cfg: [CmpBlkDrvCanServer] NumChannels=1 0.Baudrate=1000 0.NetId=0 0.NodeId=10

# **11.1 CmpBlkDrvItf**

Block driver interface. This interface could be implemented by different components.

### **11.1.1 Define: BLKDRVCOM\_MAX\_SER\_READSIZE**

Condition: #ifndef BLKDRVCOM\_MAX\_SER\_READSIZE Category: Static defines Type: Define: BLKDRVCOM\_MAX\_SER\_READSIZE Key: 1 Maximum number of bytes that are read with one call to SysComRead. Can be set to a bigger value on embedded systems, to minimize the number of calls to SysComRead. Example: 256. Only for BlkDrvCom.

### **11.1.2 Define: UDP\_BIND\_ADDRESS**

Category: Static defines Type: Define: UDP\_BIND\_ADDRESS Key: 0 Socket bind option for the CmpBlkDrvUdp.

### **11.1.3 Define: UDP\_PACKET\_SORT\_NONE**

Category: Static defines Type: Define: UDP\_PACKET\_SORT\_NONE Key: 0 Options for the CmpBlkDrvUdp to sort packages after receiving or before sending. Sorting for incoming and outgoing packages can be used seperately or in combination.

# **12 CmpBlkDrvCom**

A block driver for RS232 communication. This blockdriver uses a very protocol.

# **12.1 Tasks**

# **12.1.1 Task: BlkDrvCom**

Category: Task Priority: TASKPRIO\_HIGH\_END Description: Block driver communication task

# **12.2 CmpBlkDrvItf**

Block driver interface. This interface could be implemented by different components.

### **12.2.1 Define: BLKDRVCOM\_MAX\_SER\_READSIZE**

Condition: #ifndef BLKDRVCOM\_MAX\_SER\_READSIZE Category: Static defines Type: Define: BLKDRVCOM\_MAX\_SER\_READSIZE Key: 1 Maximum number of bytes that are read with one call to SysComRead. Can be set to a bigger value on embedded systems, to minimize the number of calls to SysComRead. Example: 256. Only for BlkDrvCom.

### **12.2.2 Define: UDP\_BIND\_ADDRESS**

Category: Static defines Type: Define: UDP\_BIND\_ADDRESS Key: 0 Socket bind option for the CmpBlkDrvUdp.

### **12.2.3 Define: UDP\_PACKET\_SORT\_NONE**

Category: Static defines Type: Define: UDP\_PACKET\_SORT\_NONE Key: 0

Options for the CmpBlkDrvUdp to sort packages after receiving or before sending. Sorting for incoming and outgoing packages can be used seperately or in combination.

# **13 CmpBlkDrvShm**

A block driver for communication on single computers. The communication is done using shared memory, so it is restricted to communciation to nodes on the same machine.

# **13.1 Tasks**

### **13.1.1 Task: BlkDrvShm**

Category: Task Priority: TASKPRIO\_HIGH\_END Description: Block driver communication task

# **13.2 CmpBlkDrvItf**

Block driver interface. This interface could be implemented by different components.

### **13.2.1 Define: BLKDRVCOM\_MAX\_SER\_READSIZE**

Condition: #ifndef BLKDRVCOM\_MAX\_SER\_READSIZE Category: Static defines Type: Define: BLKDRVCOM\_MAX\_SER\_READSIZE Key: 1 Maximum number of bytes that are read with one call to SysComRead. Can be set to a bigger value on embedded systems, to minimize the number of calls to SysComRead. Example: 256. Only for BlkDrvCom.

# **13.2.2 Define: UDP\_BIND\_ADDRESS**

Category: Static defines Type: Define: UDP\_BIND\_ADDRESS Key: 0 Socket bind option for the CmpBlkDrvUdp.

# **13.2.3 Define: UDP\_PACKET\_SORT\_NONE**

Category: Static defines Type: Define: UDP\_PACKET\_SORT\_NONE Key: 0

Options for the CmpBlkDrvUdp to sort packages after receiving or before sending. Sorting for incoming and outgoing packages can be used seperately or in combination.

# **14 CmpBlkDrvUdp**

A block driver for udp networks. It assumes that all node addresses are within the same subnet and thus uses only the last ip component for addressing. It is able to communicate with nodes listening on one of up to four ports, which allows for more then one runtime system running on a single host. Detected devices are named "ether 0" through "ether n" where n+1 is the number of detected network interfaces.

### **14.1 Tasks**

BlkDrvCom.

### **14.1.1 Task: BlkDrvUdp**

Category: Task Priority: TASKPRIO\_HIGH\_END Description: Block driver communication task.

### **14.2 CmpBlkDrvItf**

Block driver interface. This interface could be implemented by different components.

### **14.2.1 Define: BLKDRVCOM\_MAX\_SER\_READSIZE**

Condition: #ifndef BLKDRVCOM\_MAX\_SER\_READSIZE Category: Static defines Type: Define: BLKDRVCOM\_MAX\_SER\_READSIZE Key: 1 Maximum number of bytes that are read with one call to SysComRead. Can be set to a bigger value on embedded systems, to minimize the number of calls to SysComRead. Example: 256. Only for

### **14.2.2 Define: UDP\_BIND\_ADDRESS**

Category: Static defines Type: Define: UDP\_BIND\_ADDRESS Key: 0 Socket bind option for the CmpBlkDrvUdp.

### **14.2.3 Define: UDP\_PACKET\_SORT\_NONE**

Category: Static defines Type: Define: UDP\_PACKET\_SORT\_NONE Key: 0 Options for the CmpBlkDrvUdp to sort packages after receiving or before sending. Sorting for incoming and outgoing packages can be used seperately or in combination.

# **15 CmpBlkDrvUsb**

A block driver for USB communication.

# **15.1 Tasks**

### **15.1.1 Task: BlkDrvUsb**

Category: Task Priority: TASKPRIO\_HIGH\_END Description: Block driver communication task

# **15.2 CmpBlkDrvItf**

Block driver interface. This interface could be implemented by different components.

### **15.2.1 Define: BLKDRVCOM\_MAX\_SER\_READSIZE**

Condition: #ifndef BLKDRVCOM\_MAX\_SER\_READSIZE Category: Static defines Type: Define: BLKDRVCOM\_MAX\_SER\_READSIZE Key: 1 Maximum number of bytes that are read with one call to SysComRead. Can be set to a bigger value on embedded systems, to minimize the number of calls to SysComRead. Example: 256. Only for BlkDrvCom.

### **15.2.2 Define: UDP\_BIND\_ADDRESS**

Category: Static defines Type: Define: UDP\_BIND\_ADDRESS Key: 0 Socket bind option for the CmpBlkDrvUdp.

# **15.2.3 Define: UDP\_PACKET\_SORT\_NONE**

Category: Static defines Type: Define: UDP\_PACKET\_SORT\_NONE Key: 0 Options for the CmpBlkDrvUdp to sort packages after receiving or before sending. Sorting for incoming and outgoing packages can be used seperately or in combination.

# **15.3 CmpBlkDrvUsbItf**

Block driver interface. This interface could be implemented by different components.

### **15.3.1 BlkDrvUsbRegisterDriver**

*RTS\_RESULT BlkDrvUsbRegisterDriver (MINIPORTDRVUSB\* pInterface)* Open a block driver **pInterface [IN]** Pointer to the mini port driver interface **Result** error code

### **15.3.2 BlkDrvUsbRegisterDriver2**

*RTS\_RESULT BlkDrvUsbRegisterDriver2 (MINIPORTDRVUSB2\* pInterface)* Open a block driver

#### **pInterface [IN]**

Pointer to the mini port driver interface 2

# **Result**

error code

# **16 Component CAAAsyncMan**

An example on how to implement a component. This component does no usefull work and it exports no functions which are intended to be used for anything. Use at your own risk.

# **16.1 CmpCAAAsyncManItf**

CAA Technik Work Group: Asnyc Manager.

### **16.1.1 Typedef: asm\_jobgetparams\_struct**

Stuctname: asm\_jobgetparams\_struct asm\_jobgetparams Typedef: typedef struct tagasm\_jobgetparams\_struct { CAA\_HANDLE hJob; VAR\_INPUT CAA\_ERROR \*peError; VAR\_INPUT CAA\_PVOID JobGetParams; VAR\_OUTPUT } asm<sup>-</sup>jobgetparams\_struct;

### **16.1.2 Typedef: asm\_jobopen\_struct**

Stuctname: asm\_jobopen\_struct asm\_jobopen Typedef: typedef struct tagasm\_jobopen\_struct { RTS\_IEC\_UDINT udiId; VAR\_INPUT CAA\_ERROR \*peError; VAR\_INPUT CAA\_HANDLE JobOpen; VAR\_OUTPUT } asm\_jobopen\_struct;

### **16.1.3 Typedef: asm\_jobgetid\_struct**

Stuctname: asm\_jobgetid\_struct asm\_jobgetid Typedef: typedef struct tagasm\_jobgetid\_struct { CAA\_HANDLE hJob; VAR\_INPUT CAA\_ERROR \*peError; VAR\_INPUT RTS\_IEC\_UDINT JobGetId; VAR\_OUTPUT } asm\_jobgetid\_struct;

### **16.1.4 Typedef: asm\_jobsetstate\_struct**

Stuctname: asm\_jobsetstate\_struct Typedef: typedef struct tagasm\_jobsetstate\_struct { CAA\_HANDLE hJob; VAR\_INPUT ASM\_STATE StateJob; VAR\_INPUT CAA\_ERROR JobSetState; VAR\_OUTPUT } asm\_jobsetstate\_struct;

### **16.1.5 Typedef: asm\_jobopenex\_struct**

Stuctname: asm\_jobopenex\_struct asm\_jobopenex Typedef: typedef struct tagasm\_jobopenex\_struct { RTS\_IEC\_UDINT udiId; VAR\_INPUT CAA\_PVOID pParams; VAR\_INPUT CAA\_ERROR \*peError; VAR\_INPUT CAA\_HANDLE JobOpenEx; VAR\_OUTPUT } asm\_jobopenex\_struct;

### **16.1.6 Typedef: asm\_getsupplierversion\_struct**

Stuctname: asm\_getsupplierversion\_struct asm\_getsupplierversion Typedef: typedef struct tagasm\_getsupplierversion\_struct { RTS\_IEC\_WORD GetSupplierVersion; VAR\_OUTPUT } asm\_getsupplierversion\_struct;

### **16.1.7 Typedef: asm\_workerregister\_struct**

Stuctname: asm\_workerregister\_struct Typedef: typedef struct tagasm\_workerregister\_struct { RTS\_IEC\_UDINT udiId; VAR\_INPUT ASM\_IWORKER \*pwItf; VAR\_INPUT CAA\_ERROR WorkerRegister; VAR\_OUTPUT } asm\_workerregister\_struct;

### **16.1.8 Typedef: asm\_jobgetstate\_struct**

Stuctname: asm\_jobgetstate\_struct asm\_jobgetstate Typedef: typedef struct tagasm\_jobgetstate\_struct { CAA\_HANDLE hJob; VAR\_INPUT ASM\_STATE \*pStateJob; VAR\_INPUT CAA\_ERROR JobGetState; VAR\_OUTPUT } asm\_jobgetstate\_struct;

### **16.1.9 Typedef: asm\_workerunregister\_struct**

Stuctname: asm\_workerunregister\_struct Typedef: typedef struct tagasm\_workerunregister\_struct { RTS\_IEC\_UDINT udiId; VAR\_INPUT  $CAA$  ERROR WorkerUnregister; VAR OUTPUT  $\overline{\ }$  asm workerunregister struct;

# **16.1.10 Typedef: asm\_jobabort\_struct**

Stuctname: asm\_jobabort\_struct asm\_jobabort Typedef: typedef struct tagasm\_jobabort\_struct { CAA\_HANDLE hJob; VAR\_INPUT CAA\_ERROR JobAbort; VAR\_OUTPUT } asm\_jobabort\_struct;

# **16.1.11 Typedef: asm\_jobreset\_struct**

Stuctname: asm\_jobreset\_struct asm\_jobreset Typedef: typedef struct tagasm\_jobreset\_struct { CAA\_HANDLE hJob; VAR\_INPUT CAA\_ERROR JobReset; VAR\_OUTPUT } asm\_jobreset\_struct;

### **16.1.12 Typedef: asm\_jobclose\_struct**

Stuctname: asm\_jobclose\_struct asm\_jobclose Typedef: typedef struct tagasm\_jobclose\_struct { CAA\_HANDLE hJob; VAR\_INPUT CAA\_ERROR JobClose; VAR\_OUTPUT } asm\_jobclose\_struct;

### **16.1.13 Typedef: asm\_jobexecute\_struct**

Stuctname: asm\_jobexecute\_struct asm\_jobexecute Typedef: typedef struct tagasm\_jobexecute\_struct { CAA\_HANDLE hJob; VAR\_INPUT CAA\_ERROR JobExecute; VAR\_OUTPUT } asm\_jobexecute\_struct;

# **17 CmpCAABehaviourModel**

# **17.1 CmpCAABehaviourModelItf**

# **17.1.1 Typedef: etrig\_struct**

Stuctname: etrig\_struct

etrig\_\_main

Typedef: typedef struct tagetrig\_struct { void\* \_\_VFTABLEPOINTER; Pointer to virtual function table RTS\_IEC\_BOOL xExecute; VAR\_INPUT RTS\_IEC\_BOOL xDone; VAR\_OUTPUT RTS\_IEC\_BOOL xBusy; VAR\_OUTPUT RTS\_IEC\_BOOL xError; VAR\_OUTPUT RTS\_IEC\_BOOL xPreviousExecute; Local variable RTS\_IEC\_BOOL xPreviousAbortInProgress; Local variable RTS\_IEC\_BOOL xAbortInProgress; Local variable RTS\_IEC\_INT iError; Local variable } etrig\_struct;

### **17.1.2 Typedef: etrig\_prvabort\_struct**

Stuctname: etrig\_prvabort\_struct etrig\_\_prvabort Typedef: typedef struct tagetrig\_prvabort\_struct { etrig\_struct \*pInstance; VAR\_INPUT RTS\_IEC\_BOOL prvAbort; VAR\_OUTPUT } etrig\_prvabort\_struct;

### **17.1.3 Typedef: etrig\_prvstart\_struct**

Stuctname: etrig\_prvstart\_struct etrig\_\_prvstart Typedef: typedef struct tagetrig\_prvstart\_struct { etrig\_struct \*pInstance; VAR\_INPUT RTS\_IEC\_BOOL prvStart; VAR\_OUTPUT } etrig\_prvstart\_struct;

### **17.1.4 Typedef: etrig\_prvcyclicaction\_struct**

Stuctname: etrig\_prvcyclicaction\_struct etrig\_\_prvcyclicaction Typedef: typedef struct tagetrig\_prvcyclicaction\_struct { etrig\_struct \*pInstance; VAR\_INPUT RTS\_IEC\_BOOL prvCyclicAction; VAR\_OUTPUT } etrig\_prvcyclicaction\_struct;

### **17.1.5 Typedef: etrig\_prvresetoutputs\_struct**

Stuctname: etrig\_prvresetoutputs\_struct etrig\_\_prvresetoutputs Typedef: typedef struct tagetrig\_prvresetoutputs\_struct { etrig\_struct \*pInstance; VAR\_INPUT RTS\_IEC\_BOOL prvResetOutputs; VAR\_OUTPUT } etrig\_prvresetoutputs\_struct;

# **18 Component CAACallback**

Callback Component compareable with the callback functionality in runtime V2.4

# **18.1 Tasks**

# **18.1.1 Task: CAAEventTask**

Category: Task Priority: CB\_EVENT\_TASK\_PRIORITY Description: CAA event callback task.

# **18.2 CmpCAACallbackItf**

### **18.2.1 Define: CB\_NUM\_OF\_STATIC\_EVENTS**

Condition: #ifndef CB\_NUM\_OF\_STATIC\_EVENTS Category: Static defines Type: Define: CB\_NUM\_OF\_STATIC\_EVENTS Key: 0x10 Number of static events

### **18.2.2 Define: NUM\_OF\_STATIC\_CALLBACKS**

Condition: #ifndef NUM\_OF\_STATIC\_CALLBACKS Category: Static defines Type: Define: NUM\_OF\_STATIC\_CALLBACKS Key: 0x20 Number of static callbacks

### **18.2.3 Define: CLASS\_ONLINE\_EVENTS\_START**

Category: Static defines Type: Define: CLASS\_ONLINE\_EVENTS\_START Key: 1000 EventIds and their classes. End definition is the first ID,which does NOT belong to the interval

### **18.2.4 Define: CB\_NO\_ERROR**

Condition: #ifndef 0 Category: Error codes Type: Define: CB\_NO\_ERROR Key: (CAA\_ERROR)

### **18.2.5 Define: CB\_ALL\_EVENTS**

Condition: #ifndef -1 Category: Events Type: Define: CB\_ALL\_EVENTS Key: (CAA\_ENUM)

### **18.2.6 Define: CB\_ALL\_CLASSES**

Condition: #ifndef -1 Category: Event classes Type: Define: CB\_ALL\_CLASSES Key: (CAA\_ENUM)

### **18.2.7 Define: CB\_ALL\_SOURCES**

Condition: #ifndef -1 Category: Event sources Type: Define: CB\_ALL\_SOURCES Key: (CAA\_ENUM)

# **18.2.8 Typedef: CB\_CALLBACK**

Stuctname: CB\_CALLBACK Category: Struct of a callback Typedef: typedef struct CB\_CALLBACKtag { PFCALLBACK pfCallback; CAA\_ENUM eEvent; CAA\_ENUM eClass; CAA\_ENUM eSource; }CB\_CALLBACK;

### **18.2.9 CB\_SendEvent**

*CAA\_ERROR CB\_SendEvent (CAA\_ENUM eEvent, CAA\_ENUM eSource, RTS\_IEC\_DWORD dwParam)* CB\_SendEvent **eEvent [IN] eSource [IN] dwParam [IN] SendEvent [OUT] Result** Error code

### **18.2.10 CB\_PostEvent**

*CAA\_ERROR CB\_PostEvent (CAA\_ENUM eEvent, CAA\_ENUM eSource, RTS\_IEC\_DWORD dwParam)* CB\_PostEvent **hEvent [IN] dwParam [IN] Result** Error code

### **18.2.11 CB\_RegisterCallback**

*CAA\_HANDLE CB\_RegisterCallback (CB\_CALLBACK cbNew, CAA\_ERROR\* peError)* CB\_RegisterCallback **cbNew [IN] RegisterCallback [OUT] Result** CAA\_HANDLE

# **18.2.12 CB\_UnregisterCallback**

*CAA\_ERROR CB\_UnregisterCallback (CAA\_HANDLE hCallback)* CB\_UnregisterCallback **hHandle [IN] hCallback [IN] Result** Error code

### **18.2.13 CB\_CallFunctionByIndex**

*RTS\_IEC\_UDINT CB\_CallFunctionByIndex (CAA\_PVOID pCallback, RTS\_IEC\_DWORD dwParam1, RTS\_IEC\_DWORD dwParam2, RTS\_IEC\_DWORD dwParam3, CAA\_ERROR\* peError)* CB\_CallFunctionByIndex **pPOUFunc [IN] dwParam1 [IN] dwParam2 [IN] dwParam3 [IN] peError [IN]** Error value **CallFunctionByIndex [OUT] Result** Error code

# **18.2.14 CB\_EncodeSpec**

*RTS\_IEC\_DWORD CB\_EncodeSpec (CAA\_ENUM eEvent, CAA\_ENUM eClass)* CB\_EncodeSpec **eEvent [IN] eClass [IN] EncodeSpec [OUT] Result** RTS\_IEC\_DWORD

# **18.2.15 CB\_DecodeEvent**

*CAA\_ENUM CB\_DecodeEvent (RTS\_IEC\_DWORD dwSpec)* CB\_DecodeEvent **dwSpec [IN] DecodeEvent [OUT] Result** CAA\_ENUM

# **18.2.16 CB\_DecodeClass**

*CAA\_ENUM CB\_DecodeClass (RTS\_IEC\_DWORD dwSpec)* CB\_DecodeClass **[IN] [OUT] Result** Error code

### **18.2.17 CB\_IsHandleValid**

*RTS\_IEC\_BOOL CB\_IsHandleValid (CAA\_HANDLE hHandle, CAA\_ERROR\* peError)* CB\_IsHandleValid **hHandle [IN] IsHandleValid [OUT] Result** CAA\_BOOL

# **18.2.18 CB\_GetHandleOfCallback**

*CAA\_HANDLE CB\_GetHandleOfCallback (CAA\_COUNT ctNumber, CAA\_ERROR\* peError)* CB\_GetHandleOfCallback

**ctNumber [IN] GetHandleOfCallback [OUT] Result** CAA\_HANDLE

# **18.2.19 CB\_GetNumberActiveCallbacks**

*CAA\_COUNT CB\_GetNumberActiveCallbacks (CAA\_ERROR\* peError)* CB\_GetNumberActiveCallbacks **[IN] GetNumberActiveCallbacks [OUT] Result** Error code

### **18.2.20 CB\_GetCallback**

*CAA\_ERROR CB\_GetCallback (CAA\_HANDLE hHandle, CB\_CALLBACK\* pCallback)* CB\_GetCallback **hHandle [IN] pCallback [IN]**

**GetCallback [OUT] Result** Error code

**18.2.21 CB\_GetSupplierVersion**

*RTS\_IEC\_WORD CB\_GetSupplierVersion (CAA\_BOOL xDummy)* CB\_GetSupplierVersion **xDummy [IN] GetSupplierVersion [OUT] Result** RTS\_IEC\_WORD

# **19 Component CAACanL2**

# **19.1 CmpCAACanL2Itf**

### **19.1.1 Typedef: cl2\_driveropenp\_struct**

Stuctname: cl2\_driveropenp\_struct

cl2\_driveropenp

Typedef: typedef struct tagcl2\_driveropenp\_struct { RTS\_IEC\_USINT usiNetId; VAR\_INPUT RTS\_IEC\_UINT uiBaudrate; VAR\_INPUT CAA\_BOOL xSupport29Bits; VAR\_INPUT CAA\_SIZE szMemSize; VAR\_INPUT CAA\_PVOID\* pMemory; VAR\_INPUT CAA\_ERROR\* peError; VAR\_INPUT CAA\_HANDLE DriverOpenP; VAR\_OUTPUT } cl2\_driveropenp\_struct;

### **19.1.2 Typedef: cl2\_cstcyclestart\_struct**

Stuctname: cl2\_cstcyclestart\_struct cl2\_cstcyclestart Typedef: typedef struct tagcl2\_cstcyclestart\_struct { CAA\_HANDLE hCstCycle; VAR\_INPUT CAA\_ERROR CstCycleStart; VAR\_OUTPUT } cl2\_cstcyclestart\_struct;

### **19.1.3 Typedef: cl2\_updatetimeservice\_struct**

Stuctname: cl2\_updatetimeservice\_struct cl2\_updatetimeservice Typedef: typedef struct tagcl2\_updatetimeservice\_struct { CAA\_HANDLE hDriver; VAR\_INPUT RTS\_IEC TIME\_OF\_DAY todTime; VAR\_INPUT RTS\_IEC\_DATE datDate; VAR\_INPUT CAA\_ERROR UpdateTimeService; VAR\_OUTPUT } cl2\_updatetimeservice\_struct;

### **19.1.4 Typedef: cl2\_getmsgcount\_struct**

Stuctname: cl2\_getmsgcount\_struct

cl<sub>2</sub>\_getmsgcount

Typedef: typedef struct tagcl2\_getmsgcount\_struct { CAA\_HANDLE hReceiverId; VAR\_INPUT CAA\_ERROR\* peError; VAR\_INPUT CAA\_COUNT GetMsgCount; VAR\_OUTPUT } cl2\_getmsgcount\_struct;

#### **19.1.5 Typedef: cl2\_enablesyncservice\_struct**

Stuctname: cl2\_enablesyncservice\_struct

cl2\_enablesyncservice

Typedef: typedef struct tagenablesyncservice\_struct { CAA\_HANDLE hDriver; VAR\_INPUT CL2I\_COBID cobID; VAR\_INPUT CAA\_BOOL xSyncProducer; VAR\_INPUT CAA\_BOOL xEnableSyncEvent; VAR\_INPUT RTS\_IEC\_UDINT udiSyncCycle; VAR\_INPUT RTS\_IEC\_UDINT udiSyncWindowLength; VAR\_INPUT RTS\_IEC\_UDINT udiSyncForewarnTime; VAR\_INPUT CAA\_ERROR EnableSyncService; VAR\_OUTPUT } cl2\_enablesyncservice\_struct;

### **19.1.6 Typedef: cl2\_disabletimeservice\_struct**

Stuctname: cl2\_disabletimeservice\_struct

cl2\_disabletimeservice

Typedef: typedef struct tagcl2\_disabletimeservice\_struct { CAA\_HANDLE hDriver; VAR\_INPUT CAA\_ERROR DisableTimeService; VAR\_OUTPUT } cl2\_disabletimeservice\_struct;

### **19.1.7 Typedef: cl2\_enabletimeservice\_struct**

Stuctname: cl2\_enabletimeservice\_struct

cl2\_enabletimeservice

Typedef: typedef struct tagcl2\_enabletimeservice\_struct { CAA\_HANDLE hDriver; VAR\_INPUT CL2I\_COBID cobID; VAR\_INPUT CAA\_BOOL xTimeProducer; VAR\_INPUT CAA\_BOOL xEnableTimeEvent; VAR\_INPUT RTS\_IEC\_UDINT udiTimeCycle; VAR\_INPUT RTS\_IEC\_UDINT udiTimeForewarnTime; VAR\_INPUT CAA\_ERROR EnableTimeService; VAR\_OUTPUT } cl2\_enabletimeservice\_struct;

### **19.1.8 Typedef: cl2\_isrtrmessage\_struct**

Stuctname: cl2\_isrtrmessage\_struct cl2\_isrtrmessage Typedef: typedef struct tagcl2\_isrtrmessage\_struct { CAA\_HANDLE hMessage; VAR\_INPUT CAA\_ERROR\* peError; VAR\_INPUT CAA\_BOOL IsRTRMessage; VAR\_OUTPUT } cl2\_isrtrmessage\_struct;

### **19.1.9 Typedef: cl2\_cstcycleupdate\_struct**

Stuctname: cl2\_cstcycleupdate\_struct cl2\_cstcycleupdate

Typedef: typedef struct tagcl2\_cstcycleupdate\_struct { CAA\_HANDLE hDriver; VAR\_INPUT CAA\_HANDLE hMessage; VAR\_INPUT CAA\_ERROR\* peError; VAR\_INPUT CAA\_HANDLE CstCycleUpdate; VAR\_OUTPUT } cl2\_cstcycleupdate\_struct;

### **19.1.10 Typedef: cl2\_createsingleidreceiver\_struct**

Stuctname: cl2\_createsingleidreceiver\_struct

cl2\_createsingleidreceiver

Typedef: typedef struct tagcl2\_createsingleidreceiver\_struct { CAA\_HANDLE hDriver; VAR\_INPÚT CL2I\_COBID cobId; VAR\_INPUT CAA\_BOOL xRTR; VAR\_INPUT CAA\_BOOL x29BitId; VAR\_INPUT CAA\_BOOL xTransmit; VAR\_INPUT CAA\_BOOL xAlwaysNewest; VAR\_INPUT CAA\_ENUM eEvent; VAR\_INPUT CAA\_BOOL xEnableSyncWindow; VAR\_INPUT CAA\_ERROR\* peError; VAR\_INPUT CAA\_HANDLE CreateSingleIdReceiver; VAR\_OUTPUT } cl2\_createsingleidreceiver\_struct;

### **19.1.11 Typedef: cl2\_gettimestamp\_struct**

Stuctname: cl2\_gettimestamp\_struct cl2\_gettimestamp Typedef: typedef struct tagcl2\_gettimestamp\_struct { CAA\_HANDLE hMessage; VAR\_INPUT CAA\_ERROR\* peError; VAR\_INPUT RTS\_IEC\_UDINT GetTimeStamp; VAR\_OUTPUT } cl2\_gettimestamp\_struct;

### **19.1.12 Typedef: cl2\_cstcyclestop\_struct**

Stuctname: cl2\_cstcyclestop\_struct

cl2\_cstcyclestop

Typedef: typedef struct tagcl2\_cstcyclestop\_struct { CAA\_HANDLE hCstCycle; VAR\_INPUT CAA\_ERROR CstCycleStop; VAR\_OUTPUT } cl2\_cstcyclestop\_struct;

### **19.1.13 Typedef: cl2\_disablesyncservice\_struct**

Stuctname: cl2\_disablesyncservice\_struct disablesyncservice Typedef: typedef struct tagcl2\_disablesyncservice\_struct { CAA\_HANDLE hDriver; VAR\_INPUT CAA\_ERROR DisableSyncService; VAR\_OUTPUT } cl2\_disablesyncservice\_struct;

### **19.1.14 Typedef: cl2\_write\_struct**

Stuctname: cl2\_write\_struct

cl2\_write

Typedef: typedef struct tagcl2\_write\_struct { CAA\_HANDLE hDriver; VAR\_INPUT CAA\_HANDLE hMessage; VAR\_INPUT RTS\_IEC\_USINT usiPriority; VAR\_INPUT CAA\_BOOL xEnableSyncWindow; VAR\_INPUT CAA\_ERROR Write; VAR\_OUTPUT } cl2\_write\_struct;

### **19.1.15 Typedef: cl2\_getnetid\_struct**

Stuctname: cl2\_getnetid\_struct cl<sub>2</sub>\_getnetid Typedef: typedef struct tagcl2\_getnetid\_struct { CAA\_HANDLE hMessage; VAR\_INPUT CAA\_ERROR\* peError; VAR\_INPUT RTS\_IEC\_USINT GetNetId; VAR\_OUTPUT } cl2\_getnetid\_struct;

### **19.1.16 Typedef: cl2\_getsupplierversion\_struct**

Stuctname: cl2\_getsupplierversion\_struct cl2\_getsupplierversion Typedef: typedef struct tagcl2\_getsupplierversion\_struct { CAA\_BOOL xDummy; VAR\_INPUT RTS\_IEC\_WORD GetSupplierVersion; VAR\_OUTPUT } cl2\_getsupplierversion\_struct;

### **19.1.17 Typedef: cl2\_cstcycleclose\_struct**

Stuctname: cl2\_cstcycleclose\_struct cl2\_cstcycleclose

Typedef: typedef struct tagcl2\_cstcycleclose\_struct { CAA\_HANDLE hCstCycle; VAR\_INPUT CAA\_ERROR\* peError; VAR\_INPUT CAA\_HANDLE CstCycleClose; VAR\_OUTPUT  $\overline{)}$ cl2\_cstcycleclose\_struct;

### **19.1.18 Typedef: cl2\_createmaskreceiver\_struct**

Stuctname: cl2\_createmaskreceiver\_struct

cl2\_createmaskreceiver

Typedef: typedef struct tagcl2\_createmaskreceiver\_struct { CAA\_HANDLE hDriver; VAR\_INPUT CL2I\_COBID cobIdValue; VAR\_INPUT CL2I\_COBID cobIdMask; VAR\_INPUT CAA\_BOOL xRTRValue; VAR\_INPUT CAA\_BOOL xRTRMask; VAR\_INPUT CAA\_BOOL x29BitIdValue; VAR\_INPUT CAA\_BOOL x29BitIdMask; VAR\_INPUT CAA\_BOOL xTransmitValue; VAR\_INPUT CAA\_BOOL xTransmitMask; VAR\_INPUT CAA\_BOOL xAlwaysNewest; VAR\_INPUT CAA\_ENUM eEvent; VAR\_INPUT CAA\_BOOL xEnableSyncWindow; VAR\_INPUT CAA\_ERROR\* peError; VAR\_INPUT CAA\_HANDLE CreateMaskReceiver; VAR\_OUTPUT } cl2\_createmaskreceiver\_struct;

### **19.1.19 Typedef: cl2\_createarrayreceiver\_struct**

Stuctname: cl2\_createarrayreceiver\_struct

cl2\_createarrayreceiver

Typedef: typedef struct tagcl2\_createarrayreceiver\_struct { CAA\_HANDLE hDriver; VAR\_INPUT CL2I\_ARRAYRECV\_ENTRY\* paSortedCOBIDs; VAR\_INPUT CAA\_COUNT ctCOBIDs; VAR\_INPUT CAA\_ENUM eEvent; VAR\_INPUT CAA\_BOOL xEnableSyncWindow; VAR\_INPUT CAA\_ERROR\* peError; VAR\_INPUT CAA\_HANDLE CreateArrayReceiver; VAR\_OUTPUT } cl2\_createarrayreceiver\_struct;

### **19.1.20 Typedef: cl2\_freemessage\_struct**

Stuctname: cl2\_freemessage\_struct

cl2\_freemessage

Typedef: typedef struct tagcl2\_freemessage\_struct { CAA\_HANDLE hMessage; VAR\_INPUT CAA\_ERROR FreeMessage; VAR\_OUTPUT } cl2\_freemessage\_struct;

### **19.1.21 Typedef: cl2\_getmessageid\_struct**

Stuctname: cl2\_getmessageid\_struct

cl<sub>2</sub> getmessageid

Typedef: typedef struct tagcl2\_getmessageid\_struct { CAA\_HANDLE hMessage; VAR\_INPUT CAA\_ERROR\* peError; VAR\_INPUT CL2I\_COBID GetMessageId; VAR\_OUTPUT } cl2\_getmessageid\_struct;

#### **19.1.22 Typedef: cl2\_lostmessages\_struct**

Stuctname: cl2\_lostmessages\_struct

cl2\_lostmessages

Typedef: typedef struct tagcl2\_lostmessages\_struct { CAA\_HANDLE hReceiverId; VAR\_INPUT CAA\_ERROR\* peError; VAR\_INPUT CAA\_COUNT LostMessages; VAR\_OUTPUT } cl2 lostmessages struct;

#### **19.1.23 Typedef: cl2\_getbusload\_struct**

Stuctname: cl2\_getbusload\_struct cl<sub>2</sub>\_getbusload Typedef: typedef struct tagcl2\_getbusload\_struct { CAA\_HANDLE hDriver; VAR\_INPUT CAA\_ERROR\* peError; VAR\_INPUT unsigned short GetBusload; VAR\_OUTPUT } cl2\_getbusload\_struct;

#### **19.1.24 Typedef: cl2\_getmessagedatapointer\_struct**

Stuctname: cl2\_getmessagedatapointer\_struct cl2\_getmessagedatapointer Typedef: typedef struct tagcl2\_getmessagedatapointer\_struct { CAA\_HANDLE hMessage; VAR\_INPUT CAA\_ERROR\* peError; VAR\_INPUT CL2I\_DATA\* GetMessageDataPointer; VAR\_OUTPUT } cl2\_getmessagedatapointer\_struct;

### **19.1.25 Typedef: cl2\_unregisteridarea\_struct**

Stuctname: cl2\_unregisteridarea\_struct cl2\_unregisteridarea Typedef: typedef struct tagcl2\_unregisteridarea\_struct { CAA\_HANDLE hReceiverId; VAR\_INPUT CL2I\_COBID cobIdStart; VAR\_INPUT CL2I\_COBID cobIdEnd; VAR\_INPUT CAA\_BOOL

xRTRValue; VAR\_INPUT CAA\_BOOL xRTRMask; VAR\_INPUT CAA\_BOOL x29BitIdValue; VAR\_INPUT CAA\_BOOL x29BitIdMask; VAR\_INPUT CAA\_BOOL xTransmitValue; VAR\_INPUT CAA\_BOOL xTransmitMask; VAR\_INPUT CAA\_ERROR UnregisterIdArea; VAR\_OUTPUT } cl2 unregisteridarea struct;

### **19.1.26 Typedef: cl2\_gettransmitcounter\_struct**

Stuctname: cl2\_gettransmitcounter\_struct

cl2\_gettransmitcounter

Typedef: typedef struct tagcl2\_gettransmitcounter\_struct { CAA\_HANDLE hDriver; VAR\_INPUT CAA\_ERROR\* peError; VAR\_INPUT CAA\_COUNT GetTransmitCounter; VAR\_OUTPUT }  $c12$   $q$ ettransmitcounter struct;

### **19.1.27 Typedef: cl2\_createidareareceiver\_struct**

Stuctname: cl2\_createidareareceiver\_struct

cl2 createidareareceiver

Typedef: typedef struct tagcl2\_createidareareceiver\_struct { CAA\_HANDLE hDriver; VAR\_INPUT CAA\_BOOL xAlwaysNewest; VAR\_INPUT CAA\_ENUM eEvent; VAR\_INPUT CAA\_BOOL xEnableSyncWindow; VAR\_INPUT CAA\_ERROR\* peError; VAR\_INPUT CAA\_HANDLE CreateIdAreaReceiver; VAR\_OUTPUT } cl2\_createidareareceiver\_struct;

### **19.1.28 Typedef: cl2\_createidareareceiverex\_struct**

Stuctname: cl2\_createidareareceiverex\_struct

cl2\_createidareareceiverex

Typedef: typedef struct tagcl2\_createidareareceiverex\_struct { CAA\_HANDLE hDriver; VAR\_INPUT CAA\_BOOL xAlwaysNewest; VAR\_INPUT CAA\_BOOL xReverse; VAR\_INPUT CAA\_ENUM eEvent; VAR\_INPUT CAA\_BOOL xEnableSyncWindow; VAR\_INPUT CAA\_ERROR\* peError; VAR\_INPUT CAA\_HANDLE CreateIdAreaReceiverEx; VAR\_OUTPUT } cl2\_createidareareceiverex\_struct;

### **19.1.29 Typedef: cl2\_createmessage\_struct**

Stuctname: cl2\_createmessage\_struct

cl2\_createmessage

Typedef: typedef struct tagcl2\_createmessage\_struct { CAA\_HANDLE hDriver; VAR\_INPUT CL2I\_COBID cobID; VAR\_INPUT RTS\_IEC\_USINT usiLength; VAR\_INPUT CAA\_BOOL xRTR; VAR\_INPUT CAA\_BOOL x29BitID; VAR\_INPUT CAA\_ERROR\* peError; VAR\_INPUT CAA\_HANDLE CreateMessage; VAR\_OUTPUT } cl2\_createmessage\_struct;

### **19.1.30 Typedef: cl2\_registeridarea\_struct**

Stuctname: cl2\_registeridarea\_struct

cl2\_registeridarea

Typedef: typedef struct tagcl2\_registeridarea\_struct { CAA\_HANDLE hReceiverId; VAR\_INPUT CL2I\_COBID cobIdStart; VAR\_INPUT CL2I\_COBID cobIdEnd; VAR\_INPUT CAA\_BOOL xRTRValue; VAR\_INPUT CAA\_BOOL xRTRMask; VAR\_INPUT CAA\_BOOL x29BitIdValue; VAR\_INPUT CAA\_BOOL x29BitIdMask; VAR\_INPUT CAA\_BOOL xTransmitValue; VAR\_INPUT CAA\_BOOL xTransmitMask; VAR\_INPUT CAA\_ERROR RegisterIdArea; VAR\_OUTPUT} cl2\_registeridarea\_struct;

### **19.1.31 Typedef: cl2\_driverclose\_struct**

Stuctname: cl2\_driverclose\_struct cl2\_driverclose Typedef: typedef struct tagcl2\_driverclose\_struct { CAA\_HANDLE hDriver; VAR\_INPUT CAA\_ERROR DriverClose; VAR\_OUTPUT } cl2\_driverclose\_struct;

#### **19.1.32 Typedef: cl2\_clonemessage\_struct**

Stuctname: cl2\_clonemessage\_struct cl2\_clonemessage Typedef: typedef struct tagcl2\_clonemessage\_struct { CAA\_HANDLE hMessage; VAR\_INPUT CAA\_ERROR\* peError; VAR\_INPUT CAA\_HANDLE CloneMessage; VAR\_OUTPUT } cl2\_clonemessage\_struct;

# **19.1.33 Typedef: cl2\_getbusstate\_struct**

Stuctname: cl2\_getbusstate\_struct cl2\_qetbusstate

Typedef: typedef struct tagcl2\_getbusstate\_struct { CAA\_HANDLE hDriver; VAR\_INPUT CAA\_ERROR\* peError; VAR\_INPUT CAA\_ENUM GetBusState; VAR\_OUTPUT } cl2\_getbusstate\_struct;

### **19.1.34 Typedef: cl2\_issendingactive\_struct**

Stuctname: cl2\_issendingactive\_struct cl2\_issendingactive Typedef: typedef struct tagcl2\_issendingactive\_struct { CAA\_HANDLE hDriver; VAR\_INPUT  $CAA$  ERROR\* peError; VAR INPUT CAA\_BOOL IsSendingActive; VAR\_OUTPUT  $\overline{S}$ cl2\_issendingactive\_struct;

### **19.1.35 Typedef: cl2\_read\_struct**

Stuctname: cl2\_read\_struct cl2\_read Typedef: typedef struct tagcl2\_read\_struct { CAA\_HANDLE hReceiverId; VAR\_INPUT CAA\_COUNT\* pctMsgLeft; VAR\_INPUT CAA\_ERROR\* peError; VAR\_INPUT CAA\_HANDLE Read; VAR\_OUTPUT } cl2\_read\_struct;

### **19.1.36 Typedef: cl2\_readarrayreceiver\_struct**

Stuctname: cl2\_readarrayreceiver\_struct cl2\_readarrayreceiver Typedef: typedef struct tagcl2\_readarrayreceiver\_struct { CAA\_HANDLE hArrayReceiver; VAR\_INPUT CAA\_COUNT ctIndex; VAR\_INPUT CAA\_COUNT\* pctMsgLeft; VAR\_INPUT CAA\_ERROR\* peError; VAR\_INPUT CAA\_HANDLE ReadArrayReceiver; VAR\_OUTPUT } cl2\_readarrayreceiver\_struct;

### **19.1.37 Typedef: cl2\_getbaudrate\_struct**

Stuctname: cl2\_getbaudrate\_struct cl2\_getbaudrate Typedef: typedef struct tagcl2\_getbaudrate\_struct { CAA\_HANDLE hDriver; VAR\_INPUT CAA\_ERROR\* peError; VAR\_INPUT RTS\_IEC\_UINT GetBaudrate; VAR\_OUTPUT } cl2\_getbaudrate\_struct;

### **19.1.38 Typedef: cl2\_getproperty\_struct**

Stuctname: cl2\_getproperty\_struct cl2\_getproperty Typedef: typedef struct tagcl2\_getproperty\_struct { RTS\_IEC\_UINT uiProperty; VAR\_INPUT RTS\_IEC\_UDINT GetProperty; VAR\_OUTPUT } cl2\_getproperty\_struct;

#### **19.1.39 Typedef: cl2\_istransmitmessage\_struct**

Stuctname: cl2\_istransmitmessage\_struct cl2\_istransmitmessage Typedef: typedef struct tagcl2\_istransmitmessage\_struct { CAA\_HANDLE hMessage; VAR\_INPUT CAA\_ERROR\* peError; VAR\_INPUT CAA\_BOOL IsTransmitMessage; VAR\_OUTPUT } cl2\_istransmitmessage\_struct;

### **19.1.40 Typedef: cl2\_is29bitidmessage\_struct**

Stuctname: cl2\_is29bitidmessage\_struct cl2\_is29bitidmessage Typedef: typedef struct tagcl2\_is29bitidmessage\_struct { CAA\_HANDLE hMessage; VAR\_INPUT CAA\_ERROR\* peError; VAR\_INPUT CAA\_BOOL Is29BitIdMessage; VAR\_OUTPUT } cl2\_is29bitidmessage\_struct;

#### **19.1.41 Typedef: cl2\_getmessagelength\_struct**

Stuctname: cl2\_getmessagelength\_struct

cl2\_getmessagelength

Typedef: typedef struct tagcl2\_getmessagelength\_struct { CAA\_HANDLE hMessage; VAR\_INPUT CAA\_ERROR\* peError; VAR\_INPUT RTS\_IEC\_USINT GetMessageLength; VAR\_OUTPUT }  $cl2$  getmessagelength struct:

#### **19.1.42 Typedef: cl2\_deletereceiver\_struct**

Stuctname: cl2\_deletereceiver\_struct

cl2\_deletereceiver

Typedef: typedef struct tagcl2\_deletereceiver\_struct { CAA\_HANDLE hReceiverId; VAR\_INPUT CAA\_ERROR DeleteReceiver; VAR\_OUTPUT } cl2\_deletereceiver\_struct;

### **19.1.43 Typedef: cl2\_cstcycleopen\_struct**

Stuctname: cl2\_cstcycleopen\_struct

cl2\_cstcycleopen

Typedef: typedef struct tagcl2\_cstcycleopen\_struct { CAA\_HANDLE hDriver; VAR\_INPUT CAA\_ENUM eCstEvent; VAR\_INPUT RTS\_IEC\_USINT usiPriority; VAR\_INPUT CAA\_BOOL xEnableSyncWindow; VAR\_INPUT RTS\_IEC\_UDINT udiCstCycle; VAR\_INPUT RTS\_IEC\_UDINT udiCstForewarnTime; VAR\_INPUT CAA\_ERROR\* peError; VAR\_INPUT CAA\_HANDLE CstCycleOpen; VAR\_OUTPUT } cl2\_cstcycleopen\_struct;

### **19.1.44 Typedef: cl2\_getreceivecounter\_struct**

Stuctname: cl2\_getreceivecounter\_struct

cl2\_getreceivecounter

Typedef: typedef struct tagcl2\_getreceivecounter\_struct { CAA\_HANDLE hDriver; VAR\_INPUT CAA\_ERROR\* peError; VAR\_INPUT CAA\_COUNT GetReceiveCounter; VAR\_OUTPUT } cl2\_getreceivecounter\_struct;

### **19.1.45 Typedef: cl2\_driveropenh\_struct**

Stuctname: cl2\_driveropenh\_struct

cl2\_driveropenh

Typedef: typedef struct tagcl2\_driveropenh\_struct { RTS\_IEC\_USINT usiNetId; VAR\_INPUT RTS\_IEC\_UINT uiBaudrate; VAR\_INPUT CAA\_BOOL xSupport29Bits; VAR\_INPUT CAA\_COUNT ctMessages; VAR\_INPUT CAA\_ERROR\* peError; VAR\_INPUT CAA\_HANDLE DriverOpenH; VAR\_OUTPUT } cl2\_driveropenh\_struct;

### **19.1.46 Typedef: cl2\_getlostcounter\_struct**

Stuctname: cl2\_getlostcounter\_struct

cl2\_qetlostcounter

Typedef: typedef struct tagcl2\_getlostcounter\_struct { CAA\_HANDLE hDriver; VAR\_INPUT CAA\_ERROR\* peError; VAR\_INPUT CAA\_COUNT GetLostCounter; VAR\_OUTPUT } cl2\_getlostcounter\_struct;

### **19.1.47 Typedef: cl2\_getbusalarm\_struct**

Stuctname: cl2\_getbusalarm\_struct cl<sub>2</sub>\_getbusalarm Typedef: typedef struct tagcl2\_getbusalarm\_struct { CAA\_HANDLE hDriver; VAR\_INPUT CAA\_ERROR\* peError; VAR\_INPUT CAA\_BOOL GetBusAlarm; VAR\_OUTPUT } cl2\_getbusalarm\_struct;

### **19.1.48 Typedef: cl2\_getreceiveerrorcounter\_struct**

Stuctname: cl2\_getreceiveerrorcounter\_struct

cl2\_getreceiveerrorcounter

Typedef: typedef struct tagcl2\_getreceiveerrorcounter\_struct { CAA\_HANDLE hDriver; VAR\_INPUT CAA\_ERROR \*peError; VAR\_INPUT CAA\_COUNT GetReceiveErrorCounter; VAR\_OUTPUT } cl2\_qetreceiveerrorcounter\_struct;

### **19.1.49 Typedef: cl2\_gettransmiterrorcounter\_struct**

Stuctname: cl2\_gettransmiterrorcounter\_struct cl2\_gettransmiterrorcounter Typedef: typedef struct tagcl2\_gettransmiterrorcounter\_struct { CAA\_HANDLE hDriver; VAR\_INPUT CAA\_ERROR\* peError; VAR\_INPUT CAA\_COUNT GetTransmitErrorCounter; VAR\_OUTPUT } cl2\_gettransmiterrorcounter\_struct;

### **19.1.50 Typedef: cl2\_resetbusalarm\_struct**

Stuctname: cl2\_resetbusalarm\_struct

cl2\_resetbusalarm

Typedef: typedef struct tagcl2\_resetbusalarm\_struct { CAA\_HANDLE hDriver; VAR\_INPUT CAA\_ERROR ResetBusAlarm; VAR\_OUTPUT } cl2\_resetbusalarm\_struct;

# **20 Component Template**

An example on how to implement a component. This component does no usefull work and it exports no functions which are intended to be used for anything. Use at your own risk.

# **20.1 CmpCAADTUtilItf**

#### **20.1.1 Typedef: dtu\_dateconcat\_struct**

Stuctname: dtu\_dateconcat\_struct dtu\_dateconcat Typedef: typedef struct tagdtu\_dateconcat\_struct { RTS\_IEC\_UINT uiYear; VAR\_INPUT RTS\_IEC\_UINT uiMonth; VAR\_INPUT RTS\_IEC\_UINT uiDay; VAR\_INPUT RTS\_IEC\_INT \*peError; VAR\_INPUT RTS\_IEC\_DATE DateConcat; VAR\_OUTPUT } dtu\_dateconcat\_struct;

### **20.1.2 Typedef: dtu\_datesplit\_struct**

Stuctname: dtu\_datesplit\_struct

dtu\_datesplit

Typedef: typedef struct tagdtu\_datesplit\_struct { RTS\_IEC\_DATE datDate; VAR\_INPUT RTS\_IEC\_UINT \*puiYear; VAR\_INPUT RTS\_IEC\_UINT \*puiMonth; VAR\_INPUT RTS\_IEC\_UINT \*puiDay; VAR\_INPUT RTS\_IEC\_INT DateSplit; VAR\_OUTPUT } dtu\_datesplit\_struct;

### **20.1.3 Typedef: dtu\_dtconcat\_struct**

Stuctname: dtu\_dtconcat\_struct

dtu dtconcat

Typedef: typedef struct tagdtu\_dtconcat\_struct { RTS\_IEC\_UINT uiYear; VAR\_INPUT RTS\_IEC\_UINT uiMonth; VAR\_INPUT RTS\_IEC\_UINT uiDay; VAR\_INPUT RTS\_IEC\_UINT uiHour; VAR\_INPUT RTS\_IEC\_UINT uiMinute; VAR\_INPUT RTS\_IEC\_UINT uiSecond; VAR\_INPUT RTS\_IEC\_INT \*peError; VAR\_INPUT RTS\_IEC\_DATE\_AND\_TIME DTConcat; VAR\_OUTPUT } dtu\_dtconcat\_struct;

### **20.1.4 Typedef: dtu\_dtsplit\_struct**

Stuctname: dtu\_dtsplit\_struct

dtu\_dtsplit

Typedef: typedef struct tagdtu\_dtsplit\_struct { RTS\_IEC\_DATE\_AND\_TIME dtDateAndTime; VAR\_INPUT RTS\_IEC\_UINT \*puiYear; VAR\_INPUT RTS\_IEC\_UINT \*puiMonth; VAR\_INPUT RTS\_IEC\_UINT \*puiDay; VAR\_INPUT RTS\_IEC\_UINT \*puiHour; VAR\_INPUT RTS\_IEC\_UINT \*puiMinute; VAR\_INPUT RTS\_IEC\_UINT \*puiSecond; VAR\_INPUT RTS\_IEC\_INT DTSplit;  $VAR$  OUTPUT } dtu dtsplit struct;

#### **20.1.5 Typedef: dtu\_todconcat\_struct**

Stuctname: dtu\_todconcat\_struct

dtu\_todconcat

Typedef: typedef struct tagdtu\_todconcat\_struct { RTS\_IEC\_UINT uiHour; VAR\_INPUT RTS\_IEC\_UINT uiMinute; VAR\_INPUT RTS\_IEC\_UINT uiSecond; VAR\_INPUT RTS\_IEC\_UINT uiMillisecond; VAR\_INPUT RTS\_IEC\_INT \*peError; VAR\_INPUT RTS\_IEC\_TIME\_OF\_DAY TODConcat; VAR\_OUTPUT } dtu\_todconcat\_struct;

### **20.1.6 Typedef: dtu\_todsplit\_struct**

Stuctname: dtu\_todsplit\_struct

dtu\_todsplit

Typedef: typedef struct tagdtu\_todsplit\_struct { RTS\_IEC\_TIME\_OF\_DAY todTime; VAR\_INPUT RTS\_IEC\_UINT \*puiHour; VAR\_INPUT RTS\_IEC\_UINT \*puiMinute; VAR\_INPUT RTS\_IEC\_UINT \*puiSecond; VAR\_INPUT RTS\_IEC\_UINT \*puiMillisecond; VAR\_INPUT RTS\_IEC\_INT TODSplit; VAR\_OUTPUT } dtu\_todsplit\_struct;

#### **20.1.7 Typedef: dtu\_getdayofweek\_struct**

Stuctname: dtu\_getdayofweek\_struct

dtu\_getdayofweek

Typedef: typedef struct tagdtu\_getdayofweek\_struct { RTS\_IEC\_DATE datDate; VAR\_INPUT RTS\_IEC\_INT \*peError; VAR\_INPUT RTS\_IEC\_INT GetDayOfWeek; VAR\_OUTPUT } dtu getdayofweek struct;

# **20.1.8 Typedef: dtu\_getsupplierversion\_struct**

Stuctname: dtu\_getsupplierversion\_struct dtu\_getsupplierversion Typedef: typedef struct tagdtu\_getsupplierversion\_struct { RTS\_IEC\_BOOL xDummy; VAR\_INPUT RTS\_IEC<sup>2</sup>WORD GetSupplierVersion; VAR\_OUTPUT } dtu\_getsupplierversion\_struct;

### **20.1.9 Typedef: dtu\_getdateandtime\_struct**

Stuctname: dtu\_getdateandtime\_struct dtu getdateandtime Typedef: typedef struct tagdtu\_getdateandtime\_struct { void\* \_\_VFTABLEPOINTER; Pointer to virtual function table dtu\_getdateandtime\_typ data; } dtu\_getdateandtime\_struct;

### **20.1.10 Typedef: dtu\_getdateandtime\_main\_struct**

Stuctname: dtu\_getdateandtime\_main\_struct dtu getdateandtime main Typedef: typedef struct { dtu\_getdateandtime\_struct \*pInstance; VAR\_INPUT } dtu\_getdateandtime\_main\_struct;

### **20.1.11 Typedef: dtu\_getdateandtime\_fb\_init\_struct**

Stuctname: dtu\_getdateandtime\_fb\_init\_struct dtu getdateandtime fb init Typedef: typedef struct { dtu\_getdateandtime\_struct \*pInstance; VAR\_INPUT RTS\_IEC\_BOOL bInitRetains; VAR\_INPUT RTS\_IEC\_BOOL bInCopyCode; VAR\_INPUT RTS\_IEC\_BOOL FB\_Init; VAR\_OUTPUT } dtu\_getdateandtime\_fb\_init\_struct;

### **20.1.12 Typedef: dtu\_getdateandtime\_fb\_exit\_struct**

Stuctname: dtu\_getdateandtime\_fb\_exit\_struct dtu qetdateandtime fb exit Typedef: typedef struct { dtu\_getdateandtime\_struct \*pInstance; VAR\_INPUT RTS\_IEC\_BOOL bInCopyCode; VAR\_INPUT RTS\_IEC\_BOOL FB\_Exit; VAR\_OUTPUT } dtu\_getdateandtime\_fb\_exit\_struct;

### **20.1.13 Typedef: dtu\_setdateandtime\_struct**

Stuctname: dtu\_setdateandtime\_struct dtu\_setdateandtime Typedef: typedef struct tagdtu\_setdateandtime\_struct { void\* \_\_VFTABLEPOINTER; Pointer to virtual function table dtu\_setdateandtime\_typ data; } dtu\_setdateandtime\_struct;

### **20.1.14 Typedef: dtu\_setdateandtime\_main\_struct**

Stuctname: dtu\_setdateandtime\_main\_struct dtu setdateandtime main Typedef: typedef struct { dtu\_setdateandtime\_struct \*pInstance; VAR\_INPUT } dtu\_setdateandtime\_main\_struct;

### **20.1.15 Typedef: dtu\_setdateandtime\_fb\_init\_struct**

Stuctname: dtu\_setdateandtime\_fb\_init\_struct dtu setdateandtime fb init Typedef: typedef struct { dtu\_setdateandtime\_struct \*pInstance; VAR\_INPUT RTS\_IEC\_BOOL bInitRetains; VAR\_INPUT RTS\_IEC\_BOOL bInCopyCode; VAR\_INPUT RTS\_IEC\_BOOL FB\_Init; VAR\_OUTPUT } dtu\_setdateandtime\_fb\_init\_struct;

#### **20.1.16 Typedef: dtu\_setdateandtime\_fb\_exit\_struct**

Stuctname: dtu\_setdateandtime\_fb\_exit\_struct dtu setdateandtime fb exit Typedef: typedef struct { dtu\_setdateandtime\_struct \*pInstance; VAR\_INPUT RTS\_IEC\_BOOL bInCopyCode; VAR\_INPUT RTS\_IEC\_BOOL FB\_Exit; VAR\_OUTPUT } dtu\_setdateandtime\_fb\_exit\_struct;

### **20.1.17 Typedef: dtu\_gettimezoneinformation\_struct**

Stuctname: dtu\_gettimezoneinformation\_struct dtu\_gettimezoneinformation Typedef: typedef struct tagdtu\_gettimezoneinformation\_struct { void\* \_\_VFTABLEPOINTER; Pointer to virtual function table dtu\_gettimezoneinformation\_typ data; } dtu\_gettimezoneinformation\_struct;

### **20.1.18 Typedef: dtu\_gettimezoneinformation\_main\_struct**

Stuctname: dtu\_gettimezoneinformation\_main\_struct dtu gettimezoneinformation main Typedef: typedef struct { dtu\_gettimezoneinformation\_struct \*pInstance; VAR\_INPUT } dtu gettimezoneinformation<sup>-</sup>main struct;

### **20.1.19 Typedef: dtu\_gettimezoneinformation\_fb\_init\_struct**

Stuctname: dtu\_gettimezoneinformation\_fb\_init\_struct dtu gettimezoneinformation fb init Typedef: typedef struct { dtu\_gettimezoneinformation\_struct \*pInstance; VAR\_INPUT RTS\_IEC\_BOOL bInitRetains; VAR\_INPUT RTS\_IEC\_BOOL bInCopyCode; VAR\_INPUT RTS\_IEC\_BOOL FB\_Init; VAR\_OUTPUT } dtu\_gettimezoneinformation\_fb\_init\_struct;

### **20.1.20 Typedef: dtu\_gettimezoneinformation\_fb\_exit\_struct**

Stuctname: dtu\_gettimezoneinformation\_fb\_exit\_struct dtu\_gettimezoneinformation\_\_fb\_exit Typedef: typedef struct { dtu\_gettimezoneinformation\_struct \*pInstance; VAR\_INPUT RTS\_IEC\_BOOL bInCopyCode; VAR\_INPUT RTS\_IEC\_BOOL FB\_Exit; VAR\_OUTPUT } dtu\_gettimezoneinformation\_fb\_exit\_struct;

### **20.1.21 Typedef: dtu\_settimezoneinformation\_struct**

Stuctname: dtu\_settimezoneinformation\_struct dtu\_settimezoneinformation Typedef: typedef struct tagdtu\_settimezoneinformation\_struct { void\* \_\_VFTABLEPOINTER; Pointer to virtual function table dtu\_settimezoneinformation\_typ data; } dtu\_settimezoneinformation\_struct;

### **20.1.22 Typedef: dtu\_settimezoneinformation\_main\_struct**

Stuctname: dtu\_settimezoneinformation\_main\_struct dtu settimezoneinformation main Typedef: typedef struct { dtu\_settimezoneinformation\_struct \*pInstance: VAR\_INPUT } dtu\_settimezoneinformation\_main\_struct;

### **20.1.23 Typedef: dtu\_settimezoneinformation\_fb\_init\_struct**

Stuctname: dtu\_settimezoneinformation\_fb\_init\_struct dtu\_settimezoneinformation\_\_fb\_init Typedef: typedef struct { dtu\_settimezoneinformation\_struct \*pInstance; VAR\_INPUT RTS\_IEC\_BOOL bInitRetains; VAR\_INPUT RTS\_IEC\_BOOL bInCopyCode; VAR\_INPUT

# **20.1.24 Typedef: dtu\_settimezoneinformation\_fb\_exit\_struct**

Stuctname: dtu\_settimezoneinformation\_fb\_exit\_struct

dtu settimezoneinformation fb exit

Typedef: typedef struct { dtu settimezoneinformation\_struct \*pInstance; VAR\_INPUT RTS\_IEC\_BOOL bInCopyCode; VAR\_INPUT RTS\_IEC\_BOOL FB\_Exit; VAR\_OUTPUT } dtu\_settimezoneinformation\_fb\_exit\_struct;

RTS\_IEC\_BOOL FB\_Init; VAR\_OUTPUT } dtu\_settimezoneinformation\_fb\_init\_struct;

# **21 Component CAA File**

CAA Technik Work Group: CAA File

# **21.1 CmpCAAFileItf**

# **22 Component CAAMemBlockMan**

# **22.1 CmpCAAMemBlockManItf**

### **22.1.1 Typedef: mbm\_flatdisable\_struct**

Stuctname: mbm\_flatdisable\_struct flatdisable

Typedef: typedef struct tagmbm\_flatdisable\_struct { CAA\_HANDLE hFlat; VAR\_INPUT CAA\_IDENT idKey; VAR\_INPUT CAA\_ERROR \*peError; VAR\_INPUT CAA\_HANDLE FlatDisable; VAR\_OUTPUT } mbm\_flatdisable\_struct;

### **22.1.2 Typedef: mbm\_rlstcreatep\_struct**

Stuctname: mbm\_rlstcreatep\_struct

Take SIZEOF(RLST) bytes from a PLC(IEC) provided memory and build a Ready List Typedef: typedef struct tagmbm\_rlstcreatep\_struct { CAA\_SIZE szMemory; VAR\_INPUT CAA\_PVOID pMemory; VAR\_INPUT CAA\_ERROR \*peError; VAR\_INPUT CAA\_HANDLE RLstCreateP; VAR\_OUTPUT } mbm\_rlstcreatep\_struct;

### **22.1.3 Typedef: mbm\_flatcreatep\_struct**

Stuctname: mbm\_flatcreatep\_struct flatcreatep

Typedef: typedef struct tagmbm\_flatcreatep\_struct { CAA\_IDENT idMinKey; VAR\_INPUT CAA\_IDENT idMaxKey; VAR\_INPUT CAA\_COUNT ctNumKey; VAR\_INPUT CAA\_SIZE szMemSize; VAR\_INPUT CAA\_PVOID pMemory; VAR\_INPUT CAA\_ENUM eEnable; VAR\_INPUT CAA\_ENUM eDisable; VAR\_INPUT CAA\_ENUM eUpdate; VAR\_INPUT CAA\_ENUM eRead; VAR\_INPUT CAA\_ERROR \*peError; VAR\_INPUT CAA\_HANDLE FlatCreateP; VAR\_OUTPUT } mbm\_flatcreatep\_struct;

### **22.1.4 Typedef: mbm\_rlstremoveprio\_struct**

Stuctname: mbm\_rlstremoveprio\_struct remove the priority level usiPrio from the ready list Typedef: typedef struct tagmbm\_rlstremoveprio\_struct { CAA\_HANDLE hRLst; VAR\_INPUT RTS\_IEC\_USINT usiPrio; VAR\_INPUT CAA\_ERROR RLstRemovePrio; VAR\_OUTPUT } mbm\_rlstremoveprio\_struct;

### **22.1.5 Typedef: mbm\_xchgcreateh\_struct**

Stuctname: mbm\_xchgcreateh\_struct

Creates a message exchange of the specified type with Memory from Heap ctNumPrios = 0 AND ctNumMsg != 0 => Resource Exchange ctNumPrios != 0 AND ctNumMsg = 0 => NormalExchange Typedef: typedef struct tagmbm\_xchgcreateh\_struct { CAA\_COUNT ctNumMsg; VAR\_INPUT CAA\_SIZE szBlockSize; VAR\_INPUT CAA\_COUNT ctNumPrios; VAR\_INPUT CAA\_ENUM eSendMsg; VAR\_INPUT CAA\_ENUM eReceiveMsg; VAR\_INPUT CAA\_ENUM eXchgEmpty; VAR\_INPUT CAA\_ERROR \*peError; VAR\_INPUT CAA\_HANDLE XChgCreateH; VAR\_OUTPUT } mbm\_xchgcreateh\_struct;

### **22.1.6 Typedef: mbm\_flatupdate\_struct**

Stuctname: mbm\_flatupdate\_struct flatupdate

Typedef: typedef struct tagmbm\_flatupdate\_struct { CAA\_HANDLE hFlat; VAR\_INPUT CAA\_IDENT idKey; VAR\_INPUT CAA\_HANDLE hMsg; VAR\_INPUT CAA\_ERROR \*peError; VAR\_INPUT CAA\_HANDLE FlatUpdate; VAR\_OUTPUT } mbm\_flatupdate\_struct;

### **22.1.7 Typedef: mbm\_rlstdelete\_struct**

Stuctname: mbm\_rlstdelete\_struct free all allocated resources of a ready list Typedef: typedef struct tagmbm\_rlstdelete\_struct { CAA\_HANDLE hRLst; VAR\_INPUT CAA\_ERROR RLstDelete; VAR\_OUTPUT } mbm\_rlstdelete\_struct;

### **22.1.8 Typedef: mbm\_flattest\_struct**

Stuctname: mbm\_flattest\_struct flattest
Typedef: typedef struct tagmbm\_flattest\_struct { CAA\_HANDLE hFlat; VAR\_INPUT CAA\_IDENT idKey; VAR\_INPUT CAA\_ERROR \*peError; VAR\_INPUT CAA\_BOOL FlatTest; VAR\_OUTPUT } mbm\_flattest\_struct;

## **22.1.9 Typedef: mbm\_rlstaddprio\_struct**

Stuctname: mbm\_rlstaddprio\_struct

Add the priroity level usiPrio to the ready list

Typedef: typedef struct tagmbm\_rlstaddprio\_struct { CAA\_HANDLE hRLst; VAR\_INPUT RTS\_IEC\_USINT usiPrio; VAR\_INPUT CAA\_ERROR RLstAddPrio; VAR\_OUTPUT } mbm\_rlstaddprio\_struct;

# **22.1.10 Typedef: mbm\_rlstcreateh\_struct**

Stuctname: mbm\_rlstcreateh\_struct Take a SIZEOF(RLST) bytes from the Heap(OS) and build a Reday List Typedef: typedef struct tagmbm\_rlstcreateh\_struct { CAA\_ERROR \*peError; VAR\_INPUT CAA\_HANDLE RLstCreateH; VAR\_OUTPUT } mbm\_rlstcreateh\_struct;

## **22.1.11 Typedef: mbm\_rlstgethighestprio\_struct**

Stuctname: mbm\_rlstgethighestprio\_struct find the higest priority level in the ready list Typedef: typedef struct tagmbm\_rlstgethighestprio\_struct { CAA\_HANDLE hRLst; VAR\_INPUT CAA\_ERROR \*peError; VAR\_INPUT RTS\_IEC\_USINT RLstGetHighestPrio; VAR\_OUTPUT } mbm\_rlstgethighestprio\_struct;

## **22.1.12 Typedef: mbm\_flatread\_struct**

Stuctname: mbm\_flatread\_struct

flatread

Typedef: typedef struct tagmbm\_flatread\_struct { CAA\_HANDLE hFlat; VAR\_INPUT CAA\_IDENT idKey; VAR\_INPUT CAA\_ERROR \*peError; VAR\_INPUT CAA\_HANDLE FlatRead; VAR\_OUTPUT } mbm\_flatread\_struct;

## **22.1.13 Typedef: mbm\_flatcreateh\_struct**

Stuctname: mbm\_flatcreateh\_struct

flatcreateh

Typedef: typedef struct tagmbm\_flatcreateh\_struct { CAA\_IDENT idMinKey; VAR\_INPUT CAA\_IDENT idMaxKey; VAR\_INPUT CAA\_COUNT ctNumKeys; VAR\_INPUT CAA\_ENUM eEnable; VAR\_INPUT CAA\_ENUM eDisable; VAR\_INPUT CAA\_ENUM eUpdate; VAR\_INPUT CAA\_ENUM eRead; VAR\_INPUT CAA\_ERROR \*peError; VAR\_INPUT CAA\_HANDLE FlatCreateH; VAR\_OUTPUT } mbm\_flatcreateh\_struct;

## **22.1.14 Typedef: mbm\_flatdelete\_struct**

Stuctname: mbm\_flatdelete\_struct

flatdelete

Typedef: typedef struct tagmbm\_flatdelete\_struct { CAA\_HANDLE hFlat; VAR\_INPUT CAA\_ERROR FlatDelete; VAR\_OUTPUT } mbm\_flatdelete\_struct;

# **22.1.15 Typedef: mbm\_rlstcheckprio\_struct**

Stuctname: mbm\_rlstcheckprio\_struct return TRUE if the priority level usiPrio is part of the ready list Typedef: typedef struct tagmbm\_rlstcheckprio\_struct { CAA\_HANDLE hRLst; VAR\_INPUT RTS\_IEC\_USINT usiPrio; VAR\_INPUT CAA\_ERROR \*peError; VAR\_INPUT CAA\_BOOL RLstCheckPrio; VAR\_OUTPUT } mbm\_rlstcheckprio\_struct;

## **22.1.16 Typedef: mbm\_rlstgetsize\_struct**

Stuctname: mbm\_rlstgetsize\_struct

rlstgetsize

Typedef: typedef struct tagmbm\_rlstgetsize\_struct { CAA\_BOOL xDummy; VAR\_INPUT CAA\_SIZE RLstGetSize; VAR\_OUTPUT } mbm\_rlstgetsize\_struct;

# **22.1.17 Typedef: mbm\_flatgetsize\_struct**

Stuctname: mbm\_flatgetsize\_struct flatgetsize

Typedef: typedef struct tagmbm\_flatgetsize\_struct { CAA\_COUNT ctNumKeys; VAR\_INPUT CAA\_SIZE FlatGetSize; VAR\_OUTPUT } mbm\_flatgetsize\_struct;

## **22.1.18 Typedef: mbm\_flatenable\_struct**

Stuctname: mbm\_flatenable\_struct flatenable Typedef: typedef struct tagmbm\_flatenable\_struct { CAA\_HANDLE hFlat; VAR\_INPUT CAA\_IDENT idKey; VAR\_INPUT CAA\_ERROR FlatEnable; VAR\_OUTPUT } mbm\_flatenable\_struct;

# **22.1.19 Typedef: mbm\_xchgdelete\_struct**

Stuctname: mbm\_xchgdelete\_struct Deletes an exchange created by XChgCreate Typedef: typedef struct tagmbm\_xchgdelete\_struct { CAA\_HANDLE hXChg; VAR\_INPUT CAA\_ERROR XChgDelete; VAR\_OUTPUT } mbm\_xchgdelete\_struct;

## **22.1.20 Typedef: mbm\_xchgextendh\_struct**

Stuctname: mbm\_xchgextendh\_struct

xchaextendh

Typedef: typedef struct tagmbm\_xchgextendh\_struct { CAA\_HANDLE hXChg; VAR\_INPUT CAA\_COUNT ctNumMsg; VAR\_INPUT CAA\_ERROR XChgExtendH; VAR\_OUTPUT } mbm\_xchgextendh\_struct;

## **22.1.21 Typedef: mbm\_xchgmsgleft\_struct**

Stuctname: mbm\_xchgmsgleft\_struct xchgmsgleft

Typedef: typedef struct tagmbm\_xchgmsgleft\_struct { CAA\_HANDLE hXChg; VAR\_INPUT CAA\_ERROR \*peError; VAR\_INPUT CAA\_COUNT XChgMsgLeft; VAR\_OUTPUT } mbm\_xchgmsgleft\_struct;

## **22.1.22 Typedef: mbm\_xchggetsize\_struct**

Stuctname: mbm\_xchggetsize\_struct

xchggetsize

Typedef: typedef struct tagmbm\_xchggetsize\_struct { CAA\_COUNT ctNumMsg; VAR\_INPUT CAA\_SIZE szBlockSize; VAR\_INPUT CAA\_COUNT ctNumPrios; VAR\_INPUT CAA\_SIZE XChgGetSize; VAR\_OUTPUT } mbm\_xchggetsize\_struct;

# **22.1.23 Typedef: mbm\_msgreceive\_struct**

Stuctname: mbm\_msgreceive\_struct

Gets a message from hXChg. Suspends the current task for udiTimeout us if hXChg is empty Typedef: typedef struct tagmbm\_msgreceive\_struct { CAA\_HANDLE hXChg; VAR\_INPUT CAA\_COUNT \*pctMsgLeft; VAR\_INPUT CAA\_ERROR \*peError; VAR\_INPUT CAA\_HANDLE MsgReceive; VAR\_OUTPUT } mbm\_msgreceive\_struct;

## **22.1.24 Typedef: mbm\_msgaddref\_struct**

Stuctname: mbm\_msgaddref\_struct Add a reference, to this message Typedef: typedef struct tagmbm\_msgaddref\_struct { CAA\_HANDLE hMsg; VAR\_INPUT CAA\_ERROR MsgAddRef; VAR\_OUTPUT  $\overline{ }$  mbm\_msgaddref\_struct;

## **22.1.25 Typedef: mbm\_poolgetblock\_struct**

Stuctname: mbm\_poolgetblock\_struct Gets the next available block from hPool and returns ist handle Typedef: typedef struct tagmbm\_poolgetblock\_struct { CAA\_HANDLE hPool; VAR\_INPUT CAA\_ERROR \*peError; VAR\_INPUT CAA\_HANDLE PoolGetBlock; VAR\_OUTPUT } mbm\_poolgetblock\_struct;

## **22.1.26 Typedef: mbm\_poolextendh\_struct**

Stuctname: mbm\_poolextendh\_struct poolextendh Typedef: typedef struct tagmbm\_poolextendh\_struct { CAA\_HANDLE hPool; VAR\_INPUT CAA\_COUNT ctNumBlocks; VAR\_INPUT CAA\_ERROR PoolExtendH; VAR\_OUTPUT } mbm\_poolextendh\_struct;

## **22.1.27 Typedef: mbm\_blockgetdata\_struct**

Stuctname: mbm\_blockgetdata\_struct blockgetdata Typedef: typedef struct tagmbm\_blockgetdata\_struct { CAA\_HANDLE hBlock; VAR\_INPUT CAA\_ERROR \*peError; VAR\_INPUT CAA\_PVOID BlockGetData; VAR\_OUTPUT } mbm\_blockgetdata\_struct;

## **22.1.28 Typedef: mbm\_poolcreatep\_struct**

Stuctname: mbm\_poolcreatep\_struct

Take as much as possible block of szBlockSize bytes from a PLC(IEC) provided memory and build a block pool

Typedef: typedef struct tagmbm\_poolcreatep\_struct { CAA\_SIZE szBlockSize; VAR\_INPUT CAA\_SIZE szMemSize; VAR\_INPUT CAA\_PVOID pMemory; VAR\_INPUT CAA\_ENUM eEmpty; VAR\_INPUT CAA\_ERROR \*peError; VAR\_INPUT CAA\_HANDLE PoolCreateP; VAR\_OUTPUT } mbm\_poolcreatep\_struct;

#### **22.1.29 Typedef: mbm\_msggetdata\_struct**

Stuctname: mbm\_msggetdata\_struct

msggetdata

Typedef: typedef struct tagmbm\_msggetdata\_struct { CAA\_HANDLE hMsg; VAR\_INPUT CAA\_ERROR \*peError; VAR\_INPUT CAA\_PVOID MsgGetData; VAR\_OUTPUT } mbm\_msggetdata\_struct;

#### **22.1.30 Typedef: mbm\_msgreleaseex\_struct**

Stuctname: mbm\_msgreleaseex\_struct

If this message has the last reference, then Send it back to its ResourceExchange Typedef: typedef struct tagmbm\_msgreleaseex\_struct { CAA\_HANDLE hMsg; VAR\_INPUT CAA\_HANDLE hXChg; VAR\_INPUT CAA\_ERROR MsgReleaseEx; VAR\_OUTPUT } mbm\_msgreleaseex\_struct;

#### **22.1.31 Typedef: mbm\_poolcreateh\_struct**

Stuctname: mbm\_poolcreateh\_struct

Take a pool of ctNumBlocks \* szBlockSize bytes from the Heap(OS) and build a block pool Typedef: typedef struct tagmbm\_poolcreateh\_struct { CAA\_COUNT ctNumBlocks; VAR\_INPUT CAA\_SIZE szBlockSize; VAR\_INPUT CAA\_ENUM eEmpty; VAR\_INPUT CAA\_ERROR \*peError; VAR\_INPUT CAA\_HANDLE PoolCreateH; VAR\_OUTPUT } mbm\_poolcreateh\_struct;

## **22.1.32 Typedef: mbm\_pooldelete\_struct**

Stuctname: mbm\_pooldelete\_struct

Deletes a block pool created by PoolCreateX provided that all blocks are free If a block is in use, this call aborts

Typedef: typedef struct tagmbm\_pooldelete\_struct { CAA\_HANDLE hPool; VAR\_INPUT  $CAA$  ERROR PoolDelete; VAR $\overline{O}$ UTPUT  $\overline{O}$  mbm pooldelete struct:

## **22.1.33 Typedef: mbm\_poolputblock\_struct**

Stuctname: mbm\_poolputblock\_struct

Clears the block owner and returns hBlock to its pool Typedef: typedef struct tagmbm\_poolputblock\_struct { CAA\_HANDLE hBlock; VAR\_INPUT CAA\_ERROR PoolPutBlock; VAR\_OUTPUT } mbm\_poolputblock\_struct;

## **22.1.34 Typedef: mbm\_poolgetsize\_struct**

Stuctname: mbm\_poolgetsize\_struct poolgetsize Typedef: typedef struct tagmbm\_poolgetsize\_struct { CAA\_COUNT ctNumBlock; VAR\_INPUT CAA\_SIZE szBlockSize; VAR\_INPUT CAA\_SIZE PoolGetSize; VAR\_OUTPUT } mbm\_poolgetsize\_struct;

## **22.1.35 Typedef: mbm\_msgrelease\_struct**

Stuctname: mbm\_msgrelease\_struct

If this message has the last reference, then Send it back to its ResourceExchange

Typedef: typedef struct tagmbm\_msgrelease\_struct { CAA\_HANDLE hMsg; VAR\_INPUT CAA\_ERROR MsgRelease; VAR\_OUTPUT  $\overline{I}$  mbm\_msgrelease\_struct;

## **22.1.36 Typedef: mbm\_msgclone\_struct**

Stuctname: mbm\_msgclone\_struct msgclone

Typedef: typedef struct tagmbm\_msgclone\_struct { CAA\_HANDLE hMsg; VAR\_INPUT CAA\_ERROR \*peError; VAR\_INPUT CAA\_HANDLE MsgClone; VAR\_OUTPUT } mbm\_msgclone\_struct;

## **22.1.37 Typedef: mbm\_xchgcreatep\_struct**

Stuctname: mbm\_xchgcreatep\_struct

Creates a message exchange of the specified type with Memory from PLC ctNumPrios = 0 AND ctNumMsg != 0 => Resource Exchange ctNumPrios != 0 AND ctNumMsg = 0 => NormalExchange Typedef: typedef struct tagmbm\_xchgcreatep\_struct { CAA\_SIZE szBlockSize; VAR\_INPUT CAA\_COUNT ctNumPrios; VAR\_INPUT CAA\_SIZE szMemSize; VAR\_INPUT CAA\_PVOID pMemory; VAR\_INPUT CAA\_ENUM eSendMsg; VAR\_INPUT CAA\_ENUM eReceiveMsg; VAR\_INPUT CAA\_ENUM eXchgEmpty; VAR\_INPUT CAA\_ERROR \*peError; VAR\_INPUT CAA\_HANDLE XChgCreateP; VAR\_OUTPUT } mbm\_xchgcreatep\_struct;

## **22.1.38 Typedef: mbm\_msgsend\_struct**

Stuctname: mbm\_msgsend\_struct

msgsend

Typedef: typedef struct tagmbm\_msgsend\_struct { CAA\_HANDLE hMsg; VAR\_INPUT RTS\_IEC\_USINT usiPrio; VAR\_INPUT CAA\_HANDLE hXChg; VAR\_INPUT CAA\_ERROR MsgSend; VAR\_OUTPUT } mbm\_msgsend\_struct;

## **22.1.39 Typedef: mbm\_xchgisempty\_struct**

Stuctname: mbm\_xchgisempty\_struct xchgisempty

Typedef: typedef struct tagmbm\_xchgisempty\_struct { CAA\_HANDLE hXChg; VAR\_INPUT CAA\_ERROR \*peError; VAR\_INPUT CAA\_BOOL XChgIsEmpty; VAR\_OUTPUT } mbm\_xchgisempty\_struct;

# **22.1.40 Typedef: mbm\_getsupplierversion\_struct**

Stuctname: mbm\_getsupplierversion\_struct

getsupplierversion

Typedef: typedef struct tagmbm\_getsupplierversion\_struct { CAA\_BOOL xDummy; VAR\_INPUT RTS\_IEC\_WORD GetSupplierVersion; VAR\_OUTPUT } mbm\_getsupplierversion\_struct;

# **23 CmpCAANetBaseServices**

Udp and Tcp communication

# **23.1 CmpCAANetBaseServicesItf**

## **23.1.1 Typedef: nbs\_udp\_getdatasize\_struct**

Stuctname: nbs\_udp\_getdatasize\_struct nbs\_udp\_getdatasize\_struct Typedef: typedef struct nbs\_udp\_getdatasize\_struct\_tag { CAA\_HANDLE hPeer; VAR\_INPUT CAA\_ERROR \*peError; VAR\_INPUT CAA\_SIZE UDP\_GetDataSize; VAR\_OUTPUT } nbs\_udp\_getdatasize\_struct;

# **24 Component CAARealTimeClock**

An example on how to implement a component. This component does no usefull work and it exports no functions which are intended to be used for anything. Use at your own risk.

# **24.1 CmpCAARealTimeClockItf**

#### **24.1.1 Typedef: rtclk\_getsupplierversion\_struct**

Stuctname: rtclk\_getsupplierversion\_struct rtclk\_getsupplierversion Typedef: typedef struct tagrtclk\_getsupplierversion\_struct { RTS\_IEC\_BOOL xDummy; VAR\_INPUT RTS\_IEC<sup>2</sup>WORD GetSupplierVersion; VAR\_OUTPUT } rtclk\_getsupplierversion\_struct;

#### **24.1.2 Typedef: rtclk\_getproperty\_struct**

Stuctname: rtclk\_getproperty\_struct getproperty Typedef: typedef struct tagrtclk\_getproperty\_struct { RTS\_IEC\_WORD wProperty; VAR\_INPUT RTS\_IEC\_DWORD GetProperty; VAR\_OUTPUT RTS\_IEC\_DWORD dwValue; VAR\_OUTPUT } rtclk\_getproperty\_struct;

#### **24.1.3 Typedef: rtclk\_getdateandtime\_struct**

Stuctname: rtclk\_getdateandtime\_struct rtclk\_getdateandtime Typedef: typedef struct tagrtclk\_getdateandtime\_struct { void\* \_\_VFTABLEPOINTER; Pointer to virtual function table rtclk\_getdateandtime\_typ data; } rtclk\_getdateandtime\_struct;

#### **24.1.4 Typedef: rtclk\_getdateandtime\_main\_struct**

Stuctname: rtclk\_getdateandtime\_main\_struct rtclk\_getdateandtime\_\_main Typedef: typedef struct { rtclk\_getdateandtime\_struct \*pInstance; VAR\_INPUT } rtclk\_getdateandtime\_main\_struct;

## **24.1.5 Typedef: rtclk\_getdateandtime\_fb\_init\_struct**

Stuctname: rtclk\_getdateandtime\_fb\_init\_struct rtclk\_getdateandtime\_\_fb\_init Typedef: typedef struct { rtclk\_getdateandtime\_struct \*pInstance; VAR\_INPUT RTS\_IEC\_BOOL bInitRetains; VAR\_INPUT RTS\_IEC\_BOOL bInCopyCode; VAR\_INPUT RTS\_IEC\_BOOL FB\_Init; VAR\_OUTPUT } rtclk\_getdateandtime\_fb\_init\_struct;

## **24.1.6 Typedef: rtclk\_getdateandtime\_fb\_exit\_struct**

Stuctname: rtclk\_getdateandtime\_fb\_exit\_struct rtclk\_getdateandtime\_\_fb\_exit Typedef: typedef struct { rtclk\_getdateandtime\_struct \*pInstance; VAR\_INPUT RTS\_IEC\_BOOL bInCopyCode; VAR\_INPUT RTS\_IEC\_BOOL FB\_Exit; VAR\_OUTPUT } rtclk\_getdateandtime\_fb\_exit\_struct;

## **24.1.7 Typedef: rtclk\_setdateandtime\_struct**

Stuctname: rtclk\_setdateandtime\_struct rtclk\_setdateandtime Typedef: typedef struct tagrtclk\_setdateandtime\_struct { void\* \_\_VFTABLEPOINTER; Pointer to virtual function table rtclk\_setdateandtime\_typ data; } rtclk\_setdateandtime\_struct;

## **24.1.8 Typedef: rtclk\_setdateandtime\_main\_struct**

Stuctname: rtclk\_setdateandtime\_main\_struct rtclk\_setdateandtime\_\_main Typedef: typedef struct { rtclk\_setdateandtime\_struct \*pInstance; VAR\_INPUT } rtclk\_setdateandtime\_main\_struct;

## **24.1.9 Typedef: rtclk\_setdateandtime\_fb\_init\_struct**

Stuctname: rtclk\_setdateandtime\_fb\_init\_struct rtclk\_setdateandtime\_\_fb\_init

Typedef: typedef struct { rtclk\_setdateandtime\_struct \*pInstance; VAR\_INPUT RTS\_IEC\_BOOL bInitRetains; VAR\_INPUT RTS\_IEC\_BOOL bInCopyCode; VAR\_INPUT RTS\_IEC\_BOOL FB\_Init; VAR\_OUTPUT } rtclk\_setdateandtime\_fb\_init\_struct;

## **24.1.10 Typedef: rtclk\_setdateandtime\_fb\_exit\_struct**

Stuctname: rtclk\_setdateandtime\_fb\_exit\_struct rtclk\_setdateandtime\_\_fb\_exit Typedef: typedef struct { rtclk\_setdateandtime\_struct \*pInstance; VAR\_INPUT RTS\_IEC\_BOOL bInCopyCode; VAR\_INPUT RTS\_IEC\_BOOL FB\_Exit; VAR\_OUTPUT } rtclk<sup>-setdateandtime</sup> fb<sup>ooth</sup>exit struct;

## **24.1.11 Typedef: rtclk\_gettimezoneinformation\_struct**

Stuctname: rtclk\_gettimezoneinformation\_struct rtclk\_gettimezoneinformation Typedef: typedef struct tagrtclk\_gettimezoneinformation\_struct { void\* \_\_VFTABLEPOINTER; Pointer to virtual function table  $\vec{r}$  clk\_gettimezoneinformation\_typ data;  $\overline{\}$ rtclk\_gettimezoneinformation\_struct;

## **24.1.12 Typedef: rtclk\_gettimezoneinformation\_main\_struct**

Stuctname: rtclk\_gettimezoneinformation\_main\_struct rtclk\_gettimezoneinformation\_\_main Typedef: typedef struct { rtclk\_gettimezoneinformation\_struct \*pInstance; VAR\_INPUT } rtclk\_gettimezoneinformation\_main\_struct;

## **24.1.13 Typedef: rtclk\_gettimezoneinformation\_fb\_init\_struct**

Stuctname: rtclk\_gettimezoneinformation\_fb\_init\_struct

rtclk\_gettimezoneinformation\_\_fb\_init

Typedef: typedef struct { rtclk\_gettimezoneinformation\_struct \*pInstance; VAR\_INPUT RTS\_IEC\_BOOL bInitRetains; VAR\_INPUT RTS\_IEC\_BOOL bInCopyCode; VAR\_INPUT RTS\_IEC\_BOOL FB\_Init; VAR\_OUTPUT } rtclk\_gettimezoneinformation\_fb\_init\_struct;

## **24.1.14 Typedef: rtclk\_gettimezoneinformation\_fb\_exit\_struct**

Stuctname: rtclk\_gettimezoneinformation\_fb\_exit\_struct

rtclk\_gettimezoneinformation\_\_fb\_exit

Typedef: typedef struct { rtclk\_gettimezoneinformation\_struct \*pInstance; VAR\_INPUT RTS\_IEC\_BOOL bInCopyCode; VAR\_INPUT RTS\_IEC\_BOOL FB\_Exit; VAR\_OUTPUT } rtclk\_gettimezoneinformation\_fb\_exit\_struct;

## **24.1.15 Typedef: rtclk\_settimezoneinformation\_struct**

Stuctname: rtclk\_settimezoneinformation\_struct rtclk\_settimezoneinformation Typedef: typedef struct tagrtclk\_settimezoneinformation\_struct { void\* \_\_VFTABLEPOINTER; Pointer to virtual function table rtclk\_settimezoneinformation\_typ data; f rtclk\_settimezoneinformation\_struct;

## **24.1.16 Typedef: rtclk\_settimezoneinformation\_main\_struct**

Stuctname: rtclk\_settimezoneinformation\_main\_struct rtclk\_settimezoneinformation\_\_main Typedef: typedef struct { rtclk\_settimezoneinformation\_struct \*pInstance; VAR\_INPUT } rtclk\_settimezoneinformation\_main\_struct;

## **24.1.17 Typedef: rtclk\_settimezoneinformation\_fb\_init\_struct**

Stuctname: rtclk\_settimezoneinformation\_fb\_init\_struct rtclk\_settimezoneinformation\_\_fb\_init Typedef: typedef struct { rtclk\_settimezoneinformation\_struct \*pInstance; VAR\_INPUT RTS\_IEC\_BOOL bInitRetains; VAR\_INPUT RTS\_IEC\_BOOL bInCopyCode; VAR\_INPUT RTS\_IEC\_BOOL FB\_Init; VAR\_OUTPUT } rtclk\_settimezoneinformation\_fb\_init\_struct;

## **24.1.18 Typedef: rtclk\_settimezoneinformation\_fb\_exit\_struct**

Stuctname: rtclk\_settimezoneinformation\_fb\_exit\_struct rtclk\_settimezoneinformation\_\_fb\_exit

Typedef: typedef struct { rtclk\_settimezoneinformation\_struct \*pInstance; VAR\_INPUT RTS\_IEC\_BOOL bInCopyCode; VAR\_INPUT RTS\_IEC\_BOOL FB\_Exit; VAR\_OUTPUT } rtclk\_settimezoneinformation\_fb\_exit\_struct;

# **25 CmpCAASdoClient**

CAA SDO Client

# **25.1 CmpCAASdoClientItf**

## **25.1.1 Typedef: sdo\_read\_struct**

Stuctname: sdo\_read\_struct

sdo read

Typedef: typedef struct tagsdo\_read\_struct { SDO\_READ\* pParam; VAR\_INPUT CAA\_ERROR SDO\_Read; VAR\_OUTPUT } sdo\_read\_struct;

## **25.1.2 Typedef: sdo\_write\_struct**

Stuctname: sdo\_write\_struct

sdo\_write

Typedef: typedef struct tagsdo\_write\_struct { SDO\_WRITE\* pParam; VAR\_INPUT CAA\_ERROR SDO\_Write; VAR\_OUTPUT } sdo\_write\_struct;

#### **25.1.3 Typedef: sdo\_test\_struct**

Stuctname: sdo\_test\_struct

sdo\_test

Typedef: typedef struct tagsdo\_test\_struct { CAA\_HANDLE hDriver; VAR\_INPUT CAA\_USINT\* pusiNodeId; VAR\_INPUT CAA\_USINT\* pusiChannel; VAR\_INPUT CAA\_ERROR\* peError; VAR\_INPUT CAA\_BOOL SDO\_Test; VAR\_OUTPUT } sdo\_test\_struct;

## **25.1.4 Typedef: nodeset\_struct**

Stuctname: nodeset\_struct

nodeset\_\_main

Typedef: typedef struct tagnodeset struct { void\* VFTABLEPOINTER; Pointer to virtual function table CAA\_UINT auiNodes[8]; Local variable CAA\_BOOL xThreadSafe; Local variable CAA\_CRITSEC CAA\_USINT usiMaxActive; Local variable CAA\_USINT usiCurrentActive; Local variable CAA\_UINT uiNoLimitationNodeID; Local variable } nodeset\_struct;

## **25.1.5 Typedef: nodeset\_fb\_reinit\_struct**

Stuctname: nodeset fb\_reinit\_struct nodeset\_fb\_reinit Typedef: typedef struct tagnodeset fb\_reinit\_struct { nodeset\_struct \*pInstance; VAR\_INPUT CAA\_BOOL FB\_ReInit; VAR\_OUTPUT } nodeset\_fb\_reinit\_struct;

## **25.1.6 Typedef: nodeset\_isactive\_struct**

Stuctname: nodeset\_isactive\_struct nodeset\_isactive Typedef: typedef struct tagnodeset\_isactive\_struct { nodeset\_struct \*pInstance; VAR\_INPUT CAA\_USINT usiNodeId; VAR\_INPUT CAA\_BOOL IsActive; VAR\_OUTPUT } nodeset\_isactive\_struct;

## **25.1.7 Typedef: nodeset\_fb\_init\_struct**

Stuctname: nodeset fb\_init\_struct nodeset\_fb\_init Typedef: typedef struct tagnodeset\_fb\_init\_struct { nodeset\_struct \*pInstance; VAR\_INPUT CAA\_BOOL bInitRetains; VAR\_INPUT CAA\_BOOL bInCopyCode; VAR\_INPUT CAA\_BOOL xThreadSafe; VAR\_INPUT CAA\_BOOL Fb\_Init; VAR\_OUTPUT } nodeset\_fb\_init\_struct;

## **25.1.8 Typedef: nodeset\_activate\_struct**

Stuctname: nodeset\_activate\_struct nodeset\_activate Typedef: typedef struct tagnodeset\_activate\_struct { nodeset\_struct \*pInstance; VAR\_INPUT CAA\_USINT usiNodeld; VAR\_INPUT CAA\_BOOL Activate; VAR\_OUTPUT } nodeset activate struct;

## **25.1.9 Typedef: nodeset\_deactivate\_struct**

Stuctname: nodeset\_deactivate\_struct

nodeset\_deactivate Typedef: typedef struct tagnodeset deactivate struct { nodeset struct \*pInstance; VAR\_INPUT CAA\_USINT usiNodeId; VAR\_INPUT CAA\_BOOL Deactivate; VAR\_OUTPUT } nodeset\_deactivate\_struct;

# **25.1.10 Typedef: nodeset\_fb\_exit\_struct**

Stuctname: nodeset\_fb\_exit\_struct nodeset\_fb\_exit Typedef: typedef struct tagnodeset\_fb\_exit\_struct { nodeset\_struct \*pInstance; VAR\_INPUT CAA\_BOOL bInCopyCode; VAR\_INPUT CAA\_BOOL Fb\_Exit; VAR\_OUTPUT } nodeset\_fb\_exit\_struct;

# **26 CmpCAASdoServer**

CAA SDO Server

# **26.1 CmpCAASdoServerItf**

## **26.1.1 Typedef: isdohandler\_handledownloadrequest\_struct**

Stuctname: isdohandler\_handledownloadrequest\_struct

ISDOHandler::HandleDownloadRequest

Typedef: typedef struct tagisdohandler\_handledownloadrequest\_struct { isdohandler\_struct \*pInstance; VAR\_INPUT CAA\_WORD wIndex; VAR\_INPUT CAA\_BYTE bySubIndex; VAR\_INPUT CAA\_SIZE szSize; VAR\_INPUT CAA\_BOOL HandleDownloadRequest; VAR\_OUTPUT CAA\_PVOID pBuffer; VAR\_OUTPUT CAA\_SIZE szBufferSize; VAR\_OUTPUT } isdohandler\_handledownloadrequest\_struct;

## **26.1.2 Typedef: isdohandler\_handleuploadrequest\_struct**

Stuctname: isdohandler\_handleuploadrequest\_struct

ISDOHandler::HandleUploadRequest

Typedef: typedef struct tagisdohandler\_handleuploadrequest\_struct { isdohandler\_struct \*pInstance; VAR\_INPUT CAA\_WORD wIndex; VAR\_INPUT CAA\_BYTE bySubIndex; VAR\_INPUT CAA\_BOOL HandleUploadRequest; VAR\_OUTPUT CAA\_PVOID pData; VAR\_OUTPUT CAA\_SIZE szSize; VAR\_OUTPUT } isdohandler\_handleuploadrequest\_struct;

## **26.1.3 Typedef: isdohandler\_endupload\_struct**

Stuctname: isdohandler\_endupload\_struct

ISDOHandler::EndUpload

Typedef: typedef struct tagisdohandler\_endupload\_struct { isdohandler\_struct \*pInstance; VAR\_INPUT CAA\_BOOL xSuccess; VAR\_INPUT CAA\_WORD wIndex; VAR\_INPUT CAA\_BYTE bySubIndex; VAR\_INPUT CAA\_SIZE szSize; VAR\_INPUT } isdohandler\_endupload\_struct;

#### **26.1.4 Typedef: isdohandler\_enddownload\_struct**

Stuctname: isdohandler\_enddownload\_struct ISDOHandler::EndDownload

Typedef: typedef struct tagisdohandler\_enddownload\_struct { isdohandler\_struct \*pInstance; VAR\_INPUT CAA\_BOOL xSuccess; VAR\_INPUT CAA\_WORD wIndex; VAR\_INPUT CAA\_BYTE bySubIndex; VAR\_INPUT CAA\_SIZE szSize; VAR\_INPUT CAA\_BOOL EndDownload; VAR\_OUTPUT CAA\_UDINT udiAbortCode; VAR\_OUTPUT } isdohandler\_enddownload\_struct;

## **26.1.5 Typedef: sdoserveropen\_struct**

Stuctname: sdoserveropen\_struct

sdoserveropen

Typedef: typedef struct tagsdoserveropen\_struct { CAA\_HANDLE hDriver; VAR\_INPUT CAA\_USINT usiNodeID; VAR\_INPUT isdohandler\_struct \*pIHandler; VAR\_INPUT CAA\_ERROR \*pError; VAR\_INPUT CAA\_HANDLE SDOServerOpen; VAR\_OUTPUT } sdoserveropen\_struct;

## **26.1.6 Typedef: sdoserverclose\_struct**

Stuctname: sdoserverclose\_struct sdoserverclose Typedef: typedef struct tagsdoserverclose\_struct { CAA\_HANDLE hServer; VAR\_INPUT CAA\_ERROR SDOServerClose; VAR\_OUTPUT } sdoserverclose\_struct;

## **26.1.7 Typedef: sdoserverdocycle\_struct**

Stuctname: sdoserverdocycle\_struct sdoserverdocycle Typedef: typedef struct tagsdoserverdocycle\_struct { CAA\_HANDLE hServer; VAR\_INPUT CAA\_ERROR SDOServerDoCycle; VAR\_OUTPUT } sdoserverdocycle\_struct;

# **27 Component CAASegBufferMan**

# **27.1 CmpCAASegBufferManItf**

# **28 Component CAA SerialCom**

CAA Technik Work Group: CAA SerialCom

# **28.1 CmpCAASerialComItf**

# **29 Component CAAStorage**

An example on how to implement a component. This component does no usefull work and it exports no functions which are intended to be used for anything. Use at your own risk.

# **Compiler Switch**

- #define SQLITE\_OS\_OTHER The option causes SQLite to omit its built-in operating system interfaces for Unix, Windows, and OS/2. The resulting component will have the CoDeSys RTS operating system interface.
- #define SQLITE\_DEFAULT\_FILE\_FORMAT The default schema-level file format used by SQLite when creating new database files is set by this macro. The file formats are all very similar. The difference between formats 1 and 4 is that format 4 understands descending indices and has a tighter encoding for boolean values.
- #define SQLITE\_DEFAULT\_CACHE\_SIZE Sets the default size of the page-cache for each attached database, in pages. The default value is 2000.
- #define SQLITE\_TEMP\_STORE 1 = Use files by default.  $2 =$  Use memory by default
- #define SQLITE\_THREADSAFE This option controls whether or not code is included in SQLite to enable it to operate safely in a multithreaded environment. The default is SQLITE\_THREADSAFE=1 which is safe for use in a multithreaded environment. When compiled with SQLITE\_THREADSAFE=0 all mutexing code is omitted and it is unsafe to use SQLite in a multithreaded program. When compiled with SQLITE\_THREADSAFE=2, SQLite can be used in a multithreaded program so long as no two threads attempt to use the same database connection at the same time.
- #define SQLITE\_ENABLE\_MEMSYS5 Activate a sub allocator for better performance with malloc/free functionality.
- #define SQLITE\_EX\_MEMSIZE The main memory chunk for SQLITE

# **29.1 CmpCAAStorageItf**

# **29.2 CmpEventCallbackItf**

This interface specifies the callback interface for event callbacks.

# **29.2.1 Typedef: EventParam**

Stuctname: EventParam Category: Base event parameter Typedef: typedef struct { EVENTID EventId; CMPID CmpIdProvider; RTS\_UI16 usParamId; RTS\_UI16 usVersion; void\* pParameter; void\* pUserParameter; } EventParam;

## **29.2.2 EventCallback**

*void EventCallback (RTS\_HANDLE hInstance, EventParam \*pEventParam)* Callback interface **hInstance [IN]** Handle to callback instance.

# **pEventParam [IN]**

Pointer to the event parameter.

## **Result**

# **30 Component CAA Tick**

CAA Technik Work Group: CAA Tick

# **30.1 CmpCAATickItf**

# **31 Component CAA Tick**

CAA Technik Work Group: CAA Tick Util

# **31.1 CmpCAATickUtilItf**

# **32 Component CAA Timer**

CAA Technik Work Group: CAA Timer

# **32.1 CmpCAATimerItf**

# **33 Component CAATypes**

# **33.1 CmpCAATypesItf**

# **34 CmpChannelClient**

A layer4 client component. This component is needed by the ChannelManager component and by applications that want to use layer4 channel communication.

# **34.1 CmpChannelClientItf**

Interface for the channel client.

# **34.1.1 NetClientOpenChannel**

*int NetClientOpenChannel (PEERADDRESS addrReceiver, RTS\_UI32 dwCommBufferSize, RTS\_UI32 \*pdwReqId)*

Request a new channel to node addrReceiver . This function is executed asynchronously. To get the result of this call use NetClientOpenChannelResult.

#### **addrReceiver [IN]**

Open a channel to this node

#### **dwCommBufferSize [IN]**

Requested size of the communication buffer

#### **pdwReqId [OUT]**

Set to a unique request id. Use this id in NetClientOpenChannelResult to determine the result of this call.

#### **Result**

- ERR OK, if the channel has been established
- ERR<sup>T</sup>PENDING, if the function hasn't completed yet.
- ERR\_NOBUFFER, if we're low on memory.
- ERR\_CHC\_NUMCHANNELS, if buffers for an additional channel are not available. Possibly a smaller communication buffer could work. Also, this error condition might be temporarily and could change if memory is freed elsewhere.

## **34.1.2 NetClientOpenChannelResult**

*int NetClientOpenChannelResult (RTS\_UI32 dwRequestId, unsigned short \*pwChannelHandle, RTS\_UI32 \*pdwCommBufferSize, RTS\_BOOL \*pbBigEndianByteOrder)*

Get the result of a NetClientOpenChannel request.

#### **dwRequestId [IN]**

The request id assigned by the NetClientOpenChannel request.

#### **pwChannelHandle [OUT]**

Identifies the newly created channel.

#### **pdwCommBufferSize [OUT]**

The communication buffer used for this channel.

#### **pbBigEndianByteOrder [OUT]**

True if the target system uses big endian byte order. Since that is typically used by motorola processors (PowerPC etc.), it sometimes is also referred to as "Motorola Byteorder"

## **Result**

ERR\_OK, channel has been established ERR\_PENDING, is still in progress ERR\_FAILED, channel could not be created

## **34.1.3 NetClientCloseChannel**

*int NetClientCloseChannel (unsigned short wChannelHandle)* Close a channel. This function is executed synchronously

# **wChannelHandle [IN]**

Handle to the channel

#### **Result**

An error code, if the handle could not be closed.

## **34.1.4 NetClientSend**

*int NetClientSend (unsigned short wChannelHandle, PROTOCOL\_DATA\_UNIT pduData)*

Send a message. This call will fail, if - the channel is not in send mode - the channel is already sending - the size of the data is greater then the commbuffersize returned by NetClientOpenChannel

## **wChannelHandle [IN]**

Handle to a channel as returned by NetClientOpenChannel **pduData [IN]**

The data to be sent. The buffer pointed to by pduData may not be changed until the package has been sent completely.

## **34.1.5 NetClientGetStatus**

*int NetClientGetStatus (unsigned short wChannelHandle, RTS\_UI16 \*pusStatus, RTS\_UI8 \*pbyScalingFactor, RTS\_I32 \*pnItemsComplete, RTS\_I32 \*pnTotalItems)*

Get the current status of an active channel.

# **wChannelHandle [IN]**

Handle to a channel as returned by NetClientOpenChannel

#### **pusStatus [OUT]**

Is set to the current progress state. The PROGRESS xxx constants define valied values.

#### **pbyScalingFactor [OUT]**

Provides the scaling factor for pnItemsComplete and pnTotalItems. These values have been scaled down by dividing them through 2^ScalingFactor (i.e. they have been right shifted by ScalingFactor bits).

#### **pnItemsComplete [OUT]**

Number of items completed (eg. the number of bytes transfered).

#### **pnTotalItems [OUT]**

Total number of item. Is set to -1 if unknown.

## **34.1.6 NetClientReleaseChannel**

*int NetClientReleaseChannel (CHANNELBUFFER \*pChBuffer)*

Release a channel buffer returned by NetServerGetChannel. This buffer may not be used after calling this function. Use NetServerGetChannel to acquire access to this channel again.

#### **pChBuffer [IN]**

The channel buffer to release

## **34.1.7 NetClientHandleMetaResponse**

*int NetClientHandleMetaResponse (RTS\_HANDLE hRouter, PEERADDRESS addrSender, PROTOCOL\_DATA\_UNIT pduData)*

Called by the L4Base component each time a meta-response arrives.

#### **addrSender [IN]**

The sender of the response

#### **pduData [IN]**

The response itself

## **34.1.8 NetClientForEachChannel**

*void NetClientForEachChannel (PFCHANNELHANDLER pfChannelHandler, void \* pParam)* Calls the pfChannelHandler once for each active server channel

#### **pfChannelHandler [IN]**

Function to be called for each channel

## **pParam [INOUT]**

This param is passed to pfChannelHandler.

## **34.1.9 NetClientMessageReceived**

*int NetClientMessageReceived (CHANNELBUFFER \*pChBuffer, PROTOCOL\_DATA\_UNIT pduData)*

Called by the L4Base component whenever a complete L7 message arrived on a client channel **wChannelId [IN]**

# **addrSender [IN]**

Sender of the message

## **pduData [IN]**

Content of the message. The client must copy the contents of the message before sending the next message, since the data pointed to by pData will be valid only until the next message has been sent or the channel is closed.

## **34.1.10 NetClientChannelError**

*int NetClientChannelError (CHANNELBUFFER \*pChBuffer, int nError)*

Called when a unrecoverable error occurs for pfChBuffer, eg. ERR\_CHANNEL\_BROKEN. The channel must be closed by the net client.

# **pChBuffer [IN]**

**nError [IN]**

The error

# **34.1.11 NetClientRegisterAppInterface**

*RTS\_RESULT NetClientRegisterAppInterface (unsigned short wChannelHandle, ICmpChannelClientApp \*pICmpChannelClientApp)* Function to register a handler interface

**wChannelHandle [IN]**

Channel handle that was retrieved by NetClientOpenChannel

**pICmpChannelClientApp [IN]**

Interface pointer

**Result**

error code

## **34.1.12 NetClientUnregisterAppInterface**

*RTS\_RESULT NetClientUnregisterAppInterface (unsigned short wChannelHandle, ICmpChannelClientApp \*pICmpChannelClientApp)* Function to register a handler interface **wChannelHandle [IN]** Channel handle that was retrieved by NetClientOpenChannel **pICmpChannelClientApp [IN]** Interface pointer **Result** error code

# **35 CmpChannelClientIec**

Provides a reader and a writer for the BinTag structured data format.

# **35.1 CmpChannelClientIecItf**

Interface for the IEC channel client.

# **35.2 CmpChannelClientAppItf**

Interface for the client application to be exported to the NetClient component.

## **35.2.1 ClientAppHandleMessage**

*int ClientAppHandleMessage (RTS\_HANDLE hInstance, unsigned short wChannelHandle, PROTOCOL\_DATA\_UNIT pduData)* Called when a layer4 message has been received.

#### **hInstance [IN]**

Handle to the instance

## **wChannelHandle [IN]**

The channel that received the message

#### **pduData [IN]**

The message that has been received

## **Result**

error code

## **35.2.2 ClientAppOnChannelError**

*int ClientAppOnChannelError (RTS\_HANDLE hInstance, unsigned short wChannelHandle, int nError)*

Called by the NetClient component when a channel is closed by the server or a communication error occurs. This function is not called when the channel is closed by a call to NetClientCloseChannel.

# **hInstance [IN]**

Handle to the instance

**wChannelHandle [IN]** The closed channel

## **nError [IN]**

The cause why the channel is closed

#### **Result**

error code

# **36 CmpChannelMgr**

This component manages layer 4 communication (splitting and reassembling of messages, retransmission, ...). To achieve its tasks it needs either a channel server or a channel client component. It is possible that both are there, then the node may act exhibits client as well as server behaviour. If both are missing then this component will not be able to do any usefull work.

# **36.1 CmpChannelMgrItf**

Interface for the channel manager.

# **36.1.1 Define: PKG\_LOG\_NONE**

Category: Package logfilter Type: Define: PKG\_LOG\_NONE Key: UINT32 C Package info log entry filters for the CmpChannelMgr

## **36.1.2 NetworkGetStatus**

*int NetworkGetStatus (CHANNELBUFFER \*pChBuffer, RTS\_UI16 \*pusStatus, RTS\_UI8 \*pbyScalingFactor, RTS\_I32 \*pnItemsComplete, RTS\_I32 \*pnTotalItems)*

Get the current status of an active channel.

## **pChBuffer [IN]**

The Channel for which to retrieve the status

#### **pusStatus [OUT]**

Is set to the current progress state. The PROGRESS\_xxx constants define valied values.

## **pbyScalingFactor [OUT]**

Provides the scaling factor for pnItemsComplete and pnTotalItems. These values have been scaled down by dividing them through 2^ScalingFactor (i.e. they have been right shifted by ScalingFactor bits).

## **pnItemsComplete [OUT]**

Number of items completed (eg. the number of bytes transfered).

#### **pnTotalItems [OUT]**

Total number of item. Is set to -1 if unknown. \*

## **36.1.3 NetworkGetChBufferSize**

*RTS\_UI32 NetworkGetChBufferSize ( RTS\_UI32 dwCommBufferSize, unsigned short wMaxBlockSize, int \*pnNumBlocks)*

Given a fixed size for the communication buffer return the required size of the channel buffer.

## **dwCommBufferSize [IN]**

Requested size of the communication buffer

## **wMaxBlockSize [IN]**

Maximum size of a layer4 block (as returned by RouterGetMaxBlockSize)

#### **pnNumBlocks [OUT]**

Required number of block buffers

## **Result**

The size of the channel buffer in bytes.

## **36.1.4 NetworkInitChannelBuffer**

*RTS\_UI32 NetworkInitChannelBuffer (CHANNELBUFFER \*pChBuffer, RTS\_HANDLE hRouter, RTS\_UI32 dwBufferSize, unsigned short wChannelId, PEERADDRESS addrSender, unsigned char byChFlags, RTS\_UI32 dwMaxCommBuffer)*

Initialize the provided channelbuffer. **pChBuffer [IN] dwBufferSize [IN]**

#### Size of pChBuffer.

**wChannelId [IN]**

The id of the channel.

## **addrSender [IN]**

The 3S-address of this channels peer.

Initial channel flags (CF\_SERVERCHANNEL for a serverchannel, CF\_SENDMODE for a clientchannel)

# **dwMaxCommBuffer [IN]**

Maximum size of the communication buffer to use (usually the requested communication buffer)

#### **Result**

The size of the communication buffer for this channelbuffer.

## **36.1.5 NetworkInitChannelBuffer2**

*RTS\_UI32 NetworkInitChannelBuffer2 (CHANNELBUFFER \*pChBuffer, RTS\_HANDLE hRouter, RTS\_UI32 dwBufferSize, unsigned short wChannelId, PEERADDRESS addrSender, unsigned char byChFlags, RTS\_UI32 dwMaxCommBuffer, unsigned short wMaxBlockSize)* Initialize the provided channelbuffer with a given maximum Blocksize.

## **pChBuffer [IN]**

**dwBufferSize [IN]**

Size of pChBuffer.

#### **wChannelId [IN]**

The id of the channel.

#### **addrSender [IN]**

The 3S-address of this channels peer.

#### **byFlags [IN]**

Initial channel flags (CF\_SERVERCHANNEL for a serverchannel, CF\_SENDMODE for a clientchannel)

#### **dwMaxCommBuffer [IN]**

Maximum size of the communication buffer to use (usually the requested communication buffer)

#### **wMaxBlockSize [IN]**

Maximum size of one block

#### **Result**

The size of the communication buffer for this channelbuffer.

#### **36.1.6 NetworkSendMetaPkg**

*int NetworkSendMetaPkg (RTS\_HANDLE hRouter, PEERADDRESS addrReceiver, L4METAPACKAGE \*pMetaPkg, int nPkgSize)*

Send metaPkg to addrReceiver. Sets the checksum field of the metaPkg before sending.

#### **addrReceiver [IN]**

Address of the receiver

#### **pMetaPkg [IN]**

The package to be sent

#### **nPkgSize [IN]**

Size of pMetaPkg

#### **Result**

An error code.

## **36.1.7 NetworkSendMessage**

*int NetworkSendMessage (CHANNELBUFFER \*pChBuffer, PROTOCOL\_DATA\_UNIT pduData)* Send a message over the provided channel. A channel can't be receiving and sending at the same time. Thus this function will fail with ERR\_CHANNELMODE if the channel is currently in receive mode.

#### **Result**

- ERR\_CHANNELMODE if the channel is in receive mode.
- ERR\_CHC\_MESSAGESIZE/ERR\_CHS\_MESSAGESIZE if the size of the data is greater then the CommBuffer size.

# **37 CmpChannelServer**

A layer4 server component. This component is needed by the network component and by applications that want to act as a channel server.

## **37.1 CmpChannelServerItf**

Interface for the channel server.

#### **37.1.1 Define: EVT\_ChSChannelClosed**

Category: Events Type: Define: EVT\_ChSChannelClosed Key: MAKE\_EVENTID Event is sent when a channel is closed.

#### **37.1.2 Typedef: EVTPARAM\_ChannelClosed**

Stuctname: EVTPARAM\_ChannelClosed Category: Event parameter Typedef: typedef struct { RTS\_UI32 ulChannelHandle; RTS\_RESULT errReason; } EVTPARAM ChannelClosed;

#### **37.1.3 NetServerSetSessionId**

*RTS\_RESULT NetServerSetSessionId (RTS\_UI32 ulChannelHandle, RTS\_UI32 ulSessionId)* Stores the session id in the channel server status structure.

**ulChannelHandle [IN]**

Id of the channel for which the session id should be set.

#### **ulSessionId [IN]**

New session id fo the channel.

**Result**

error code

#### **37.1.4 NetServerGetSessionId**

*RTS\_RESULT NetServerGetSessionId (RTS\_UI32 ulChannelHandle, RTS\_UI32 \*pulSessionId)* Retrieves the stored session id from the channel server status structure.

**ulChannelHandle [IN]**

Id of the channel for which the session id should be read.

#### **pulSessionId [OUT]**

Pointer to return the session id.

**Result**

error code

#### **37.1.5 NetServerGetChannel**

*int NetServerGetChannel (PEERADDRESS addrPeer, unsigned short wChannelId, CHANNELBUFFER \*\*ppChBuffer)*

Get the buffer for the specified channel id. NOTE: After usage the channelbuffer MUST be released by calling NetServerReleaseChannel. Failing to do so will prevent the channel from being closed and the server will eventually run out of channels. Nevertheless, this function DOES NOT provide exclusive access to the channel. The L4Base component must use appropriate semaphores to ensure exclusive access.

#### **addrPeer [IN]**

The second endpoint of the channel

#### **wChannelId [IN]**

The id of the channel.

**ppChBuffer [OUT]**

Is set to the channelbuffer, if the channel exists.

# **37.1.6 NetServerReleaseChannel**

*int NetServerReleaseChannel (CHANNELBUFFER \*pChBuffer)*

Release a channel buffer returned by NetServerGetChannel. This buffer may not be used after calling this function. Use NetServerGetChannel to acquire access to this channel again.

## **pChBuffer [IN]**

The channel buffer to release

## **37.1.7 NetServerMessageReceived**

*int NetServerMessageReceived (CHANNELBUFFER \*pChBuffer, PROTOCOL\_DATA\_UNIT pduData)*

Called by the L4Base component whenever a complete L7 message arrived on a server channel **pChBuffer [IN]**

Pointer to the channel buffer

#### **pduData [IN]**

Content of the message. The server must copy the contents of the message before sending the next message, since the data pointed to by pData will be valid only until the next message has been sent or the channel is closed.

#### **Result**

error code

## **37.1.8 NetServerMessageReceived2**

*int NetServerMessageReceived2 (RTS\_HANDLE hRouter, CHANNELBUFFER \*pChBuffer, PROTOCOL\_DATA\_UNIT pduData)*

Obsolete: Use NetServerMessageReceived instead. Will be removed in future versions!

Called by the L4Base component whenever a complete L7 message arrived on a server channel

## **hRouter [IN]**

Obsolete parameter, should be set to RTS\_INVALID\_HANDLE.

**pChBuffer [IN]**

Pointer to the channel buffer

## **pduData [IN]**

Content of the message. The server must copy the contents of the message before sending the next message, since the data pointed to by pData will be valid only until the next message has been sent or the channel is closed.

## **Result**

error code

# **38 CmpChecksum**

Provides functions to calculate CRC-Checksums (CRC-16, CRC-32) etc.

## **38.1 Define: INIT\_VAL32**

Condition: #ifndef UINT32\_C Category: Type: Define: INIT\_VAL32 Key: Initial CRC32 value

## **38.2 CmpChecksumItf**

Interface for the checksum utility component.

## **38.2.1 Typedef: crc16finish\_struct**

Stuctname: crc16finish\_struct crc16finish Typedef: typedef struct tagcrc16finish\_struct { RTS\_IEC\_WORD ulCRC; VAR\_INPUT RTS\_IEC\_WORD CRC16Finish; VAR\_OUTPUT } crc16finish\_struct;

## **38.2.2 Typedef: crc32update2\_struct**

Stuctname: crc32update2\_struct crc32update2 Typedef: typedef struct tagcrc32update2\_struct { RTS\_IEC\_DWORD ulCRC; VAR\_INPUT RTS\_IEC\_BYTE \*pData; VAR\_INPUT RTS\_IEC\_DWORD ulSize; VAR\_INPUT RTS\_IEC\_DWORD CRC32Update2; VAR\_OUTPUT } crc32update2\_struct;

#### **38.2.3 Typedef: crc16init\_struct**

Stuctname: crc16init\_struct crc16init Typedef: typedef struct tagcrc16init\_struct { RTS\_IEC\_WORD CRC16Init; VAR\_OUTPUT } crc16init\_struct;

## **38.2.4 Typedef: crc16update\_struct**

Stuctname: crc16update\_struct crc16update Typedef: typedef struct tagcrc16update\_struct { RTS\_IEC\_WORD ulCRC; VAR\_INPUT RTS\_IEC\_BYTE \*pData; VAR\_INPUT RTS\_IEC\_DWORD ulSize; VAR\_INPUT RTS\_IEC\_WORD CRC16Update; VAR\_OUTPUT } crc16update\_struct;

# **38.2.5 Typedef: crc32update\_struct**

Stuctname: crc32update\_struct crc32update

Typedef: typedef struct tagcrc32update\_struct { RTS\_IEC\_DWORD ulCRC; VAR\_INPUT RTS\_IEC\_BYTE \*pData; VAR\_INPUT RTS\_IEC\_DWORD ulSize; VAR\_INPUT RTS\_IEC\_DWORD CRC32Update; VAR\_OUTPUT } crc32update\_struct;

#### **38.2.6 Typedef: crc32init\_struct**

Stuctname: crc32init\_struct crc32init Typedef: typedef struct tagcrc32init\_struct { RTS\_IEC\_DWORD CRC32Init; VAR\_OUTPUT } crc32init\_struct;

## **38.2.7 Typedef: crc32finish\_struct**

Stuctname: crc32finish\_struct crc32finish Typedef: typedef struct tagcrc32finish\_struct { RTS\_IEC\_DWORD ulCRC; VAR\_INPUT RTS\_IEC\_DWORD CRC32Finish; VAR\_OUTPUT } crc32finish\_struct;

## **38.2.8 CRC16Init**

*unsigned short CRC16Init (void)*

Implementation of a 16-Bit CRC. The CRC is based on the CCITT polynom  $x^4$ 16 +  $x^4$ 12 +  $x^4$ 5 + 1. Since there seem to be different opinions about "the" CCITT CRC-16, here a description of the options used in this api: - Bits are shifted in with MSB first - Input bytes are NOT reversed - The final CRC is NOT reversed - Initial value is 0xFFFF - 16 Zero-bits are implicitly appended to the end of the message - The "checkvalue" is 0xE5CC (ie. the CRC of the ASCII string '123456789')

## **38.2.9 CRC16Update**

*unsigned short CRC16Update (unsigned short usCRC, const unsigned char \* pData, RTS\_SIZE ulSize)*

Update the CRC with a block of data. Before the first call you have to initialize the CRC by calling CRC16Init.

#### **usCRC [IN]**

The previous value of the crc as returned by the last call to CRC16Init or CRC16Update.

#### **pData [IN]**

Points at the data which should be added to the crc.

#### **ulSize [IN]**

The number of bytes in pData.

#### **Result**

Returns the updated crc.

#### **38.2.10 CRC16Finish**

*unsigned short CRC16Finish (unsigned short usCRC)*

For the CRC to be valid it has to be finished after it is updated with all data. Use this as the last step during calculating your CRC.

## **usCRC [IN]**

The current value of the crc to be finished.

#### **Result**

The checksum over all data passed in via CRC16Update.

#### **38.2.11 CRC32Init**

*RTS\_UI32 CRC32Init (void)* Implementation of a initial 32-Bit CRC. Initial value is 0xFFFFFFFF.

#### **Result**

Returns the initial CRC value.

## **38.2.12 CRC32Update**

*RTS\_UI32 CRC32Update (RTS\_UI32 ulCRC, const unsigned char \*pData, RTS\_SIZE ulSize)*

#### Obsolete: Use CRC32Update2 instead!

Update the CRC with a block of data. Before the first call you have to initialize the crc by calling CRC32Init. Must only be used, if the CRC is calculated in one step and not using several calls of CRC32Update for adding data to the CRC.

ATTENTION: You have to finish the CRC with the function CRC32Finish()!

#### **ulCRC [IN]**

The previous value of the crc as returned by the last call to CRC32Init.

#### **pData [IN]**

Points at the data for which the CRC should be calculated.

#### **ulSize [IN]**

The number of bytes in pData.

#### **Result**

Returns the updated CRC.

#### **38.2.13 CRC32Finish**

*RTS\_UI32 CRC32Finish (RTS\_UI32 ulCRC)*

Obsolete: Use CRC32Finish2 instead!

For the CRC to be valid it has to be finished after it is updated with all data. Use this as the last step during calculating your CRC.

In opposite to the other CRC algorithms, the resulting CRC is swapped to IntelByteOrder.

## **ulCRC [IN]**

The current value of the CRC to be finished.

#### **Result**

The checksum over all data passed in via CRC32Update.

## **38.2.14 CRC32Update2**

*RTS\_UI32 CRC32Update2 (RTS\_UI32 ulCRC, const unsigned char \*pData, RTS\_SIZE ulSize)* Update the CRC with a block of data. Before the first call you have to initialize the CRC by calling CRC32Init. ATTENTION: You have to finish the CRC with the function CRC32Finish2()!

## **ulCRC [IN]**

The previous value of the CRC as returned by the last call to CRC32Init or CRC32Update2.

## **pData [IN]**

Points at the data which should be added to the CRC.

## **ulSize [IN]**

The number of bytes in pData.

#### **Result**

Returns the updated CRC.

## **38.2.15 CRC32Finish2**

*RTS\_UI32 CRC32Finish2 (RTS\_UI32 ulCRC)*

For the CRC to be valid it has to be finished after it is updated with all data. Use this as the last step during calculating your CRC.

# **ulCRC [IN]**

The current value of the CRC to be finished.

# **Result**

The checksum over all data passed in via CRC32Update.

# **39 CmpCommunicationLib**

Provides basic functions and definitions for the communication system.

# **39.1 CmpCommunicationLibItf**

Interface for the communication library.

## **39.1.1 AddrEquals**

*int AddrEquals (NODEADDRESS addr1, NODEADDRESS addr2)*

#### **Result**

Returns TRUE if addr1 == addr2, FALSE else

## **39.1.2 AddrEqualsBuffer**

*int AddrEqualsBuffer (NODEADDRESS addr1, ADDRESSCOMPONENT \*pBufAddr2, RTS\_UI32 nLenAddr2)*

## **Result**

Returns TRUE, if addr1 equals the address described by pBufAddr2 and nlenAddr2

# **40 Component CmpCryptMD5**

Component that implemented the MD5 algorithm.

# **40.1 CmpCryptMD5Itf**

# **40.1.1 Define: CRYPTMD5\_KEY\_LENGTH**

Category: Static defines Type: Define: CRYPTMD5\_KEY\_LENGTH Key: 33 MD5 key length

# **41 CmpDevice**

# **41.1 CmpDeviceItf**

Interface for the device component. This is the first component, that contacts a client to get online access to the target. Here for example the target identification is checked.

# **41.1.1 Define: SRV\_DEV\_GET\_TARGET\_IDENT**

# **41.1.2 Define: TAG\_DEV\_REPLY\_IDENTIFICATION**

## **41.1.3 Define: SETTINGS\_FLAG\_KILLTASKONRESET**

Category: Settings flags Type: Define: SETTINGS\_FLAG\_KILLTASKONRESET Key: 0x01 Setings flags that re returned by the runtime system

## **41.1.4 Define: USERDB\_OBJECT\_DEVICE**

Category: Static defines Type: Define: USERDB\_OBJECT\_DEVICE Key: Device Predefined objects in the runtime

## **41.1.5 Typedef: TargetIdent**

Stuctname: TargetIdent Category: Target identification These values identifies a target completely unique! Typedef: typedef struct { RTS\_UI32 ulTargetType; RTS\_UI32 ulTargetId; RTS\_UI32 ulTargetVersion; } TargetIdent;

## **41.1.6 Typedef: DeviceIdentification**

Stuctname: DeviceIdentification Category: Device description

Typedef: typedef struct { TargetIdent targetIdent; RTS\_WCHAR \*pwszDeviceName; unsigned int nMaxDeviceNameLen; RTS\_WCHAR \*pwszVendorName; unsigned int nMaxVendorNameLen; RTS WCHAR \*pwszNodeName; unsigned int nMaxNodeNameLen; } DeviceIdentification;

## **41.1.7 DevGetIdent**

*RTS\_RESULT DevGetIdent (DeviceIdentification \*pDevIdent)* Retrieves the target identification

## **pDevIdent [OUT]**

Pointer to identification. Is filled by the function. If string pointer are NULL, the real size of the strings is returned.

#### **Result**

error code

## **41.1.8 DevCheckTargetIdent**

*RTS\_RESULT DevCheckTargetIdent (TargetIdent \*pTargetIdentReq, TargetIdent \*pTargetIdent)* Checks the compatibility between a requested identification and the target identification

#### **pTargetIdentReq [IN]**

Requested target identification to check

#### **pTargetIdent [IN]**

Own target identity. Can be NULL, then the built in target identification is used

#### **Result**

error code

# **42 CmpDynamicText**

Provides functionality to gain language specific texts from a dynamic text file.

# **42.1 CmpDynamicTextItf**

Interface for the dynamic text component.

## **42.1.1 Define: DYNAMICTEXT\_KEY\_BASEPATH**

Category: Type: Define: DYNAMICTEXT\_KEY\_BASEPATH Key: TextListPath Setting which decides about the path where the text files are saved. Default is the current working directory.

## **42.1.2 Typedef: dynamictextloaddefaulttexts\_struct**

Stuctname: dynamictextloaddefaulttexts\_struct

This function loads the default texts from the currently registered text files. as a IEC-String (char\* in the runtime)

Typedef: typedef struct tagdynamictextloaddefaulttexts\_struct { RTS\_IEC\_UDINT DynamicTextLoadDefaultTexts; VAR\_OUTPUT } dynamictextloaddefaulttexts\_struct;

## **42.1.3 Typedef: dynamictextreloadtexts\_struct**

Stuctname: dynamictextreloadtexts\_struct

This function reloads all currently registered text files for the currently assigned language. This function could be used for example when you know that a textfile was updated externally and you want to reload those files.

Typedef: typedef struct tagdynamictextreloadtexts\_struct { RTS\_IEC\_UDINT DynamicTextReloadTexts; VAR OUTPUT } dynamictextreloadtexts struct;

## **42.1.4 Typedef: dynamictextgetcurrentlanguage\_struct**

Stuctname: dynamictextgetcurrentlanguage\_struct

This method returns the name of the currently loaded language if there is any.

If no language is loaded (there was no call to DynamicTextChangeLanguage before), then an empty string will be returned.

Typedef: typedef struct tagdynamictextgetcurrentlanguage\_struct { RTS\_IEC\_STRING DynamicTextGetCurrentLanguage[81]; VAR\_OUTPUT } dynamictextgetcurrentlanguage\_struct;

## **42.1.5 dynamictextregisterfile**

*void dynamictextregisterfile (dynamictextregisterfile\_struct \*pEntry)* Add a text list file **pEntry [IN]** Pointer to entry structure **Result**

## **42.1.6 dynamictextunregisterfile**

*void dynamictextunregisterfile (dynamictextunregisterfile\_struct \*pEntry)* Remove a text list file **pEntry [IN]** Pointer to entry structure **Result**

## **42.1.7 dynamictextregisterpath**

*void dynamictextregisterpath (dynamictextregisterpath\_struct \*pEntry)* Set the text list path **pEntry [IN]** Pointer to entry structure **Result**

## **42.1.8 dynamictextchangelanguage**

*void dynamictextchangelanguage (dynamictextchangelanguage\_struct \*pEntry)* Function to change the language of all language specific texts.

**pEntry [IN]**

Pointer to entry structure

**Result**

# **42.1.9 dynamictextgettext**

*void dynamictextgettext (dynamictextgettext\_struct \*pEntry)* Provides functionality to gain language specific texts from a dynamic text file **pszPrefix [IN]** The prefix specifier

**pszId [IN]**

The id specifier

#### **pszOut [OUT]**

The corresponding text

## **42.1.10 dynamictextgettextw**

*void dynamictextgettextw (dynamictextgettextw\_struct \*pEntry)* WString version of VisuFctGetText, for further documentation see VisuFctGetText

## **42.1.11 dynamictextgetdefaulttext**

*void dynamictextgetdefaulttext (dynamictextgettext\_struct \*pEntry)* Provides functionality to gain default texts from a dynamic text file

**pszPrefix [IN]** The prefix specifier **pszId [IN]** The id specifier

# **pszOut [OUT]**

The corresponding text

## **42.1.12 dynamictextgetdefaulttextw**

*void dynamictextgetdefaulttextw (dynamictextgettextw\_struct \*pEntry)* WString version of VisuFctGetDefaultText, for further documentation see VisuFctGetDefaultText

# **42.1.13 VisuFctChangeLanguage**

*void VisuFctChangeLanguage (dynamictextchangelanguage\_struct\* pParam)* Function to change the language of all language specific texts. **pszLanguage [IN]** The new language

# **42.1.14 VisuFctGetText**

*void VisuFctGetText (dynamictextgettext\_struct\* pParam)* Provides functionality to gain language specific texts from a dynamic text file **pszPrefix [IN]** The prefix specifier **pszId [IN]** The id specifier **pszOut [OUT]** The corresponding text

## **42.1.15 VisuFctGetTextW**

*void VisuFctGetTextW (dynamictextgettextw\_struct\* pParam)* WString version of VisuFctGetText, for further documentation see VisuFctGetText

# **42.1.16 VisuFctGetDefaultText**

*void VisuFctGetDefaultText (dynamictextgettext\_struct\* pParam)* Provides functionality to gain default texts from a dynamic text file **pszPrefix [IN]** The prefix specifier **pszId [IN]** The id specifier **pszOut [OUT]** The corresponding text

# **42.1.17 VisuFctGetDefaultTextW**

*void VisuFctGetDefaultTextW (dynamictextgettextw\_struct\* pParam)* WString version of VisuFctGetDefaultText, for further documentation see VisuFctGetDefaultText

# **43 CmpEventMgr**

Manager for all kind of events int the runtime system. Event manager call registered callback functions on the events

# **43.1 CmpEventMgrItf**

This is the interface of the event manager. The manager is responsible to handle all events in the runtime system and to call special registered functions (callbacks) if an event occurred. An event can be sent in any situation, when a state will be changed in the runtime system. An event can be e.g. stop of an Iec application, download of an Iec application, exception occurred in a component, etc.

Typically an event will be sent before a state changed (xxxPrepare) and if the state has changed (xxxDone)

The component that provides and sends an event is called the provider. The component that receives the event is called the consumer of an event.

Each component can define its own event ID. Such an event ID consists of two numbers:<br>• Fyent class: 16 bit number that specifies the class of the event

- Event class: 16 bit number that specifies the class of the event
	- Event: 16 bit number that specifies the event

The event class and the event is matched to one 32 bit number that is called the event ID. The event, event class and the component ID of the provider makes an event unique. So every provider has to specify at least these three things to sent an event.

Each provider can specify additional parameters for each event that is transferred to the consumer. This is event specific and can be specified by the consumer. Such an optional event parameter must be specified by a component specific parameter ID and with a parameter version number. With this information, a consumer can check, which parameter in which version the provider is sending.

To use an event, first of all the provider has to register the event. After that, the consumer can open this event and can attach its callback routine to this event. Such a callback routine can be:

- C-Function<br>• lec-Function
- lec-Function
- Iec-Method of a function block
- C++-Method of a C++ class

IMPLEMENTATION NOTE: A provider typically registers its event in the CH\_INIT2 hook. The consumer typically registers its callback to special events in the CH\_INIT3 hook.

If a provider only wants to register an event if it is really needed by a consumer, the CmpEventMgr sents a special event, if a consumer tries to open an event (see EVT EventOpen). In this event, the provider can register the event and the consumer can open a valid event.

In opposite, if a consumer wants to register a callback on an event, an event is sent if a provider registers its event (see EVT\_EventCreate).

If an event is unregistred by a provider, the event EVT\_EventDelete is sent. If an event is closed by a consumer, the event EVT\_EventClose is sent.

## **43.1.1 Define: EVENTMGR\_NUM\_OF\_STATIC\_EVENTS**

Condition: #ifndef EVENTMGR\_NUM\_OF\_STATIC\_EVENTS Category: Static defines Type: Define: EVENTMGR\_NUM\_OF\_STATIC\_EVENTS Key: 50 Maximum number of static allocated events

## **43.1.2 Define: EVENTMGR\_NUM\_OF\_STATIC\_CALLBACKS**

Condition: #ifndef EVENTMGR\_NUM\_OF\_STATIC\_CALLBACKS Category: Static defines Type: Define: EVENTMGR\_NUM\_OF\_STATIC\_CALLBACKS Key: 10 Maximum number of static allocated callback routines to be registered

## **43.1.3 Define: EVENTMGR\_NUM\_OF\_STATIC\_IECCALLBACKS**

Condition: #ifndef EVENTMGR\_NUM\_OF\_STATIC\_IECCALLBACKS Category: Static defines Type:
Define: EVENTMGR\_NUM\_OF\_STATIC\_IECCALLBACKS Key: 5 Maximum number of static allocated iec callback routines to be registered

### **43.1.4 Define: MAKE\_EVENTID**

Condition: #ifndef Event Category: Convert macro Type: Define: MAKE\_EVENTID Key: Class Macro to create an event ID with the event class and the event

### **43.1.5 Define: EVTPROVIDER\_NONE**

Category: Provider component ids Type: Define: EVTPROVIDER\_NONE Key: 0 Special priovider ids

### **43.1.6 Define: EVTCLASS\_NONE**

Category: Event classes Type: Define: EVTCLASS\_NONE Key: 0

All possible event classes:

- EVTCLASS\_NONE: No class or invalid
- EVTCLASS\_ALL: All classes
- EVTCLASS\_INFO: Information
- EVTCLASS\_WARNING: Warning
- EVTCLASS\_ERROR: Error
- EVTCLASS\_EXCEPTION: Exception
- EVTCLASS VENDOR SPEC: Vendor specific. Can be used for own event classes

### **43.1.7 Define: EVT\_NONE**

Category: Special Events Type: Define: EVT\_NONE Key: 0 • EVT\_NONE: No event or invalid

EVT<sup>-</sup>ALL: All events

### **43.1.8 Define: EVENT\_CALLBACKS\_NO\_LIMIT**

Category: Callback limit Type: Define: EVENT\_CALLBACKS\_NO\_LIMIT Key: UINT32\_MAX No limit of callbacks possible per event

### **43.1.9 Define: EVT\_EventCreate**

Category: Events Type: Define: EVT\_EventCreate Key: MAKE\_EVENTID Event is sent after a provider creates a new event

### **43.1.10 Define: EVT\_EventDelete**

Category: Events Type: Define: EVT\_EventDelete Key: MAKE\_EVENTID Event is sent before a provider deletes an event

### **43.1.11 Define: EVT\_EventOpen**

Category: Events Type:

Define: EVT\_EventOpen Key: MAKE\_EVENTID Event is sent before a consumer tries to open an event

### **43.1.12 Define: EVT\_EventClose**

Category: Events Type: Define: EVT\_EventClose Key: MAKE\_EVENTID Event is sent before a consumer closes an event

### **43.1.13 Define: EVT\_EventCommCycle**

Category: Events Type: Define: EVT\_EventCommCycle Key: MAKE\_EVENTID Event is sent in every call of the CH\_COMM\_CYCLE. Can be used for IEC background jobs.

### **43.1.14 Typedef: EVTPARAM\_CmpEventMgr**

Stuctname: EVTPARAM\_CmpEventMgr Category: Event parameter Typedef: typedef struct { EVENTID EventId; CMPID CmpIdProvider; } EVTPARAM\_CmpEventMgr;

### **43.1.15 EventCreate**

*RTS\_HANDLE EventCreate (EVENTID EventId, CMPID CmpIdProvider, RTS\_RESULT \*pResult)* Creates a new event object. If event still exists, a handle to this object will be returned. An event is typically created by the provider of an event in the CH\_INIT\_DONE hook.

### **EventId [IN]**

Event ID of the event. Contains the class and the event

#### **CmpIdProvider [IN]**

Component ID of the provider

### **pResult [OUT]**

Pointer to the error code

#### **Result**

Handle to the event object

### **43.1.16 EventCreate2**

*RTS\_HANDLE EventCreate2 (EVENTID EventId, CMPID CmpIdProvider, RTS\_UI32 nCallbacksPossible, RTS\_RESULT \*pResult)*

Creates a new event object. If event still exists, a handle to this object will be returned. An event is typically created by the provider of an event in the CH\_INIT\_DONE hook.

### **EventId [IN]**

Event ID of the event. Contains the class and the event

#### **CmpIdProvider [IN]**

Component ID of the provider

### **nCallbacksPossible [IN]**

Maximum number of callbacks possible on this event or EVENT\_CALLBACKS\_NO\_LIMIT for no limit

#### **pResult [OUT]**

Pointer to the error code

#### **Result**

Handle to the event object

### **43.1.17 EventDelete**

*RTS\_RESULT EventDelete (RTS\_HANDLE hEvent)* Deletes an event specified by handle **hEvent [IN]**

Handle to event

### **Result**

error code

### **43.1.18 EventDeleteAll**

*RTS\_RESULT EventDeleteAll (void)* Delete all registered events and the registered callbacks **Result**

error code

### **43.1.19 EventOpen**

*RTS\_HANDLE EventOpen (EVENTID EventId, CMPID CmpIdProvider, RTS\_RESULT \*pResult)*

Opens an existing event object. Can be used to check, if the event was created by the provider. If the event does not exist, an error code is returned.

Typically an event is opened by the consumer of an event in the CH\_INIT\_DONE2 hook.

#### **EventId [IN]**

Event ID of the event. Contains the class and the event

#### **CmpIdProvider [IN]**

Component ID of the provider

### **pResult [OUT]**

Pointer to error code

#### **Result**

Handle to the event object

### **43.1.20 EventClose**

*RTS\_RESULT EventClose (RTS\_HANDLE hEvent)* Close an event specified by handle

#### **hEvent [IN]**

Handle to the event

#### **Result**

error code

## **43.1.21 EventGetEvent**

*unsigned short EventGetEvent (EVENTID EventId)* Extract the event from eventid **EventId [IN]**

## Event ID

### **Result**

Event. Is specified in the interface of each component

### **43.1.22 EventGetClass**

*unsigned short EventGetClass (EVENTID EventId)* Extract the event class from eventid

#### **EventId [IN]**

Event ID

**Result** Event class

### **43.1.23 EventRegisterCallback**

*RTS\_RESULT EventRegisterCallback (RTS\_HANDLE hEvent, ICmpEventCallback \*pICallback)* Register an interface callback function to an event. The interface can be from a C object, a C++ class or a wrapper class for an Iec function block

#### **hEvent [IN]**

Handle to event

## **pICallback [IN]**

Pointer to callback interface

### **Result**

error code

### **43.1.24 EventRegisterCallback2**

#### *RTS\_RESULT EventRegisterCallback2 (RTS\_HANDLE hEvent, ICmpEventCallback \*pICallback, void \*pUserParameter)*

Register an interface callback function to an event. The interface can be from a C object, a C++ class or a wrapper class for an Iec function block

#### **hEvent [IN]**

Handle to event

### **pICallback [IN]**

Pointer to callback interface

### **pUserParameter [IN]**

Pointer to user parameter, that is transmitted to the callback (see EventParam)

#### **Result**

error code

### **43.1.25 EventRegisterCallback3**

*RTS\_RESULT EventRegisterCallback3 (RTS\_HANDLE hEvent, ICmpEventCallback \*pICallback, int bIec, void \*pUserParameter)*

Register an interface callback function to an event. The interface can be from a C object, a C++ class or a wrapper class for an Iec function block

### **hEvent [IN]**

Handle to event

**pICallback [IN]**

Pointer to callback interface

#### **bIec [IN]**

1=Iec interface behind the C interface, 0=C interface

### **pUserParameter [IN]**

Pointer to user parameter, that is transmitted to the callback (see EventParam)

#### **Result**

error code

### **43.1.26 EventUnregisterCallback**

*RTS\_RESULT EventUnregisterCallback (RTS\_HANDLE hEvent, ICmpEventCallback \*pICallback)* Unregister a callback interface from an event specified by handle and callback interface **hEvent [IN]** Handle to event **pICallback [IN]** Pointer to callback interface

#### **Result**

error code

### **43.1.27 EventRegisterCallbackFunction**

*RTS\_RESULT EventRegisterCallbackFunction (RTS\_HANDLE hEvent, PFEVENTCALLBACKFUNCTION pfCallbackFunction, int bIec)* Register a callback function to an event. Callback function can be a C or Iec function **hEvent [IN]** Handle to event **pfCallbackFunction [IN]** Pointer to callback function **bIec [IN]** 1=Iec function, 0=C function **Result** error code **43.1.28 EventRegisterCallbackFunction2**

*RTS\_RESULT EventRegisterCallbackFunction2 (RTS\_HANDLE hEvent, PFEVENTCALLBACKFUNCTION pfCallbackFunction, int bIec, void \*pUserParameter)* Register a callback function to an event. Callback function can be a C or Iec function **hEvent [IN]** Handle to event

## **pfCallbackFunction [IN]**

Pointer to callback function

#### **bIec [IN]**

1=Iec function, 0=C function

#### **pUserParameter [IN]**

Pointer to user parameter, that is transmitted to the callback (see EventParam)

### **Result**

error code

### **43.1.29 EventUnregisterCallbackFunction**

*RTS\_RESULT EventUnregisterCallbackFunction (RTS\_HANDLE hEvent, PFEVENTCALLBACKFUNCTION pfCallbackFunction)* Unregister a callback function from an event specified by handle and callback **hEvent [IN]** Handle to event **pfCallbackFunction [IN]** Pointer to callback function **Result** Error code **43.1.30 EventRegisteredCallbacks**

*unsigned long EventRegisteredCallbacks (RTS\_HANDLE hEvent, RTS\_RESULT \*pResult)* Unregister a callback function from an event specified by handle and callback

### **hEvent [IN]**

Handle to event

## **pResult [OUT]**

Pointer to error code

#### **Result**

Number of regis

### **43.1.31 EventPost**

*RTS\_RESULT EventPost (RTS\_HANDLE hEvent, EventParam \*pEventParam)* Post or sent an event **hEvent [IN]** Handle to event

### **pEventParam [IN]**

Pointer to the event parameters

#### **Result**

error code

### **43.1.32 EventPost2**

*RTS\_RESULT EventPost2 (RTS\_HANDLE hEvent, unsigned short usParamId, unsigned short usVersion, void\* pParameter)* Sent an event and call synchronously all registered callback handler **hEvent [IN]** Handle to event **usParamId [IN]** Id of the parameter **usVersion [IN]** Version of the parameter **pParameter [IN]** Pointer to the event specific parameter, that is specified by Id

### **Result**

error code

### **43.1.33 EventPostByEvent**

*RTS\_RESULT EventPostByEvent (EVENTID EventId, CMPID CmpIdProvider, EventParam \*pEventParam)*

Post an event direct without opening the event **EventId [IN]** Event ID of the event. Contains the class and the event **CmpIdProvider [IN]** Component ID of the provider **pEventParam [IN]** Pointer to the event parameters **Result** error code

## **44 Component file transfer**

### **44.1 CmpFileTransferItf**

This interface is specified for the file transfer component, to enable the transmission of files from and to the runtime system, to browse the directories online on the target and to handle directories (create, delete, rename).

### **44.1.1 Define: FILENAME\_STATIC**

Category: Alloc types Type: Define: FILENAME\_STATIC Key: 0 Alloc types for the file name

### **44.1.2 Define: FT\_UPLOAD**

Category: Transfer types Type: Define: FT\_UPLOAD Key: 0 Type of file transfer

## **44.1.3 Define: FT\_NUM\_OF\_STATIC\_TANSFERS**

Condition: #ifndef FT\_NUM\_OF\_STATIC\_TANSFERS Category: Static defines Type: Define: FT\_NUM\_OF\_STATIC\_TANSFERS Key: 4 Number of static transfers possible

### **44.1.4 Define: FT\_TEMP\_FILE\_EXTENSION**

Condition: #ifndef FT\_TEMP\_FILE\_EXTENSION Category: Static defines Type: Define: FT\_TEMP\_FILE\_EXTENSION Key: .tmp Extension for files during download sequence. This extension is removed at the end of the successful transfer or renamed into FT\_BACKUP\_FILE\_EXTENSION, if origin file is occupied with a parallel running file transfer. NOTE: If this extension is defined empty "", no rename of the transferred file is done. FT\_BACKUP\_FILE\_EXTENSION must be defined empty too!

### **44.1.5 Define: FT\_BACKUP\_FILE\_EXTENSION**

Condition: #ifndef FT\_BACKUP\_FILE\_EXTENSION Category: Static defines Type: Define: FT\_BACKUP\_FILE\_EXTENSION Key: .bak Extension for files after successful file download. The extension is removed, if the still running file transfer on the source file ends. NOTE: If this extension is defined empty "", no rename of the transferred file is done. FT\_TEMP\_FILE\_EXTENSION must be defined empty too!

### **44.1.6 Define: OP\_FILE\_TRANSFER\_DOWNLOAD**

Category: Operations Type: Define: OP\_FILE\_TRANSFER\_DOWNLOAD Key: 1 Operations of the file transfer component. Can be disabled with the event CMPID\_CmpMgr::EVT\_CmpMgr\_DisableOperation!

### **44.1.7 Define: EVT\_FileTransfer**

Category: Events Type: Define: EVT\_FileTransfer Key: MAKE\_EVENTID Event is sent at each begin and end of a filetransfer

### **44.1.8 Define: SRVFT\_GET\_FILEINFO**

Category: Online services Type: Define: SRVFT\_GET\_FILEINFO Key: 0x01 Online services for the file transfer

### **44.1.9 Define: TAG\_REPLY\_FILEINFO**

Category: Online reply tags Type: Define: TAG\_REPLY\_FILEINFO Key: 0x81

### **44.1.10 Define: USERDB\_OBJECT\_ROOTDIRECTORY**

Category: Static defines Type: Define: USERDB\_OBJECT\_ROOTDIRECTORY Key: / Predefined objects in the runtime

### **44.1.11 Typedef: EVTPARAM\_CmpFileTransfer**

Stuctname: EVTPARAM\_CmpFileTransfer Category: Event parameter Typedef: typedef struct { char \*pszFileName; FileInfo \*pInfo; unsigned short usType; char bBegin; } EVTPARAM CmpFileTransfer;

### **44.1.12 FileTransferStartDownload**

*RTS\_HANDLE FileTransferStartDownload (char \*pszFileName, FileInfo \*pInfo, RTS\_UI32 ulSessionId, int bRestart, RTS\_RESULT \*pResult)*

Creates a file transfer download object to transfer a file from client to target

#### **pszFileName [IN]**

File name (can have a file path)

#### **pInfo [IN]**

File info of the file to be transmitted from the client

#### **ulSessionId [IN]**

SessionId (can be the channelid) of the transfer

#### **bRestart [IN]**

1: the file transfer will be continued, 0: start of the file transfer from the beginning

#### **pResult [OUT]**

Pointer to error code

### **Result**

Handle to the file transfer object

### **44.1.13 FileTransferDownload**

*RTS\_RESULT FileTransferDownload (RTS\_HANDLE hFiletransfer, unsigned char \*pbyData, RTS\_SIZE ulLen)* Transfer file data to the target

#### **hFiletransfer [IN]**

Handle to the file transfer object

#### **pbyData [IN]**

Data to transfer into the file

### **ulLen [IN]**

Number of bytes to transfer

### **Result**

error code

### **44.1.14 FileTransferEndDownload**

*RTS\_RESULT FileTransferEndDownload (RTS\_HANDLE hFiletransfer)* Finish file transfer download

**hFiletransfer [IN]**

Handle to the file transfer object

**Result**

error code

### **44.1.15 FileTransferStartUpload**

*RTS\_HANDLE FileTransferStartUpload (char \*pszFileName, FileInfo \*pInfo, RTS\_UI32 ulSessionId, int bRestart, RTS\_RESULT \*pResult)* Creates a file transfer upload object to transfer a file from target to client **pszFileName [IN]** File name (can have a file path) **pInfo [IN]** File info of the file to be transmitted to the client **ulSessionId [IN]** SessionId (can be the channelid) of the transfer **bRestart [IN]** 1: the file transfer will be continued, 0: start of the file transfer from the beginning

**pResult [OUT]**

Pointer to error code

### **Result**

Handle to the file transfer object

### **44.1.16 FileTransferUpload**

*RTS\_RESULT FileTransferUpload (RTS\_HANDLE hFiletransfer, unsigned char \*pbyData, RTS\_SIZE \*pulMaxLen)*

Transfer file data to the client

**hFiletransfer [IN]** Handle to the file transfer object

## **pbyData [IN]**

Data to transfer from the file

### **pulMaxLen [INOUT]**

Number of bytes to transfer, returns the real number of transferred bytes

#### **Result**

error code

### **44.1.17 FileTransferEndUpload**

*RTS\_RESULT FileTransferEndUpload (RTS\_HANDLE hFiletransfer, FileInfo \*pFileInfo)*

Finish file transfer upload

## **hFiletransfer [IN]**

Handle to the file transfer object

## **pFileInfo [OUT]**

Returns the file info of the uploaded file. Can be used to check the consistence on the upload side.

### **Result**

error code

### **44.1.18 FileTransferClose**

*RTS\_RESULT FileTransferClose (RTS\_HANDLE hFiletransfer)* Close a file transfer **hFiletransfer [IN]**

Handle to the file transfer object

### **Result**

error code

### **44.1.19 FileTransferCancel**

*RTS\_RESULT FileTransferCancel (RTS\_HANDLE hFiletransfer)* Cancel and abort a file transfer **hFiletransfer [IN]** Handle to the file transfer object

## **Result**

error code

### **44.1.20 FileTransferCancelAll**

*RTS\_RESULT FileTransferCancelAll (RTS\_UI32 ulSessionId)*

Cancel and abort all file transfers on the specified sessionid (channelid)

### **hFiletransfer [IN]**

Handle to the file transfer object

### **Result**

error code

### **44.1.21 FileTransferGetInfo**

*RTS\_RESULT FileTransferGetInfo (char \*pszFileName, FileInfo \*pInfo, FileInfo \*pInfoClient)* Get file infos from target and client

### **pszFileName [IN]**

File name (can have a file path)

#### **pInfo [OUT]**

File info of the file in the target

### **pInfoClient [IN]**

File info of the file at the client

#### **Result**

error code

### **44.1.22 FileTransferToTransmit**

*RTS\_SIZE FileTransferToTransmit (RTS\_HANDLE hFiletransfer, RTS\_RESULT \*pResult)*

Get number of bytes to transmit

**hFiletransfer [IN]**

Handle to the file transfer object

### **pResult [OUT]**

Pointer to error code

### **Result**

Number of bytes to transmit

### **44.1.23 FileTransferSafeSignature**

*RTS\_RESULT FileTransferSafeSignature (char \*pszFileName, RTS\_UI32 ulCRC32)* Safe signature of a specified file to check consistency

**pszFileName [IN]**

File name (can have a file path)

#### **ulCRC32 [IN]** CRC32 of the file

**Result**

error code

### **44.1.24 FileTransferGetSafedSignature**

*RTS\_RESULT FileTransferGetSafedSignature (char \*pszFileName, RTS\_UI32 \*pulCRC32)* Get safed signature of a specified file to check consistency **pszFileName [IN]** File name (can have a file path) **pulCRC32 [OUT]** Pointer to get CRC32 of the file

### **Result**

error code

## **45 CmpGateway**

The gateway provides the entry point into a controller network.

## **45.1 CmpGatewayItf**

Interface of the gateway

### **45.1.1 GWConnectionReady**

*int GWConnectionReady (unsigned long dwDriverHandle, unsigned long dwConnHandle, int nAction)*

May be called by a commdriver if a connection is ready to send/receive. This function shall not signal a condition more then once without the gateway reacting to that signal. Eg. if the commdriver signals that a connection is ready to send it shall not signal this situation again before the gateway actually called "send". The gwclient must not rely on this function to be called but may use it to increase the performance of the connection.

#### **dwDriverHandle [IN]**

The driver handle returned by GWRegisterCommDrv.

**dwConnHandle [IN]**

The handle to the connection.

### **nAction [IN]**

The action that is ready on this connection - eg. COMMDRV\_ACTION\_SEND, COMMDRV\_ACTION\_RECEIVE

## **45.2 CmpChannelClientAppItf**

Interface for the client application to be exported to the NetClient component.

### **45.2.1 ClientAppHandleMessage**

*int ClientAppHandleMessage (RTS\_HANDLE hInstance, unsigned short wChannelHandle, PROTOCOL\_DATA\_UNIT pduData)*

Called when a layer4 message has been received.

**hInstance [IN]**

### Handle to the instance

**wChannelHandle [IN]**

The channel that received the message

#### **pduData [IN]**

The message that has been received

### **Result**

error code

### **45.2.2 ClientAppOnChannelError**

*int ClientAppOnChannelError (RTS\_HANDLE hInstance, unsigned short wChannelHandle, int nError)*

Called by the NetClient component when a channel is closed by the server or a communication error occurs. This function is not called when the channel is closed by a call to NetClientCloseChannel.

## **hInstance [IN]**

Handle to the instance

### **wChannelHandle [IN]**

## The closed channel

**nError [IN]**

The cause why the channel is closed

## **Result**

error code

## **46 CmpGwCommDrvDirectCall**

A communication driver to be used by the Gateway using using direct function calls. This means the gateway and the gwclient have to live in the same process.

## **47 CmpGwCommDrvShm**

A communication driver to be used by the Gateway using shared memory.

## **48 CmpGwCommDrvTcp**

A tcp communication driver to be used by the Gateway client.

## **48.1 Tasks**

### **48.1.1 Task: GwCommDrvTcp**

Category: Task Priority: TASKPRIO\_HIGH\_END Description: Gateway TCP task.

## **49 CmpIecStringUtils**

Runtime component of the StringUtils library.

## **49.1 CmpIecStringUtilsItf**

### **49.1.1 Typedef: stusprintf\_struct**

Stuctname: stusprintf\_struct Category: Printf Does a sprintf for the given format string and the given variable Typedef: typedef struct tagstusprintf\_struct { RTS\_IEC\_STRING\* pszFormat; RTS\_IEC\_BYTE\* pValue; RTS\_IEC\_UDINT uiType; RTS\_IEC\_BYTE\* pBuffer; RTS\_UI32 dwBufferSize; RTS\_IEC\_INT iResult; } stusprintf\_struct;

### **49.1.2 Typedef: stusprintfw\_struct**

Stuctname: stusprintfw\_struct Category: Printf Does a sprintf for the given format string and the given variable (WSTRING variant) Typedef: typedef struct tagstusprintfw\_struct { RTS\_IEC\_WSTRING\* wszFormat; RTS\_IEC\_BYTE\* pValue; RTS\_IEC\_UDINT uiType; RTS\_IEC\_BYTE\* pBuffer; RTS\_UI32 dwBufferSize; RTS\_IEC\_INT iResult; } stusprintfw\_struct;

### **50 CmpIecTask**

Component for IEC task management

### **50.1 CmpIecTaskItf**

The component CmpIecTask provides an interface to create an handle all task of one or more IEC applications.

The following drawing describes the dependencies between the structures of this and other components in this context:

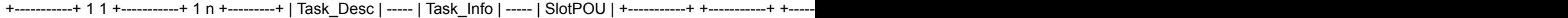

Depending on the Scheduler, the task might furthermore be mapped to a hardware ressource or another operating system object.

CmpSchedule (Multitasking):

 +-----------+ 1 1 +---------------+ 1 1 +----------------+ | SchedTask | ----- | SYS\_TASK\_INFO | ----- | OS Task Handle | +-----------+ +---------------+ +----------------+ CmpScheduleTimer:

+-----------+ 1 1 +----------------+ 1 1 +-----------------+ | SchedTask | ----- | SYS\_TIMER\_INFO | ----- | HW Timer Handle | +-----------+ +----------------+ +-----------------+

CmpScheduleEmbedded:

+-----------+ | SchedTask | +-----------+

The Task Info structure is created and allocated in the IEC data area of the application, while everything else is allocated in the runtime.

Beside the handling of tasks, this component manages also the slots for the tasks, that might be registered by C or IEC code. Those slots are stored within a memory pool, from which they are called at some specific points before and after the IEC task cycle code.

For SIL2 certified systems, those slots are denied, because they potentially cause a call to an unsafe context from the safe context of the IEC task. So we allow those calls only in debug mode.

### **50.1.1 Define: EVT\_AfterReadingInputs**

Category: Events Type: Define: EVT\_AfterReadingInputs Key: MAKE\_EVENTID Event is sent after reading inputs

#### **50.1.2 Define: EVT\_BeforeWritingOutputs**

Category: Events Type: Define: EVT\_BeforeWritingOutputs Key: MAKE\_EVENTID Event is sent before writing outputs

#### **50.1.3 Define: EVT\_BeforeReadingInputs**

Category: Events Type: Define: EVT\_BeforeReadingInputs Key: MAKE\_EVENTID Event is sent before reading inputs

#### **50.1.4 Define: EVT\_AfterWritingOutputs**

Category: Events Type: Define: EVT\_AfterWritingOutputs Key: MAKE\_EVENTID Event is sent after writing outputs

#### **50.1.5 Define: EVT\_IecTask\_ReloadInit**

Category: Events Type: Define: EVT\_lecTask\_ReloadInit Key: MAKE\_EVENTID

Event is sent at reload of an IOEC task right after the task is deleted

### **50.1.6 Define: EVT\_IecTaskCreateDone**

Category: Events Type: Define: EVT\_IecTaskCreateDone Key: MAKE\_EVENTID Event is sent, after an IEC-task was created at application download

### **50.1.7 Define: EVT\_IecTaskPrepareDelete**

Category: Events Type: Define: EVT\_IecTaskPrepareDelete Key: MAKE\_EVENTID Event is sent, before an IEC-task will be deleted (e.g. delete of the application)

### **50.1.8 Define: EVT\_IecTaskDebugLoop**

Category: Events Type: Define: EVT\_lecTaskDebugLoop Key: MAKE\_EVENTID Event is sent cyclically in the debug loop, if the IEC task is halted on a breakpoint

#### **50.1.9 Define: TaskCyclic**

Category: IEC task types Type: Define: TaskCyclic Key: 0x0000

### **50.1.10 Define: TS\_WATCHDOG\_ENABLE**

Category: Task status definitions Type: Define: TS\_WATCHDOG\_ENABLE Key: 0x0040

### **50.1.11 Define: TF\_WATCHDOG\_ENABLE**

Category: Task status bits Type: Define: TF\_WATCHDOG\_ENABLE Key: 6

### **50.1.12 Define: ITF\_VISU\_TASK**

### **50.1.13 Define: IECTASK\_TASK\_INFO\_VERSION**

Category: Task Info Type: Define: IECTASK\_TASK\_INFO\_VERSION Key: 2

Currently supported version number of the task info strcuture.

### **50.1.14 Define: IECTASK\_TASK\_MAX\_PRIO**

Category: Task Info Type: Define: IECTASK\_TASK\_MAX\_PRIO Key: 255 Currently supported max number of task priority.

## **50.1.15 Typedef: EVTPARAM\_CmpIecTask**

Stuctname: EVTPARAM\_CmplecTask Category: Event parameter Typedef: typedef struct { struct tagTask\_Desc \*pTaskDesc; } EVTPARAM\_CmpIecTask;

### **50.1.16 Typedef: Task\_Desc**

## Stuctname: Task\_Desc

Local Task Description

Typedef: typedef struct tagTask\_Desc { int iId; int bIgnoreWatchdogInCycle; RTS\_HANDLE hSlotPOUPool; RTS\_HANDLE hIecTask; RTS\_HANDLE hSched; APPLICATION\* pAppl; struct tagTask\_Info \*pInfo; RegContext Context; RTS\_SYSTIME tCycleStart; RTS\_SYSTIME tAccumulatedCycleTime; RTS\_UI32 ulStackSize; unsigned char StaticSlotPool[MEM\_GET\_STATIC\_LEN(NUM\_OF\_STATIC\_IEC\_SLOTS, SlotPOU)]; void \*pCppInstance; RTS\_UI32 ulWatchdogCycleCount; RTS\_UI32 ulFlags; int iWatchdogHitCount; #ifdef RTS ENABLE TASK TRACE RTS HANDLE hTracePacket; RTS\_HANDLE hTraceRecord; #endif } Task\_Desc;

## **50.1.17 Typedef: LDATAREF\_TYPE**

Stuctname: LDATAREF\_TYPE LDATAREF\_TYPE Typedef: typedef struct tagLDATAREF\_TYPE { RTS\_IEC\_UINT POURef; RTS\_IEC\_UDINT Offset; RTS\_IEC\_UDINT Size; } LDATAREF\_TYPE;

## **50.1.18 Typedef: SYSIECTASKCONFENTRY**

Stuctname: SYSIECTASKCONFENTRY **SYSIECTASKCONFENTRY** Typedef: typedef struct tagSYSIECTASKCONFENTRY { RTS\_IEC\_USINT byTaskNr; RTS\_IEC\_USINT byPriority; RTS\_IEC\_DINT lInterval; LDATAREF\_TYPE ldrEvent; RTS\_IEC\_UINT wIndex; RTS\_IEC\_UDINT ulNameLen; RTS\_IEC\_STRING szName[81]; } SYSIECTASKCONFENTRY;

## **50.1.19 Typedef: SYSIECTASKINFO**

Stuctname: SYSIECTASKINFO

**SYSIECTASKINFO** 

Typedef: typedef struct tagSYSIECTASKINFO { RTS\_IEC\_DWORD dwCount; RTS\_IEC\_DWORD dwCycleTime; RTS\_IEC\_DWORD dwCycleTimeMin; RTS\_IEC\_DWORD dwCycleTimeMax; RTS\_IEC\_DWORD dwCycleTimeAvg; RTS\_IEC\_WORD wStatus; RTS\_IEC\_WORD wMode; } SYSIECTASKINFO;

### **50.1.20 Typedef: iectaskgetconfig\_struct**

Stuctname: iectaskgetconfig\_struct

This function return the iec task configuration

Typedef: typedef struct tagiectaskgetconfig\_struct { RTS\_IEC\_UDINT udiTaskId; VAR\_INPUT SYSIECTASKCONFENTRY \*pTaskConfig; VAR\_INPUT RTS\_IEC\_UDINT IecTaskGetConfig; VAR\_OUTPUT } iectaskgetconfig\_struct;

### **50.1.21 Typedef: iectaskgetinfo\_struct**

Stuctname: iectaskgetinfo\_struct iectaskgetinfo

Typedef: typedef struct tagiectaskgetinfo\_struct { RTS\_IEC\_STRING \*stTaskName; VAR\_INPUT SYSIECTASKINFO \*pTaskInfo; VAR\_INPUT RTS\_IEC\_UDINT IecTaskGetInfo; VAR\_OUTPUT } iectaskgetinfo\_struct;

## **50.1.22 Typedef: Jitter\_Distribution**

Stuctname: Jitter\_Distribution Jitter\_Distribution Typedef: typedef struct tagJitter\_Distribution { RTS\_IEC\_WORD wRangeMax; RTS\_IEC\_WORD wCountJitterNeg; RTS\_IEC\_WORD wCountJitterPos; } Jitter\_Distribution;

### **50.1.23 Typedef: iectaskgetprofiling\_struct**

Stuctname: iectaskgetprofiling\_struct iectaskgetprofiling Typedef: typedef struct tagiectaskgetprofiling\_struct { RTS\_IEC\_BOOL IecTaskGetProfiling; VAR\_OUTPUT } iectaskgetprofiling\_struct;

### **50.1.24 Typedef: iectaskgetcurrent\_struct**

Stuctname: iectaskgetcurrent\_struct iectaskgetcurrent

Typedef: typedef struct tagiectaskgetcurrent\_struct { RTS\_IEC\_UDINT \*pResult; VAR\_INPUT RTS\_IEC\_BYTE \*lecTaskGetCurrent; VAR\_OUTPUT } iectaskgetcurrent\_struct;

### **50.1.25 Typedef: iectaskenablewatchdog\_struct**

Stuctname: iectaskenablewatchdog\_struct iectaskenablewatchdog Typedef: typedef struct tagiectaskenablewatchdog\_struct { RTS\_IEC\_BYTE \*hIecTask; VAR\_INPUT RTS\_IEC\_UDINT IecTaskEnableWatchdog; VAR\_OUTPUT } iectaskenablewatchdog\_struct;

### **50.1.26 Typedef: iectaskgetinfo2\_struct**

Stuctname: iectaskgetinfo2\_struct iectaskgetinfo2 Typedef: typedef struct tagiectaskgetinfo2\_struct { RTS\_IEC\_BYTE \*hIecTask; VAR\_INPUT RTS\_IEC\_UDINT \*pResult; VAR\_INPUT Task\_Info \*IecTaskGetInfo2; VAR\_OUTPUT } iectaskgetinfo2\_struct;

### **50.1.27 Typedef: iectaskgetnext\_struct**

Stuctname: iectaskgetnext\_struct

iectaskgetnext

Typedef: typedef struct tagiectaskgetnext\_struct { RTS\_IEC\_STRING \*pszAppName; VAR\_INPUT RTS\_IEC\_BYTE \*hPrevIecTask; VAR\_INPUT RTS\_IEC\_UDINT \*pResult; VAR\_INPUT RTS\_IEC\_BYTE \*lecTaskGetNext; VAR\_OUTPUT } iectaskgetnext\_struct;

### **50.1.28 Typedef: iectaskgetfirst\_struct**

Stuctname: iectaskgetfirst\_struct

iectaskgetfirst

Typedef: typedef struct tagiectaskgetfirst\_struct { RTS\_IEC\_STRING \*pszAppName; VAR\_INPUT A TRISLIC WARD IN THE RESERVED IN THE CONTROL OF RTS\_IEC STATING ASSEMBLING WAR IN RTS\_IEC\_UDINT \*pResult; VAR\_INPUT RTS\_IEC\_BYTE \*IecTaskGetFirst; VAR\_OUTPUT } iectaskgetfirst\_struct;

### **50.1.29 Typedef: iectaskreload\_struct**

Stuctname: iectaskreload\_struct

Reload a specified IEC task. Reload means here: Delete the task at the actual position and create it newly.

Typedef: typedef struct tagiectaskreload\_struct { RTS\_IEC\_BYTE \*hIecTask; VAR\_INPUT RTS\_IEC\_UDINT udiTimeoutMs; VAR\_INPUT RTS\_IEC\_UDINT \*pResult; VAR\_INPUT RTS\_IEC\_BYTE \*IecTaskReload; VAR\_OUTPUT } iectaskreload\_struct;

### **50.1.30 Typedef: iectaskdisablewatchdog\_struct**

Stuctname: iectaskdisablewatchdog\_struct

iectaskdisablewatchdog

Typedef: typedef struct tagiectaskdisablewatchdog\_struct { RTS\_IEC\_BYTE \*hIecTask; VAR\_INPUT RTS\_IEC\_UDINT IecTaskDisableWatchdog; VAR\_OUTPUT } iectaskdisablewatchdog\_struct;

### **50.1.31 Typedef: iectaskenablescheduling\_struct**

Stuctname: iectaskenablescheduling struct iectaskenablescheduling Typedef: typedef struct tagiectaskenablescheduling\_struct { RTS\_IEC\_HANDLE hIecTask; VAR\_INPUT RTS\_IEC\_RESULT IecTaskEnableScheduling; VAR\_OUTPUT } iectaskenablescheduling\_struct;

### **50.1.32 Typedef: iectaskdisablescheduling\_struct**

Stuctname: iectaskdisablescheduling struct iectaskdisablescheduling Typedef: typedef struct tagiectaskdisablescheduling\_struct { RTS\_IEC\_HANDLE hIecTask; VAR\_INPUT RTS\_IEC\_RESULT IecTaskDisableScheduling; VAR\_OUTPUT } iectaskdisablescheduling\_struct;

#### **50.1.33 Typedef: iectaskresetstatistics\_struct**

Stuctname: iectaskresetstatistics\_struct iectaskresetstatistics

Typedef: typedef struct tagiectaskresetstatistics\_struct { RTS\_IEC\_HANDLE hIecTask; VAR\_INPUT RTS\_IEC\_RESULT IecTaskResetStatistics; VAR\_OUTPUT } iectaskresetstatistics\_struct;

### **50.1.34 \_\_sys\_\_setup\_\_tasks**

*void \_\_sys\_\_setup\_\_tasks (sys\_setup\_tasks\_struct\* p)*

External function is called by internal plc code to setup a plc task. If a task can not be created, an exception is thrown.

### **p [IN]**

Pointer to task configuration entry. Is an implicit generated plc data structure.

### **Result**

no result

### **50.1.35 \_\_sys\_\_register\_\_slot\_\_pou**

*void \_\_sys\_\_register\_\_slot\_\_pou (sys\_register\_slot\_pou\_struct\* p)*

Register an IEC function function to a specific slot.

Slots are called in numbered order at specific positions in the task cycle

On SIL2 Runtimes, this call is only allowed in safety mode.

### **p [IN]**

IEC function call parameters.

### **Result**

Error code

### **50.1.36 \_\_sys\_\_unregister\_\_slot\_\_pou**

*void \_\_sys\_\_unregister\_\_slot\_\_pou (sys\_register\_slot\_pou\_struct\* p)*

Unregister an IEC function function from a specific slot.

On SIL2 Runtimes, this call is only allowed in safety mode.

### **p [IN]**

IEC function call parameters. **Result** Error code

### **50.1.37 \_\_sys\_\_rts\_\_cycle**

*void \_\_sys\_\_rts\_\_cycle (sys\_rts\_cycle\_struct\* p)*

This function is obsolete and may not be used in SIL2 Runtime! (SIL2 Note: An Exception is generated if function is called in SIL2 Runtime!)

If supported for backward compatibility, it executes the callbacks from a specific slot.

### **p [IN]**

IEC function call parameters.

**Result**

Error code

### **50.1.38 \_\_sys\_\_rts\_\_cycle\_\_2**

*void \_\_sys\_\_rts\_\_cycle\_\_2 (sys\_rts\_cycle\_2\_struct\* p)*

This function executes a specific range of registered slots.

### **p [IN]**

IEC function call parameters.

**Result**

## nothing

### **50.1.39 IecTaskCreate**

*RTS\_HANDLE IecTaskCreate (APPLICATION \*pApp, Task\_Info \*pTaskInfo, RTS\_RESULT \*pResult)*

Create a new IEC Task

IEC Tasks itself are used by the scheduler of the runtime. They don't essentially need a corresponding OS task or timer. They might be handled by the scheduler in a completely different way.

For example: The embedded scheduler calls the task code directly in the comm-cycle.

The Task registers itself at the scheduler, by calling the function SchedAddTask().

When the define RTS COMPACT is set, no semaphores are used.

When the define RTS SIL2 is set, no dynamic memory allocation is used.

### **pApp [IN]**

Pointer to application that contains the task

## **pTaskInfo [IN]**

Pointer to task information

## **pResult [OUT]**

Pointer to error code

### **Result**

Handle to newly created task

### **50.1.40 IecTaskGetDesc**

*Task\_Desc \* IecTaskGetDesc (RTS\_HANDLE hIecTask)*

Return task description for a task, specified by it's task handle.

### **hIecTask [IN]**

Handle to task

**Result**

Task Description or NULL if task handle was NULL or invalid

### **50.1.41 IecTaskDebugLoop**

*RTS\_RESULT IecTaskDebugLoop (RTS\_HANDLE hIecTask)* Is called in debug loop, when IEC task is halted on breakpoint **hIecTask [IN]** Handle to IEC task **Result** ERR\_OK

### **50.1.42 IecTaskDebugEnter**

*RTS\_RESULT IecTaskDebugEnter (RTS\_HANDLE hIecTask)* Is called before entering debug loop, when IEC task is halted on breakpoint **hIecTask [IN]** Handle to IEC task

**Result** ERR\_OK

### **50.1.43 IecTaskDebugLeave**

*RTS\_RESULT IecTaskDebugLeave (RTS\_HANDLE hIecTask)* Is called after leaving debug loop, when IEC task was halted on breakpoint **hIecTask [IN]** Handle to IEC task **Result** ERR\_OK

### **50.1.44 IecTaskSetContext**

*RTS\_RESULT IecTaskSetContext (RTS\_HANDLE hIecTask, RegContext \*pContext)* Set context of the actual task **hIecTask [IN]** Handle to IEC task

**pContext [IN]** Pointer to register context **Result**

ERR\_OK

### **50.1.45 IecTaskGetContext**

*RTS\_RESULT IecTaskGetContext (RTS\_HANDLE hIecTask, RegContext \*pContext)* Get context of the actual task **hIecTask [IN]** Handle to IEC task **pContext [IN]** Pointer to register context **Result** ERR\_OK

### **50.1.46 IecTaskExceptionHandler**

*RTS\_RESULT IecTaskExceptionHandler (RTS\_HANDLE hIecTask, RTS\_UI32 ulException, RegContext Context)* Exception handler for the specified Iec task **hIecTask [IN]** Handle to IEC task **ulException [IN]** Exception **pContext [IN]** Pointer to register context **Result** ERR\_OK **50.1.47 IecTaskEnableScheduling**

*RTS\_RESULT IecTaskEnableScheduling (RTS\_HANDLE hIecTask)*

Enable scheduling for one specified task.

### **hIecTask [IN]**

Handle of task to enable scheduling

**Result** Error code

### **50.1.48 IecTaskDisableScheduling**

*RTS\_RESULT IecTaskDisableScheduling (RTS\_HANDLE hIecTask)* Disable scheduling for the specified task **hIecTask [IN]** Handle of task to disable scheduling **Result** Error code

### **50.1.49 IecTaskEnableWatchdog**

*RTS\_RESULT IecTaskEnableWatchdog (RTS\_HANDLE hIecTask)*

Enable watchdog for the specified task

### **hIecTask [IN]**

Handle of the task

**Result** Error code

### **50.1.50 IecTaskDisableWatchdog**

*RTS\_RESULT IecTaskDisableWatchdog (RTS\_HANDLE hIecTask)*

Disable watchdog for the specified task

**hIecTask [IN]** Handle of the task

**Result** Error code

### **50.1.51 IecTaskCheckWatchdog**

*RTS\_RESULT IecTaskCheckWatchdog (RTS\_HANDLE hIecTask, RTS\_SYSTIME \*ptActUs)*

Check if the watchdog of a task expired.

This function is called by the scheduler, as well as from the task context.

If the watchdog expired, an exception is generated and (depending on the scheduler) the function will return ERR\_FAILED. Note, that this function does not essentially return, because some schedulers are not able to recover from this error in a way that the function can return.

Handling of the Sensitivity:

- 0,1,2: Exception in first cycle if it exceeds WD time \* sensitivity
- 3-MAX INT: Exception in (sensitivity-1)'th cycle if time exceeded, or in first if time exceeded by WD time \* sensitivity

### **hIecTask [IN]**

Handle of the task

### **ptActUs [IN]**

Optional pointer to actual time tick in microseconds. Can be NULL.

#### **Result**

Error code

#### **50.1.52 IecFreeTasks**

*RTS\_RESULT IecFreeTasks (APPLICATION \*pApp)*

Frees all IEC tasks

### **pApp [IN]**

Pointer to specified application

#### **Result**

Error code

#### **50.1.53 IecFreeTasks2**

*RTS\_RESULT IecFreeTasks2 (APPLICATION \*pApp, RTS\_UI32 ulTimeoutMs)*

Frees all IEC tasks

### **pApp [IN]**

Pointer to specified application

#### **ulTimeoutMs [IN]**

Timeout in milliseconds to release the tasks. RTS\_TIMEOUT\_DEFAULT can be used as the default value

### **Result**

Error code

### **50.1.54 IecTaskCycle**

*RTS\_RESULT IecTaskCycle (Task\_Desc\* pTask)*

Main cycle of an Iec task

Adopts the "running state" of the task, based on the current state of it's application and starts the IEC task cycle:

- ITF\_DONT\_SCHEDULE: Return ERR\_PENDING
- OS<sup>T</sup>PROGRAM\_LOADED: If not set, ERR\_FAILED is returned
- AS\_SINGLE\_CYCLE: if task has TS\_SINGLE\_CYCLE flag set, set also TS\_STOP
- AS\_RUN: reset TS\_STOP
- Application status != AS\_RUN, AS\_SINGLE\_CYCLE: set TS\_STOP

Additionally this functions measures the time around the IEC task cycle and calls IecTaskCheckWatchdog() to create a watchdog exception if the time exceeded.

Note: This function may throw an exception, when program for the task was not, yet, loaded, or when the task configuration contains no pointer for the cycle code.

### **pTask [IN]**

Pointer to task description

**Result**

Error code

### **50.1.55 IecTaskUpdateJitterTime**

*RTS\_RESULT IecTaskUpdateJitterTime (Task\_Desc\* pTask, RTS\_SYSTIME \*ptNow)* Calculate jitter time of task

**pTask [IN]**

Pointer to task description

### **ptNow [IN]**

Pointer to actual microsecond time tick

### **Result**

Error code

### **50.1.56 IecTaskUpdateCycleTime**

*RTS\_RESULT IecTaskUpdateCycleTime (Task\_Desc\* pTask, RTS\_SYSTIME \*ptActUs)* Calculate cycle time of task.

### **pTask [IN]**

Pointer to task description

#### **ptActUs [IN]**

Pointer to actual time tick in microseconds

#### **Result**

Error code

### **50.1.57 IecTasksResetAllowed**

*RTS\_RESULT IecTasksResetAllowed (APPLICATION \*pApp)*

FUnction to check, if reset is allowed in the actual state on this application

### **pApp [IN]**

Pointer to specified application

#### **Result**

ERR\_OK: Reset allowed, ERR\_NOT\_SUPPORTED: Not allowed (e.g. if one task is halted on a breakpoint)

### **50.1.58 IecTasksPrepareReset**

*RTS\_RESULT IecTasksPrepareReset (APPLICATION \*pApp, int bResetOrigin)* Prepare reset for all IEC tasks specified by application

### **pApp [IN]**

Pointer to specified application

**Result**

Error code

### **50.1.59 IecTasksResetDone**

*RTS\_RESULT IecTasksResetDone (APPLICATION \*pApp, int bResetOrigin)* Initialize all IEC tasks after reset specified by application

### **pApp [IN]**

Pointer to specified application

### **Result**

Error code

### **50.1.60 IecTasksWaitForStop**

*RTS\_RESULT IecTasksWaitForStop (APPLICATION \*pApp, RTS\_UI32 ulTimeoutMs, unsigned long ulStopReason)*

Wait, if all Iec-Tasks has recognized the stop status of the application

### **pApp [IN]**

Pointer to specified application

### **ulTimeoutMs [IN]**

Timeout in milliseconds to wait for stop. Some timeouts are predefined (see CmpStd.h):

- RTS\_TIMEOUT\_INFINITE: Endless wait
- RTS\_TIMEOUT\_DEFAULT: Use default wait time
- RTS\_TIMEOUT\_NO\_WAIT: No wait

### **ulStopReason [IN]**

Stop reason. See corresponding category in CmpAppItf.h

#### **Result**

Error code

### **50.1.61 IecTaskInitOutputs**

*RTS\_RESULT IecTaskInitOutputs (APPLICATION \*pApp)*

Init all outputs and write to the periphery. NOTE: Application must be in stop before calling this function!

### **pApp [IN]**

Pointer to specified application

#### **Result**

Error code

### **50.1.62 IecTaskEnterExclusiveSection**

*RTS\_RESULT IecTaskEnterExclusiveSection (void)*

After this call no IEC task will be rescheduled, that is if it is not already running. May be used for executing onlinechange code. Each call must be matched with a call to TaskLeaveExclusiveSection.

### **Result**

Error code

### **50.1.63 IecTaskLeaveExclusiveSection**

*RTS\_RESULT IecTaskLeaveExclusiveSection (void)*

Leave an exclusiv section, that has been started by TaskEnterExclusiveSection

#### **Result**

Error code

### **50.1.64 IecTaskEnterExclusiveSection2**

*RTS\_RESULT IecTaskEnterExclusiveSection2 (APPLICATION \*pApp)*

Enter an exolusive section. After this call, no IEC task will be rescheduled of the specified application, if it is not already running. Each call must be matched with a call to TaskLeaveExclusiveSection.

#### **Result**

Error code

### **50.1.65 IecTaskLeaveExclusiveSection2**

*RTS\_RESULT IecTaskLeaveExclusiveSection2 (APPLICATION \*pApp)* Leave an exclusive section of the specified application, that has been entered by TaskEnterExclusiveSection

### **Result**

Error code

### **50.1.66 IecTaskRegisterSlotCallbacks**

*RTS\_RESULT IecTaskRegisterSlotCallbacks (APPLICATION \*pApp, RTS\_I32 nSlotNr, PF\_SLOT\_CALLBACK pfSlotCallback, int bIecCallback)*

Register the given callback to all existing tasks of the application

On SIL2 Runtimes, this call is ignored in safety mode.

### **pApp [IN]**

Pointer to an application **nSlotNr [IN]**

**Slotnumber** 

## **pfSlotCallback [IN]**

Pointer to Slot Callback

**bIecCallback [IN]** Defines if the function pointer is an IEC or a C function **Result** Error code

### **50.1.67 IecTaskUnregisterSlotCallbacks**

*RTS\_RESULT IecTaskUnregisterSlotCallbacks (APPLICATION \*pApp, RTS\_I32 nSlotNr, PF\_SLOT\_CALLBACK pfSlotCallback, int bIecCallback)*

Unregister the given callback from all existing tasks of the application

On SIL2 Runtimes, this call is ignored in safety mode.

#### **pApp [IN]**

Pointer to an application **nSlotNr [IN] Slotnumber pfSlotCallback [IN]** Pointer to Slot Callback **bIecCallback [IN]** Defines if the function pointer is an IEC or a C function **Result**

Error code

### **50.1.68 IecTaskRegisterSlotCallback**

*RTS\_RESULT IecTaskRegisterSlotCallback (Task\_Desc \*pTask, RTS\_I32 nSlotNr, PF\_SLOT\_CALLBACK pfSlotCallback, int bIecCallback)*

Register the given callback to one specific IEC task.

On SIL2 Runtimes, this call throws an exception in safety mode.

**pTask [IN]** Handle IEC Task **nSlotNr [IN]** Slotnumber **pfSlotCallback [IN]** Pointer to Slot Callback **bIecCallback [IN]** Defines if the function pointer is an IEC or a C function **Result** Error code

### **50.1.69 IecTaskUnregisterSlotCallback**

*RTS\_RESULT IecTaskUnregisterSlotCallback (Task\_Desc \*pTask, RTS\_I32 nSlotNr, PF\_SLOT\_CALLBACK pfSlotCallback, int bIecCallback)*

Unregister the given callback from the specific IEC task.

On SIL2 Runtimes, this call allows only IEC tasks in safety mode.

**pTask [IN]** Handle IEC Task **nSlotNr [IN] Slotnumber pfSlotCallback [IN]** Pointer to Slot Callback **bIecCallback [IN]** Defines if the function pointer is an IEC or a C function **Result** Error code

### **50.1.70 IecTaskGetHandle**

*RTS\_HANDLE IecTaskGetHandle (char \*pszAppName, char \*pszTaskName, RTS\_RESULT \*pResult)*

Get task, based on the application- and the task name.

### **pszAppName [IN]**

Pointer to application name **pszTaskName [IN]** Pointer to task name **pResult [OUT]** Result of operation **Result**

### Task handle

### **50.1.71 IecTaskGetCurrent**

*RTS\_HANDLE IecTaskGetCurrent (RTS\_RESULT \*pResult)* Is called to get the task description of the current running task **pResult [OUT]** Pointer to error code

### **Result**

Task handle

### **50.1.72 IecTaskGetByIndex**

*Task\_Desc \* IecTaskGetByIndex (APPLICATION\* pApp, int iIndex, RTS\_RESULT \*pResult)*

Get Task Description of a task by it's application ID and it's task index.

Searches in the pool of all created tasks for the task, with the given index in the specified application.

### **pApp [IN]**

Application object **iIndex [IN]** Index of task within the application **pResult [OUT]** Pointer to error code

### **Result**

Pointer to task description, NULL if failed

### **50.1.73 IecTaskGetHandleByIndex**

*RTS\_HANDLE IecTaskGetHandleByIndex (APPLICATION\* pApp, int iIndex, RTS\_RESULT \*pResult)* Returns task handle of the task specified by index in an application

**pApp [IN]**

APPLICATION object

#### **iIndex [IN]**

Index of task in the task list of the application

### **pResult [OUT]**

Pointer to error code

#### **Result**

Handle to the task or RTS\_INVALID\_HANDLE if failed

### **50.1.74 IecTaskGetById**

*Task\_Desc\* IecTaskGetById (APPLICATION\* pappl, int iId, RTS\_RESULT \*pResult)* Returns task handle of the task specified by its unique Id

### **pApp [IN]**

APPLICATION object

#### **iId [IN]**

Unique Id of the task

### **pResult [OUT]**

Pointer to error code

### **Result**

Handle to the task or RTS\_INVALID\_HANDLE if failed

### **50.1.75 IecTaskGetNumOfTasks**

*int IecTaskGetNumOfTasks (APPLICATION\* pAppl, RTS\_RESULT \*pResult)* Returns the number of tasks of the specified applciation

**pAppl [IN]**

APPLICATION object

**pResult [OUT]**

Pointer to error code **Result**

Error code

### **50.1.76 IecTaskEnableSchedulingAll**

*RTS\_RESULT IecTaskEnableSchedulingAll (APPLICATION \*pApp)*

Enable scheduling for all tasks of the specified application

#### **pApp [IN]**

APPLICATION object

### **Result**

Error code

#### **50.1.77 IecTaskDisableSchedulingAll**

*RTS\_RESULT IecTaskDisableSchedulingAll (APPLICATION \*pApp, RTS\_HANDLE hIecTaskToExclude)*

Disable scheduling for all tasks of the specified application except the specified task. Typically this interface is used to disable all tasks except the debug task.

### **pApp [IN]**

## APPLICATION object

**hIecTaskToExclude [IN]**

Handle of task to exclude from scheduling. RTS\_INVALID\_HANDLE means, that all tasks are disabled

### **Result**

Error code

### **50.1.78 IecTaskGetFirst**

*RTS\_HANDLE IecTaskGetFirst (char \*pszAppName, RTS\_RESULT \*pResult)* Get the first IEC task in the specified application

### **pszAppName [IN]**

Application name, to which the task is bound

#### **pResult [OUT]**

Pointer to error code

### **Result**

Handle to the task or RTS\_INVALID\_HANDLE if failed

### **50.1.79 IecTaskGetNext**

*RTS\_HANDLE IecTaskGetNext (char \*pszAppName, RTS\_HANDLE hPrevIecTask, RTS\_RESULT \*pResult)*

Get the successor of an IEC task.

Return the successor of an IEC task, based on an application and a predecessor.

### **pszAppName [IN]**

Application name, to which the task is bound

### **hPrevIecTask [IN]**

Handle to previous task provided by IecTaskGetFirst()

#### **pResult [OUT]**

Pointer to error code

### **Result**

Handle to the task or RTS\_INVALID\_HANDLE if failed

### **50.1.80 IecTaskGetFirst2**

*RTS\_HANDLE IecTaskGetFirst2 (APPLICATION \*pApp, RTS\_RESULT \*pResult)*

Get the first IEC task of the specified application

### **pApp [IN]**

Handle of the application that contains the task

**pResult [OUT]**

Pointer to error code

#### **Result**

Handle to the task or RTS\_INVALID\_HANDLE if failed

### **50.1.81 IecTaskGetNext2**

*RTS\_HANDLE IecTaskGetNext2 (APPLICATION \*pApp, RTS\_HANDLE hPrevIecTask, RTS\_RESULT \*pResult)*

Get the successor of an IEC task.

Return the successor of an IEC task, based on an application and a predecessor.

### **pApp [IN]**

Handle of the application that contains the task

#### **hPrevIecTask [IN]**

Handle to previous task provided by IecTaskGetFirst2()

#### **pResult [OUT]**

Pointer to error code

#### **Result**

Handle to the task or RTS\_INVALID\_HANDLE if failed

#### **50.1.82 IecTaskReload**

*RTS\_HANDLE IecTaskReload (RTS\_HANDLE hIecTask, RTS\_UI32 ulTimeoutMs, RTS\_RESULT \*pResult)*

Reload a specified IEC task. Reload means here: Delete the task at the actual position and create it newly.

### **hIecTask [IN]**

Handle to the task to reload

#### **ulTimeoutMs [IN]**

Timeout in milliseconds to wait, until the task deleted itself. Timeout can be one of the following predefined values: RTS\_TIMEOUT\_DEFAULT: Default timeout to delete the task RTS\_TIMEOUT\_NO\_WAIT: Immediate deletion of the task

### **pResult [OUT]**

Pointer to error code

#### **Result**

Handle to the new created task

### **50.1.83 IecTaskCalculateId**

*int IecTaskCalculateId (APPLICATION \*pApp, int iIndex, RTS\_RESULT \*pResult)*

Calculate a task ID based on an application index and a task index.

This ID corresponds directly to the IDs that are used in the CoDeSys programming system to identify a task.

The valid range of iIndex depends on the cpu. The limit is always the square route of UINT\_MAX, because the upper half of the datatype is used for the application ID, and the lower half for the task index.

### **pApp [IN]** Pointer to the application of the task.

**iIndex [IN]** Index of the task within it's application **pResult [OUT]** Pointer to error code

### **Result**

Unique Id of the task

### **50.1.84 IecTaskWaitTasksActive**

*RTS\_RESULT IecTaskWaitTasksActive (APPLICATION \*pApp, RTS\_UI32 ulTimeoutMs)*

Function to make a busy wait, while at least one task of the specified application is active **pApp [IN]**

Handle of the application that contains the tasks to check. If pApp == NULL, all IEC tasks are checked.

### **ulTimeoutMs [IN]**

Timeout in milliseconds to wait for deleting the task

#### **Result**

Error code:

### **50.1.85 IecTaskSingleCycle**

*RTS\_RESULT IecTaskSingleCycle (APPLICATION \*pApp)*

Activates a single cycle on every cyclic and freewheeling task of the specified application

### **pApp [IN]**

Handle of the application to do a single cycle

**Result**

Error code

### **50.1.86 IecTaskResetStatistics**

*RTS\_RESULT IecTaskResetStatistics (RTS\_HANDLE hIecTask)* Reset the task statistics of a task (see Task Info member e.g. dwCycleTime, dwAverageCycleTime, etc.)

**hIecTask [IN]** Handle to the task

### **Result**

Error code

### **50.1.87 IecTaskDelete**

*RTS\_RESULT IecTaskDelete (RTS\_HANDLE hIecTask)* Delete an IEC task **hIecTask [IN]** Handle to task

## **Result**

Error code

### **50.1.88 IecTaskDelete2**

*RTS\_RESULT IecTaskDelete2 (RTS\_HANDLE hIecTask, RTS\_UI32 ulTimeoutMs)* Delete an IEC task with timeout

### **ulTimeoutMs [IN]**

Timeout in milliseconds to wait for deleting the task Some timeouts are predefined (see CmpStd.h):

- RTS\_TIMEOUT\_DEFAULT: Use default wait time
- RTS\_TIMEOUT\_NO\_WAIT: No wait

### **Result**

Error code

## **51 CmpIecVarAccess**

Component to enable symbolic access to Iec variables

## **51.1 CmpIecVarAccessItf**

Interface of the IEC variable access component. The expoted symbols of an application are generated in a separate child application, e.g.: Application1 // Application, which symbols are exported Application1.\_\_Symbols // Application, that contains the symbols Each symbolic variable is generated as a separate function block, here called leaf node. Each part of the namespace of a symbol is generated as a separate function block too, here called branch node. Each data type is generated globally as a separate typenode functionblock. Each leaf node has a reference to its typenode to describe the datatype. Example: Branch node | Branch node | | Leaf node | | | "Application1.GVL.A" // Variable A in the global variable list "Application1.PLC\_PRG.B" // Variable B in the main program PLC\_PRG "Application1.PLC\_PRG.C[5]" // Array index 5 of the array C in the main program PLC\_PRG "Application1.PLC\_PRG.D.E" // Element E of the structure D in main program PLC\_PRG TypeNode1=BYTE TypeNode2=INT TypeNode3=WORD TypeNode4=DWORD TypeNode5=ARRAY [0..14] OF TypeNode1 TypeNode6=STRUCT{E=TypeNode3, EE=TypeNode7,EEE=TypeNode2}; TypeNode7=REAL Application1.GVL.A: TypeNode1 Application1.PLC\_PRG.B: TypeNode4 Application1.PLC\_PRG.C: TypeNode5 Application1.PLC\_PRG.C[5]: TypeNode1 Application1.PLC\_PRG.D: TypeNode6 Application1.PLC\_PRG.D.E: TypeNode3

### **51.1.1 Define: EVT\_CmpIecVarAccess\_PrepareWriteVariable**

Category: Events Type: Define: EVT\_CmpIecVarAccess\_PrepareWriteVariable Key: MAKE\_EVENTID Event is sent to prepare the write operation to a variable

### **51.1.2 Define: EVT\_CmpIecVarAccess\_WriteVariableDone**

Category: Events Type: Define: EVT\_CmpIecVarAccess\_WriteVariableDone Key: MAKE\_EVENTID Event is sent after the write operation to a variable was done

### **51.1.3 Define: SRV\_IECVARACC\_REGISTER\_VAR\_LIST**

### **51.1.4 Define: TAG\_IECVARACC\_VARLIST\_HANDLE**

### **51.1.5 Define: CO\_CLIENT\_ADDRESS\_RESOLUTION**

### **51.1.6 Define: VLF\_MOTOROLA\_BYTE\_ORDER**

### **51.1.7 Define: BLNF\_DIRECTADDRESS**

### **51.1.8 Define: QUALITY\_GOOD**

### **51.1.9 Typedef: EVTPARAM\_CmpIecVarAccess\_WriteVar**

Stuctname: EVTPARAM\_CmplecVarAccess\_WriteVar Category: Event parameter Typedef: typedef struct EVTPARAM\_CmpIecVarAccess\_WriteVar\_ { RTS\_HANDLE hInterface; RTS\_HANDLE hNode; VariableInformationStruct \*pVariableInformation; RTS\_UI32 ulSessionId; RTS\_UI32 ulSize; void\* pValue; RTS\_I32 bDeny; CMPID cmpId; } EVTPARAM\_CmpIecVarAccess\_WriteVar;

### **51.1.10 Typedef: iecvaraccunregisterinstance\_struct**

Stuctname: iecvaraccunregisterinstance\_struct

iecvaraccunregisterinstance

Typedef: typedef struct tagiecvaraccunregisterinstance\_struct { RTS\_IEC\_BYTE \*hInstance; VAR\_INPUT RTS\_IEC\_UDINT IecVarAccUnregisterInstance; VAR\_OUTPUT } iecvaraccunregisterinstance struct;

### **51.1.11 Typedef: iecvaraccregisterinstance2\_struct**

Stuctname: iecvaraccregisterinstance2\_struct

iecvaraccregisterinstance2

Typedef: typedef struct tagiecvaraccregisterinstance2\_struct { IIecVarAccess2 \*pIIecVarAccess2; VAR\_INPUT RTS\_IEC\_UDINT \*pResult; VAR\_INPUT RTS\_IEC\_BYTE \*IecVarAccRegisterInstance2; VAR\_OUTPUT } iecvaraccregisterinstance2\_struct;

### **51.1.12 Typedef: iecvaraccregisterinstance\_struct**

Stuctname: iecvaraccregisterinstance\_struct

iecvaraccregisterinstance

Typedef: typedef struct tagiecvaraccregisterinstance\_struct { IIecVarAccess \*pIIecVarAccess; VAR\_INPUT RTS\_IEC\_UDINT \*pResult; VAR\_INPUT RTS\_IEC\_BYTE \*IecVarAccRegisterInstance; VAR\_OUTPUT } iecvaraccregisterinstance\_struct;

### **51.1.13 Typedef: iecvaraccgetnextinterface\_struct**

Stuctname: iecvaraccgetnextinterface\_struct

iecvaraccgetnextinterface

Typedef: typedef struct tagiecvaraccgetnextinterface\_struct { IIecVarAccess3 \*pIPrev; VAR\_INPUT RTS\_IEC\_UDINT \*pResult; VAR\_INPUT IIecVarAccess3 \*IecVarAccGetNextInterface; VAR\_OUTPUT } iecvaraccgetnextinterface\_struct;

### **51.1.14 Typedef: iecvaraccgetnextinterface2\_struct**

Stuctname: iecvaraccgetnextinterface2\_struct iecvaraccgetnextinterface Typedef: typedef struct tagiecvaraccgetnextinterface2\_struct { IBase\_C \*pIPrev; VAR\_INPUT RTS\_IEC\_UDINT \*pResult; VAR\_INPUT IBase\_C \*IecVarAccGetNextInterface2; VAR\_OUTPUT } iecvaraccgetnextinterface2\_struct;

### **51.1.15 Typedef: iecvaraccgetfirstinterface\_struct**

Stuctname: iecvaraccgetfirstinterface\_struct iecvaraccgetfirstinterface Typedef: typedef struct tagiecvaraccgetfirstinterface\_struct { RTS\_IEC\_UDINT \*pResult; VAR\_INPUT IIecVarAccess3 \*IecVarAccGetFirstInterface; VAR\_OUTPUT } iecvaraccgetfirstinterface\_struct;

### **51.1.16 Typedef: iecvaraccgetfirstinterface2\_struct**

Stuctname: iecvaraccgetfirstinterface2\_struct iecvaraccgetfirstinterface2 Typedef: typedef struct tagiecvaraccgetfirstinterface2\_struct { RTS\_IEC\_UDINT \*pResult; VAR\_INPUT IBase\_C \*IecVarAccGetFirstInterface2; VAR\_OUTPUT } iecvaraccgetfirstinterface2\_struct;

### **51.1.17 Typedef: iecvaraccinvalidatenode\_struct**

Stuctname: iecvaraccinvalidatenode\_struct iecvaraccinvalidatenode Typedef: typedef struct tagiecvaraccinvalidatenode\_struct { RTS\_IEC\_BYTE \*hNode; VAR\_INPUT RTS\_IEC\_UDINT IecVarAccInvalidateNode; VAR\_OUTPUT } iecvaraccinvalidatenode\_struct;

### **51.1.18 Typedef: iecvaraccregisterinstancebase\_struct**

Stuctname: iecvaraccregisterinstancebase\_struct

iecvaraccregisterinstancebase

Typedef: typedef struct tagiecvaraccregisterinstancebase\_struct { IBase\_C \*pIBase; VAR\_INPUT RTS\_IEC\_UDINT \*pResult; VAR\_INPUT RTS\_IEC\_BYTE \*IecVarAccRegisterInstanceBase; VAR\_OUTPUT } iecvaraccregisterinstancebase\_struct;

### **51.1.19 Typedef: iecvaraccregisterinstance3\_struct**

Stuctname: iecvaraccregisterinstance3\_struct

iecvaraccregisterinstance3

Typedef: typedef struct tagiecvaraccregisterinstance3\_struct { IIecVarAccess3

\*pIIecVarAccess3; VAR\_INPUT RTS\_IEC\_UDINT \*pResult; VAR\_INPUT RTS\_IEC\_BYTE

\*IecVarAccRegisterInstance3; VAR\_OUTPUT } iecvaraccregisterinstance3\_struct;

### **51.1.20 Typedef: iecvaraccsetsymbolconfigcrc\_struct**

Stuctname: iecvaraccsetsymbolconfigcrc\_struct

iecvaraccsetsymbolconfigcrc

Typedef: typedef struct tagiecvaraccsetsymbolconfigcrc\_struct { RTS\_IEC\_BYTE \*hInstance; VAR\_INPUT RTS\_IEC\_UDINT udiCrc; VAR\_INPUT RTS\_IEC\_UDINT IecVarAccSetSymbolconfigCrc; VAR\_OUTPUT } iecvaraccsetsymbolconfigcrc\_struct;

### **51.1.21 IecVarAccGetFirstInterface**

*RTS\_HANDLE IecVarAccGetFirstInterface (RTS\_RESULT \*pResult)*

Get the first symbolic interface. Each symbolic application is called here an interface.

### **pResult [OUT]**

Pointer to error code

#### **Result**

Handle to the first symbolic interface (symbolic application, called hInterface)

### **51.1.22 IecVarAccGetNextInterface**

*RTS\_HANDLE IecVarAccGetNextInterface (RTS\_HANDLE hPrevInterface, RTS\_RESULT \*pResult)* Get the next symbolic interface

### **hPrevInterface [IN]**

Handle to the previous interface

### **pResult [OUT]**

Pointer to error code

#### **Result**

Handle to the next symbolic interface (symbolic application)

### **51.1.23 IecVarAccGetApplicationName**

*RTS\_RESULT IecVarAccGetApplicationName (RTS\_HANDLE hInterface, char \*pszApplicationName, int nMaxLen)*

Get the application name of the specified interface

### **hInterface [IN]**

Handle to the interface

#### **pszApplicationName [OUT]** Pointer to return application name

### **nMaxLen [IN]**

Maximum string length

#### **Result**

error code

### **51.1.24 IecVarAccCreateVarList**

*RTS\_HANDLE IecVarAccCreateVarList (RTS\_UI32 ulChannelId, RTS\_UI32 ulFlags, RTS\_UI32 ulUpdateRateMs, RTS\_RESULT \*pResult)*

Create variable list. A variable list can be used to add variables and to access and handle all these variables with only one handle.

### **ulChannelId [IN]**

Online channelid to attach the variable list to a valid online connection of the channel server **ulFlags [IN]**

Optional flags for the variable list, see category (Varlist flags)

### **ulUpdateRateMs [IN]**

Requested update rate for the complete variable list in milliseconds

### **pResult [OUT]**

Pointer to error code

### **Result**

Handle to the variable list (called hVarList)

### **51.1.25 IecVarAccDeleteVarList**

*RTS\_RESULT IecVarAccDeleteVarList (RTS\_HANDLE hVarList)* Delete the specified variable list **hVarList [IN]** Handle to the variable list

**Result**

error code

### **51.1.26 IecVarAccDeleteVarLists**

*RTS\_RESULT IecVarAccDeleteVarLists (RTS\_UI32 ulChannelId)* Delete all variable lists that are assigned to the specified sessionid **ulChannelId [IN]** Online channelid of a valid online connection of the channel server

**Result** error code

### **51.1.27 IecVarAccDeleteAllLists**

*RTS\_RESULT IecVarAccDeleteAllLists (void)* Delete all variable lists **Result** error code

### **51.1.28 IecVarAccVarListGetFlags**

*RTS\_RESULT IecVarAccVarListGetFlags (RTS\_HANDLE hVarList, RTS\_UI32 \*pulFlags)* Get the flags that are assigned to the variable list **hVarList [IN]** Handle to the variable list **pulFlags [OUT]** Pointer to get the flags **Result** error code

### **51.1.29 IecVarAccAppendVar**

*RTS\_HANDLE IecVarAccAppendVar (RTS\_HANDLE hVarList, char \*pszVar, RTS\_UI32 ulSize, RTS\_UI32 hClientHandle, RTS\_RESULT \*pResult)*

Append variable to the variable list

#### **hVarList [IN]**

Handle to the variable list

#### **pszVar [IN]**

Pointer to the variable name to add to the variable list

#### **ulSize [IN]**

Requested size to read. 0xFFFFFFFF: Use real variable size

**hClientHandle [IN]**

Private handle of the client. For client internal use only

### **pResult [OUT]**

Pointer to error code

#### **Result**

Handle to the appended variable (called hVar)

### **51.1.30 IecVarAccRemoveVar**

*RTS\_RESULT IecVarAccRemoveVar (RTS\_HANDLE hVarList, RTS\_HANDLE hVar)* Remove a variable from the specified variable list **hVarList [IN]** Handle to the variable list **hVar [IN]**

Handle to the variable

## **Result**

error code

### **51.1.31 IecVarAccGetFirstVar**

*RTS\_HANDLE IecVarAccGetFirstVar (RTS\_HANDLE hVarList, RTS\_RESULT \*pResult)* Get the first variable of the specified variable list

## **hVarList [IN]**

Handle to the variable list

**pResult [OUT]**

Pointer to error code

### **Result**

Handle to the first variable in the variable list (called hVar)

### **51.1.32 IecVarAccGetNextVar**

*RTS\_HANDLE IecVarAccGetNextVar (RTS\_HANDLE hVarList, RTS\_HANDLE hPrevVar, RTS\_RESULT \*pResult)* Get the next variable of the specified variable list **hVarList [IN]** Handle to the variable list **hPrevVar [IN]** Handle to the previous variable

### **pResult [OUT]**

Pointer to error code

### **Result**

Handle to the next variable in the variable list (called hVar)

### **51.1.33 IecVarAccInvalidateVar**

*RTS\_RESULT IecVarAccInvalidateVar (RTS\_HANDLE hVarList, RTS\_HANDLE hVar)* Invalidate variable to disable access

### **hVarList [IN]**

Handle to the variable list

#### **hVar [IN]**

Handle to the variable

**Result**

error code

### **51.1.34 IecVarAccReadVar**

*RTS\_UI32 IecVarAccReadVar (RTS\_HANDLE hVar, void \*pData, RTS\_UI32 ulLen, RTS\_UI32 \*pulQuality, int varFlags, RTS\_RESULT \*pResult)* Read value of a single specified variable **hVar [IN]**

Handle to the variable

### **pData [IN]**

Pointer to get the value

### **ulLen [IN]**

Length of data in bytes to read. 0xFFFFFFFF: Real size of the node is read

**pulQuality [OUT]**

Pointer to get quality of the read request

### **varFlags [IN]**

Variable flags, see category "Varlist flags"for details

### **pResult [OUT]**

Pointer to error code

### **Result**

Number of bytes read

### **51.1.35 IecVarAccWriteVar**

*RTS\_UI32 IecVarAccWriteVar (RTS\_HANDLE hVar, void \*pData, RTS\_UI32 ulLen, int varFlags, RTS\_RESULT \*pResult)* Write value to a single specified variable **hVar [IN]** Handle to the variable **pData [IN]** Pointer to write value **ulLen [IN]**

Number of bytes to write **varFlags [IN]** Variable flags, see category "Varlist flags"for details **pResult [OUT]** Pointer to error code **Result**

Number of bytes written

### **51.1.36 IecVarAccWriteVar2**

*RTS\_UI32 IecVarAccWriteVar2 (RTS\_HANDLE hVar, void \*pData, RTS\_UI32 ulLen, int varFlags, RTS\_UI32 ulSessionId, RTS\_RESULT \*pResult)* Write value to a single specified variable

## **hVar [IN]**

Handle to the variable

### **pData [IN]**

Pointer to write value

#### **ulLen [IN]**

Number of bytes to write

#### **varFlags [IN]**

Variable flags, see category "Varlist flags"for details

# **ulSessionId [IN]**

Device session ID of the logged in client **pResult [OUT]**

## Pointer to error code

**Result**

Number of bytes written

### **51.1.37 IecVarAccBeginVariableConfiguration**

*RTS\_RESULT IecVarAccBeginVariableConfiguration (RTS\_HANDLE hInterface, int bBlocking)* Begin the variable configuration. This is used, to enter a new configuration for an optional data server!

### **hInterface [IN]**

Handle to the symbolic interface

### **bBlocking [IN]**

1=if the access to the variable configuration should be blocking for other threads, 0=no blocking **Result**

error code

### **51.1.38 IecVarAccAppendVariable**

*RTS\_RESULT IecVarAccAppendVariable (RTS\_HANDLE hInterface, RTS\_HANDLE hNode)* Append a variable to the symbolic interface. This is used, to register a variable at an optional data server!

### **hInterface [IN]**

Handle to the symbolic interface

## **hNode [IN]**

Handle to the symbolic node

**Result**

error code

### **51.1.39 IecVarAccAppendVariable3**

*RTS\_RESULT IecVarAccAppendVariable3 (RTS\_HANDLE hInterface, RTS\_HANDLE hNode, VariableInformationStruct \*pVariableInformation)* Append a variable to the symbolic interface. This is used, to register a variable at an optional data

## server!

**hInterface [IN]** Handle to the symbolic interface

## **hNode [IN]**

Handle to the symbolic node
# **pVariableInformation [IN]**

Pointer to the variable information that is retrieved by IecVarAccGetNode3

#### **Result**

error code

### **51.1.40 IecVarAccRemoveVariable**

*RTS\_RESULT IecVarAccRemoveVariable (RTS\_HANDLE hInterface, RTS\_HANDLE hNode)* Remove a variable from the symbolic interface. This is used, to unregister a variable at an optional data server!

#### **hInterface [IN]**

Handle to the symbolic interface

#### **hNode [IN]**

Handle to the symbolic node

#### **Result**

error code

### **51.1.41 IecVarAccRemoveVariable3**

*RTS\_RESULT IecVarAccRemoveVariable3 (RTS\_HANDLE hInterface, RTS\_HANDLE hNode, VariableInformationStruct \*pVariableInformation)*

Remove a variable from the symbolic interface. This is used, to unregister a variable at an optional data server!

# **hInterface [IN]**

Handle to the symbolic interface

#### **hNode [IN]**

Handle to the symbolic node

#### **pVariableInformation [IN]**

Pointer to the variable information that is retrieved by IecVarAccGetNode3

#### **Result**

error code

# **51.1.42 IecVarAccEndVariableConfiguration**

*RTS\_RESULT IecVarAccEndVariableConfiguration (RTS\_HANDLE hInterface)* End the variable configuration. This is used, to leave a new configuration for an optional data server!

# **hInterface [IN]**

Handle to the symbolic interface

#### **Result**

error code

### **51.1.43 IecVarAccBrowseGetRoot**

*RTS\_HANDLE IecVarAccBrowseGetRoot (RTS\_HANDLE hInterface, RTS\_RESULT \*pResult)* Browse routine to get the symbolic root branch node (e.g. "Application1")

### **hInterface [IN]**

Handle to the symbolic interface

**pResult [OUT]**

### Pointer to error code

**Result**

Handle to the root node (called hNode)

### **51.1.44 IecVarAccBrowseDown**

*RTS\_HANDLE IecVarAccBrowseDown (RTS\_HANDLE hInterface, RTS\_HANDLE hNode, RTS\_RESULT \*pResult)* Browse routine to browse down to the child node (e.g. "Application1.GVL") **hInterface [IN]** Handle to the symbolic interface **hNode [IN]** Handle to the parent node

#### **Result**

Handle to the child node (called hNode)

# **51.1.45 IecVarAccBrowseUp**

*RTS\_HANDLE IecVarAccBrowseUp (RTS\_HANDLE hInterface, RTS\_HANDLE hNode, RTS\_RESULT \*pResult)*

Browse routine to browse up to the parent node

**hInterface [IN]** Handle to the symbolic interface

# **hNode [IN]**

Handle to the child node

# **pResult [OUT]**

Pointer to error code

### **Result**

Handle to the parent node (called hNode)

### **51.1.46 IecVarAccBrowseGetNext**

*RTS\_HANDLE IecVarAccBrowseGetNext (RTS\_HANDLE hInterface, RTS\_HANDLE hNode, RTS\_RESULT \*pResult)* Browse routine to get the next sibling node

# **hInterface [IN]**

Handle to the symbolic interface

### **hNode [IN]**

Handle to the predecessor node

#### **pResult [OUT]**

Pointer to error code

### **Result**

Handle to the next sibling node (called hNode)

## **51.1.47 IecVarAccGetNode**

*RTS\_HANDLE IecVarAccGetNode (char \*pszPath, RTS\_SIZE \*pulOffset, RTS\_HANDLE \*phInterface, RTS\_RESULT \*pResult)*

Get the leaf node handle of a specified variable

### **pszPath [IN]**

Name of the variable including the complete namespace/path

#### **pulOffset [OUT]**

Offset of the variable to the leaf node (e.g. for structure/FB or array access)

# **phInterface [INOUT]**

Pointer to specify or to return the symbolic interface handle. Content must be initialized with RTS\_INVALID\_HANDLE, if it is not specified!

### **pResult [OUT]**

Pointer to error code

### **Result**

Handle to the node (called hNode)

### **51.1.48 IecVarAccGetNode3**

*RTS\_HANDLE IecVarAccGetNode3 (char \*pszPath, RTS\_HANDLE \*phInterface, VariableInformationStruct \*pVariableInformation, RTS\_RESULT \*pResult)* Get the leaf node handle of a specified variable

### **pszPath [IN]**

Name of the variable including the complete namespace/path

### **phInterface [INOUT]**

Pointer to specify or to return the symbolic interface handle. Content must be initialized with RTS\_INVALID\_HANDLE, if it is not specified!

### **pVariableInformation [OUT]**

Pointer to the variable information that is retrieved by IecVarAccGetNode3

### **pResult [OUT]**

Pointer to error code

#### **Result**

Handle to the node (called hNode)

# **51.1.49 IecVarAccGetNodeFullPath**

*int IecVarAccGetNodeFullPath (RTS\_HANDLE hInterface, RTS\_HANDLE hNode, char \*pszPath, int iMaxPath, RTS\_RESULT \*pResult)*

Get full namespace/path of the specified node (e.g. "Application1.GVL.A"

**hInterface [IN]**

Handle to the symbolic interface

# **hNode [IN]**

Handle to the node

#### **pszPath [OUT]**

Pointer to get full path. Can be NULL to retrieve the lenght of the path.

### **iMaxPath [IN]**

Max length of pszPath

#### **pResult [OUT]**

Pointer to error code

### **Result**

Number of characters copied to pszPath:

- greater 0: Succesful
- $0$  or -1: Error

# **51.1.50 IecVarAccGetNodeFullPath3**

*int IecVarAccGetNodeFullPath3 (RTS\_HANDLE hInterface, RTS\_HANDLE hNode, VariableInformationStruct \*pVariableInformation, char \*pszPath, int iMaxPath, RTS\_RESULT \*pResult)*

Get full namespace/path of the specified node (e.g. "Application1.GVL.A"

### **hInterface [IN]**

Handle to the symbolic interface

### **hNode [IN]**

Handle to the node

# **pVariableInformation [IN]**

Pointer to the variable information that is retrieved by IecVarAccGetNode3

### **pszPath [IN]**

Pointer to get full path

# **iMaxPath [IN]**

Max length of pszPath

# **pResult [OUT]**

Pointer to error code

### **Result**

Handle to the node (called hNode)

# **51.1.51 IecVarAccGetNodeName**

*char\* IecVarAccGetNodeName (RTS\_HANDLE hInterface, RTS\_HANDLE hNode, RTS\_RESULT \*pResult)* Get name of the specified node (e.g. "A")

**hInterface [IN]** Handle to the symbolic interface

**hNode [IN]**

Handle to the node

### **pResult [OUT]**

Pointer to error code

**Result**

Pointer to node name

# **51.1.52 IecVarAccGetNodeName3**

*char\* IecVarAccGetNodeName3 (RTS\_HANDLE hInterface, RTS\_HANDLE hNode, VariableInformationStruct \*pVariableInformation, RTS\_RESULT \*pResult)* Get name of the specified node (e.g. "A") **hInterface [IN]**

Handle to the symbolic interface **hNode [IN]** Handle to the node **pVariableInformation [IN]** Pointer to the variable information that is retrieved by IecVarAccGetNode3 **pResult [OUT]** Pointer to error code **Result** Pointer to node name

### **51.1.53 IecVarAccGetAccessRights**

*AccessRights IecVarAccGetAccessRights (RTS\_HANDLE hInterface, RTS\_HANDLE hNode, RTS\_RESULT \*pResult)* Get access rights of the specified symbolic node **hInterface [IN]** Handle to the symbolic interface **hNode [IN]** Handle to the node **pResult [OUT]** Pointer to error code **Result** Access rights **51.1.54 IecVarAccGetAddress** *void\* IecVarAccGetAddress (RTS\_HANDLE hInterface, RTS\_HANDLE hNode, RTS\_RESULT \*pResult)* Get address of the variable value

**hInterface [IN]** Handle to the symbolic interface

**hNode [IN]**

Handle to the node

**pResult [OUT]** Pointer to error code

**Result**

Pointer to address of the variable value

# **51.1.55 IecVarAccGetAddress2**

*void\* IecVarAccGetAddress2 (RTS\_HANDLE hInterface, RTS\_HANDLE hNode, RTS\_SIZE ulOffset, RTS\_RESULT \*pResult)* Get address of the variable value (including the offset, e.g. for array elements) **hInterface [IN]** Handle to the symbolic interface **hNode [IN]** Handle to the node **ulOffset [IN]** Offset of the node, that is retrieved by IecVarAccGetNode **pResult [OUT]** Pointer to error code **Result** Pointer to address of the variable value **51.1.56 IecVarAccGetAddress3** *void\* IecVarAccGetAddress3 (RTS\_HANDLE hInterface, RTS\_HANDLE hNode, VariableInformationStruct \*pVariableInformation, RTS\_RESULT \*pResult)* Get address of the variable value (including the offset, e.g. for array elements) **hInterface [IN]**

Handle to the symbolic interface **hNode [IN]**

Handle to the node **pVariableInformation [IN]**

Pointer to the variable information that is retrieved by IecVarAccGetNode3

#### **pResult [OUT]**

Pointer to error code

#### **Result**

Pointer to address of the variable value

# **51.1.57 IecVarAccGetNodeType**

*TreeNodeType IecVarAccGetNodeType (RTS\_HANDLE hInterface, RTS\_HANDLE hNode, RTS\_RESULT \*pResult)* Get node type of the specified node (leaf or branch node) **hInterface [IN]** Handle to the symbolic interface **hNode [IN]**

Handle to the node

# **pResult [OUT]**

Pointer to error code

#### **Result**

Node type

## **51.1.58 IecVarAccGetSize**

*RTS\_UI32 IecVarAccGetSize (RTS\_HANDLE hInterface, RTS\_HANDLE hNode, RTS\_RESULT \*pResult)*

Get the value size in bytes of the specified node. If it is an array, it returns the complete size of the array (e.g. "C[5]": Returns 15 if it is a byte array with 15 elements)

# **hInterface [IN]**

Handle to the symbolic interface

### **hNode [IN]**

Handle to the node

# **pResult [OUT]**

Pointer to error code

# **Result**

Size in bytes of the value

### **51.1.59 IecVarAccGetSize2**

*RTS\_UI32 IecVarAccGetSize2 (RTS\_HANDLE hInterface, RTS\_HANDLE hNode, RTS\_SIZE ulOffset, RTS\_RESULT \*pResult)* Get the value size in bytes of the specified node. It returns always the real size of the node value (e.g. "C[5]": Returns 1 if it is a byte array) **hInterface [IN]** Handle to the symbolic interface **hNode [IN]** Handle to the node **ulOffset [IN]** Offset of the node (is retrieved by IecVarAccGetNode) **pResult [OUT]** Pointer to error code **Result** Size in bytes of the value **51.1.60 IecVarAccGetSize3** *RTS\_UI32 IecVarAccGetSize3 (RTS\_HANDLE hInterface, RTS\_HANDLE hNode,*

#### *VariableInformationStruct \*pVariableInformation, RTS\_RESULT \*pResult)* Get the value size in bytes of the specified node. It returns always the real size of the node value (e.g. "C[5]": Returns 1 if it is a byte array)

## **hInterface [IN]**

Handle to the symbolic interface

# **hNode [IN]**

Handle to the node

# **pVariableInformation [IN]**

Pointer to the variable information that is retrieved by IecVarAccGetNode3

#### **pResult [OUT]**

Pointer to error code

### **Result**

Size in bytes of the value of the specified node

# **51.1.61 IecVarAccGetSwapSize**

*RTS\_UI32 IecVarAccGetSwapSize (RTS\_HANDLE hInterface, RTS\_HANDLE hNode, RTS\_RESULT \*pResult)* Get the swap size of the specified node (can be used to change the byte order) **hInterface [IN]** Handle to the symbolic interface **hNode [IN]** Handle to the node **pResult [OUT]** Pointer to error code **Result** Swap size: 8/4/2/1

# **51.1.62 IecVarAccGetTypeClass**

*TypeClass3 IecVarAccGetTypeClass (RTS\_HANDLE hInterface, RTS\_HANDLE hNode, RTS\_RESULT \*pResult)* Get the type class of the specified node **hInterface [IN]**

Handle to the symbolic interface

# **hNode [IN]**

Handle to the node

# **pResult [OUT]**

Pointer to error code

# **Result**

Type class

### **51.1.63 IecVarAccGetTypeClass3**

*TypeClass3 IecVarAccGetTypeClass3 (RTS\_HANDLE hInterface, RTS\_HANDLE hNode, VariableInformationStruct \*pVariableInformation, RTS\_RESULT \*pResult)* Get the type class of the specified node

### **hInterface [IN]**

Handle to the symbolic interface

# **hNode [IN]**

Handle to the node **pVariableInformation [IN]** Pointer to the variable information that is retrieved by IecVarAccGetNode3 **pResult [OUT]** Pointer to error code **Result** Type class

### **51.1.64 IecVarAccGetValue**

*RTS\_UI32 IecVarAccGetValue (RTS\_HANDLE hInterface, RTS\_HANDLE hNode, void \*pDest, RTS\_SIZE ulOffset, RTS\_UI32 ulSize, RTS\_RESULT \*pResult)* Read the value of the specified node **hInterface [IN]** Handle to the symbolic interface **hNode [IN]** Handle to the node

# **pDest [OUT]**

Pointer to destination buffer to read the value

### **ulOffset [IN]**

Offset of the node (is retrieved by IecVarAccGetNode)

#### **ulSize [IN]**

Number of bytes to read

#### **pResult [OUT]**

Pointer to error code

#### **Result**

Number of byte read

### **51.1.65 IecVarAccGetValue3**

*RTS\_UI32 IecVarAccGetValue3 (RTS\_HANDLE hInterface, RTS\_HANDLE hNode, VariableInformationStruct \*pVariableInformation, void \*pDest, RTS\_UI32 ulSize, RTS\_RESULT \*pResult)*

Read the value of the specified node

### **hInterface [IN]**

Handle to the symbolic interface

#### **hNode [IN]**

Handle to the node

#### **pVariableInformation [IN]**

Pointer to the variable information that is retrieved by IecVarAccGetNode3

### **pDest [OUT]**

Pointer to destination buffer to read the value

#### **ulSize [IN]**

Number of bytes to read

# **pResult [OUT]**

Pointer to error code

#### **Result**

Number of byte read

### **51.1.66 IecVarAccSetValue**

*RTS\_UI32 IecVarAccSetValue (RTS\_HANDLE hInterface, RTS\_HANDLE hNode, void \*pSrc, RTS\_SIZE ulOffset, RTS\_UI32 ulSize, RTS\_RESULT \*pResult)* Write a value to the specified node

### **hInterface [IN]**

Handle to the symbolic interface

# **hNode [IN]**

Handle to the node

### **pSrc [IN]**

Pointer to source buffer of value to write

### **ulOffset [IN]**

Offset of the node (is retrieved by IecVarAccGetNode)

### **ulSize [IN]**

Number of bytes to write

### **pResult [OUT]**

Pointer to error code

### **Result**

Number of byte written

### **51.1.67 IecVarAccSetValue3**

*RTS\_UI32 IecVarAccSetValue3 (RTS\_HANDLE hInterface, RTS\_HANDLE hNode, VariableInformationStruct \*pVariableInformation, void \*pSrc, RTS\_UI32 ulSize, RTS\_RESULT \*pResult)* Write a value to the specified node **hInterface [IN]** Handle to the symbolic interface

### **hNode [IN]**

Handle to the node

#### **pVariableInformation [IN]**

Pointer to the variable information that is retrieved by IecVarAccGetNode3

#### **pSrc [IN]**

Pointer to source buffer of value to write

### **ulSize [IN]**

Number of bytes to write

#### **pResult [OUT]**

Pointer to error code

#### **Result**

Number of byte written

## **51.1.68 IecVarAccSwap**

*RTS\_UI32 IecVarAccSwap (RTS\_HANDLE hInterface, RTS\_HANDLE hNode, void \*pData, RTS\_UI32 ulSize, int bMotorola, RTS\_RESULT \*pResult)* Swap the byte order of specified node and the specified data buffer **hInterface [IN]**

Handle to the symbolic interface

# **hNode [IN]**

Handle to the node

#### **pData [IN]**

Pointer to data buffer to swap

#### **ulSize [IN]**

Number of bytes to swap

#### **bMotorola [IN]**

1=Motorola format (big endian), 0=Intel format (little endian)

### **pResult [OUT]**

Pointer to error code

#### **Result**

Number of bytes swapped

# **51.1.69 IecVarAccSwap2**

*RTS\_UI32 IecVarAccSwap2 (RTS\_HANDLE hInterface, RTS\_HANDLE hNode, void \*pData, RTS\_UI32 ulSize, int bMotorola, RTS\_SIZE ulOffset, RTS\_RESULT \*pResult)* Swap the byte order of specified node and the specified data buffer

# **hInterface [IN]**

Handle to the symbolic interface

## **hNode [IN]**

Handle to the node

### **pData [IN]**

Pointer to data buffer to swap

### **ulSize [IN]**

Number of bytes to swap

# **bMotorola [IN]**

1=Motorola format (big endian), 0=Intel format (little endian)

### **ulOffset [IN]**

Offset of the node (is retrieved by IecVarAccGetNode)

### **pResult [OUT]**

Pointer to error code

### **Result**

Number of bytes swapped

# **51.1.70 IecVarAccSwap3**

*RTS\_UI32 IecVarAccSwap3 (RTS\_HANDLE hInterface, RTS\_HANDLE hNode, VariableInformationStruct \*pVariableInformation, void \*pData, RTS\_UI32 ulSize, int bMotorola, RTS\_RESULT \*pResult)* Swap the byte order of specified node and the specified data buffer **hInterface [IN]**

Handle to the symbolic interface

#### **hNode [IN]**

Handle to the node

**pVariableInformation [IN]**

Pointer to the variable information that is retrieved by IecVarAccGetNode3

### **pData [IN]**

Pointer to data buffer to swap

#### **ulSize [IN]**

Number of bytes to swap

#### **bMotorola [IN]**

1=Motorola format (big endian), 0=Intel format (little endian)

#### **pResult [OUT]**

Pointer to error code

#### **Result**

Number of bytes swapped

## **51.1.71 IecVarAccGetTypeNode**

*RTS\_HANDLE IecVarAccGetTypeNode (RTS\_HANDLE hInterface, RTS\_HANDLE hNode, RTS\_RESULT \*pResult)*

Get the type node of the specified symbolic node. For arays, only the array type is retrieved! **hInterface [IN]**

Handle to the symbolic interface

### **hNode [IN]**

Handle to the node

### **pResult [OUT]**

Pointer to error code

### **Result**

Handle to the type node (called hTypeNode)

### **51.1.72 IecVarAccGetTypeNode2**

*RTS\_HANDLE IecVarAccGetTypeNode2 (RTS\_HANDLE hInterface, RTS\_HANDLE hNode, RTS\_SIZE ulOffset, RTS\_RESULT \*pResult)*

Get the type node of the specified symbolic node (worked for all types of node!)

### **hInterface [IN]**

Handle to the symbolic interface

### **hNode [IN]**

Handle to the node

#### **ulOffset [IN]**

Offset of the node (is retrieved by IecVarAccGetNode)

#### **pResult [OUT]**

Pointer to error code

### **Result**

Handle to the type node (called hTypeNode)

# **51.1.73 IecVarAccGetTypeNode3**

*RTS\_HANDLE IecVarAccGetTypeNode3 (RTS\_HANDLE hInterface, RTS\_HANDLE hNode, VariableInformationStruct \*pVariableInformation, RTS\_RESULT \*pResult)* Get the type node of the specified symbolic node (worked for all types of node!) **hInterface [IN]** Handle to the symbolic interface **hNode [IN]** Handle to the node **pVariableInformation [IN]** Pointer to the variable information that is retrieved by IecVarAccGetNode3

# **pResult [OUT]**

Pointer to error code

### **Result**

Handle to the type node (called hTypeNode)

### **51.1.74 IecVarAccGetTypeDesc**

*RTS\_RESULT IecVarAccGetTypeDesc (RTS\_HANDLE hInterface, RTS\_HANDLE hTypeNode, TypeDescAsUnion \*pTypeDesc)*

Get the type description as a C-structure from the specified type node

**hInterface [IN]**

Handle to the symbolic interface

#### **hTypeNode [IN]**

Handle to the type node (is retrieved by IecVarAccGetTypeNode or IecVarAccGetTypeNode2) **pTypeDesc [OUT]**

#### Pointer to get type description as a C-structure. NOTE: You can call this function the first time by setting all members of pTypeDesc to 0. Then you get for user defined types (structures or functionblocks) the number of the member variables. This is retreived in pTypeDesc->\_union.\_struct.\_Components. Then you can allocate an array with the number of member elements and can call IecVarAccGetTypeDesc() a second time. Example: TypeDescAsUnion typeDesc; memset(&typeDesc, 0, sizeof(typeDesc)); IecVarAccGetTypeDesc(hInterface, hTypeNode, &typeDesc); if (typeDesc.\_typeClass == TYPE3\_USERDEF && typeDesc.\_union.\_struct.\_iComponents > 0) { typeDesc.\_union.\_struct.\_Components = (IBaseTreeNode

\*\*)CAL\_SysMemAllocData(COMPONENT\_NAME, typeDesc.\_union.\_struct.\_iComponents \* sizeof(IBaseTreeNode\*), NULL); IecVarAccGetTypeDesc(hInterface, hTypeNode, &typeDesc); ... CAL\_SysMemFreeData(COMPONENT\_NAME, typeDesc.\_union.\_struct.\_Components); }

#### **Result**

error code

#### **51.1.75 IecVarAccGetAddressInfo**

*RTS\_RESULT IecVarAccGetAddressInfo (RTS\_HANDLE hInterface, RTS\_HANDLE hNode, VariableInformationStruct \*pVariableInformation, char \*pszAdressInfo, int \*pnAddressInfoLen)* Get the address information of a variable, (if available). This is for all data with direct addresses (%M, %Q or %I)

#### **hInterface [IN]**

Handle to the symbolic interface

#### **hNode [IN]**

Handle to the node

#### **pVariableInformation [IN]**

Pointer to the variable information that is retrieved by IecVarAccGetNode3

#### **pszAdressInfo [OUT]**

Pointer to the string to get the address info. NOTE: - All address infos are calclulated out of its physical addresses! So the offset is correct but must not be identical to the declared address as in CoDeSys! Examples: o w AT "%IB2" : WORD ==> "%IW1" o b AT "%IW4" : BYTE ==> "%IB8" - Target setting "memory-layout\byte-addressing" is recognized in the address! Example: o w AT "%IB4" : WORD ==> "%IW4" - Target setting "memory-layout\bit-word-addressing" is recognized in the address! Example: o x AT "%IX1.13" : BOOL ==> "%IX1.13"

#### **pnAddressInfoLen [INOUT]**

Pointer to the max length of the address info string. The real length is returned

#### **Result**

error code

# **52 CmpIoDrvC**

Wrapper component for an C driver

# **52.1 CmpIoDrvCItf**

This is the interface to get access from an IEC program to every IO-driver written in C. All interfaces of an IO-driver in C must be specified in this wrapper! In the IEC program, the CmpIoDrvC.library is needed to enable this access.

### **52.1.1 Typedef: cmpiodrvc\_struct**

Stuctname: cmpiodrvc\_struct

cmpiodrvc\_\_main

Typedef: typedef struct tagcmpiodrvc\_struct { void\* \_\_VFTABLEPOINTER; Pointer to virtual function table Member variables of CmpIoDrvC RTS\_IEC\_BYTE \*\_\_pIBase; Pointer to interface IBase RTS\_IEC\_BYTE \*pICmpIoDrv; Pointer to interface ICmpIoDrv RTS\_IEC\_BYTE \*pICmpIoDrvParameter; Pointer to interface ICmpIoDrvParameter RTS\_IEC\_BYTE \*pICmpIoDrvDPV1C1Master; Pointer to interface ICmpIoDrvDPV1C1Master RTS\_IEC\_BYTE \*pICmpIoDrvDPV1C2Master; Pointer to interface ICmpIoDrvDPV1C2Master RTS\_IEC\_DWORD dwVersion; VAR\_INPUT IBase \*pIBase; VAR\_INPUT } cmpiodrvc\_struct;

## **52.1.2 Typedef: cmpiodrvc\_iodrvdpv1\_c1\_m\_alarm\_struct**

Stuctname: cmpiodrvc\_iodrvdpv1\_c1\_m\_alarm\_struct

cmpiodrvc\_\_iodrvdpv1\_c1\_m\_alarm

Typedef: typedef struct tagcmpiodrvc\_iodrvdpv1\_c1\_m\_alarm\_struct { cmpiodrvc\_struct \*pInstance; VAR\_INPUT DPV1\_C1\_Alarm \*dpv1Alarm; VAR\_IN\_OUT RTS\_IEC\_UDINT IoDrvDPV1\_C1\_M\_Alarm; VAR\_OUTPUT } cmpiodrvc\_iodrvdpv1\_c1\_m\_alarm\_struct;

## **52.1.3 Typedef: cmpiodrvc\_iodrvidentify\_struct**

Stuctname: cmpiodrvc\_iodrvidentify\_struct cmpiodrvc\_\_iodrvidentify

Typedef: typedef struct tagcmpiodrvc\_iodrvidentify\_struct { cmpiodrvc\_struct \*pInstance; VAR\_INPUT IoConfigConnector \*pConnector; VAR\_INPUT RTS\_IEC\_UDINT IoDrvIdentify; VAR<sup>-OUTPUT</sup> } cmpiodrvc\_iodrvidentify\_struct;

### **52.1.4 Typedef: cmpiodrvc\_iodrvdpv1\_c1\_m\_alarmack\_struct**

Stuctname: cmpiodrvc\_iodrvdpv1\_c1\_m\_alarmack\_struct cmpiodrvc iodrvdpv1\_c1\_m\_alarmack

Typedef: typedef struct tagcmpiodrvc\_iodrvdpv1\_c1\_m\_alarmack\_struct { cmpiodrvc\_struct \*pInstance; VAR\_INPUT DPV1\_C1\_AlarmAck \*dpv1AlarmAck; VAR\_IN\_OUT RTS\_IEC\_UDINT IoDrvDPV1\_C1\_M\_AlarmAck; VAR\_OUTPUT } cmpiodrvc\_iodrvdpv1\_c1\_m\_alarmack\_struct;

### **52.1.5 Typedef: cmpiodrvc\_release\_struct**

Stuctname: cmpiodrvc\_release\_struct

cmpiodrvc\_\_release

Typedef: typedef struct tagcmpiodrvc\_release\_struct { cmpiodrvc\_struct \*pInstance; VAR\_INPUT RTS\_IEC\_DINT Release; VAR\_OUTPUT } cmpiodrvc\_release\_struct;

### **52.1.6 Typedef: cmpiodrvc\_iodrvreadparameter\_struct**

Stuctname: cmpiodrvc\_iodrvreadparameter\_struct

cmpiodrvc\_\_iodrvreadparameter

Typedef: typedef struct tagcmpiodrvc\_iodrvreadparameter\_struct { cmpiodrvc\_struct \*pInstance; VAR\_INPUT IoConfigConnector \*pConnector; VAR\_INPUT IoConfigParameter \*pParameter; VAR\_INPUT RTS\_IEC\_BYTE \*pData; VAR\_INPUT RTS\_IEC\_DWORD dwBitSize; VAR\_INPUT RTS\_IEC\_DWORD dwBitOffset; VAR\_INPUT RTS\_IEC\_UDINT IoDrvReadParameter; VAR\_OUTPUT } cmpiodrvc\_iodrvreadparameter\_struct;

### **52.1.7 Typedef: cmpiodrvc\_iodrvwriteoutputs\_struct**

Stuctname: cmpiodrvc\_iodrvwriteoutputs\_struct cmpiodrvc\_\_iodrvwriteoutputs

Typedef: typedef struct tagcmpiodrvc\_iodrvwriteoutputs\_struct { cmpiodrvc\_struct \*pInstance; VAR\_INPUT IoConfigConnectorMap \*pConnectorMapList; VAR\_INPUT RTS\_IEC\_DINT nCount; VAR\_INPUT RTS\_IEC\_UDINT IoDrvWriteOutputs; VAR\_OUTPUT } cmpiodrvc\_iodrvwriteoutputs\_struct;

### **52.1.8 Typedef: cmpiodrvc\_iodrvgetmodulediagnosis\_struct**

Stuctname: cmpiodrvc\_iodrvgetmodulediagnosis\_struct

cmpiodrvc\_\_iodrvgetmodulediagnosis

Typedef: typedef struct tagcmpiodrvc\_iodrvgetmodulediagnosis\_struct { cmpiodrvc\_struct \*pInstance; VAR\_INPUT IoConfigConnector \*pConnector; VAR\_INPUT RTS\_IEC\_UDINT IoDrvGetModuleDiagnosis; VAR\_OUTPUT } cmpiodrvc\_iodrvgetmodulediagnosis\_struct;

#### **52.1.9 Typedef: cmpiodrvc\_iodrvdpv1\_c1\_m\_read\_struct**

Stuctname: cmpiodrvc\_iodrvdpv1\_c1\_m\_read\_struct

cmpiodrvc\_\_iodrvdpv1\_c1\_m\_read

Typedef: typedef struct tagcmpiodrvc\_iodrvdpv1\_c1\_m\_read\_struct { cmpiodrvc\_struct \*pInstance; VAR\_INPUT DPV1\_C1\_Read \*dpv1Read; VAR\_IN\_OUT RTS\_IEC\_UDINT IoDrvDPV1\_C1\_M\_Read; VAR\_OUTPUT } cmpiodrvc\_iodrvdpv1\_c1\_m\_read\_struct;

#### **52.1.10 Typedef: cmpiodrvc\_iodrvdpv1\_c2\_m\_abort\_struct**

Stuctname: cmpiodrvc\_iodrvdpv1\_c2\_m\_abort\_struct

cmpiodrvc\_\_iodrvdpv1\_c2\_m\_abort

Typedef: typedef struct tagcmpiodrvc\_iodrvdpv1\_c2\_m\_abort\_struct { cmpiodrvc\_struct \*pInstance; VAR\_INPUT DPV1\_C2\_Abort \*dpv1c2\_Abort; VAR\_IN\_OUT RTS\_IEC\_UDINT IoDrvDPV1\_C2\_M\_Abort; VAR\_OUTPUT } cmpiodrvc\_iodrvdpv1\_c2\_m\_abort\_struct;

#### **52.1.11 Typedef: cmpiodrvc\_iodrvdpv1\_c1\_m\_status\_struct**

Stuctname: cmpiodrvc\_iodrvdpv1\_c1\_m\_status\_struct

cmpiodrvc iodrvdpv1\_c1\_m\_status

Typedef: typedef struct tagcmpiodrvc\_iodrvdpv1\_c1\_m\_status\_struct { cmpiodrvc\_struct \*pInstance; VAR\_INPUT DPV1\_C1\_Status \*dpv1Status; VAR\_IN\_OUT RTS\_IEC\_UDINT IoDrvDPV1\_C1\_M\_Status; VAR\_OUTPUT } cmpiodrvc\_iodrvdpv1\_c1\_m\_status\_struct;

#### **52.1.12 Typedef: cmpiodrvc\_iodrvstartbuscycle\_struct**

Stuctname: cmpiodrvc\_iodrvstartbuscycle\_struct

cmpiodrvc\_\_iodrvstartbuscycle

Typedef: typedef struct tagcmpiodrvc\_iodrvstartbuscycle\_struct { cmpiodrvc\_struct \*pInstance; VAR\_INPUT IoConfigConnector \*pConnector; VAR\_INPUT RTS\_IEC\_UDINT IoDrvStartBusCycle; VAR\_OUTPUT } cmpiodrvc\_iodrvstartbuscycle\_struct;

#### **52.1.13 Typedef: cmpiodrvc\_iodrvupdateconfiguration\_struct**

Stuctname: cmpiodrvc\_iodrvupdateconfiguration\_struct

cmpiodrvc\_\_iodrvupdateconfiguration

Typedef: typedef struct tagcmpiodrvc\_iodrvupdateconfiguration\_struct { cmpiodrvc\_struct \*pInstance; VAR\_INPUT IoConfigConnector \*pConnectorList; VAR\_INPUT RTS\_IEC\_DINT nCount; VAR\_INPUT RTS\_IEC\_UDINT IoDrvUpdateConfiguration; VAR\_OUTPUT } cmpiodrvc\_iodrvupdateconfiguration\_struct;

### **52.1.14 Typedef: cmpiodrvc\_iodrvwriteparameter\_struct**

Stuctname: cmpiodrvc\_iodrvwriteparameter\_struct

cmpiodrvc\_\_iodrvwriteparameter

Typedef: typedef struct tagcmpiodrvc\_iodrvwriteparameter\_struct { cmpiodrvc\_struct \*pInstance; VAR\_INPUT IoConfigConnector \*pConnector; VAR\_INPUT IoConfigParameter \*pParameter; VAR\_INPUT RTS\_IEC\_BYTE \*pData; VAR\_INPUT RTS\_IEC\_DWORD dwBitSize; VAR\_INPUT RTS\_IEC\_DWORD dwBitOffset; VAR\_INPUT RTS\_IEC\_UDINT IoDrvWriteParameter; VAR\_OUTPUT } cmpiodrvc\_iodrvwriteparameter\_struct;

#### **52.1.15 Typedef: cmpiodrvc\_queryinterface\_struct**

Stuctname: cmpiodrvc\_queryinterface\_struct

cmpiodrvc\_\_queryinterface

Typedef: typedef struct tagcmpiodrvc\_queryinterface\_struct { cmpiodrvc\_struct \*pInstance; VAR\_INPUT RTS\_IEC\_DWORD iid; VAR\_INPUT RTS\_IEC\_UDINT \*pResult; VAR\_INPUT RTS\_IEC\_BYTE \*\*QueryInterface; VAR\_OUTPUT } cmpiodrvc\_queryinterface\_struct;

#### **52.1.16 Typedef: cmpiodrvc\_iodrvscanmodules\_struct**

Stuctname: cmpiodrvc\_iodrvscanmodules\_struct cmpiodrvc\_\_iodrvscanmodules

Typedef: typedef struct tagcmpiodrvc\_iodrvscanmodules\_struct { cmpiodrvc\_struct \*pInstance; VAR\_INPUT IoConfigConnector \*pConnector; VAR\_INPUT IoConfigConnector \*\*ppConnectorList; VAR\_INPUT RTS\_IEC\_DINT \*pnCount; VAR\_INPUT RTS\_IEC\_UDINT IoDrvScanModules; VAR<sup>T</sup>OUTPUT } cmpiodrvc\_iodrvscanmodules\_struct;

### **52.1.17 Typedef: cmpiodrvc\_iodrvdpv1\_c2\_m\_write\_struct**

Stuctname: cmpiodrvc\_iodrvdpv1\_c2\_m\_write\_struct

cmpiodrvc iodrvdpv1\_c2\_m\_write

Typedef: typedef struct tagcmpiodrvc\_iodrvdpv1\_c2\_m\_write\_struct { cmpiodrvc\_struct \*pInstance; VAR\_INPUT DPV1\_C2\_Write \*dpv1c2\_Write; VAR\_IN\_OUT RTS\_IEC\_UDINT IoDrvDPV1\_C2\_M\_Write; VAR\_OUTPUT } cmpiodrvc\_iodrvdpv1\_c2\_m\_write\_struct;

### **52.1.18 Typedef: cmpiodrvc\_iodrvgetinfo\_struct**

Stuctname: cmpiodrvc\_iodrvgetinfo\_struct

cmpiodrvc\_\_iodrvgetinfo

Typedef: typedef struct tagcmpiodrvc\_iodrvgetinfo\_struct { cmpiodrvc\_struct \*pInstance; VAR\_INPUT IoDrvInfo \*\*ppInfo; VAR\_INPUT RTS\_IEC\_UDINT IoDrvGetInfo; VAR\_OUTPUT } cmpiodrvc\_iodrvgetinfo\_struct;

## **52.1.19 Typedef: cmpiodrvc\_iodrvwatchdogtrigger\_struct**

Stuctname: cmpiodrvc\_iodrvwatchdogtrigger\_struct

cmpiodrvc\_\_iodrvwatchdogtrigger

Typedef: typedef struct tagcmpiodrvc\_iodrvwatchdogtrigger\_struct { cmpiodrvc\_struct \*pInstance; VAR\_INPUT IoConfigConnector \*pConnector; VAR\_INPUT RTS\_IEC\_UDINT IoDrvWatchdogTrigger; VAR\_OUTPUT } cmpiodrvc\_iodrvwatchdogtrigger\_struct;

# **52.1.20 Typedef: cmpiodrvc\_iodrvdpv1\_c2\_m\_initiate\_struct**

Stuctname: cmpiodrvc\_iodrvdpv1\_c2\_m\_initiate\_struct

cmpiodrvc iodrvdpv1 c2 m initiate

Typedef: typedef struct tagcmpiodrvc\_iodrvdpv1\_c2\_m\_initiate\_struct { cmpiodrvc\_struct \*pInstance; VAR\_INPUT DPV1\_C2\_Initiate \*dpv1c2\_Initiate; VAR\_IN\_OUT RTS\_IEC\_UDINT IoDrvDPV1\_C2\_M\_Initiate; VAR\_OUTPUT } cmpiodrvc\_iodrvdpv1\_c2\_m\_initiate\_struct;

### **52.1.21 Typedef: cmpiodrvc\_iodrvdpv1\_c2\_m\_read\_struct**

Stuctname: cmpiodrvc\_iodrvdpv1\_c2\_m\_read\_struct cmpiodrvc iodrvdpv1 c2 m read Typedef: typedef struct tagcmpiodrvc\_iodrvdpv1\_c2\_m\_read\_struct { cmpiodrvc\_struct \*pInstance; VAR\_INPUT DPV1\_C2\_Read \*dpv1c2\_Read; VAR\_IN\_OUT RTS\_IEC\_UDINT IoDrvDPV1\_C2\_M\_Read; VAR\_OUTPUT } cmpiodrvc\_iodrvdpv1\_c2\_m\_read\_struct;

### **52.1.22 Typedef: cmpiodrvc\_iodrvupdatemapping\_struct**

Stuctname: cmpiodrvc\_iodrvupdatemapping\_struct

cmpiodrvc\_\_iodrvupdatemapping

Typedef: typedef struct tagcmpiodrvc\_iodrvupdatemapping\_struct { cmpiodrvc\_struct \*pInstance; VAR\_INPUT IoConfigTaskMap \*pTaskMapList; VAR\_INPUT RTS\_IEC\_DINT nCount; VAR\_INPUT RTS<sup>-</sup>IEC\_UDINT IoDrvUpdateMapping; VAR OUTPUT } cmpiodrvc\_iodrvupdatemapping<sup>-</sup>struct;

### **52.1.23 Typedef: cmpiodrvc\_iodrvreadinputs\_struct**

Stuctname: cmpiodrvc\_iodrvreadinputs\_struct

cmpiodrvc\_\_iodrvreadinputs

Typedef: typedef struct tagcmpiodrvc\_iodrvreadinputs\_struct { cmpiodrvc\_struct \*pInstance; VAR\_INPUT IoConfigConnectorMap \*pConnectorMapList; VAR\_INPUT RTS\_IEC\_DINT nCount; VAR\_INPUT RTS\_IEC\_UDINT IoDrvReadInputs; VAR\_OUTPUT } cmpiodrvc\_iodrvreadinputs\_struct;

### **52.1.24 Typedef: cmpiodrvc\_addref\_struct**

Stuctname: cmpiodrvc\_addref\_struct

cmpiodrvc\_\_addref

Typedef: typedef struct tagcmpiodrvc\_addref\_struct { cmpiodrvc\_struct \*pInstance; VAR\_INPUT RTS\_IEC\_DINT AddRef; VAR\_OUTPUT } cmpiodrvc\_addref\_struct;

### **52.1.25 Typedef: cmpiodrvc\_iodrvdpv1\_c1\_m\_write\_struct**

Stuctname: cmpiodrvc\_iodrvdpv1\_c1\_m\_write\_struct

cmpiodrvc\_\_iodrvdpv1\_c1\_m\_write

Typedef: typedef struct tagcmpiodrvc\_iodrvdpv1\_c1\_m\_write\_struct { cmpiodrvc\_struct \*pInstance; VAR\_INPUT DPV1\_C1\_Write \*dpv1Write; VAR\_IN\_OUT RTS\_IEC\_UDINT IoDrvDPV1\_C1\_M\_Write; VAR\_OUTPUT } cmpiodrvc\_iodrvdpv1\_c1\_m\_write\_struct;

# **53 CmpIoDrvIec**

Wrapper component for an IEC driver Every IEC driver is encapsulated by this wrapper, because calling the IEC functions must be done with SysCpuCallIecFuncWithParams(). The IoMgr uses the wrapper interface. And internally the wrapper calls the FB interface methods. o- IoDrvIec: Base.hinstance -> pIIoDrvIec o- IoDrvFB: hInterface -> pIBase BaseIec.hInstance -> pFBInstance

# **53.1 CmpIoDrvIecItf**

Wrapper to access the interface functions of an IEC driver from C.

The registration of a new IEC driver instance is going like this:

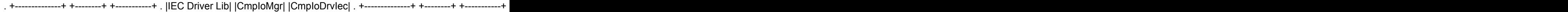

The handle of the I/O driver wrapper looks like this:

. +----------------------+ . |CCmploDrvlec | . +------------------------+ . |hinstance | ----. . +--------------------+ | . . |loDrvGe

The main difference between the registration with IoDrvRegisterInstance() vs. IoDrvRegisterInstance2() is, that the first one was initializing all IEC function pointers by itself and the second is using BaseUpdateConfiguration() for this purpose. IoDrvRegisterInstance is now depricated.

### **53.1.1 IoDrvRegisterInstance**

*RTS\_RESULT IoDrvRegisterInstance (iodrviecregisterinstance\_struct \*p)*

Obsolete! This interface is not used anymore.

Note: On SIL2 Runtimes, this call leads to an exception.

#### **Result**

Error code

#### **53.1.2 IoDrvRegisterInstance2**

*RTS\_RESULT IoDrvRegisterInstance2 (iodrviecregisterinstance2\_struct \*p)*

Register an IEC I/O driver.

A call to this function creates a new instance of the CmpIoDrvIec component, which acts as a wrapper for the registered IEC I/O driver. It will, by itself, call IoMgrRegisterInstance2() to register the newly created C-Wrapper Interface at the I/O Manager.

## **p [IN]**

IEC Parameter structure

#### **Result**

Error code

#### **53.1.3 IoDrvUnregisterInstance**

*RTS\_RESULT IoDrvUnregisterInstance (iodrviecunregisterinstance\_struct \*p)*

Unregister an IEC I/O driver.

Delete a driver instance and unregister it from the I/O Manager.

Note: On SIL2 runtimes, this function is only allowed in debug mode. When it is called outside of the debug mode, it will throw an exception.

# **p [IN]**

IEC Parameter structure **Result**

Error code

### **53.1.4 IoDrvGetIecInterface**

*IBase\* IoDrvGetIecInterface (RTS\_HANDLE hIoDrv, RTS\_RESULT \*pResult)*

Get an IEC I/O driver interface pointer, based on a handle to it's corresponding C-Wrapper.

**hIoDrv [IN]** Handle of a C-Wrapper

# **Result [OUT]**

Result of the function

#### **Result**

Pointer to the IEC base interface

# **53.2 CmpIoDrvItf**

Standard IO-driver interface.

THis interface is used for I/O drivers written in C as well as I/O drivers written in IEC. IEC I/O drivers are typically written as a function block, which implementes the IIoDrv Interface.

To be able to access this IEC interface from C (which is for example necessary for the IoMgr), the component CmpIoDrvIec acts as a wrapper between C and IEC and implements exactly this interface.

# **53.2.1 Define: CT\_PROGRAMMABLE**

Category: Connector types Type: Define: CT\_PROGRAMMABLE Key: 0x1000

These are the connector types which are used most frequently. This list is not complete.

## **53.2.2 Define: CF\_ENABLE**

Category: Connector flags Type: Define: CF\_ENABLE Key: 0x0001 Flags that specifies diagnostic informations of a connector

## **53.2.3 Define: CO\_NONE**

Category: Connector options Type: Define: CO\_NONE Key: 0x0000 Options to specify properties of a connector

### **53.2.4 Define: PVF\_FUNCTION**

Category: Parameter value flags Type: Define: PVF\_FUNCTION Key: 0x0001

Defines the type of the parameter Actually only PVF\_POINTER is currently supported by CoDeSys

### **53.2.5 Define: FIP\_NETX\_DEVICE**

Category: Fieldbus independent parameters Type: Define: FIP\_NETX\_DEVICE Key: 0x70000000

### **53.2.6 Define: TMT\_INPUTS**

Category: Task map types Type: Define: TMT\_INPUTS Key: 0x0001

Types of IO-channels in a task map

# **53.2.7 Define: DRVPROP\_CONSISTENCY**

Category: Driver property flags Type: Define: DRVPROP\_CONSISTENCY Key: 0x0001

### **53.2.8 Define: CMLSI\_BaseTypeMask**

Category: Channel Map List Swapping Information Type: Define: CMLSI\_BaseTypeMask Key: 0x00FF

Every Io driver needs information on the base data type of an io channel to perform a correct swapping operation.The basedata type and some additional swapping information can be found in the wDummy Byte of the ChannelMapList struct.

### **53.2.9 IoDrvCreate**

*RTS\_HANDLE IoDrvCreate (RTS\_HANDLE hIIoDrv, CLASSID ClassId, int iId, RTS\_RESULT \*pResult)*

Create a new I/O driver instance.

This function is obsolete, because the instance has to be created by the caller before he registers the I/O driver in the I/O Manager.

#### **hIIoDrv [IN]**

Handle to the IO-driver interface. Must be 0 and is filled automatically by calling the CAL\_IoDrvCreate() macro!

#### **ClassId [IN]**

ClassID of the driver. See "Class IDs" section in CmpItf.h or in the Dep.h file of the IO-driver.

#### **iId [IN]**

Instance number of the IO-driver

#### **pResult [OUT]**

Pointer to error code

#### **Result**

Should return RTS\_INVALID\_HANDLE

### **53.2.10 IoDrvGetInfo**

*RTS\_RESULT IoDrvGetInfo (RTS\_HANDLE hIoDrv, IoDrvInfo \*\*ppIoDrv)*

Get a driver specific info structure.

This structure contains IDs and names of the driver.

### **hIoDrv [IN]**

Handle to the IO-driver instance

# **ppIoDrv [OUT]**

Pointer to pointer to the driver info. Pointer must be set by the driver to its internal driver info structure!

### **Result**

Error code

### **53.2.11 IoDrvGetModuleDiagnosis**

*RTS\_RESULT IoDrvGetModuleDiagnosis (RTS\_HANDLE hIoDrv, IoConfigConnector \*pConnector)*

Update Connector Flags in the device tree.

The driver should write the current diagnostic information (available, no driver, bus error,...) with the function IoDrvSetModuleDiagnosis() to the I/O connector.

This function can be used by other components or from the IEC application to update the diagnostic flags of the connector. To update the status from the driver, it has to call this function manually.

### **hIoDrv [IN]**

Handle to the IO-driver instance

#### **pConnector [IN]**

Pointer to the connector, that the diagostic information is requested

#### **Result**

Error code

### **53.2.12 IoDrvIdentify**

*RTS\_RESULT IoDrvIdentify (RTS\_HANDLE hIoDrv, IoConfigConnector \*pConnector)*

Identify plugable I/O card or slave.

If the configurator supports scanning of modules, this function can be used our of a communication service to identify a module on the bus or locally on the PLC. This This might be done by a blinking LED or whatever the hardware supports.

#### **hIoDrv [IN]**

Handle to the IO-driver instance

#### **pConnector [IN]**

Pointer to the connector, that should identify itself physically

#### **Result**

Error code

#### **53.2.13 IoDrvReadInputs**

*RTS\_RESULT IoDrvReadInputs (RTS\_HANDLE hIoDrv, IoConfigConnectorMap \*pConnectorMapList, int nCount)*

Read inputs for one task

This function is called cyclically from every task that is using inputs. A part of the task map list, which contains only the data of one connector are passed to the driver (called connector map list).

If a driver has registered one instance to more than one connector, it might get more than one call with a different subset of the task map list.

The I/O driver should read the data from the local hardware or a buffer and write them to the corresponding IEC variables.

#### **hIoDrv [IN]**

Handle to the IO-driver instance

**pConnectorMapList [IN]**

Pointer to the connector map list

#### **nCount [IN]**

Number of entries in the connector map list

#### **Result**

Error code

#### **53.2.14 IoDrvScanModules**

*RTS\_RESULT IoDrvScanModules (RTS\_HANDLE hIoDrv, IoConfigConnector \*pConnector, IoConfigConnector \*\*ppConnectorList, int \*pnCount)*

Scan for submodules of a connector.

This function is executed when the driver is downloaded. It is called over a communication service.

The I/O driver should search for connected subumodules and return them via ppConnectorList.

NOTE: This interface is called synchronously and the buffer for the connector list has to be allocated by the driver.

The buffer might be freed at the next scan or at the next UpdateConfiguration.

#### **hIoDrv [IN]**

Handle to the IO-driver instance

#### **pConnector [IN]**

Pointer to the connector, which layout should be scanned

#### **ppConnectorList [IN]**

Pointer to the scanned connectors (devices) to return

#### **pnCount [IN]**

Pointer to the number of entries in the connector list to return

#### **Result**

Error code

# **53.2.15 IoDrvStartBusCycle**

*RTS\_RESULT IoDrvStartBusCycle (RTS\_HANDLE hIoDrv, IoConfigConnector \*pConnector)*

Start bus cycle for a specific connector.

The bus cycle task is defined globally for the whole PLC or locally for a specific I/O connector in the CoDeSys project. This call can be used by the I/O driver to flush the I/O data if it was cached before.

This way we can get a better and consistent timing on the bus.

d

Note: This function is called for every connector which has a registered I/O driver and "needsbuscycle" set in the device description (this means that it might also be called for children of the connector).

Depending on the device description, this function might be executed at the beginning or at the end of the task cycle.

#### **hIoDrv [IN]**

Handle to the IO-driver instance

### **pConnector [IN]**

Pointer to the connector, on which the buscycle must be triggered

#### **Result**

Error code

#### **53.2.16 IoDrvUpdateConfiguration**

*RTS\_RESULT IoDrvUpdateConfiguration (RTS\_HANDLE hIoDrv, IoConfigConnector \*pConnectorList, int nCount)*

Propagate I/O configuration to the drivers.

This call passes the I/O configuration (based on the configuration tree in the CoDeSys programming system) to all registered I/O drivers. Every driver has the chance to pass this tree and to register itself for a specific connector.

The driver can use the I/O Manager Interface to iterate over the I/O Connectors and to read the I/O Parameters. If it decides to handle the I/Os of one of those connectors, it can register it's driver handle (IBase) to the connector in the member hIoDrv.

This function is called when the application is initialized as well as when it is de- or reinitialized. In this case it is called with pConnectorList = NULL.

### **hIoDrv [IN]**

Handle to the IO-driver instance

**pConnectorList [IN]**

Pointer to the complete connector list

#### **nCount [IN]**

Number of entries in the connector list

#### **Result**

Error code

### **53.2.17 IoDrvUpdateMapping**

*RTS\_RESULT IoDrvUpdateMapping (RTS\_HANDLE hIoDrv, IoConfigTaskMap \*pTaskMapList, int nCount)*

Propagate the task map lists to the drivers.

This functions gives the drivers a chance to optimize their internal data structures based on the real task map lists. The function is called on every initialization of the application (download, bootproject,...).

#### **hIoDrv [IN]**

Handle to the IO-driver instance

#### **pTaskMapList [IN]**

Pointer to the task map list of one task

#### **nCount [IN]**

Number of entries in the map list

**Result**

Error code

# **53.2.18 IoDrvWatchdogTrigger**

*RTS\_RESULT IoDrvWatchdogTrigger (RTS\_HANDLE hIoDrv, IoConfigConnector \*pConnector)*

Trigger the hardware watchdog of a driver.

This function is depricated and not used anymore.

### **hIoDrv [IN]**

Handle to the IO-driver instance

### **pConnector [IN]**

Pointer to the connector, on which the watchdog should be retriggered

#### **Result**

Should return ERR\_NOTIMPLEMENTED

## **53.2.19 IoDrvWriteOutputs**

*RTS\_RESULT IoDrvWriteOutputs (RTS\_HANDLE hIoDrv, IoConfigConnectorMap \*pConnectorMapList, int nCount)*

#### Write outputs for one task

This function is called cyclically from every task that is using outputs. A part of the task map list, which contains only the data of one connector are passed to the driver (called connector map list).

If a driver has registered one instance to more than one connector, it might get more than one call with a different subset of the task map list.

The I/O driver should write out the data to the local hardware, a buffer or a fieldbus.

## **hIoDrv [IN]**

Handle to the IO-driver instance

### **pConnectorMapList [IN]**

Pointer to the connector map list

#### **nCount [IN]**

Number of entries in the connector map list

#### **Result**

Error code

### **53.2.20 IoDrvDelete**

*RTS\_RESULT IoDrvDelete (RTS\_HANDLE hIoDrv, RTS\_HANDLE hIIoDrv)*

Delete an I/O driver instance.

This function is obsolete, because the instance has to be deleted by the caller after he unregisters the I/O driver from the I/O Manager.

Delete an IO-driver instance

### **hIoDrv [IN]**

Handle to the IO-driver instance

#### **hIIoDrv [IN]**

Handle of the ITFID\_ICmpIoDrv interface

#### **Result**

Should return ERR\_NOTIMPLEMENTED

# **53.3 CmpIoDrvParameterItf**

Interface to access parameters of an IO-driver.

### **53.3.1 IoDrvReadParameter**

*RTS\_RESULT IoDrvReadParameter (RTS\_HANDLE hDevice, IoConfigConnector \*pConnector, IoConfigParameter \*pParameter, void \*pData, RTS\_SIZE ulBitSize, RTS\_SIZE ulBitOffset)*

Read a driver specific parameters.

These parameters can be read by the application, as well as, by an online service, which is triggered from the device configurator plugin in the CoDeSys programming system.

Note: If the I/O driver returns an error, the I/O Manager may try to read the parameter himself

Note2: On SIL2 runtimes, this interface is not supported.

#### **hDevice [IN]**

Handle to the IO-driver instance

#### **pConnector [IN]**

Pointer to the connector (might be determined with IoMgrConfigGetConnector).

#### **pParameter [IN]**

Pointer to the parameter (might be determined with IoMgrConfigGetParameter)

### **pData [IN]**

Buffer where the read data is stored

#### **ulBitSize [IN]**

Size of the part of the parameter data, that should be read

#### **ulBitOffset [IN]**

Offset of the part of the parameter, that should be read

#### **Result**

Error code

### **53.3.2 IoDrvWriteParameter**

*RTS\_RESULT IoDrvWriteParameter (RTS\_HANDLE hDevice, IoConfigConnector \*pConnector, IoConfigParameter \*pParameter, void \*pData, RTS\_SIZE ulBitSize, RTS\_SIZE ulBitOffset)*

Write a driver specific parameters.

These parameters can be written by the application, as well as, by an online service, which is triggered from the device configurator plugin in the CoDeSys programming system.

Note: On SIL2 runtimes, this interface is not supported. And if called in safe-mode, on SIL2 Runtimes, an exception is generated.

#### **hDevice [IN]**

Handle to the IO-driver instance

#### **pConnector [IN]**

Pointer to the connector (might be determined with IoMgrConfigGetConnector).

#### **pParameter [IN]**

Pointer to the parameter (might be determined with IoMgrConfigGetParameter)

#### **pData [IN]**

Buffer where the read data is stored

# **ulBitSize [IN]**

Size of the part of the parameter data, that should be written

#### **ulBitOffset [IN]**

Offset of the part of the parameter, that should be written

### **Result**

Error code

### **53.4 CmpIoDrvParameter2Itf**

Interface to access parameters of an IO-driver by their parameter id

#### **53.4.1 IoDrvReadParameterById**

*RTS\_RESULT IoDrvReadParameterById (RTS\_HANDLE hDevice, IoConfigConnector \*pConnector, RTS\_UI32 dwParamId, void \*pData, RTS\_SIZE ulBitSize, RTS\_SIZE ulBitOffset)*

#### **Result**

ERR\_OK

### **53.5 CmpIoDrvProfinetItf**

Interface to get access to a ProfiNet IO-driver.

### **53.5.1 IoDrvProfinet\_Nominate**

# *RTS\_RESULT IoDrvProfinet\_Nominate (RTS\_HANDLE hDevice, IoConfigConnector \*pConnector)*

#### **Result**

ERR\_OK

# **53.6 CmpIoDrvDPV1C2MasterItf**

Interface of a profibus IO-driver for the DPV1 Class 2 Master interface.

## **53.6.1 Typedef: DPV1\_C2\_Abort**

Stuctname: DPV1\_C2\_Abort DPV1\_C2\_Abort

Typedef: typedef struct tagDPV1\_C2\_Abort { RTS\_IEC\_BOOL bEnable; RTS\_IEC\_BYTE byStationAddress; RTS\_IEC\_BYTE byDummy[2]; RTS\_IEC\_UDINT udiConnectID; RTS\_IEC\_UDINT C\_Ref; RTS\_IEC\_BYTE abyError[4]; RTS\_IEC\_WORD wOpState; RTS\_IEC\_BOOL bOldEnable; RTS\_IEC\_UDINT udiId; } DPV1\_C2\_Abort;

# **53.6.2 Typedef: DPV1\_C2\_Read**

Stuctname: DPV1\_C2\_Read

DPV1 C2 Read

Typedef: typedef struct tagDPV1\_C2\_Read { RTS\_IEC\_BOOL bEnable; RTS\_IEC\_BYTE byStationAddress; RTS\_IEC\_BYTE bySlotNr; RTS\_IEC\_BYTE byIndex; RTS\_IEC\_UDINT udiConnectID; RTS\_IEC\_UDINT C\_Ref; RTS\_IEC\_WORD wLen; RTS\_IEC\_BYTE byDummy[2]; RTS\_IEC\_BYTE \*pBuffer; RTS\_IEC\_BYTE abyError[4]; RTS\_IEC\_WORD wOpState; RTS\_IEC\_BOOL bOldEnable; RTS\_IEC\_UDINT udiId; } DPV1\_C2\_Read;

#### **53.6.3 Typedef: DPV1\_C2\_Initiate**

Stuctname: DPV1\_C2\_Initiate

DPV1\_C2\_Initiate

Typedef: typedef struct tagDPV1\_C2\_Initiate { RTS\_IEC\_BOOL bEnable; RTS\_IEC\_BYTE byStationAddress; RTS\_IEC\_BYTE byDummy[2]; RTS\_IEC\_DWORD dwSendTimeoutMs; RTS\_IEC\_UDINT C\_Ref; RTS\_IEC\_BYTE Res\_SAP; RTS\_IEC\_WORD wOpState; RTS\_IEC\_BYTE abyError[4]; RTS\_IEC\_UDINT udiConnectID; RTS\_IEC\_BOOL bOldEnable; RTS\_IEC\_UDINT udiId; } DPV1\_C2\_Initiate;

# **53.6.4 Typedef: DPV1\_C2\_Write**

Stuctname: DPV1\_C2\_Write DPV1\_C2\_Write

Typedef: typedef struct tagDPV1\_C2\_Write { RTS\_IEC\_BOOL bEnable; RTS\_IEC\_BYTE byStationAddress; RTS\_IEC\_BYTE bySlotNr; RTS\_IEC\_BYTE byIndex; RTS\_IEC\_UDINT udiConnectID; RTS\_IEC\_UDINT C\_Ref; RTS\_IEC\_WORD wLen; RTS\_IEC\_BYTE byDummy[2]; RTS\_IEC\_BYTE \*pBuffer; RTS\_IEC\_BYTE abyError[4]; RTS\_IEC\_WORD wOpState;  $RTS$  $IEC$  $BOOL$  boldEnable; RTS  $TEC$  UDINT udiId;  $\}$  DPV1  $C\overline{2}$  Write;

### **53.6.5 IoDrvDPV1\_C2\_M\_Initiate**

*RTS\_RESULT IoDrvDPV1\_C2\_M\_Initiate (RTS\_HANDLE hIoDrv, DPV1\_C2\_Initiate \*pInit)*

# **Result**

ERR\_OK

# **53.7 CmpIoDrvDPV1C1MasterItf**

Interface of a profibus IO-driver for the DPV1 Class 1 Master interface.

### **53.7.1 IoDrvDPV1\_C1\_M\_Read**

*RTS\_RESULT IoDrvDPV1\_C1\_M\_Read (RTS\_HANDLE hIoDrv, DPV1\_C1\_Read \*pRead)*

### **Result**

ERR\_OK

# **54 CmpIOMgr**

Manager for all IO-drivers (IEC and ANSI-C) and IO-configuration.

## **54.1 Tasks**

### **54.1.1 Task: IoMgrWatchdogTask**

Category: Task Priority: TASKPRIO\_HIGH\_BASE Description: Task to handle IO-watchdog trigger.

## **54.1.2 Task: IoMgrDiagTask**

Category: Task Priority: TASKPRIO\_LOW\_BASE Description: Task to get diagnostic information.

# **54.2 CmpIoMgrItf**

Interface of the IO-manager, which manages all IO-driver instances in the runtime system.

There are several data structures involved in the I/O update. All of them are registered in or passed to the I/O Manager. The following is an overview over the most essential structures and how they are passed to the I/O Manager:

. +------------------+ UpdateConfiguration() . +------------------+ | . +-----------------+ |-+ . | IoConfigTaskMap |-+ . +-------+---------+ ReadInputs() / WriteOutputs() . | 1 UpdateConfiguration() . | +--------------------+ . | n +--------------------+ | . +-------+--------------+ +-------------------+ |-+ . | IoConfigConnectorMap | | IoConfigConnector |-+ . +-------+--------------+ +--------+----------+ StartBusCycle() . | 1 | 1 . | | . | n | n . +-------+------------+ n 1 +--------+----------+ . | IoConfigChannelMap +-------+ IoConfigParameter | . +--------------------+ +-------------------+

Most calls to the I/O Manager are just passed directly through to the drivers. Depending on the kind of driver, this may passed through CmpIoDrvIEC or directly to it.

The following drawing illustrates how a call to e.g. ReadInputs() is passed to the drivers if there is a C and an IEC driver registered and used in one task:

. +--------+ +--------+ +--------+ +-----------+ +--------+ . |IEC Task| |CmpIoMgr| |IoDrvInC| |CmpIoDrvIEC| |IoDrvLib| . +--------+ +---+----+ +---+----+ +----+------+ +---+----+ . | | | | | . +++ | | | | . | |-----------+++ | | | . | | | |-----------+++ | | . | | | | | | | | . | | | | | | | | . | | | | | | | | . | | | |...........+++ | | . | | | | | | | . | | | |------------+------------+++ | . | | | | | | | | . | | | | | | | | . | | | | | | |------------+++ . | | | | | | | | | . | | | | | | | | | . | | | | | | |............+++ . | | | |.........................+++ | . | |...........+++ | | | . | | | | | | . | | | | | | . +++ | | | | . | | | | | . | | | | |

The devices, which are configured in the CoDeSys programming system are downloaded in form of connector lists. All connectors, specified for the devices are downloaded in form of a list.

Beside neighbours, this list has although a parent role, that means, that every list member can point to it's parent.

For example:

+1-2++ +1-1-+ +1-1-+ +1-1-+ +1-1-+ +1-1-+ +1-2+ +1-2+ +1-2+ +1-1-+ +1-1-+ +1-1-+ +1-1-+ +1-1-+ +1-1-This list represents the following tree:

. ,-. . ( A ) . /`-'\ . .' | . ,-./ \,-. . ( B ) ( E ) . /`-'\ `-' . .' | . ,-./ \,-. . ( C ) ( D ) . `-' `-'

The API functions within this component await always a pointer to one of these connectors, when the input is a "Connecto List". The count doesn't essentially need to specify the absolut size of the list, but the size, starting at the connector that we passed to the function.

For example, if we want to iterate over the connector list above (in pseudo code):

GetFirst(A, 5) => A (count: 5) GetNext(A,5) => B (count: 4) GetNextChild(B, 4, B) => C (Count: 3) GetNextChild(B, 4,

Note: Because the parameter pnCount is an INOUT, you need to save the size of the list in a different variable when you use for example GetNextChild(). Because this value will be overwritten with the number of remaining entries in the list, starting at the connector that was returned.

There are two different kinds of driver handles, that the I/O Manager needs to differenciate:

- **C** Drivers
- **IEC Drivers**

The I/O Manager provides a common function interface for C Components and for IEC Applications. But while the Connectors and Paramter structures are completely the same for both sides, the driver handles are significantly different. Internally the I/O manager works with C driver handles. The abstraction to provide an IEC interface, which is based on Function Blocks, is done by the two components CmpIoDrvC and CmpIoDrvIec.

The component CmpIoDrvC manages all C drivers and CmpIoDrvIec manages all IEC drivers.

# **54.2.1 Define: NUM\_OF\_STATIC\_DEVICES**

Condition: #ifndef NUM\_OF\_STATIC\_DEVICES

Category: Static defines Type: Define: NUM\_OF\_STATIC\_DEVICES Key: 5 Number of static IO-driver instances to store

## **54.2.2 Define: NUM\_OF\_STATIC\_PARAMETER\_STORAGE**

Condition: #ifndef NUM\_OF\_STATIC\_PARAMETER\_STORAGE Category: Static defines Type: Define: NUM\_OF\_STATIC\_PARAMETER\_STORAGE Key: 10 Number of static parameter to store during writing operation. See setting

## **54.2.3 Define: IOMGR\_PARAMETER\_STORAGE\_FILE**

Condition: #ifndef IOMGR\_PARAMETER\_STORAGE\_FILE Category: File name definitions Type: Define: IOMGR\_PARAMETER\_STORAGE\_FILE Key: loConfig.par Name of the parameter storage to save the changed IO-config parameters

## **54.2.4 Define: IOMGR\_WATCHTDOGTASK\_TASK\_DELAY**

Condition: #ifndef IOMGR\_WATCHTDOGTASK\_TASK\_DELAY Category: Watchdo definitions Type: Define: IOMGR\_WATCHTDOGTASK\_TASK\_DELAY Key: 100 This is the initial watchdogtask task delay. On the first download of a watchdog time, this time is recalculated

### **54.2.5 Define: SRV\_IOMGRSCANMODULES**

Category: Online services Type: Define: SRV\_IOMGRSCANMODULES Key: 0x01

### **54.2.6 Define: TAG\_DEVICESCAN\_LIST**

Category: Online tags Type: Define: TAG\_DEVICESCAN\_LIST Key: 0x81

### **54.2.7 Define: EVT\_PrepareUpdateConfiguration**

Category: Events Type: Define: EVT\_PrepareUpdateConfiguration Key: MAKE\_EVENTID Event is sent before updating the IO-configuration

### **54.2.8 Define: EVT\_DoneUpdateConfiguration**

Category: Events Type: Define: EVT\_DoneUpdateConfiguration Key: MAKE **EVENTID** Event is sent after updating the IO-configuration

### **54.2.9 Define: EVT\_ConfigAppStartedDone**

Category: Events Type: Define: EVT\_ConfigAppStartedDone Key: MAKE\_EVENTID Event is sent after the config application is started

# **54.2.10 Define: EVT\_PrepareConfigAppStopped**

Category: Events Type: Define: EVT\_PrepareConfigAppStopped Key: MAKE\_EVENTID Event is sent before the config application is stopped

## **54.2.11 Define: EVT\_PrepareUpdateMapping**

Category: Events Type: Define: EVT\_PrepareUpdateMapping Key: MAKE\_EVENTID Event is sent before updating the IO-mapping of an application

### **54.2.12 Define: EVT\_DoneUpdateMapping**

Category: Events Type: Define: EVT\_DoneUpdateMapping Key: MAKE\_EVENTID Event is sent after updating the IO-mapping of an application

# **54.2.13 Define: EVT\_UpdateDiagDone**

Category: Events Type: Define: EVT\_UpdateDiagDone Key: MAKE\_EVENTID Event is sent after updating the module diagnosis of the specified driver, which supports the property DRVPROP\_BACKGROUND\_GETDIAG

### **54.2.14 Typedef: IoConfigParameter**

Stuctname: IoConfigParameter

Parameter description. This entry describes completely a parameter of an connector. Typedef: typedef struct tagIoConfigParameter { RTS\_IEC\_DWORD dwParameterId; RTS\_IEC\_BYTE \*dwValue; RTS\_IEC\_WORD wType; RTS\_IEC\_WORD wLen; RTS\_IEC\_DWORD dwFlags; RTS\_IEC\_BYTE \*dwDriverSpecific; } IoConfigParameter;

# **54.2.15 Typedef: IoConfigConnector**

Stuctname: IoConfigConnector

Connector information. Each device is described completely as a set of one input- and one or more output-conenctors.

Typedef: typedef struct tagIoConfigConnector { RTS\_IEC\_WORD wType; RTS\_IEC\_WORD wOptions; RTS\_IEC\_DWORD dwFlags; RTS\_IEC\_HANDLE hIoDrv; RTS\_IEC\_DWORD dwNumOfParameters; IoConfigParameter \*pParameterList; struct tagIoConfigConnector \*pFather; } IoConfigConnector;

### **54.2.16 Typedef: IoConfigChannelMap**

Stuctname: IoConfigChannelMap

Mapping information for a single channel. Every I/O-channel is described as a parameter, but with special meanings. The datatype of a channel can be simple (BOOL, BYTE, WORD, etc.) or array of simple types.

Typedef: typedef struct tagIoConfigChannelMap { IoConfigParameter \*pParameter; RTS\_IEC\_BYTE \*pbyIecAddress; RTS\_IEC\_WORD wParameterBitOffset; RTS\_IEC\_WORD wIecAddressBitOffset; RTS\_IEC\_WORD wSize; RTS\_IEC\_WORD wBaseTypeInformation; RTS\_IEC\_BYTE \*dwDriverSpecific; } IoConfigChannelMap;

### **54.2.17 Typedef: IoConfigConnectorMap**

Stuctname: IoConfigConnectorMap

Connector map to describe all IO-channels of one connector

Typedef: typedef struct tagIoConfigConnectorMap { IoConfigConnector \*pConnector; RTS\_IEC\_BYTE \*dwIoMgrSpecific; RTS\_IEC\_DWORD dwNumOfChannels; IoConfigChannelMap \*pChannelMapList; } IoConfigConnectorMap;

# **54.2.18 Typedef: IoConfigTaskMap**

Stuctname: IoConfigTaskMap Mapping description for each task. Typedef: typedef struct tagloConfigTaskMap { RTS\_IEC\_DWORD dwTaskId; RTS\_IEC\_WORD wType; RTS\_IEC\_WORD wNumOfConnectorMap; IoConfigConnectorMap \*pConnectorMapList; } IoConfigTaskMap;

### **54.2.19 Typedef: iomgrstartbuscycle\_struct**

Stuctname: iomgrstartbuscycle\_struct

iomgrstartbuscycle

Typedef: typedef struct tagiomgrstartbuscycle\_struct { IoConfigConnector \*pConnector; VAR\_INPUT RTS\_IEC\_UDINT IoMgrStartBusCycle; VAR\_OUTPUT } iomgrstartbuscycle\_struct;

### **54.2.20 Typedef: iomgrupdateconfiguration2\_struct**

Stuctname: iomgrupdateconfiguration2\_struct

iomgrupdateconfiguration2

Typedef: typedef struct tagiomgrupdateconfiguration2\_struct { IoConfigConnector \*pConnectorList; VAR\_INPUT RTS\_IEC\_DINT nCount; VAR\_INPUT RTS\_IEC\_STRING \*pszConfigApplication; VAR\_INPUT RTS\_IEC\_UDINT IoMgrUpdateConfiguration2; VAR\_OUTPUT } iomgrupdateconfiguration2\_struct;

#### **54.2.21 Typedef: iomgrconfiggetconnector\_struct**

Stuctname: iomgrconfiggetconnector\_struct

iomgrconfiggetconnector

Typedef: typedef struct tagiomgrconfiggetconnector\_struct { IoConfigConnector \*pConnectorList; VAR\_INPUT RTS\_IEC\_DINT \*pnCount; VAR\_INPUT RTS\_IEC\_DWORD dwModuleType; VAR\_INPUT RTS\_IEC\_DWORD dwInstance; VAR\_INPUT IoConfigConnector \*IoMgrConfigGetConnector; VAR\_OUTPUT } iomgrconfiggetconnector\_struct;

#### **54.2.22 Typedef: iomgrconfiggetdriver\_struct**

Stuctname: iomgrconfiggetdriver\_struct

iomgrconfiggetdriver

Typedef: typedef struct tagiomgrconfiggetdriver\_struct { IoConfigConnector \*pConnector; VAR\_INPUT RTS\_IEC\_DINT \*pbIecDriver; VAR\_INPUT RTS\_IEC\_UDINT \*pResult; VAR\_INPUT IBase \*IoMgrConfigGetDriver; VAR\_OUTPUT } iomgrconfiggetdriver\_struct;

### **54.2.23 Typedef: iomgrconfiggetconnectorlist\_struct**

Stuctname: iomgrconfiggetconnectorlist\_struct iomgrconfiggetconnectorlist

Typedef: typedef struct tagiomgrconfiggetconnectorlist\_struct { IoConfigConnector \*\*ppConnectorList; VAR\_INPUT RTS\_IEC\_DINT \*pnCount; VAR\_INPUT RTS\_IEC\_UDINT IoMgrConfigGetConnectorList; VAR\_OUTPUT } iomgrconfiggetconnectorlist\_struct;

# **54.2.24 Typedef: iomgrconfiggetconnectorbydriver\_struct**

Stuctname: iomgrconfiggetconnectorbydriver\_struct

iomgrconfiggetconnectorbydriver

Typedef: typedef struct tagiomgrconfiggetconnectorbydriver\_struct { IBase \*pIBase; VAR\_INPUT RTS\_IEC\_DINT bIecDriver; VAR\_INPUT RTS\_IEC\_DINT nIndex; VAR\_INPUT RTS\_IEC\_UDINT \*pResult; VAR\_INPUT IoConfigConnector \*IoMgrConfigGetConnectorByDriver; VAR\_OUTPUT } iomgrconfiggetconnectorbydriver\_struct;

### **54.2.25 Typedef: iomgrconfiggetfirstconnector\_struct**

Stuctname: iomgrconfiggetfirstconnector\_struct

iomgrconfiggetfirstconnector

Typedef: typedef struct tagiomgrconfiggetfirstconnector\_struct { IoConfigConnector \*pConnectorList; VAR\_INPUT RTS\_IEC\_DINT \*pnCount; VAR\_INPUT RTS\_IEC\_WORD wType; VAR\_INPUT IoConfigConnector \*IoMgrConfigGetFirstConnector; VAR\_OUTPUT } iomgrconfiggetfirstconnector\_struct;

### **54.2.26 Typedef: iomgrconfigsetdiagnosis\_struct**

Stuctname: iomgrconfigsetdiagnosis\_struct

iomgrconfigsetdiagnosis

Typedef: typedef struct tagiomgrconfigsetdiagnosis\_struct { IoConfigConnector \*pConnector; VAR\_INPUT RTS\_IEC\_DWORD dwFlags; VAR\_INPUT RTS\_IEC\_UDINT IoMgrConfigSetDiagnosis; VAR\_OUTPUT } iomgrconfigsetdiagnosis\_struct;

### **54.2.27 Typedef: iomgrreadparameter\_struct**

Stuctname: iomgrreadparameter\_struct iomgrreadparameter

Typedef: typedef struct tagiomgrreadparameter\_struct { RTS\_IEC\_DWORD dwModuleType; VAR\_INPUT RTS\_IEC\_DWORD dwInstance; VAR\_INPUT RTS\_IEC\_DWORD dwParameterId; VAR\_INPUT RTS\_IEC\_BYTE \*pData; VAR\_INPUT RTS\_IEC\_DWORD dwBitSize; VAR\_INPUT RTS<sup>T</sup>IEC\_DWORD dwBitOffset; VAR\_INPUT RTS\_IEC\_UDINT IoMgrReadParameter; VAR<sup>T</sup>OUTPUT } iomgrreadparameter<sup>-</sup>struct;

## **54.2.28 Typedef: iomgrwatchdogtrigger\_struct**

Stuctname: iomgrwatchdogtrigger\_struct

iomgrwatchdogtrigger

Typedef: typedef struct tagiomgrwatchdogtrigger\_struct { IoConfigConnector \*pConnector; VAR\_INPUT RTS\_IEC\_UDINT IoMgrWatchdogTrigger; VAR\_OUTPUT } iomgrwatchdogtrigger\_struct;

### **54.2.29 Typedef: iomgrconfigresetdiagnosis\_struct**

Stuctname: iomgrconfigresetdiagnosis\_struct

iomgrconfigresetdiagnosis

Typedef: typedef struct tagiomgrconfigresetdiagnosis\_struct { IoConfigConnector \*pConnector; VAR\_INPUT RTS\_IEC\_DWORD dwFlags; VAR\_INPUT RTS\_IEC\_UDINT IoMgrConfigResetDiagnosis; VAR\_OUTPUT } iomgrconfigresetdiagnosis\_struct;

### **54.2.30 Typedef: iomgrconfiggetnextconnector\_struct**

Stuctname: iomgrconfiggetnextconnector\_struct

iomgrconfiggetnextconnector

Typedef: typedef struct tagiomgrconfiggetnextconnector\_struct { IoConfigConnector \*pConnectorList; VAR\_INPUT RTS\_IEC\_DINT \*pnCount; VAR\_INPUT RTS\_IEC\_WORD wType; VAR\_INPUT IoConfigConnector \*IoMgrConfigGetNextConnector; VAR\_OUTPUT } iomgrconfiggetnextconnector\_struct;

### **54.2.31 Typedef: iomgrupdatemapping\_struct**

Stuctname: iomgrupdatemapping\_struct

iomgrupdatemapping

Typedef: typedef struct tagiomgrupdatemapping\_struct { IoConfigTaskMap \*pTaskMapList; VAR\_INPUT RTS\_IEC\_DINT nCount; VAR\_INPUT RTS\_IEC\_UDINT IoMgrUpdateMapping; VAR\_OUTPUT } iomgrupdatemapping\_struct;

### **54.2.32 Typedef: iomgrgetfirstdriverinstance\_struct**

Stuctname: iomgrgetfirstdriverinstance\_struct

iomgrgetfirstdriverinstance

Typedef: typedef struct tagiomgrgetfirstdriverinstance\_struct { RTS\_IEC\_DINT \*pbIecDriver; VAR\_INPUT RTS\_IEC\_UDINT \*pResult; VAR\_INPUT IBase \*IoMgrGetFirstDriverInstance; VAR\_OUTPUT } iomgroetfirstdriverinstance\_struct;

### **54.2.33 Typedef: iomgrregisterconfigapplication\_struct**

Stuctname: iomgrregisterconfigapplication\_struct iomgrregisterconfigapplication

Typedef: typedef struct tagiomgrregisterconfigapplication\_struct { RTS\_IEC\_STRING \*pszConfigApplication; VAR\_INPUT RTS\_IEC\_UDINT IoMgrRegisterConfigApplication; VAR\_OUTPUT } iomgrregisterconfigapplication\_struct;

### **54.2.34 Typedef: iomgrsetdriverproperties\_struct**

Stuctname: iomgrsetdriverproperties\_struct

iomgrsetdriverproperties

Typedef: typedef struct tagiomgrsetdriverproperties\_struct { RTS\_IEC\_HANDLE hIoDrv; VAR\_INPUT RTS\_IEC\_DWORD ulProperties; VAR\_INPUT RTS\_IEC\_UDINT IoMgrSetDriverProperties; VAR\_OUTPUT } iomgrsetdriverproperties\_struct;

### **54.2.35 Typedef: iomgrsetdriverproperty\_struct**

Stuctname: iomgrsetdriverproperty\_struct iomgrsetdriverproperty

Typedef: typedef struct tagiomgrsetdriverproperty\_struct { RTS\_IEC\_HANDLE hIoDrv; VAR\_INPUT RTS\_IEC\_DWORD ulProperty; VAR\_INPUT RTS\_IEC\_DINT bValue; VAR\_INPUT RTS\_IEC\_UDINT IoMgrSetDriverProperty; VAR\_OUTPUT } iomgrsetdriverproperty\_struct;

### **54.2.36 Typedef: iomgrgetdriverproperties\_struct**

Stuctname: iomgraetdriverproperties\_struct

iomgrgetdriverproperties

Typedef: typedef struct tagiomgrgetdriverproperties\_struct { RTS\_IEC\_HANDLE hIoDrv; VAR\_INPUT RTS\_IEC\_DWORD \*\*ppProperties; VAR\_INPUT RTS\_IEC\_UDINT IoMgrGetDriverProperties; VAR\_OUTPUT } iomgrgetdriverproperties\_struct;

#### **54.2.37 Typedef: iomgrconfiggetparametervaluepointer\_struct**

Stuctname: iomgrconfiggetparametervaluepointer\_struct

iomgrconfiggetparametervaluepointer

Typedef: typedef struct tagiomgrconfiggetparametervaluepointer\_struct { IoConfigParameter \*pParameter; VAR\_INPUT RTS\_IEC\_UDINT \*pResult; VAR\_INPUT RTS\_IEC\_BYTE \*loMgrConfigGetParameterValuePointer; VAR\_OUTPUT) iomgrconfiggetparametervaluepointer\_struct;

### **54.2.38 Typedef: iomgrscanmodules\_struct**

Stuctname: iomgrscanmodules\_struct

iomgrscanmodules

Typedef: typedef struct tagiomgrscanmodules\_struct { IoConfigConnector \*pConnector; VAR\_INPUT IoConfigConnector \*\*ppConnectorList; VAR\_INPUT RTS\_IEC\_DINT \*pnCount; VAR\_INPUT RTS\_IEC\_UDINT IoMgrScanModules; VAR\_OUTPUT } iomgrscanmodules\_struct;

#### **54.2.39 Typedef: iomgrgetmodulediagnosis\_struct**

Stuctname: iomgrgetmodulediagnosis\_struct

iomgrgetmodulediagnosis

Typedef: typedef struct tagiomgrgetmodulediagnosis\_struct { IoConfigConnector \*pConnector; VAR\_INPUT RTS\_IEC\_UDINT IoMgrGetModuleDiagnosis; VAR\_OUTPUT } iomgrgetmodulediagnosis\_struct;

# **54.2.40 Typedef: iomgrunregisterinstance\_struct**

Stuctname: iomgrunregisterinstance\_struct iomgrunregisterinstance Typedef: typedef struct tagiomgrunregisterinstance\_struct { RTS\_IEC\_HANDLE htterface; VAR\_INPUT RTS\_IEC\_UDINT IoMgrUnregisterInstance; VAR\_OUTPUT } iomgrunregisterinstance\_struct;

### **54.2.41 Typedef: iomgrconfiggetnextchild\_struct**

Stuctname: iomgrconfiggetnextchild struct

iomgrconfiggetnextchild

Typedef: typedef struct tagiomgrconfiggetnextchild\_struct { IoConfigConnector \*pConnectorList; VAR\_INPUT RTS\_IEC\_DINT \*pnCount; VAR\_INPUT IoConfigConnector \*pFather; VAR\_INPUT IoConfigConnector \*IoMgrConfigGetNextChild; VAR\_OUTPUT } iomgrconfiggetnextchild\_struct;

#### **54.2.42 Typedef: iomgrconfiggetparameter\_struct**

Stuctname: iomgrconfiggetparameter\_struct iomgrconfiggetparameter

Typedef: typedef struct tagiomgrconfiggetparameter\_struct { IoConfigConnector \*pConnector; VAR\_INPUT RTS\_IEC\_DWORD dwParameterId; VAR\_INPUT IoConfigParameter \*IoMgrConfigGetParameter; VAR\_OUTPUT } iomgrconfiggetparameter\_struct;

### **54.2.43 Typedef: iomgrupdatemapping2\_struct**

Stuctname: iomgrupdatemapping2\_struct

iomgrupdatemapping2

Typedef: typedef struct tagiomgrupdatemapping2\_struct { IoConfigTaskMap \*pTaskMapList; VAR\_INPUT RTS\_IEC\_DINT nCount; VAR\_INPUT RTS\_IEC\_STRING \*pszConfigApplication; VAR\_INPUT RTS\_IEC\_UDINT IoMgrUpdateMapping2; VAR\_OUTPUT } iomgrupdatemapping2\_struct;

# **54.2.44 Typedef: iomgrwriteparameter\_struct**

Stuctname: iomgrwriteparameter\_struct

iomgrwriteparameter

Typedef: typedef struct tagiomgrwriteparameter\_struct { RTS\_IEC\_DWORD dwModuleType; VAR\_INPUT RTS\_IEC\_DWORD dwInstance; VAR\_INPUT RTS\_IEC\_DWORD dwParameterId; VAR\_INPUT RTS\_IEC\_BYTE \*pData; VAR\_INPUT RTS\_IEC\_DWORD dwBitSize; VAR\_INPUT RTS\_IEC\_DWORD dwBitOffset; VAR\_INPUT RTS\_IEC\_UDINT IoMgrWriteParameter; VAR\_OUTPUT } iomgrwriteparameter\_struct;

### **54.2.45 Typedef: iomgrupdateconfiguration\_struct**

Stuctname: iomgrupdateconfiguration\_struct iomgrupdateconfiguration

Typedef: typedef struct tagiomgrupdateconfiguration\_struct { IoConfigConnector \*pConnectorList; VAR\_INPUT RTS\_IEC\_DINT nCount; VAR\_INPUT RTS\_IEC\_UDINT IoMgrUpdateConfiguration; VAR\_OUTPUT } iomgrupdateconfiguration\_struct;

## **54.2.46 Typedef: iomgrgetconfigapplication\_struct**

Stuctname: iomgrgetconfigapplication\_struct

iomgrgetconfigapplication

Typedef: typedef struct tagiomgrgetconfigapplication\_struct { RTS\_IEC\_STRING \*pszConfigApplication; VAR\_INPUT RTS\_IEC\_DINT \*pnMaxLen; VAR\_INPUT RTS\_IEC\_UDINT IoMgrGetConfigApplication; VAR\_OUTPUT } iomgrgetconfigapplication\_struct;

# **54.2.47 Typedef: iomgrconfiggetfirstchild\_struct**

Stuctname: iomgrconfiggetfirstchild\_struct

iomgrconfiggetfirstchild

Typedef: typedef struct tagiomgrconfiggetfirstchild\_struct { IoConfigConnector \*pConnectorList; VAR\_INPUT RTS\_IEC\_DINT \*pnCount; VAR\_INPUT IoConfigConnector \*pFather; VAR\_INPUT IoConfigConnector \*IoMgrConfigGetFirstChild; VAR\_OUTPUT } iomgrconfiggetfirstchild\_struct;

### **54.2.48 Typedef: iomgrconfiggetparametervalueword\_struct**

Stuctname: iomgrconfiggetparametervalueword\_struct

iomgrconfiggetparametervalueword

Typedef: typedef struct tagiomgrconfiggetparametervalueword\_struct { IoConfigParameter \*pParameter; VAR\_INPUT RTS\_IEC\_UDINT \*pResult; VAR\_INPUT RTS\_IEC\_WORD IoMgrConfigGetParameterValueWord; VAR\_OUTPUT } iomgrconfiggetparametervalueword\_struct;

### **54.2.49 Typedef: iomgrwriteoutputs\_struct**

Stuctname: iomgrwriteoutputs\_struct

iomgrwriteoutputs

Typedef: typedef struct tagiomgrwriteoutputs\_struct { IoConfigTaskMap \*pTaskMap; VAR\_INPUT RTS\_IEC\_UDINT IoMgrWriteOutputs; VAR\_OUTPUT } iomgrwriteoutputs\_struct;

# **54.2.50 Typedef: iomgrconfiggetparametervaluebyte\_struct**

Stuctname: iomgrconfiggetparametervaluebyte\_struct

iomgrconfiggetparametervaluebyte

Typedef: typedef struct tagiomgrconfiggetparametervaluebyte\_struct { IoConfigParameter \*pParameter; VAR\_INPUT RTS\_IEC\_UDINT \*pResult; VAR\_INPUT RTS\_IEC\_BYTE IoMgrConfigGetParameterValueByte; VAR\_OUTPUT } iomgrconfiggetparametervaluebyte\_struct;

### **54.2.51 Typedef: iomgrunregisterconfigapplication\_struct**

Stuctname: iomgrunregisterconfigapplication\_struct iomgrunregisterconfigapplication Typedef: typedef struct tagiomgrunregisterconfigapplication\_struct { RTS\_IEC\_STRING \*pszConfigApplication; VAR\_INPUT RTS\_IEC\_UDINT IoMgrUnregisterConfigApplication;

VAR\_OUTPUT } iomgrunregisterconfigapplication\_struct;

# **54.2.52 Typedef: iomgrregisterinstance2\_struct**

Stuctname: iomgrregisterinstance2\_struct

iomgrregisterinstance2

Typedef: typedef struct tagiomgrregisterinstance2\_struct { RTS\_IEC\_DWORD dwClassId; VAR\_INPUT IBase \*pItf; VAR\_INPUT RTS\_IEC\_UDINT \*pResult; VAR\_INPUT RTS\_IEC\_BYTE \*IoMgrRegisterInstance2; VAR\_OUTPUT } iomgrregisterinstance2\_struct;

### **54.2.53 Typedef: iomgrreadinputs\_struct**

Stuctname: iomgrreadinputs\_struct iomgrreadinputs Typedef: typedef struct tagiomgrreadinputs\_struct { IoConfigTaskMap \*pTaskMap; VAR\_INPUT RTS\_IEC\_UDINT IoMgrReadInputs; VAR\_OUTPUT } iomgrreadinputs\_struct;

### **54.2.54 Typedef: iomgrconfiggetparametervaluedword\_struct**

Stuctname: iomgrconfiggetparametervaluedword\_struct

iomgrconfiggetparametervaluedword

Typedef: typedef struct tagiomgrconfiggetparametervaluedword\_struct { IoConfigParameter \*pParameter; VAR\_INPUT RTS\_IEC\_UDINT \*pResult; VAR\_INPUT RTS\_IEC\_DWORD IoMgrConfigGetParameterValueDword; VAR\_OUTPUT } iomgrconfiggetparametervaluedword\_struct;

#### **54.2.55 Typedef: iomgridentify\_struct**

Stuctname: iomgridentify\_struct

iomgridentify

Typedef: typedef struct tagiomgridentify\_struct { loConfigConnector \*pConnector; VAR\_INPUT RTS\_IEC\_UDINT IoMgrIdentify; VAR\_OUTPUT } iomgridentify\_struct;

## **54.2.56 Typedef: iomgrgetnextdriverinstance\_struct**

Stuctname: iomgrgetnextdriverinstance\_struct

iomgrgetnextdriverinstance

Typedef: typedef struct tagiomgrgetnextdriverinstance\_struct { IBase \*pIBasePrev; VAR\_INPUT RTS\_IEC\_DINT \*pbIecDriver; VAR\_INPUT RTS\_IEC\_UDINT \*pResult; VAR\_INPUT IBase \*IoMgrGetNextDriverInstance; VAR\_OUTPUT } iomgrgetnextdriverinstance\_struct;

### **54.2.57 Typedef: iomgrcopyinputbe\_struct**

Stuctname: iomgrcopyinputbe\_struct

iomgrcopyinputbe

Typedef: typedef struct tagiomgrcopyinputbe\_struct { IoConfigChannelMap \*pChannel; VAR\_INPUT RTS\_IEC\_BYTE \*pAddress; VAR\_INPUT RTS\_IEC\_RESULT IoMgrCopyInputBE; VAR\_OUTPUT } iomgrcopyinputbe struct;

### **54.2.58 Typedef: iomgrcopyinputle\_struct**

Stuctname: iomgrcopyinputle\_struct

iomgrcopyinputle

Typedef: typedef struct tagiomgrcopyinputle\_struct { IoConfigChannelMap \*pChannel; VAR\_INPUT RTS\_IEC<sup>7</sup>BYTE \*pAddress; VAR\_INPUT RTS\_IEC\_RESULT IoMgrCopyInputLE; VAR\_OUTPUT } iomgrcopyinputle\_struct;

### **54.2.59 Typedef: iomgrcopyoutputbe\_struct**

Stuctname: iomgrcopyoutputbe\_struct iomgrcopyoutputbe Typedef: typedef struct tagiomgrcopyoutputbe\_struct { IoConfigChannelMap \*pChannel; VAR\_INPUT RTS\_IEC\_BYTE \*pAddress; VAR\_INPUT RTS\_IEC\_RESULT IoMgrCopyOutputBE; VAR\_OUTPUT } iomgrcopyoutputbe\_struct;

### **54.2.60 Typedef: iomgrcopyoutputle\_struct**

Stuctname: iomgrcopyoutputle\_struct

iomgrcopyoutputle

Typedef: typedef struct tagiomgrcopyoutputle\_struct { IoConfigChannelMap \*pChannel; VAR\_INPUT RTS\_IEC\_BYTE \*pAddress; VAR\_INPUT RTS\_IEC\_RESULT IoMgrCopyOutputLE; VAR\_OUTPUT } iomgrcopyoutputle\_struct;

### **54.2.61 Typedef: iomgrconfiggetiodriver\_struct**

Stuctname: iomgrconfiggetiodriver\_struct iomgrconfiggetiodriver Typedef: typedef struct tagiomgrconfiggetiodriver\_struct { IoConfigConnector \*pConnector; VAR\_INPUT RTS\_IEC\_DINT \*pbIecDriver; VAR\_INPUT RTS\_IEC\_UDINT \*pResult; VAR\_INPUT IBase \*IoMgrConfigGetIoDriver; VAR\_OUTPUT } iomgrconfiggetiodriver\_struct;

# **54.2.62 Typedef: EVTPARAM\_CmpIoMgr**

Stuctname: EVTPARAM\_CmpIoMgr Category: Event parameter Typedef: typedef struct tagEVTPARAM\_CmpIoMgr { IoConfigConnector \*pConnectorList;  $RTS$  IEC DINT nCount;  $\S$  EVTPARAM CmpIoMgr;

## **54.2.63 Typedef: EVTPARAM\_CmpIoMgrUpdateMapping**

Stuctname: EVTPARAM\_CmpIoMgrUpdateMapping Category: Event parameter Typedef: typedef struct { IoConfigTaskMap \*pTaskMapList; int nCount; char \*pszConfigApplication; } EVTPARAM\_CmpIoMgrUpdateMapping;

# **54.2.64 Typedef: EVTPARAM\_CmpIoMgrUpdateDiag**

Stuctname: EVTPARAM\_CmploMgrUpdateDiag Category: Event parameter Typedef: typedef struct { RTS\_HANDLE hIoDrv; } EVTPARAM\_CmpIoMgrUpdateDiag;

### **54.2.65 iomgrstartbuscycle**

*void iomgrstartbuscycle (iomgrstartbuscycle\_struct \*p)* IEC Interface for the function IoMgrStartBusCycle()

### **54.2.66 iomgrupdateconfiguration2**

*void iomgrupdateconfiguration2 (iomgrupdateconfiguration2\_struct \*p)* IEC Interface for the function IoMgrUpdateConfiguration2()

### **54.2.67 iomgrconfiggetconnector**

*void iomgrconfiggetconnector (iomgrconfiggetconnector\_struct \*p)* IEC Interface for the function IoMgrConfigGetConnector()

#### **54.2.68 iomgrconfiggetdriver**

*void iomgrconfiggetdriver (iomgrconfiggetdriver\_struct \*p)*

This function behaves the same way as IoMgrConfigGetDriver() but uses IEC handles instead of C handles instead.

# **pConnector [IN]**

Pointer to connector

# **pbIecDriver [OUT]**

Pointer to return if it is an Iec Driver

**Result**

Pointer to IBase interface

### **54.2.69 iomgrconfiggetconnectorlist**

*void iomgrconfiggetconnectorlist (iomgrconfiggetconnectorlist\_struct \*p)* IEC Interface for the function IoMgrConfigGetConnectorList()

#### **54.2.70 iomgrconfiggetconnectorbydriver**

*void iomgrconfiggetconnectorbydriver (iomgrconfiggetconnectorbydriver\_struct \*p)* IEC Interface for the function IoMgrConfigGetConnectorByDriver()

### **54.2.71 iomgrconfiggetfirstconnector**

*void iomgrconfiggetfirstconnector (iomgrconfiggetfirstconnector\_struct \*p)* IEC Interface for the function IoMgrConfigGetFirstConnector()

#### **54.2.72 iomgrconfigsetdiagnosis**

*void iomgrconfigsetdiagnosis (iomgrconfigsetdiagnosis\_struct \*p)* IEC Interface for the function IoMgrConfigSetDiagnosis()

### **54.2.73 iomgrreadparameter**

*void iomgrreadparameter (iomgrreadparameter\_struct \*p)* IEC Interface for the function IoMgrReadParameter()

### **54.2.74 iomgrwatchdogtrigger**

*void iomgrwatchdogtrigger (iomgrwatchdogtrigger\_struct \*p)* IEC Interface for the function IoMgrWatchdogTrigger()

### **54.2.75 iomgrconfigresetdiagnosis**

*void iomgrconfigresetdiagnosis (iomgrconfigresetdiagnosis\_struct \*p)* IEC Interface for the function IoMgrConfigResetDiagnosis()

### **54.2.76 iomgrconfiggetnextconnector**

*void iomgrconfiggetnextconnector (iomgrconfiggetnextconnector\_struct \*p)* IEC Interface for the function IoMgrConfigGetNextConnector()

## **54.2.77 iomgrupdatemapping**

*void iomgrupdatemapping (iomgrupdatemapping\_struct \*p)* IEC Interface for the function IoMgrUpdateMapping()

### **54.2.78 iomgrgetfirstdriverinstance**

*void iomgrgetfirstdriverinstance (iomgrgetfirstdriverinstance\_struct \*p)*

This function acts in the same way as IoMgrGetFirstDriverInstance(), but uses IEC driver handles instead of C driver handles.

## **54.2.79 iomgrregisterconfigapplication**

*void iomgrregisterconfigapplication (iomgrregisterconfigapplication\_struct \*p)* IEC Interface for the function IoMgrRegisterConfigApplication()

### **54.2.80 iomgrsetdriverproperties**

*void iomgrsetdriverproperties (iomgrsetdriverproperties\_struct \*p)* IEC Interface for the function IoMgrSetDriverProperties()

### **54.2.81 iomgrsetdriverproperty**

*void iomgrsetdriverproperty (iomgrsetdriverproperty\_struct \*p)* IEC Interface for the function IoMgrSetDriverProperty()

### **54.2.82 iomgrgetdriverproperties**

*void iomgrgetdriverproperties (iomgrgetdriverproperties\_struct \*p)* IEC Interface for the function IoMgrGetDriverProperties()

### **54.2.83 iomgrconfiggetparametervaluepointer**

*void iomgrconfiggetparametervaluepointer (iomgrconfiggetparametervaluepointer\_struct \*p)* IEC Interface for the function IoMgrConfigGetParameterValuePointer()

### **54.2.84 iomgrscanmodules**

*void iomgrscanmodules (iomgrscanmodules\_struct \*p)* IEC Interface for the function IoMgrScanModules()

### **54.2.85 iomgrgetmodulediagnosis**

*void iomgrgetmodulediagnosis (iomgrgetmodulediagnosis\_struct \*p)* IEC Interface for the function IoMgrGetModuleDiagnosis()

### **54.2.86 iomgrunregisterinstance**

*void iomgrunregisterinstance (iomgrunregisterinstance\_struct \*p)* IEC Interface for the function IoMgrUnregisterInstance()

### **54.2.87 iomgrconfiggetnextchild**

*void iomgrconfiggetnextchild (iomgrconfiggetnextchild\_struct \*p)* IEC Interface for the function IoMgrConfigGetNextChild()

### **54.2.88 iomgrconfiggetparameter**

*void iomgrconfiggetparameter (iomgrconfiggetparameter\_struct \*p)* IEC Interface for the function IoMgrConfigGetParameter()

### **54.2.89 iomgrupdatemapping2**

*void iomgrupdatemapping2 (iomgrupdatemapping2\_struct \*p)* IEC Interface for the function IoMgrUpdateMapping2()

#### **54.2.90 iomgrwriteparameter**

*void iomgrwriteparameter (iomgrwriteparameter\_struct \*p)* IEC Interface for the function IoMgrWriteParameter()

#### **54.2.91 iomgrupdateconfiguration**

*void iomgrupdateconfiguration (iomgrupdateconfiguration\_struct \*p)* IEC Interface for the function IoMgrUpdateConfiguration()

#### **54.2.92 iomgrgetconfigapplication**

*void iomgrgetconfigapplication (iomgrgetconfigapplication\_struct \*p)* IEC Interface for the function IoMgrGetConfigApplication()

#### **54.2.93 iomgrconfiggetfirstchild**

*void iomgrconfiggetfirstchild (iomgrconfiggetfirstchild\_struct \*p)* IEC Interface for the function IoMgrConfigGetFirstChild()

#### **54.2.94 iomgrconfiggetparametervalueword**

*void iomgrconfiggetparametervalueword (iomgrconfiggetparametervalueword\_struct \*p)* IEC Interface for the function IoMgrConfigGetParameterValueWord()

#### **54.2.95 iomgrwriteoutputs**

*void iomgrwriteoutputs (iomgrwriteoutputs\_struct \*p)* IEC Interface for the function IoMgrWriteOutputs()

#### **54.2.96 iomgrconfiggetparametervaluebyte**

*void iomgrconfiggetparametervaluebyte (iomgrconfiggetparametervaluebyte\_struct \*p)* IEC Interface for the function IoMgrConfigGetParameterValueByte()

#### **54.2.97 iomgrunregisterconfigapplication**

*void iomgrunregisterconfigapplication (iomgrunregisterconfigapplication\_struct \*p)* IEC Interface for the function IoMgrUnregisterConfigApplication()

#### **54.2.98 iomgrregisterinstance2**

*void iomgrregisterinstance2 (iomgrregisterinstance2\_struct \*p)* IEC Interface for the function IoMgrRegisterInstance2()

#### **p [IN]**

IBase interface of the IO-driver

#### **54.2.99 iomgrreadinputs**

*void iomgrreadinputs (iomgrreadinputs\_struct \*p)* IEC Interface for the function IoMgrReadInputs()

#### **54.2.100 iomgrconfiggetparametervaluedword**

*void iomgrconfiggetparametervaluedword (iomgrconfiggetparametervaluedword\_struct \*p)*

IEC Interface for the function IoMgrConfigGetParameterValueDWord()

#### **54.2.101 iomgridentify**

*void iomgridentify (iomgridentify\_struct \*p)* IEC Interface for the function IoMgrIdentify()

#### **54.2.102 iomgrgetnextdriverinstance**

*void iomgrgetnextdriverinstance (iomgrgetnextdriverinstance\_struct \*p)*

This function acts in the same way as IoMgrGetNextDriverInstance(), but uses IEC driver handles instead of C driver handles.

IEC Interface for the function IoMgrGetNextDriverInstance()

#### **54.2.103 iomgrcopyinputbe**

*void iomgrcopyinputbe (iomgrcopyinputbe\_struct \*p)* IEC Interface for the function IoMgrCopyInputBE()

#### **54.2.104 iomgrcopyinputle**

*void iomgrcopyinputle (iomgrcopyinputle\_struct \*p)* IEC Interface for the function IoMgrCopyInputLE()

#### **54.2.105 iomgrcopyoutputbe**

*void iomgrcopyoutputbe (iomgrcopyoutputbe\_struct \*p)* IEC Interface for the function IoMgrCopyOutputBE()

#### **54.2.106 iomgrcopyoutputle**

*void iomgrcopyoutputle (iomgrcopyoutputle\_struct \*p)* IEC Interface for the function IoMgrCopyOutputLE()

### **54.2.107 iomgrconfiggetiodriver**

*void iomgrconfiggetiodriver (iomgrconfiggetiodriver\_struct \*p)* IEC Interface for the function IoMgrConfigGetIoDriver()

### **54.2.108 IoMgrExceptionHandler**

*RTS\_RESULT IoMgrExceptionHandler (char \*pszApplication, RTS\_UI32 ulException)* Exception handler of the IO-manager

#### **pszApplication [IN]**

Pointer to the specified application name, in which the exception was generated

#### **ulException [IN]**

Exception number of the exception. See SysExceptItf.h for details.

# **Result**

error code

#### **54.2.109 IoMgrRegisterInstance**

*RTS\_HANDLE IoMgrRegisterInstance (IBase \*pIBase, RTS\_RESULT \*pResult)*

This function has the same behavior as IoMgrRegisterInstance2() but is not able to handle IEC drivers

#### **pIBase [IN]**

IBase interface of the IO-driver

### **pResult [OUT]**

Pointer to error code

# **Result**

Handle to the registered instance

### **54.2.110 IoMgrRegisterInstance2**

*RTS\_HANDLE IoMgrRegisterInstance2 (IBase \*pIBase, int bIecDriver, RTS\_RESULT \*pResult)*

Register an instance of an IO-driver.

This function registers C as well as IEC drivers in a common device pool.

#### **pIBase [IN]**

IBase interface of the IO-driver

### **bIecDriver [IN]**

Specifies if IBase describes a C or an IEC driver

#### **pResult [OUT]**

Pointer to error code

#### **Result**

Handle to the registered driver instance

## **54.2.111 IoMgrUnregisterInstance**

*RTS\_RESULT IoMgrUnregisterInstance (IBase \*pIBase)*

Unregister an instance of an IO-driver

Note: For SIL2, this function is only allowed in debug mode, or from a safe context in safety mode.

### **pIBase [IN]**

IBase interface of the IO-driver

#### **Result**

error code

### **54.2.112 IoMgrGetFirstDriverInstance**

*IBase\* IoMgrGetFirstDriverInstance (int \*pbIecDriver, RTS\_RESULT \*pResult)* Get first registered driver instance

#### **pbIecDriver [INOUT]**

Pointer to return, if the instance is an IEC- or C-driver: 1= pIBase is an interface of an IEC-driver, 0= C-driver

# **pResult [OUT]**

Pointer to error code

### **Result**

Handle to the first instance

### **54.2.113 IoMgrGetNextDriverInstance**

*IBase\* IoMgrGetNextDriverInstance (IBase \*pIBasePrev, int \*pbIecDriver, RTS\_RESULT \*pResult)* Get the next registered driver instance

#### **pIBasePrev [IN]**

Pointer to IBase of the previous interface

### **pbIecDriver [INOUT]**

Pointer to return, if the instance is an IEC- or C-driver: If the instance is an IEC- or C-driver 1= pIBase is an interface of an IEC-driver, 0= C-driver

#### **pResult [OUT]**

Pointer to error code

#### **Result**

Handle to the first instance

### **54.2.114 IoMgrSetDriverProperties**

*RTS\_RESULT IoMgrSetDriverProperties (IBase \*pIBase, RTS\_UI32 ulProperties)*

Set the properties of a driver.

This function overwrites all existing properties of the driver.

#### **pIBase [IN]**

Pointer to IBase interface of the driver

#### **ulProperties [IN]**

Properties of the driver. See category "Driver property flags" for detailed information.

### **Result**

error code

### **54.2.115 IoMgrGetDriverProperties**

*RTS\_RESULT IoMgrGetDriverProperties (IBase \*pIBase, RTS\_UI32 \*\*ppulProperty)*

Get a pointer to the properties of a driver.

### **pIBase [IN]**

Pointer to IBase interface of the driver

#### **ppulProperty [INOUT]**

Pointer will point to the properties of the driver.

#### **Result**

error code

### **54.2.116 IoMgrSetDriverProperty**

*RTS\_RESULT IoMgrSetDriverProperty (IBase \*pIBase, RTS\_UI32 ulProperty, int bValue)*

Modify a Property Bitfield of a driver.

The bits in the mask ulProperty are set or reset, depending on the value of bValue.

## **pIBase [IN]**

Pointer to IBase interface of the driver

**bValue [IN]** Value to set.

# **ulProperty [IN]**

Property of the driver. See category "Driver property flags" for detailed information.

### **Result**

error code

## **54.2.117 IoMgrRegisterConfigApplication**

*RTS\_RESULT IoMgrRegisterConfigApplication (char \*pszConfigApplication)*

Register the name of the application that contains the IO-configuration.

### **pszConfigApplication [IN]**

Pointer to the name of the IO-config application

#### **Result**

error code

# **54.2.118 IoMgrUnregisterConfigApplication**

*RTS\_RESULT IoMgrUnregisterConfigApplication (char \*pszConfigApplication)*

Unregister the name of the application that contains the IO-configuration.

### **pszConfigApplication [IN]**

Pointer to the name of the IO-config application

**Result** error code **Result**

error code

### **54.2.119 IoMgrGetConfigApplication**

*RTS\_RESULT IoMgrGetConfigApplication (char \*pszConfigApplication, int \*pnMaxLen)*

Return the name of the application that contains the I/O configuration.

If the parameter pszConfigApplication is NULL, only the size of the string is returned.

### **pszConfigApplication [IN]**

Pointer to get the name of the IO-config application

#### **pnMaxLen [INOUT]**

IN: size of pszConfigApplication, OUT: Size of config application if psz

### **Result**

error code
## **54.2.120 IoMgrUpdateConfiguration**

*RTS\_RESULT IoMgrUpdateConfiguration (IoConfigConnector \*pConnectorList, int nCount)*

Interface to inform all IO-drivers about a new IO-configuration.

On initialization, the parameter pConnectorList describes the whole I/O configuration of the IEC application.

On Reset or deletion of the application, this function is called, too, but then with the parameter pConnectorList set to NULL.

#### **pConnectorList [IN]**

Pointer to the complete connector list of the IO-configuration

#### **nCount [INOUT]**

Number of connectors in the connector list

#### **Result**

error code

### **54.2.121 IoMgrUpdateConfiguration2**

*RTS\_RESULT IoMgrUpdateConfiguration2 (IoConfigConnector \*pConnectorList, int nCount, char \*pszConfigApplication)*

Interface to inform all IO-drivers about a new IO-configuration.

On initialization, the parameter pConnectorList describes the whole I/O configuration of the IEC application.

On Reset or deletion of the application, this function is called, too, but then with the parameter pConnectorList set to NULL.

#### **pConnectorList [IN]**

Pointer to the complete connector list of the IO-configuration

#### **nCount [IN]**

Number of connectors in the connector list

#### **pszConfigApplication [IN]**

Pointer to the application name in which context this function is called

#### **Result**

error code

#### **54.2.122 IoMgrUpdateMapping**

*RTS\_RESULT IoMgrUpdateMapping (IoConfigTaskMap \*pTaskMapList, int nCount)*

Interface to inform all IO-drivers about a new IO-mapping.

#### **pTaskMapList [IN]**

Pointer to the complete task map list **nCount [INOUT]**

Number of task map entries in the list

## **Result**

error code

### **54.2.123 IoMgrUpdateMapping2**

*RTS\_RESULT IoMgrUpdateMapping2 (IoConfigTaskMap \*pTaskMapList, int nCount, char \*pszConfigApplication)*

Interface to inform all IO-drivers about a new IO-mapping.

#### **pTaskMapList [IN]**

Pointer to the complete task map list

#### **nCount [IN]**

Number of task map entries in the list

#### **pszConfigApplication [IN]**

Pointer to the application name in which context this function is called **Result**

error code

## **54.2.124 IoMgrReadInputs**

*RTS\_RESULT IoMgrReadInputs (IoConfigTaskMap \*pTaskMap)*

Interface to perform an update of all inputs of one task.

This function is called once out of each IEC-task, in which inputs are referenced. This call is passed to every I/O driver that is used by this task.

Throws Exception if dwDriverSpecific is 0.

### **pTaskMap [IN]**

Pointer to the task map, which references all input channels of the task

#### **Result**

error code

### **54.2.125 IoMgrWriteOutputs**

*RTS\_RESULT IoMgrWriteOutputs (IoConfigTaskMap \*pTaskMap)*

Interface to perform an update of all outputs of one task.

This function is called once out of each IEC-task, in which outputs are referenced. This call is passed to every I/O driver that is used by this task.

Throws Exception if dwDriverSpecific is 0.

### **pTaskMap [IN]**

Pointer to the task map, which references all output channels of the task

#### **Result**

error code

### **54.2.126 IoMgrStartBusCycle**

*RTS\_RESULT IoMgrStartBusCycle (IoConfigConnector \*pConnector)*

This function is called for every connector that has the setting "needs bus cycle" in the device description. It is only called once and only from the context of the so called "buscycle task". This task can be specified globally (= default for all drivers), or specifically for every driver.

### **pConnector [IN]**

Pointer to the connector that needs a bus cycle

#### **Result**

error code

### **54.2.127 IoMgrScanModules**

*RTS\_RESULT IoMgrScanModules (IoConfigConnector \*pConnector, IoConfigConnector \*\*ppConnectorList, int \*pnCount)*

Interface to scan submodule on the specified connector.

This interface is optional and may not be implemented by the runtime system.

## **pConnector [IN]**

#### Pointer to connector

**ppConnectorList [OUT]**

List of submodule connectors

# **pnCount [OUT]**

Pointer to elements in the connector list

## **Result**

error code

### **54.2.128 IoMgrGetModuleDiagnosis**

*RTS\_RESULT IoMgrGetModuleDiagnosis (IoConfigConnector \*pConnector)*

Get diagnostic flags of specified connector.

## **pConnector [IN]**

Pointer to connector **Result** error code

### **54.2.129 IoMgrIdentify**

*RTS\_RESULT IoMgrIdentify (IoConfigConnector \*pConnector)*

Interface to identify a device specified by connector.

This can be used for example to blink a LED on the device to identify it physically.

#### **pConnector [IN]**

Pointer to connector **Result**

error code

#### **54.2.130 IoMgrNominate**

*RTS\_RESULT IoMgrNominate (IoConfigConnector \*pConnector)* Interface to nominate a device specified by connector. Nomination can be used for example for ProfiNET devices to configure their IP-addresses.

#### **pConnector [IN]**

Pointer to connector

#### **Result**

error code

#### **54.2.131 IoMgrWatchdogTrigger**

*RTS\_RESULT IoMgrWatchdogTrigger (IoConfigConnector \*pConnector)*

If enabled in the device description, this function is called periodically to trigger some kind of hardware watchdog.

#### **pConnector [IN]**

Pointer to the connector of the device

#### **Result**

error code

### **54.2.132 IoMgrConfigGetParameter**

*IoConfigParameter\* IoMgrConfigGetParameter (IoConfigConnector \*pConnector, RTS\_UI32 dwParameterId)*

Interface to get a parameter on a specified connector specified by ID

### **pConnector [IN]**

# Pointer to connector

**dwParameterId [IN]**

ID of the parameter. Is defined in the device description.

#### **Result**

Parameter or NULL if failed

#### **54.2.133 IoMgrConfigGetParameterValueDword**

*RTS\_UI32 IoMgrConfigGetParameterValueDword (IoConfigParameter \*pParameter, RTS\_RESULT \*pResult)*

Interface to get the DWORD value out of the specified parameter

#### **pParameter [IN]**

Pointer to the parameter

### **pResult [OUT]**

Pointer to error code

#### **Result**

Value of the parameter or 0 if failed. Please check always pResult additionally!

### **54.2.134 IoMgrConfigGetParameterValueWord**

*unsigned short IoMgrConfigGetParameterValueWord (IoConfigParameter \*pParameter, RTS\_RESULT \*pResult)*

Interface to get the WORD value out of the specified parameter

### **pParameter [IN]**

Pointer to the parameter

#### **pResult [OUT]**

Pointer to error code

#### **Result**

Value of the parameter or 0 if failed. Please check always pResult additionally!

### **54.2.135 IoMgrConfigGetParameterValueByte**

*unsigned char IoMgrConfigGetParameterValueByte (IoConfigParameter \*pParameter, RTS\_RESULT \*pResult)*

Interface to get the BYTE value out of the specified parameter

### **pParameter [IN]**

Pointer to the parameter

#### **pResult [OUT]**

Pointer to error code

#### **Result**

Value of the parameter or 0 if failed. Please check always pResult additionally!

### **54.2.136 IoMgrConfigGetParameterValuePointer**

*void \* IoMgrConfigGetParameterValuePointer (IoConfigParameter \*pParameter, RTS\_RESULT \*pResult)*

Interface to get the POINTER to the value out of the specified parameter

### **pParameter [IN]**

Pointer to the parameter

## **pResult [OUT]**

Pointer to error code

#### **Result**

Pointer to the value or NULL if failed. Please check always pResult additionally!

### **54.2.137 IoMgrConfigGetFirstConnector**

*IoConfigConnector\* IoMgrConfigGetFirstConnector (IoConfigConnector \*pConnectorList, int \*pnCount, unsigned short wType)*

Get the first connector with the specified wType in the connector list.

pnCount is decreased and contains the rest of elements still remaining in list.

**pConnectorList [IN]** Pointer to connector list **pnCount [INOUT]** Pointer to number of elements in list **wType [IN]**

Type of the connector

**Result**

Pointer to the connector or NULL if not found

### **54.2.138 IoMgrConfigGetNextConnector**

*IoConfigConnector\* IoMgrConfigGetNextConnector (IoConfigConnector \*pConnectorList, int \*pnCount, unsigned short wType)*

Get the next connector with the specified wType in the connector list.

pnCount is decreased and contains the rest of elements still remaining in list.

**pConnectorList [IN]** Pointer to connector list

## **pnCount [INOUT]**

Pointer to number of elements in list

**wType [IN]**

Type of the connector

## **Result**

Pointer to the connector or NULL if not found

### **54.2.139 IoMgrConfigGetFirstChild**

*IoConfigConnector\* IoMgrConfigGetFirstChild (IoConfigConnector \*pConnectorList, int \*pnCount, IoConfigConnector \*pFather)*

Get the first child connector of the specified father connector.

pnCount is decreased and contains the rest of elements still remaining in list.

### **pConnectorList [IN]**

Pointer to connector list

#### **pnCount [INOUT]**

Pointer to number of elements in list

#### **pFather [IN]**

Pointer to the father connector

**Result**

Pointer to the child connector or NULL if not found

## **54.2.140 IoMgrConfigGetNextChild**

*IoConfigConnector\* IoMgrConfigGetNextChild (IoConfigConnector \*pConnectorList, int \*pnCount, IoConfigConnector \*pFather)*

Get the next child connector of the specified father connector.

pnCount is decreased and contains the rest of elements still remaining in list.

#### **pConnectorList [IN]** Pointer to connector list **pnCount [INOUT]** Pointer to number of elements in list **pFather [IN]** Pointer to the father connector **Result** Pointer to the child connector or NULL if not found

### **54.2.141 IoMgrConfigGetConnectorList**

*RTS\_RESULT IoMgrConfigGetConnectorList (IoConfigConnector \*\*ppConnectorList, int \*pnCount)*

Get the actual IO-configuration in form of the connector list.

If the parameter ppConnectorList is NULL, only the size of the list will be returned.

### **ppConnectorList [OUT]**

Pointer to connector list

### **pnCount [INOUT]**

Number of elements in the list

**Result**

error code

## **54.2.142 IoMgrConfigGetConnector**

*IoConfigConnector\* IoMgrConfigGetConnector (IoConfigConnector \*pConnectorList, int \*pnCount, RTS\_UI32 ulModuleType, RTS\_UI32 ulInstance)*

Get the connector specified by ModuleType and ModuleInstance number

pnCount is decreased and contains the rest of elements, still remaining in list!

Might be called with NULL as Connectorlist, then the Connectorlist and pnCount from the last call to UpdateConfiguration is used

Returns NULL if pnCount is NULL, if ullnstance is greater than nCount, no fitting Connector with given Instance and Type is found or (if pConnectorList is Null, the last stored ConnectorList is also NULL)

## **pConnectorList [IN]**

Pointer to connector list

**pnCount [INOUT]** Number of elements in the list **ulModuleType [IN]** Module type

**ulInstance [IN]**

Instance number

**Result** Pointer to found connector or NULL

## **54.2.143 IoMgrConfigSetDiagnosis**

*RTS\_RESULT IoMgrConfigSetDiagnosis (IoConfigConnector \*pConnector, RTS\_UI32 ulFlags)*

Interface to set the diagnostic flags in the connector.

Only the bits that are specified with 1 in the passed ulFlags parameter will be set.

**pConnector [IN]** Pointer to connector **ulFlags [IN]** Flags to write

**Result** error code

### **54.2.144 IoMgrConfigResetDiagnosis**

*RTS\_RESULT IoMgrConfigResetDiagnosis (IoConfigConnector \*pConnector, RTS\_UI32 ulFlags)*

Interface to reset the diagnostic flags in the connector.

Only the bits that are specified with 1 in the passed ulFlags parameter will be resetted.

**pConnector [IN]** Pointer to connector **ulFlags [IN]** Flags to write **Result** error code

### **54.2.145 IoMgrReadParameter**

*RTS\_RESULT IoMgrReadParameter (RTS\_UI32 ulModuleType, RTS\_UI32 ulInstance, RTS\_UI32 ulParameterId, void \*pData, RTS\_SIZE ulBitSize, RTS\_SIZE ulBitOffset)*

Interface to read a specified parameter.

This interface is optional and may not be implemented by the runtime system.

**ulModuleType [IN]** Module type **ulInstance [IN]** Instance number **ulParameterId [IN]** ID of the parameter. Is defined in the device description. **pData [IN]** Pointer to read in the parameter value **ulBitSize [IN]** Bits to read **ulBitOffset [IN]** Bitoffset of the parameter value **Result**

error code

### **54.2.146 IoMgrWriteParameter**

*RTS\_RESULT IoMgrWriteParameter (RTS\_UI32 ulModuleType, RTS\_UI32 ulInstance, RTS\_UI32 ulParameterId, void \*pData, RTS\_SIZE ulBitSize, RTS\_SIZE ulBitOffset)*

Interface to write a specified parameter.

This interface is optional and may not be implemented by the runtime system.

**ulModuleType [IN]** Module type **ulInstance [IN]** Instance number **ulParameterId [IN]** ID of the parameter. Is defined in the device description. **pData [IN]** Pointer to the parameter write value **ulBitSize [IN]** Bits to write **ulBitOffset [IN]** Bitoffset of the parameter value **Result** error code

### **54.2.147 IoMgrConfigGetDriver**

*IBase \* IoMgrConfigGetDriver (IoConfigConnector \*pConnector, RTS\_RESULT \*pResult)*

Return the registered driver interface of a connector

**pConnector [IN]** Pointer to connector **pResult [OUT]** Pointer to error code **Result** Pointer to IBase interface

## **54.2.148 IoMgrConfigGetConnectorByDriver**

*IoConfigConnector \* IoMgrConfigGetConnectorByDriver (IBase \*pIBase, int nIndex, RTS\_RESULT \*pResult)*

Interface to get the connector of the driver specified by IBase interface

Note: This function is optional and not supported by CmpIoMgrEmbedded!

### **pIBase [IN]**

Pointer to IBase interface of the driver **nIndex [IN]** Index of the connector **pResult [OUT]** Pointer to error code **Result** Pointer to connector

### **54.2.149 IoMgrCopyInputLE**

*void IoMgrCopyInputLE (IoConfigChannelMap \*pChannel, char \*pAddress)*

Copy an Input from the Device to some local memory and swap to little endian if necessary.

**pChannel [IN]** Pointer to one Channel Mapping **pAddress [IN]** Pointer to the Source Address

### **54.2.150 IoMgrCopyInputBE**

*void IoMgrCopyInputBE (IoConfigChannelMap \*pChannel, char \*pAddress)*

Copy an Input from the Device to some local memory and swap to big endian if necessary

### **pChannel [IN]**

Pointer to one Channel Mapping

# **pAddress [IN]**

Pointer to the Source Address

### **54.2.151 IoMgrCopyOutputLE**

*void IoMgrCopyOutputLE (IoConfigChannelMap \*pChannel, char \*pAddress)*

Copy an Output from local memory to the Device and swap to little endian if necessary

**pChannel [IN]** Pointer to one Channel Mapping **pAddress [IN]** Pointer to the Destination Address

## **54.2.152 IoMgrCopyOutputBE**

*void IoMgrCopyOutputBE (IoConfigChannelMap \*pChannel, char \*pAddress)*

Copy an Output from local memory to the Device and swap to big endian if necessary

### **pChannel [IN]**

Pointer to one Channel Mapping

## **pAddress [IN]**

Pointer to the DestinationAddress

## **55 CmpIpc**

A Component that allows an easy use of inter process communication with remote procedure call via shared memory

## **55.1 Tasks**

#### **55.1.1 Task: IpcServer**

Category: Task placeholder Priority: TASKPRIO\_HIGH\_BASE + 5 Description: The task name is replaced by the channel name of of the IPC shared memory.

## **55.2 CmpIpcItf**

Interface of the inter process communication component.

### **55.2.1 Define: CMPIPC\_KEY\_SHAREDMEMSIZE**

Category: Type: Define: CMPIPC\_KEY\_SHAREDMEMSIZE Key: SharedMemSize Setting that decides about the size of the sharedmemory that is used for the inter process communication. This size limits the maximal size of data that can be transferred withing one call. The size for the data that can be used is about one half of this size for parameters to the call as well as return values.

### **55.2.2 Define: CMPIPC\_KEY\_SHAREDMEM\_BASENAME**

Category: Type: Define: CMPIPC\_KEY\_SHAREDMEM\_BASENAME Key: SharedMemBaseName Setting that decides about basename for the shared memory used for the communication of the channel.

## **55.2.3 Define: CMPIPC\_KEY\_IPCTASKINTERVAL**

Category: Type: Define: CMPIPC\_KEY\_IPCTASKINTERVAL Key: IpcTaskInterval Setting that decides about the interval for the task polling for result or call on a channel. This value is in microseconds.

### **55.2.4 Define: CMPIPC\_KEY\_IPCTASKONEFORALL**

Category: Type: Define: CMPIPC\_KEY\_IPCTASKONEFORALL Key: IpcOneTaskForAll Setting that decides about whether one task handles all connections.

### **55.2.5 Define: CMPIPC\_KEY\_IPCPOLLINGWAITTIME**

Category: Type: Define: CMPIPC\_KEY\_IPCPOLLINGWAITTIME Key: IpcPollingWaittime Setting that decides about the time the task that is polling for calls or returns will sleep after it has done its work. Increasing this time will reduce cpuload for ipchandling but will also increase the latency for a call or result to be detected. This value is in milliseconds.

### **55.2.6 Define: CMPIPC\_KEY\_IPCSTARTUPWAITTIME**

Category: Type: Define: CMPIPC\_KEY\_IPCSTARTUPWAITTIME Key: IpcStartupWaittime Setting that decides about the maximal time a connected client will wait until the connection has been completely initialized by the creating communication partner. This value is in milliseconds.

## **55.2.7 IpcStop**

*RTS\_RESULT IpcStop (RTS\_HANDLE hIpc)*

Function that must be called before unregistering callbacks on the server side of an ipc channel.

#### **hIpc [IN]**

Handle to the ipc communcation channel.

#### **Result**

ERR\_OK

### **55.2.8 IpcRegisterHandler**

*RTS\_RESULT IpcRegisterHandler (RTS\_HANDLE hIpc, char\* pszMethod, PFIPCHANDLER pfHandler, unsigned long ulParam)*

Register a handler for a method that should be called via the ipc-mechanism.

### **hIpc [IN]**

Handle to the IPC-instance

#### **pszMethod [IN]**

Name of the registered method.

#### **pfHandler [IN]**

The callback method.

#### **ulParam [IN]**

A parameter that will be forwarded to each call to pfHandler

#### **Result**

ERR\_OK or ERR\_PARAMETER

### **55.2.9 IpcCall**

*RTS\_RESULT IpcCall (RTS\_HANDLE hIpc, char\* pszMethod, RTS\_HANDLE hParams, RTS\_HANDLE\* phResult, unsigned long iTimeOutMs)*

Call a method via the ipc-mechanism.

#### **hIpc [IN]**

Handle to the IPC-instance

#### **pszMethod [IN]**

Name of the method to call.

#### **hParams [IN]**

The parameter that will be used for the call. In case of RTS INVALID HANDLE a parameter of type IPC\_TYPE\_VOID will be used for the call. The paramter given here must not be freed after a IpcCall!

#### **phResult [OUT]**

The pointer will recieve the result of the call. The paramter returned here must be freed after a IpcCall!

#### **iTimeOutMs [IN]**

The maximal time that will be waited for the return of the call

### **Result**

ERR\_OK or ERR\_PARAMETER

### **55.2.10 IpcCreateParam**

*RTS\_RESULT IpcCreateParam (char\* pszName, RTS\_HANDLE\* phResult)*

This function creates a new parameter and returns a handle to it.

### **pszName [IN]**

Optional name of the parameter, may be NULL if no name is needed.

#### **phResult [OUT]**

Pointer that will recieve the created parameter.

#### **Result**

ERR\_OK or ERR\_PARAMETER

### **55.2.11 IpcFreeParam**

*RTS\_RESULT IpcFreeParam (RTS\_HANDLE hParam)* This function destroys a parameter. **hParam [IN]**

Handle to the parameter.

### **Result**

ERR\_OK or ERR\_PARAMETER

### **55.2.12 IpcParamSetValue**

*RTS\_RESULT IpcParamSetValue (RTS\_HANDLE hParam, int iType, int iSize, void\* pData)* This function sets the value in a parameter. If you call this function on a structured parameter, then all members of the structure will be freed, so they may not be access afterwards.

### **iType [IN]**

The type of the given value, one of the IPC\_TYPE\_... constants without

IPC\_TYPE\_STRUCTURED.

# **iSize [OUT]**

This parameter is only needed for types with an unknown size ie. strings or binary.

#### **pData [OUT]**

Pointer to the data of the value to set. This data will be copied, so it can be deleted after the call.

### **Result**

ERR\_OK or ERR\_PARAMETER

### **55.2.13 IpcParamGetValue**

*RTS\_RESULT IpcParamGetValue (RTS\_HANDLE hParam, int\* piSize, void\* pBuffer)* This function returns the value of a parameter. The value will be copied to the buffer pointed to by pBuffer.

### **hParam [IN]**

Handle to the parameter

#### **piSize [INOUT]**

Pointer to a int that contains the size of the buffer as an IN-param, and after the call will contain the size of the used buffer as an OUT-param. For Types with fixed sizes like IPC\_TYPE\_BOOLEAN or IPC\_TYPE\_DWORD this parameter may be NULL.

### **pBuffer [IN]**

Buffer where the data should be copied to. If NULL, only the size will be returned.

#### **Result**

ERR\_OK or ERR\_PARAMETER or ERR\_NOBUFFER, if the given size of pBuffer is too small

### **55.2.14 IpcParamGetName**

*RTS\_RESULT IpcParamGetName (RTS\_HANDLE hParam, char\*\* ppszName)*

This function retrieves the value of a parameter.

## **hParam [IN]**

Handle to the parameter

## **ppszName [OUT]**

Pointer to a c-string. This string will return the name. It will never be NULL!

#### **Result**

ERR\_OK or ERR\_PARAMETER

### **55.2.15 IpcParamGetType**

*RTS\_RESULT IpcParamGetType (RTS\_HANDLE hParam, int\* piType)*

This function returns the type of a given parameter.

### **hParam [IN]**

Handle to the parameter

#### **piType [OUT]**

Pointer that will recieve the type of this parameter as one of the IPC\_TYPE ... values.

### **Result**

ERR\_OK or ERR\_PARAMETER

## **56 CmpLog**

This component support to log all events and data in the runtime system

## **56.1 CmpLogItf**

Interface of the runtime system logger component.

The logger can log runtime system messages in form of strings, together with some describing informations, like message categories and IDs. The messages are saved in a local buffer in the RAM and uploaded to the CoDeSys programming system or an external service tool on demand.

The embedded variant of this component does not support backends and is therefore not able to save the log messages into a file.

Neither the log buffer in RAM, nor the communication medium are safe. Therefore one can not essentially rely on the content of the log messages. They can only be used for analytical purposes.

For runtimes with the define RTS\_SIL2 defined, the component may be a bit more limited. For example, no events are supported.

#### **56.1.1 Define: LT\_HIGHSPEED**

Category: Log types Type: Define: LT\_HIGHSPEED Key: UINT32\_C Types of a logger instance

#### **56.1.2 Define: LOG\_NONE**

Category: Log class/filter Type: Define: LOG\_NONE Key: UINT32 C Log entry classes and filters

### **56.1.3 Define: LOG\_ALL**

Category: Log filter Type: Define: LOG\_ALL Key: UINT32\_MAX Log entry classes and filters

### **56.1.4 Define: USERDB\_OBJECT\_LOGGER**

Category: Static defines Type: Define: USERDB\_OBJECT\_LOGGER Key: Device.Logger Predefined objects in the runtime

### **56.1.5 Define: LOG\_STD\_MAX\_NUM\_OF\_ENTRIES**

Condition: #ifndef LOG\_STD\_MAX\_NUM\_OF\_ENTRIES Category: Static defines Type: Define: LOG\_STD\_MAX\_NUM\_OF\_ENTRIES Key: 500 Default maximimum number of log entries in a logger instance

### **56.1.6 Define: LOG\_STD\_MAX\_NUM\_OF\_FILES**

Condition: #ifndef LOG\_STD\_MAX\_NUM\_OF\_FILES Category: Static defines Type: Define: LOG\_STD\_MAX\_NUM\_OF\_FILES Key: 3 Default maximimum number of files for a logger with a file backend

### **56.1.7 Define: LOG\_STD\_MAX\_FILE\_SIZE**

Condition: #ifndef LOG\_STD\_MAX\_FILE\_SIZE

Category: Static defines Type: Define: LOG\_STD\_MAX\_FILE\_SIZE Key: 100000 Default maximimum file size for a logger with a file backend

## **56.1.8 Define: LOG\_MAX\_INFO\_LEN**

Condition: #ifndef LOG\_MAX\_INFO\_LEN Category: Static defines Type: Define: LOG\_MAX\_INFO\_LEN Key: 128 Maximimum lenght of the info string in a logger entry

### **56.1.9 Define: EVT\_LogAdd**

Category: Events Type: Define: EVT\_LogAdd Key: MAKE\_EVENTID Event is sent, after a new log entry added to the logger

### **56.1.10 Define: LOG\_GET\_ENTRIES**

Category: Online services Type: Define: LOG\_GET\_ENTRIES Key: 0x01 Get all log entries

### **56.1.11 Define: LOG\_GET\_COMPONENT\_NAMES**

Category: Online services Type: Define: LOG\_GET\_COMPONENT\_NAMES Key: 0x02 Get component name specified by component id

### **56.1.12 Define: LOG\_GET\_LOGGER\_LIST**

Category: Online services Type: Define: LOG\_GET\_LOGGER\_LIST Key: 0x03 Get all registered logger names

### **56.1.13 Define: TAG\_LOGGER\_NAME**

Category: Online service tags Type: Define: TAG\_LOGGER\_NAME Key: 0x01

## **56.1.14 Typedef: EVTPARAM\_CmpLogAdd**

Stuctname: EVTPARAM\_CmpLogAdd Category: Event parameter Typedef: typedef struct { RTS\_HANDLE hLog; CMPID CmpId; RTS\_I32 iClassID; RTS\_RESULT iErrorID; RTS\_I32 iInfoID; char \*pszInfo; va\_list \*pargList; } EVTPARAM\_CmpLogAdd;

### **56.1.15 Typedef: LogOptions**

Stuctname: LogOptions Category: Logger Options of a logger (part of the configuration). Typedef: typedef struct tagLogOptions { char szName[32]; RTS\_I32 bEnable; RTS\_I32 iType; RTS\_I32 iFilter; RTS\_I32 iMaxEntries; RTS\_I32 iMaxFileSize; RTS\_I32 iMaxFiles; char \*pszPath; } LogOptions;

### **56.1.16 Typedef: LogEntry**

Stuctname: LogEntry Category: Logger

One logger Entry, including the message.

Typedef: typedef struct tagLogEntry { LogTimestamp tTimestamp; CMPID CmpId; RTS\_UI32 iClassID; RTS\_RESULT iErrorID; RTS\_UI32 iInfoID; char szInfo[LOG\_MAX\_INFO\_LEN]; } LogEntry;

### **56.1.17 Typedef: LogItf**

Stuctname: LogItf Category: Logger Backend interface of one logger. Typedef: typedef struct { ICmpLogBackend \*pIBackend; CLASSID ClassId; RTS\_HANDLE hLogBackend; RTS 132 iLastDumpedIndex; } LogItf;

### **56.1.18 Typedef: Logger**

Stuctname: Logger Category: Logger Configuration of one logger. Typedef: typedef struct { LogOptions lo; RTS\_UI32 ulStartTimestamp; RTS\_I32 iIndex; RTS\_I32 iFirstIndex; RTS\_I32 iRegInterfaces; RTS\_I32 iDumpSync; LogEntry \*pLog; LogItf tLogItf[LOG\_DEFAULT\_NUM\_OF\_ITF]; } Logger;

### **56.1.19 LogCreate**

*RTS\_HANDLE LogCreate (LogOptions \*pOptions, RTS\_RESULT \*pResult)* Create a logger **pOptions [IN]** Options for logger

## **pResult [OUT]**

Pointer to get the result

#### **Result**

Handle to the logger, or RTS\_INVALID\_HANDLE if failed

### **56.1.20 LogOpen**

*RTS\_HANDLE LogOpen (char \*pszName, RTS\_RESULT \*pResult)* Open a logger with the specified name. Logger must exist!

## **pszName [IN]**

Logger name

# **pResult [OUT]**

Pointer to get the result

#### **Result**

Handle to the logger, or RTS\_INVALID\_HANDLE if logger does not exist

### **56.1.21 LogClose**

*RTS\_RESULT LogClose (RTS\_HANDLE hLog)* Close the handle to a logger **hLog [IN]** Handle to logger **Result** error code

### **56.1.22 LogDelete**

*RTS\_RESULT LogDelete (RTS\_HANDLE hLog)* Delete a logger **hLog [IN]** Handle to logger **Result** error code

### **56.1.23 LogGetOptions**

*RTS\_RESULT LogGetOptions (RTS\_HANDLE hLog, LogOptions \*\*ppOptions)* Get options of logger

**hLog [IN]** Handle to logger **ppOptions [OUT]** Pointer to pointer to log options **Result** error code

### **56.1.24 LogEnable**

*RTS\_RESULT LogEnable (RTS\_HANDLE hLog)* Enable logging **hLog [IN]** Handle to logger **Result** error code

#### **56.1.25 LogDisable**

*RTS\_RESULT LogDisable (RTS\_HANDLE hLog)* Disable logging **hLog [IN]** Handle to logger **Result** error code

#### **56.1.26 LogSetFilter**

*RTS\_RESULT LogSetFilter (RTS\_HANDLE hLog, RTS\_I32 iFilter)* Set filter of logger **hLog [IN]** Handle to logger **iFilter [IN]** Logger filter **Result** error code

## **56.1.27 LogGetFilter**

*RTS\_I32 LogGetFilter (RTS\_HANDLE hLog)* Get filter of logger **hLog [IN]** Handle to logger **Result** Filter

## **56.1.28 LogAdd**

*RTS\_RESULT LogAdd (RTS\_HANDLE hLog, CMPID CmpId, RTS\_I32 iClassID, RTS\_RESULT iErrorID, RTS\_I32 iInfoID, char \*pszInfo, ...)*

Add a new log entry to the log buffer.

If the buffer is full when this function is called, the oldest log entry in the buffer will be overwritten.

If the Class ID contains LOG\_INFO\_TIMESTAMP\_RELATIVE, there is an additional tag, called "TimeRel" added to the text of the log entry. This will limit the message size of the entry by the size of this tag.

If the Class ID contains the flag LOG USER NOTIFY, the log message will be shown in form of a message box at the next log in of CoDeSys or instantly if CoDeSys is still loged in.

The interface supports a minimum of 8 variable arguments. Depending on the C-Library, this might be more.

LT\_TIMESTAMP\_RTC, LT\_TIMESTAMP\_RTC\_HIGHRES is not supported in SIL2 Runtime.

**hLog [IN]** Handle to logger

## **CmpId [IN]**

Component id

**iClassID [IN]**

ClassID of entry (Info, Warning, Error, etc.)

## **iErrorID [IN]**

Error code if available

## **iInfoID [IN]**

ID of info text to enable multiple language error texts

### **pszInfo [IN]**

String to info text (in english or informations coded in XML)

### **Result**

error code

## **56.1.29 LogAddArg**

*RTS\_RESULT LogAddArg (RTS\_HANDLE hLog, CMPID CmpId, RTS\_I32 iClassID, RTS\_RESULT iErrorID, RTS\_I32 iInfoID, char \*pszInfo, va\_list \*pargList)*

Add a new log entry to the log buffer.

The behavior is the same as the behavior of "LogAdd()", except that the parameter is a pointer to a variable argument list instead of a direct variable argument list, passed to the function.

## **hLog [IN]**

Handle to logger

#### **CmpId [IN]** Component id

# **iClassID [IN]**

ClassID of entry (Info, Warning, Error, etc.)

## **iErrorID [IN]**

Error code if available

### **iInfoID [IN]**

ID of info text to enable multiple language error texts

## **pszInfo [IN]**

String to info text (in english or informations coded in XML)

### **pargList [IN]**

Pointer to argument list, format is specified in pszInfo

### **Result**

error code

## **56.1.30 LogDumpAll**

*RTS\_RESULT LogDumpAll (int iOptions)* Dump all entries from all log files

## **iOptions [IN]**

One or multiple of the following options:

- LT\_DUMP\_ASYNC: If dump is done from an asychronous event
- LT\_DUMP\_ALWAYS: If dump should be forced (always)
- LT\_DUMP\_ON\_CLOSE: If dump is called from closing the logger instance
- LT\_DUMP\_ON\_REQUEST: If dump is forced from a request

### **Result**

error code

## **56.1.31 LogDumpEntries**

*RTS\_RESULT LogDumpEntries (RTS\_HANDLE hLog)* Dump all entries from the last still dumped entry

# **hLog [IN]**

Handle to the logger

## **Result**

error code

## **56.1.32 LogRegisterInterface**

*RTS\_RESULT LogRegisterInterface (RTS\_HANDLE hLog, CLASSID ClassId, ICmpLogBackend \*pIBackend)* Register a new logger interface **hLog [IN]** Handle to logger

**ClassId [IN]**

ClassID of the backend component

### **pIBackend [IN]**

Pointer to the backend interface

**Result**

error code

#### **56.1.33 LogUnregisterInterface**

*RTS\_RESULT LogUnregisterInterface (RTS\_HANDLE hLog, ICmpLogBackend \*pIBackend)* Unregister a logger interface

## **hLog [IN]**

Handle to logger

**pIBackend [IN]** Pointer to the backend interface

**Result**

error code

### **56.1.34 LogGetEntryByIndex**

*RTS\_HANDLE LogGetEntryByIndex (RTS\_HANDLE hLog, int iIndex, LogEntry \*pLogEntry, RTS\_RESULT \*pResult)*

Get the first logentry of a logger

#### **hLog [IN]**

Handle to logger

## **iIndex [IN]**

Index of entry to get. 0 is the first entry.

## **pLogEntry [IN]**

Pointer to log entry

**pResult [IN]** Pointer to result

# **Result**

Handle to next log entry or RTS\_INVALID\_HANDLE, if end of logger is reached

### **56.1.35 LogGetEntryByQueueIndex**

*RTS\_HANDLE LogGetEntryByQueueIndex (RTS\_HANDLE hLog, int iQueueIndex, LogEntry \*pLogEntry, RTS\_RESULT \*pResult)* Get the first logentry of a logger

### **hLog [IN]**

Handle to logger

**iQueueIndex [IN]**

Index of entry to get. -1 get the first entry.

## **pLogEntry [IN]**

Pointer to log entry

**pResult [IN]** Pointer to result

### **Result**

Handle to next log entry or RTS\_INVALID\_HANDLE, if end of logger is reached

## **56.1.36 LogGetFirstEntry**

*RTS\_HANDLE LogGetFirstEntry (RTS\_HANDLE hLog, LogEntry \*pLogEntry, RTS\_RESULT \*pResult)* Get the first logentry of a logger

## **hLog [IN]**

Handle to logger

**pLogEntry [IN]**

Pointer to log entry

#### **pResult [IN]** Pointer to result

## **Result**

Handle to next log entry or RTS\_INVALID\_HANDLE, if end of logger is reached

## **56.1.37 LogGetNextEntry**

*RTS\_HANDLE LogGetNextEntry (RTS\_HANDLE hLog, RTS\_HANDLE hEntry, LogEntry \*pLogEntry, RTS\_RESULT \*pResult)* Get the next logentry of a logger

# **hLog [IN]**

Handle to logger

## **hEntry [IN]**

Handle to log entry (is returned by LogGetFirstEntry or LogGetNextEntry)

## **pLogEntry [IN]**

Pointer to log entry

## **pResult [IN]**

Pointer to result

## **Result**

Handle to next log entry or RTS\_INVALID\_HANDLE, if end of logger is reached

### **56.1.38 LogGetEntry**

*RTS\_RESULT LogGetEntry (RTS\_HANDLE hLog, RTS\_HANDLE hEntry, LogEntry \*pLogEntry)* Get an entry specified by handle

### **hLog [IN]**

Handle to logger

### **hEntry [IN]**

Handle to log entry (is returned by LogGetFirstEntry or LogGetNextEntry)

#### **pLogEntry [IN]**

Pointer to log entry

## **Result**

error code

### **56.1.39 LogGetFirstLogger**

*RTS\_HANDLE LogGetFirstLogger (RTS\_RESULT \*pResult)* Get the first registered logger **pResult [OUT]** Pointer to error code

### **Result**

Handle to the first logger

### **56.1.40 LogGetNextLogger**

*RTS\_HANDLE LogGetNextLogger (RTS\_HANDLE hLogger, RTS\_RESULT \*pResult)* Get the next registered logger **hLogger [IN]** Handle to previous logger **pResult [OUT]** Pointer to error code **Result**

Handle to the first logger

## **56.1.41 LogGetName**

*RTS\_RESULT LogGetName (RTS\_HANDLE hLog, char \*pszLoggerName, int nMaxLen)* Get the logger name of the logger specified by handle

## **hLogger [IN]**

Handle to the logger

**pszLogger [INOUT]** Pointer to logger name

# **nMaxLen [IN]**

Max length of pszLogger

### **Result**

error code

## **56.1.42 LogGetUserNotify**

*RTS\_RESULT LogGetUserNotify (LogEntry \*\*ppLogEntryUserNotify)* Get the last log entry of class LOG\_USER\_NOTIFY

## **ppLogEntryUserNotify [OUT]**

Returns the pointer to the user notify entry

### **Result**

- Error code:
- **ERR\_OK:** There is still an unread log entry of the type LOG\_USER\_NOTIFY
- ERR\_NO\_OBJECT: No pending log entry of the type LOG\_USER\_NOTIFY

## **57 SysMemGC**

System component that provides garbage memory detection and memory overwrites.

## **57.1 CmpMemGCItf**

Interface of the garbage collector, that detects memory leaks and memory overwrite operations.

### **57.1.1 MemGCGetSize**

*RTS\_SIZE MemGCGetSize (RTS\_SIZE ulSize)*

Routine to get size of a new heap memblock with garbage collection.

#### **ulSize [IN]**

Size of the memory block, that should be checked

#### **Result**

Number of bytes to allocate included the garbage memory overhead

### **57.1.2 MemGCAdd**

*void \* MemGCAdd (char \*pszComponentName, void \*pMem, RTS\_SIZE ulSizeGc)* Routine to add a new heap memblock to the garbage collector.

#### **pszComponentName [IN]**

Component name, that allocates the memory

#### **pMem [IN]**

Pointer to the memory block

#### **ulSizeGc [IN]**

Size of the memory block including the garbage collection overhead (see result of MemGCGetSize)

## **Result**

Pointer to the memory data block

### **57.1.3 MemGCRemove**

*void \* MemGCRemove (char \*pszComponentName, void \*pMem, RTS\_RESULT \*pResult)* Routine to remove a heap memblock from the garbage collector.

#### **pszComponentName [IN]**

Component name, that allocates the memory

### **pMem [IN]**

Pointer to the memory data block

#### **ulSizeGc [IN]**

Size of the memory block including the garbage collection overhead (see result of MemGCGetSize)

#### **Result**

Pointer to the memory block to free

## **57.1.4 MemGCCheckBoundsAll**

*RTS\_RESULT MemGCCheckBoundsAll (void)*

Routine to check all registered memory block bounds for overwrite actions.

#### **Result**

Error code

### **57.1.5 MemGCFindEntry**

*GARBAGE\_COLLECTOR \* MemGCFindEntry (void \*pMem)* Routine to find original heap memory pointer from garbage collector.

### **pMem [IN]**

Pointer to the memory data block

#### **Result**

Pointer to the garabge collector entry

### **57.1.6 MemGCGetHead**

*RTS\_RESULT MemGCGetHead (GARBAGE\_COLLECTOR \*\*ppHead)*

Routine to get the head node of the garbage collector to check for garbage memory.

### **ppHead [IN]**

Get first entry of the garbage collector list

## **Result**

Pointer to the garabge collector entry

## **57.1.7 MemGCGetMemBlock**

*void \* MemGCGetMemBlock (GARBAGE\_COLLECTOR \*pGarbage)* Routine to get the pointer to the real memory block. **pGarbage [IN]** Garbage collector entry

## **Result**

Get memory block from the garbage collector entry

## **58 CmpMemPool**

System component that provides heap memory access.

## **Compiler Switch**

• #define MEMPOOL\_DISABLE\_HEAP\_MEMORY Switch to disable dynamic memory

## **58.1 CmpMemPoolItf**

Interface of the memory pool manager to handle static and dynamic memory blocks

A MemPool has the following structure:

.. -------------- Pool Control Block ------------- Block Control Block . | Blocksize | data size of single block |nRefCount | F

### **58.1.1 Typedef:**

Typedef: typedef struct tagRTS\_MEM\_LIST\_POOL RTS\_MEM\_LIST\_POOL; typedef struct tagRTS\_MEM\_LIST\_POOL\_BLOCK RTS\_MEM\_LIST\_POOL\_BLOCK; typedef struct tagRTS\_MEM\_LIST\_ELEMENT RTS\_MEM\_LIST\_ELEMENT; Single-linked list element. struct tagRTS\_MEM\_LIST\_ELEMENT { RTS\_MEM\_LIST\_ELEMENT\* next; };

### **58.1.2 MemPoolCreateDynamic**

*RTS\_HANDLE MemPoolCreateDynamic (char \*pszComponentName, RTS\_SIZE ulNumBlocks, RTS\_SIZE ulBlockSize, RTS\_RESULT \*pResult)* Create a dynamic pool (consists of heap memory)

### **pszComponentName [IN]**

Component name

#### **ulBlockSize [IN]**

Size of each memory block in the pool

### **pResult [OUT]**

Pointer to error code

#### **Result**

Handle to the memory pool

### **58.1.3 MemPoolCreateStatic**

*RTS\_HANDLE MemPoolCreateStatic (RTS\_SIZE ulBlockSize, RTS\_SIZE ulMemSize, void\* pMemory, RTS\_RESULT \*pResult)*

Create a memory pool from a static memory buffer.

The memory buffer don't has to be aligned in a specific way. Therefore, not all of the memory in the buffer might be used. To get the appropriate additional buffer, the caller is recommended to use the macro MEM\_GET\_STATIC\_LEN(Num, Struct) to get the size of the buffer

For example:

typedef struct { ... } myStruct s; #define NUM\_OF\_STATIC\_ELEMENTS 0x100 RTS\_UI8 s\_byMyStaticPool[MEM\_G

### **ulBlockSize [IN]**

Size of each memory block in the pool, misaligned to 1, 2, 4 or 8 bytes

### **ulMemSize [IN]**

Complete size of the static memory, misaligned to 1, 2, 4 or 8 bytes

#### **pMemory [IN]**

Pointer to the static memory

#### **pResult [OUT]**

Pointer to error code

### **Result**

Handle to the memory pool

### **58.1.4 MemPoolExtendDynamic**

*RTS\_RESULT MemPoolExtendDynamic (RTS\_HANDLE hMemPool, char \*pszComponentName, RTS\_SIZE ulNumBlocks)*

Extend dynamic an existing pool **hMemPool [IN]** Handle to the pool **pszComponentName [IN]** Component name **ulNumBlocks [IN]** Number of blocks to extend **Result**

error code

#### **58.1.5 MemPoolExtendStatic**

*RTS\_RESULT MemPoolExtendStatic (RTS\_HANDLE hMemPool, RTS\_SIZE ulMemSize, void\* pMemory)* Extend an existing pool with a static array **hMemPool [IN]** Handle to the pool **ulMemSize [IN]** Complete size of the static memory **pMemory [IN]** Pointer to the static memory **Result**

error code

#### **58.1.6 MemPoolCreateSyncObject**

*RTS\_RESULT MemPoolCreateSyncObject (RTS\_HANDLE hMemPool)* Create the internal sync object for synchronizing the pool.

**hMemPool [IN]**

Handle to the pool

**Result** error code

#### **58.1.7 MemPoolDeleteSyncObject**

*RTS\_RESULT MemPoolDeleteSyncObject (RTS\_HANDLE hMemPool)* Delete the internal sync object for synchronizing the pool.

**hMemPool [IN]** Handle to the pool

**Result**

error code

### **58.1.8 MemPoolDelete**

*RTS\_RESULT MemPoolDelete (RTS\_HANDLE hMemPool, char \*pszComponentName)* Delete an existing pool **hMemPool [IN]** Handle to the pool **pszComponentName [IN]** Component name **Result** error code

#### **58.1.9 MemPoolCleanup**

*RTS\_RESULT MemPoolCleanup (RTS\_HANDLE hMemPool, char \*pszComponentName, int bReleaseSemaphore)* Cleanup the pool (delete all allocated heap pool objects) **hMemPool [IN]** Handle to the pool **pszComponentName [IN]** Component name

## **bReleaseSemaphore [IN]**

1=Pool semaphore is released, 0=Only cleanup

**Result**

error code

#### **58.1.10 MemPoolGetBlock**

*void\* MemPoolGetBlock (RTS\_HANDLE hMemPool, RTS\_RESULT \*pResult)*

Get one memory block out of the pool.

SIL2 Implementation: If pPCB is wrong, an Exception is generated!

### **hMemPool [IN]**

Handle to the pool

#### **pResult [OUT]**

Pointer to error code

#### **Result**

Pointer to the memory block

### **58.1.11 MemPoolGetBlock2**

*void\* MemPoolGetBlock2 (RTS\_HANDLE hMemPool, int bDynamic, char \*pszComponentName, RTS\_RESULT \*pResult)*

Get one memory block out of the pool

#### **hMemPool [IN]**

Handle to the pool

#### **bDynamic [IN]**

1=Block is created dynamically, if the pool is empty, 0=Only use of static pool memory

#### **pszComponentName [IN]**

Pointer to the component name for dynamic memory allocation

#### **pResult [OUT]**

Pointer to error code

### **Result**

Pointer to the memory block

### **58.1.12 MemPoolGetPCB**

*RTS\_PCB\* MemPoolGetPCB (RTS\_HANDLE hMemPool, RTS\_RESULT \*pResult)* Get one the pool control block of a specified pool

#### **hMemPool [IN]**

Handle to the pool

### **pResult [OUT]**

Pointer to error code

#### **Result**

Pointer to the pool control block

### **58.1.13 MemPoolPutBlock**

*RTS\_RESULT MemPoolPutBlock (void\* pBlock)* Put a memory block back into the pool (release). Now, the block is in the chain list of free blocks again. **pBlock [IN]**

Pointer to the memory block

#### **Result**

error code

### **58.1.14 MemPoolAddUsedBlock**

*RTS\_RESULT MemPoolAddUsedBlock (void\* pBlock)* Add used block at the beginning of the pool. Now, the block is in the chain list of used blocks. **pBlock [IN]** Pointer to the memory block

### **Result**

error code

## **58.1.15 MemPoolAppendUsedBlock**

*RTS\_RESULT MemPoolAppendUsedBlock (void\* pBlock)*

Add used block at the end of the pool. Now, the block is in the chain list of used blocks.

#### **pBlock [IN]**

Pointer to the memory block

#### **Result**

error code

### **58.1.16 MemPoolInsertUsedBlock**

*RTS\_RESULT MemPoolInsertUsedBlock (void\* pPrevBlock, void\* pBlock)*

Insert used block right after the specified block or as a head element of an internal used blocks list. **pPrevBlock [IN]**

Pointer to the predecessor block

### **pBlock [IN]**

Pointer to the memory block

#### **Result**

error code

### **58.1.17 MemPoolRemoveUsedBlock**

*RTS\_RESULT MemPoolRemoveUsedBlock (void\* pBlock)*

Remove used block from the pool. Now, the block is removed from the chain list of used blocks.

## **pBlock [IN]**

Pointer to the memory block

### **Result**

error code

## **58.1.18 MemPoolAddUsedBlockToPool**

*RTS\_RESULT MemPoolAddUsedBlockToPool (void\* pBlock, RTS\_HANDLE hPool)* Add used block the beginning of the specified pool. Now, the block is in the chain list of used blocks.

### **pBlock [IN]**

Pointer to the memory block

### **hPool [IN]**

Handle to the pool

### **Result**

error code

## **58.1.19 MemPoolAppendUsedBlockToPool**

*RTS\_RESULT MemPoolAppendUsedBlockToPool (void\* pBlock, RTS\_HANDLE hPool)* Add the block to the end of the used block list of hPool

# **pBlock [IN]**

Pointer to the memory block **hPool [IN]**

Handle to the pool

### **Result**

error code

## **58.1.20 MemPoolRemoveUsedBlockFromPool**

*RTS\_RESULT MemPoolRemoveUsedBlockFromPool (void\* pBlock, RTS\_HANDLE hPool)* Remove used block from the specified pool. Now, the block is removed from the chain list of used blocks.

**pBlock [IN]** Pointer to the memory block **hPool [IN]** Handle to the pool **Result**

# error code

## **58.1.21 MemPoolLockBlock**

*RTS\_RESULT MemPoolLockBlock (void\* pBlock)* Lock the access to a pool to be threadsafe.

#### **pBlock [IN]**

Pointer to the memory block

#### **Result**

error code

### **58.1.22 MemPoolUnlockBlock**

*RTS\_RESULT MemPoolUnlockBlock (void\* pBlock)* Unlock the access to a pool.

## **pBlock [IN]**

Pointer to the memory block

### **Result**

error code

### **58.1.23 MemPoolLock**

*RTS\_RESULT MemPoolLock (RTS\_HANDLE hMemPool)*

Lock the access to the complete pool. SIL2 Implementation is using INT Locks.

### **hMemPool [IN]**

Handle to the memory pool

**Result**

error code

### **58.1.24 MemPoolUnlock**

*RTS\_RESULT MemPoolUnlock (RTS\_HANDLE hMemPool)*

Unlock the access to the complete pool. SIL2 Implementation is using INT Locks.

#### **hMemPool [IN]**

Handle to the memory pool

#### **Result**

Error code

### **58.1.25 MemPoolFindBlock**

*void \* MemPoolFindBlock (RTS\_HANDLE hMemPool, RTS\_SIZE ulOffset, RTS\_SIZE ulSize, void \*pToFind, RTS\_RESULT \*pResult)*

Find a block specified by a value, that is stored in the block.

### **hMemPool [IN]**

Handle to the memory pool

### **ulOffset [IN]**

Byte offset of the value in the block to find

### **ulSize [IN]**

Size in bytes of the value to find in the block

### **pToFind [IN]**

Pointer to the value to find in the block

## **pResult [OUT]**

Pointer to error code

#### **Result**

Pointer to the memory block

### **58.1.26 MemPoolIsValidBlock**

*RTS\_RESULT MemPoolIsValidBlock (RTS\_HANDLE hMemPool, void \*pBlock)* Check a pool memory block, if it is still valid and is not released. NOTE: If the check is successful, a lock is done on this pool!!! So you have to unlock this reference at the end of the usage with MemPoolUnlock()!

### **hMemPool [IN]**

Handle to the memory pool

## **pBlock [IN]**

Pointer to the memory block **Result**

Error code

### **58.1.27 MemPoolGetFirstBlock**

*void\* MemPoolGetFirstBlock (RTS\_HANDLE hMemPool, RTS\_RESULT \*pResult)* Get the first memory block out of the pool. Can be used for explicite iteration routines.

### **hMemPool [IN]**

Handle to the memory pool

#### **pResult [OUT]**

Pointer to error code

#### **Result**

Pointer to first memory block

### **58.1.28 MemPoolGetNextBlock**

*void\* MemPoolGetNextBlock (RTS\_HANDLE hMemPool, void \*pPrevBlock, RTS\_RESULT \*pResult)* Get the next memory block out of the pool. Can be used for explicite iteration routines.

## **hMemPool [IN]**

Handle to the memory pool

**pPrevBlock [IN]**

Pointer to previous memory block

#### **pResult [OUT]**

Pointer to error code

**Result**

Pointer to next memory block

### **58.1.29 FixedBlocksPoolInit**

*RTS\_RESULT FixedBlocksPoolInit (RTS\_FIXED\_BLOCKS\_POOL\* pPool, RTS\_MEM\_REGION\* pRegion, RTS\_SIZE block\_size, RTS\_SIZE blocks\_number)* Initializes a pool for allocating objects of fixed size

### **pPool [IN]**

Pointer to a pool object

#### **pRegion [IN]**

Pointer to a region of memory that will be used for allocation

#### **block\_size [IN]**

Size  $(in$  bytes) of a memory block

#### **blocks\_number [IN]**

Number of blocks that should be located in a contiguous chunk

#### **Result**

Error code

### **58.1.30 FixedBlocksPoolAlloc**

*void\* FixedBlocksPoolAlloc (RTS\_FIXED\_BLOCKS\_POOL\* pPool, RTS\_SIZE size, RTS\_RESULT\* pResult)*

Allocates a memory block out of the pool

#### **pPool [IN]**

Pointer to a pool object

## **size [IN]**

Requested size of memory to be allocated. Should be less than the pPool block size

## **pResult [OUT]**

Pointer to an error code

#### **Result**

Pointer to the allocated block of memory

### **58.1.31 FixedBlocksPoolFree**

*RTS\_RESULT FixedBlocksPoolFree (RTS\_FIXED\_BLOCKS\_POOL\* pPool, void\* pMem)* Puts a memory block back to the pool. **pPool [IN]**

Pointer to a pool object **pMem [IN]** Pointer to a memory block to be returned to the pool **Result** error code

## **58.1.32 FixedBlocksPoolReclaim**

*RTS\_RESULT FixedBlocksPoolReclaim (RTS\_FIXED\_BLOCKS\_POOL\* pPool)* Puts all the previously allocated memory blocks back to the pool. **pPool [IN]** Pointer to a pool object **Result** error code **58.1.33 FixedBlocksPoolDestroy**

## *RTS\_RESULT FixedBlocksPoolDestroy (RTS\_FIXED\_BLOCKS\_POOL\* pPool)* Destroys a pool object. **pPool [IN]** Pointer to a pool object **Result** error code

## **59 CmpMonitor**

This component realizes the monitoring of IEC variable values. This component handles communication service of the group "SG\_MONITORING". Therefore, the component registers a handler function at the level 7 server component CmpSrv. The component supports monitoring of simple datatypes, including Bits.

### **59.1 CmpMonitorItf**

Interface of the monitoring component, that provides monitoring of IEC variables.

#### **59.1.1 Define: SRV\_MONITORLISTONCE**

Category: Online services Type: Define: SRV\_MONITORLISTONCE Key: 1

#### **59.1.2 Define: MONITORING\_FEATURE\_COMPLEX\_MONITORING**

Category: Features Type: Int Define: MONITORING\_FEATURE\_COMPLEX\_MONITORING Key: 0x00000001 Supported features of the monitoring component

#### **59.1.3 Define: EVT\_PrepareWriteVariable**

Category: Events Type: Define: EVT\_PrepareWriteVariable Key: MAKE\_EVENTID Event is sent to prepare the write operation to a variable

#### **59.1.4 Define: EVT\_WriteVariableDone**

Category: Events Type: Define: EVT\_WriteVariableDone Key: MAKE\_EVENTID Event is sent after the write operation to a variable was done

#### **59.1.5 Define: EVT\_PrepareForceVariable**

Category: Events Type: Define: EVT\_PrepareForceVariable Key: MAKE\_EVENTID Event is sent to prepare the force of variable

#### **59.1.6 Define: EVT\_ForceVariableDone**

Category: Events Type: Define: EVT\_ForceVariableDone Key: MAKE\_EVENTID Event is sent after the force operation of a variable was done

#### **59.1.7 Typedef: EVTPARAM\_CmpMonitorWriteVar**

Stuctname: EVTPARAM\_CmpMonitorWriteVar Category: Event parameter Typedef: typedef struct { RTS\_UI16 usSize; RTS\_UI16 dummy; #ifdef TRG\_64BIT RTS\_UI32 dummy2; #endif RTS\_UI8\* pAddress; void\* pValue; } EVTPARAM\_CmpMonitorWriteVar;

#### **59.1.8 Typedef: EVTPARAM\_CmpMonitorWriteVar2**

Stuctname: EVTPARAM\_CmpMonitorWriteVar2 Category: Event parameter Typedef: typedef struct { RTS\_UI16 usSize; RTS\_UI16 dummy; #ifdef TRG\_64BIT RTS\_UI32 dummy2; #endif RTS\_UI8\* pAddress; void\* pValue; RTS\_I32 bDeny; CMPID cmpId; } EVTPÁRAM\_CmpMonitorWriteVar2;

## **59.1.9 Typedef: EVTPARAM\_CmpMonitorForceVar**

Stuctname: EVTPARAM\_CmpMonitorForceVar Category: Event parameter Typedef: typedef struct { RTS\_UI16 usForceFlag; RTS\_UI16 dummy; #ifdef TRG\_64BIT RTS UI32 dummy2; #endif VarDataRef\* pDataRef; APPLICATION\* pAppl; } EVTPARAM\_CmpMonitorForceVar;

### **59.1.10 Typedef: EVTPARAM\_CmpMonitorForceVar2**

Stuctname: EVTPARAM\_CmpMonitorForceVar2

Category: Event parameter

Typedef: typedef struct { RTS\_UI16 usForceFlag; RTS\_UI16 dummy; #ifdef TRG\_64BIT RTS\_UI32 dummy2; #endif VarDataRef\* pDataRef; APPLICATION\* pAppl; RTS UI8\* pAddress; RTS\_I32 bDeny; CMPID cmpId; } EVTPARAM\_CmpMonitorForceVar2;

### **59.1.11 MonitoringHasFeature**

*RTS\_RESULT MonitoringHasFeature (unsigned long ulFeatures)*

Routine to check, if a scheduler has the specified feature.

#### **ulFeatures [IN]**

Feature flags, See corresponding category "Features".

#### **Result**

ERR OK if the flags are supported, an error code otherwise

### **59.1.12 MonitoringReadValue**

*RTS\_RESULT MonitoringReadValue (APPLICATION\* pappl, BINTAGREADER\* preader, RTS\_UI8\* pbyValue, RTS\_UI16 usSize)*

Routine to read a value via a monitoring service. Note: this function is equivalent to calling MonitoringReadValue2 with bIec = 0.

#### **pappl [IN]**

Pointer to application.

### **preader [IN]**

the reader specifying the location of the value to monitor.

#### **pbyValue [IN]**

pointer to the destination address were the retrieved value is written.

#### **usSize [IN]**

size of value to read.

#### **Result**

ERR\_OK if the value could be retrieved successfully

### **59.1.13 MonitoringReadValue2**

*RTS\_RESULT MonitoringReadValue2 (APPLICATION\* pappl, BINTAGREADER\* preader, RTS\_UI8\* pbyValue, RTS\_UI16 usSize, int bIec)*

Routine to read a value via a monitoring service.

## **pappl [IN]**

Pointer to application.

#### **preader [IN]**

the reader specifying the location of the value to monitor.

#### **pbyValue [IN]**

pointer to the destination address were the retrieved value is written.

#### **usSize [IN]**

size of value to read.

#### **bIec [IN]**

whether the call is done from an IEC task or not

### **Result**

ERR OK if the value could be retrieved successfully

### **59.1.14 MonitoringWriteValue**

*RTS\_RESULT MonitoringWriteValue (APPLICATION\* pappl, BINTAGREADER\* preader, RTS\_UI8\* pbyValue, RTS\_UI16 usSize)*

Routine to writa a value via a monitoring service. Note: this function is equivalent to calling MonitoringWriteValue2 with blec = 0.

## **pappl [IN]**

Pointer to application.

## **preader [IN]**

the reader specifying the location of the value to write.

### **pbyValue [IN]**

pointer to the source address of the value to write.

## **usSize [IN]**

size of value to read.

### **Result**

ERR OK if the value could be written successfully

## **59.1.15 MonitoringWriteValue2**

*RTS\_RESULT MonitoringWriteValue2 (APPLICATION\* pappl, BINTAGREADER\* preader, RTS\_UI8\* pbyValue, RTS\_UI16 usSize, int bIec)*

Routine to writa a value via a monitoring service.

### **pappl [IN]**

Pointer to application.

## **preader [IN]**

the reader specifying the location of the value to write.

### **pbyValue [IN]**

pointer to the source address of the value to write.

## **usSize [IN]**

size of value to read.

### **bIec [IN]**

whether the call is done from an IEC task or not

### **Result**

ERR\_OK if the value could be written successfully

## **60 CmpNameServiceClient**

Implements the naming services

## **60.1 CmpNameServiceClientItf**

External interface for the naming service client

#### **60.1.1 NSResolveName**

*int NSResolveName (const RTS\_WCHAR \* pwszName, RTS\_UI32 dwRequestId, PFHANDLENSRESPONSE pfCallback)*

Retrieve the address information for the node with name pwszName. The result is returned asynchronously by calling the pfCallback function, as soon as a node answers. In some cases the pfCallback might be called before this function returns. The caller must be prepared to deal with that situation.

#### **pwszName [IN]**

The name of the node to find

#### **dwRequestId [IN]**

Identifies the request.

#### **pfCallback [IN]**

The function to be called when retrieving an answer.

#### **Result**

error code

#### **60.1.2 NSResolveAddress**

*int NSResolveAddress (NODEADDRESS addrNode, RTS\_UI32 dwRequestId, PFHANDLENSRESPONSE pfCallback)*

Retrieve the node information for the node with the given address. The result is returned asynchronously by calling the pfCallback function, as soon as the node answers. pfCallback will be called only once for this request. In some cases the pfCallback might be called before this function returns. The caller must be prepared to deal with that situation.

#### **pwszName [IN]**

The name of the node to find

**dwRequestId [IN]**

Identifies the request.

#### **pfCallback [IN]**

The function to be called when retrieving an answer.

#### **Result**

error code

#### **60.1.3 NSResolveAddress2**

*int NSResolveAddress2 (NODEADDRESS addrNode, RTS\_UI32 dwRequestId, PFHANDLENSRESPONSE2 pfCallback2)*

Retrieve the node information for the node with the given address. The result is returned asynchronously by calling the pfCallback function, as soon as the node answers. pfCallback will be called only once for this request. In some cases the pfCallback might be called before this function returns. The caller must be prepared to deal with that situation.

## **pwszName [IN]**

The name of the node to find

#### **dwRequestId [IN]**

Identifies the request.

#### **pfCallback2 [IN]**

The function to be called when retrieving an answer.

#### **Result**

error code

#### **60.1.4 NSResolveBlkDrvAddress2**

*int NSResolveBlkDrvAddress2 (RTS\_UI8 byBlkDrvType, RTS\_UI8 byFlags, RTS\_UI8 byAddrBitLength, NETWORKADDRESS \*pNetworkAddr, RTS\_UI32 dwRequestId, PFHANDLENSRESPONSE2 pfCallback2)*

Retrieve the node information for the node with the given block driver address. This is specified by the block driver type and the address in the local network (e. g. ipaddress and port). If RTS\_BLK\_DRV\_TYPE\_NONE is passed, the function returns the node info of the own runtime system. The result is returned asynchronously by calling the pfCallback function, as soon as the node answers. pfCallback will be called only once for this request. In some cases the pfCallback might be called before this function returns. The caller must be prepared to deal with that situation.

#### **byBlkDrvType [IN]**

The type of the block driver, which should should resolve the address. If set to RTS\_BLK\_DRV\_TYPE\_NONE, the node info of the own runtime system is returned.

### **byFlags [IN]**

For future use, must be 0.

#### **byAddrBitLength [IN]**

Bit length of the network address. Must match with the block driver configuration. Should be 0, if RTS\_BLK\_DRV\_TYPE\_NONE is used to get the own node info.

#### **pNetworkAddr [IN]**

Local network address of the node to find. Should be NULL, if RTS\_BLK\_DRV\_TYPE\_NONE is used to get the own node info.

#### **dwRequestId [IN]**

Identifies the request.

#### **pfCallback2 [IN]**

The function to be called when retrieving an answer.

#### **Result**

error code

#### **60.1.5 NSResolveAll**

*int NSResolveAll (RTS\_UI32 dwRequestId, PFHANDLENSRESPONSE pfCallback)*

Retrieve all nodes in the network. The result is returned asynchronously by calling the pfCallback function once for every answering node. That means pfCallback will be called an unknown number of times. bComplete will not resolve to TRUE until nResult is set to ERR\_TIMEOUT. Thus ERR\_TIMEOUT is an expected result for this request. In some cases the pfCallback might be called before this function returns. The caller must be prepared to deal with that situation.

#### **dwRequestId [IN]**

Identifies the request.

#### **pfCallback [IN]**

The function to be called when retrieving an answer.

#### **Result**

error code

#### **60.1.6 NSResolveAll2**

#### *int NSResolveAll2 (RTS\_UI32 dwRequestId, PFHANDLENSRESPONSE2 pfCallback2)*

Retrieve all nodes in the network. The result is returned asynchronously by calling the pfCallback function once for every answering node. That means pfCallback will be called an unknown number of times. bComplete will not resolve to TRUE until nResult is set to ERR\_TIMEOUT. Thus ERR\_TIMEOUT is an expected result for this request. In some cases the pfCallback might be called before this function returns. The caller must be prepared to deal with that situation.

#### **dwRequestId [IN]**

Identifies the request.

#### **pfCallback2 [IN]**

The function to be called when retrieving an answer.

#### **Result**

error code

## **61 CmpNameServiceClientIec**

Implements a IEC-wrapper around the naming services

## **61.1 CmpNameServiceClientIecItf**

Iec interface to the naming service client.

### **61.1.1 Typedef: nsclientnodeaddress\_struct**

Stuctname: nsclientnodeaddress\_struct A communication address. Typedef: typedef struct { RTS\_IEC\_UDINT nAddrComponentCount; nsclientaddresscomponent\_iec\_struct pComponents[MAX\_NODEADDR\_LEN]; an array of nAddrComponentCount entries } nsclientnodeaddress\_struct;

### **61.1.2 Typedef: nsclientnodeinfopacked\_struct**

Stuctname: nsclientnodeinfopacked\_struct

The information about a communication node. For details (see cref="NODEINFOPACKED2"). Typedef: typedef struct { RTS\_IEC\_UINT uiMaxChannels; RTS\_IEC\_BOOL bIntelByteOrder; RTS\_IEC\_USINT byDummy; RTS\_IEC\_UINT uiParentAddrSize; RTS\_IEC\_UINT uiNodeNameLength; RTS\_IEC\_UINT uiDeviceNameLength; RTS\_IEC\_UINT uiVendorNameLength; RTS\_IEC\_UDINT udiTargetType; RTS\_IEC\_UDINT udiTargetId; RTS\_IEC\_UDINT udiTargetVersion; nsclientaddresscomponent\_iec\_struct \*pAddrParent; } nsclientnodeinfopacked\_struct;

### **61.1.3 nsclientopen**

*void nsclientopen (nsclientopen\_struct \*p)*

Open an instance of the nameservice client.

#### **pResult [OUT]**

Will optionally receive an error code if the creation of a nameservice client has failed. Otherwise ERR OK will be returned.

#### **Result**

The handle to the created name service client.

### **61.1.4 nsclientclose**

*void nsclientclose (nsclientclose\_struct \*p)*

Close an instance of the nameservice client. Callbacks that arrive after the client has been closed will no longer be forwarded to the IEC-Code.

### **hNSClient [IN]**

The handle of the nameservice client that is to be closed.

#### **Result**

The result of the operation, ERR\_OK if a valid instance has been given in (see cref="hNSClient").

### **61.1.5 nsclientresolveall**

*void nsclientresolveall (nsclientresolveall\_struct \*p)*

Initiates the resolving of all available runtimes. This is done by forwarding the call to (see cref="NSResolveAll2")

## **hNSClient [IN]**

The instance of a nameservice client that shall to do the nameresolving.

#### **udiRequestId [IN]**

Identifies the request.

### **pfnResponseCallback [IN]**

The callback that will be triggered on available nodes.

#### **Result**

An error code

# **62 CmpNameServiceServer**

Implements the naming services

# **62.1 CmpNameServiceServerItf**

External interface for the naming service server

# **63 CmpPlcShell**

This component realizes the monitoring of IEC variable values. This component handles

## **63.1 CmpPlcShellItf**

This interface enables foreign components or an IEC Application, to register a command handler and to send the output of the handler back to the PLC Shell. If the output of the command is big and has to be devided into several chunks to be sent to the programming system, there are two possibilities to do that: 1) The command handler is dump and just sends the whole output, every time it is called, and doesn't care about the current "BlockID". In this case the PlcShell Component takes care about that. It calls the handler several times, but discards all output which doesn't belong to the current block. 2) The command handler is intelligent enough to prepare only the currently requested block. - First, the handler needs to call PlcShellSkip(...) to skip the number of blocks, which he doesn't need to send again. - Then, the handler will call PlcShellAppend(...) as much as necessary to prepare the currently sent block. - The handler has to call the function PlcShellSetEof(...) once with the number of bytes he want's to sent at all (not within the current request, but the total number of bytes, during all requests.)

## **63.1.1 Define: EVT\_PlcShellCommand**

Category: Events Type: Define: EVT\_PlcShellCommand Key: MAKE\_EVENTID This event is sent to all command handlers. It has to be handled only if the command name matches.

### **63.1.2 Typedef: EVTPARAM\_PlcShellCommand**

Stuctname: EVTPARAM\_PlcShellCommand Category: Event parameter Typedef: typedef struct { char\* pszCommand; char\* pszArguments; int iBlockID; unsigned int uiBlockSize; } EVTPARAM\_PlcShellCommand;

### **63.1.3 Typedef: plcshellunregister\_struct**

Stuctname: plcshellunregister\_struct plcshellunregister Typedef: typedef struct tagplcshellunregister\_struct { ICmpEventCallback \*pICallback; VAR\_INPUT RTS\_IEC\_UDINT PlcShellUnregister; VAR\_OUTPUT } plcshellunregister\_struct;

### **63.1.4 Typedef: plcshellappend\_struct**

Stuctname: plcshellappend\_struct plcshellappend Typedef: typedef struct tagplcshellappend\_struct { RTS\_IEC\_STRING \*pszString; VAR\_INPUT RTS\_IEC\_DINT iBlockID; VAR\_INPUT RTS\_IEC\_UDINT PICShellAppend; VAR\_OUTPUT } plcshellappend\_struct;

## **63.1.5 Typedef: plcshellseteof\_struct**

Stuctname: plcshellseteof\_struct plcshellseteof

Typedef: typedef struct tagplcshellseteof\_struct { RTS\_IEC\_UDINT PlcShellSetEof: VAR\_OUTPUT } plcshellseteof\_struct;

### **63.1.6 Typedef: plcshellregister\_struct**

Stuctname: plcshellregister\_struct plcshellregister Typedef: typedef struct tagplcshellregister\_struct { RTS\_IEC\_STRING \*pszName; VAR\_INPUT RTS\_IEC\_STRING \*pszHelp; VAR\_INPUT ICmpEventCallback \*pICallback; VAR\_INPUT RTS<sup>-</sup>IEC<sup>-</sup>UDINT PlcShellRegister; VAR\_OUTPUT } plcshellregister\_struct;

## **63.1.7 Typedef: plcshellskip\_struct**

Stuctname: plcshellskip\_struct

plcshellskip

Typedef: typedef struct tagplcshellskip\_struct { RTS\_IEC\_DINT iBlockID; VAR\_INPUT RTS\_IEC\_UDINT PlcShellSkip; VAR\_OUTPUT } plcshellskip\_struct;
## **63.1.8 PlcShellRegister**

*RTS\_RESULT PlcShellRegister (char \*pszName, char \*pszHelp, PFEVENTCALLBACKFUNCTION pfCallbackFunction, int bIec)*

Register a new command handler

## **pszName [IN]**

Name of the command.

### **pszHelp [IN]**

Help Text of the command.

### **pfCallbackFunction [IN]**

Event Callback, which is called, whenever a command occurs.

**Result**

error code

## **63.1.9 PlcShellUnregister**

*RTS\_RESULT PlcShellUnregister (PFEVENTCALLBACKFUNCTION pfCallbackFunction)* Unregister a new command handler

#### **pfCallbackFunction [IN]**

Event Callback, which was registered with PlcShellRegister() before.

#### **Result**

error code

## **63.1.10 PlcShellSetEof**

## *RTS\_RESULT PlcShellSetEof (unsigned int uiEofPos)*

Set End Of File to current position. This function should be called from a command handler, to signal that he is finished with his output. If this function is not called upon the end of the command handler, the system implies that the end was reached at the end of the handler.

#### **Result**

error code

## **63.1.11 PlcShellSkip**

*RTS\_RESULT PlcShellSkip (int iBlockID)*

Skip a number of blocks in the output buffer. Skip the specified number of blocks in the output and imply, that we are starting now with the next block, when we call PlcShellAppend() afterwards.

## **iBlockID [IN]**

>ID of the next block (which is equal to the number of blocks to skip).

**Result**

error code

## **63.1.12 PlcShellAppend**

*RTS\_RESULT PlcShellAppend (const char \*pszString, int iBlockID)*

Append a string to the output of the command. In case, that our output buffer is not yet or not anymore within the specified Block, the output is simply discarded.

## **iBlockID [IN]**

>ID of the next block (which is equal to the number of blocks to skip).

## **iBlockID [IN]**

>ID of the current block.

## **Result**

error code

## **64 CmpRetain**

Manager for all retain data

## **64.1 CmpRetainItf**

This is the interface of the retain manager. Retains are data that are not lost after a reboot (non-volatile).

To realize non-volatile data, following different techniques are used typically:

- Store data at shutdown on a non-volatile medium (e.g. harddisk): This can be used only on systems with a defined shutdown and with an UPS (external power supply)!
- Store retain data directly on a non-voaltile RAM (SRAM, NVRAM, etc.): This can be used only on systems with this types of memory.

All retain data is checked for consistency with a data GUID. This GUID is written at the beginning of each retain area and can be checked after the next restore.

## **64.1.1 Define: CMPRETAIN\_NUM\_OF\_STATIC\_RETAINS**

Condition: #ifndef CMPRETAIN\_NUM\_OF\_STATIC\_RETAINS Category: Static defines Type: Define: CMPRETAIN\_NUM\_OF\_STATIC\_RETAINS Key: 8 Number of static retain memory entries to manage

## **64.1.2 Define: CMPRETAIN\_RETAIN\_FILE\_EXTENSION**

Condition: #ifndef CMPRETAIN\_RETAIN\_FILE\_EXTENSION Category: Static defines Type: Define: CMPRETAIN\_RETAIN\_FILE\_EXTENSION Key: .ret File extension for storing retains

## **64.1.3 Define: EVT\_RetainGetSRAM**

Category: Events Type: Define: EVT\_RetainGetSRAM Key: MAKE\_EVENTID Event is sent to configure the SRAM

## **64.1.4 Define: TAG\_RETAIN\_USED**

Category: Static defines Type: Define: TAG\_RETAIN\_USED  $Kev: UINT32C$ Tag types to detect the beginning of each retain area

## **64.1.5 Typedef: EVTPARAM\_CmpRetainSRAM**

Stuctname: EVTPARAM\_CmpRetainSRAM Category: Event parameter Typedef: typedef struct { void \*pPhysicalAddress; void \*pMappedAddress; unsigned long ulRetainSize; } EVTPARAM\_CmpRetainSRAM;

## **64.1.6 Typedef: RetainHeader**

Stuctname: RetainHeader Category: Retain header Header that is written at the beginning of each retain area Typedef: typedef struct { RTS\_UI32 ulTag; RTS\_UI32 ulSize; RTS\_GUID DataGuid; } RetainHeader;

## **64.1.7 Typedef: RetainType**

Category: Retain type Typedef: typedef enum { RETAIN\_NONE, RETAIN\_IN\_SRAM, RETAIN\_ON\_POWERFAIL } RetainType;

## **64.1.8 RetainAlloc**

*RTS\_RESULT RetainAlloc (char \*pszName, RTS\_GUID \*pDataGUID, RetainType rtType, RTS\_UI16 usAreaType, RTS\_SIZE iSize, int bRestore, RTS\_UI8 \*\*ppbyRetain)* Routine to allocate retain memory

## **pszName [IN]**

Name to assign to the retain memory

### **pDataGUID [IN]**

Pointer to data GUID (GUID of the data content or another unique GUID)

## **rtType [IN]**

Retain type

**usAreaType [IN]**

Area type. See category "Area Types" in SysMemItf.h for detailed information

#### **iSize [IN]**

Requested size of the retain area

#### **bRestore [IN]**

1=if retain should be restored, 0=no restore necessary

## **ppbyRetain [OUT]**

Pointer pointer to return the retain memory

#### **Result**

error code

## **64.1.9 RetainFree**

*RTS\_RESULT RetainFree (char \*pszName, RTS\_UI8 \*pbyRetain, int bDelete)*

Release the retain memory

## **pszName [IN]**

Name that was assigned to the retain memory

#### **pbyRetain [IN]**

Pointer of the retain memory to release

## **Result**

error code

## **64.1.10 RetainUpdateGuid**

*RTS\_RESULT RetainUpdateGuid (char \*pszName, RTS\_UI8 \*pbyRetain, RTS\_GUID \*pDataGuidOld, RTS\_GUID \*pDataGuidNew)* Update data GUID in the specified retain area

# **pszName [IN]**

Name that was assigned to the retain memory

## **pbyRetain [IN]**

Pointer of the retain memory to release

## **pDataGuidOld [IN]**

Pointer to old data GUID

## **pDataGuidNew [IN]**

Pointer to new data GUID

# **Result**

error code

## **64.1.11 RetainCheckGuid**

*RTS\_RESULT RetainCheckGuid (char \*pszName, RTS\_UI8 \*pbyRetain, RTS\_GUID \*pDataGuid, RTS\_UI16 usAreaType)*

Check GUID that is stored in the retain memory

## **pszName [IN]**

Name that was assigned to the retain memory

## **pbyRetain [IN]**

Pointer of the retain memory to release **pDataGUID [IN]** Pointer to data GUID **usAreaType [IN]**

Area type. See category "Area Types" in SysMemItf.h for detailed information **Result** error code

## **64.1.12 RetainUpdate**

*RTS\_RESULT RetainUpdate (void)*

Update retain management. Can be used to detect all free retain areas after loading all bootprojects **Result**

error code

## **64.1.13 RetainStore**

*RTS\_RESULT RetainStore (char \*pszName, RTS\_UI8 \*pbyRetain, RTS\_SIZE iSize, RTS\_GUID \*pDataGUID, int bBackup)*

Function to store retain data. Is used for example to store retains on a harddisk.

## **pszName [IN]**

Name that was assigned to the retain memory

#### **iSize [IN]**

Requested size of the retain area

### **pDataGUID [IN]**

Data guid of the retain area

#### **pbyRetain [IN]**

Pointer of the retain memory

#### **bBackup [IN]**

If parameter is 1, then the retain data of the specified area is stored for backup needs

#### **Result**

error code

## **64.1.14 RetainStoreInFile**

*RTS\_RESULT RetainStoreInFile (char\* pszFile, char \*pszName, RTS\_UI8 \*pbyRetain, RTS\_SIZE iSize, RTS\_GUID \*pDataGUID)*

Function to store retain data. Is used for example to store retains on a harddisk.

## **pszFile [IN]**

Name of file

## **pszName [IN]**

Name that was assigned to the retain memory

## **iSize [IN]**

Requested size of the retain area

#### **pDataGUID [IN]**

Data guid of the retain area

#### **pbyRetain [IN]**

Pointer of the retain memory

## **Result**

error code

## **64.1.15 RetainRestore**

*RTS\_RESULT RetainRestore (char \*pszName, RTS\_UI8 \*pbyRetain, RTS\_SIZE iSize, RTS\_GUID \*pDataGUID, RTS\_UI16 usAreaType, int bBackup)*

Function to restore retain data after booting the plc. Is used for example to restore retains from a harddisk.

## **pszName [IN]**

Name that was assigned to the retain memory

### **iSize [IN]**

Requested size of the retain area

## **pDataGUID [IN]**

Data guid of the retain area

## **pbyRetain [IN]**

Pointer of the retain memory **usAreaType [IN]**

Area type. See category "Area Types" in SysMemItf.h for detailed information **bBackup [IN]**

If parameter is 1, then the retain data of the specified area is restored for backup needs **Result**

error code

## **64.1.16 RetainRestoreFromFile**

*RTS\_RESULT RetainRestoreFromFile (char\* pszFile, char \*pszName, RTS\_UI8 \*pbyRetain, RTS\_SIZE iSize, RTS\_GUID \*pDataGUID, RTS\_UI16 usAreaType)* Function to restore retain data after booting the plc. Is used for example to restore retains from a harddisk.

## **pszName [IN]**

Name that was assigned to the retain memory

## **iSize [IN]**

Requested size of the retain area

## **pDataGUID [IN]**

Data guid of the retain area

## **pbyRetain [IN]**

Pointer of the retain memory

## **usAreaType [IN]**

Area type. See category "Area Types" in SysMemItf.h for detailed information

## **bBackup [IN]**

If parameter is 1, then the retain data of the specified area is restored for backup needs **Result**

error code

## **64.1.17 RetainPrepareStore**

*RTS\_RESULT RetainPrepareStore (char \*pszName)* Function to prepare store retains **pszName [IN]** Name that was assigned to the retain memory **Result**

error code

## **65 CmpRouter**

Implements the routing of packages on layer 3

## **65.1 CmpRouterItf**

Interface for the communication router component.

## **65.1.1 Typedef: RTR\_AddrComponent**

Stuctname: RTR\_AddrComponent RTR\_AddrComponent Typedef: typedef struct tagRTR\_AddrComponent { RTS\_IEC\_BYTE Component[2]; } RTR\_AddrComponent;

## **65.1.2 Typedef: RTR\_NodeAddress**

Stuctname: RTR\_NodeAddress RTR\_NodeAddress Typedef: typedef struct tagRTR\_NodeAddress { RTS\_IEC\_UDINT nAddrComponentCount; RTR\_AddrComponent AddrComponents[15]; } RTR\_NodeAddress;

## **65.1.3 Typedef: routergetinstancebyname\_struct**

Stuctname: routergetinstancebyname\_struct routergetinstancebyname Typedef: typedef struct tagroutergetinstancebyname\_struct { RTS\_IEC\_STRING \*pstName; VAR\_INPUT RTS\_IEC\_UDINT \*pResult; VAR\_INPUT RTS\_IEC\_BYTE \*RouterGetInstanceByName; VAR\_OUTPUT } routergetinstancebyname\_struct;

## **65.1.4 Typedef: routergetname\_struct**

Stuctname: routergetname\_struct routergetname Typedef: typedef struct tagroutergetname\_struct { RTS\_IEC\_BYTE \*hRouter; VAR\_INPUT RTS\_IEC\_BYTE \*pBuffer; VAR\_INPUT RTS\_IEC\_INT nBufferSize; VAR\_INPUT RTS\_IEC\_UDINT RouterGetName; VAR\_OUTPUT } routergetname\_struct;

## **65.1.5 Typedef: routergethostaddress\_struct**

Stuctname: routergethostaddress\_struct

routergethostaddress

Typedef: typedef struct tagroutergethostaddress\_struct { RTS\_IEC\_BYTE \*hRouter; VAR\_INPUT RTR\_NodeAddress \*resAddr; VAR\_IN\_OUT RTS\_IEC\_UDINT RouterGetHostAddress; VAR\_OUTPUT } routergethostaddress\_struct;

## **65.1.6 Typedef: routergetparentaddress\_struct**

Stuctname: routergetparentaddress\_struct

routergetparentaddress

Typedef: typedef struct tagroutergetparentaddress\_struct { RTS\_IEC\_BYTE \*hRouter; VAR\_INPUT RTR\_NodeAddress \*resAddr; VAR\_IN\_OUT RTS\_IEC\_UDINT RouterGetParentAddress; VAR<sup>T</sup>OUTPUT } routergetparentaddress\_struct;

## **65.1.7 RouterRegisterNetworkInterface2**

*RTS\_RESULT RouterRegisterNetworkInterface2 (NETWORKINTERFACEINFO2 \*pInterfaceInfo, RTS\_HANDLE \* phSubnet)*

Called by a blockdriver to register one of it's devices with the router. Allows also to provide some block driver typ specific information.

**pDeviceInfo [IN]**

Describes the device to register

#### **phSubnet [OUT]**

Is set to the subnet handle that refers to this interface. The blockdriver must provide this value in each call to RouterHandleData or RouterUnregisterNetworkInterface.

#### **Result**

error code

## **65.1.8 RouterRegisterNetworkInterface**

*RTS\_RESULT RouterRegisterNetworkInterface (NETWORKINTERFACEINFO \*pInterfaceInfo, RTS\_HANDLE \* phSubnet)*

Called by a blockdriver to register one of it's devices with the router.

### **pDeviceInfo [IN]**

Describes the device to register

#### **phSubnet [OUT]**

Is set to the subnet handle that refers to this interface. The blockdriver must provide this value in each call to RouterHandleData or RouterUnregisterNetworkInterface.

#### **Result**

error code

#### **65.1.9 RouterRegisterOnDemandNWInterface**

#### *RTS\_RESULT RouterRegisterOnDemandNWInterface (NETWORKINTERFACEINFO*

*\*pInterfaceInfo, ONDEMANDNETWORKINTERFACE \*pOnDemandInfo, RTS\_HANDLE \* phSubnet)* At the moment pOnDemandInfo IS NOT USED by the CmpRouter! Called by an on-demand blockdriver to register one of it's devices with the router. An on-demand blockdriver is a blockdriver that is able to shutdown/open its connection on demand. Eg. for serial blockdrivers, so they can release their hardware interface as long as it isn't needed and open it only, when their is data to be sent. The blockdriver is supposed to be initially closed.

#### **pDeviceInfo [IN]**

Describes the device to register

#### **pOnDemandInfo [IN]**

Contains additional functions, that allow for opening and closing of the interface.

#### **phSubnet [OUT]**

Is set to the subnet handle that refers to this interface. The blockdriver must provide this value in each call to RouterHandleData or RouterUnregisterNetworkInterface.

#### **Result**

error code

## **65.1.10 RouterUnregisterNetworkInterface**

*RTS\_RESULT RouterUnregisterNetworkInterface (RTS\_HANDLE hSubnet)*

Called by a blockdriver to unregister one of it's devices

#### **hSubnet [IN]**

Subnet handle of the interface, which should be unregistered.

### **Result**

error code

## **65.1.11 RouterHandleData**

*RTS\_RESULT RouterHandleData (RTS\_HANDLE phSubnet, NETWORKADDRESS sender, PROTOCOL\_DATA\_UNIT pduData, int bIsBroadcast)*

Called whenever the blockdriver receives a valid data package

#### **phSubnet [IN]**

The subnetid assigned to the receiving device during RouterRegisterDevice

#### **addrSender [IN]**

The device address of the sender within the subnet

#### **pduData [IN]**

The received data package

**Result**

#### error code

## **65.1.12 RouterGetBlkAddresses**

*RTS\_RESULT RouterGetBlkAddresses (PROTOCOL\_DATA\_UNIT pduData, PEERADDRESS \*pAddrReceiver, PEERADDRESS \*pAddrSender, RTS\_I32 \*piDataOffset)*

Called by a blockdriver to get the addresses of a data package.

## **pduData [IN]**

Data package, from which the addresses should be read.

#### **pAddrReceiver [OUT]**

The function returns here the address of the receiver.

## **pAddrSender [OUT]**

The function returns here the address of the sender.

#### **piDataOffset [OUT]**

If not NULL, the function returns here the offset (start) of the pay load. .

#### **Result**

error code

## **65.1.13 RouterCompareAddresses**

*RTS\_BOOL RouterCompareAddresses (PEERADDRESS \*pAddr1, PEERADDRESS \*pAddr2)* Called by a blockdriver to compare two peer addresses.

#### **pAddr1 [IN]**

First address to compare

## **pAddr2 [IN]**

Second address to compare

#### **Result**

TRUE if the addresses are equal, else FALSE

## **65.1.14 RouterRegisterProtocolHandler**

*RTS\_RESULT RouterRegisterProtocolHandler (int nProtocolId, PFPHHandleData pfPHHandleData)*

A protocol handler calls this function to register itself with the router The handler for the addressresolution protocol uses a specialized interface, thus it is an error to register a handler for either PID\_ADDRESSREQUEST or PID\_ADDRESSNOTIFICATION with this function.

#### **protocolId [IN]**

The id of the protocol assigned to this handler

#### **pfPHHandleData [IN]**

Pointer to the function to be called by the router whenever a package arrives

#### **Result**

error code

#### **65.1.15 RouterCalculateNodeAddr**

## *RTS\_RESULT RouterCalculateNodeAddr (RTS\_UI16 usBlkDrvType, RTS\_UI8*

*byNetworkAddressBitSize, NETWORKADDRESS \*pNetworkAddr, NODEADDRESS \*pNodeAddr)*

Let the router calculate the CoDeSys peer address of a node. This works only for block drivers, which have a unique instance, e. g. the BlkDrvTcp. The given network address conains in this case the ip-address and the port of the node, in the block driver specific format. Additionally this function can be used to get the address of the first router instance of the own runtime system.

#### **usBlkDrvType [IN]**

Type of the block driver, see CmpCommunicationLibItf.h. If set to RTS\_BLK\_DRV\_TYPE\_NONE, the address of the first router instance is returned. In this case the next two parameters are ignored.

## **byNetworkAddressBitSize [IN]**

Length of the specified network address in bits. Must match to the setting in the blockdriver. Should be 0, if RTS\_BLK\_DRV\_TYPE\_NONE is used to get the own router address.

#### **pNetworkAddr [IN]**

Networkaddress of the node, for which the peer address should be calcualted. Should be NULL, if RTS\_BLK\_DRV\_TYPE\_NONE is used to get the own router address.

#### **pNodeAddr [OUT]**

The function returns here the calculated node address.

#### **Result**

error code

## **65.1.16 RouterGetInstanceByName**

*RTS\_RESULT RouterGetInstanceByName (char \*szName, RTS\_HANDLE \*phRouter)*

## Get the handle to the routerinstance with the provided name.

## **szName [IN]**

Name of the router. This parameter may be NULL to request a handle to the default router.

#### **phRouter [OUT]**

If a router exists with the specified name, then the handle of the router is written into this parameter. Otherwise it is set to RTS INVALID HANDLE.

## **Result**

error code

## **65.1.17 RouterGetName**

*RTS\_RESULT RouterGetName (RTS\_HANDLE hRouter, char \*pszName, int nMaxLen)* Get the name of a router specified by handle

**hRouter [IN]**

Handle to router **pszName [OUT]** Pointer to get router name **nMaxLen [IN]** Maximum buffer length of pszName **Result** error code

## **65.1.18 RouterGetMaxMessageSize**

*RTS\_RESULT RouterGetMaxMessageSize (RTS\_HANDLE hRouter, PEERADDRESS addrPeer, RTS\_UI16 \*usMaxSize)* Get the max. size of messages, which can be sent by higher layers to this peer address

#### **hRouter [IN]**

Handle to router. If set to RTS\_INVALID\_HANDLE, the first router instance is used.

### **addrPeer [IN]**

Address to check

## **byMaxSize [OUT]**

Max payload of the router message.

## **Result**

error code

## **65.1.19 RouterGetMaxMessageSizeByAddressLength**

*RTS\_RESULT RouterGetMaxMessageSizeByAddressLength (RTS\_HANDLE hRouter, RTS\_UI16 usSumAddrLen, RTS\_UI16 \*usMaxSize)*

Get the max. size of messages, which can be sent by higher layers to this peer address

## **hRouter [IN]**

Handle to router

## **usSumAddrLen [IN]**

Sum of sender and receiver address length

## **byMaxSize [OUT]**

Max payload of the router message.

## **Result**

error code

## **65.1.20 RouterGetMaxAddressSize**

*RTS\_RESULT RouterGetMaxAddressSize (RTS\_HANDLE hRouter, PEERADDRESS addrPeer, RTS\_UI8 \*byMaxSize)* Get the sum of the address lengths of the current router and the addrPeer. **hRouter [IN]** Handle to router. If set to RTS\_INVALID\_HANDLE, the first router instance is used. **addrPeer [IN]** Address to check **byMaxSize [OUT]** Sum of router address and addrPeer length **Result**

#### error code

## **65.1.21 RouterSend2**

*RTS\_RESULT RouterSend2 (RTS\_HANDLE hRouter, PEERADDRESS addrReceiver, int nProtocolId, RTS\_UI8 byMessageId, ROUTERPRIORITY prio, PROTOCOL\_DATA\_UNIT pduData, RTS\_BOOL bUseQueue)*

Protocol handlers call this function to send a data package.

## **hRouter [IN]**

Handle to the router

# **addrReceiver [IN]**

Address of the receiver. Relative addresses are allowed as well as absolute ones.

## **nProtocolId [IN]**

Identifies the protocol handler on the receiving host.

## **byMessageId [IN]**

typically  $\overline{0}$ 

## **prio [IN]**

Priority of the message.

#### **pduData [IN]**

The data to be sent.

## **bUseQueue [IN]**

Defines if the message should be queued, if it can not be send at once.

#### **Result**

error code

## **65.1.22 RouterSend**

*RTS\_RESULT RouterSend (RTS\_HANDLE hRouter, PEERADDRESS addrReceiver, int nProtocolId, RTS\_UI8 byMessageId, ROUTERPRIORITY prio, PROTOCOL\_DATA\_UNIT pduData)* Protocol handlers call this function to send a data package.

## **hRouter [IN]**

Handle to the router

## **addrReceiver [IN]**

Address of the receiver. Relative addresses are allowed as well as absolute ones.

## **nProtocolId [IN]**

Identifies the protocol handler on the receiving host.

#### **byMessageId [IN]**

typically  $\overline{0}$ 

## **prio [IN]**

Priority of the message.

## **pduData [IN]**

The data to be sent.

#### **Result**

error code

## **65.1.23 RouterGetHostAddress**

*RTS\_RESULT RouterGetHostAddress (RTS\_HANDLE hRouter, NODEADDRESS \*pAddrRouter)* Get the routers nodeaddress.

## **hRouter []**

Handle to router. If set to RTS\_INVALID\_HANDLE, the first router instance is used.

## **pAddrRouter [OUT]**

Is set to the nodeaddress of the router

## **Result**

error code

## **65.1.24 RouterGetParentAddress**

*RTS\_RESULT RouterGetParentAddress (RTS\_HANDLE hRouter, NODEADDRESS \*pAddrParent)* Get the nodeaddress of the parent node.

## **hRouter []**

Handle to router. If set to RTS\_INVALID\_HANDLE, the first router instance is used.

## **pAddrParent [OUT]**

Is set to the nodeaddress of the router

## **Result**

error code

## **66 CmpSchedule**

Implements the IEC task scheduler.

## **66.1 Tasks**

## **66.1.1 Task: TimesliceTestET**

Category: Task Priority: TASKPRIO\_SYSTEM\_BASE + 6 Description: ONLY FOR INTERNAL TEST!

## **66.1.2 Task: SchedProcessorLoad**

Category: Task Priority: TASKPRIO\_HIGH\_BASE Description: Processor load task to detect, if IEC tasks consumes too much CPU.

## **66.1.3 Task: SchedException**

Category: Task Priority: TASKPRIO\_SYSTEM\_END Description: Exception task to handle all exceptions in the IEC tasks.

## **66.1.4 Task: SchedET**

Category: Task Priority: TASKPRIO\_SYSTEM\_BASE + 5 Description: Scheduletask to handle external trimeslicing.

## **66.1.5 Task: SchedTickET**

Category: Task Priority: TASKPRIO\_SYSTEM\_BASE + 5 Description: Scheduletask to handle cyclic tick at external trimeslicing.

## **66.1.6 Task: Schedule**

Category: Task Priority: TASKPRIO\_SYSTEM\_BASE + 5 Description: Scheduletask to handle schedule tick.

## **66.1.7 Task: IecTask**

Category: Task placeholder Priority: TASKPRIO\_REALTIME\_BASE Description: Task placeholder. The name and the priority is replaced by the real values of the task specified in CoDeSys.

## **Compiler Switch**

• #define CMPSCHEDULE\_DISABLE\_TASK\_WAKEUP\_ON\_CYCLE\_END Switch to disable calling the scheduler at each IEC task cycle end once more to reduce processor load

## **66.2 CmpScheduleItf**

Interface of the scheduler.

## **66.2.1 Define: CMPSCHEDULE\_IECTASK\_STACK\_SIZE**

Condition: #ifndef CMPSCHEDULE\_IECTASK\_STACK\_SIZE Category: Stack size Type: Define: CMPSCHEDULE\_IECTASK\_STACK\_SIZE Key: 0 Specifies the stack size of an IEC task of the timer scheduler. 0 is the default size of the operating system or environment.

## **66.2.2 Define: SCHEDULEKEY\_INT\_SCHEDULER\_INTERVAL\_US**

Category: Type:

Define: SCHEDULEKEY\_INT\_SCHEDULER\_INTERVAL\_US Key: SchedulerInterval Set the interval in microseconds of the scheduler. INT type.

## **66.2.3 Define: SCHED\_DEBUG\_LOOP\_CYCLE\_TIME**

Condition: #ifndef SCHED\_DEBUG\_LOOP\_CYCLE\_TIME Category: Static defines Type: Define: SCHED\_DEBUG\_LOOP\_CYCLE\_TIME Key: 100 Sleep time in breakpoint loop in milliseconds

## **66.2.4 Define: SCHEDULE\_FEATURE\_RESET\_ON\_BREAKPOINT**

Category: Features Type: Int Define: SCHEDULE\_FEATURE\_RESET\_ON\_BREAKPOINT Key: 0x00000001 Supported features of the scheduler

## **66.2.5 Define: EVT\_TaskCreateDone**

Category: Events Type: Define: EVT\_TaskCreateDone Key: MAKE\_EVENTID Event is sent, after an IEC-task was created at application download

## **66.2.6 Define: EVT\_PrepareTaskDelete**

Category: Events Type: Define: EVT\_PrepareTaskDelete Key: MAKE\_EVENTID Event is sent, before an IEC-task will be deleted at application download

## **66.2.7 Define: EVT\_ExternalEventTaskCreateDone**

Category: Events Type: Define: EVT\_ExternalEventTaskCreateDone Key: MAKE\_EVENTID Event is sent, after an IEC-task, that is external event triggered was created

## **66.2.8 Define: EVT\_PrepareExternalEventTaskDelete**

Category: Events Type: Define: EVT\_PrepareExternalEventTaskDelete Key: MAKE\_EVENTID Event is sent, before an IEC-task, that is external event triggered will be deleted

## **66.2.9 Define: EVT\_ScheduleTick**

Category: Events Type: Define: EVT\_ScheduleTick Key: MAKE\_EVENTID Event is sent always in the schedule tick

## **66.2.10 Define: EVT\_ScheduleTaskGap**

Category: Events Type: Define: EVT\_ScheduleTaskGap Key: MAKE\_EVENTID Event is sent always, if no IEC task is active (task gap)

## **66.2.11 Typedef: EVTPARAM\_CmpSchedule**

Stuctname: EVTPARAM\_CmpSchedule Category: Event parameter Typedef: typedef struct { Task\_Desc\* pTaskDesc; RTS\_HANDLE hEvent; } EVTPARAM\_CmpSchedule;

## **66.2.12 Typedef: EVTPARAM\_CmpScheduleTick**

Stuctname: EVTPARAM\_CmpScheduleTick Category: Event parameter Typedef: typedef struct { RTS\_SYSTIME \*pSchedTime; int nScheduleIntervalUs; } EVTPARAM\_CmpScheduleTick;

## **66.2.13 Typedef: schedwaitsleep\_struct**

Stuctname: schedwaitsleep\_struct

Function to sleep a specified time interval in microseconds \_without\_ consuming processor load! Typedef: typedef struct tagschedwaitsleep\_struct { RTS\_IEC\_ULINT \*ptSleepUs; VAR\_IN\_OUT RTS\_IEC\_UDINT SchedWaitSleep; VAR\_OUTPUT } schedwaitsleep\_struct;

## **66.2.14 Typedef: schedsettaskinterval\_struct**

Stuctname: schedsettaskinterval\_struct

Set the actual interval of a cyclic task. If the specified task is no cyclic task, the function return an error. This interface can be used to synchronize a task to another task or to events. Typedef: typedef struct tagschedsettaskinterval\_struct { RTS\_IEC\_BYTE \*hSchedTask; VAR\_INPUT RTS\_IEC\_UDINT ulInterval; VAR\_INPUT RTS\_IEC\_UDINT SchedSetTaskInterval; VAR\_OUTPUT } schedsettaskinterval\_struct;

## **66.2.15 Typedef: schedgetcurrenttask\_struct**

Stuctname: schedgetcurrenttask\_struct

Is called to get the schedule handle of the current running task

Typedef: typedef struct tagschedgetcurrenttask\_struct { RTS\_IEC\_UDINT \*pResult; VAR\_INPUT RTS\_IEC\_BYTE \*SchedGetCurrentTask; VAR\_OUTPUT } schedgetcurrenttask\_struct;

## **66.2.16 Typedef: schedwaitbusy\_struct**

Stuctname: schedwaitbusy\_struct

Function to wait busy during a specified time interval. This consumes maximum of processor load! Typedef: typedef struct tagschedwaitbusy\_struct { RTS\_IEC\_ULINT \*ptSleepUs; VAR\_IN\_OUT RTS\_IEC\_UDINT SchedWaitBusy; VAR\_OUTPUT } schedwaitbusy\_struct;

## **66.2.17 Typedef: schedgettaskinterval\_struct**

Stuctname: schedgettaskinterval\_struct

Get the actual interval of a cyclic task. If the specified task is no cyclic task, the function return an error.

Typedef: typedef struct tagschedgettaskinterval\_struct { RTS\_IEC\_BYTE \*hSchedTask; VAR\_INPUT RTS\_IEC\_UDINT \*pulInterval; VAR\_IN\_OUT RTS\_IEC\_UDINT SchedGetTaskInterval; VAR\_OUTPUT } schedgettaskinterval\_struct;

## **66.2.18 Typedef: schedgettaskeventbyhandle\_struct**

Stuctname: schedgettaskeventbyhandle\_struct

Function returns the handle to the task event. With this event a task can be activaed externally, e.g. for external triggered event tasks. The event can be sent by SysEventSet(EventHandle);

Typedef: typedef struct tagschedgettaskeventbyhandle\_struct { RTS\_IEC\_BYTE

\*hSchedTask; VAR\_INPUT RTS\_IEC\_UDINT \*pResult; VAR\_INPUT RTS\_IEC\_BYTE

\*SchedGetTaskEventByHandle; VAR\_OUTPUT } schedgettaskeventbyhandle\_struct;

## **66.2.19 Typedef: schedgettaskhandlebyname\_struct**

Stuctname: schedgettaskhandlebyname\_struct

Function returns the handle to the task specified by name.

Typedef: typedef struct tagschedgettaskhandlebyname\_struct { RTS\_IEC\_STRING \*pszTaskName; VAR\_IN\_OUT RTS\_IEC\_UDINT \*pResult; VAR\_INPUT RTS\_IEC\_BYTE

\*SchedGetTaskHandleByName; VAR\_OUTPUT } schedgettaskhandlebyname\_struct;

## **66.2.20 Typedef: schedgetnumoftasks\_struct**

Stuctname: schedgetnumoftasks\_struct

Is called to get the number of all registerd IEC tasks in the scheduler.

Typedef: typedef struct tagschedgetnumoftasks\_struct { APPLICATION \*pApp; VAR\_INPUT RTS\_IEC\_UDINT \*pResult; VAR\_INPUT RTS\_IEC\_DINT SchedGetNumOfTasks; VAR\_OUTPUT } schedgetnumoftasks\_struct;

#### **66.2.21 Typedef: schedgetprocessorload\_struct**

Stuctname: schedgetprocessorload\_struct

Returns the processor load of all IEC tasks

Typedef: typedef struct tagschedgetprocessorload\_struct { RTS\_IEC\_UDINT \*pResult; VAR\_INPUT RTS\_IEC\_UDINT SchedGetProcessorLoad; VAR\_OUTPUT } schedgetprocessorload\_struct;

### **66.2.22 Typedef: schedgettaskhandlebyindex\_struct**

Stuctname: schedgettaskhandlebyindex\_struct

Function returns the task handle of a task specified by an index.

Typedef: typedef struct tagschedgettaskhandlebyindex\_struct { APPLICATION \*pApp; VAR\_INPUT RTS\_IEC\_DINT nIndex; VAR\_INPUT RTS\_IEC\_UDINT \*pResult; VAR\_INPUT RTS\_IEC\_BYTE \*SchedGetTaskHandleByIndex; VAR\_OUTPUT } schedgettaskhandlebyindex\_struct;

### **66.2.23 SchedHasFeature**

*RTS\_RESULT SchedHasFeature (unsigned long ulFeatures)* Routine to check, if a scheduler has the specified feature.

#### **ulFeatures [IN]**

Feature flags, See corresponding category "Features".

**Result**

error code

#### **66.2.24 SchedAddTask**

*RTS\_HANDLE SchedAddTask (Task\_Desc \*pTask, RTS\_RESULT \*pResult)*

Create a new IEC task, that is under control of the CoDeSys Control Scheduler

Depending on the type of Scheduler which is used, the tasks may be created in different ways. Here is a small list of the most common Scheduling schemes:

- **CmpSchedule:** A full multitasking scheduler, where every task (independent of its type) has a corresponding OS task.
- **CmpScheduleEmbedded:** A very simple scheduler, where every task runs in the context of a super loop in the background (the comm cycle). The tasks are scheduled in polling mode by the scheduler.
- **CmpScheduleTimer:** Freewheeling and Event tasks are scheduled similar to CmpScheduleEmbedded, but cyclic tasks are placed on preemptive timers.

The tasks are set up, but not started, yet. To start the tasks, one should call SchedStart().

**pTask [IN]** Task description **pResult [OUT]** Result **Result** Handle to task

#### **66.2.25 SchedRemoveTask**

*RTS\_RESULT SchedRemoveTask (RTS\_HANDLE hSchedTask)* Removes a task from scheduler

**hSchedTask [IN]** Handle to taks **Result** ERR\_OK

#### **66.2.26 SchedRemoveTask2**

*RTS\_RESULT SchedRemoveTask2 (RTS\_HANDLE hSchedTask, RTS\_UI32 ulTimeoutMs)* Removes a task from scheduler with timeout

**hSchedTask [IN]**

## Handle to taks

## **ulTimeoutMs [IN]**

Timeout in milliseconds to wait for removing the task Some timeouts are predefined (see CmpStd.h):

- RTS\_TIMEOUT\_DEFAULT: Use default wait time
- RTS<sup>-TIMEOUT</sub>-NO\_WAIT: No wait</sup>

## **Result**

error code

## **66.2.27 Schedule**

*RTS\_RESULT Schedule (RTS\_HANDLE hSchedTask, int iCmd)*

Execute a scheduler command.

Depending on the kind of scheduler, it may support different scheduler specific commands. Those commands may be described in the documentation of the scheduler component itself.

The following are generic commands which every scheduler should support:

- CMD TICK: This command can be used by the scheduler to schedule it's cyclic- or event tasks. But most essentially this tick has to check the tasks watchdogs.
- CMD\_DEBUG\_LOOP: This command is used by the IEC tasks to halt on a breakpoint. It should only be called by an IEC task, which ran on a breakpoint. The implementation is very dependent on the kind of scheduler, but it will halt the execution of the IEC task until the breakpoint is left.

## **hSchedTask [IN]**

Handle to taks

## **iCmd [IN]**

Type of schedule command

**Result**

error code

## **66.2.28 SchedDebugEnter**

*RTS\_RESULT SchedDebugEnter (RTS\_HANDLE hSchedTask)* Enter task for debugging

## **hSchedTask [IN]**

Handle to taks

**Result**

ERR\_OK

## **66.2.29 SchedDebugLeave**

*RTS\_RESULT SchedDebugLeave (RTS\_HANDLE hSchedTask)* Leave from debugging **hSchedTask [IN]**

Handle to taks

**Result**

ERR\_OK

## **66.2.30 SchedPrepareReset**

*RTS\_RESULT SchedPrepareReset (APPLICATION \*pApp, int bResetOrigin)* Prepare reset, delete all IEC tasks in error state **Result** ERR\_OK

## **66.2.31 SchedResetDone**

*RTS\_RESULT SchedResetDone (APPLICATION \*pApp, int bResetOrigin)* Restart all IEC tasks in error state **Result**

ERR\_OK

## **66.2.32 SchedStart**

*RTS\_RESULT SchedStart (APPLICATION \*pApp)*

Start scheduling of all tasks of an application

## **pApp [IN]**

## APPLICATION object

**Result**

error code

## **66.2.33 SchedStop**

*RTS\_RESULT SchedStop (APPLICATION \*pApp, RTS\_HANDLE hTaskToExclude)* Stop scheduling all tasks specified by application

## **pApp [IN]**

APPLICATION object

### **hTaskToExclude [IN]**

Handle of task to exclude from scheduling. hTask=RTS\_INVALID\_HANDLE, all tasks are disabled **Result**

error code

## **66.2.34 SchedGetCurrentTask**

*RTS\_HANDLE SchedGetCurrentTask (Task\_Desc \*\*ppTask, RTS\_RESULT \*pResult)* Is called to get the schedule handle of the current running task

## **ppTask [OUT]**

Task description for the IecTask component. Can be NULL.

## **pResult [OUT]**

ERR\_OK or Error code

## **Result**

Handle to the current running task or RTS\_INVALID\_HANDLE if failed

## **66.2.35 SchedGetNumOfTasks**

*int SchedGetNumOfTasks (APPLICATION \*pApp, RTS\_RESULT \*pResult)*

Is called to get the number of all registerd IEC tasks in the scheduler.

#### **pApp [IN]**

If an application is specified, only the tasks of this application is returned. If NULL, number of all tasks is returned.

## **pResult [OUT]**

ERR\_OK or Error code

#### **Result**

Number of tasks

## **66.2.36 SchedGetTaskDescByIndex**

*Task\_Desc \* SchedGetTaskDescByIndex (APPLICATION \*pApp, int iIndex, RTS\_RESULT \*pResult)* Function returns the task description of a task specified by an index.

## **pApp [IN]**

If an application is specified, only the task of this application is returned. If NULL, the task with the index in all tasks i returned.

## **pResult [OUT]**

ERR\_OK or Error code

#### **Result**

Task description

## **66.2.37 SchedGetTaskDescByHandle**

*Task\_Desc \* SchedGetTaskDescByHandle (RTS\_HANDLE hSchedTask, RTS\_RESULT \*pResult)* Function returns the task description of a task specified by handle.

**hSchedTask [IN]**

## Handle of the task

**pResult [OUT]** Pointer to error code

### **Result**

Task description

## **66.2.38 SchedGetTaskHandleByIndex**

*RTS\_HANDLE SchedGetTaskHandleByIndex (APPLICATION \*pApp, int iIndex, RTS\_RESULT \*pResult)*

Function returns the task handle of a task specified by an index.

### **pApp [IN]**

If an application is specified, only the task of this application is returned. If NULL, the task with the index in all tasks i returned.

#### **pResult [OUT]**

ERR OK or Error code

#### **Result**

Handle to the task

### **66.2.39 SchedGetTaskHandleByName**

*RTS\_HANDLE SchedGetTaskHandleByName (char \*pszTaskName, RTS\_RESULT \*pResult)* Function returns the handle to the task specified by name.

**pszTaskName [IN]**

#### Task name

**pResult [OUT]**

ERR\_OK or Error code

#### **Result**

Scheduler task handle

## **66.2.40 SchedGetTaskEventByHandle**

*RTS\_HANDLE SchedGetTaskEventByHandle (RTS\_HANDLE hSchedTask, RTS\_RESULT \*pResult)* Function returns the handle to the task event. With this event a task can be activaed externally, e.g. for external triggered event tasks. The event can be sent by SysEventSet(EventHandle);

## **hSchedTask [IN]**

Scheduler task handle

## **pResult [OUT]**

ERR OK or Error code

## **Result**

Event handle

#### **66.2.41 SchedTimeslicePlcBegin**

*RTS\_RESULT SchedTimeslicePlcBegin (void)*

#### Begin of the plc timeslice. Can be called by an external component, if external timselicing is enabled. **Result**

error code

## **66.2.42 SchedTimeslicePlcEnd**

*RTS\_RESULT SchedTimeslicePlcEnd (void)*

End of the plc timeslice. Can be called by an external component, if external timselicing is enabled.

## **Result**

error code

## **66.2.43 SchedGetProcessorLoad**

*unsigned long SchedGetProcessorLoad (RTS\_RESULT \*pResult)*

Returns the processor load, that is consumed by all IEC tasks in %. Can be in the range of 0..100 [%]. This feature must be enabled with the setting "ProcessorLoad.Maximum" > 0.

#### **pResult [OUT]**

Pointer to error code

#### **Result**

Processor load in percent

## **66.2.44 SchedGetTaskInterval**

*RTS\_RESULT SchedGetTaskInterval (RTS\_HANDLE hSchedTask, RTS\_UI32 \*pulInterval)* Get the actual interval of a cyclic task. If the specified task is no cyclic task, the function return an error.

### **hSchedTask [IN]**

Handle to the task **ptInterval [OUT]** Pointer to the interval **Result**

error code

## **66.2.45 SchedSetTaskInterval**

*RTS\_RESULT SchedSetTaskInterval (RTS\_HANDLE hSchedTask, RTS\_UI32 ulInterval)* Set the actual interval of a cyclic task. If the specified task is no cyclic task, the function return an error. This interface can be used to synchronize a task to another task or to events.

**hSchedTask [IN]**

Handle to the task

**tInterval [IN]** New interval

**Result**

error code

## **66.2.46 SchedWaitSleep**

*RTS\_RESULT SchedWaitSleep (RTS\_SYSTIME \*ptSleepUs)*

Function to sleep a specified time interval in microseconds without consuming processor load! **ptSleepUs [IN]**

Time to sleep in microseconds

**Result**

error code

## **66.2.47 SchedWaitBusy**

*RTS\_RESULT SchedWaitBusy (RTS\_SYSTIME \*ptSleepUs)*

Function to wait busy during a specified time interval. This consumes maximum of processor load! **ptSleepUs [IN]**

Time to sleep in microseconds

**Result**

error code

## **66.2.48 SchedWatchdogExceptionHandler**

*RTS\_RESULT SchedWatchdogExceptionHandler (RTS\_HANDLE hSchedTask)* Handler is called, if a watchdog exception occurred.

**hSchedTask [IN]**

Handle to the task

**Result**

error code

## **66.2.49 SchedGetScheduleIntervalUs**

*int SchedGetScheduleIntervalUs (RTS\_RESULT \*pResult)* Get the actual schedule interval in microseconds.

## **pResult [OUT]**

Pointer to error code

**Result** Schedule interval in microseconds

## **66.2.50 SchedSetScheduleIntervalUs**

*RTS\_RESULT SchedSetScheduleIntervalUs (int iScheduleIntervalUsNew)* Get the actual schedule interval in microseconds. The actual schedule interval (system base tick) has to be adapted accordingly. **iScheduleIntervalUsNew [IN]** Schedule interval in microseconds to set

**Result**

error code

## **66.2.51 SchedSetTaskIntervalByTaskHandle**

*RTS\_RESULT SchedSetTaskIntervalByTaskHandle (RTS\_HANDLE hSysTask, RTS\_UI32 ulInterval)* Set the actual interval of a cyclic task. If the specified task is no cyclic task, the function returns an error. This interface can be used to synchronize a task to another task or to events. NOTE: The provided handle is a SysTask handle, no schedule handle!

## **hSysTask [IN]**

Handle to the task provided by SysTask component

**ulInterval [IN]**

New interval

**Result**

error code

## **67 CmpSettings**

This component enables the access to all runtime settings. Each component can have separate settings.

## **67.1 CmpSettingsItf**

Interface for the settings component. The settings component can have different backend components, to realise different sources for the settings (e.g. ini-File, hardcoded, XML, etc.).

#### **67.1.1 Define: STD\_SETTINGS\_DATABASE**

Condition: #ifndef STD\_SETTINGS\_DATABASE Category: Static defines Type: Define: STD\_SETTINGS\_DATABASE Key: CODESYSControl This define can be used to call always the standard settings database.

#### **67.1.2 Define: STD\_SETTINGS\_DATABASE\_OLD**

Condition: #ifndef STD\_SETTINGS\_DATABASE\_OLD Category: Static defines Type: Define: STD\_SETTINGS\_DATABASE\_OLD Key: CoDeSvsSP This define can be used to call always the standard settings database.

## **67.1.3 Define: FILE\_END\_OF\_LINE\_DELIMITER**

Condition: #ifndef FILE\_END\_OF\_LINE\_DELIMITER Category: Static defines Type: Define: FILE\_END\_OF\_LINE\_DELIMITER Key: \r\n Delimiter for the end of line, if a settings file is used as backend.

## **67.1.4 Define: CMPSETTINGS\_NUM\_OF\_STATIC\_FILES**

Condition: #ifndef CMPSETTINGS\_NUM\_OF\_STATIC\_FILES Category: Static defines Type: Define: CMPSETTINGS\_NUM\_OF\_STATIC\_FILES Key: 1 Number of static setting files. Only used by CmpSettings component to handle configuration files in static data.

#### **67.1.5 Define: CMPSETTINGS\_MASTER\_CONFIG**

Condition: #ifndef CMPSETTINGS\_MASTER\_CONFIG Category: Static defines Type: Define: CMPSETTINGS\_MASTER\_CONFIG Key: Master.cfg Name of the master configuration file, if standard config file could not be opened

#### **67.1.6 Define: CMPSETTINGS\_STD\_CONFIG**

Condition: #ifndef CMPSETTINGS\_STD\_CONFIG Category: Static defines Type: Define: CMPSETTINGS\_STD\_CONFIG Key: STD\_SETTINGS\_DATABASE Name of the standard configuration file

## **67.1.7 Define: USERDB\_OBJECT\_SETTINGS**

Category: Static defines Type: Define: USERDB\_OBJECT\_SETTINGS Key: Device.Settings Predefined objects in the runtime

## **67.1.8 SettgSetDatabaseName**

*RTS\_RESULT SettgSetDatabaseName (char \*pszName)* Set database name for all settings **pszName [IN]**

Name of settings file. Can be \*.cfg or \*.ini

## **Result**

ERR\_OK

## **67.1.9 SettgGetDatabaseName**

*RTS\_RESULT SettgGetDatabaseName (char \*pszName, RTS\_SIZE nNameLen)* Get database name for all settings

#### **pszName [OUT]**

Name of settings file. Can be \*.cfg or \*.ini

#### **nNameLen [IN]**

Lenght of the name buffer in bytes

#### **Result**

Error code

## **67.1.10 SettgSetOptions**

*RTS\_RESULT SettgSetOptions (int bSplitDatabases)*

## Set optional settings

**bSeparateDatabases [IN]**

If bSeparateDatabases=1, split settings file into each file per component

**Result** ERR\_OK

## **67.1.11 SettgIsOptionSplitDatabases**

*RTS\_RESULT SettgIsOptionSplitDatabases (void)* Is option set to split all settings databases into each file per component **Result** ERR\_OK

## **67.1.12 SettgGetIntValue**

*RTS\_RESULT SettgGetIntValue (const char \*pszComponent, const char \*pszKey, RTS\_I32 \*piValue, int iDefault, int bCached)*

Get an interger value from settings

#### **pszComponent [IN]** Name of component

**pszKey [IN]**

Name of key

**piValue [INOUT]**

Pointer to value fro result

## **iDefault [IN]**

Default value to set, if key not found

## **bCached [IN]**

Flag, if value should be read cached or always direkt from file

**Result**

ERR\_OK

## **Result**

ERR\_FAILED: Key not found

## **67.1.13 SettgSetIntValue**

*RTS\_RESULT SettgSetIntValue (const char \*pszComponent, const char \*pszKey, RTS\_I32 iValue, int iBase)* Get an interger value from settings **pszComponent [IN]** Name of component

**pszKey [IN]** Name of key **iValue [IN]** Value to write **iBase [IN]** 2=Base 2, 10=Decimal values, 16=Hex values **Result** ERR\_OK **67.1.14 SettgGetStringValue** *RTS\_RESULT SettgGetStringValue (const char \*pszComponent, const char \*pszKey, char \*pszValue, int \*piLen, char \*pszDefault, int bCached)* Get a string value from settings **pszComponent [IN]** Name of component **pszKey [IN]** Name of key **pszValue [INOUT]** Pointer to value for result **piLen [INOUT]** Max length of string value as IN and length of copied values excluding the NUL ending as OUT! **pszDefault [IN]** Default value to set, if key not found **bCached [IN]** Flag, if value should be read cached or always direkt from file **Result** ERR\_OK **Result** ERR\_FAILED: Key not found

## **67.1.15 SettgSetStringValue**

*RTS\_RESULT SettgSetStringValue (const char \*pszComponent, const char \*pszKey, char \*pszValue, RTS\_SIZE iLen)* Get a string value from settings **pszComponent [IN]** Name of component **pszKey [IN]** Name of key **pszValue [IN]** Pointer to write value **iLen [IN]** Length of string to write excluding the NUL ending **Result** ERR\_OK **67.1.16 SettgGetWStringValue** *RTS\_RESULT SettgGetWStringValue (const char \*pszComponent, const char \*pszKey, RTS\_WCHAR \*pwszValue, int \*piLen, RTS\_WCHAR \*pwszDefault, int bCached)*

Get a unicode string value from settings

**pszComponent [IN]**

Name of component

**pszKey [IN]**

Name of key

**pwszValue [INOUT]** Pointer to value for result

## **piLen [INOUT]**

Max length of string in unicode characters (not bytes!) as IN and length of copied unicode characters excluding the NUL ending as OUT

## **pwszDefault [IN]**

Default value to set, if key not found

#### **bCached [IN]**

Flag, if value should be read cached or always direkt from file

**Result**

ERR\_OK

**Result**

ERR\_FAILED: Key not found

## **67.1.17 SettgSetWStringValue**

*RTS\_RESULT SettgSetWStringValue (const char \*pszComponent, const char \*pszKey, RTS\_WCHAR \*pwszValue, RTS\_SIZE iLen)* Get a unicode string value from settings **pszComponent [IN]** Name of component **pszKey [IN]** Name of key

**pszValue [IN]**

Pointer to write value

**iLen [IN]**

Length of string in unicode characters (not bytes!) to write without terminating NUL **Result**

ERR\_OK

## **67.1.18 SettgRemoveKey**

*RTS\_RESULT SettgRemoveKey (const char \*pszComponent, const char \*pszKey)* Remove the specified key

**pszComponent [IN]**

Name of component

#### **pszKey [IN]** Name of key

**Result**

ERR\_OK

## **68 CmpSIL2**

This component is seperated into two main parts: Generic Part (CmpSil2.c) Customer specific part (CmpSIL2OEM.c) The latter should be provided in form of a template, and be implemented by the OEM customer.

## **68.1 CmpSIL2Itf**

This is the interface of the SIL2 component. The CmpSIL2 is used to implement several savety related feates, which are (in this form) only necessary in safety PLCs, following the Safety SIL2 concept of 3S.

These features include the following:

- Safe loading of a bootproject
- Selftest Hooks
- Switch between safe- and unsafe contexts
- Safe logger interface
- Check functions, to determine the current context and operation mode
- Control Flow

#### 1) Bootproject

In CoDeSys Control SIL2, the bootproject is always loaded from flash, and from there, only in the "compact download format", as it is used by CmpAppEmbedded. In a standard CoDeSys Control Runtime, the bootproject is implicitely loaded, by CmpApp/CmpAppEmbedded within an init hook, that is executed during the call of CMInit() at startup.

In CoDeSys Control SIL2, this implicite loading is deactivated. Instead, the OEM customer has to call SIL2AppBoot() after CMInit().

The reason for this constraint is, that the function SIL2AppBoot() can make sure that the application is loaded with the constraints that are defined for a CoDeSys Control SIL2 system. Additionally, it is more safe to load the application after system startup is completed, because no unsafe init code is executed anymore after the application is loaded.

#### 2) Selftest Hooks

Virtually every safety system needs some kind of self tests, which are either executed in every Safety Process Cycle, or within a specific time frame in the background.

While the selftests in the background need to be seperated into small chunks, which are executed in the COMM-Cycle (= Super Loop), the selftests at startup need to be executed at once, to prohibit the execution of the application when there is an error in the hardware or firmware.

3) Switches between safe- and unsafe contexts

The current execution context is managed by the OEM customer. But, to have a clear interface to switch between the contexts in a higher level, and to be able to execute unsafe code when coming from a safe context.

#### 4) Safe logger interface

The standard monitoring of CoDeSys as well as the standard logger are not safe. Therefore, they may not be usable for the Endcustomer in some circumstances.

To have a safe interface to transport messages and data from the CoDeSys Control Runtiem to the programming and debugging system, the component CmpSIL2 provides it's own logger interface, which secures the data from unintended modifications with a checksum.

#### 4) Check functions

The CmpSIL2 interface specifies a few functions, which need to be implemented by the OEM customer to determine the current context or operation mode. This is mainly necessary to restrict the execution of several functions, but there might also be other use-cases in which those functions migth be helpful for the OEM himself.

#### 5) Control Flow

The component CmpSIL2, provides a control flow logging mechanism, that is used for diagnostic purposes, to check the control flow of the IEC tasks, before they are passing their outputs to the I/O drivers.

This interface is generically designed, and may therefore also be used by the OEM customer, to log and check his own control flow of his subsystems.

Example usage: SIL2 CONTROLFLOW s loMgrControlFlow[3]: SIL2ControlFlowLog(s loMgrControlFlow, 0): SIL2C

## **68.1.1 Define: CMPSIL2\_LOGADD\_MAX\_STRLEN**

Condition: #ifndef CMPSIL2\_LOGADD\_MAX\_STRLEN Category: Buffer sizes Type: Define: CMPSIL2\_LOGADD\_MAX\_STRLEN Key: 36 Specifies the maximum logable string size.

## **68.1.2 Define: CMPSIL2\_LOGADD\_MAX\_ENTRIES**

Condition: #ifndef CMPSIL2\_LOGADD\_MAX\_ENTRIES Category: Buffer sizes Type: Define: CMPSIL2\_LOGADD\_MAX\_ENTRIES Key: 50 Specifies the maximum number of strings.

## **68.1.3 Define: RTS\_SIL2\_FAIL\_GENERAL**

Category: Exceptions Type: Define: RTS\_SIL2\_FAIL\_GENERAL Key: 0x01 Exceptions: Runtime has encountered an error in safety mode and passes the info to an OEM Interface function

## **68.1.4 Typedef: SIL2\_CONTROLFLOW**

Stuctname: SIL2\_CONTROLFLOW Category: Typedef

Buffertype for Control Flow mechanism

Typedef: typedef struct SIL2\_CONTROLFLOW { RTS\_UI32 uiPattern; RTS\_UI32 uiCRC; } SIL2\_CONTROLFLOW;

## **68.1.5 Typedef: sil2checkcallercontext\_struct**

Stuctname: sil2checkcallercontext\_struct sil2checkcallercontext Typedef: typedef struct tagsil2checkcallercontext\_struct { RTS\_IEC\_UDINT udiCallerContextExpected; VAR\_INPUT RTS\_IEC\_RESULT SIL2CheckCallerContext; VAR\_OUTPUT } sil2checkcallercontext\_struct;

## **68.1.6 Typedef: sil2oemexception\_struct**

Stuctname: sil2oemexception\_struct sil2oemexception Typedef: typedef struct tagsil2oemexception\_struct { RTS\_IEC\_UDINT udiException; VAR\_INPUT RTS\_IEC\_RESULT SIL2OEMException; VAR\_OUTPUT  $\overline{\ }$  sil2oemexception\_struct;

## **68.1.7 Typedef: sil2addlog\_struct**

Stuctname: sil2addlog\_struct sil2addlog Typedef: typedef struct tagsil2addlog\_struct { RTS\_IEC\_STRING sMessage[81]; VAR\_INPUT RTS\_IEC\_UDINT udiLogId; VAR\_INPUT RTS\_IEC\_RESULT SIL2AddLog; VAR\_OUTPUT } sil2addlog\_struct;

## **68.1.8 Typedef: sil2oemgetoperationmode\_struct**

Stuctname: sil2oemgetoperationmode\_struct sil2oemgetoperationmode Typedef: typedef struct tagsil2oemgetoperationmode\_struct { RTS\_IEC\_UDINT SIL2OEMGetOperationMode; VAR OUTPUT } sil2oemgetoperationmode\_struct;

## **68.1.9 Typedef: sil2oemgetcallercontext\_struct**

Stuctname: sil2oemgetcallercontext\_struct sil2oemgetcallercontext

Typedef: typedef struct tagsil2oemgetcallercontext\_struct { RTS\_IEC\_UDINT SIL2OEMGetCallerContext; VAR\_OUTPUT } sil2oemgetcallercontext\_struct;

## **68.1.10 Typedef: sil2oemgetmemorystate\_struct**

Stuctname: sil2oemgetmemorystate\_struct

sil2oemgetmemorystate

Typedef: typedef struct tagsil2oemgetmemorystate\_struct { RTS\_IEC\_BYTE \*pAddress; VAR\_INPUT RTS\_IEC\_UDINT udiLength; VAR\_INPUT RTS\_IEC\_UDINT SIL2OEMGetMemoryState; VAR\_OUTPUT } sil2oemgetmemorystate\_struct;

## **68.1.11 Typedef: sil2oemstackisvalid\_struct**

Stuctname: sil2oemstackisvalid\_struct sil2oemstackisvalid Typedef: typedef struct tagsil2oemstackisvalid\_struct { RTS\_IEC\_RESULT SIL2OEMStackIsValid; VAR\_OUTPUT } sil2oemstackisvalid\_struct;

## **68.1.12 SIL2AppBoot**

*RTS\_RESULT SIL2AppBoot (void)*

Function to load and start a Bootproject from Flash

Application Note: The caller must ensure that this function is called only within a safe context!

The SIL2 Component only loads bootprojects, which are in the "compact download format" format, and those only from flash. This format includes an checksum to check the consistency of that bootproject. Before loading the bootproject the CmpSIL2 checks this CRC to make sure that the bootproject was not corrupted after CoDeSys Programming System created it. As the data-initialization is done from bootproject-code, the CRC also covers the data in the bootproject. The main steps of loading the bootproject are:

- Create an application with the given name
- Get the Startaddress of the Bootproject in Flash
- Allocate Application Areas (Code Flash, Data SysMemAllocArea())
- Check the Bootproject (Bootproject Type, Target ID, Type, Version) and create GUIDs
- Call the Data-Initialization-Code from the bootproject (Relocation, Code Init, Download POU, Global Init, Global Exit)
- Set the Application State to loaded
	- If everything is correct, start the Application

Function has no function parameter, but behavior is also dependant on state of bootproject

## **Result**

Result of loading bootproject

## **68.1.13 SIL2CheckCallerContext**

*RTS\_RESULT SIL2CheckCallerContext (RTS\_UI32 ulCallerContextExpected)*

Function to check the current Caller Context of the Runtime

Expected Context is checked vs the current context, and an exception is thrown if they are different.

## **ulCallerContextExpected [IN]**

Expected Context, that is checked against current context.

#### **Result**

Returns if comparision was ok or not, or if problem occured.

## **68.1.14 SIL2OEMEnterDebugMode**

*RTS\_RESULT SIL2OEMEnterDebugMode (void)*

Function to set Runtime to DebugMode

This function is called from save context after receiving an "EnterDebugMode" online service to set runtime to debug mode

As this function is only called from within save context no further check is required

## **Result**

Result of Setting Mode

## **68.1.15 SIL2OEMException**

*void SIL2OEMException (RTS\_SIL2\_EXCEPTION Exception)*

Function to set Runtime into Exception-Mode

Whenever the runtime detects invalid behaviour, values or states, it calls this function with a specific Exception Code.

Depending on the implementation this function may not return!

**Exception [IN]** Exception Code

## **68.1.16 SIL2OEMRuntimeCheckCyclic**

*RTS\_RESULT SIL2OEMRuntimeCheckCyclic (RTS\_UI32 ulCRCExpected)*

Function to start/continue cyclic Runtime CRC Check

If the check fails, the function SIL2OEMException is called with exception code RTS\_SIL2\_EXCEPTION\_CRC\_CYCLIC

The returnvalue ERR\_PENDING could be used to control if a cyclic check takes too long

Function does not return if CRC is wrong, as SIL2OEMException is called!

## **ulCRCExpected [IN]**

Expected CRC, that is compared to the one that is calculated

**Result**

Result of Cyclic Check

#### **68.1.17 SIL2OEMRuntimeCheckComplete**

*RTS\_RESULT SIL2OEMRuntimeCheckComplete (RTS\_UI32 ulCRCExpected)*

Function to start complete Runtime CRC Check

If the check fails, the function SIL2OEMException is called with exception code RTS\_SIL2\_EXCEPTION\_CRC\_COMPLETE

Function does not return if CRC is wrong, as SIL2OEMException is called!

#### **uiCRCExpected [IN]**

Expected CRC, that is compared to the one that is calculated

**Result**

Result of Complete Check

## **68.1.18 SIL2AddLog**

*RTS\_RESULT SIL2AddLog (char\* pszMessage,RTS\_UI32 ulLogId)*

Function to add a secure Logentry

These secure logentries don't use the standard Logging mechanism! With this function it is possible to add secure messages to a Messagequeue within CmpSIL2. This Messagequeue can be fetched by an Onlineservice from the SIL2 Programmingsystemplugin. The messages are stored and transmitted with a CRC to provide a secure logging. The maximal length of the string is restricted (CMPSIL2\_LOGADD\_MAX\_STRLEN).

#### **pszMessage [IN]**

String containing the message, must not be longer than CMPSIL2\_LOGADD\_MAX\_STRLEN

## **ulLogId [IN]**

Id for own Identification purposes

#### **Result**

Result of adding secure Logentry

#### **68.1.19 SIL2OEMGetOperationMode**

*RTS\_SIL2\_OPMODE SIL2OEMGetOperationMode (void)*

Function to get the Operationmode of the Runtime

Returns RTS\_SIL2\_OPMODE\_DEBUG or RTS\_SIL2\_OPMODE\_SAFE depending on Operationmode, returns RTS\_SIL2\_OPMODE\_ERROR if error occured or if in unknown state

#### **Result**

Returns SIL2 Operation Mode: RTS\_SIL2\_OPMODE\_DEBUG or RTS\_SIL2\_OPMODE\_SAFE if operation was successful, RTS\_SILZ\_OPMODE\_ERROR if error occured or if in unknown state!

## **68.1.20 SIL2OEMGetCallerContext**

*RTS\_UI32 SIL2OEMGetCallerContext (void)*

Function to get the current Caller Context of the Runtime

Returns RTS\_SIL2\_CALLERCTX\_SAFE or RTS\_SIL2\_CALLERCTX\_UNSAFE depending on Caller context, returns RTS\_SIL2\_CALLERCTX\_ERROR if error occured or if in unknown state

#### **Result**

Returns SIL2 Caller Context: RTS\_SIL2\_CALLERCTX\_SAFE or RTS\_SIL2\_CALLERCTX\_UNSAFE if operation was successful, RTS\_SIL2\_CALLERCTX\_ERROR if error occured or if in unknown state!

#### **68.1.21 SIL2OEMGetMemoryState**

*RTS\_SIL2\_ADDRESSSTATE SIL2OEMGetMemoryState (RTS\_UI8 \*pAddress, RTS\_UI32 ulLength)*

Function to get the MemoryState (safe/unsafe) for a specific Memoryrange

The Addressrange where pAddress points to with the length of ulLength is checked and the corresponding RTS\_SIL2\_ADDRESSSTATE is returned: RTS\_SIL2\_ADDRESS\_SAFE or RTS\_SIL2\_ADDRESS\_UNSAFE

#### **pAddress [IN]**

Pointer to Addressrange to check for Addressstate

#### **ulLength [IN]**

Length of Addressrange to check for Addressstate

#### **Result**

Result for Memoryaddress check

#### **68.1.22 SIL2OEMStackIsValid**

*RTS\_RESULT SIL2OEMStackIsValid (void)*

Function to check if Stack is Valid

This function is called before entering the Safemode, it returns ERR OK if the stack is valid, and ERR FAILED if an error occured or was detected!

#### **Result**

Result of Stackcheck

#### **68.1.23 SIL2OEMExecuteNonSafetyJob**

*RTS\_RESULT SIL2OEMExecuteNonSafetyJob (void (\*pfNonSafetyJob)(void \* pParam),void \* pParam)*

Function to delegate a Non-Safety Job

This function can be used to delegate a non-safety job from within the safe-context to be executed from the Unsafe context

The function pfNonSafetyJob has to be called from Unsafe Context with pParam as argument

## **pfNonSafetyJob [IN]**

Function Pointer to NonSafety Job

## **pParam [IN]**

Pointer to Parameter for NonSafety Job

#### **Result**

Result of delegating a Non-Safety Job

## **68.1.24 SIL2ControlFlowLog**

*RTS\_RESULT SIL2ControlFlowLog (SIL2\_CONTROLFLOW\* pControlFlow, RTS\_UI8 uiCurrID)*

Function to log the program flow

The caller is responsible for providing buffer for storing the control flow data. After having logged, the function SIL2ControlFlowCheck can be used to check if all control positions have been logged in the correct order.

The Log IDs may not be out of range of the specified log buffer.

**pControlFlow [IN]** Buffer to store control flow data in **uiCurrID [IN]**

Current Log Nr

**Result**

Result of Log to control-flow

## **68.1.25 SIL2ControlFlowCheck**

*RTS\_RESULT SIL2ControlFlowCheck (SIL2\_CONTROLFLOW\* pControlFlow, RTS\_UI8 uiTotalNr)*

Function to check the previously logged program flow

The caller is responsible for providing buffer for storing the control flow data. After having logged, the function SIL2ControlFlowCheck can be used to check if all control positions have been logged in the correct order.

The number of IDs may not be out of range of the specified log buffer.

#### **pControlFlow [IN]**

Buffer to store control flow data in **uiTotalNr [IN]**

Nr of Logs expected or to check

#### **Result**

Result of control-flow check

## **69 Component SJA Can Mini Driver**

## **69.1 CmpSJACanDrvItf**

## **70 CmpSrv**

Level 7 communication component of the runtime system. Realizes the server part in the communication system. Other components can register at this component, if they intend to use communication services. The communication services are organized in service groups, so one component can only register one handler to one single service group. This handler will be called, if a service of the assigned service group is sent.

## **70.1 CmpSrvItf**

Interface of the level 7 server.

## **70.1.1 Define: HEADERTAG\_3S**

Category: Type: Define: HEADERTAG\_3S Key: 0xCD55 Defines the default CoDeSys layer 7 protocol.

## **70.1.2 Define: HEADERTAG\_SAFETY**

Category: Type: Define: HEADERTAG\_SAFETY Key: 0x5AF4 Defines the default safety communication layer 7 protocol.

## **70.1.3 Define: SG\_REPLY\_PREFIX**

Category: Service Groups Type: Define: SG\_REPLY\_PREFIX Key: 0x0080 Service groups for the layer 7 communication

## **70.1.4 Define: SRV\_SESSION\_ID\_EMPTY**

Category: Type: Define: SRV\_SESSION\_ID\_EMPTY Key: 0 Defines some special values for session ids

## **70.1.5 Define: SRV\_NUM\_OF\_STATIC\_GROUPS**

Condition: #ifndef SRV\_NUM\_OF\_STATIC\_GROUPS Category: Static defines Type: Define: SRV\_NUM\_OF\_STATIC\_GROUPS Key: SG\_MAX\_DEFINED Number of static groups

## **70.1.6 Define: SRV\_NUM\_OF\_SYNC\_SERVICES**

Condition: #ifndef SRV\_NUM\_OF\_SYNC\_SERVICES Category: Static defines Type: Define: SRV\_NUM\_OF\_SYNC\_SERVICES Key: 10 Max number of services that can be defined for synchronous execution

## **70.1.7 Define: TAG\_ERROR**

Category: Service reply tags Type: Define: TAG\_ERROR Key: 0xFF7F Global service reply tags

#### **70.1.8 Define: EVT\_ExecuteOnlineService**

Category: Events Type:

#### Define: EVT\_ExecuteOnlineService Key: MAKE\_EVENTID NOTE: Every service group can be opened, as it is still provided by the server component! The corresponding event will created implicitly by the server component, if EventOpen() is called. Example: Client calls: hEvent = CAL\_EventOpen([Service group], CMPID\_CmpSrv, NULL); CmpSrv created the event: hEvent = CAL\_EventCreate2([Service group], CMPID\_CmpSrv, 1, NULL); ATTENTION: This feature is only available right after CH\_INIT3 step!

## **70.1.9 Typedef: EVTPARAM\_CmpSrv**

Stuctname: EVTPARAM\_CmpSrv Category: Event parameter Typedef: typedef struct { SERVICEHANDLER PARAMETER \*pServceHandlerParameter; } EVTPARAM CmpSrv;

## **70.1.10 ServerAppHandleRequest**

*RTS\_RESULT ServerAppHandleRequest (RTS\_UI32 ulChannelId, PROTOCOL\_DATA\_UNIT pduRequest, PROTOCOL\_DATA\_UNIT pduReply)*

Handle one request from the communication layer below (router)

#### **ulChannelId [IN]**

Id of the channel on which the request arrived

#### **pduRequest [IN]**

Pointer to the request

**pduReply [OUT]** Pointer to the request reply

#### **Result**

error code

## **70.1.11 ServerAppHandleRequest2**

*RTS\_RESULT ServerAppHandleRequest2 (RTS\_HANDLE hRouter, RTS\_UI32 ulChannelId, PROTOCOL\_DATA\_UNIT pduRequest, PROTOCOL\_DATA\_UNIT pduReply)*

Obsolete: Use ServerAppHandleRequest instead. Will be removed in future versions!

Handle one request from the communication layer below (router)

## **hRouter [IN]**

Obsolete parameter, should be set to RTS\_INVALID\_HANDLE.

#### **ulChannelId [IN]**

Id of the channel on which the request arrived

### **pduRequest [IN]**

Pointer to the request

## **pduReply [OUT]**

Pointer to the request reply

## **Result**

error code

## **70.1.12 ServerRegisterServiceHandler**

*RTS\_RESULT ServerRegisterServiceHandler (RTS\_UI32 ulServiceGroup, PFServiceHandler pfServiceHandler)* Register a handler for requests to a specific service group **ulServiceGroup [IN]** The service group which is handled by the provided function **pfServiceHandler [IN]** A handler function.

## **70.1.13 ServerRegisterServiceHandler2**

*RTS\_RESULT ServerRegisterServiceHandler2 (RTS\_UI32 ulServiceGroup, PFServiceHandler pfServiceHandler, char \*pszRouter)*

Obsolete: Use ServerRegisterServiceHandler instead. Will be removed in future versions!

Register a handler for requests to a specific service group

## **ulServiceGroup [IN]**

The service group which is handled by the provided function

#### **pfServiceHandler [IN]**

A handler function.

#### **pszRouter [IN]**

Obsolete parameter, should be set to NULL.

## **Result**

error code

## **70.1.14 ServerRegisterServiceHandler3**

*RTS\_RESULT ServerRegisterServiceHandler3 (RTS\_UI32 ulServiceGroup, PFServiceHandler2 pfServiceHandler2)*

Obsolete: Use ServerRegisterServiceHandler instead. Will be removed in future versions!

Register a handler for requests to a specific service group

#### **ulServiceGroup [IN]**

The service group which is handled by the provided function **pfServiceHandler2 [IN]** A handler function.

**Result** error code

## **70.1.15 ServerUnRegisterServiceHandler**

*RTS\_RESULT ServerUnRegisterServiceHandler (RTS\_UI32 ulServiceGroup, PFServiceHandler pfServiceHandler)* Unregister a handler for requests to a specific service group **ulServiceGroup [IN]** The service group which is handled by the provided function **pfServiceHandler [IN]** A handler function.

## **70.1.16 ServerRegisterProtocolHandler**

*RTS\_RESULT ServerRegisterProtocolHandler (RTS\_UI16 usProtocolId, PFServiceHandler pfServiceHandler)*

Register a handler for requests of a specific protocol other then HEADERTAG\_3S. All requests with that protocol will be sent to this handler.

## **usProtocolId [IN]**

The protocol id which is handled by the provided function

#### **pfServiceHandler [IN]**

A handler function.

## **70.1.17 ServerRegisterProtocolHandler2**

*RTS\_RESULT ServerRegisterProtocolHandler2 (RTS\_UI16 usProtocolId, PFServiceHandler pfServiceHandler, char \*pszRouter)*

Obsolete: Use ServerRegisterProtocolHandler instead. Will be removed in future versions!

Register a handler for requests of a specific protocol other then HEADERTAG\_3S. All requests with that protocol will be sent to this handler.

#### **usProtocolId [IN]**

The protocol id which is handled by the provided function

## **pfServiceHandler [IN]**

A handler function.

#### **pszRouter [IN]**

Obsolete parameter, should be set to NULL.

#### **Result**

error code

## **70.1.18 ServerUnRegisterProtocolHandler**

#### *RTS\_RESULT ServerUnRegisterProtocolHandler (RTS\_UI16 usProtocolId, PFServiceHandler pfServiceHandler)*

Unregister a handler for requests of a specific protocol.

### **usProtocolId [IN]**

The protocol id which is handled by the provided function

**pfServiceHandler [IN]**

A handler function.

## **70.1.19 ServerFinishRequest**

*RTS\_RESULT ServerFinishRequest (RTS\_UI32 ulChannelId, PROTOCOL\_DATA\_UNIT pduData)* Send a reply to a request previously received by a service handler

#### **ulChannelId [IN]**

Id of the channel on which to answer a reply. Must be the same that was passed in to the service handler function.

#### **pduData [IN]**

Contains the buffer and the length of the reply data. Buffer must be the same as the one passed in to the service handler function, the length must not be greater then the maximum reply buffer length.

## **70.1.20 ServerGenerateSessionId**

*RTS\_RESULT ServerGenerateSessionId (RTS\_UI32 \*pulSessionId)*

Generates a unique session Id

## **pulSessionId [OUT]**

Pointer to get back the generated session Id

## **Result**

error code

## **70.1.21 ServerSetSessionId**

*RTS\_RESULT ServerSetSessionId (RTS\_UI32 ulChannelHandle, RTS\_UI32 ulSessionId)* Stores the session id in the channel instance.

## **ulChannelHandle [IN]**

Id of the channel for which the session id should be set.

## **ulSessionId [IN]**

New session id fo the channel.

#### **Result**

error code

## **70.1.22 ServerGetSessionId**

*RTS\_RESULT ServerGetSessionId (RTS\_UI32 ulChannelHandle, RTS\_UI32 \*pulSessionId)* Retrieves the stored session id from the channel instance.

## **ulChannelHandle [IN]**

Id of the channel for which the session id should be read.

## **pulSessionId [OUT]**

Pointer to return the session id.

#### **Result**

error code

## **70.1.23 ServerSetRedundancyMode**

*RTS\_RESULT ServerSetRedundancyMode (RTS\_BOOL bRedundant)* Set redundancy mode to enable synchronous execution of services. **bRedundant [IN]**

**Result**

## error code

## **70.1.24 ServerExecuteOnlineService**

*RTS\_RESULT ServerExecuteOnlineService (void)* Set flag to execute online service **Result**

error code

## **70.1.25 ServerHandleRequest**

*RTS\_RESULT ServerHandleRequest (RTS\_UI32 ulChannelId, PROTOCOL\_DATA\_UNIT pduRequest, PROTOCOL\_DATA\_UNIT pduReply)*

Handle one request (called by CmpRedundancy)

## **ulChannelId [IN]**

Id of the channel on which the request arrived

**pduRequest [IN]**

Pointer to the request

## **pduReply [OUT]**

Pointer to the request reply

**Result**

#### error code

## **70.1.26 SrvGetUserNotificationService**

*RTS\_RESULT SrvGetUserNotificationService (BINTAGWRITER \*pWriter, PROTOCOL\_DATA\_UNIT \*pduSendBuffer)*

Get the last log entry of class LOG\_USER\_NOTIFY as a toplevel online service tag

**pWriter [IN]**

Pointer to the bintag writer to get the service tag

## **pduSendBuffer [IN]**

Pointer to the send buffer to reset the content of the bintag writer

#### **Result**

Error code:

- ERR\_OK: There is still an unread log entry of the type LOG\_USER\_NOTIFY
- ERR\_NO\_OBJECT: No pending log entry of the type LOG\_USER\_NOTIFY
- ERR<sup>T</sup>NOT SUPPORTED: Service not supported

## **70.1.27 SrvGetUserNotificationService2**

*RTS\_RESULT SrvGetUserNotificationService2 (BINTAGWRITER \*pWriter,*

*PROTOCOL\_DATA\_UNIT \*pduSendBuffer, unsigned long ulTagId)*

Get the last log entry of class LOG\_USER\_NOTIFY as a toplevel online service tag

## **pWriter [IN]**

Pointer to the bintag writer to get the service tag

## **pduSendBuffer [IN]**

Pointer to the send buffer to reset the content of the bintag writer

#### **ulTagId [IN]**

TagId to send user notify info

## **Result**

Error code:

- ERR\_OK: There is still an unread log entry of the type LOG\_USER\_NOTIFY
- ERR\_NO\_OBJECT: No pending log entry of the type LOG\_USER\_NOTIFY
- ERR<sup>T</sup>NOT SUPPORTED: Service not supported

## **71 CmpTargetVisu**

Implementation of the TargetVisualisation.

## **71.1 Tasks**

## **71.1.1 Task: TargetVisuThread**

Category: Task Priority: TASKPRIO\_NORMAL\_BASE Description: Task to display target visu.

## **71.1.2 Task: TargetVisuRegisteringThread**

Category: Task Priority: TASKPRIO\_NORMAL\_BASE

Description: Optional task for registering the targetvisualization in the iec visualization. Probably only necessary for soem remote target visu implementations.

## **71.2 CmpTargetVisuItf**

Interface for the target visu.

## **71.2.1 Define: CMPTARGETVISU\_FLAGS\_REMOTE**

Category: Type: Define: CMPTARGETVISU\_FLAGS\_REMOTE Key: 0x0001 Special flag that will be set when the targetvisualization is executed (ie. drawn) on a different plc than the paint commands are calculated. Probably only relevant when using CmpVisuHandlerRemote.

## **71.2.2 Define: CMPTARGETVISU\_FLAGS\_REMOTE\_BESTFIT**

Category: Type: Define: CMPTARGETVISU\_FLAGS\_REMOTE\_BESTFIT Key: 0x0002 Special flag that can be set when the targetvisualization is executed (ie. drawn) on a different plc than the paint commands are calculated. If this flag is set, then the visu will be drawn in best fit mode.

## **71.2.3 Typedef: targetvisucyclic\_struct**

Stuctname: targetvisucyclic\_struct

Typedef: typedef struct tagtargetvisucyclic\_struct { RTS\_IEC\_DWORD dwTargetVisuHandle; VAR\_INPUT RTS\_IEC\_UDINT TargetVisuCyclic; VAR\_OUTPUT } targetvisucyclic\_struct;

## **71.2.4 CreateTargetvisuInstance**

*RTS\_RESULT CreateTargetvisuInstance (char\* pszApplication, RTS\_Rectangle\* pWindowRect, RTS\_HANDLE\* pHandleRet)*

Creates an instance of a targetvisualisation, ie. creates a window etc.

#### **pszApplication [IN]**

The application the targetvisu should connect to.

### **pWindowRect [IN]**

An optional rectangle that will be the rectangle of the targetvisu window. If this parameter is NULL, then the whole Screen will be used.

## **pHandleRet [OUT]**

A handle to the created instance of the targetvisu.

**Result**

error code

## **71.2.5 DestroyTargetvisuInstance**

*RTS\_RESULT DestroyTargetvisuInstance (RTS\_HANDLE hTargetVisu)* Destroys an instance of a targetvisualization.

## **hTargetVisu [IN]**

The instance that should be destroyed.

#### **Result**
error code

# **71.2.6 TargetVisuRegisterEventHandler**

*RTS\_RESULT TargetVisuRegisterEventHandler (PFTARGETVISUCALLBACK pfCallback, unsigned long ulParam)*

Register a callback that will be notified about certain events within this component

### **pfCallback [IN]**

The function that will be called.

### **ulParam [IN]**

A Parameter that will be used when calling the registered callback.

#### **Result**

error code

### **71.2.7 TargetVisuUnregisterEventHandler**

*RTS\_RESULT TargetVisuUnregisterEventHandler (PFTARGETVISUCALLBACK pfCallback, unsigned long ulParam)*

Unregister a callback that will be notified about certain events within this component

### **pfCallback [IN]**

The function for which the callback should be removed.

### **Result**

error code

### **71.2.8 CreateTargetvisuInstance2**

*RTS\_RESULT CreateTargetvisuInstance2 (CmpTargetvisuCreateInformation\* pCreateInformation, RTS\_HANDLE\* pHandleRet)*

Creates an instance of a targetvisualisation, ie. creates a window etc. In fact, this is an extension of **CreateTargetvisuInstance** 

### **pCreateInformation [IN]**

The information used for creating the targetvisualization.

# **pHandleRet [OUT]**

A handle to the created instance of the targetvisu.

### **Result**

error code

# **72 Component Trace Manager**

Component that manages all traces in the runtime system.

# **Compiler Switch**

- #define TACEMGR\_DISABLE\_PERSISTENT\_STORAGE Switch to disable persistent storing of trace configuration in file
- #define TACEMGR\_DISABLE\_SYMBOLIC\_VARACCESS Switch to disable support for symbolic access of variables (see address flag TRACE\_VAR\_ADDRESS\_FLAGS\_SYMBOLIC))

# **72.1 CmpTraceMgrItf**

This is the interface of the trace manager. The trace manager handles trace packets, that are defined from:

- Trace editor in CoDeSys<br>• A runtime system compo
- A runtime system component<br>• An IEC program
- An IEC program

A trace packet is the container for trace variables, which are named as records. A trace packet is is always identified by its name. This must be unique! A trace record contains the trace of a single variable. So the record contains the trace buffer in which the trace values are stored.

This is the sequence of typical handling of the trace manager: 1. Packet create (->event is sent) 2. Add records (->event is sent) 3. Complete packet (->event is sent) 4. Start trace (->event is sent) 5. Optional: Set trigger state: Extern/Intern (->event is sent) 6. Standard variables are recorded automatically. For system variables, the corresponding component or IEC program is responsible for recording! 7. Stop: Extern/Intern (->event is sent) 8. Restart / start / delete packet ...

### **72.1.1 Define: TRACE\_MAX\_NAME\_LEN**

Condition: #ifndef TRACE\_MAX\_NAME\_LEN Category: Static defines Type: Define: TRACE\_MAX\_NAME\_LEN Key: 32 Maximum length of a trace packet or trace variable name

### **72.1.2 Define: TRACE\_NUM\_OF\_STATIC\_PACKETS**

Condition: #ifndef TRACE\_NUM\_OF\_STATIC\_PACKETS Category: Static defines Type: Define: TRACE\_NUM\_OF\_STATIC\_PACKETS Key: 1 Number of static packets

# **72.1.3 Define: TRACE\_NUM\_OF\_STATIC\_RECORDS**

Condition: #ifndef TRACE\_NUM\_OF\_STATIC\_RECORDS Category: Static defines Type: Define: TRACE\_NUM\_OF\_STATIC\_RECORDS Key: 8 Number of static records

# **72.1.4 Define: EVT\_TRACEMGR\_PACKET\_CREATE**

Category: Events Type: Define: EVT\_TRACEMGR\_PACKET\_CREATE Key: MAKE\_EVENTID Event is sent after a new trace packet is created

### **72.1.5 Define: EVT\_TRACEMGR\_PACKET\_DELETE**

Category: Events Type:

Define: EVT\_TRACEMGR\_PACKET\_DELETE Key: MAKE\_EVENTID Event is sent before a trace packet is deleted

# **72.1.6 Define: EVT\_TRACEMGR\_ADD\_RECORD**

Category: Events Type: Define: EVT\_TRACEMGR\_ADD\_RECORD Key: MAKE\_EVENTID Event is sent after a new record was added to a trace packet

### **72.1.7 Define: EVT\_TRACEMGR\_REMOVE\_RECORD**

Category: Events Type: Define: EVT\_TRACEMGR\_REMOVE\_RECORD Key: MAKE\_EVENTID Event is sent before a record is removed from a trace packet

### **72.1.8 Define: EVT\_TRACEMGR\_PACKET\_COMPLETE**

Category: Events Type: Define: EVT\_TRACEMGR\_PACKET\_COMPLETE Key: MAKE\_EVENTID Event is sent after a trace packet was completed

### **72.1.9 Define: EVT\_TRACEMGR\_PACKET\_STATE\_CHANGED**

Category: Events Type: Define: EVT\_TRACEMGR\_PACKET\_STATE\_CHANGED Key: MAKE\_EVENTID Event is sent after the state of a trace packet has changed

### **72.1.10 Define: EVT\_TRACEMGR\_UPDATE\_RECORD**

Category: Events Type: Define: EVT\_TRACEMGR\_UPDATE\_RECORD Key: MAKE\_EVENTID Event is sent to update the the values in the specified trace record. This is event is cyclically sent out of the trace task!

### **72.1.11 Define: EVT\_TRACEMGR\_PACKET\_TRIGGER**

Category: Events Type: Define: EVT\_TRACEMGR\_PACKET\_TRIGGER Key: MAKE\_EVENTID Event is sent if the trigger condition of the specified trace packet was reached

### **72.1.12 Define: EVT\_TRACEMGR\_PACKET\_SAMPLE**

Category: Events Type: Define: EVT\_TRACEMGR\_PACKET\_SAMPLE Key: MAKE\_EVENTID Event is sent, if the trace was read by the trace editor to inform all trace handlers to provide all data

### **72.1.13 Define: SRV\_TRACE\_PACKET\_READ\_LIST**

# **72.1.14 Define: TAGNEST\_TRACE\_REPLY\_PACKET**

# **72.1.15 Define: TRACE\_PACKET\_FLAGS\_NOT\_INITIALIZED**

### **72.1.16 Define: TRACE\_PACKET\_STATE\_NO\_CONFIG**

# **72.1.17 Define: TRIGGER\_EDGE\_NONE**

# **72.1.18 Define: TRACE\_TRIGGER\_STATE\_DISABLED**

# **72.1.19 Define: TRACE\_TRIGGER\_FLAGS\_UNDEFINED**

# **72.1.20 Define: TRACE\_VAR\_ADDRESS\_FLAGS\_IEC**

Category: Trace variable address flags Type: Define: TRACE\_VAR\_ADDRESS\_FLAGS\_IEC Key: 0x00000001 Trace variable address flags. Usage: The flags mus be used in combination. Here are some typical combinations: ulFlags = TRACE\_VAR\_ADDRESS\_FLAGS\_IEC | TRACE\_VAR\_ADDRESS\_FLAGS\_AREA\_OFFSET; ulFlags = TRACE\_VAR\_ADDRESS\_FLAGS\_IEC | TRACE\_VAR\_ADDRESS\_FLAGS\_PROPERTY; ulFlags = TRACE\_VAR\_ADDRESS\_FLAGS\_IEC | TRACE\_VAR\_ADDRESS\_FLAGS\_POINTER; ulFlags = TRACE\_VAR\_ADDRESS\_FLAGS\_IEC | TRACE\_VAR\_ADDRESS\_FLAGS\_MONITORING; ulFlags = TRACE\_VAR\_ADDRESS\_FLAGS\_IOCONFIG; ulFlags = TRACE\_VAR\_ADDRESS\_FLAGS\_SYSTEM;

### **72.1.21 Define: TRACE\_MONITORING2\_STATIC\_BYTECODE\_SIZE\_CHARS**

### **72.1.22 Define: TRACE\_RECORD\_GRAPHTYPE\_NONE**

### **72.1.23 Define: TRACE\_RECORD\_FLAGS\_SYNC**

### **72.1.24 Define: TRACE\_FEATURE\_SUPPORTS\_MONITORING2**

Category: Features Type: Int Define: TRACE\_FEATURE\_SUPPORTS\_MONITORING2 Key: 0x00000001 Whether address flag TRACE\_VAR\_ADDRESS\_FLAGS\_MONITORING2 is supported.

#### **72.1.25 Typedef: AddressArea**

Stuctname: AddressArea Category: AddressArea Description of an IEC address Typedef: typedef struct tagAddressArea { RTS\_IEC\_UDINT ulOffset; RTS\_IEC\_WORD usArea; } AddressArea;

### **72.1.26 Typedef: SystemParameter**

Stuctname: SystemParameter Category: SystemParameter Description of an IO-config device parameter Typedef: typedef struct tagSystemParameter { RTS\_IEC\_UDINT ulID; RTS\_IEC\_UDINT ulOffset; RTS\_IEC\_UDINT ulModuleType; RTS\_IEC\_UDINT ullnstance; } SystemParameter;

### **72.1.27 Typedef: PropertyLocation**

Stuctname: PropertyLocation Category: PropertyLocation Property description of an IEC property variable Typedef: typedef struct tagPropertyLocation { AddressArea adrInstance; AddressArea adrPropertyFunction; } PropertyLocation;

### **72.1.28 Typedef: MonitoringService**

Stuctname: MonitoringService Category: MonitoringService Monitoring service requested by the programming system Typedef: typedef struct tagMonitoringService { RTS\_IEC\_BYTE \*pbyService; RTS\_IEC\_DWORD ulSize; } MonitoringService;

#### **72.1.29 Typedef: SymVarAccess**

Stuctname: SymVarAccess Category: SymVarAccess

Information about a symbolic variable access, as returned by IecVarAccGetNode3. Typedef: typedef struct tagSymVarAccess { RTS\_HANDLE hInterface; RTS\_HANDLE hNode; VariableInformationStruct varInfo; } SymVarAccess;

### **72.1.30 Typedef: Monitoring2ByteCode**

Stuctname: Monitoring2ByteCode Category: MonitoringService(CmpMonitor2) Monitoring expression for CmpMonitor2 Typedef: typedef struct tagMonitoring2ByteCode { Monitoring2ByteCodeUnion byteCode; RTS\_IEC\_DWORD ulSizeInBytes; } Monitoring2ByteCode;

### **72.1.31 Typedef: TraceVariableAddress**

Stuctname: TraceVariableAddress

Category: TraceVariableAddress

Address description of a single trace variable

Typedef: typedef struct tagTraceVariableAddress { RTS\_IEC\_UDINT ulAddressFlags; TraceAddress taAddress; } TraceVariableAddress;

### **72.1.32 Typedef: TraceRecordConfiguration**

Stuctname: TraceRecordConfiguration Category: TraceRecordConfiguration Trace record configuration

Typedef: typedef struct tagTraceRecordConfiguration { RTS\_IEC\_STRING \*pszVariable; TraceVariableAddress tvaAddress; RTS\_IEC\_UDINT tcClass; RTS\_IEC\_UDINT ulSize; RTS\_IEC\_UDINT ulGraphColor; RTS\_IEC\_UDINT ulGraphType; RTS\_IEC\_UDINT ulMinWarningColor; RTS\_IEC\_UDINT ulMaxWarningColor; RTS\_IEC\_REAL fCriticalLowerLimit; RTS\_IEC\_REAL fCriticalUpperLimit; RTS\_IEC\_BOOL bActivateMinWarning; RTS\_IEC\_BOOL bActivateMaxWarning; RTS IEC\_BYTE byYAxis; } TraceRecordConfiguration;

# **72.1.33 Typedef: TraceVariable**

Stuctname: TraceVariable Category: TraceVariable Definition of a single trace variable Typedef: typedef struct tagTraceVariable { RTS\_IEC\_STRING \*pszName; TraceVariableAddress tvaAddress; RTS\_IEC\_UDINT tcClass; RTS\_IEC\_UDINT ulSize; } TraceVariable;

### **72.1.34 Typedef: TraceTrigger**

Stuctname: TraceTrigger Category: TraceTrigger Configuration of the trace trigger Typedef: typedef struct tagTraceTrigger { TraceVariable tvVariable; TriggerValue ttvLevel; RTS\_IEC\_UDINT ulFlags; RTS\_IEC\_BYTE byEdge; RTS\_IEC\_BYTE byPosition; RTS\_IEC\_WORD usAlignmentDummy; RTS\_IEC\_UDINT ulUpdatesAfterTrigger; TraceTrigger;

### **72.1.35 Typedef: TracePacketConfiguration**

Stuctname: TracePacketConfiguration Category: TracePacketConfiguration Configuration of a trace packet

Typedef: typedef struct tagTracePacketConfiguration { RTS\_IEC\_STRING \*pszName; RTS\_IEC\_STRING \*pszApplicationName; RTS\_IEC\_STRING \*pszIecTaskName; RTS\_IEC\_STRING \*pszComment; TraceTrigger \*pttTrigger; TraceVariable \*ptvCondition; RTS\_IEC\_UDINT ulEveryNCycles; RTS\_IEC\_UDINT ulBufferEntries; RTS\_IEC\_UDINT ulFlags; The interface, starting from here is only used in C and not \* exported to IEC. RTS\_GUID ApplicationDataGuid; } TracePacketConfiguration;

# **72.1.36 Typedef: TraceRecordEntry**

Stuctname: TraceRecordEntry **TraceRecordEntry** Typedef: typedef struct tagTraceRecordEntry { RTS\_IEC\_UDINT ulTimeRelative; RTS\_IEC\_BYTE Data; } TraceRecordEntry;

# **72.1.37 Typedef: EVTPARAM\_CmpTraceMgr\_Packet**

Stuctname: EVTPARAM\_CmpTraceMgr\_Packet

Category: Event parameter

Typedef: typedef struct tagEVTPARAM\_CmpTraceMgr\_Packet { RTS\_IEC\_BYTE \*hPacket; } EVTPARAM\_CmpTraceMgr\_Packet;

## **72.1.38 Typedef: TriggerState**

Stuctname: TriggerState

**TriggerState** Typedef: typedef struct tagTriggerState { RTS\_IEC\_UDINT ulState; RTS\_IEC\_UDINT dtTriggerDate; RTS\_IEC\_ULINT tTriggerReached; } TriggerState;

## **72.1.39 Typedef: TraceState**

Stuctname: TraceState **TraceState** 

Typedef: typedef struct tagTraceState { RTS\_IEC\_UDINT ulState; RTS\_IEC\_UDINT ulFillLevel; RTS\_IEC\_ULINT tStartTime; TriggerState tsTriggerState; } TraceState;

### **72.1.40 Typedef: EVTPARAM\_CmpTraceMgr\_Record**

Stuctname: EVTPARAM\_CmpTraceMgr\_Record Category: Event parameter Typedef: typedef struct tagEVTPARAM\_CmpTraceMgr\_Record { RTS\_IEC\_BYTE \*hPacket; RTS\_IEC\_BYTE \*hRecord; } EVTPARAM\_CmpTraceMgr\_Record;

### **72.1.41 Typedef: tracemgrpacketchecktrigger\_struct**

Stuctname: tracemgrpacketchecktrigger\_struct Typedef: typedef struct tagtracemgrpacketchecktrigger\_struct { RTS\_IEC\_HANDLE hPacket; VAR\_INPUT RTS\_IEC\_RESULT TraceMgrPacketCheckTrigger; VAR\_OUTPUT } tracemgrpacketchecktrigger\_struct;

### **72.1.42 Typedef: tracemgrpacketclose\_struct**

Stuctname: tracemgrpacketclose\_struct Typedef: typedef struct tagtracemgrpacketclose\_struct { RTS\_IEC\_HANDLE hPacket; VAR\_INPUT RTS\_IEC\_RESULT TraceMgrPacketClose; VAR\_OUTPUT } tracemgrpacketclose\_struct;

# **72.1.43 Typedef: tracemgrpacketcomplete\_struct**

Stuctname: tracemgrpacketcomplete\_struct Typedef: typedef struct tagtracemgrpacketcomplete\_struct { RTS\_IEC\_HANDLE hPacket; VAR\_INPUT RTS\_IEC\_RESULT TraceMgrPacketComplete; VAR\_OUTPUT } tracemgrpacketcomplete\_struct;

### **72.1.44 Typedef: tracemgrpacketcreate\_struct**

Stuctname: tracemgrpacketcreate\_struct

Typedef: typedef struct tagtracemgrpacketcreate\_struct { TracePacketConfiguration \*pConfiguration; VAR\_IN\_OUT RTS\_IEC\_RESULT \*pResult; VAR\_IN\_OUT RTS\_IEC\_HANDLE TraceMgrPacketCreate; VAR\_OUTPUT } tracemgrpacketcreate\_struct;

# **72.1.45 Typedef: tracemgrpacketdelete\_struct**

Stuctname: tracemgrpacket delete\_struct

Typedef: typedef struct tagtracemgrpacketdelete\_struct { RTS\_IEC\_HANDLE hPacket; VAR\_INPUT RTS\_IEC\_RESULT TraceMgrPacketDelete; VAR\_OUTPUT } tracemgrpacketdelete\_struct;

### **72.1.46 Typedef: tracemgrpacketdisable\_struct**

Stuctname: tracemgrpacket disable\_struct Typedef: typedef struct tagtracemgrpacketdisable\_struct { RTS\_IEC\_HANDLE hPacket; VAR\_INPUT RTS\_IEC\_RESULT TraceMgrPacketDisable; VAR\_OUTPUT } tracemgrpacketdisable\_struct;

### **72.1.47 Typedef: tracemgrpacketdisabletrigger\_struct**

Stuctname: tracemgrpacketdisabletrigger\_struct

Typedef: typedef struct tagtracemgrpacketdisabletrigger\_struct { RTS\_IEC\_HANDLE hPacket: VAR\_INPUT RTS\_IEC\_RESULT TraceMgrPacketDisableTrigger: VAR\_OUTPUT } tracemgrpacketdisabletrigger\_struct;

### **72.1.48 Typedef: tracemgrpacketenable\_struct**

Stuctname: tracemgrpacketenable\_struct

Typedef: typedef struct tagtracemgrpacketenable\_struct { RTS\_IEC\_HANDLE hPacket; VAR\_INPUT RTS\_IEC\_RESULT TraceMgrPacketEnable; VAR\_OUTPUT } tracemgrpacketenable\_struct;

### **72.1.49 Typedef: tracemgrpacketenabletrigger\_struct**

Stuctname: tracemgrpacketenabletrigger\_struct

Typedef: typedef struct tagtracemgrpacketenabletrigger\_struct { RTS\_IEC\_HANDLE hPacket; VAR\_INPUT RTS\_IEC\_RESULT TraceMgrPacketEnableTrigger; VAR\_OUTPUT } tracemgrpacketenabletrigger\_struct;

### **72.1.50 Typedef: tracemgrpacketgetchangetimestamp\_struct**

Stuctname: tracemgrpacketgetchangetimestamp\_struct

Typedef: typedef struct tagtracemgrpacketgetchangetimestamp\_struct { RTS\_IEC\_HANDLE hPacket; VAR\_INPUT RTS\_IEC\_DWORD \*pdwTimestamp; VAR\_IN\_OUT RTS\_IEC\_RESULT TraceMgrPacketGetChangeTimestamp; VAR\_OUTPUT } tracemgrpacketgetchangetimestamp\_struct;

# **72.1.51 Typedef: tracemgrpacketgetconfig\_struct**

Stuctname: tracemgrpacketgetconfig\_struct

Typedef: typedef struct tagtracemgrpacketgetconfig\_struct { RTS\_IEC\_HANDLE hPacket; VAR\_INPUT TracePacketConfiguration \*pConfiguration; VAR\_IN\_OUT RTS\_IEC\_RESULT TraceMgrPacketGetConfig; VAR\_OUTPUT } tracemgrpacketgetconfig\_struct;

### **72.1.52 Typedef: tracemgrpacketgetfirst\_struct**

Stuctname: tracemgrpacketgetfirst\_struct Typedef: typedef struct tagtracemgrpacketgetfirst\_struct { RTS\_IEC\_RESULT \*pResult; VAR\_IN\_OUT RTS\_IEC\_HANDLE TraceMgrPacketGetFirst; VAR\_OUTPUT } tracemgrpacketgetfirst\_struct;

### **72.1.53 Typedef: tracemgrpacketgetnext\_struct**

Stuctname: tracemgrpacketgetnext\_struct Typedef: typedef struct tagtracemgrpacketgetnext\_struct { RTS\_IEC\_HANDLE hPrevPacket; VAR\_INPUT RTS\_IEC\_RESULT \*pResult; VAR\_IN\_OUT RTS\_IEC\_HANDLE TraceMgrPacketGetNext; VAR\_OUTPUT } tracemgrpacketgetnext\_struct;

# **72.1.54 Typedef: tracemgrpacketgetstarttime\_struct**

Stuctname: tracemgrpacketgetstarttime\_struct

Typedef: typedef struct tagtracemgrpacketgetstarttime\_struct { RTS\_IEC\_HANDLE hPacket; VAR\_INPUT RTS\_IEC\_ULINT \*pStartTime; VAR\_IN\_OUT RTS\_IEC\_RESULT TraceMgrPacketGetStartTime; VAR\_OUTPUT } tracemgrpacketgetstarttime\_struct;

### **72.1.55 Typedef: tracemgrpacketgetstate\_struct**

Stuctname: tracemgrpacketgetstate\_struct Typedef: typedef struct tagtracemgrpacketgetstate\_struct { RTS\_IEC\_HANDLE hPacket; VAR\_INPUT TraceState \*pState; VAR\_IN\_OUT RTS\_IEC\_RESULT TraceMgrPacketGetState; VAR\_OUTPUT } tracemgrpacketgetstate\_struct;

### **72.1.56 Typedef: tracemgrpacketopen\_struct**

Stuctname: tracemgrpacketopen\_struct

Typedef: typedef struct tagtracemgrpacketopen\_struct { RTS\_IEC\_STRING \*pszName; VAR\_IN\_OUT RTS\_IEC\_RESULT \*pResult; VAR\_IN\_OUT RTS\_IEC\_HANDLE TraceMgrPacketOpen; VAR\_OUTPUT } tracemgrpacketopen\_struct;

### **72.1.57 Typedef: tracemgrpacketreadbegin\_struct**

Stuctname: tracemgrpacketreadbegin\_struct Typedef: typedef struct tagtracemgrpacketreadbegin\_struct { RTS\_IEC\_HANDLE hPacket; VAR\_INPUT RTS\_IEC\_RESULT TraceMgrPacketReadBegin; VAR\_OUTPUT } tracemgrpacketreadbegin\_struct;

### **72.1.58 Typedef: tracemgrpacketreadend\_struct**

Stuctname: tracemgrpacketreadend\_struct Typedef: typedef struct tagtracemgrpacketreadend\_struct { RTS\_IEC\_HANDLE hPacket; VAR\_INPUT RTS\_IEC\_RESULT TraceMgrPacketReadEnd; VAR\_OUTPUT } tracemgrpacketreadend\_struct;

### **72.1.59 Typedef: tracemgrpacketreadfirst\_struct**

Stuctname: tracemgrpacketreadfirst\_struct

Typedef: typedef struct tagtracemgrpacketreadfirst\_struct { RTS\_IEC\_HANDLE hPacket; VAR\_INPUT TraceRecordEntry \*pTraceBuffer; VAR\_IN\_OUT RTS\_IEC\_UDINT \*pulReadBytes; VAR\_IN\_OUT RTS\_IEC\_RESULT \*pResult; VAR\_IN\_OUT RTS\_IEC\_HANDLE TraceMgrPacketReadFirst; VAR\_OUTPUT } tracemgrpacketreadfirst\_struct;

#### **72.1.60 Typedef: tracemgrpacketreadfirst2\_struct**

Stuctname: tracemgrpacketreadfirst2\_struct

Typedef: typedef struct tagtracemgrpacketreadfirst2\_struct { RTS\_IEC\_HANDLE hPacket; VAR\_INPUT RTS\_IEC\_UDINT ulTimestamp; VAR\_INPUT TraceRecordEntry \*pTraceBuffer; VAR\_IN\_OUT RTS\_IEC\_UDINT \*pulReadBytes; VAR\_IN\_OUT RTS\_IEC\_RESULT \*pResult; VAR\_IN\_OUT RTS\_IEC\_HANDLE TraceMgrPacketReadFirst2; VAR\_OUTPUT } tracemgrpacketreadfirst2\_struct;

#### **72.1.61 Typedef: tracemgrpacketreadnext\_struct**

Stuctname: tracemgrpacketreadnext\_struct

Typedef: typedef struct tagtracemgrpacketreadnext\_struct { RTS\_IEC\_HANDLE hPacket; VAR\_INPUT RTS\_IEC\_HANDLE hPrevRecord; VAR\_INPUT TraceRecordEntry \*pTraceBuffer; VAR\_IN\_OUT RTS\_IEC\_UDINT \*pulReadBytes; VAR\_IN\_OUT RTS\_IEC\_RESULT \*pResult; VAR\_IN\_OUT RTS\_IEC\_HANDLE TraceMgrPacketReadNext; VAR\_OUTPUT } tracemgrpacketreadnext\_struct;

#### **72.1.62 Typedef: tracemgrpacketreadnext2\_struct**

Stuctname: tracemgrpacketreadnext2\_struct

Typedef: typedef struct tagtracemgrpacketreadnext2\_struct { RTS\_IEC\_HANDLE hPacket; VAR\_INPUT RTS\_IEC\_HANDLE hPrevRecord; VAR\_INPUT RTS\_IEC\_UDINT ulTimestamp; VAR\_INPUT TraceRecordEntry \*pTraceBuffer; VAR\_IN\_OUT RTS\_IEC\_UDINT \*pulReadBytes; VAR\_IN\_OUT RTS\_IEC\_RESULT \*pResult; VAR\_IN\_OUT RTS\_IEC\_HANDLE TraceMgrPacketReadNext2; VAR\_OUTPUT } tracemgrpacketreadnext2\_struct;

#### **72.1.63 Typedef: tracemgrpacketresettrigger\_struct**

Stuctname: tracemgrpacketresettrigger\_struct Typedef: typedef struct tagtracemgrpacketresettrigger\_struct { RTS\_IEC\_HANDLE hPacket; VAR\_INPUT RTS\_IEC\_RESULT TraceMgrPacketResetTrigger; VAR\_OUTPUT } tracemgrpacketresettrigger\_struct;

### **72.1.64 Typedef: tracemgrpacketrestart\_struct**

Stuctname: tracemgrpacketrestart\_struct

Typedef: typedef struct tagtracemgrpacketrestart\_struct { RTS\_IEC\_HANDLE hPacket; VAR\_INPUT RTS\_IEC\_RESULT TraceMgrPacketRestart; VAR\_OUTPUT } tracemgrpacketrestart\_struct;

#### **72.1.65 Typedef: tracemgrpacketrestore\_struct**

Stuctname: tracemgrpacketrestore\_struct

Typedef: typedef struct tagtracemgrpacketrestore\_struct { RTS\_IEC\_STRING \*pszFileName; VAR\_IN\_OUT RTS\_IEC\_RESULT \*pResult; VAR\_IN\_OUT RTS\_IEC\_HANDLE TraceMgrPacketRestore; VAR\_OUTPUT } tracemgrpacketrestore\_struct;

### **72.1.66 Typedef: tracemgrgetconfigfromfile\_struct**

Stuctname: tracemgrgetconfigfromfile\_struct

Typedef: typedef struct tagtracemgrgetconfigfromfile\_struct { RTS\_IEC\_STRING \*pszFileName; VAR\_INPUT TracePacketConfiguration \*pPacketConfiguration; VAR\_INPUT TraceRecordConfiguration \*pRecordConfiguration; VAR\_INPUT RTS\_IEC\_DINT iMaxRecordCount; VAR\_INPUT RTS\_IEC\_DINT \*piEffectiveRecordCount; VAR\_IN\_OUT RTS\_IEC\_RESULT TraceMgrGetConfigFromFile; VAR\_OUTPUT } tracemgrgetconfigfromfile\_struct;

#### **72.1.67 Typedef: tracemgrgetconfigfromfilerelease\_struct**

Stuctname: tracemgrgetconfigfromfilerelease\_struct

Typedef: typedef struct tagtracemgrgetconfigfromfilerelease\_struct { TracePacketConfiguration \*pPacketConfiguration; VAR\_INPUT TraceRecordConfiguration \*pRecordConfiguration; VAR\_INPUT RTS\_IEC\_DINT iRecordCount; VAR\_INPUT RTS\_IEC\_RESULT TraceMgrGetConfigFromFileRelease; VAR\_OUTPUT } tracemgrgetconfigfromfilerelease\_struct;

### **72.1.68 Typedef: tracemgrpacketstart\_struct**

Stuctname: tracemgrpacketstart\_struct

Typedef: typedef struct tagtracemgrpacketstart\_struct { RTS\_IEC\_HANDLE hPacket; VAR\_INPUT RTS\_IEC\_RESULT TraceMgrPacketStart; VAR\_OUTPUT } tracemgrpacketstart\_struct;

#### **72.1.69 Typedef: tracemgrpacketstop\_struct**

Stuctname: tracemgrpacketstop\_struct

Typedef: typedef struct tagtracemgrpacketstop\_struct { RTS\_IEC\_HANDLE hPacket; VAR\_INPUT RTS\_IEC\_RESULT TraceMgrPacketStop; VAR\_OUTPUT } tracemgrpacketstop\_struct;

### **72.1.70 Typedef: tracemgrpacketstore\_struct**

Stuctname: tracemgrpacketstore\_struct

Typedef: typedef struct tagtracemgrpacketstore\_struct { RTS\_IEC\_HANDLE hPacket; VAR\_INPUT RTS\_IEC\_STRING \*pszFileName; VAR\_IN\_OUT RTS\_IEC\_RESULT TraceMgrPacketStore; VAR\_OUTPUT } tracemgrpacketstore\_struct;

#### **72.1.71 Typedef: tracemgrrecordadd\_struct**

Stuctname: tracemgrrecordadd\_struct

Typedef: typedef struct tagtracemgrrecordadd\_struct { RTS\_IEC\_HANDLE hPacket; VAR\_INPUT TraceRecordConfiguration \*pConfiguration; VAR\_IN\_OUT RTS\_IEC\_RESULT \*pResult; VAR\_IN\_OUT RTS\_IEC\_HANDLE TraceMgrRecordAdd; VAR\_OUTPUT } tracemgrrecordadd\_struct;

#### **72.1.72 Typedef: tracemgrrecordgetconfig\_struct**

Stuctname: tracemgrrecordgetconfig\_struct

Typedef: typedef struct tagtracemgrrecordgetconfig\_struct { RTS\_IEC\_HANDLE hPacket; VAR\_INPUT RTS\_IEC\_HANDLE hRecord; VAR\_INPUT TraceRecordConfiguration \*pConfiguration; VAR\_IN\_OUT RTS\_IEC\_RESULT TraceMgrRecordGetConfig; VAR\_OUTPUT } tracemgrrecordgetconfig\_struct;

#### **72.1.73 Typedef: tracemgrrecordgetfirst\_struct**

Stuctname: tracemgrrecordgetfirst\_struct

Typedef: typedef struct tagtracemgrrecordgetfirst\_struct { RTS\_IEC\_HANDLE hPacket; VAR\_INPUT RTS\_IEC\_RESULT \*pResult; VAR\_IN\_OUT RTS\_IEC\_HANDLE TraceMgrRecordGetFirst; VAR\_OUTPUT } tracemgrrecordgetfirst\_struct;

### **72.1.74 Typedef: tracemgrrecordgetnext\_struct**

Stuctname: tracemgrrecordgetnext\_struct

Typedef: typedef struct tagtracemgrrecordgetnext\_struct { RTS\_IEC\_HANDLE hPacket; VAR\_INPUT RTS\_IEC\_HANDLE hPrevRecord; VAR\_INPUT RTS\_IEC\_RESULT \*pResult; VAR\_IN\_OUT RTS\_IEC\_HANDLE TraceMgrRecordGetNext; VAR\_OUTPUT } tracemgrrecordgetnext\_struct;

### **72.1.75 Typedef: tracemgrrecordremove\_struct**

Stuctname: tracemgrrecordremove\_struct

Typedef: typedef struct tagtracemgrrecordremove\_struct { RTS\_IEC\_HANDLE hPacket; VAR\_INPUT RTS\_IEC\_HANDLE hRecord; VAR\_INPUT RTS\_IEC\_RESULT TraceMgrRecordRemove; VAR\_OUTPUT } tracemgrrecordremove\_struct;

### **72.1.76 Typedef: tracemgrrecordupdate\_struct**

Stuctname: tracemgrrecordupdate\_struct

Typedef: typedef struct tagtracemgrrecordupdate\_struct { RTS\_IEC\_HANDLE hPacket; VAR\_INPUT RTS\_IEC<sup>2</sup>HANDLE hRecord; VAR\_INPUT RTS\_IEC\_RESULT TraceMgrRecordUpdate; VAR\_OUTPUT } tracemgrrecordupdate\_struct;

### **72.1.77 Typedef: tracemgrrecordupdate2\_struct**

Stuctname: tracemgrrecordupdate2\_struct

Typedef: typedef struct tagtracemgrrecordupdate2\_struct { RTS\_IEC\_HANDLE hPacket; VAR\_INPUT RTS\_IEC\_HANDLE hRecord; VAR\_INPUT TraceRecordEntry \*pBuffer; VAR\_IN\_OUT RTS\_IEC\_UDINT ullen; VAR\_INPUT RTS\_IEC\_RESULT TraceMgrRecordUpdate2; VAR\_OUTPUT } tracemgrrecordupdate2\_struct;

# **72.1.78 Typedef: tracemgrrecordupdate3\_struct**

Stuctname: tracemgrrecordupdate3\_struct

Typedef: typedef struct tagtracemgrrecordupdate3\_struct { RTS\_IEC\_HANDLE hPacket; VAR\_INPUT RTS\_IEC\_HANDLE hRecord; VAR\_INPUT RTS\_IEC\_BYTE \*pData; VAR\_INPUT RTS\_IEC\_UDINT ulLen; VAR\_INPUT RTS\_IEC\_RESULT TraceMgrRecordUpdate3; VAR\_OUTPUT } tracemgrrecordupdate3\_struct;

## **72.1.79 Typedef: TraceName**

Stuctname: TraceName Category: TraceName Name handling Typedef: typedef struct tagTraceName { RTS\_UI32 bDynamic; TraceString String; } TraceName;

### **72.1.80 Typedef: TraceIecScope**

Stuctname: TraceIecScope Category: TraceIecScope Full scope of a trace in IEC Typedef: typedef struct tagTraceIecScope { RTS\_HANDLE hIecTask; APPLICATION \*pApp; TraceName tnIecTaskName; } TraceIecScope;

### **72.1.81 Typedef: TracePacket**

Stuctname: TracePacket Category: TracePacket Internal usage

Typedef: typedef struct tagTracePacket { TraceName tnName; TraceTrigger ttTrigger; TraceState tsState; Timestamp, when the packet was modified (e.g. record added, record deleted) last time. RTS\_UI32 ulModificationTimestamp; TraceIecScope tisScope; RTS\_UI32 ulEveryNCycles; TraceVariable tvCondition; RTS\_UI32 ulFlags; RTS\_UI32 ulBufferEntries; RTS\_UI32 ulUpdatesAfterTrigger; TriggerValue ttvOldTriggerValue; TraceName tnTrigger; TraceName tnCondition; TraceName tnComment; RTS\_HANDLE hRecordPool; unsigned char byRecordPool[MEM\_GET\_STATIC\_LEN\_(0,0)]; } TracePacket;

# **72.1.82 Typedef: TraceRecord**

Stuctname: TraceRecord Category: TraceRecord Internal usage

Typedef: typedef struct tagTraceRecord { TraceVariable tvVariable; TraceName tnVariable; RTS\_UI32 ulState; RTS\_UI32 ulCurrentPos; RTS\_UI32 ulEndPos; RTS\_UI32 ulEntrySize; RTS\_UI32 ulBufferSize; RTS\_UI32 ulCountUpdatesAfterTrigger; TraceRecordEntry \*pBuffer; RTS\_UI32 ulGraphColor; RTS\_UI32 ulGraphType; RTS\_UI32 ulMinWarningColor; RTS\_UI32 ulMaxWarningColor; RTS\_UI32 ulCycles; float fCriticalLowerLimit; float fCriticalUpperLimit; RTS\_UI8 bActivateMinWarning; RTS\_UI8 bActivateMaxWarning; RTS\_UI8 byYAxis; RTS\_UI32 ulFlags; } TraceRecord;

# **72.1.83 TraceMgrPacketCreate**

*RTS\_HANDLE TraceMgrPacketCreate (TracePacketConfiguration \*pConfiguration, RTS\_RESULT \*pResult)*

Function to create a new trace packet

### **pConfiguration [IN]**

Pointer to the trace packet configuration. See category "TracePacketConfiguration" for details. **pResult [OUT]**

Pointer to error code

### **Result**

Handle to the created trace packet

# **72.1.84 TraceMgrPacketDelete**

*RTS\_RESULT TraceMgrPacketDelete (RTS\_HANDLE hPacket)* Function to delete trace packet specified by handle

#### **hPacket [IN]**

Handle to the trace packet

#### **Result**

error code

# **72.1.85 TraceMgrPacketOpen**

*RTS\_HANDLE TraceMgrPacketOpen (char \*pszName, RTS\_RESULT \*pResult)* Open a trace packet specified by name

### **pszName [IN]**

Handle to the trace packet

### **pResult [OUT]**

Pointer to error code

#### **Result**

Handle to the trace packet

### **72.1.86 TraceMgrPacketClose**

*RTS\_RESULT TraceMgrPacketClose (RTS\_HANDLE hPacket)* Function closed a trace packet specified by handle

**hPacket [IN]**

Handle to the trace packet

**Result** error code

# **72.1.87 TraceMgrPacketComplete**

*RTS\_RESULT TraceMgrPacketComplete (RTS\_HANDLE hPacket)* Complete a trace packet to finish configuration **hPacket [IN]** Handle to the trace packet **Result** error code

### **72.1.88 TraceMgrPacketGetConfig**

*RTS\_RESULT TraceMgrPacketGetConfig (RTS\_HANDLE hPacket, TracePacketConfiguration \*pConfiguration)* Get the configuration of a specified trace packet **hPacket [IN]** Handle to the trace packet

**pConfiguration [OUT]**

Pointer to the trace packet configuration

# **Result**

error code

### **72.1.89 TraceMgrPacketGetStartTime**

*RTS\_RESULT TraceMgrPacketGetStartTime (RTS\_HANDLE hPacket, RTS\_SYSTIME \*pStartTime)* Get the start time of a trace packet. 0 if trace packet is not started.

**hPacket [IN]** Handle to the trace packet **pStartTime [OUT]** Pointer to start time

**Result** error code

# **72.1.90 TraceMgrPacketGetChangeTimestamp**

*RTS\_RESULT TraceMgrPacketGetChangeTimestamp (RTS\_HANDLE hPacket, RTS\_UI32 \*pdwTimestamp)* Returns the timestamp of a trace packet's last modification. **hPacket [IN]** Handle to the trace packet **pdwTimestamp [OUT]** Pointer to timestamp **Result** error code

## **72.1.91 TraceMgrPacketGetFirst**

*RTS\_HANDLE TraceMgrPacketGetFirst (RTS\_RESULT \*pResult)* Get the first registered trace packet **pResult [OUT]** Pointer to error code

**Result**

Handle to the trace packet

### **72.1.92 TraceMgrPacketGetNext**

*RTS\_HANDLE TraceMgrPacketGetNext (RTS\_HANDLE hPrevPacket, RTS\_RESULT \*pResult)* Get the next registered trace packet

### **hPrevPacket [IN]**

Handle to the previous trace packet

**pResult [OUT]**

Pointer to error code

### **Result**

Handle to the trace packet

### **72.1.93 TraceMgrPacketStart**

*RTS\_RESULT TraceMgrPacketStart (RTS\_HANDLE hPacket)* Start the specified trace packet **hPacket [IN]** Handle to the trace packet **Result** error code

### **72.1.94 TraceMgrPacketStop**

*RTS\_RESULT TraceMgrPacketStop (RTS\_HANDLE hPacket)* Stop the specified trace packet **hPacket [IN]** Handle to the trace packet **Result** error code

### **72.1.95 TraceMgrPacketRestart**

*RTS\_RESULT TraceMgrPacketRestart (RTS\_HANDLE hPacket)* Restart the specified trace packet **hPacket [IN]** Handle to the trace packet **Result** error code

### **72.1.96 TraceMgrPacketGetState**

*RTS\_RESULT TraceMgrPacketGetState (RTS\_HANDLE hPacket, TraceState \*pState)* Get the state of the specified trace packet **hPacket [IN]** Handle to the trace packet **pState [OUT]** Pointer to trace packet state **Result** error code

### **72.1.97 TraceMgrPacketSetTriggerState**

*RTS\_RESULT TraceMgrPacketSetTriggerState (RTS\_HANDLE hPacket, TriggerState \*ptsTriggerState)* Set the trigger state of the specified trace packet

# **hPacket [IN]**

Handle to the trace packet

#### **ptsTriggerState [IN]**

Pointer to trigger state to set

**Result**

error code

## **72.1.98 TraceMgrPacketEnableTrigger**

*RTS\_RESULT TraceMgrPacketEnableTrigger (RTS\_HANDLE hPacket)* Enable trigger of the specified trace packet

#### **hPacket [IN]**

Handle to the trace packet

### **Result**

error code

### **72.1.99 TraceMgrPacketDisableTrigger**

*RTS\_RESULT TraceMgrPacketDisableTrigger (RTS\_HANDLE hPacket)* Disable trigger of the specified trace packet

#### **hPacket [IN]**

Handle to the trace packet

#### **Result**

error code

### **72.1.100 TraceMgrPacketResetTrigger**

*RTS\_RESULT TraceMgrPacketResetTrigger (RTS\_HANDLE hPacket)* Reset trigger of the specified trace packet

#### **hPacket [IN]**

Handle to the trace packet

**Result**

error code

### **72.1.101 TraceMgrPacketEnable**

*RTS\_RESULT TraceMgrPacketEnable (RTS\_HANDLE hPacket)* Enable specified trace packet **hPacket [IN]** Handle to the trace packet

# **Result**

error code

### **72.1.102 TraceMgrPacketDisable**

*RTS\_RESULT TraceMgrPacketDisable (RTS\_HANDLE hPacket)* Disable specified trace packet **hPacket [IN]** Handle to the trace packet **Result** error code

# **72.1.103 TraceMgrPacketReadBegin**

*RTS\_RESULT TraceMgrPacketReadBegin (RTS\_HANDLE hPacket)* Function at start reading trace packet (is used for online access of the trace editor) **hPacket [IN]**

Handle to the trace packet

# **Result**

error code

### **72.1.104 TraceMgrPacketReadFirst**

*RTS\_HANDLE TraceMgrPacketReadFirst (RTS\_HANDLE hPacket, TraceRecordEntry \*pTraceBuffer, RTS\_UI32 \*pulReadBytes, RTS\_RESULT \*pResult)* Read first record out of the specified trace packet **hPacket [IN]** Handle to the trace packet **pTraceBuffer [INOUT]** Pointer to the trace buffer to copy the record values **pulReadBytes [INOUT]** Max size of the trace buffer [IN] and number of bytes copied [OUT] **pResult [OUT]** Pointer to error code **Result** Handle to the actual read trace record **72.1.105 TraceMgrPacketReadFirst2** *RTS\_HANDLE TraceMgrPacketReadFirst2 (RTS\_HANDLE hPacket, TraceRecordEntry \*pTraceBuffer, RTS\_UI32 ulTimestamp, RTS\_UI32 \*pulReadBytes, RTS\_RESULT \*pResult)* Read first record out of the specified trace packet **hPacket [IN]** Handle to the trace packet **pTraceBuffer [INOUT]** Pointer to the trace buffer to copy the record values **ulTimestamp [IN]** Timestamp to begin reading. Can be 0 [Reading from begin] **pulReadBytes [INOUT]** Max size of the trace buffer [IN] and number of bytes copied [OUT] **pResult [OUT]** Pointer to error code **Result** Handle to the actual read trace record **72.1.106 TraceMgrPacketReadNext** *RTS\_HANDLE TraceMgrPacketReadNext (RTS\_HANDLE hPacket, RTS\_HANDLE hPrevRecord, TraceRecordEntry \*pTraceBuffer, RTS\_UI32 \*pulReadBytes, RTS\_RESULT \*pResult)* Read next record out of the specified trace packet

# **hPacket [IN]**

Handle to the trace packet

**hPrevRecord [IN]**

Handle to the previous record

### **pTraceBuffer [INOUT]**

Pointer to the trace buffer to copy the record values

### **pulReadBytes [INOUT]**

Max size of the trace buffer [IN] and number of bytes copied [OUT]

**pResult [OUT]**

Pointer to error code

# **Result**

Handle to the actual read trace record

# **72.1.107 TraceMgrPacketReadNext2**

*RTS\_HANDLE TraceMgrPacketReadNext2 (RTS\_HANDLE hPacket, RTS\_HANDLE hPrevRecord, TraceRecordEntry \*pTraceBuffer, RTS\_UI32 ulTimestamp, RTS\_UI32 \*pulReadBytes, RTS\_RESULT \*pResult)* Read next record out of the specified trace packet

#### **hPacket [IN]**

Handle to the trace packet

### **hPrevRecord [IN]**

Handle to the previous record

### **pTraceBuffer [INOUT]**

Pointer to the trace buffer to copy the record values

#### **ulTimestamp [IN]**

Timestamp to begin reading. Can be 0 [Reading from begin]

### **pulReadBytes [INOUT]**

Max size of the trace buffer [IN] and number of bytes copied [OUT]

### **pResult [OUT]**

Pointer to error code

#### **Result**

Handle to the actual read trace record

### **72.1.108 TraceMgrPacketRead**

*RTS\_RESULT TraceMgrPacketRead (RTS\_HANDLE hPacket, RTS\_HANDLE hRecord, TraceRecordEntry \*pTraceBuffer, RTS\_UI32 \*pulReadBytes)* Read specified record out of the specified trace packet

## **hPacket [IN]**

Handle to the trace packet

### **hRecord [IN]**

Handle to the previous record

#### **pTraceBuffer [INOUT]**

Pointer to the trace buffer to copy the record values

#### **pulReadBytes [INOUT]**

Max size of the trace buffer [IN] and number of bytes copied [OUT]

#### **Result**

error code

### **72.1.109 TraceMgrPacketRead2**

*RTS\_RESULT TraceMgrPacketRead2 (RTS\_HANDLE hPacket, RTS\_HANDLE hRecord, TraceRecordEntry \*pTraceBuffer, RTS\_UI32 ulTimestamp, RTS\_UI32 \*pulReadBytes)* Read specified record out of the specified trace packet

**hPacket [IN]**

Handle to the trace packet

#### **hRecord [IN]**

Handle to the previous record

### **pTraceBuffer [INOUT]**

Pointer to the trace buffer to copy the record values

### **ulTimestamp [IN]**

Timestamp to begin reading. Can be 0 [Reading from begin]

**pulReadBytes [INOUT]**

Max size of the trace buffer [IN] and number of bytes copied [OUT]

#### **Result**

error code

### **72.1.110 TraceMgrPacketReadEnd**

*RTS\_RESULT TraceMgrPacketReadEnd (RTS\_HANDLE hPacket)* Function at end reading trace packet (is used for online access of the trace editor) **hPacket [IN]** Handle to the trace packet

#### **Result** error code

# **72.1.111 TraceMgrPacketStore**

*RTS\_RESULT TraceMgrPacketStore (RTS\_HANDLE hPacket, char \*pszFileName)* Function to store the specified trace packet in a tracefile **hPacket [IN]** Handle to the trace packet **pszFileName [IN]** File name to store trace packet **Result**

error code

# **72.1.112 TraceMgrPacketRestore**

*RTS\_HANDLE TraceMgrPacketRestore (char \*pszFileName, RTS\_RESULT \*pResult)* Function to restore a packet from a trace file

#### **pszFileName [IN]**

File name to restore trace packet

#### **pResult [OUT]**

Pointer to error code

#### **Result**

Handle to the trace packet

### **72.1.113 TraceMgrGetConfigFromFile**

*RTS\_RESULT TraceMgrGetConfigFromFile (char \*pszFileName, TracePacketConfiguration \*pPacketConfiguration, TraceRecordConfiguration \*pRecordConfiguration, RTS\_I32 iMaxRecordCount, RTS\_I32 \*piEffectiveRecordCount)*

Function to load a given trace file and to return the configuration it contains

### **pszFileName [IN]**

File name to load

### **pPacketConfiguration [IN]**

Points to a TracePacketConfiguration variable, where the packet configuration will be returned **pRecordConfiguration [IN]**

Points to an array of TraceRecordConfiguration variables, where the trace record configuration will be returned.

### **iMaxRecordCount [IN]**

Contains the maximum number of records, that can be stored in the array pRecordConfiguration

### **piEffectiveRecordCount [OUT]**

Returns the effective number of records read

### **Result**

The error code

### **72.1.114 TraceMgrGetConfigFromFileRelease**

*RTS\_RESULT TraceMgrGetConfigFromFileRelease (TracePacketConfiguration \*pPacketConfiguration, TraceRecordConfiguration \*pRecordConfiguration, RTS\_I32 iRecordCount)* Function to free memory allocated by function TraceMgrGetConfigFromFile

### **pPacketConfiguration [IN]**

Points to a TracePacketConfiguration variable, where the packet configuration was stored

### **pRecordConfiguration [IN]**

Points to an array of TraceRecordConfiguration variables, where the trace record configuration was stored

### **iRecordCount [IN]**

The real number of records

# **Result**

The error code

### **72.1.115 TraceMgrPacketCheckTrigger**

*RTS\_RESULT TraceMgrPacketCheckTrigger (RTS\_HANDLE hPacket)* Check the trigger condition of the specified trace packet

### **hPacket [IN]**

Handle to the trace packet

### **Result**

Trigger state: ERR\_OK=Trigger reached, ERR\_FAILED=Trigger not reached

# **72.1.116 TraceMgrRecordAdd**

*RTS\_HANDLE TraceMgrRecordAdd (RTS\_HANDLE hPacket, TraceRecordConfiguration \*pConfiguration, RTS\_RESULT \*pResult)* Add a new record to a specified trace packet **hPacket [IN]**

Handle to the trace packet **pConfiguration [IN]** Pointer to the record configuration **pResult [OUT]** Pointer to error code **Result** Handle to the new added record

# **72.1.117 TraceMgrRecordRemove**

*RTS\_RESULT TraceMgrRecordRemove (RTS\_HANDLE hPacket, RTS\_HANDLE hRecord)* Remove a record from a specified trace packet **hPacket [IN]** Handle to the trace packet **hRecord [IN]** Handle to the trace record

#### **Result**

error code

### **72.1.118 TraceMgrRecordGetConfig**

*RTS\_RESULT TraceMgrRecordGetConfig (RTS\_HANDLE hPacket, RTS\_HANDLE hRecord, TraceRecordConfiguration \*pConfiguration)* Get the configuration of the specified trace record

### **hPacket [IN]**

Handle to the trace packet

#### **hRecord [IN]**

Handle to the trace record

**pConfiguration [OUT]**

Pointer to the record configuration

# **Result**

error code

### **72.1.119 TraceMgrRecordGetFirst**

*RTS\_HANDLE TraceMgrRecordGetFirst (RTS\_HANDLE hPacket, RTS\_RESULT \*pResult)* Get the first record of the specified trace packet **hPacket [IN]**

Handle to the trace packet

### **pResult [OUT]**

Pointer to error code

#### **Result**

Handle to the first record

### **72.1.120 TraceMgrRecordGetNext**

*RTS\_HANDLE TraceMgrRecordGetNext (RTS\_HANDLE hPacket, RTS\_HANDLE hPrevRecord, RTS\_RESULT \*pResult)* Get the next record of the specified trace packet **hPacket [IN]** Handle to the trace packet **hPrevRecord [IN]** Handle to the previous trace record **pResult [OUT]** Pointer to error code **Result** Handle to the next record

# **72.1.121 TraceMgrRecordUpdate**

*RTS\_RESULT TraceMgrRecordUpdate (RTS\_HANDLE hPacket, RTS\_HANDLE hRecord)* Update values of a trace record (sample) **hPacket [IN]**

Handle to the trace packet **hRecord [IN]** Handle to the trace record **Result** error code

# **72.1.122 TraceMgrRecordUpdate2**

*RTS\_RESULT TraceMgrRecordUpdate2 (RTS\_HANDLE hPacket, RTS\_HANDLE hRecord, TraceRecordEntry \*pBuffer, RTS\_UI32 ulLen)* Update values of a trace record with external stored trace values **hPacket [IN]** Handle to the trace packet **hRecord [IN]** Handle to the trace record

# **pBuffer [IN]**

Pointer to the external trace buffer. NOTE: This is an array of structure TraceRecordEntry!

### **ulLen [IN]**

Size in bytes of the specified pBuffer

#### **Result**

error code

### **72.1.123 TraceMgrRecordUpdate3**

*RTS\_RESULT TraceMgrRecordUpdate3 (RTS\_HANDLE hPacket, RTS\_HANDLE hRecord, void \*pData, RTS\_UI32 ulLen)*

Update single value in the trace record

## **hPacket [IN]**

Handle to the trace packet

#### **hRecord [IN]**

Handle to the trace record

# **pData [IN]**

Pointer to the single record value

### **ulLen [IN]**

Size of the single record value. NOTE: Must fit with the real size of the record variable!

# **Result**

error code

### **72.1.124 TraceMgrDeviceTaskUpdate**

*RTS\_RESULT TraceMgrDeviceTaskUpdate (char \*pszTaskName)* Update all trace packets at the task specified by name

### **pszTaskName [IN]**

Pointer to the task name

### **Result**

error code

### **72.1.125 TraceMgrHasFeature**

*RTS\_RESULT TraceMgrHasFeature (RTS\_UI32 ulFeatures)*

Routine to check whether the trace manager component has the specified feature.

### **ulFeatures [IN]**

Feature flags, See corresponding category "Features".

### **Result**

ERR\_OK if the flags are supported, an error code otherwise

# **73 CmpUserDB**

This component implements the user and goup management for the user manager.

### **73.1 Define: USERDB\_DATABASE\_NAME**

Category: Static defines Type: Define: USERDB\_DATABASE\_NAME Key: Name of the user management database file

## **73.2 Define: USERDB\_RIGHTS\_DATABASE\_NAME**

Category: Static defines Type: Define: USERDB\_RIGHTS\_DATABASE\_NAME Key: Name of the user management rigths database file

### **73.3 Define: USERDB\_NAME**

Category: Static defines Type: Define: USERDB\_NAME Key: Tag for the name

### **73.4 Define: USERDB\_PASSWORD**

Category: Static defines Type: Define: USERDB\_PASSWORD Key: Tag for the MD5 password

### **73.5 Define: USERDB\_PASSWORD\_STRING**

Category: Static defines Type: Define: USERDB\_PASSWORD\_STRING Key: Tag for the password as string! Will be converted to MD5 by the user database

### **73.6 Define: USERDB\_PROPERTY**

Category: Static defines Type: Define: USERDB\_PROPERTY Key: Tag for the property

### **73.7 Define: USERDB\_RIGHTS**

Category: Static defines Type: Define: USERDB\_RIGHTS Key: Tag for the rights

### **73.8 Define: USERDB\_DENIED\_RIGHTS**

Category: Static defines Type: Define: USERDB\_DENIED\_RIGHTS Key: Tag for the rights

### **73.9 Define: USERDB\_USER\_TAG**

Category: Static defines Type: Define: USERDB\_USER\_TAG Key: Entry in the DB file for a user

# **73.10 Define: USERDB\_GROUP\_TAG**

Category: Static defines Type: Define: USERDB\_GROUP\_TAG Key: Entry in the DB file for a group

## **73.11 Define: USERDB\_OBJECT\_TAG**

Category: Static defines Type: Define: USERDB\_OBJECT\_TAG Key: Entry in the rights DB file for an object

# **73.12 CmpUserDBItf**

Interface for the user database component. Here all users and groups are managed. Object manager: "Device" "Device.PlcLogic" "Device.PlcLogic.Application" "Device.Logger" "Device.Settings" "Device.UserManagement" "/" "/Temp" "/Temp/Test.txt"

### **73.12.1 Define: USERDB\_NUM\_OF\_STATIC\_USERS**

Condition: #ifndef USERDB\_NUM\_OF\_STATIC\_USERS Category: Static defines Type: Define: USERDB\_NUM\_OF\_STATIC\_USERS Key: 8 Number of users at startup

### **73.12.2 Define: USERDB\_NUM\_OF\_STATIC\_GROUPS**

Condition: #ifndef USERDB\_NUM\_OF\_STATIC\_GROUPS Category: Static defines Type: Define: USERDB\_NUM\_OF\_STATIC\_GROUPS Key: 4 Number of groups at startup

### **73.12.3 Define: USERDB\_NUM\_OF\_STATIC\_HANDLES**

Condition: #ifndef USERDB\_NUM\_OF\_STATIC\_HANDLES Category: Static defines Type: Define: USERDB\_NUM\_OF\_STATIC\_HANDLES Key: 12 Number of user and group handles at startup

### **73.12.4 Define: USERDB\_NUM\_OF\_STATIC\_OBJECTS**

Condition: #ifndef USERDB\_NUM\_OF\_STATIC\_OBJECTS Category: Static defines Type: Define: USERDB\_NUM\_OF\_STATIC\_OBJECTS Key: 6 Number of objects at startup

### **73.12.5 Define: USERDB\_NUM\_OF\_STATIC\_USERRIGHTS**

Condition: #ifndef USERDB\_NUM\_OF\_STATIC\_USERRIGHTS Category: Static defines Type: Define: USERDB\_NUM\_OF\_STATIC\_USERRIGHTS Key: 10 Number of user specific rights at startup

### **73.12.6 Define: USERDB\_NUM\_OF\_STATIC\_GROUPRIGHTS**

Condition: #ifndef USERDB\_NUM\_OF\_STATIC\_GROUPRIGHTS Category: Static defines Type:

Define: USERDB\_NUM\_OF\_STATIC\_GROUPRIGHTS Key: 10 Number of group specific rights at startup

# **73.12.7 Define: USERDB\_PROP\_NONE**

Category: Static defines Type: Define: USERDB\_PROP\_NONE Key: UINT32\_C Properties of a database entry

# **73.12.8 Define: USERDB\_PASSWORD\_TYPE\_STRING**

Category: Static defines Type: Define: USERDB\_PASSWORD\_TYPE\_STRING Key: UINT32\_C Passwort types

### **73.12.9 Define: USERDB\_GROUP\_ADMINISTRATOR**

Category: Static defines Type: Define: USERDB\_GROUP\_ADMINISTRATOR Key: Administrator Predefined user groups

### **73.12.10 Define: USERDB\_USER\_ADMINISTRATOR**

Category: Static defines Type: Define: USERDB\_USER\_ADMINISTRATOR Key: Administrator Predefined users

### **73.12.11 Define: USERDB\_RIGHT\_NONE**

Category: Static defines Type: Define: USERDB\_RIGHT\_NONE Key: UINT32\_C Defined rights

# **74 CmpUserMgr**

This implementation does a full suported user management with groups and users assigned to the groups.

# **74.1 CmpUserMgrItf**

Interface for the user management component.

# **74.1.1 Define: USERMGR\_NUM\_OF\_STATIC\_SESSIONS**

Condition: #ifndef USERMGR\_NUM\_OF\_STATIC\_SESSIONS Category: Static defines Type: Define: USERMGR\_NUM\_OF\_STATIC\_SESSIONS Key: 8 Number of predefined static session entries

### **74.1.2 Define: SRV\_READ\_USER\_MGMT**

Category: Online services Type: Define: SRV\_READ\_USER\_MGMT Key: 0x01 Online service to read the user management

### **74.1.3 Define: SRV\_WRITE\_USER\_MGMT**

Category: Online services Type: Define: SRV\_WRITE\_USER\_MGMT Key: 0x02 Online service to write the user management

# **74.1.4 Define: SRV\_READ\_USER\_RIGHTS\_MGMT**

Category: Online services Type: Define: SRV\_READ\_USER\_RIGHTS\_MGMT Key: 0x03 Online service to read the user rights management

### **74.1.5 Define: SRV\_WRITE\_USER\_RIGHTS\_MGMT**

Category: Online services Type: Define: SRV\_WRITE\_USER\_RIGHTS\_MGMT Key: 0x04 Online service to write the user rights management

# **74.1.6 Define: SRV\_USER\_ADD**

Category: Online services Type: Define: SRV\_USER\_ADD Key: 0x05 Online service to add a single user

### **74.1.7 Define: SRV\_USER\_DELETE**

Category: Online services Type: Define: SRV\_USER\_DELETE Key: 0x06 Online service to add a single user

# **74.1.8 Define: SRV\_USER\_CHANGE\_PASSWORD**

Category: Online services Type: Define: SRV\_USER\_CHANGE\_PASSWORD Key: 0x07 Online service to add a single user

# **74.1.9 Define: TAG\_PROPERTY\_USERS**

Category: Online tags Type: Define: TAG\_PROPERTY\_USERS Key: 0x01 Property of the database for users

### **74.1.10 Define: TAG\_PROPERTY\_GROUPS**

Category: Online tags Type: Define: TAG\_PROPERTY\_GROUPS Key: 0x02 Property of the database for groups

## **74.1.11 Define: TAG\_NAME**

Category: Online tags Type: Define: TAG\_NAME Key: 0x03 Name tag

### **74.1.12 Define: TAG\_PROPERTY**

Category: Online tags Type: Define: TAG\_PROPERTY Key: 0x04 Property of an entry

### **74.1.13 Define: TAG\_PASSWORD**

Category: Online tags Type: Define: TAG\_PASSWORD Key: 0x05 Property of an entry

### **74.1.14 Define: TAG\_GROUP\_MEMBER**

Category: Online tags Type: Define: TAG\_GROUP\_MEMBER Key: 0x06 Group member

### **74.1.15 Define: TAG\_USER\_MEMBER**

Category: Online tags Type: Define: TAG\_USER\_MEMBER Key: 0x07 User member

### **74.1.16 Define: TAG\_RIGHTS**

Category: Online tags Type: Define: TAG\_RIGHTS Key: 0x08 Property of the database for groups

### **74.1.17 Define: TAG\_DENIED\_RIGHTS**

Category: Online tags Type: Define: TAG\_DENIED\_RIGHTS Key: 0x09 Property of the database for groups

### **74.1.18 Define: TAG\_ID**

Category: Online tags

Type: Define: TAG\_ID Key: 0x0A ID of an object

# **74.1.19 Define: TAG\_PARENT\_ID**

Category: Online tags Type: Define: TAG\_PARENT\_ID Key: 0x0B Parent ID of an object

### **74.1.20 Define: TAG\_OBJECT\_HANDLE**

Category: Online tags Type: Define: TAG\_OBJECT\_HANDLE Key: 0x0C Object handle

### **74.1.21 Define: TAG\_GROUP\_HANDLE**

Category: Online tags Type: Define: TAG\_GROUP\_HANDLE Key: 0x0D Group handle

### **74.1.22 Define: TAG\_USER**

Category: Online tags Type: Define: TAG\_USER Key: 0x81 Contains user information

### **74.1.23 Define: TAG\_GROUP**

Category: Online tags Type: Define: TAG\_GROUP Key: 0x82 Contains group information: - group name - list of users in this group - list of child groups derived from this group

### **74.1.24 Define: TAG\_OBJECT**

Category: Online tags Type: Define: TAG\_OBJECT Key: 0x83 Contains object information

### **74.1.25 Define: USERMGR\_CRYPT\_INVALID**

Category: Crypt types Type: Define: USERMGR\_CRYPT\_INVALID Key: 0x00000000 Crypt types to chiffre the password

### **74.1.26 Define: USERDB\_OBJECT\_USERMGMT**

Category: Static defines Type: Define: USERDB\_OBJECT\_USERMGMT Key: Device.UserManagement Predefined objects in the runtime

# **75 Component VisuHandler**

Implementation of the VisuHandler Component that manages different Clients for the visualisation. Will be needed if a Visualisationtask is running.

## **75.1 CmpVisuHandlerItf**

Interface for the visu handler component.

# **75.1.1 Define: VISU\_ET\_NOTHING**

## **75.1.2 Define: SUCCESSFULLY\_REGISTERED**

### **75.1.3 Define: VISH\_IPC\_REGISTERCLIENT**

#### **75.1.4 VishRemoveCurrentEvent**

*void VishRemoveCurrentEvent (vish\_remove\_current\_event\_struct\* p)* Function that removes the current active event.

**Result**

void

### **75.1.5 VishGetCurrentEvent**

*void VishGetCurrentEvent (vish\_get\_current\_event\_struct\* p)* Function that returns the current active event.

#### **Result**

The current active Event. If there is none, a Monitoring Event will be returned

#### **75.1.6 VishHavetoManageClients**

*void VishHavetoManageClients (vish\_have\_to\_manage\_clients\_struct\* p)* Funtion looks if a new Client has to be created or an existing Client has to be removed.

#### **Result**

VISU\_CLIENTS\_TOREMOVE(0x0001) if a client has to be removed. VISU\_CLIENTS\_TOADD(0x0002) if a new Client has to be created. The Value of pdwRetValue will return the ExternID of the Client to be created or removed.

### **75.1.7 VishSetClientData**

*void VishSetClientData (vish\_set\_clientdata\_struct\* p)*

Registers the IEC-ID of the client and the paintbuffer of this client in the runtime system. A id of -1 means that the client was not registered! A dwExternID of 0xFFFFFFFE, i.e. REMOVE\_CLIENT means that the client with IEC\_ID id has to be removed from the maps in the runtime. The data in the IEC-Task has already be freed!

### **Result**

### **75.1.8 VishGetClientID**

*void VishGetClientID (vish\_getclientid\_struct\* p)*

Returns the iec id the client was registered with. Executes the mapping from externID -> IEC-ID **Result**

a valid IEC-ID or INVALID\_IEC\_ID

### **75.1.9 VishWriteValueIfValid**

*void VishWriteValueIfValid (vish\_write\_value\_if\_valid\_struct\* p)*

This function writes a value of a string with a specific type to a pointer if the input has the correct type, else a error is returned.

#### **Result**

### **75.1.10 VishPrintf**

*void VishPrintf (vishprintf\_struct\* pParam)*

Obsolete: use VishBufferPrintf instead Provides functionality to gain type specific texts from a format string and a variable value

#### **pszFormat [IN]**

The format string **pValue [IN]** Pointer to variable **dwType [IN]** The variable type **pszOut [OUT]** The formated text

# **75.1.11 VishPrintfW**

*void VishPrintfW (vishprintfw\_struct\* pParam)* The unicode version of VishPrintf. For further documentation see VishPrintf

### **75.1.12 VishStartVisu**

*void VishStartVisu (vish\_startvisu\_struct\* pParam)*

Obsolete: use VishBufferPrintfW instead Provides functionality to start a visu in the runtime system. Can be used for starting a targetvisu or a webserver for example.

#### **dwType [IN]**

What to start, see the definition of the valid parameters VISU\_STARTVISU ...

#### **dwParam1 [IN]**

A parameter specific to the requested dwType

#### **dwParam2 [IN]**

A parameter specific to the requested dwType

#### **75.1.13 VishFillCurrentEvent**

*void VishFillCurrentEvent (vish\_fillcurrentevent\_struct\* p)*

Function that returns the currently active event for the specified application.

#### **szApplication [IN]**

The application where the currently running visu is running in.

### **pEvent [IN]**

Pointer to the event that should be filled.

#### **Result**

Fills the given structure, when there is no current event, it will be filled with a monitoring event nd ERR\_OK will be returned. A NULL ptr will return ERR\_PARAMETER.

### **75.1.14 VishBufferPrintf**

*void VishBufferPrintf (vishbufferprintf\_struct\* pParam)*

Provides functionality to gain type specific texts from a format string and a variable value

### **pszFormat [IN]**

The format string

#### **pValue [IN]**

Pointer to the variable value

#### **dwType [IN]**

The variable type

# **pBuffer [IN]**

The buffer where the text has to be written to.

#### **dwBufferSize [IN]**

The size of the buffer in Bytes!

### **iResult [OUT]**

The result code

### **75.1.15 VishBufferPrintfW**

*void VishBufferPrintfW (vishbufferprintfw\_struct\* pParam)* The unicode version of VishBufferPrintf. For further documentation see VishBufferPrintf

### **75.1.16 VishRegisterClient**

*ExternID VishRegisterClient (char\* pszAppName, RTS\_IEC\_DWORD dwFlags)* Function to register a new client in the runtimesystem. A ID will be returned that can be used to poll if the ID has been registered in the IEC-Task.

# **pszAppName []**

The application to whose visualization the client wants to connect

#### **dwFlags []**

Some flags can be given here to set how the client will be created, those flags are the

VISU\_CLIENTS\_CREATE... flags or 0 for a standard client living within the process of the runtime. **Result**

An ID that allows the client to get access to his session

### **75.1.17 VishIsRegistered**

*RTS\_UI32 VishIsRegistered (ExternID extID)*

Function to obtain the real ID from the IEC-Task.

#### **Result**

If the ID is not equal to INVALID IEC ID it can be used, otherwise this funtion has to be called some times more until a valid ID is returned

### **75.1.18 VishRemoveClient**

*void VishRemoveClient (ExternID extID)* Function to remove a Visuclient with a specific ID.

# **Result**

### **75.1.19 VishGetPaintData**

*int VishGetPaintData (EventStruct\* pEvent, CommandBuffer\*\* pCmdsResult)* Function to deliver the current event, inkl. monitoring

### **pEvent []**

The Event to handle

#### **pCmdsResult []**

Will get the paintbuffer that contains the current data for painting. If there is nothing to paint NULL will be returned. pCmdsResult may not be NULL!

#### **Result**

A Errorvalue if the call was successful. ERR\_OK, if everything is ok. A returnvalue of INVALID IEC ID signals that the request concerned a not registered Client. This could also be the result of a download between the calls to GetPaintData.

### **75.1.20 VishPostEvent**

*int VishPostEvent (EventStruct\* pEvent)*

Function to deliver the current event, inkl. monitoring. This call will only post an event to the queue it will not retrieve the currently available paint data!

### **pEvent []**

The Event to handle

#### **Result**

A Errorvalue if the call was successful. ERR\_OK, if everything is ok. A returnvalue of INVALID\_IEC\_ID signals that the request concerned a not registered Client. This could also be the result of a download between the calls to GetPaintData.

### **75.1.21 VishReleasePaintBuffer**

*RTS\_RESULT VishReleasePaintBuffer (ExternID extID)*

Function that releases the paintbuffer, ie. allows an update of the visualization. Call this function after the client has finished using the paintbuffer, ie. the client has interpreted the commands or copied the buffer.

# **extID []**

The externid whose paintbuffer should be released.

#### **Result**

ERR\_OK, ERR\_PARAMETER or ERR\_FAILED if the buffer is already released.

### **75.1.22 VishIsValidClientID**

*long VishIsValidClientID (ExternID extId, IecID id)*

Function to return if Combination of IecID and ExternID is registered within the runtime system **Result**

0 if the combination of ids is not registered, nonzero if it is registered

### **75.1.23 VishInitEventStruct**

*void VishInitEventStruct (EventStruct\* pEvent)*

Function initializes a Event

#### **Result**

The paintbuffer that contains the current data for painting

# **75.1.24 VishPostClientRequest**

*int VishPostClientRequest (char\* pszAppName, RTS\_IEC\_DWORD dwFlags)* Function to deliver a visual client request. This call will only post an event to the queue

# **pszAppName []**

The application name

### **dwFlags []**

The flags

### **Result**

A Errorvalue if the call was successful. ERR\_OK, if everything is ok.

### **76 Component VisuServer**

Implementation of the VisuServer Component. This component is used if remote clients want to connect to the Visualisationhandler (CmpVisuHandler)

#### **76.1 CmpVisuServerItf**

Interface for the visu server.

### **76.1.1 Define: TAG\_APPL\_NAME**

Category: Online tags Type: Define: TAG\_APPL\_NAME Key: 0x01

#### **76.1.2 Define: EVT\_VisuUserMgmtGetUserCount**

Category: Events Type: Define: EVT\_VisuUserMgmtGetUserCount Key: MAKE\_EVENTID Event is sent to determine the total number of users in the visualization user management.

### **76.1.3 Define: EVT\_VisuUserMgmtGetUsers**

Category: Events Type: Define: EVT\_VisuUserMgmtGetUsers Key: MAKE\_EVENTID Event is sent to the central visu user mgmt to get a list of users.

#### **76.1.4 Define: EVT\_VisuUserMgmtCheckChangeUser**

Category: Events Type: Define: EVT\_VisuUserMgmtCheckChangeUser Key: MAKE\_EVENTID Event is sent to get or set a temporary user mgmt database file in the visualization user management.

### **76.1.5 Define: EVT\_VisuUserMgmtGetSetDB**

Category: Events Type: Define: EVT\_VisuUserMgmtGetSetDB Key: MAKE\_EVENTID Event is sent to get or set a temporary user mgmt database file in the visualization user management.

#### **76.1.6 Typedef: EVTPARAM\_VisuUserMgmtGetUserCount**

Stuctname: EVTPARAM\_VisuUserMgmtGetUserCount Category: Event parameter Typedef: typedef struct { RTS\_IEC\_STRING\* pszApplName; RTS\_IEC\_UDINT udiUserDB; RTS\_IEC\_UDINT udiReqVersion; RTS\_IEC\_UDINT udiCount; RTS\_IEC\_UDINT udiError; RTS\_IEC\_BOOL bRequestHandled; } EVTPARAM\_VisuUserMgmtGetUserCount;

#### **76.1.7 Typedef: EVTPARAM\_VisuUserMgmtGetUsers**

Stuctname: EVTPARAM\_VisuUserMgmtGetUsers Category: Event parameter Typedef: typedef struct { RTS\_IEC\_STRING\* pszApplName; RTS\_IEC\_UDINT udiUserDB; RTS\_IEC\_UDINT udiReqVersion; RTS\_IEC\_UDINT udiStartIndex; RTS\_IEC\_UDINT udiEndIndex; RTS\_IEC\_BYTE\* pArrUsers; RTS\_IEC\_UDINT udiArrSize; RTS\_IEC\_UDINT udiError; RTS\_IEC\_BOOL bRequestHandled; } EVTPARAM\_VisuUserMgmtGetUsers;

### **76.1.8 Typedef: EVTPARAM\_VisuUserMgmtCheckChangeUser**

Stuctname: EVTPARAM\_VisuUserMgmtCheckChangeUser Category: Event parameter Typedef: typedef struct { RTS\_IEC\_STRING\* pszApplName; RTS\_IEC\_UDINT udiUserDB; pvumUser; RTS\_IEC\_UDINT udiBufferSize; RTS\_IEC\_UDINT udiError; RTS\_IEC\_UDINT udiResult; RTS\_IEC\_BOOL bRequestHandled; } EVTPARAM\_VisuUserMgmtCheckChangeUser;

# **76.1.9 Typedef: EVTPARAM\_VisuUserMgmtGetSetDB**

Stuctname: EVTPARAM\_VisuUserMgmtGetSetDB Category: Event parameter

Typedef: typedef struct { RTS\_IEC\_STRING\* pszApplName; RTS\_IEC\_UDINT udiUserDB; RTS\_IEC\_UDINT udiReqVersion; RTS\_IEC\_UDINT udiGetSetDBFlags; RTS\_IEC\_UDINT udiError; RTS\_IEC\_BOOL bRequestHandled; } EVTPARAM\_VisuUserMgmtGetSetDB;

# **77 CmpWebServer**

The web server component is a standard webserver with additional functionalities for the web visualization.

# **77.1 Tasks**

### **77.1.1 Task: WebServerTask**

Category: Task Priority: CMPWEBSERVER\_VALUE\_TASKPRIORITY\_DEFAULT Description: Web server task to handle all requests.

# **77.2 CmpWebServerItf**

Interface of the web server component.

### **77.2.1 Define: WEBSERVER\_GET\_REQUEST**

Category: Type: Define: WEBSERVER\_GET\_REQUEST Key: 0x00000001 WebServer Request Flags.

### **77.2.2 Define: WEBSERVER\_SOCKET\_BLOCK**

Category: Type: Define: WEBSERVER\_SOCKET\_BLOCK Key: 0x00000001 WebServer Socket Flags.

### **77.2.3 Define: CMPWEBSERVER\_MEMORY\_TYPE**

Category: Memory type Type: Define: CMPWEBSERVER\_MEMORY\_TYPE Key: WebServerMemoryType The webserver memory type which should be used for dynamic memory allocation.

# **77.2.4 Typedef: WEBSERVER\_MEM\_TYPE**

WebServer memory type - which should be used. Typedef: typedef enum WEBSERVER\_MEM\_TYPEtag { SYSMEM, SYSMEMREUSE } WEBSERVER\_MEM\_TYPE;

### **77.2.5 WebServerGetDynamicMem**

*void\* WebServerGetDynamicMem (RTS\_SIZE ulSize)* V3 web server dynamic memory management. Attention use this api instead of SysMemAllocData. **ulSize []**

The webserver request

### **Result**

The pointer to the dynamic memory

### **77.2.6 WebServerFreeDynamicMem**

*void WebServerFreeDynamicMem (void\* pMem)*

V3 web server dynamic memory management. Attention use this api instead of SysMemFreeData.

### **pMem []**

The pointer to the dynamic memory

### **77.2.7 WebServerRequestRunning**

### *RTS\_RESULT WebServerRequestRunning (void)*

V3 web server startup and shutdown. This function can be called to start the webserver, ie. start listening on the configured TCP-Port. To allow multiple callers to use this API, the implementation uses a reference counting mechanism. That means that a caller that requests a start of the

webserver using this function should release it using WebServerReleaseRunning when it is no longer necessary. A call to this method should not be done before the hook CH\_INIT\_TASKS **Result**

### **77.2.8 WebServerReleaseRunning**

*RTS\_RESULT WebServerReleaseRunning (void)*

V3 web server startup and shutdown. This function can be called to shutdown the webserver, ie. stop listening on the configured TCP-Port. To allow multiple callers to use this API, the implementation uses a reference counting mechanism. That means that a caller of this method should have called WebServerRequestRunning before.

**Result**

# **78 CmpWebServerHandlerV3**

The web server v3 handler does all v3 services

# **78.1 CmpWebServerHandlerV3Itf**

Interface of the web server V3 handler component.

### **78.1.1 WebServerHandlerV3**

*int WebServerHandlerV3 (WebServerSocket\* pSocket, char\* pszUrlPrefix, char\* pszDir, char\* pszUrl, char\* pszPath, int arg)* V3 web server service handler.

**wr []**

The webserver request

#### **Result**

The request flags

# **78.2 CmpChannelClientAppItf**

Interface for the client application to be exported to the NetClient component.

### **78.2.1 ClientAppHandleMessage**

*int ClientAppHandleMessage (RTS\_HANDLE hInstance, unsigned short wChannelHandle, PROTOCOL\_DATA\_UNIT pduData)*

Called when a layer4 message has been received.

### **hInstance [IN]**

Handle to the instance

**wChannelHandle [IN]** The channel that received the message

# **pduData [IN]**

The message that has been received

# **Result**

error code

### **78.2.2 ClientAppOnChannelError**

*int ClientAppOnChannelError (RTS\_HANDLE hInstance, unsigned short wChannelHandle, int nError)*

Called by the NetClient component when a channel is closed by the server or a communication error occurs. This function is not called when the channel is closed by a call to NetClientCloseChannel.

### **hInstance [IN]**

Handle to the instance

**wChannelHandle [IN]**

The closed channel

# **nError [IN]**

The cause why the channel is closed

### **Result**

error code

# **79 Component XMLParser**

Provides the sax functionalities of a XML parser.

# **79.1 CmpXMLParserItf**

Interface of the XML-Parser.

## **79.1.1 Define: RTS\_XML\_EVENTFLAG\_ASCII**

Category: XML flags Type: Define: RTS\_XML\_EVENTFLAG\_ASCII Key: 0x00000001 Flags for the XML events

### **79.1.2 Define: EVTPARAMID\_CmpXMLStart**

### **79.1.3 Define: EVT\_XMLStart**

Category: Events Type: Define: EVT\_XMLStart Key: MAKE\_EVENTID Event is sent, if a new XML tag is detected

### **79.1.4 Define: EVT\_XMLData**

Category: Events Type: Define: EVT\_XMLData Key: MAKE\_EVENTID Event is sent, if the content value of a XML tag is detected

#### **79.1.5 Define: EVT\_XMLEnd**

Category: Events Type: Define: EVT\_XMLEnd Key: MAKE\_EVENTID Event is sent, if the end of a XML tag is detected

#### **79.1.6 Define: RTS\_XML\_ENCODING\_UTF8**

Category: Encoding Type: Define: RTS\_XML\_ENCODING\_UTF8 Key: UTF-8 Encoding to parse XML file

#### **79.1.7 Typedef: EVTPARAM\_CmpXMLData**

Stuctname: EVTPARAM\_CmpXMLData Category: Event parameter Typedef: typedef struct tagEVTPARAM\_CmpXMLData { RTS\_IEC\_BYTE \*hXMLParser; RTS\_IEC\_UDINT ulFlags; RTS\_IEC\_BYTE \*pUserData; RTS\_IEC\_CWCHAR \*pcwValue; RTS\_IEC\_DINT nValueLen; } EVTPARAM\_CmpXMLData;

#### **79.1.8 Typedef: EVTPARAM\_CmpXMLStart**

Stuctname: EVTPARAM\_CmpXMLStart Category: Event parameter Typedef: typedef struct tagEVTPARAM\_CmpXMLStart { RTS\_IEC\_BYTE \*hXMLParser; RTS\_IEC\_UDINT ulFlags; RTS\_IEC\_BYTE \*pUserData; RTS\_IEC\_CWCHAR \*pcwName; RTS\_IEC\_CWCHAR \*\*ppcwAttributes; } EVTPARAM\_CmpXMLStart;

### **79.1.9 Typedef: EVTPARAM\_CmpXMLEnd**

Stuctname: EVTPARAM\_CmpXMLEnd Category: Event parameter Typedef: typedef struct tagEVTPARAM\_CmpXMLEnd { RTS\_IEC\_BYTE \*hXMLParser; RTS\_IEC\_UDINT ulFlags; RTS\_IEC\_BYTE \*pUserData; RTS\_IEC\_CWCHAR \*pcwName; } EVTPARAM\_CmpXMLEnd;

### **79.1.10 Typedef: createxmlparser2\_struct**

Stuctname: createxmlparser2\_struct createxmlparser2 Typedef: typedef struct tagcreatexmlparser2\_struct { RTS\_IEC\_STRING szXMLFileName[81]; VAR\_INPUT RTS\_IEC\_STRING szEncoding[81]; VAR\_INPUT RTS\_IEC\_UDINT \*Result; VAR\_IN\_OUT RTS\_IEC\_BYTE \*CreateXMLParser2; VAR\_OUTPUT } createxmlparser2\_struct;

### **79.1.11 Typedef: freexmlparser\_struct**

Stuctname: freexmlparser\_struct freexmlparser Typedef: typedef struct tagfreexmlparser\_struct { RTS\_IEC\_BYTE \*hParser; VAR\_INPUT RTS\_IEC\_UDINT FreeXMLParser; VAR\_OUTPUT } freexmlparser\_struct;

### **79.1.12 Typedef: parsexml2\_struct**

Stuctname: parsexml2\_struct parsexml2 Typedef: typedef struct tagparsexml2\_struct { RTS\_IEC\_BYTE \*hParser; VAR\_INPUT RTS\_IEC\_BOOL bIsFinal; VAR\_INPUT RTS\_IEC\_UDINT ParseXML2; VAR\_OUTPUT } parsexml<sub>2\_struct;</sub>

### **79.1.13 CreateXMLParser**

*RTS\_HANDLE CreateXMLParser (const XML\_Char \*pcwEncoding)* Creates a XML parser **pcwEncoding [IN]** Optional encoding. See category "Encoding". **Result** Handle to XML parser instance

### **79.1.14 CreateXMLParser2**

*RTS\_HANDLE CreateXMLParser2 (char \*pszXMLFileName, const XML\_Char \*pcwEncoding, RTS\_RESULT \*pResult)* Creates a XML parser **pszXMLFileName [IN]** Name of the XML file **pcwEncoding [IN]** Optional encoding. See category "Encoding". **pResult [OUT]** Pointer to error code **Result** Handle to XML parser instance **79.1.15 FreeXMLParser**

*RTS\_RESULT FreeXMLParser (RTS\_HANDLE hParser)* Frees the XML parser **hParser [IN]**

Handle of the XML parser instance

**Result**

Error code

# **79.1.16 SetXMLElementHandler**

*RTS\_RESULT SetXMLElementHandler (RTS\_HANDLE hParser, PF\_XML\_StartElementHandler start, PF\_XML\_EndElementHandler end)* Sets the XML element handler

### **hParser [IN]**

Handle of the XML parser instance

### **start [IN]**

Callback function for the StartElementHandler. If this is not set, the events above are sent instead! **end [IN]**

Callback function for the EndElementHandler. If this is not set, the events above are sent instead! **Result**

ERR\_OK

### **79.1.17 SetXMLCharacterDataHandler**

*RTS\_RESULT SetXMLCharacterDataHandler (RTS\_HANDLE hParser, PF\_XML\_CharacterDataHandler handler)* Sets the XML data handler

# **hParser [IN]**

Handle of the XML parser instance

# **handler [IN]**

Callback function for the CharacterDataHandler. If this is not set, the events above are sent instead!

#### **Result**

ERR\_OK

### **79.1.18 ParseXML**

*RTS\_RESULT ParseXML (RTS\_HANDLE hParser, const char \*s, int len, int isFinal)* Starts the parsing process

#### **hParser [IN]**

Handle of the XML parser instance

### **s [IN]**

Pointer to buffer that contains the XML file

#### **len [IN]**

Length of the XML file

# **isFinal [IN]**

**Result**

Error code

### **79.1.19 ParseXML2**

*RTS\_RESULT ParseXML2 (RTS\_HANDLE hParser, int isFinal)* Starts the parsing process **hParser [IN]** Handle of the XML parser instance **isFinal [IN] Result**

Error code
# **80 IoDrvUnsafeBridge**

Interface of IoDrvBridge, which links unsafe IO drivers to safe context. The IoDrvBridge is used to handle unsafe IO drivers. This is done by copying the whole IO configuration of the downloaded application to unsafe memory and to call the unsafe IO drivers with the CmpSIL2 interface function SIL2OEMExecuteNonSafetyJob() The following drawing illustrates how an IO configuration with IoDrvBridge looks like in CoDeSys. Safe IO drivers are placed directly underneath the device and unsafe IO drivers are placed underneath the IoDrvBridge. Both the safe IO drivers under the device and the unsafe IO drivers under IoDrvBridge may be C or IEC IO drivers. . +--------+ . | Device | . +--------+ . | . | +----------------+ . +--| Safe IO driver | . | +----------------+ . | +----------------+ . +--| IoDrvBridge | . +----------------+ . | . | +--------------------+ . +--| Unsafe IO driver 1 | . | +--------------------+ . | +--------------------+ . +--| Unsafe IO driver n | . +--------------------+ To handle the copied IO configuration and the supported IO drivers, the following mem pools and memory is used: Copied IO configuration: The copied IO configuration is stored in a static buffer, which is handled by the following local functions: AllocatorBufferInit() AllocatorAdd() AllocatorSpaceLeft() These functions take care about the alignment, the current position and the available space left of the buffer. It is only possible to allocate and not to free memory blocks. The memory blocks to allocate may be of any size as long as it fits to the memory. The size of the static buffer is defined by COPIED\_IO\_CONFIG\_SIZE. The alignment of an element depends on the size of the element as follows: (size >= 8) --> align 8 (size < 8 && >= 4) --> align 4 (size < 4 && >= 2) --> align 2 (size > 2) --> align 1 Example: . s\_byCopiedIoConfig . +---------------------------+ . | ElementA\_1 | . | +-------------+ . | | ALIGNMENT | . +---------------------------+ . | ElementA\_n | . | +-------------+ . | | ALIGNMENT | . +-------------+-------------+ . | ElementB\_1 | ElementB\_2 | . +-------------+-------------+ . | ElementB\_3 | ALIGNMENT | . +-------------+-------------+ . | ElementC\_1 | . +---------------------------+ . | ElementC\_n | . +---------------------------+ . | ... | . +---------------------------+ Copied IO configuration elements: To be able to link original and copied IO configuration elements, this local mem pool stores a pointer to the original element list, a pointer to the copied element list and the number of elements in the list. There is no need to lock this mem pool for every access, because elements are only added/deleted in IoDrvUpdateConfiguration() and IoDrvUpdateMapping, which are called from communication context. This mem pool is handled by the following local functions: MappingListAdd() - to add an element MappingListGetCopiedElement() - to get the corresponding copied element to an original element MappingListGetOriginalElement() - to get the corresponding original element to a copied element MappingListDeleteAllElements() - to remove all elements from the pool The following drawing illustrates an example IO configuration . Original IO config ElementMappingPool Copied IO config . . +---------------+ +------------------+ +---------------+ . | Connector\_1 |<-----| pOriginalElement | +->| Connector\_1 | . +---------------+ +------------------+ | +---------------+ . | Connector\_2 | | pCopiedElement |---+ | Connector\_2 | . +---------------+ +------------------+ +---------------+ . | Connector\_n | | NumOfElement = n | | Connector\_n | . +---------------+ +------------------+ +---------------+ . +---------------+ +------------------+ +---------------+ . | Parameter\_1 |<-----| pOriginalElement | +->| Parameter\_1 | . +---------------+ +------------------+ | +---------------+ . | Parameter\_2 | | pCopiedElement |---+ | Parameter\_2 | . +---------------+ +------------------+ +---------------+ . | Parameter\_m | | NumOfElement = m | | Parameter\_m | . +---------------+ +------------------+ +---------------+ Handled IO drivers: s\_DriverMappingPool stores elements of DriverMapEntry, which contain the instance information of the IO driver. There is no need to lock this mem pool for every access, because elements are only added/deleted in IoDrvUpdateConfiguration() and IoDrvUpdateMapping, which are called from comm cycle. The IoDrvBridge is implementing the IoDrv interface and is using the IoMgr interface as all other IO drivers. The following points describe the handling of unsafe IO drivers in IoDrv interface function implementations of IoDrvBridge. IoDrvCreate() To be able to handle all unsafe IO drivers underneath this IO driver, the IoDrvBridge must be the first IO driver registered in the IoMgr. This is checked in the IoDrvCreate function of IoDrvBridge by calling the IoMgr interface function IoMgrGetFirstDriverInstance. If this function returns an instance of an IO driver, an exception is thrown. If no driver is registered yet, an instance of the IoDrvBridge is created. After that all other IO drivers may register in IoMgr as usual. IoDrvUpdateConfiguration() This is the first function, which is called by the IoMgr, after an application, containing an IO configuration was downloaded to the device. The complete connector list and the number of connectors are passed as parameters. As the IoDrvBridge is the first IO driver, which was registered in IoMgr, it is also the first IO driver, which is called by the IoMgr. This allows the IoDrvBridge to take care about the unsafe IO drivers before they are called by the IoMgr from safe context. First of all the whole connector list is copied to the copied IO configuration memory by using the AllocatorAdd() function and an element is added to the CopiedElementListMappingPool with the MappingListAdd() function. After that all parameter lists of all connectors are copied and mapping list elements are added similarly to the connector list. To make the copied connector list consistent, each parameter list pointer is updated to the copied parameter list. To get the IO driver instances the IoMgr functions IoMgrGetFirstDriverInstance() and IoMgrGetNextDriverInstance() are used. Those IO drivers, whose module ID is matching one of the module IDs SUPPORTED\_UNSAFE\_DRIVERS\_LIST, are added to the DriverMappingPool. To avoid calls from IoMgr to IO drivers, which are handled by the IoDrvBridge, they are unregisters from IoMgr. The remaining registered IO drivers in IoMgr must be safe IO drivers. After that, IoDrvUpdateConfiguration() of every supported IO driver is called with the copied connector list. As every IO driver is registering to connectors in the copied connector list, the IoDrvBridge must register to all corresponding connectors in the original connector list and also copy the flags of the copied connectors to the original connectors. The

following example shows an original and a copied connector list. As IoDrvTest is registered for Connector\_1 in the copied connector list, IoDrvBridge must register for the same connector in the original connector list and copy the flags. When IoDrvBridge is called with an specific, connector for example to read inputs, it is possible to get the corresponding IO driver, which is registered for this connector. . . Original connector list ElementMappingPool Copied connector list . . +-----+------------------+ +------------------+ . | Connector\_1 |<----| pOriginalElement | +->| Connector\_1 | . | | +------------------+ | | | . |hIoDrv=IoDrvBridge| | pCopiedElement |---+ |hIoDrv=IoDrvTest\_1| . | dwFlags = 0x1234 | +------------------+ | dwFlags = 0x1234 | . | | | NumOfElement = n | | | . | | +------------------+ | | . +------------------+ +------------------+ . | Connector\_2 | | Connector\_2 | . | | | | . |hIoDrv=IoDrvBridge| |hIoDrv=IoDrvTest\_2| . | dwFlags = 0x4321 | | dwFlags = 0x4321 | . | | | | . | | | | . +------------------+ +------------------+ . | Connector\_n | | Connector\_n | . | | | | . |hIoDrv=IoDrvBridge| |hIoDrv=IoDrvTest\_x| . | dwFlags = 0xAA55 | | dwFlags = 0xAA55 | . | | | | . | | | | . +------------------+ +------------------+ When a reset is performed, IoDrvUpdateConfiguration() is called without a connector list to allow the IO driver to clean up the environment. In case of the IoDrvBridge the copied IO configuration buffer and all mem pools are cleared. Before the supported IO driver mem pool is cleared, the C IO drivers are registered in IoMgr again and the IEC driver instances are deleted. IoDrvUpdateMapping() IoDrvUpdateMapping() copies the IoConfigTaskMap, IoConfigConnectorMap and IoConfigChannelMap of the original IO configuration as described in IoDrvUpdateConfiguration. The connector pointers of the copied IoDrvConnectorMap list are updated to the copied connectors and the parameter pointers of the copied IoDrvChannelMap list are updated to the copied parameters. Additionally the memory of every IO channel is duplicated. This means that memory is allocated in the CopiedIoConfig buffer and the pointer to IEC address is set to this memory in the copied IoDrvChannelMap. The same thing is done for every parameter of IoConfigParameter, as the parameters may change. Therefore the pointer dwValue is set to the new memory in every copied IoConfigParameter. At the end all supported IO drivers are called with the copied IoConfigTaskMap. IoDrvReadInputs() The IoDrvReadInputs() function of IoDrvBridge gets the corresponding copied connector map, gets the registered supported IO driver as described in the example in IoDrvUpdateConfiguration() and calls the IO driver with the copied connector map. After the IO driver wrote the inputs to the copied memory, the IoDrvBridge copies this data to the real IEC memory. IoDrvWriteOutputs() This function of the IoDrvBridge works similar to IoDrvReadInputs, but it copies the outputs to the copied IO memory before the IO driver is called. IoDrvStartBusCycle() This function gets the corresponding copied connector to the original connector, which is passed as parameter. Then the unsafe IO driver, which is registered to the copied connector is called with the copied connector list. IoDrvGetModuleDiagnosis() This function may be called from IoMgr and from IO driver context. Usually from IoDrvStartBusCycle. It sets the connector flags corresponding to the state of the IO driver. The IoDrvGetModuleDiagnosis() implementation is never called by the supported IO drivers, because they always call their own implementation of this function and it is not possible to get the changed flags in IoDrvBridge. Because of this, all flags of the copied connector list are copied in the safe COMM\_CYCLE\_HOOK of IoDrvBridge. The period is defined by IODRVBRIDGE\_CONNECTOR\_FLAGS\_UPDATE\_PERIOD. When this function is called from IoMgr(the passed parameter p\_IBase handle is equal to s\_pIBase of IoDrvBridge) the corresponding IO driver implementation of IoDrvGetModuleDiagnosis() is called with the corresponding copied connector.

# **80.1 IoDrvBridgeItf**

IoDrvBridge interface.

# **80.1.1 Define: NUM\_OF\_MAPPED\_COPIED\_ELEMENTS**

Condition: #ifndef NUM\_OF\_MAPPED\_COPIED\_ELEMENTS Category: Static defines Type: Define: NUM\_OF\_MAPPED\_COPIED\_ELEMENTS Key: 40 Maximum mapped elements

# **80.1.2 Define: NUM\_OF\_DRIVER\_ELEMENTS**

Condition: #ifndef NUM\_OF\_DRIVER\_ELEMENTS Category: Static defines Type: Define: NUM\_OF\_DRIVER\_ELEMENTS Key: 10 Maximum num of drivers

# **80.1.3 Define: COPIED\_IO\_CONFIG\_SIZE**

Condition: #ifndef COPIED\_IO\_CONFIG\_SIZE Category: Static defines Type:

Define: COPIED\_IO\_CONFIG\_SIZE Key: 0x4000 Maximum size of copied IO configuration buffer

# **80.1.4 Define: COPIED\_IO\_CONFIG\_ALIGNMENT**

Condition: #ifndef COPIED\_IO\_CONFIG\_ALIGNMENT Category: Static defines Type: Define: COPIED\_IO\_CONFIG\_ALIGNMENT Key: 4 Alignment of copied IO configuration buffer

# **80.1.5 Define: IODRVBRIDGE\_CONNECTOR\_FLAGS\_UPDATE\_PERIOD**

Condition: #ifndef IODRVBRIDGE\_CONNECTOR\_FLAGS\_UPDATE\_PERIOD Category: Static defines Type: Define: IODRVBRIDGE\_CONNECTOR\_FLAGS\_UPDATE\_PERIOD Key: 2000 Period of connector flags update in ms

# **80.1.6 Define: SUPPORTED\_SAFE\_IODRIVERS\_LIST**

Category: Static defines Type: Define: SUPPORTED\_SAFE\_IODRIVERS\_LIST Key: SUPPORTED\_SAFE\_IODRIVERS\_LIST List of supported safe IO drivers CANOpenSafety: wModuleType = 0x15

# **80.2 CmpIoDrvItf**

Standard IO-driver interface.

THis interface is used for I/O drivers written in C as well as I/O drivers written in IEC. IEC I/O drivers are typically written as a function block, which implementes the IIoDrv Interface.

To be able to access this IEC interface from C (which is for example necessary for the IoMgr), the component CmpIoDrvIec acts as a wrapper between C and IEC and implements exactly this interface.

# **80.2.1 Define: CT\_PROGRAMMABLE**

Category: Connector types Type: Define: CT\_PROGRAMMABLE Key: 0x1000

These are the connector types which are used most frequently. This list is not complete.

# **80.2.2 Define: CF\_ENABLE**

Category: Connector flags Type: Define: CF\_ENABLE Key: 0x0001 Flags that specifies diagnostic informations of a connector

# **80.2.3 Define: CO\_NONE**

Category: Connector options Type: Define: CO\_NONE Key: 0x0000 Options to specify properties of a connector

# **80.2.4 Define: PVF\_FUNCTION**

Category: Parameter value flags Type: Define: PVF\_FUNCTION Key: 0x0001

Defines the type of the parameter

Actually only PVF\_POINTER is currently supported by CoDeSys

# **80.2.5 Define: FIP\_NETX\_DEVICE**

Category: Fieldbus independent parameters Type: Define: FIP\_NETX\_DEVICE Key: 0x70000000

# **80.2.6 Define: TMT\_INPUTS**

Category: Task map types Type: Define: TMT\_INPUTS Key: 0x0001

Types of IO-channels in a task map

# **80.2.7 Define: DRVPROP\_CONSISTENCY**

Category: Driver property flags Type: Define: DRVPROP\_CONSISTENCY Key: 0x0001

### **80.2.8 Define: CMLSI\_BaseTypeMask**

Category: Channel Map List Swapping Information Type: Define: CMLSI\_BaseTypeMask Key: 0x00FF

Every Io driver needs information on the base data type of an io channel to perform a correct swapping operation.The basedata type and some additional swapping information can be found in the wDummy Byte of the ChannelMapList struct.

### **80.2.9 IoDrvCreate**

*RTS\_HANDLE IoDrvCreate (RTS\_HANDLE hIIoDrv, CLASSID ClassId, int iId, RTS\_RESULT \*pResult)*

Create a new I/O driver instance.

This function is obsolete, because the instance has to be created by the caller before he registers the I/O driver in the I/O Manager.

#### **hIIoDrv [IN]**

Handle to the IO-driver interface. Must be 0 and is filled automatically by calling the CAL\_IoDrvCreate() macro!

#### **ClassId [IN]**

ClassID of the driver. See "Class IDs" section in CmpItf.h or in the Dep.h file of the IO-driver. **iId [IN]**

Instance number of the IO-driver

**pResult [OUT]**

Pointer to error code

#### **Result**

Should return RTS\_INVALID\_HANDLE

# **80.2.10 IoDrvGetInfo**

*RTS\_RESULT IoDrvGetInfo (RTS\_HANDLE hIoDrv, IoDrvInfo \*\*ppIoDrv)*

Get a driver specific info structure.

This structure contains IDs and names of the driver.

### **hIoDrv [IN]**

Handle to the IO-driver instance

# **ppIoDrv [OUT]**

Pointer to pointer to the driver info. Pointer must be set by the driver to its internal driver info structure!

# **Result**

Error code

# **80.2.11 IoDrvGetModuleDiagnosis**

*RTS\_RESULT IoDrvGetModuleDiagnosis (RTS\_HANDLE hIoDrv, IoConfigConnector \*pConnector)*

Update Connector Flags in the device tree.

The driver should write the current diagnostic information (available, no driver, bus error,...) with the function IoDrvSetModuleDiagnosis() to the I/O connector.

This function can be used by other components or from the IEC application to update the diagnostic flags of the connector. To update the status from the driver, it has to call this function manually.

# **hIoDrv [IN]**

Handle to the IO-driver instance

#### **pConnector [IN]**

Pointer to the connector, that the diagostic information is requested

#### **Result**

Error code

# **80.2.12 IoDrvIdentify**

*RTS\_RESULT IoDrvIdentify (RTS\_HANDLE hIoDrv, IoConfigConnector \*pConnector)*

Identify plugable I/O card or slave.

If the configurator supports scanning of modules, this function can be used our of a communication service to identify a module on the bus or locally on the PLC. This This might be done by a blinking LED or whatever the hardware supports.

#### **hIoDrv [IN]**

Handle to the IO-driver instance

#### **pConnector [IN]**

Pointer to the connector, that should identify itself physically

#### **Result**

Error code

# **80.2.13 IoDrvReadInputs**

*RTS\_RESULT IoDrvReadInputs (RTS\_HANDLE hIoDrv, IoConfigConnectorMap \*pConnectorMapList, int nCount)*

#### Read inputs for one task

This function is called cyclically from every task that is using inputs. A part of the task map list, which contains only the data of one connector are passed to the driver (called connector map list).

If a driver has registered one instance to more than one connector, it might get more than one call with a different subset of the task map list.

The I/O driver should read the data from the local hardware or a buffer and write them to the corresponding IEC variables.

#### **hIoDrv [IN]**

Handle to the IO-driver instance

#### **pConnectorMapList [IN]**

Pointer to the connector map list

#### **nCount [IN]**

Number of entries in the connector map list

#### **Result**

Error code

# **80.2.14 IoDrvScanModules**

*RTS\_RESULT IoDrvScanModules (RTS\_HANDLE hIoDrv, IoConfigConnector \*pConnector, IoConfigConnector \*\*ppConnectorList, int \*pnCount)*

Scan for submodules of a connector.

This function is executed when the driver is downloaded. It is called over a communication service.

The I/O driver should search for connected subumodules and return them via ppConnectorList.

NOTE: This interface is called synchronously and the buffer for the connector list has to be allocated by the driver.

The buffer might be freed at the next scan or at the next UpdateConfiguration.

### **hIoDrv [IN]**

Handle to the IO-driver instance

#### **pConnector [IN]**

Pointer to the connector, which layout should be scanned

#### **ppConnectorList [IN]**

Pointer to the scanned connectors (devices) to return

#### **pnCount [IN]**

Pointer to the number of entries in the connector list to return

**Result**

Error code

# **80.2.15 IoDrvStartBusCycle**

*RTS\_RESULT IoDrvStartBusCycle (RTS\_HANDLE hIoDrv, IoConfigConnector \*pConnector)*

Start bus cycle for a specific connector.

The bus cycle task is defined globally for the whole PLC or locally for a specific I/O connector in the CoDeSys project. This call can be used by the I/O driver to flush the I/O data if it was cached before.

This way we can get a better and consistent timing on the bus.

d

Note: This function is called for every connector which has a registered I/O driver and "needsbuscycle" set in the device description (this means that it might also be called for children of the connector).

Depending on the device description, this function might be executed at the beginning or at the end of the task cycle.

#### **hIoDrv [IN]**

Handle to the IO-driver instance

#### **pConnector [IN]**

Pointer to the connector, on which the buscycle must be triggered

#### **Result**

Error code

#### **80.2.16 IoDrvUpdateConfiguration**

*RTS\_RESULT IoDrvUpdateConfiguration (RTS\_HANDLE hIoDrv, IoConfigConnector \*pConnectorList, int nCount)*

Propagate I/O configuration to the drivers.

This call passes the I/O configuration (based on the configuration tree in the CoDeSys programming system) to all registered I/O drivers. Every driver has the chance to pass this tree and to register itself for a specific connector.

The driver can use the I/O Manager Interface to iterate over the I/O Connectors and to read the I/O Parameters. If it decides to handle the I/Os of one of those connectors, it can register it's driver handle (IBase) to the connector in the member hIoDrv.

This function is called when the application is initialized as well as when it is de- or reinitialized. In this case it is called with pConnectorList = NULL.

**hIoDrv [IN]** Handle to the IO-driver instance **pConnectorList [IN]** Pointer to the complete connector list **nCount [IN]**

Number of entries in the connector list

#### **Result**

Error code

# **80.2.17 IoDrvUpdateMapping**

*RTS\_RESULT IoDrvUpdateMapping (RTS\_HANDLE hIoDrv, IoConfigTaskMap \*pTaskMapList, int nCount)*

Propagate the task map lists to the drivers.

This functions gives the drivers a chance to optimize their internal data structures based on the real task map lists. The function is called on every initialization of the application (download, bootproject,...).

#### **hIoDrv [IN]**

Handle to the IO-driver instance

#### **pTaskMapList [IN]**

Pointer to the task map list of one task

#### **nCount [IN]**

Number of entries in the map list

#### **Result**

Error code

### **80.2.18 IoDrvWatchdogTrigger**

*RTS\_RESULT IoDrvWatchdogTrigger (RTS\_HANDLE hIoDrv, IoConfigConnector \*pConnector)*

Trigger the hardware watchdog of a driver.

This function is depricated and not used anymore.

### **hIoDrv [IN]**

Handle to the IO-driver instance

### **pConnector [IN]**

Pointer to the connector, on which the watchdog should be retriggered

#### **Result**

Should return ERR\_NOTIMPLEMENTED

# **80.2.19 IoDrvWriteOutputs**

*RTS\_RESULT IoDrvWriteOutputs (RTS\_HANDLE hIoDrv, IoConfigConnectorMap \*pConnectorMapList, int nCount)*

Write outputs for one task

This function is called cyclically from every task that is using outputs. A part of the task map list, which contains only the data of one connector are passed to the driver (called connector map list).

If a driver has registered one instance to more than one connector, it might get more than one call with a different subset of the task map list.

The I/O driver should write out the data to the local hardware, a buffer or a fieldbus.

#### **hIoDrv [IN]**

Handle to the IO-driver instance **pConnectorMapList [IN]** Pointer to the connector map list **nCount [IN]** Number of entries in the connector map list **Result** Error code

# **80.2.20 IoDrvDelete**

*RTS\_RESULT IoDrvDelete (RTS\_HANDLE hIoDrv, RTS\_HANDLE hIIoDrv)*

Delete an I/O driver instance.

This function is obsolete, because the instance has to be deleted by the caller after he unregisters the I/O driver from the I/O Manager.

Delete an IO-driver instance

# **hIoDrv [IN]**

Handle to the IO-driver instance **hIIoDrv [IN]** Handle of the ITFID\_ICmpIoDrv interface **Result** Should return ERR\_NOTIMPLEMENTED

# **80.3 CmpIoDrvParameterItf**

Interface to access parameters of an IO-driver.

# **80.3.1 IoDrvReadParameter**

*RTS\_RESULT IoDrvReadParameter (RTS\_HANDLE hDevice, IoConfigConnector \*pConnector, IoConfigParameter \*pParameter, void \*pData, RTS\_SIZE ulBitSize, RTS\_SIZE ulBitOffset)*

Read a driver specific parameters.

These parameters can be read by the application, as well as, by an online service, which is triggered from the device configurator plugin in the CoDeSys programming system.

Note: If the I/O driver returns an error, the I/O Manager may try to read the parameter himself

Note2: On SIL2 runtimes, this interface is not supported.

# **hDevice [IN]**

Handle to the IO-driver instance

### **pConnector [IN]**

Pointer to the connector (might be determined with IoMgrConfigGetConnector).

#### **pParameter [IN]**

Pointer to the parameter (might be determined with IoMgrConfigGetParameter)

# **pData [IN]**

Buffer where the read data is stored

### **ulBitSize [IN]**

Size of the part of the parameter data, that should be read

#### **ulBitOffset [IN]**

Offset of the part of the parameter, that should be read

#### **Result**

Error code

# **80.3.2 IoDrvWriteParameter**

*RTS\_RESULT IoDrvWriteParameter (RTS\_HANDLE hDevice, IoConfigConnector \*pConnector, IoConfigParameter \*pParameter, void \*pData, RTS\_SIZE ulBitSize, RTS\_SIZE ulBitOffset)*

Write a driver specific parameters.

These parameters can be written by the application, as well as, by an online service, which is triggered from the device configurator plugin in the CoDeSys programming system.

Note: On SIL2 runtimes, this interface is not supported. And if called in safe-mode, on SIL2 Runtimes, an exception is generated.

#### **hDevice [IN]**

Handle to the IO-driver instance

#### **pConnector [IN]**

Pointer to the connector (might be determined with IoMgrConfigGetConnector).

#### **pParameter [IN]**

Pointer to the parameter (might be determined with IoMgrConfigGetParameter)

#### **pData [IN]**

Buffer where the read data is stored

#### **ulBitSize [IN]**

Size of the part of the parameter data, that should be written

# **ulBitOffset [IN]**

Offset of the part of the parameter, that should be written

# **Result**

Error code

# **81 SysCom**

System component that allows access to the serial interface.

# **81.1 SysComItf**

The SysCom interface is projected to connect to a serial COM port (RS232) and to send and receive data via this port.

IMPLEMENTATION NODE: All routines must be realized asynchronous! You have to use the FIFO of the serial device! Don't block the read and write routines, until the operations are finished.

# **81.1.1 Define: EVT\_SysComOpenBefore**

Category: Events Type: Define: EVT\_SysComOpenBefore Key: MAKE\_EVENTID Platform dependent event. Sent before the physical driver open.

# **81.1.2 Define: EVT\_SysComOpenAfter**

Category: Events Type: Define: EVT\_SysComOpenAfter Key: MAKE\_EVENTID Platform dependent event. Sent directly after the physical driver open.

# **81.1.3 Define: SYS\_NOWAIT**

Category: Timeouts Type: Define: SYS\_NOWAIT Key: 0UL

# **81.1.4 Define: SYS\_BR\_4800**

Category: Baudrates Type: Define: SYS\_BR\_4800 Key: 4800UL

# **81.1.5 Typedef: EVTPARAM\_SysComOpen**

Stuctname: EVTPARAM\_SysComOpen Category: Event parameter Typedef: typedef struct { unsigned char\* name; } EVTPARAM\_SysComOpen;

# **81.1.6 Typedef: COM\_SettingsEx**

Stuctname: COM\_SettingsEx Category: Com port extended settings

Typedef: typedef struct tagCOM\_SettingsEx { RTS\_IEC\_BYTE byByteSize; RTS\_IEC\_BOOL bBinary; RTS\_IEC\_BOOL bOutxCtsFlow; RTS\_IEC\_BOOL bOutxDsrFlow; RTS\_IEC\_BOOL bDtrControl; RTS\_IEC\_BOOL bDsrSensitivity; RTS\_IEC\_BOOL bRtsControl; RTS\_IEC\_BOOL bTXContinueOnXoff; RTS\_IEC\_BOOL bOutX; RTS\_IEC\_BOOL bInX; RTS\_IEC\_BYTE byXonChar; RTS\_IEC\_BYTE byXoffChar; RTS\_IEC\_WORD wXonLim; RTS\_IEC\_WORD wXoffLim; } COM SettingsEx:

# **81.1.7 Typedef: COM\_Settings**

Stuctname: COM\_Settings Category: Com port settings

Typedef: typedef struct tagCOM\_Settings { RTS\_IEC\_INT sPort; RTS\_IEC\_BYTE byStopBits; RTS\_IEC\_BYTE byParity; RTS\_IEC\_DWORD ulBaudrate; RTS\_IEC\_UDINT ulTimeout; RTS\_IEC\_UDINT ulBufferSize; } COM\_Settings;

# **81.1.8 Typedef: syscompurge\_struct**

Stuctname: syscompurge\_struct

syscompurge Typedef: typedef struct tagsyscompurge\_struct { RTS\_IEC\_BYTE \*hCom; VAR\_INPUT RTS\_IEC\_UDINT SysComPurge; VAR\_OUTPUT } syscompurge\_struct;

# **81.1.9 Typedef: syscomread\_struct**

Stuctname: syscomread\_struct

syscomread

Typedef: typedef struct tagsyscomread\_struct { RTS\_IEC\_BYTE \*hCom; VAR\_INPUT RTS\_IEC\_BYTE \*pbyBuffer; VAR\_INPUT RTS\_IEC\_UDINT ulSize; VAR\_INPUT RTS\_IEC\_UDINT ulTimeout; VAR\_INPUT RTS\_IEC\_UDINT \*pResult; VAR\_INPUT RTS\_IEC\_UDINT SysComRead; VAR\_OUTPUT  $\overline{S}$  syscomread struct;

# **81.1.10 Typedef: syscomclose\_struct**

Stuctname: syscomclose\_struct syscomclose

Typedef: typedef struct tagsyscomclose\_struct { RTS\_IEC\_BYTE \*hCom; VAR\_INPUT RTS\_IEC\_UDINT SysComClose; VAR\_OUTPUT } syscomclose\_struct;

# **81.1.11 Typedef: syscomwrite\_struct**

Stuctname: syscomwrite\_struct

syscomwrite

Typedef: typedef struct tagsyscomwrite\_struct { RTS\_IEC\_BYTE \*hCom; VAR\_INPUT RTS\_IEC\_BYTE \*pbyBuffer; VAR\_INPUT RTS\_IEC\_UDINT ulSize; VAR\_INPUT RTS\_IEC\_UDINT ulTimeout; VAR\_INPUT RTS\_IEC\_UDINT \*pResult; VAR\_INPUT RTS\_IEC\_UDINT SysComWrite; VAR\_OUTPUT  $\overline{S}$  syscomwrite\_struct;

# **81.1.12 Typedef: syscomopen\_struct**

Stuctname: syscomopen\_struct

Open a serial communication device

Typedef: typedef struct tagsyscomopen\_struct { RTS\_IEC\_INT sPort; VAR\_INPUT RTS\_IEC\_UDINT \*pResult; VAR\_INPUT RTS\_IEC\_BYTE<sup>-\*</sup>SysComOpen; VAR\_OUTPUT } syscomopen\_struct;

# **81.1.13 Typedef: syscomsettimeout\_struct**

Stuctname: syscomsettimeout\_struct

syscomsettimeout

Typedef: typedef struct tagsyscomsettimeout\_struct { RTS\_IEC\_BYTE \*hCom; VAR\_INPUT RTS\_IEC\_UDINT ulTimeout; VAR\_INPUT RTS\_IEC\_UDINT SysComSetTimeout; VAR\_OUTPUT } syscomsettimeout\_struct;

# **81.1.14 Typedef: syscomgetsettings\_struct**

Stuctname: syscomgetsettings\_struct syscomgetsettings Typedef: typedef struct tagsyscomgetsettings\_struct { RTS\_IEC\_BYTE \*hCom; VAR\_INPUT COM\_Settings \*pSettings; VAR\_INPUT COM\_SettingsEx \*pSettingsEx; VAR\_INPUT RTS\_IEC\_UDINT SysComGetSettings; VAR\_OUTPUT } syscomgetsettings\_struct;

# **81.1.15 Typedef: syscomsetsettings\_struct**

Stuctname: syscomsetsettings\_struct

syscomsetsettings

Typedef: typedef struct tagsyscomsetsettings\_struct { RTS\_IEC\_BYTE \*hCom; VAR\_INPUT COM\_Settings \*pSettings; VAR\_INPUT COM\_SettingsEx \*pSettingsEx; VAR\_INPUT RTS\_IEC\_UDINT SysComSetSettings; VAR\_OUTPUT } syscomsetsettings\_struct;

# **81.1.16 Typedef: syscomopen2\_struct**

Stuctname: syscomopen2\_struct syscomopen2 Typedef: typedef struct tagsyscomopen2\_struct { COM\_Settings \*pSettings; VAR\_INPUT COM\_SettingsEx \*pSettingsEx; VAR\_INPUT RTS\_IEC\_UDINT \*pResult; VAR\_INPUT RTS\_IEC\_BYTE \*SysComOpen2; VAR\_OUTPUT } syscomopen2\_struct;

# **81.1.17 Typedef: COM\_Parity**

Category: Parity

Typedef: typedef enum { SYS\_NOPARITY = 0, SYS\_ODDPARITY = 1, SYS\_EVENPARITY = 2 } COM Parity;

# **81.1.18 Typedef: COM\_StopBits**

Category: Stop bits Typedef: typedef enum { SYS\_ONESTOPBIT = 1, SYS\_ONE5STOPBITS = 2, SYS\_TWOSTOPBITS  $= 3$  } COM\_StopBits;

# **81.1.19 Typedef: COM\_Ports**

Category: Com ports Com port numbers Typedef: typedef enum { SYS\_COMPORT\_NONE = 0, SYS\_COMPORT1 = 1, SYS\_COMPORT2 = 2, SYS\_COMPORT3 = 3, SYS\_COMPORT4 = 4 } COM\_Ports;

# **81.1.20 SysComOpen**

*RTS\_HANDLE SysComOpen (short sPort, RTS\_RESULT \*pResult)*

Open a serial communication device

# **sPort [IN]**

Number of the Port to open: 1=COM1, 2=COM2, ...

**pResult [OUT]**

Pointer to error code

# **Result**

Handle to the interface or RTS\_INVALID\_HANDLE if failed

# **81.1.21 SysComOpen2**

*RTS\_HANDLE SysComOpen2 (COM\_Settings \*pSettings, COM\_SettingsEx \*pSettingsEx, RTS\_RESULT \*pResult)*

Opens a serial communication device specified with settings

# **pSettings [IN]**

Settings for the communication device. See category "Com port settings" for detailed information

#### **pSettingsEx [IN]**

Optional extended settings for the serial device. Can be NULL.

#### **pResult [OUT]**

Pointer to error code

#### **Result**

Handle to the interface or RTS\_INVALID\_HANDLE if failed

# **81.1.22 SysComSetSettings**

*RTS\_RESULT SysComSetSettings (RTS\_HANDLE hCom, COM\_Settings \*pSettings, COM\_SettingsEx \*pSettingsEx)* Set the parameter of the interface specified by handle **hCom [IN]** Handle to Com Port **pSettings [IN]** Pointer to new settings **pSettingsEx [IN]** Pointer to extended settings **Result** error code

# **81.1.23 SysComGetSettings**

*RTS\_RESULT SysComGetSettings (RTS\_HANDLE hCom, COM\_Settings \*pSettings, COM\_SettingsEx \*pSettingsEx)* Get the parameter of the interface specified by handle **hCom [IN]** Handle to Com Port **pSettings [IN]** Pointer to new settings **pSettingsEx [IN]** Pointer to extended settings

# **Result**

error code

# **81.1.24 SysComRead**

*unsigned int SysComRead (RTS\_HANDLE hCom, unsigned char \*pbyBuffer, unsigned int uiSize, unsigned long ulTimeout, RTS\_RESULT \*pResult)*

Reads a number bytes from the specifed device to the receive buffer.

IMPLEMENTATION NOTE: If the timeout elapsed until the requested number of bytes are received, the function returns with the bytes still received! This must be considered in the caller and the implementation!

### **hCom [IN]**

Handle to com port

#### **pbyBuffer [IN]**

Pointer to data buffer for received data

# **uiSize [IN]**

Requested number of bytes to read. Must be less or equal the size of the receive buffer!

# **ulTimeout [IN]**

Timeout to read data from the device. 0=Immediate return. If the timeout elapsed, the function returns with the still received data (could be less then the requested number of bytes!)

### **pResult [IN]**

Pointer to error code, ERR\_TIMEOUT if timeout elapsed

### **Result**

Number of actually read bytes

# **81.1.25 SysComWrite**

*unsigned int SysComWrite (RTS\_HANDLE hCom, unsigned char \*pbyBuffer, unsigned int uiSize, unsigned long ulTimeout, RTS\_RESULT \*pResult)*

Writes a number bytes to the specifed device from the sent buffer.

IMPLEMENTATION NOTE: If the timeout elapsed until the requested number of bytes are sent, the function returns with the bytes still sent! This must be considered in the caller and the implementation!

# **hCom [IN]**

Handle to com port

### **pbyBuffer [IN]**

Pointer to data buffer for sent data

#### **uiSize [IN]**

Requested number of bytes to sent. Must be less or equal the size of the sent buffer!

#### **ulTimeout [IN]**

Timeout to sent data to the device. 0=Immediate return. If the timeout elapsed, the function returns with the still sent data (could be less then the requested number of bytes!)

#### **pResult [IN]**

Pointer to error code, ERR\_TIMEOUT if timeout elapsed

#### **Result**

Number of actually written bytes

# **81.1.26 SysComPurge**

*RTS\_RESULT SysComPurge (RTS\_HANDLE hCom)*

Clear the fifo buffer of the serial interface

#### **hCom [IN]**

Handle to com port

# **Result**

error code

# **81.1.27 SysComSetTimeout**

*RTS\_RESULT SysComSetTimeout (RTS\_HANDLE hCom, unsigned long ulTimeout)*

Set the timeout of the specified serial interface (hardware timeout). The Timeout is the time between two received or sent characters until the read or write operation will return. Typically this value should be 0 (returns immediately)

# **hCom [IN]**

Handle to com port

**ulTimeout [IN]**

Timeout to set **Result**

error code

# **81.1.28 SysComClose**

*RTS\_RESULT SysComClose (RTS\_HANDLE hCom)* Close a serial communication device **hCom [IN]** Handle to com port **Result** error code

# **82 SysCpuHandling**

System component that allows access to Cpu specific features.

# **82.1 SysCpuHandlingItf**

The SysCpuHandling interface contains all cpu specific routines.

To detect, for which platform the component is compiled, there are special defines that must be set in sysdefines.h dependant of the compiler specific options (see category "Processor ID" in SysTargetItf.h)

### **82.1.1 Typedef: syscpucalliecfuncwithparams\_struct**

Stuctname: syscpucalliecfuncwithparams\_struct

Call an IEC function from plain C code. Since different CPU's/systems use different calling conventions, this function should be used as a wrapper.

IEC functions or methods of function block use all the same calling convention: They have no return value and exactly one parameter, which is a pointer to a struct that contains all required IN and OUT parameters.

RESULT: Returns the runtime system error code (see CmpErrors.library).

Typedef: typedef struct tagsyscpucalliecfuncwithparams\_struct { RTS\_VOID\_FCTPTR pfIECFunc; VAR\_INPUT RTS\_IEC\_BYTE \*pParam; VAR\_INPUT RTS\_IEC\_UDINT ulSize; VAR\_INPUT RTS\_IEC\_UDINT SysCpuCallIecFuncWithParams; VAR\_OUTPUT } syscpucalliecfuncwithparams\_struct;

### **82.1.2 Typedef: syscputestandset\_struct**

Stuctname: syscputestandset\_struct

Test and set a bit in an ULONG variable in one processor step. This operation is to provide a multitasking save operation.

RESULT: Returns the runtime system error code (see CmpErrors.library). ERR\_OK: If bit could be set and was set before, ERR\_FAILED: If bit is still set

Typedef: typedef struct tagsyscputestandset struct { RTS\_IEC\_UDINT \*pulValue: VAR\_INPUT RTS\_IEC UDINT ulBit; VAR\_INPUT RTS\_IEC\_UDINT SysCpuTestAndSet; VAR\_OUTPUT } syscputestandset\_struct;

# **82.1.3 Typedef: syscputestandreset\_struct**

Stuctname: syscputestandreset\_struct

Test and reset a bit in an ULONG variable in one processor step. This operation is to provide a multitasking save operation.

RESULT: Returns the runtime system error code (see CmpErrors.library). ERR\_OK: If bit could be reset and was set before, ERR\_FAILED: If bit is still reset

Typedef: typedef struct tagsyscputestandreset\_struct { RTS\_IEC\_UDINT \*pulValue; VAR\_INPUT RTS\_IEC\_UDINT uIBit; VAR\_INPUT RTS\_IEC\_UDINT SysCpuTestAndReset; VAR\_OUTPUT } syscputestandreset\_struct;

# **82.1.4 Typedef: syscputestandsetbit\_struct**

Stuctname: syscputestandsetbit\_struct

The function test and set or clear a bit in a variable in one processor step. This operation must be atomic to provide a multitasking save operation.

IMPLEMENTATION NOTE: Try to use a processor opcode, that provides this operation. If such an opcode is not available, use SysCpuTestAndSetBitBase in your platform adaptation.

RESULT: Returns the runtime system error code (see CmpErrors.library).

- ERR\_OK: bSet=1: If bit could be set and was not set before bSet=0: If bit could be cleared and was set before
- ERR\_FAILED: bSet=1: If bit is still set bSet=0: If bit is still cleared
- ERR\_PARAMETER: If pAddress=NULL or pAddress is unaligned or iBit is out nSize range
- ERR\_NOT\_SUPPORTED: If function is not available because of missing components (e.g. SysInt for locking bit access)
- ERR\_NOTIMPLEMENTED: If function is not implemented on this platform

Typedef: typedef struct tagsyscputestandsetbit\_struct { RTS\_IEC\_BYTE \*pAddress; VAR\_INPUT RTS\_IEC\_UDINT nLen; VAR\_INPUT RTS\_IEC\_DINT iBit; VAR\_INPUT RTS\_IEC\_DINT bSet; VAR\_INPUT RTS\_IEC\_UDINT SysCpuTestAndSetBit; VAR\_OUTPUT } syscputestandsetbit\_struct;

# **82.1.5 Typedef: syscpuatomicadd\_struct**

Stuctname: syscpuatomicadd\_struct

Function to increment the content of the given pointer by 1 in one atomic operation (task safe). IMPLEMENTATION NOTE: - Add/Sub the value to the content of the pointer - Return the value after the Add/Sub operation Both things must be done atomic!

# RESULT: Returns the value after the increment operation in an atomic way!

Typedef: typedef struct tagsyscpuatomicadd\_struct { RTS\_IEC\_DINT \*piValue; VAR\_INPUT RTS\_IEC\_DINT nSum; VAR\_INPUT RTS\_IEC\_UDINT \*pResult; VAR\_INPUT RTS\_IEC\_DINT SysCpuAtomicAdd; VAR\_OUTPUT } syscpuatomicadd\_struct;

### **82.1.6 syscpudebughandler**

*void syscpudebughandler (void)*

Routine is the entry of the IEC code debugger. Is called out of the IEC task if breakpoint is reached.

IMPLEMENTATION NOTE: In this routine, the AppDebugHandler() function of CmpApp must be called with the appropriate parameters. See CmpAppItf.h for detailed information. The return value of AppDebugHandler() must be used to set the return address in the IEC code. To this address we will return when leaving syscpudebughandler().

SIL2 IMPLEMENTATION NOTE: This routine may never be reached within safety mode. If it is called in safety mode an Exception must be generated immediately! The Execution may not proceed to further debug mechanism!

#### **Result**

no return value

# **82.1.7 SysCpuFlushInstructionCache**

*int SysCpuFlushInstructionCache (void \* pBaseAddress, unsigned long ulSize)*

On some processors/operating systems this function must be called after code has been changed, so that the CPU is notified about the change.

#### **pBaseAddress [IN]**

Start address of the region to be flushed. Set to NULL to flush the complete instruction cache. **ulSize [IN]**

Length of the region to be flushed. This parameter is ignored if pBaseAddress is NULL.

#### **Result**

error code

# **82.1.8 SysCpuCallIecFuncWithParams**

*RTS\_RESULT SysCpuCallIecFuncWithParams (RTS\_VOID\_FCTPTR pfIECFunc, void\* pParam, int iSize)*

Call an IEC function from plain C code. Since different CPU's/systems use different calling conventions, this function should be used as a wrapper.

IEC functions or methods of function block use all the same calling convention: They have no return value and exactly one parameter, which is a pointer to a struct that contains all required IN and OUT parameters.

IMPLEMENTATION NOTE: The content of the parameter structure must be copied completely on the stack as an input parameter! Don't copy only the pointer! Because of this, the size of the structure is provided as a separate parameter to this function. Additionally, the structure of the IEC function must be copied back into the give parameter to return result values of the IEC function! For all this operations you have to ensure the stack alignment, but avoid copying more bytes than iSize

IMPLEMENTATION NOTE: Unused parameter pParam can be NULL, if function has no argument and no result (e.g. CodeInit)!

# **pfIECFunc [IN]**

Pointer to the IEC function that should be called

#### **pParam [INOUT]**

Pointer to the parameter struct that contains the function parameters. ATTENTION: Can be NULL! **iSize [IN]**

Size of the parameter structure to copy the content on stack. ATTENTION: Can be 0!

### **Result**

error code

# **82.1.9 SysCpuGetBreakpointCode**

*RTS\_RESULT SysCpuGetBreakpointCode (unsigned char\* pbyAreaStart, unsigned char\* pbyBPAddress, unsigned char\* pbyOpCode, int \*piOpcodeSize)*

Routine retrieves the breakpoint opcode for IEC code debugging. This is cpu dependant and depends additionally on the CoDeSys codegenerator.

# **pbyAreaStart [IN]**

Pointer to start of the area.

#### **pbyBPAddress [IN]**

Pointer to breakpoint address (where the breakpoint will be set). This parameter is used for breakpoints that uses absolut jumps.

# **pbyOpCode [OUT]**

Pointer to get opcode

### **piOpcodeSize [INOUT]**

Pointer to maximum size of opcode buffer and return the real size of the opcode

#### **Result**

error code

# **82.1.10 SysCpuGetCallstackEntry**

*RTS\_RESULT SysCpuGetCallstackEntry (RTS\_UINTPTR \*pBP, void \*\*ppAddress)*

Routine retrieves an IEC callstack entry, if the IEC code execution is stopped in the IEC code (breakpoint, exception, etc.). The callstack can be investigated out of the stack frames of each entered nested function. The first callstack entry is calculated outside this routine from the instruction pointer address (IP) that is provided for the AppDebugHandler() routine from syscpudebughandler(). All further entries are called from this routine.

IMPLEMENTATION NOTE: The stack frame has typically the following structure:

. STACK CODE . ----- ---- . . BP0 /--------| Fct0: . | ... . Return Fct0 | Call Fct1 . |--\ BP1 ---------| Return Fct0 . | . | Retur

In this example, Fct0 calls Fct1 and Fct1 calls Fct2. This is a nested call with 3 Functions. Inside Fct2 we do a halt (e.g. stop on breakpoint). If we take a look on the stack, we see the return addresses from Fct0 and Fct1 on the stack. At the entry of each function, the base- (or frame-) pointer is pushed on the stack with the previous content. So you can see, the BP entries on the stack are organized as a chained list from stackframe to stack frame.

The first stack entry is the current position. This is calculated out of the IP address and cannot be investigated from stack.

The pulBP Parameter is a pointer, thats content is the address of the stack, where the BP entry resides.

# **pBP [INOUT]**

Pointer to last base pointer entry (or frame pointer) and returns the pointer to the next base pointer in the stack frame

# **ppAddress [OUT]**

Pointer pointer to return address in the code of the caller

#### **Result**

error code

# **82.1.11 SysCpuGetCallstackEntry2**

*RTS\_RESULT SysCpuGetCallstackEntry2 (int bIecCode, RTS\_UINTPTR \*pBP, void \*\*ppAddress)*

Routine retrieves a callstack entry. The additional parameter bIecCode specifies, if the callstack should be retrieved in IEC-code (bIecCode = 1) or in C-code of the runtime system (bIecCode = 0). IMPLEMENTATION NOTE: The callstack in C-code is sometimes compiler dependant and must be implemented here specific to the compiler.

# **bIecCode [IN]**

# **pBP [INOUT]**

Pointer to last base pointer entry (or frame pointer) and returns the pointer to the next base pointer in the stack frame

# **ppAddress [OUT]**

Pointer pointer to return address in the code of the caller

### **Result**

error code

# **82.1.12 SysCpuGetInstancePointer**

*RTS\_RESULT SysCpuGetInstancePointer (RTS\_UINTPTR \*pBP, void\*\* ppInstancePointer)* Routine to retrieve the instance pointer of an FB. Is used to get an instance specific callstack. The position of the instance pointer depends on the CoDeSys codegenerator and is cpu dependant.

# **pBP [INOUT]**

Pointer to last base pointer entry (or frame pointer) and returns the pointer to the next base pointer in the stack frame

# **ppInstancePointer [OUT]**

Pointer pointer to the instance pointer of an FB

### **Result**

error code

# **82.1.13 SysCpuGetMonitoringBase**

*RTS\_RESULT SysCpuGetMonitoringBase (RTS\_UINTPTR \*pBP)*

Routine to retrieve the frame pointer for monitoring data access.

# **pBP [INOUT]**

Pointer to last base pointer entry (or frame pointer) and returns the pointer on the stack for monitoring data access

#### **Result**

error code

# **82.1.14 SysCpuTestAndSet**

*RTS\_RESULT SysCpuTestAndSet (RTS\_UI32\* pul, int iBit)* Obsolete: Use SysCpuTestAndSetBit instead!

OBSOLETE function to test and set a bit in an ULONG variable in one processor step. This operation must be atomic to provide a multitasking save operation.

IMPLEMENTATION NOTE: Try to use a processor opcode, that provides this operation. If such an opcode is not available, use SysCpuTestAndSetBase in your platform adaptation.

# **pul [IN]**

Pointer to the unsigned value to test an set a bit inside in one atomic processor step

#### **Result**

Error code:

- ERR OK: If bit could be set and was not set before
- ERR<sup>T</sup>FAILED: If bit is still set

# **82.1.15 SysCpuTestAndReset**

*RTS\_RESULT SysCpuTestAndReset (RTS\_UI32\* pul, int iBit)* Obsolete: Use SysCpuTestAndSetBit instead!

OBSOLETE function to reset a bit in an ULONG variable in one processor step. This operation must be atomic to provide a multitasking save operation.

IMPLEMENTATION NOTE: Try to use a processor opcode, that provides this operation. If such an opcode is not available, use SysCpuTestAndResetBase in your platform adaptation.

# **pul [IN]**

Pointer to the unsigned value to test an reset a bit inside in one atomic processor step

# **iBit [IN]**

Bit number inside the variable to test and reset. 0=first bit, 31=last bit

**Result**

- ERR OK: If bit could be reset
- ERR<sup>T</sup>FAILED: If bit reset failed

# **82.1.16 SysCpuTestAndSetBit**

*RTS\_RESULT SysCpuTestAndSetBit (void\* pAddress, int nLen, int iBit, int bSet)*

The function test and set or clear a bit in a variable in one processor step. This operation must be atomic to provide a multitasking save operation.

IMPLEMENTATION NOTE: Try to use a processor opcode, that provides this operation. If such an opcode is not available, use SysCpuTestAndSetBitBase in your platform adaptation. The function returns ERR\_FAILED if the bit was already set or reset.

# **pAddress [IN]**

Pointer to test and set or clear a bit inside in one atomic processor step. NOTE: The pointer must be natural aligned! nLen=2: pAddress must be 2Byte aligned; nLen=4: pAddress must be 4Byte aligned

# **nLen [IN]**

Size of the value behind the address. Can only be 1 (unsigned char), 2 (unsigned short) or 4 (unsigned long)

# **iBit [IN]**

Bit number inside the variable to test and set or clear:

- nLen = 1: iBit 0..7
- nLen = 2: iBit 0..15
- $nLen = 4: iBit 0.031$

# **bSet [IN]**

1=Set bit, 0=Clear bit

# **iBit [IN]**

Bit number inside the variable to test and set. 0=first bit, 31=last bit

# **Result**

Error code: returns if Bit could be set/reset successfully, or if any problem occured

# **82.1.17 SysCpuGetContext**

*RTS\_RESULT SysCpuGetContext (RegContext \*pContext)* Get the actual register context.

# **pContext [OUT]**

Actual register context

#### **Result**

error code

# **82.1.18 SysCpuAtomicAdd**

*RTS\_I32 SysCpuAtomicAdd (RTS\_I32 \*piValue, RTS\_I32 nSum, RTS\_RESULT \*pResult)*

Function to increment the content of the given pointer by nSum in one atomic operation (task safe). IMPLEMENTATION NOTE: Add or substract the value to/from the content of the pointer, and return the value after this operation atomically.

# **piValue [INOUT]**

Pointer to the value to increment

# **nSum [IN]**

Summand for the operation, greater 0 to increment, lower 0 to decrement

# **pResult [OUT]**

Pointer to error code

# **Result**

Returns the value after the increment operation in an atomic way!

# **83 SysDir**

# **83.1 SysDirItf**

The SysDir interface is projected to handle all system dependant directory operations. If there is no filesystem on the target, the interface functions ERR\_NOTIMPLEMENTED.

# **83.1.1 Define: DF\_FILE**

# **83.1.2 Typedef: DirFileTime**

Stuctname: DirFileTime Category: Directory file time Typedef: typedef struct { RTS\_UI32 ulCreation; RTS\_UI32 ulLastAccess; RTS\_UI32 ulLastModification; } DirFileTime;

# **83.1.3 Typedef: DirInfo**

Stuctname: DirInfo Category: Directory info entry This structure contains the description of one directory entry Typedef: typedef struct { DirFileTime dft; RTS\_UI32 ulSize; RTS\_UI32 ulFlags; } DirInfo;

# **83.1.4 SysDirOpen**

*RTS\_HANDLE SysDirOpen (char \*pszDir, char \*pszDirEntry, int iMaxDirEntry, DirInfo \*pDirInfo, RTS\_RESULT \*pResult)*

Opens a specified directory and returns a handle and the first directory entry

### **pszDir [IN]**

Name of directory. Wildcards can be used for file types: "Sun\*" or "Sun?hine" or "\*.txt" IMPLEMENTATION NOTE: Empty string ("") is the request for the current working directory.

# **pszDirEntry [OUT]**

Directory entry as string

### **iMaxDirEntry [IN]**

Max number of bytes to write in pszDirEntry

# **pDirInfo [OUT]**

Directory information

#### **pResult [OUT]**

Pointer to error code

#### **Result**

RTS HANDLE on directory

# **83.1.5 SysDirRead**

*RTS\_RESULT SysDirRead (RTS\_HANDLE hDir, char \*pszDirEntry, int iMaxDirEntry, DirInfo \*pDirInfo)*

Read next directory entry. Writes the entry in pszDirEntry.

#### **hDir [IN]**

Handle to directory opened with SysDirOpen

#### **pszDirEntry [OUT]**

Directory entry as string

# **iMaxDirEntry [OUT]**

Max number of bytes to write in pszDirEntry

#### **pDirInfo [OUT]**

Pointer to directory information. IMPLEMENTATION NOTE: Can be NULL (so only directory name is provided in pszDirEntry)

#### **Result**

- ERR\_OK: Entry could be read
- ERR\_END\_OF\_OBJECT: If end of directory list was reached
- ERR\_PARAMETER: If one of the parameters is invalid
- ERR<sup>-</sup>BUFFERSIZE: If iMaxDirEntry is too short to get the complete directory entry string ATTENTION: Typically after this error, the dir-handle is set to the next entry, so this entry will be missed!

# **83.1.6 SysDirCreate**

*RTS\_RESULT SysDirCreate (char \*pszDir)* Creates a new directory with the specified name **pszDir [IN]** Name of directory **Result** error code

# **83.1.7 SysDirDelete**

*RTS\_RESULT SysDirDelete (char \*pszDir)* Deletes a directory with the specified name **pszDir [IN]** Name of directory **Result**

error code

# **83.1.8 SysDirRename**

*RTS\_RESULT SysDirRename (char \*pszOldDir, char \*pszNewDir)* Rename directory **pszOldDir [IN]** Name of existing directory **pszNewDir [IN]** New name **Result** error code

### **83.1.9 SysDirGetCurrent**

*RTS\_RESULT SysDirGetCurrent (char \*pszDir, int iMaxDirLen)* Get current working directory **pszDir [OUT]** Name of current directory **iMaxDirLen [IN]** Max lenght of directory buffer **Result** error code **83.1.10 SysDirSetCurrent**

# *RTS\_RESULT SysDirSetCurrent (char \*pszDir)*

Set current working directory **pszDir [IN]** Name of current directory **Result** error code

# **83.1.11 SysDirClose**

*RTS\_RESULT SysDirClose (RTS\_HANDLE hDir)* Close an open directory **hDir [IN]** Handle to directory opened with SysDirOpen **Result** error code

# **84 SysEthernet**

A driver for ethercat (udp) networks. It is able to scan a connected ethercat ring for slaves Detected network interfaces are named "ether 0" through "ether n" where n+1 is the number of detected network interfaces.

# **84.1 SysEthernetItf**

The SysEthernet interface contains low level routines for a direct access to an ethernet controller. This interface is typically used by an EtherCAT driver.

All other ethernet communciation components use higher level routines (see SysSocket interface).

### **84.1.1 Define: MAX\_NUM\_ADAPTERS**

Category: Static defines Type: Define: MAX\_NUM\_ADAPTERS Key: 5 Maximum number of supported adapters

### **84.1.2 Define: MAX\_MAC\_ADDR\_LENGTH**

Category: Static defines Type: Define: MAX\_MAC\_ADDR\_LENGTH Key: 8 Maximum mac address length

### **84.1.3 Define: MAX\_PACKET\_SIZE**

Category: Static defines Type: Define: MAX\_PACKET\_SIZE Key: 1514 Maximum packet size

#### **84.1.4 Define: MAX\_QUEUE\_SIZE**

Category: Static defines Type: Define: MAX\_QUEUE\_SIZE Key: 15000 Maximum queue size

#### **84.1.5 Define: DEFAULT\_ADAPTER\_NAMELIST**

Category: Static defines Type: Define: DEFAULT\_ADAPTER\_NAMELIST Key: 1000

#### **84.1.6 Define: PROTO\_ECAT**

Category: Static defines Type: Define: PROTO\_ECAT Key: 0x88A4 Ethercat protocol type

#### **84.1.7 Define: EVT\_EthPacketArrived**

Category: Events Type: Define: EVT\_EthPacketArrived Key: MAKE\_EVENTID Event is sent when ethernet packet has arrived

#### **84.1.8 Define: EVT\_EthPacketSent**

Category: Events Type: Define: EVT\_EthPacketSent Key: MAKE\_EVENTID

Event is sent when ethernet packet was sent

# **84.1.9 Typedef: EVTPARAM\_SysEthernet**

Stuctname: EVTPARAM\_SysEthernet Category: Event parameter Typedef: typedef struct { unsigned char\* pFrame; } EVTPARAM\_SysEthernet;

# **84.1.10 getnumberofadapters**

*void getnumberofadapters (GetNumberOfEthernetInterface\* pnoei)* Get number of network adapters

# **pnoei [IN]**

Pointer to parameters **Result**

error code

# **84.1.11 getadapterinfo**

*void getadapterinfo (GetAdapterInfoEthernetInterface\* paiei)* Get info about specified network adapters

# **paiei [IN]**

Pointer to parameters

# **Result**

error code

# **84.1.12 openethernet**

*void openethernet (OpenEthernetInterface\* poei)* Open a network adapter **poei [IN]** pointer to parameters **Result**

### error code

# **84.1.13 sendethframe**

*void sendethframe (SendEthernetInterface\* psfi)* Send etherpacket **psfi [IN]** Pointer to parameters

# **Result**

error code

# **84.1.14 getethframe**

*void getethframe (GetEthernetInterface\* pgei)* Get ethernet packet

# **pgei [IN]**

Pointer to parameters

**Result** error code

# **84.1.15 closeethernet**

*void closeethernet (CloseEthernetInterface\* pcei)* Close network adapter **pcei [IN]** Pointer to parameters **Result** error code

# **84.1.16 sendIPethframe**

*void sendIPethframe (SendIPEthernetInterface\* psfi)* Send IP etherpacket (EoE)

**psfi [IN]** Pointer to parameters **Result**

error code

# **84.1.17 getIPethframe**

*void getIPethframe (GetIPEthernetInterface\* pgei)* Get IP ethernet packet **pgei [IN]**

Pointer to parameters

**Result** error code

# **85 SysEvent**

System component that allows access to time functions.

# **85.1 SysEventItf**

The SysEvent interface is projected to use an operating system event to activate a task. So this component can only be used on systems with tasks!

### **85.1.1 SysEventCreate**

*RTS\_HANDLE SysEventCreate (char \*pszName, RTS\_RESULT \*pResult)*

Create a new event object specified with name. Two components can open the same event, if they sepecify the same name.

#### IMPLEMENTATION NOTE:

- If a name is specified in pszName, typically a system wide event is created.
- If an event still exists with this name, the routine returns the handle to the existing event
- pszName can be NULL, so a new unique event with an empty name must be created
- If SysEventWait() is done after SysEventSet(), the event should signal the task!
- An event must not be used to signal several tasks!

#### TARGET SPECIFIC IMPLEMENTATION:

• CoDeSys Control RTE: - If pszName is specified, the event will work as a system wide Windows event. In this case, every call to SysEventSet/Wait will call the corresponding Windows API-functions and this may last an unpredictable time! - In case SysEventCreate is called with a NULL-pointer in pszName, the event can be used to synchronize RTE-tasks only. The calls to SysEventSet/Wait keep their real time capabilities.

#### **pszName [IN]**

Name for the new event. Can be NULL!

#### **pResult [OUT]**

Pointer to error code

#### **Result**

Handle to the event or RTS\_INVALID\_HANDLE if failed

#### **85.1.2 SysEventSet**

*RTS\_RESULT SysEventSet (RTS\_HANDLE hEvent)*

Set the given Event. With this operation, a task is activated, if this task waits for the event (see SysEventWait).

#### **hEvent [IN]**

Handle to the event. If hEvent is RTS\_INVALID\_HANDLE, function returned with an error

#### **Result**

error code

#### **85.1.3 SysEventWait**

*RTS\_RESULT SysEventWait (RTS\_HANDLE hEvent, long lTimeout)*

Wait for the given Event

### **hEvent [IN]**

Handle to the event. If hEvent is RTS\_INVALID\_HANDLE, function returned with an error

# **lTimeout [IN]**

- Timeout in ms to wait for the event.
- lTimeout = -1 (SYSEVENT\_WAIT\_INFINITE): means infinite wait
- ITimeout = 0: means no wait, only checks the event!

#### **Result**

error code:

- ERR\_OK: if event was received
- ERR\_TIMEOUT: for timeout

# **85.1.4 SysEventDelete**

*RTS\_RESULT SysEventDelete (RTS\_HANDLE hEvent)* Delete an exisiting event object **hEvent [IN]**

Handle to the event. If hEvent is RTS\_INVALID\_HANDLE, function returned with an error **Result**

error code

# **86 SysExcept**

Component for first level exception handling

# **Compiler Switch**

• #define RTS\_STRUCTURED\_EXCEPTION\_HANDLING Switch to enabled structired exception handling. See rts\_try/rts\_catch for details.

# **86.1 SysExceptItf**

The SysExcept interface is projected to handle all exceptions in the runtime system. All available exceptions on the target should be handled. Exception handling is typically cpu and operating system dependant.

All active code parts in the runtime system (tasks, timer, interrupt handler) must be protected against software errors, because this could lead to an unpredictable behaviour or crash of the complete runtime system.

All exceptions are handled in this component as first level. If the first level handling is done in another component, the component has to call the SysExceptGenerateException() routine to enable second level handling. In this case, the first level handling must be disabled with a config setting (see below).

The SysExcept component forwards every exception to the component, that manages the active code, mostly the SysTask, SysTimer or SysInt component. These components must register exception handlers to the SysExcept component.

As the last station of exception handling, the exception handler of the component, that creates the active object, was called from the SysTask, SysTimer or SysInt component. Below you can see the structure and the layers of exception handling:

. +----------------------------------------------------------+ . | XXX component: Code that generates | . | Registered exceptionhandler exception (1) | . | of component, is called. (4) | . +----------------------------------------------------------+ . ^ | . | | . | | . +-----------------------------------------------+ | . | SysTask or SysTimer component: | | . | Registered exception handler is called (3) | | . +-----------------------------------------------+ | . ^ | . | | . | | . +-----------------------------------------------+ | . | SysExcept component: | | . | ::SysExceptGenerateException() is called (2) | | . +-----------------------------------------------+ | . ^ | . | | . | Exception occurred (1a) | . |<------------------------------------------------| . | | . +-----------------------------------------------+ | . | OEM component: | | (1b) . | First level exception handling. If the | | . | exception is not in the OEM context, it is | | . | forwarded to the SysExcept component | | . +-----------------------------------------------+ | . ^ | . '-------------------------------------------------'

If RTS\_STRUCTURED\_EXCEPTION\_HANDLING is set as a define, the structured exception handling is activated. To use this exception handling, the following functions must be imported:

- SysExceptRegisterJmpBuf
- SysExceptCatch
- SysExceptUnregisterJmpBuf

Here is an example of the usage:

. Variant 1: . --------- . rts\_try . { . ... . } . rts\_catch first(RTSEXCPT DIVIDEBYZERO) . { . RTS UI32 exceptionCode

# **86.1.1 Define: EXCPT\_DEFAULT\_NUM\_OF\_INTERFACES**

Condition: #ifndef EXCPT\_DEFAULT\_NUM\_OF\_INTERFACES Category: Static defines Type: Define: EXCPT\_DEFAULT\_NUM\_OF\_INTERFACES Key: 5 Default number of static interfaces that can be registered on exceptions

# **86.1.2 Define: EXCPT\_MAX\_NUM\_OF\_SEH\_HANDLER**

Condition: #ifndef EXCPT\_MAX\_NUM\_OF\_SEH\_HANDLER Category: Static defines Type: Define: EXCPT\_MAX\_NUM\_OF\_SEH\_HANDLER Key: 5 Maximum number of nested structured exception handler on the same task

# **86.1.3 Define: EXCPT\_NUM\_OF\_STATIC\_CONTEXT**

Condition: #ifndef EXCPT\_NUM\_OF\_STATIC\_CONTEXT Category: Static defines Type: Define: EXCPT\_NUM\_OF\_STATIC\_CONTEXT Key: 10 Maximum number of static contexts to store for structured exception handling

# **86.1.4 Define: RTSEXCPT\_UNKNOWN**

Category: Exception code Type: Define: RTSEXCPT\_UNKNOWN Key: UINT32\_MAX Invalid

# **86.1.5 Define: RTSEXCPT\_NOEXCEPTION**

Category: Exception code Type: Define: RTSEXCPT\_NOEXCEPTION Key: 0x00000000 No exception

# **86.1.6 Define: RTSEXCPT\_WATCHDOG**

Category: Exception code Type: Define: RTSEXCPT\_WATCHDOG Key: 0x00000010 Software watchdog of IEC-task expired

# **86.1.7 Define: RTSEXCPT\_HARDWAREWATCHDOG**

Category: Exception code Type: Define: RTSEXCPT\_HARDWAREWATCHDOG Key: 0x00000011 Hardware watchdog expired. Global software error

# **86.1.8 Define: RTSEXCPT\_IO\_CONFIG\_ERROR**

Category: Exception code Type: Define: RTSEXCPT\_IO\_CONFIG\_ERROR Key: 0x00000012 IO config error

# **86.1.9 Define: RTSEXCPT\_PROGRAMCHECKSUM**

Category: Exception code Type: Define: RTSEXCPT\_PROGRAMCHECKSUM Key: 0x00000013 Checksum error after program download

# **86.1.10 Define: RTSEXCPT\_FIELDBUS\_ERROR**

Category: Exception code Type: Define: RTSEXCPT\_FIELDBUS\_ERROR Key: 0x00000014 Fieldbus error

# **86.1.11 Define: RTSEXCPT\_IOUPDATE\_ERROR**

Category: Exception code Type: Define: RTSEXCPT\_IOUPDATE\_ERROR Key: 0x00000015 IO-update error

# **86.1.12 Define: RTSEXCPT\_CYCLE\_TIME\_EXCEED**

Category: Exception code Type: Define: RTSEXCPT\_CYCLE\_TIME\_EXCEED Key: 0x00000016 Cycle time exceed

#### **86.1.13 Define: RTSEXCPT\_ONLCHANGE\_PROGRAM\_EXCEEDED** Category: Exception code

Type: Define: RTSEXCPT\_ONLCHANGE\_PROGRAM\_EXCEEDED Key: 0x00000017 Online change program too large

# **86.1.14 Define: RTSEXCPT\_UNRESOLVED\_EXTREFS**

Category: Exception code Type: Define: RTSEXCPT\_UNRESOLVED\_EXTREFS Key: 0x00000018 Unresolved external references

# **86.1.15 Define: RTSEXCPT\_DOWNLOAD\_REJECTED**

Category: Exception code Type: Define: RTSEXCPT\_DOWNLOAD\_REJECTED Key: 0x00000019 Download was rejected

# **86.1.16 Define: RTSEXCPT\_BOOTPROJECT\_REJECTED\_DUE\_RETAIN\_ERROR**

Category: Exception code Type: Define: RTSEXCPT\_BOOTPROJECT\_REJECTED\_DUE\_RETAIN\_ERROR Key: 0x0000001A Boot project not loaded because retain variables could not be relocated

# **86.1.17 Define: RTSEXCPT\_LOADBOOTPROJECT\_FAILED**

Category: Exception code Type: Define: RTSEXCPT\_LOADBOOTPROJECT\_FAILED Key: 0x0000001B Boot project not loaded and deleted

# **86.1.18 Define: RTSEXCPT\_OUT\_OF\_MEMORY**

Category: Exception code Type: Define: RTSEXCPT\_OUT\_OF\_MEMORY Key: 0x0000001C Out of heap memory

# **86.1.19 Define: RTSEXCPT\_RETAIN\_MEMORY\_ERROR**

Category: Exception code Type: Define: RTSEXCPT\_RETAIN\_MEMORY\_ERROR Key: 0x0000001D Retain memory corrupt or cannot be mapped

# **86.1.20 Define: RTSEXCPT\_BOOTPROJECT\_CRASH**

Category: Exception code Type: Define: RTSEXCPT\_BOOTPROJECT\_CRASH Key: 0x0000001E Boot project that could be loaded but caused a crash later

# **86.1.21 Define: RTSEXCPT\_BOOTPROJECTTARGETMISMATCH**

Category: Exception code Type: Define: RTSEXCPT\_BOOTPROJECTTARGETMISMATCH Key: 0x00000021 Target of the bootproject doesn't match the current target

# **86.1.22 Define: RTSEXCPT\_SCHEDULEERROR**

Category: Exception code Type: Define: RTSEXCPT\_SCHEDULEERROR Key: 0x00000022

Error at scheduling tasks

# **86.1.23 Define: RTSEXCPT\_FILE\_CHECKSUM\_ERR**

Category: Exception code Type: Define: RTSEXCPT\_FILE\_CHECKSUM\_ERR Key: 0x00000023 Checksum of downloaded file does not match

# **86.1.24 Define: RTSEXCPT\_RETAIN\_IDENTITY\_MISMATCH**

Category: Exception code Type: Define: RTSEXCPT\_RETAIN\_IDENTITY\_MISMATCH Key: 0x00000024 Retain identity does not match to current bootproject program identity

# **86.1.25 Define: RTSEXCPT\_IEC\_TASK\_CONFIG\_ERROR**

Category: Exception code Type: Define: RTSEXCPT\_IEC\_TASK\_CONFIG\_ERROR Key: 0x00000025 Iec task configuration failed

# **86.1.26 Define: RTSEXCPT\_APP\_TARGET\_MISMATCH**

Category: Exception code Type: Define: RTSEXCPT\_APP\_TARGET\_MISMATCH Key: 0x00000026 Application is running on wrong target. Can be used for library protection!

# **86.1.27 Define: RTSEXCPT\_ILLEGAL\_INSTRUCTION**

Category: Exception code, hardware exceptions Type: Define: RTSEXCPT\_ILLEGAL\_INSTRUCTION Key: 0x00000050 Illegal instruction

# **86.1.28 Define: RTSEXCPT\_ACCESS\_VIOLATION**

Category: Exception code, hardware exceptions Type: Define: RTSEXCPT\_ACCESS\_VIOLATION Key: 0x00000051 Access violation

# **86.1.29 Define: RTSEXCPT\_PRIV\_INSTRUCTION**

Category: Exception code, hardware exceptions Type: Define: RTSEXCPT\_PRIV\_INSTRUCTION Key: 0x00000052 Privileged instruction

# **86.1.30 Define: RTSEXCPT\_IN\_PAGE\_ERROR**

Category: Exception code, hardware exceptions Type: Define: RTSEXCPT\_IN\_PAGE\_ERROR Key: 0x00000053 Page fault

# **86.1.31 Define: RTSEXCPT\_STACK\_OVERFLOW**

Category: Exception code, hardware exceptions Type: Define: RTSEXCPT\_STACK\_OVERFLOW Key: 0x00000054 Stack overflow

# **86.1.32 Define: RTSEXCPT\_INVALID\_DISPOSITION**

Category: Exception code, hardware exceptions Type: Define: RTSEXCPT\_INVALID\_DISPOSITION Key: 0x00000055 Invalid disposition

# **86.1.33 Define: RTSEXCPT\_INVALID\_HANDLE**

Category: Exception code, hardware exceptions Type:

Define: RTSEXCPT\_INVALID\_HANDLE Key: 0x00000056 Invalid handle

### **86.1.34 Define: RTSEXCPT\_GUARD\_PAGE**

Category: Exception code, hardware exceptions Type: Define: RTSEXCPT\_GUARD\_PAGE Key: 0x00000057 Guard page

# **86.1.35 Define: RTSEXCPT\_DOUBLE\_FAULT**

Category: Exception code, hardware exceptions Type: Define: RTSEXCPT\_DOUBLE\_FAULT Key: 0x00000058 Double fault

# **86.1.36 Define: RTSEXCPT\_INVALID\_OPCODE**

Category: Exception code, hardware exceptions Type: Define: RTSEXCPT\_INVALID\_OPCODE Key: 0x00000059 Invalid OpCode

# **86.1.37 Define: RTSEXCPT\_MISALIGNMENT**

Category: Exception code, hardware exceptions Type: Define: RTSEXCPT\_MISALIGNMENT Key: 0x00000100 Datatype misalignment

# **86.1.38 Define: RTSEXCPT\_ARRAYBOUNDS**

Category: Exception code, hardware exceptions Type: Define: RTSEXCPT\_ARRAYBOUNDS Key: 0x00000101 Array bounds exceeded

# **86.1.39 Define: RTSEXCPT\_DIVIDEBYZERO**

Category: Exception code, hardware exceptions Type: Define: RTSEXCPT\_DIVIDEBYZERO Key: 0x00000102 Division by zero

# **86.1.40 Define: RTSEXCPT\_OVERFLOW**

Category: Exception code, hardware exceptions Type: Define: RTSEXCPT\_OVERFLOW Key: 0x00000103 **Overflow** 

# **86.1.41 Define: RTSEXCPT\_NONCONTINUABLE**

Category: Exception code, hardware exceptions Type: Define: RTSEXCPT\_NONCONTINUABLE

Key: 0x00000104 Non continuable

# **86.1.42 Define: RTSEXCPT\_PROCESSORLOAD\_WATCHDOG**

Category: Exception code Type: Define: RTSEXCPT\_PROCESSORLOAD\_WATCHDOG Key: 0x00000105 Processor load watchdog of all IEC-tasks detected

# **86.1.43 Define: RTSEXCPT\_FPU\_ERROR**

Category: Exception code, hardware FPU exceptions Type: Define: RTSEXCPT\_FPU\_ERROR Key: 0x00000150 FPU: Unspecified error

# **86.1.44 Define: RTSEXCPT\_FPU\_DENORMAL\_OPERAND**

Category: Exception code, hardware FPU exceptions Type: Define: RTSEXCPT\_FPU\_DENORMAL\_OPERAND Key: 0x00000151 FPU: Denormal operand

# **86.1.45 Define: RTSEXCPT\_FPU\_DIVIDEBYZERO**

Category: Exception code, hardware FPU exceptions Type: Define: RTSEXCPT\_FPU\_DIVIDEBYZERO Key: 0x00000152 FPU: Division by zero

# **86.1.46 Define: RTSEXCPT\_FPU\_INEXACT\_RESULT**

Category: Exception code, hardware FPU exceptions Type: Define: RTSEXCPT\_FPU\_INEXACT\_RESULT Key: 0x00000153 FPU: Inexact result

# **86.1.47 Define: RTSEXCPT\_FPU\_INVALID\_OPERATION**

Category: Exception code, hardware FPU exceptions Type: Define: RTSEXCPT\_FPU\_INVALID\_OPERATION Key: 0x00000154 FPU: Invalid operation

# **86.1.48 Define: RTSEXCPT\_FPU\_OVERFLOW**

Category: Exception code, hardware FPU exceptions Type: Define: RTSEXCPT\_FPU\_OVERFLOW Key: 0x00000155 FPU: Overflow

# **86.1.49 Define: RTSEXCPT\_FPU\_STACK\_CHECK**

Category: Exception code, hardware FPU exceptions Type: Define: RTSEXCPT\_FPU\_STACK\_CHECK Key: 0x00000156 FPU: Stack check

# **86.1.50 Define: RTSEXCPT\_FPU\_UNDERFLOW**

Category: Exception code, hardware FPU exceptions Type: Define: RTSEXCPT\_FPU\_UNDERFLOW Key: 0x00000157

FPU: Underflow

# **86.1.51 Define: RTSEXCPT\_VENDOR\_EXCEPTION\_BASE**

Category: Exception code, vendor specific Type: Define: RTSEXCPT\_VENDOR\_EXCEPTION\_BASE Key: 0x00002000 Base number for vendor specific exception codes. VendorID must be specified as prefix inside the exception code:  $RTS$  UI32 ulException = ADDVENDORID([VendorId], RTSEXCPT\_VENDOR\_EXCEPTION\_BASE + [Exception]);

# **86.1.52 Define: EVT\_EXCPT\_GenerateException**

Category: Events Type: Define: EVT\_EXCPT\_GenerateException Key: MAKE\_EVENTID The event is sent if an exception occurred (see category exception code for detailed information). NOTE: This event is fired for every exception! That means also for handled exceptions via SEH (Structured Exception Handling) with rts\_try/rts\_catch!

# **86.1.53 Define: EVT\_EXCPT\_GenerateException2**

Category: Events Type: Define: EVT\_EXCPT\_GenerateException2 Key: MAKE\_EVENTID The event is sent if an exception occurred (see category exception code for detailed information). NOTE: This event is fired only for exceptions that are not handled via SEH (Structured Exception Handling) with rts\_try/rts\_catch!

# **86.1.54 Define: EXCPT\_GET\_CODE**

Category: Type: Define: EXCPT\_GET\_CODE Key:

Structured exception handling: \* rts\_try: macro to enter a exception handling section \* rts\_catch\_first: macro to handle the first exception code \* rts\_catch\_next: macro to handle the following exception codes after rts\_catch\_first \* rts\_catch\_remaining: macro to handle all remaining exception codes after rts\_catch\_first/rts\_catch\_next \* rts\_catch: macro to handle all exception codes without previous usage of rts\_catch\_first/rts\_catch\_next/rts\_catch\_remaining \* rts\_finally: macro is called always after an exception or not to cleanup some stuff, that was occupied in the rts\_try section \*

# **86.1.55 Typedef: ExceptionCode**

Stuctname: ExceptionCode Category: Exception code

1=exception code is an operating system specific exception code

0=exception code is a runtime code. See exception code category

Typedef: typedef struct tagExceptionCode { RTS\_UI32 ulCode; int bOSException; } ExceptionCode;

# **86.1.56 Typedef: RegContext**

Stuctname: RegContext Category: Exception context

Typedef: typedef struct RegContexttag { RTS\_UINTPTR IP; RTS\_UINTPTR BP; RTS\_UINTPTR SP; } RegContext;

# **86.1.57 Typedef: EVTPARAM\_SysExcept**

Stuctname: EVTPARAM\_SysExcept Category: Event parameter Typedef: typedef struct { RTS\_HANDLE uiTaskOSHandle; RTS\_IEC\_DWORD ulException; RegContext Context; RTS\_RESULT Result; } EVTPARAM\_SysExcept;

# **86.1.58 Typedef: sysexceptenableseh2\_struct**

Stuctname: sysexceptenableseh2\_struct sysexceptenableseh2

Typedef: typedef struct tagsysexceptenableseh2\_struct { RTS\_IEC\_VOID\_FCTPTR pfExceptionHandler; VAR\_INPUT RTS\_IEC\_UDINT SysExceptEnableSEH2; VAR\_OUTPUT } sysexceptenableseh2\_struct;

# **86.1.59 Typedef: sysexceptdisableseh2\_struct**

Stuctname: sysexceptdisableseh2\_struct

sysexceptdisableseh2

Typedef: typedef struct tagsysexceptdisableseh2\_struct { RTS\_IEC\_VOID\_FCTPTR pfExceptionHandler; VAR\_INPUT RTS\_IEC\_UDINT SysExceptDisableSEH2; VAR\_OUTPUT } sysexceptdisablesen2\_struct;

# **86.1.60 Typedef: sysexceptenableseh\_struct**

Stuctname: sysexceptenableseh\_struct sysexceptenableseh Typedef: typedef struct tagsysexceptenableseh\_struct { RTS\_IEC\_UDINT SysExceptEnableSEH; VAR\_OUTPUT } sysexceptenableseh\_struct;

### **86.1.61 Typedef: sysexceptdisableseh\_struct**

Stuctname: sysexceptdisableseh\_struct sysexceptdisableseh Typedef: typedef struct tagsysexceptdisableseh\_struct { RTS\_IEC\_UDINT SysExceptDisableSEH; VAR\_OUTPUT } sysexceptdisableseh\_struct;

### **86.1.62 Typedef: sysexceptgenerateexception\_struct**

Stuctname: sysexceptgenerateexception\_struct

Interrupt the execution of the currently running task, and set the application into an exception state. If the runtime system supports it, CODESYS may even highlight the source position where this function was called.

RESULT: If succeeded this function doesn't return at all, otherwise it returns ERR\_FAILED.

Typedef: typedef struct tagsysexceptgenerateexception\_struct { RTS\_IEC\_UDINT udiException; VAR\_INPUT RTS\_IEC\_RESULT SysExceptGenerateException; VAR\_OUTPUT } sysexceptgenerateexception\_struct;

# **86.1.63 SysExceptMapException**

*RTS\_UI32 SysExceptMapException (RTS\_UI32 ulOSException)*

Map the operating system specific exception into the standard runtime exception code

#### **ulOSException [IN]**

Operating system specific exception code

**Result**

Standard exception code (see category exception code above)

# **86.1.64 SysExceptGenerateException**

*RTS\_RESULT SysExceptGenerateException (RTS\_HANDLE ulTaskOSHandle, ExceptionCode Exception, RegContext Context)*

Structured Exception Handling

This function is called from Exception handlers of the hardware, operating systems or, in case of softerrors, within the task code.

The structured exception handling calls every registered exception handler, stops the IEC Tasks and prepares the task context of the task that generated the exception, so that it can be read by the CoDeSys programming system for analysation purposes.

OEM customers can use this function also from their own exception handlers to propagate generic as well as customer specific exceptions to the application. This way, they can profit from the debugging infrastructure of CoDeSys to find the fault adress within the IEC application.

**Note:** On SIL2 Platforms, this function will act only as described above, when the PLC is currently in Debug-Mode. If it is actually in the Safety-Mode, this call puts the PLC directly into the safe mode, by calling the function SIL2OEMException().

# **ulTaskOSHandle [IN]**

System specific task or timer handle or RTS\_INVALID\_HANDLE if unknown

# **Exception [IN]**

Exception code (OS or runtime specific)

# **Context [IN]**

Context to detect the code location where the exception was generated. If ulTaskOSHandle is RTS\_INVALID\_HANDLE, values can be 0.

### **Result**

error code

# **86.1.65 SysExceptGenerateException2**

*RTS\_RESULT SysExceptGenerateException2 (RTS\_HANDLE ulTaskOSHandle, ExceptionCode Exception, RegContext Context, int bSuspendExceptionTask)*

Structured Exception Handling

This function acts the same way as SysExceptGenerateException(), except for the case, that it will try to suspend the task in the following condition:

- bSuspendExceptionTask is set to TRUE
- None of the registered exception handlers returned ERR\_DONT\_SUSPEND\_TASK

# **ulTaskOSHandle [IN]**

System specific task or timer handle or RTS\_INVALID\_HANDLE if unknown

# **Exception [IN]**

Exception code (OS or runtime specific)

### **Context [IN]**

Context to detect the code location where the exception was generated. If ulTaskOSHandle is RTS\_INVALID\_HANDLE, values can be 0.

# **bSuspendExceptionTask [IN]**

Flag to specify, if the exception task is forced to suspended

#### **Result**

error code

# **86.1.66 SysExceptRegisterInterface**

*RTS\_RESULT SysExceptRegisterInterface (PFEXCEPTIONHANDLER pExceptionHandler)* Function to register an exception handler

# **pExceptionHandler [IN]**

Pointer to exception handler

#### **Result**

error code

# **86.1.67 SysExceptUnregisterInterface**

*RTS\_RESULT SysExceptUnregisterInterface (PFEXCEPTIONHANDLER pExceptionHandler)* Function to unregister exception handler

**pExceptionHandler [IN]**

Pointer to exception handler

# **Result**

error code

# **86.1.68 SysExceptConvertToString**

*RTS\_RESULT SysExceptConvertToString (RTS\_UI32 ulExceptionCode, char\*pszException, int iMaxExceptionLen)*

Convert an exception to string

# **ulExceptionCode [IN]**

Exception code

**pszException [OUT]**

# Pointer to exception string

# **iMaxExceptionLen [IN]**

Maximum length of exception string pointer

# **Result**

error code

# **86.1.69 SysExceptRegisterJmpBuf**

*RTS\_RESULT SysExceptRegisterJmpBuf (RTS\_JMP\_BUF \*pJmpBuf, int bEnable)* Functions for structured exception handling only. Must be imported, if SEH will be used!

# **86.1.70 SysExceptEnableSEH**

*RTS\_RESULT SysExceptEnableSEH (void)* Enable the exception handling, if rts\_try\_disabled is used **Result** error code

# **86.1.71 SysExceptDisableSEH**

*RTS\_RESULT SysExceptDisableSEH (void)* Disablethe exception handling, if rts\_try\_disabled is used **Result**

error code

# **86.1.72 SysExceptEnableSEH2**

*RTS\_RESULT SysExceptEnableSEH2 (PFEXCEPTIONHANDLER pfExceptionHandler, int bIec)* Enable the exception handling, if rts\_try\_disabled is used! Additionally the specified exception handler is called at the exception.

### **pfExceptionHandler [IN]**

Function pointer to the exception handler

### **bIec [IN]**

Specified, whether the function pointer is an IEC function (bIec=1) or a C function (bIec=0)

### **Result**

error code

# **86.1.73 SysExceptDisableSEH2**

*RTS\_RESULT SysExceptDisableSEH2 (PFEXCEPTIONHANDLER pfExceptionHandler, int bIec)* Disable the exception handling, if rts\_try\_disabled is used! The specified exception handler will be removed.

# **pfExceptionHandler [IN]**

Function pointer to the exception handler

# **bIec [IN]**

Specified, whether the function pointer is an IEC function (bIec=1) or a C function (bIec=0)

# **Result**

error code

# **87 SysFile**

System component that allows access to file functions.

# **Compiler Switch**

• #define SYSFILE\_DISABLE\_FILE\_CACHE For each transmitted file, the CRC and size is stored in a central config file (cache). This can be disabled by this compiler switch.

# **87.1 SysFileItf**

The SysFile interface is projected to get access to the files of a filesystem. The filesystem can be on harddisk, a flash/flash disk, a RAM disk or what ever. The only requirement is, that the filesystem is non volatile!

Please read following notes if using the SysFileFlash with our SysFlash: This component needs a global define of the file table FILE\_MAP. It has to be declared in sysdefines.h. Here is an example with the neccessay initializations: #define FILE1\_SIZE 0x4000 #define FILE2\_SIZE 0x2000 #define FILE3\_SIZE 0x2000 #define FILE4\_SIZE 0x38000 #define FILE5\_SIZE 0x2000 #define FILE3\_SIZE 0x2000 #define FILE4\_SIZE 0x38000 #define FILE5\_SIZE 0x40000 #define SYSFILEFLASH\_MAX\_SIZE (FILE1\_SIZE + FILE2\_SIZE + FILE3\_SIZE + FILE4\_SIZE + FILE5\_SIZE) #define FILE\_MAP static FILE\_DESC m\_FileSystem[] = \ { \ \* Name Offset MaxSize read index write index \* \ {"file1.txt", 0x0, FILE1\_SIZE, 0xFFFFFFFF, 0xFFFFFFFF}, \ {"app.crc", FILE1\_SIZE, FILE2\_SIZE, 0xFFFFFFFF, 0xFFFFFFFF}, \ {"file2.txt", FILE1\_SIZE+FILE2\_SIZE, FILE3\_SIZE, 0xFFFFFFFF, 0xFFFFFFFF}, \ {"file4.txt", FILE1\_SIZE+FILE2\_SIZE+FILE3\_SIZE, FILE4\_SIZE, 0xFFFFFFFF, 0xFFFFFFFF}, \ {"app.app", FILE1\_SIZE+FILE2\_SIZE+FILE3\_SIZE+FILE4\_SIZE, FILE5\_SIZE, 0xFFFFFFFF, 0xFFFFFFFF}, \ }; Please note that the offsets of the files have to correspond with sector borders of the flash. One file should be stored in one sector.

# **87.1.1 Define: MAX\_PATH\_LEN**

Condition: #ifndef MAX\_PATH\_LEN Category: Static defines Type: Define: MAX\_PATH\_LEN Key: 255 Maximum length of a file path

# **87.1.2 Define: SYSFILE\_TEMP\_BUFFER\_SIZE**

Condition: #ifndef SYSFILE\_TEMP\_BUFFER\_SIZE Category: Static defines Type: Define: SYSFILE\_TEMP\_BUFFER\_SIZE Key: 256 Size for temporary buffer e.g. to calculate CRC. If size is larger than 256, buffer is allocated from heap!

# **87.1.3 Define: SYSFILE\_INVISIBLE\_FILENAME\_PREFIX**

Condition: #ifndef SYSFILE\_INVISIBLE\_FILENAME\_PREFIX Category: Static defines Type: Define: SYSFILE\_INVISIBLE\_FILENAME\_PREFIX Key: . File name prefix to make a file invisible e.g. for the filetransfer dialog. This prevents the corresponding file to be overwritten/read/compromized from outside.

# **87.1.4 Define: SYSFILE\_MAP\_SECTION\_NAME**

Condition: #ifndef SYSFILE\_MAP\_SECTION\_NAME Category: Static defines Type: Define: SYSFILE\_MAP\_SECTION\_NAME Key: SysFileMap This is the name for a section which contains the name, CRC and size of a file. Is used as a cache for these values. Improves for example the performance of the file transfer. SYSFILE\_DISABLE\_FILE\_CACHE disables this feature. NOTE: It is recommended to use a
filereference in the configuration, to move these entries into a separate cfg-file. e.g.: [CmpSettings] FileReference.0=SysFileMap.cfg, SysFileMap

# **87.1.5 Define: SYSFILE\_VISU\_FOLDER**

Condition: #ifndef SYSFILE\_VISU\_FOLDER Category: Static defines Type: Define: SYSFILE\_VISU\_FOLDER Key: visu/ Defines to specify the visu folder that is requested by every filetransfer/fileaccess on visu files. And we specify the placeholder for there files, for which the destination folder can be specified with the setting "PlaceholderFilePath" (see details above).

# **87.1.6 Define: ACCESS\_MODE\_AM\_READ**

Category: Access mode Type: Define: ACCESS\_MODE\_AM\_READ Key: 0

File modes to open a file.

ATTENTION: For all \_PLUS modes be aware, that after reading from a file, writing can only be done after a call to SysFileGetPos() or SysFileSetPos()! If you call SysFileWrite right after SysFileRead, the file pointer could be on an invalid position!

Correct example: SysFileRead(); SysFileGetPos(); SysFileWrite();

# **87.1.7 Define: SYS\_FILE\_STATUS\_FS\_OK**

Category: File status. Type: Define: SYS\_FILE\_STATUS\_FS\_OK Key: 0

Actual file status of the specified file.

# **87.1.8 Define: AM\_READ**

# **87.1.9 Typedef: SYS\_FILETIME**

Stuctname: SYS\_FILETIME Category: File TIME in UTC.

Timestamps of the specified file.

Typedef: typedef struct tagSYS\_FILETIME { RTS\_IEC\_UDINT tCreation; RTS\_IEC\_UDINT tLastAccess; RTS\_IEC\_UDINT tLastModification; } SYS\_FILETIME;

# **87.1.10 Typedef: SYS\_FILE\_INFO**

Stuctname: SYS\_FILE\_INFO Category: File info

Typedef: typedef struct SYS\_FILE\_INFO\_ { char szName[MAX\_PATH\_LEN]; RTS\_ACCESS\_MODE am; SYS\_FILE\_STATUS status; RTS\_HANDLE hOSFile; } SYS\_FILE\_INFO;

# **87.1.11 Typedef: AnyType**

Stuctname: AnyType AnyType Typedef: typedef struct tagAnyType { RTS\_IEC\_BYTE \*pValue; RTS\_IEC\_DINT diSize; RTS\_IEC\_DWORD TypeClass; } AnyType;

# **87.1.12 Typedef: sysfileclose\_struct**

Stuctname: sysfileclose\_struct Close a file specified by handle

RESULT: Returns the runtime system error code (see CmpErrors.library).

Typedef: typedef struct tagsysfileclose\_struct { RTS\_IEC\_HANDLE hFile; VAR\_INPUT RTS\_IEC\_RESULT SysFileClose; VAR\_OUTPUT } sysfileclose\_struct;

# **87.1.13 Typedef: sysfilecopy\_struct**

Stuctname: sysfilecopy\_struct

Copy one file to another. A standard path will be added to the filename, if no path is specified.

RESULT: Returns the runtime system error code (see CmpErrors.library).

Typedef: typedef struct tagsysfilecopy\_struct { RTS\_IEC\_STRING \*szDestFileName; VAR\_INPUT RTS\_IEC\_STRING \*szSourceFileName; VAR\_INPUT RTS\_IEC\_UDINT \*pulCopied; VAR\_INPUT RTS\_IEC\_RESULT SysFileCopy; VAR\_OUTPUT } sysfilecopy\_struct;

# **87.1.14 Typedef: sysfiledelete\_struct**

Stuctname: sysfiledelete\_struct

Delete the file specified by name. A standard path will be added in the runtime system to the filename, if no path is specified.

RESULT: Returns the runtime system error code (see CmpErrors.library).

Typedef: typedef struct tagsysfiledelete\_struct { RTS\_IEC\_STRING \*szFileName; VAR\_INPUT RTS\_IEC\_RESULT SysFileDelete; VAR\_OUTPUT } sysfiledelete\_struct;

# **87.1.15 Typedef: sysfiledeletebyhandle\_struct**

Stuctname: sysfiledeletebyhandle\_struct Delete the file specified by handle

RESULT: Returns the runtime system error code (see CmpErrors.library).

Typedef: typedef struct tagsysfiledeletebyhandle\_struct { RTS\_IEC\_HANDLE hFile; VAR\_INPUT RTS\_IEC\_RESULT SysFileDeleteByHandle; VAR\_OUTPUT } sysfiledeletebyhandle\_struct;

# **87.1.16 Typedef: sysfileeof\_struct**

Stuctname: sysfileeof\_struct Check, if end of file is reached

RESULT: Returns the runtime system error code (see CmpErrors.library).

Typedef: typedef struct tagsysfileeof\_struct { RTS\_IEC\_HANDLE hFile; VAR\_INPUT RTS\_IEC\_RESULT SysFileEOF; VAR\_OUTPUT } sysfileeof\_struct;

# **87.1.17 Typedef: sysfilegetname\_struct**

Stuctname: sysfilegetname\_struct Get the file name from file specified by handle

RESULT: File name of the specified file

Typedef: typedef struct tagsysfilegetname\_struct { RTS\_IEC\_HANDLE hFile; VAR\_INPUT RTS\_IEC\_STRING \*SysFileGetName; VAR\_OUTPUT } sysfilegetname\_struct;

# **87.1.18 Typedef: sysfilegetname2\_struct**

Stuctname: sysfilegetname2\_struct Get the file name from file specified by handle

RESULT: File name of the specified file

Typedef: typedef struct tagsysfilegetname2\_struct { RTS\_IEC\_HANDLE hFile; VAR\_INPUT RTS\_IEC\_RESULT \*pResult; VAR\_INPUT RTS\_IEC\_STRING \*SysFileGetName2; VAR\_OUTPUT } sysfilegetname2\_struct;

# **87.1.19 Typedef: sysfilegetpath\_struct**

Stuctname: sysfilegetpath\_struct

Get the path of this file. If a path is specified in the filename, the path will be extracted from the filename. If no path is specified in the filename, the standard path for this file extension type will be returned.

RESULT: Returns the runtime system error code (see CmpErrors.library).

Typedef: typedef struct tagsysfilegetpath\_struct { RTS\_IEC\_STRING \*szFileName; VAR\_INPUT RTS\_IEC\_STRING \*szPath; VAR\_INPUT RTS\_IEC\_DINT diMaxLen; VAR\_INPUT RTS\_IEC\_RESULT SysFileGetPath; VAR\_OUTPUT } sysfilegetpath\_struct;

# **87.1.20 Typedef: sysfilegetpos\_struct**

Stuctname: sysfilegetpos\_struct Get actual file pointer position

RESULT: Returns the runtime system error code (see CmpErrors.library).

Typedef: typedef struct tagsysfilegetpos\_struct { RTS\_IEC\_HANDLE hFile; VAR\_INPUT RTS\_IEC\_UDINT \*pulPos; VAR\_INPUT RTS\_IEC\_RESULT SysFileGetPos; VAR\_OUTPUT } sysfilegetpos\_struct;

### **87.1.21 Typedef: sysfilegetsize\_struct**

Stuctname: sysfilegetsize\_struct Get file size of the file specified by name. A standard path will be added to the filename, if no path is specified.

RESULT: Size of the file in bytes.

Typedef: typedef struct tagsysfilegetsize\_struct { RTS\_IEC\_STRING \*szFileName; VAR\_INPUT RTS\_IEC\_RESULT \*pResult; VAR\_INPUT RTS\_IEC\_UDINT SysFileGetSize; VAR\_OUTPUT } sysfilegetsize\_struct;

### **87.1.22 Typedef: sysfilegetsizebyhandle\_struct**

Stuctname: sysfilegetsizebyhandle\_struct Get file size of the file specified by handle.

RESULT: Size of the file in bytes.

Typedef: typedef struct tagsysfilegetsizebyhandle\_struct { RTS\_IEC\_UDINT hFile; VAR\_INPUT RTS\_IEC\_RESULT \*pResult; VAR\_INPUT RTS\_IEC\_UDINT SysFileGetSizeByHandle; VAR\_OUTPUT } sysfilegetsizebyhandle\_struct;

### **87.1.23 Typedef: sysfilegetstatus\_struct**

Stuctname: sysfilegetstatus\_struct Get the file status Typedef: typedef struct tagsysfilegetstatus\_struct { RTS\_IEC\_HANDLE hFile; VAR\_INPUT RTS\_IEC\_INT SysFileGetStatus; VAR\_OUTPUT, Enum: SYS\_FILE\_STATUS } sysfilegetstatus\_struct;

# **87.1.24 Typedef: sysfilegetstatus2\_struct**

Stuctname: sysfilegetstatus2\_struct Get the file status Typedef: typedef struct tagsysfilegetstatus2\_struct { RTS\_IEC\_HANDLE hFile; VAR\_INPUT RTS\_IEC\_RESULT \*pResult; VAR\_INPUT RTS\_IEC\_INT SysFileGetStatus2; VAR\_OUTPUT, Enum: SYS<sup>-FILE\_STATUS }</sup> sysfilegetstatus2\_struct;

# **87.1.25 Typedef: sysfilegettime\_struct**

Stuctname: sysfilegettime\_struct

Get file time of the specified file. A standard path will be added to the filename, if no path is specified.

RESULT: Returns the runtime system error code (see CmpErrors.library).

Typedef: typedef struct tagsysfilegettime\_struct { RTS\_IEC\_STRING \*szFileName; VAR\_INPUT SYS\_FILETIME \*ptFileTime; VAR\_INPUT RTS\_IEC\_RESULT SysFileGetTime; VAR\_OUTPUT } sysfilegettime\_struct;

# **87.1.26 Typedef: sysfileopen\_struct**

Stuctname: sysfileopen\_struct

Open or create file. A standard path will be added to the filename, if no path is specified in the file name.

If a file extension is specified in the settings, this path will be used (see category settings).

IMPLEMENTATION NOTE: File name can contain an absolute or relative path to the file. Path entries must be separated with a '/' and not with a '\"!

RESULT: Handle to the file or RTS\_INVALID\_HANDLE if failed.

Typedef: typedef struct tagsysfileopen\_struct { RTS\_IEC\_STRING \*szFile; VAR\_INPUT RTS\_IEC\_UDINT am; VAR\_INPUT, Enum: ACCESS\_MODE RTS\_IEC\_RESULT \*pResult; VAR<sup>-</sup>INPUT RTS\_IEC\_HANDLE SysFileOpen; VAR\_OUTPUT } sysfileopen\_struct;

# **87.1.27 Typedef: sysfileread\_struct**

Stuctname: sysfileread\_struct Read number of bytes out of the file

RESULT: Number of bytes read from file. 0=if failed.

Typedef: typedef struct tagsysfileread\_struct { RTS\_IEC\_HANDLE hFile; VAR\_INPUT RTS\_IEC\_BYTE \*pbyBuffer; VAR\_INPUT RTS\_IEC\_UDINT ulSize; VAR\_INPUT RTS\_IEC\_RESULT \*pResult; VAR\_INPUT RTS\_IEC\_UDINT SysFileRead; VAR\_OUTPUT } sysfileread\_struct;

# **87.1.28 Typedef: sysfilerename\_struct**

Stuctname: sysfilerename\_struct

Rename the file. A standard path will be added to the filename, if no path is specified.

RESULT: Returns the runtime system error code (see CmpErrors.library).

Typedef: typedef struct tagsysfilerename\_struct { RTS\_IEC\_STRING \*szOldFileName; VAR\_INPUT RTS\_IEC\_STRING \*szNewFileName; VAR\_INPUT RTS\_IEC\_RESULT SysFileRename; VAR<sup>T</sup>OUTPUT } sysfilerename\_struct;

# **87.1.29 Typedef: sysfilesetpos\_struct**

Stuctname: sysfilesetpos\_struct Set the file pointer to the specified position

RESULT: Returns the runtime system error code (see CmpErrors.library).

Typedef: typedef struct tagsysfilesetpos\_struct { RTS\_IEC\_HANDLE hFile; VAR\_INPUT RTS\_IEC\_UDINT uIOffset; VAR\_INPUT RTS\_IEC\_RESULT SysFileSetPos; VAR\_OUTPUT } sysfilesetpos\_struct;

# **87.1.30 Typedef: sysfilewrite\_struct**

Stuctname: sysfilewrite\_struct Write number of bytes to the file. File must be opened with AM\_WRITE or AM\_APPEND.

RESULT: Number of bytes written to the file. 0=if failed.

Typedef: typedef struct tagsysfilewrite\_struct { RTS\_IEC\_HANDLE hFile; VAR\_INPUT RTS\_IEC\_BYTE \*pbyBuffer; VAR\_INPUT RTS\_IEC\_UDINT ulSize; VAR\_INPUT RTS\_IEC\_RESULT \*pResult; VAR\_INPUT RTS\_IEC\_UDINT SysFileWrite; VAR\_OUTPUT } sysfilewrite\_struct;

# **87.1.31 SysFileOpen**

*RTS\_HANDLE SysFileOpen (char \*pszFile, RTS\_ACCESS\_MODE am, RTS\_RESULT \*pResult)*

Open or create file. A standard path will be added to the filename, if no path is specified in the file name.

If a file extension is specified in the settings, this path will be used (see category settings).

IMPLEMENTATION NOTE: File name can contain an absolute or relative path to the file. Path entries must be separated with a '/' and not with a '\"!

# **pszFile [IN]**

File name. File name can contain an absolute or relative path to the file. Path entries must be separated with a '/' and not with a '\"!

# **am [IN]**

Requested access mode to the file:

• AM READ: If file does not exist, an error is returned. If the file exists, the file will be opened

- AM\_WRITE: If file does not exist, a new file will be created. If the file exists, it will be overwritten!
- AM\_APPEND: If the file does not exist, an error is returned. If the file exists, the file will be opened

# **pResult [OUT]**

Pointer to error code

# **Result**

Handle to the file or RTS\_INVALID\_HANDLE if failed

# **87.1.32 SysFileGetStatus**

*SYS\_FILE\_STATUS SysFileGetStatus (RTS\_HANDLE hFile, RTS\_RESULT \*pResult)* Get the file status **hFile [IN]**

Handle to the file

# **pResult [IN]**

Pointer to error code

### **Result**

File status. See category file status

# **87.1.33 SysFileGetName**

*char\* SysFileGetName (RTS\_HANDLE hFile, RTS\_RESULT \*pResult)* Get the file name from file specified by handle **hFile [IN]** Handle to the file **pResult [IN]** Pointer to error code **Result** File name **87.1.34 SysFileRead**

*RTS\_SIZE SysFileRead (RTS\_HANDLE hFile, unsigned char \*pbyBuffer, RTS\_SIZE uiSize, RTS\_RESULT \*pResult)* Read number of bytes out of the file **hFile [IN]** Handle to the file **pbyBuffer [OUT]** Pointer to buffer for read data **uiSize [IN]** Number of bytes to read from file. Must be less or equal the buffer size! **pResult [OUT]** Pointer to error code **Result** Number of bytes read from file. 0=if failed

# **87.1.35 SysFileWrite**

*RTS\_SIZE SysFileWrite (RTS\_HANDLE hFile, unsigned char \*pbyBuffer, RTS\_SIZE uiSize, RTS\_RESULT \*pResult)* Write number of bytes to the file. File must be opened with AM\_WRITE or AM\_APPEND. **hFile [IN]** Handle to the file **pbyBuffer [IN]** Pointer to buffer with data to write to file **uiSize [IN]** Number of bytes to write in the file. Must be less or equal the buffer size! **pResult [OUT]** Pointer to error code

### **Result**

Number of bytes written to the file. 0=if failed

# **87.1.36 SysFileDeleteByHandle**

*RTS\_RESULT SysFileDeleteByHandle (RTS\_HANDLE hFile)* Delete the file specified by handle **hFile [IN]** Handle to the file

**Result**

error code

## **87.1.37 SysFileSetPos**

*RTS\_RESULT SysFileSetPos (RTS\_HANDLE hFile, RTS\_SIZE uiOffset)* Set the file pointer to the specified position **hFile [IN]** Handle to the file **uiOffset [IN]** Offset to set from the beginning of the file

### **Result**

error code

### **87.1.38 SysFileGetPos**

*RTS\_RESULT SysFileGetPos (RTS\_HANDLE hFile, RTS\_SIZE \*puiPos)* Get actual file pointer position

# **hFile [IN]**

Handle to the file

# **puiPos [OUT]**

Pointer to get actual position of the file pointer from the beginning of the file

### **Result**

error code

# **87.1.39 SysFileGetSizeByHandle**

*RTS\_SIZE SysFileGetSizeByHandle (RTS\_HANDLE hFile, RTS\_RESULT \*pResult)* Get file size of the actual opened file **hFile [IN]** Handle to the file

**pResult [OUT]**

Pointer to error code

### **Result**

Size of the file in bytes

### **87.1.40 SysFileEOF**

*RTS\_RESULT SysFileEOF (RTS\_HANDLE hFile)*

Check, if end of file is reached at reading from the file. IMPLEMENTATION NOTE: End of file is only checked after a read operation with SysFileRead! But after a SysFileWrite or SysFileSetPos call, the function returns ERR FAILED (no end of file)!

## **hFile [IN]**

Handle to the file

### **Result**

Error code:

- ERR OK: End of file reached at reading beyond the end of the file
- ERR\_FAILED: No end of file reached
- ERR\_PARAMETER: hFile is invalid

# **87.1.41 SysFileFlush**

*RTS\_RESULT SysFileFlush (RTS\_HANDLE hFile)* Flush the file cache and write into the file. **hFile [IN]** Handle to the file **Result**

#### Error code:

- ERR OK: Succeeded flushing the file
- ERR<sup>T</sup>FAILED: Error occurred during file flush
- ERR<sup>T</sup>NOTIMPLEMENTED: File flush is not implemented
- ERR<sup>T</sup>NOT SUPPORTED: File flush not available on the target

### **87.1.42 SysFileOpen\_**

*RTS\_HANDLE SysFileOpen\_ (char \*pszFile, RTS\_ACCESS\_MODE am, RTS\_RESULT \*pResult)* Open or create a file. File will be opened with no standard path. The file name will be used as it is.

# **pszFile [IN]**

File name. File name can contain an absolute or relative path to the file. Path entries must be separated with a '/' and not with a '\"!

### **am [IN]**

Requested access mode to the file:

- AM READ: If file does not exist, an error is returned. If the file exists, the file will be opened
- AM\_WRITE: If file does not exist, a new file will be created. If the file exists, it will be overwritten!
- AM APPEND: If the file does not exist, an error is returned. If the file exists, the file will be opened

### **pResult [OUT]**

Pointer to error code

#### **Result**

Handle to the file or RTS\_INVALID\_HANDLE if failed

### **87.1.43 SysFileDelete**

*RTS\_RESULT SysFileDelete (char \*pszFile)*

Delete the file specified by name. A standard path will be added to the filename, if no path is specified.

### **pszFile [IN]**

File name. File name can contain an absolute or relative path to the file. Path entries must be separated with a '/' and not with a '\"!

### **Result**

error code

# **87.1.44 SysFileDelete\_**

*RTS\_RESULT SysFileDelete\_ (char \*pszFile)*

Delete the file specified by name. Filename will be used with no standard path.

#### **pszFile [IN]**

File name. File name can contain an absolute or relative path to the file. Path entries must be separated with a '/' and not with a '\"!

#### **Result**

error code

### **87.1.45 SysFileRename**

*RTS\_RESULT SysFileRename (char \*pszOldFileName, char \*pszNewFileName)*

Rename the file. A standard path will be added to the filename, if no path is specified.

### **pszOldFileName [IN]**

Old file name. File name can contain an absolute or relative path to the file. Path entries must be separated with a '/' and not with a '\"!

#### **pszNewFileName [IN]**

New file name. File name can contain an absolute or relative path to the file. Path entries must be separated with a '/' and not with a '\"!

# **Result**

error code

### **87.1.46 SysFileRename\_**

*RTS\_RESULT SysFileRename\_ (char \*pszOldFileName, char \*pszNewFileName)* Rename the file. File will be renamed with no standard path.

# **pszOldFileName [IN]**

Old file name. File name can contain an absolute or relative path to the file. Path entries must be separated with a '/' and not with a '\"!

### **pszNewFileName [IN]**

New file name. File name can contain an absolute or relative path to the file. Path entries must be separated with a '/' and not with a '\"!

### **Result**

error code

# **87.1.47 SysFileGetSize**

*RTS\_SIZE SysFileGetSize (char \*pszFile, RTS\_RESULT \*pResult)*

Get file size of the file specified by name A standard path will be added to the filename, if no path is specified.

# **pszFile [IN]**

File name. File name can contain an absolute or relative path to the file. Path entries must be separated with a '/' and not with a '\"!

### **pResult [OUT]**

Pointer to error code: ERR\_OK: Successful ERR\_NO\_OBJECT: File not available ERR\_FAILED: Failed to get file size

### **Result**

Size of the file in bytes

### **87.1.48 SysFileGetSize\_**

*RTS\_SIZE SysFileGetSize\_ (char \*pszFile, RTS\_RESULT \*pResult)*

Get file size of the file specified by name, No standard path will be added to the file name.

### **pszFile [IN]**

File name. File name can contain an absolute or relative path to the file. Path entries must be separated with a '/' and not with a '\"!

### **pResult [OUT]**

Pointer to error code

### **Result**

Size of the file in bytes

# **87.1.49 SysFileGetTime**

*RTS\_RESULT SysFileGetTime (char \*pszFile, SYS\_FILETIME \*pftFileTime)*

Get file time of the specified file. A standard path will be added to the filename, if no path is specified. **pszFile [IN]**

### File name. File name can contain an absolute or relative path to the file. Path entries must be separated with a '/' and not with a '\"!

**pftFileTime [OUT]**

Pointer to get the file time results. IMPLEMENTATION NOTE: All time values must be local time! **Result**

#### error code

# **87.1.50 SysFileGetTime\_**

*RTS\_RESULT SysFileGetTime\_ (char \*pszFile, SYS\_FILETIME \*pftFileTime)*

Get file time of the file specified by name. No standard path will be added.

### **pszFile [IN]**

File name. File name can contain an absolute or relative path to the file. Path entries must be separated with a '/' and not with a '\"!

### **pftFileTime [OUT]**

Pointer to get the file time results. IMPLEMENTATION NOTE: All time values must be local time! **Result**

error code

# **87.1.51 SysFileCopy**

*RTS\_RESULT SysFileCopy (char \*pszDestFileName, char \*pszSourceFileName, RTS\_SIZE \*puiCopied)*

Copy one file to another. A standard path will be added to the filename, if no path is specified. IMPLEMENTATION NOTE: If the destination file exists, the file will be overwritten and the function succeeded.

# **pszDestFileName [IN]**

Destination file name. File name can contain an absolute or relative path to the file. Path entries must be separated with a '/' and not with a '\"!

### **pszSourceFileName [IN]**

Source file name. File name can contain an absolute or relative path to the file. Path entries must be separated with a '/' and not with a '\"!

## **puiCopied [OUT]**

Number of bytes copied

### **Result**

error code

# **87.1.52 SysFileCopy\_**

*RTS\_RESULT SysFileCopy\_ (char \*pszDestFileName, char \*pszSourceFileName, RTS\_SIZE \*puiCopied)*

Copy one file in another. No standard path will be added to filename.

### **pszFile [IN]**

File name. File name can contain an absolute or relative path to the file. Path entries must be separated with a '/' and not with a '\"!

### **pftFileTime [OUT]**

Pointer to get the file time results

### **Result**

error code

# **87.1.53 SysFileGetPath**

*RTS\_RESULT SysFileGetPath (char \*pszFileName, char \*pszPath, RTS\_SIZE iMaxLen)* Get the path of this file. If a path is specified in the filename, the path will be extracted from the filename. If no path is specified in the filename, the standard path for this file extension type will be returned.

### **pszFileName [IN]**

File name. Can contain an absolute or relative path

# **pszPath [OUT]**

# Path for this file

**iMaxLen [IN]**

Maximum size in bytes of path length

### **Result**

error code

# **87.1.54 SysFileGetIecPath**

*RTS\_RESULT SysFileGetIecPath (char \*pszFileName, char \*pszPath, RTS\_SIZE iMaxLen)* Get the path of this file for Iec applications. If a path is specified in the filename, the path will be extracted from the filename. If no path is specified in the filename, the standard path for this file extension type will be returned.

# **pszFileName [IN]**

File name. Can contain an absolute or relative path

### **pszPath [OUT]**

Path for this file

# **iMaxLen [IN]**

Maximum size in bytes of path length

### **Result**

error code

# **87.1.55 SysFileGenerateCRC**

*RTS\_RESULT SysFileGenerateCRC (char \*pszFile, RTS\_SIZE ulSize, RTS\_UI32 \*pulCRC)* Generate the CRC32 of a file. Can be used to check file integrity. ATTENTION: Only for backward compatibility! CRC is implemented not independant from buffer size! **pszFile [IN]**

File name. Can contain an absolute or relative path

### **ulSize [IN]**

Size to calculate checksum. 0 if real size of file should be used [default]

# **pulCRC [OUT]**

Pointer to get CRC32 result

## **Result**

error code

# **87.1.56 SysFileGenerateCRC2**

*RTS\_RESULT SysFileGenerateCRC2 (char \*pszFile, RTS\_SIZE ulSize, RTS\_UI32 \*pulCRC)* Generate the CRC32 of a file. Can be used to check file integrity.

# **pszFile [IN]**

File name. Can contain an absolute or relative path

### **ulSize [IN]**

Size to calculate checksum. 0 if real size of file should be used [default]

# **pulCRC [OUT]**

Pointer to get CRC32 result

# **Result**

error code

# **87.1.57 SysFileGenerateCRC2\_**

*RTS\_RESULT SysFileGenerateCRC2\_ (char \*pszFile, RTS\_SIZE ulSize, RTS\_UI32 \*pulCRC)* Generate the CRC32 of a file. Can be used to check file integrity. IMPLEMENTATION NOTE: This interface function is implemented operating system dependant! Optimizations can be done here.

# **pszFile [IN]**

File name. Can contain an absolute or relative path

# **ulSize [IN]**

Size to calculate checksum. 0 if real size of file should be used [default]

# **pulCRC [OUT]**

Pointer to get CRC32 result

### **Result**

error code

# **87.1.58 SysFileIsInvisible**

*RTS\_RESULT SysFileIsInvisible (char \*pszFileName)* Interface function to check, if the filename has a prefix that marked that this file must be invisible outside the runtime system (e.g. in CmpFileTransfer).

# **pszFileName [IN]**

HPointer to the filename to check

# **Result**

Error code:

- ERR OK: Invisible file! Must be invisible outside the runtime system (e.g. in CmpFileTransfer)
- ERR\_FAILED: No invisible file
- ERR\_PARAMETER: Invalid parameter pszFileName

# **87.1.59 SysFileClose**

*RTS\_RESULT SysFileClose (RTS\_HANDLE hFile)* Close a file specified by handle **hFile [IN]**

Handle to the file

### **Result**

error code

# **87.2 CmpLogBackendItf**

Interface of a logger backend, to store and dump log entries.

# **87.2.1 LogBackendCreate**

*RTS\_HANDLE LogBackendCreate (RTS\_HANDLE hICmpLogBackend, CLASSID ClassId, struct tagLogOptions \*pOptions)* Create a logger **pOptions [IN]** Options for logger **pResult [OUT]** Pointer to get the result **Result** Handle to the logger, or RTS\_INVALID\_HANDLE if failed

# **87.2.2 LogBackendAdd**

*RTS\_HANDLE LogBackendAdd (RTS\_HANDLE hICmpLogBackend, struct tagLogOptions \*pOptions, struct tagLogEntry \*pLog, RTS\_RESULT \*pResult)* Add a new log entry **hLog [IN]** Handle to logger **pOptions [IN]** Log options **pLog [IN]** Log entry **pResult [OUT]** Result **Result** Handle to logger (logger could be split into a new logger) **87.2.3 LogBackendDelete** *RTS\_RESULT LogBackendDelete (RTS\_HANDLE hICmpLogBackend)*

Delete a logger **hLog [IN]** Handle to logger **Result** ERR\_OK

# **88 SysFile**

System component that allows access to file functions.

# **88.1 SysFileStreamItf**

# **88.1.1 Typedef: sysfilestreamclearerr\_struct**

Stuctname: sysfilestreamclearerr\_struct sysfilestreamclearerr Typedef: typedef struct tagsysfilestreamclearerr\_struct { RTS\_IEC\_HANDLE File; VAR\_INPUT RTS\_IEC\_DINT SysFileStreamClearerr; VAR\_OUTPUT } sysfilestreamclearerr\_struct;

# **88.1.2 Typedef: sysfilestreamfclose\_struct**

Stuctname: sysfilestreamfclose\_struct

sysfilestreamfclose

Typedef: typedef struct tagsysfilestreamfclose\_struct { RTS\_IEC\_HANDLE File; VAR\_INPUT RTS\_IEC\_DINT SysFileStreamFClose; VAR\_OUTPUT } sysfilestreamfclose\_struct;

# **88.1.3 Typedef: sysfilestreamfeof\_struct**

Stuctname: sysfilestreamfeof struct sysfilestreamfeof Typedef: typedef struct tagsysfilestreamfeof\_struct { RTS\_IEC\_HANDLE File; VAR\_INPUT RTS\_IEC\_DINT SysFileStreamFEOF; VAR\_OUTPUT } sysfilestreamfeof\_struct;

# **88.1.4 Typedef: sysfilestreamferror\_struct**

Stuctname: sysfilestreamferror\_struct sysfilestreamferror Typedef: typedef struct tagsysfilestreamferror\_struct { RTS\_IEC\_HANDLE File; VAR\_INPUT RTS\_IEC\_DINT SysFileStreamFError; VAR\_OUTPUT } sysfilestreamferror\_struct;

# **88.1.5 Typedef: sysfilestreamfflush\_struct**

Stuctname: sysfilestreamfflush\_struct sysfilestreamfflush Typedef: typedef struct tagsysfilestreamfflush\_struct { RTS\_IEC\_HANDLE File; VAR\_INPUT RTS\_IEC\_DINT SysFileStreamFFlush; VAR\_OUTPUT } sysfilestreamfflush\_struct;

# **88.1.6 Typedef: sysfilestreamfgetc\_struct**

Stuctname: sysfilestreamfgetc\_struct sysfilestreamfgetc Typedef: typedef struct tagsysfilestreamfgetc\_struct { RTS\_IEC\_HANDLE File; VAR\_INPUT RTS\_IEC\_DINT SysFileStreamFGetC; VAR\_OUTPUT } sysfilestreamfgetc\_struct;

# **88.1.7 Typedef: sysfilestreamfgetpos\_struct**

Stuctname: sysfilestreamfgetpos\_struct sysfilestreamfgetpos Typedef: typedef struct tagsysfilestreamfgetpos\_struct { RTS\_IEC\_HANDLE File; VAR\_INPUT RTS\_IEC\_BYTE \*pFPos; VAR\_INPUT RTS\_IEC\_DINT SysFileStreamFGetPos; VAR\_OUTPUT } sysfilestreamfgetpos\_struct;

# **88.1.8 Typedef: sysfilestreamfgets\_struct**

Stuctname: sysfilestreamfgets\_struct

sysfilestreamfgets

Typedef: typedef struct tagsysfilestreamfgets\_struct { RTS\_IEC\_STRING \*str; VAR\_INPUT RTS\_IEC\_DINT n; VAR\_INPUT RTS\_IEC\_HANDLE File; VAR\_INPUT RTS\_IEC\_STRING \*SysFileStreamFGetS; VAR\_OUTPUT } sysfilestreamfgets\_struct;

# **88.1.9 Typedef: sysfilestreamfopen\_struct**

Stuctname: sysfilestreamfopen\_struct sysfilestreamfopen

Typedef: typedef struct tagsysfilestreamfopen\_struct { RTS\_IEC\_STRING \*FileName; VAR\_INPUT RTS\_IEC\_STRING \*Mode; VAR\_INPUT RTS\_IEC\_HANDLE SysFileStreamFOpen; VAR\_OUTPUT } sysfilestreamfopen\_struct;

# **88.1.10 Typedef: sysfilestreamfprintf\_int\_struct**

Stuctname: sysfilestreamfprintf\_int\_struct sysfilestreamfprintf\_int

Typedef: typedef struct tagsysfilestreamfprintf\_int\_struct { RTS\_IEC\_HANDLE File; VAR\_INPUT RTS\_IEC\_STRING \*szFormat; VAR\_INPUT RTS\_IEC\_DINT nArg; VAR\_INPUT RTS\_IEC\_DINT SysFileStreamFPrintf\_Int; VAR\_OUTPUT } sysfilestreamfprintf\_int\_struct;

### **88.1.11 Typedef: sysfilestreamfprintf\_real\_struct**

Stuctname: sysfilestreamfprintf\_real\_struct

sysfilestreamfprintf\_real

Typedef: typedef struct tagsysfilestreamfprintf\_real\_struct { RTS\_IEC\_HANDLE File; VAR\_INPUT RTS\_IEC\_STRING \*szFormat; VAR\_INPUT RTS\_IEC\_REAL rArg; VAR\_INPUT RTS\_IEC\_DINT SysFileStreamFPrintf\_Real; VAR\_OUTPUT } sysfilestreamfprintf\_real\_struct;

## **88.1.12 Typedef: sysfilestreamfprintf\_string\_struct**

Stuctname: sysfilestreamfprintf\_string\_struct

sysfilestreamfprintf\_string

Typedef: typedef struct tagsysfilestreamfprintf\_string\_struct { RTS\_IEC\_HANDLE File; VAR\_INPUT RTS\_IEC\_STRING \*szFormat; VAR\_INPUT RTS\_IEC\_STRING \*sArg; VAR\_INPUT RTS\_IEC\_DINT SysFileStreamFPrintf\_String; VAR\_OUTPUT } sysfilestreamfprintf\_string\_struct;

# **88.1.13 Typedef: sysfilestreamfputc\_struct**

Stuctname: sysfilestreamfputc\_struct sysfilestreamfputc

Typedef: typedef struct tagsysfilestreamfputc\_struct { RTS\_IEC\_DINT c; VAR\_INPUT RTS\_IEC<sup>2</sup>HANDLE File; VAR\_INPUT RTS\_IEC\_DINT SysFileStreamFPutC; VAR\_OUTPUT } sysfilestreamfputc\_struct;

### **88.1.14 Typedef: sysfilestreamfputs\_struct**

Stuctname: sysfilestreamfputs\_struct

sysfilestreamfputs

Typedef: typedef struct tagsysfilestreamfputs\_struct { RTS\_IEC\_STRING \*str; VAR\_INPUT RTS\_IEC\_HANDLE File; VAR\_INPUT RTS\_IEC\_DINT SysFileStreamFPutS; VAR\_OUTPUT } sysfilestreamfputs\_struct;

### **88.1.15 Typedef: sysfilestreamfread\_struct**

Stuctname: sysfilestreamfread struct

sysfilestreamfread

Typedef: typedef struct tagsysfilestreamfread\_struct { RTS\_IEC\_BYTE \*Buffer; VAR\_INPUT RTS\_IEC\_DWORD Size; VAR\_INPUT RTS\_IEC\_DWORD NObjs; VAR\_INPUT RTS\_IEC\_HANDLE File; VAR\_INPUT RTS\_IEC\_DWORD SysFileStreamFRead; VAR\_OUTPUT } sysfilestreamfread\_struct;

# **88.1.16 Typedef: sysfilestreamfscanf\_int\_struct**

Stuctname: sysfilestreamfscanf\_int\_struct sysfilestreamfscanf\_int Typedef: typedef struct tagsysfilestreamfscanf\_int\_struct { RTS\_IEC\_HANDLE File; VAR\_INPUT RTS\_IEC\_STRING \*szFormat; VAR\_INPUT RTS\_IEC\_DINT \*pnArg; VAR\_INPUT RTS\_IEC\_DINT SysFileStreamFScanf\_Int; VAR\_OUTPUT } sysfilestreamfscanf\_int\_struct;

### **88.1.17 Typedef: sysfilestreamfscanf\_real\_struct**

Stuctname: sysfilestreamfscanf\_real\_struct

sysfilestreamfscanf\_real

Typedef: typedef struct tagsysfilestreamfscanf\_real\_struct { RTS\_IEC\_HANDLE File; VAR\_INPUT RTS\_IEC\_STRING \*szFormat; VAR\_INPUT RTS\_IEC\_REAL \*pfArg; VAR\_INPUT RTS\_IEC\_DINT SysFileStreamFScanf\_Real; VAR\_OUTPUT } sysfilestreamfscanf\_real\_struct;

### **88.1.18 Typedef: sysfilestreamfscanf\_string\_struct**

Stuctname: sysfilestreamfscanf\_string\_struct sysfilestreamfscanf\_string

Typedef: typedef struct tagsysfilestreamfscanf\_string\_struct { RTS\_IEC\_HANDLE File; VAR\_INPUT RTS\_IEC\_STRING \*szFormat; VAR\_INPUT RTS\_IEC\_STRING \*psArg; VAR\_INPUT RTS\_IEC\_DINT SysFileStreamFScanf\_String; VAR\_OUTPUT } sysfilestreamfscanf\_string\_struct;

# **88.1.19 Typedef: sysfilestreamfseek\_struct**

Stuctname: sysfilestreamfseek\_struct

sysfilestreamfseek

Typedef: typedef struct tagsysfilestreamfseek\_struct { RTS\_IEC\_HANDLE File; VAR\_INPUT RTS\_IEC\_DINT offset; VAR\_INPUT RTS\_IEC\_DINT origin; VAR\_INPUT RTS\_IEC\_DINT SysFileStreamFSeek; VAR\_OUTPUT } sysfilestreamfseek\_struct;

# **88.1.20 Typedef: sysfilestreamfsetpos\_struct**

Stuctname: sysfilestreamfsetpos\_struct

sysfilestreamfsetpos

Typedef: typedef struct tagsysfilestreamfsetpos\_struct { RTS\_IEC\_HANDLE File; VAR\_INPUT RTS\_IEC\_BYTE \*pFPos; VAR\_INPUT RTS\_IEC\_DINT SysFileStreamFSetPos; VAR\_OUTPUT } sysfilestreamfsetpos\_struct;

# **88.1.21 Typedef: sysfilestreamftell\_struct**

Stuctname: sysfilestreamftell\_struct sysfilestreamftell Typedef: typedef struct tagsysfilestreamftell\_struct { RTS\_IEC\_HANDLE File; VAR\_INPUT RTS\_IEC\_DINT SysFileStreamFTell; VAR\_OUTPUT } sysfilestreamftell\_struct;

# **88.1.22 Typedef: sysfilestreamfwrite\_struct**

Stuctname: sysfilestreamfwrite\_struct

sysfilestreamfwrite

Typedef: typedef struct tagsysfilestreamfwrite\_struct { RTS\_IEC\_BYTE \*Buffer; VAR\_INPUT RTS\_IEC\_DWORD Size; VAR\_INPUT RTS\_IEC\_DWORD NObjs; VAR\_INPUT RTS\_IEC\_HANDLE File; VAR\_INPUT RTS\_IEC\_DWORD SysFileStreamFWrite; VAR\_OUTPUT } sysfilestreamfwrite\_struct;

# **88.1.23 Typedef: sysfilestreamremove\_struct**

Stuctname: sysfilestreamremove\_struct

sysfilestreamremove

Typedef: typedef struct tagsysfilestreamremove\_struct { RTS\_IEC\_STRING \*FileName; VAR\_INPUT RTS\_IEC\_BOOL SysFileStreamRemove; VAR\_OUTPUT } sysfilestreamremove\_struct;

# **88.1.24 Typedef: sysfilestreamrename\_struct**

Stuctname: sysfilestreamrename\_struct

sysfilestreamrename

Typedef: typedef struct tagsysfilestreamrename\_struct { RTS\_IEC\_STRING \*FileOldName; VAR\_INPUT RTS\_IEC\_STRING \*FileNewName; VAR\_INPUT RTS\_IEC\_BOOL SysFileStreamRename; VAR\_OUTPUT } sysfilestreamrename\_struct;

# **88.1.25 Typedef: sysfilestreamrewind\_struct**

Stuctname: sysfilestreamrewind\_struct sysfilestreamrewind Typedef: typedef struct tagsysfilestreamrewind\_struct { RTS\_IEC\_HANDLE File; VAR\_INPUT RTS\_IEC\_DINT SysFileStreamRewind; VAR\_OUTPUT } sysfilestreamrewind\_struct;

# **89 SysFlash**

System component for flash access.

# **89.1 SysFlashItf**

The SysFlash interface is projected to get access to flash memory of a controller. It has to be adpated to your flash.

There are functions to read and write to flash memory. It is used by some implementations of the file component (SysFileFlash) to store some files in flash, and by the application component for execution of user code in flash. The SysFlash Component divides two different kinds of flash areas: FA\_CODE and FA\_FILE. FA\_FILE is only needed, if SysFileFlash is used. Please see further description for SysFileFlash and our Flash-Filesystem. Please note that the offsets of the files have to correspond with sector borders of the flash. One file should be stored in one sector.

# **89.1.1 SysFlashInit**

*RTS\_RESULT SysFlashInit (FlashArea fa)*

Init the flash system

### **fa [IN]**

Flash area that shall be used for the operation. Now, FA\_CODE and FA\_FILE are defined.

#### **Result**

error code

### **89.1.2 SysFlashErase**

### *RTS\_RESULT SysFlashErase (FlashArea fa, RTS\_SIZE ulSize, RTS\_SIZE ulOffset)*

Erases a block of flash memory. You must erase a flash area before writing to it. This function is implemented in the generic part of SysFlash and splits up the block to erase in several smaller pieces with the maximum size of EraseBlockSize. For each piece SysFlashErase\_() and the CommCycleHook is called, to keep the rest of the RTS also on single-tasking systems alive.

### **fa [IN]**

Flash area that shall be used for the operation. Now, FA\_CODE and FA\_FILE are defined.

# **ulSize [IN]**

Size of flash area to erase

#### **ulOffset [IN]**

Offset of flash area to erase. The function adds the start address of the flash to calculate the physical address of the area.

#### **Result**

error code

### **89.1.3 SysFlashRead**

*RTS\_RESULT SysFlashRead (FlashArea fa, char \*pcDest, RTS\_SIZE ulSize, RTS\_SIZE ulOffset)* Reads a block of memory from the flash. This function is implemented in the generic part of SysFlash and splits up the block to read in several smaller pieces with the maximum size of ReadBlockSize. For each piece SysFlashRead\_() and the CommCycleHook is called, to keep the rest of the RTS also on single-tasking systems alive.

### **fa [IN]**

Flash area that shall be used for the operation. Now, FA\_CODE and FA\_FILE are defined.

### **pcDest [IN]**

Pointer to buffer that receives the data

### **ulSize [IN]**

Size of the buffer

### **ulOffset [IN]**

Offset of flash area to read from. The function adds the start address of the flash to calculate the physical address of the area.

### **Result**

error code

### **89.1.4 SysFlashWrite**

*RTS\_RESULT SysFlashWrite (FlashArea fa, char \*pcSource, RTS\_SIZE ulSize, RTS\_SIZE ulOffset)*

Writes a block of data to the flash. The flash area has to be erased first with SysFlashErase. This function is implemented in the generic part of SysFlash and splits up the block to write in several smaller pieces with the maximum size of WriteBlockSize. For each piece SysFlashWrite() and the CommCycleHook is called, to keep the rest of the RTS also on single-tasking systems alive.

### **fa [IN]**

Flash area that shall be used for the operation. Now, FA\_CODE and FA\_FILE are defined.

**pcSource [IN]**

Pointer to buffer that contains the data

### **ulSize [IN]**

Size of the buffer

### **ulOffset [IN]**

Offset of flash area to write to. The function adds the start address of the flash to calculate the physical address of the area.

#### **Result**

error code

### **89.1.5 SysFlashFlush**

*RTS\_RESULT SysFlashFlush (FlashArea fa, RTS\_SIZE ulSize, RTS\_SIZE ulOffset)*

Called when a file that was opened for writing is closed. This function is implemented in the generic part of SysFlash and splits up the block to flush in several smaller pieces with the maximum size of FlushBlockSize. For each piece SysFlashFlush() and the CommCycleHook is called, to keep the rest of the RTS also on single-tasking systems alive.

### **fa [IN]**

Flash area that shall be used for the operation. Now, FA\_CODE and FA\_FILE are defined. **ulSize [IN]**

Size of the buffer

# **ulOffset [IN]**

Offset of flash area to write to. The function adds the start address of the flash to calculate the physical address of the area.

### **Result**

error code

# **89.1.6 SysFlashGetPhysicalAddress**

*RTS\_UINTPTR SysFlashGetPhysicalAddress (FlashArea fa, RTS\_RESULT \*pResult)*

### Retrieve the physical address of a flash area

### **fa [IN]**

Flash area that shall be used for the operation. Now, FA\_CODE and FA\_FILE are defined.

**pResult [OUT]**

Pointer to error code

### **Result**

Physical address of flash area

# **89.1.7 SysFlashGetSize**

*RTS\_SIZE SysFlashGetSize (FlashArea fa, RTS\_RESULT \*pResult)*

Retrieve the size of a flash area

# **fa [IN]**

Flash area that shall be used for the operation. Now, FA\_CODE and FA\_FILE are defined.

**pResult [OUT]**

### Pointer to error code

### **Result**

Size of flash area

# **89.1.8 SysFlashErase\_**

*RTS\_RESULT SysFlashErase\_ (FlashArea fa, RTS\_SIZE ulSize, RTS\_SIZE ulOffset)*

Erases a block of flash memory. You must erase a flash area before writing to it. The content of the flash area should be erased with 0 or ff. Must be implemented in the OS-specific part of SysFlash. Should only be called by SysFlashErase().

### **fa [IN]**

Flash area that shall be used for the operation. Now, FA\_CODE and FA\_FILE are defined.

# **ulSize [IN]**

Size of flash area to erase

### **ulOffset [IN]**

Offset of flash area to erase. The function adds the start address of the flash to calculate the physical address of the area.

**Result**

error code

# **89.1.9 SysFlashRead\_**

*RTS\_RESULT SysFlashRead\_ (FlashArea fa, char \*pcDest, RTS\_SIZE ulSize, RTS\_SIZE ulOffset)* Reads a block of memory from the flash. Must be implemented in the OS-specific part of SysFlash. Should only be called by SysFlashRead().

# **fa [IN]**

Flash area that shall be used for the operation. Now, FA\_CODE and FA\_FILE are defined.

# **pcDest [IN]**

Pointer to buffer that receives the data

### **ulSize [IN]**

Size of the buffer

# **ulOffset [IN]**

Offset of flash area to read from. The function adds the start address of the flash to calculate the physical address of the area.

### **Result**

error code

# **89.1.10 SysFlashWrite\_**

*RTS\_RESULT SysFlashWrite\_ (FlashArea fa, char \*pcSource, RTS\_SIZE ulSize, RTS\_SIZE ulOffset)*

Writes a block of data to the flash. The flash area has to be erased first with SysFlashErase. Must be implemented in the OS-specific part of SysFlash. Should only be called by SysFlashWrite().

### **fa [IN]**

Flash area that shall be used for the operation. Now, FA\_CODE and FA\_FILE are defined.

### **pcSource [IN]**

Pointer to buffer that contains the data

# **ulSize [IN]**

Size of the buffer

# **ulOffset [IN]**

Offset of flash area to write to. The function adds the start address of the flash to calculate the physical address of the area.

### **Result**

error code

# **89.1.11 SysFlashFlush\_**

*RTS\_RESULT SysFlashFlush\_ (FlashArea fa, RTS\_SIZE ulSize, RTS\_SIZE ulOffset)*

Called when a file that was opened for writing is closed. Normally, this function can be left empty. It can be useful, if the data is not written to flash directly, but buffered in RAM. The call of this function indicates that the file is closed and the data has to be written to flash. Must be implemented in the OS-specific part of SysFlash. Should only be called by SysFlashFlush().

# **fa [IN]**

Flash area that shall be used for the operation. Now, FA\_CODE and FA\_FILE are defined. **ulSize [IN]**

Size of the buffer

# **ulOffset [IN]**

Offset of flash area to write to. The function adds the start address of the flash to calculate the physical address of the area.

### **Result**

error code

# **90 SysGraphic**

System component for graphical output.

# **90.1 SysGraphicItf**

The SysGraphic interface is projected to get access to the graphic library routines of a system. This is the system interface typically for the CoDeSys target visualization.

### **90.1.1 Define: TF\_LEFT**

Category: TF Type: Define: TF\_LEFT Key: 0x00000000 Text Format

### **90.1.2 Define: FF\_ITALIC**

Category: Font style Type: Define: FF\_ITALIC Key: 0x0001 Styleflags for fonts

# **90.1.3 Define: BMPF\_ISOTROPIC**

Category: Bitmap style Type: Define: BMPF\_ISOTROPIC Key: 0x00000001 Styleflags that effect the drawing of images

# **90.1.4 Define: GRADIENT\_LINEAR**

# **90.1.5 Define: PF\_SOLID**

Category: Pen style Type: Define: PF\_SOLID Key: 0 Styleflags that effect the drawing of lines

# **90.1.6 Define: CAPSTYLE\_FLAT**

Category: Pen LineCapStyle Type: Define: CAPSTYLE\_FLAT Key: 0x0000 Styleflags that effect the linecap, means start and end of the line

### **90.1.7 Define: LINEJOIN\_MITER**

Category: Pen LineJoinStyle Type: Define: LINEJOIN\_MITER Key: 0x0000 Styleflags that effect the linejoin, means the corners of e.g. a polygon

### **90.1.8 Define: BF\_SOLID**

Category: Brush style Type: Define: BF\_SOLID Key: 0x0000 Styleflags that effect the drawing of filled shapes

### **90.1.9 Define: SYSGRAPHIC\_FEATURES\_ALL**

Category: Feature Flags Type: Define: SYSGRAPHIC\_FEATURES\_ALL Key: 0xffffffff

Feature flags that tell the kernel part of the targetvisualization what features are supported by the SysGraphic implementation

# **90.1.10 Define: SYSGRAPHIC\_FEATURE\_ANSISUPPORT**

Category: Feature Flags Type: Define: SYSGRAPHIC\_FEATURE\_ANSISUPPORT Key: 0x00000001 If this flag is set, then the implementation is able to work with ansi strings. If this flag is not active, then the methods of SysGraphic should only be called with unicode strings.

# **90.1.11 Define: SYSGRAPHIC\_ANTIALIASING\_NONE**

Category: Antialiasing modes Type: Define: SYSGRAPHIC\_ANTIALIASING\_NONE Key: 0x00000000 This mode for the antialiasing feature means that antialiasing is completely disabled. This is the default for newly created device contexts.

### **90.1.12 Define: SYSGRAPHIC\_ANTIALIASING\_LOWQUALITY**

Category: Antialiasing modes Type: Define: SYSGRAPHIC\_ANTIALIASING\_LOWQUALITY Key: 0x00000001 This mode for the antialiasing feature means that antialiasing in a lower quality (better performance) is enabled

# **90.1.13 Define: SYSGRAPHIC\_ANTIALIASING\_HIGHQUALITY**

Category: Antialiasing modes Type: Define: SYSGRAPHIC\_ANTIALIASING\_HIGHQUALITY Key: 0x00000002 This mode for the antialiasing feature means that antialiasing in a high quality (worse performance) is enabled

# **90.1.14 Define: SYSGRAPHIC\_KEY\_REPLACEMENT\_FONT\_NAME**

Category: Type: Define: SYSGRAPHIC\_KEY\_REPLACEMENT\_FONT\_NAME Key: ReplacementFontName Setting which decides if another font should be used.

# **90.1.15 Typedef: GradientData**

Stuctname: GradientData Data for gradient brush Typedef: typedef struct \_GradientData { unsigned long dwFillFlags; unsigned long dwColor1; unsigned long dwColor2; unsigned long dwAngle; unsigned long dwCenterX; unsigned long dwCenterY; unsigned long dwGradientType; unsigned long dwUseTwoColors; unsigned long dwBrightness; unsigned long dwColorBrightness; } GradientData;

# **90.1.16 SysGraphicCreateCompatibleDeviceContext**

*RTS\_RESULT SysGraphicCreateCompatibleDeviceContext (RTS\_HANDLE hWindow, RTS\_HANDLE\* phDC)* Create compatible device context **hWindow [IN]**

Handle to the actual window

### **phDC [OUT]**

Pointer to handle to get the device context

**Result**

error code

### **90.1.17 SysGraphicDeleteDeviceContext**

*RTS\_RESULT SysGraphicDeleteDeviceContext (RTS\_HANDLE hWindow, RTS\_HANDLE hDC)* Delete compatible device context

# **hWindow [IN]**

Handle to the actual window

**hDC [IN]**

Handle to the device context

**Result**

error code

# **90.1.18 SysGraphicGetDeviceContext**

*RTS\_RESULT SysGraphicGetDeviceContext (RTS\_HANDLE hWindow, RTS\_HANDLE\* phDC)* Get a device context. Remember to release such a device context using SysGraphicReleaseDeviceContext and not with SysGraphicDeleteDeviceContext! **hWindow [IN]** Handle to the actual window **phDC [OUT]** Pointer to handle to get the device context **Result** error code **90.1.19 SysGraphicReleaseDeviceContext** *RTS\_RESULT SysGraphicReleaseDeviceContext (RTS\_HANDLE hWindow, RTS\_HANDLE hDC)*

Release a device context that has been retrieved using SysGraphicGetDeviceContext

# **hWindow [IN]**

Handle to the actual window

### **hDC [In]**

Handle to the device context

### **Result**

error code

# **90.1.20 SysGraphicGetDeviceContextForWindowDeviceContext**

*RTS\_RESULT SysGraphicGetDeviceContextForWindowDeviceContext (RTS\_HANDLE hWindow, RTS\_HANDLE hDCWindow, RTS\_HANDLE\* phDC)*

Get a device context for an existing device context object belonging to a window. Remember to release such a device context using SysGraphicReleaseDeviceContextForWindowDeviceContext and not with SysGraphicDeleteDeviceContext or SysGraphicReleaseDeviceContext!

This method should be used when the SysWindow component wants to use SysGraphic methods directly. The intent of this method is to allow the syswindow component to convert a system specific device context to a device context that the SysGraphic component can work with.

This can be necessary in the following situation:

- SysWindow uses a system specific device context it received from the operating system
- SysWindow wants to call methods from SysGraphic on this device context
- The actual type SysGraphic uses for a device context is different than the operating system's type

The previous siutation will work correctly only when both SysGraphic and SysWindow use the same datatype for device contexts.

# **hWindow [IN]**

Handle to the actual window

# **hDCWindow [IN]**

Handle to the device context of the actual window

# **phDC [OUT]**

Pointer to handle to get the device context

**Result**

# error code

# **90.1.21 SysGraphicReleaseDeviceContextForWindowDeviceContext**

*RTS\_RESULT SysGraphicReleaseDeviceContextForWindowDeviceContext (RTS\_HANDLE hWindow, RTS\_HANDLE hDC)* Release a device context that has been retrieved using

SysGraphicGetDeviceContextForWindowDeviceContext

# **hWindow [IN]**

Handle to the actual window

**hDC [In]**

Handle to the device context

**Result**

error code

# **90.1.22 SysGraphicSetBackgroundColor**

*RTS\_RESULT SysGraphicSetBackgroundColor (RTS\_HANDLE hDC, unsigned long ulColor)* Set the background color of the device context

# **hWindow [IN]**

Handle to the device context

# **ulColor [IN]**

Color. Defined in IEC-Code for Visualization

### **Result**

error code

# **90.1.23 SysGraphicClearRectangle**

*RTS\_RESULT SysGraphicClearRectangle (RTS\_HANDLE hDC, RTS\_Rectangle rect)* Clear the specified rectangle **hWindow [IN]** Handle to the device context **rect [IN]** Rectangle description **Result** error code **90.1.24 SysGraphicBitBlt** *RTS\_RESULT SysGraphicBitBlt (RTS\_HANDLE hDCDestination, RTS\_HANDLE hDCSource,*

*RTS\_Rectangle rect)* Performs a bit-block transfer of the color data corresponding to a rectangle of pixels from the specified source device context into a destination device context

# **hDCDestination [IN]**

Handle to destination device context

# **hDCSource [IN]**

Handle to source device context

# **rect [IN]**

Rectangle description

# **Result**

error code

# **90.1.25 SysGraphicDrawRect**

*RTS\_RESULT SysGraphicDrawRect (RTS\_HANDLE hDC, RTS\_Rectangle rect, RectangleType nType)* Function to draw a rectangle based on top left and bottom right **hDC [IN]** Handle to device context **rect [IN]** Rectangle description **nType [IN]** Rectangle type. See corresponding category **Result**

error code

# **90.1.26 SysGraphicDrawPolygon**

*RTS\_RESULT SysGraphicDrawPolygon (RTS\_HANDLE hDC, short nPoints, RTS\_Point\* pPoints, PolygonType nType)*

Function to draw a polygon based on an array of points

# **hDC [IN]**

Handle to device context

# **nPoints [IN]**

Number of points in the array

# **pPoints [IN]**

Pointer to the array of points. Length must be less or equal nPoints!

## **nType [IN]**

Polygon type. See corresponding category

# **Result**

error code

# **90.1.27 SysGraphicDrawPie**

*RTS\_RESULT SysGraphicDrawPie (RTS\_HANDLE hDC, RTS\_Rectangle rect, RTS\_IEC\_INT iStartAngle, RTS\_IEC\_INT iSweepAngle, PieType nType)* Function to draw a pie based on top left and bottom right **hDC [IN]** Handle to device context **rect [IN]** Rectangle description **iStartAngle [IN]** The start angle **iSweepAngle [IN]** The sweep angle **nType [IN]** Pie type. See corresponding category **Result** error code

# **90.1.28 SysGraphicRotateAt**

*RTS\_RESULT SysGraphicRotateAt (RTS\_HANDLE hDC, float fAngle, RTS\_Point point, RTS\_BOOL bReset)*

Applies a clockwise rotation to this system drawing matrix around the point specified in the point parameter

# **hDC [IN]**

Handle to device context

# **iAngle [IN]**

The angle to rotate in radians

# **point [IN]**

The point represents the center of the rotation

### **bReset [IN]**

Reset the transformation

# **Result**

error code

# **90.1.29 SysGraphicDrawText**

*RTS\_RESULT SysGraphicDrawText (RTS\_HANDLE hDC, RTS\_Rectangle rect, void\* pszText, unsigned long ulDrawFlags)*

Function to draw a text, based on top left and bottom right. Only the first line, if more than one is given.

# **hDC [IN]**

Handle to device context

# **rect [IN]**

Rectangle description

# **pszText [IN]**

# Will be either:

- char\* if TF\_WSTRING is not set in ulDrawFlags
- short\* if (TF\_WSTRING is set in ulDrawFlags)

# **ulDrawFlags [IN]**

Draw flags. Defined in IEC-Code for Visualization

# **Result**

error code

# **90.1.30 SysGraphicGetTextMetrics**

*RTS\_RESULT SysGraphicGetTextMetrics (RTS\_HANDLE hDC, SYS\_TEXTMETRICS\* ptm)* Get the system metrics of a device context

## **hDC [IN]**

Handle to device context

# **ptm [OUT]**

Pointer to the system metrics

### **Result**

error code

# **90.1.31 SysGraphicGetTextExtent**

### *RTS\_RESULT SysGraphicGetTextExtent (RTS\_HANDLE hDC, void\* pszText, unsigned long ulDrawFlags, RTS\_Size\* pSize)*

Function to calculate the size of a given text with the currently selected font. The function will treat the string as a single line string, ie. it will cut the string after a possible linefeed and calculate the size of the first line only!Get the system metrics of a device context

### **hDC [IN]**

Handle to device context

### **pszText [IN]**

Will be either:

- char\* if TF\_WSTRING is not set in ulDrawFlags
- short\* if (TF\_WSTRING is set in ulDrawFlags)

### **ulDrawFlags [IN]**

Draw flags. Defined in IEC-Code for Visualization

### **Result**

error code

# **90.1.32 SysGraphicCreateBrush**

*RTS\_RESULT SysGraphicCreateBrush (RTS\_HANDLE hDC, unsigned long ulFillFlags, unsigned long ulFillColor, RTS\_HANDLE\* phBrush)*

Function to set the fill style of the following objects (i.e. the Brush in Win32)

### **hDC [IN]**

Handle to device context

### **ulFillFlags [IN]**

Fill flags. Defined in IEC-Code for Visualization

### **ulFillColor [IN]**

Fill color. Defined in IEC-Code for Visualization

### **phBrush [OUT]**

Pointer to get the brush handle

### **Result**

error code

# **90.1.33 SysGraphicSetBrush**

*RTS\_RESULT SysGraphicSetBrush (RTS\_HANDLE hDC, RTS\_HANDLE hBrush, RTS\_HANDLE\* phOldBrush)*

Function to set the font for the following drawn texts

# **hDC [IN]**

Handle to device context

### **hBrush [IN]**

Handle to the brush

# **phOldBrush [OUT]**

Pointer to get the old brush handle. This pointer can be null if the old brush should not be returned. In this situation, you should take care that you still know a reference to this old brush to be able to release it after it is used!

### **Result**

error code

# **90.1.34 SysGraphicFreeBrush**

*RTS\_RESULT SysGraphicFreeBrush (RTS\_HANDLE hDC, RTS\_HANDLE hBrush)* Function to free an earlier created font object

### **hDC [IN]**

Handle to device context

# **hBrush [IN]**

Handle to the brush

# **Result**

error code

# **90.1.35 SysGraphicCreatePenDetailed**

*RTS\_RESULT SysGraphicCreatePenDetailed (RTS\_HANDLE hDC, short nLineWidth, unsigned long ulLineFlags, unsigned long ulLineColor, short nLineCapFlag, short nLineJoinFlag, short nMiterLimit, RTS\_HANDLE\* phPen)*

Function to set the line style of the following objects (i.e. the Pen in Win32)

### **hDC [IN]**

Handle to device context

# **nLineWidth [IN]**

Width of the line as in Win32

### **ulLineFlags [IN]**

Line flags. Defined in IEC-Code for Visualization

### **ulLineColor [IN]**

Line color. Defined in IEC-Code for Visualization

### **nLineCapFlag [IN]**

Line cap. Defined in IEC-Code for Visualization

### **nLineJoinFlag [IN]**

Line join. Defined in IEC-Code for Visualization

### **nMiterLimit [IN]**

Miter limit. Defined in IEC-Code for Visualization

### **phPen [OUT]**

Pointer to get the pen handle

### **Result**

error code

# **90.1.36 SysGraphicCreatePen**

*RTS\_RESULT SysGraphicCreatePen (RTS\_HANDLE hDC, short nLineWidth, unsigned long ulLineFlags, unsigned long ulLineColor, RTS\_HANDLE\* phPen)* Function to set the line style of the following objects (i.e. the Pen in Win32) **hDC [IN]** Handle to device context **nLineWidth [IN]** Width of the line as in Win32 **ulLineFlags [IN]** Line flags. Defined in IEC-Code for Visualization **ulLineColor [IN]** Line color. Defined in IEC-Code for Visualization

# **phPen [OUT]**

Pointer to get the pen handle

# **Result**

error code

# **90.1.37 SysGraphicSetPen**

*RTS\_RESULT SysGraphicSetPen (RTS\_HANDLE hDC, RTS\_HANDLE hPen, RTS\_HANDLE\* phOldPen)* Function to set the font for the following drawn texts **hDC [IN]** Handle to device context

# **hPen [IN]**

Handle to the new pen

### **phOldPen [OUT]**

Pointer to get the previous set pen. This pointer can be null if the old pen should not be returned. In this situation, you should take care that you still know a reference to this old pen to be able to release it after it is used!

### **Result**

error code

# **90.1.38 SysGraphicFreePen**

*RTS\_RESULT SysGraphicFreePen (RTS\_HANDLE hDC, RTS\_HANDLE hPen)* Function to free a earlier created font object

### **hDC [IN]**

Handle to device context

# **hPen [IN]**

Handle to the new pen

### **Result**

error code

# **90.1.39 SysGraphicCreateFont**

*RTS\_RESULT SysGraphicCreateFont (RTS\_HANDLE hDC, char\* pszFontName, short nFontSize, unsigned long ulFontFlags, RTS\_HANDLE\* phFont)* Function to create a font object(i.e. the Font in Win32)

# **hDC [IN]**

Handle to device context

**pszFontName [IN]**

Name of the font that should be set

# **nFontSize [IN]**

Size of the font as in Win32

# **phFont [OUT]**

Pointer to get the font handle

# **Result**

error code

# **90.1.40 SysGraphicFreeFont**

*RTS\_RESULT SysGraphicFreeFont (RTS\_HANDLE hDC, RTS\_HANDLE hFont)* Function to free an earlier created font object

# **hDC [IN]**

Handle to device context

### **hFont [IN]**

Handle to the font object

# **Result**

error code

# **90.1.41 SysGraphicSetFont**

*RTS\_RESULT SysGraphicSetFont (RTS\_HANDLE hDC, RTS\_HANDLE hFont, unsigned long ulFontColor, RTS\_HANDLE\* phOldFont)* Function to set the font for the following drawn texts

# **hDC [IN]**

Handle to device context

# **hFont [IN]**

Handle to the font object

# **ulFontColor [IN]**

Font color. Defined in IEC-Code for Visualization

# **phOldFont [OUT]**

Pointer to get the previous set font. This pointer can be null if the old font should not be returned. In this situation, you should take care that you still know a reference to this old font to be able to release it after it is used!

# **Result**

error code

# **90.1.42 SysGraphicSetFont2**

*RTS\_RESULT SysGraphicSetFont2 (RTS\_HANDLE hDC, RTS\_HANDLE hFont, unsigned long ulFontColor, RTS\_HANDLE\* phOldFont, unsigned long\* pulOldFontColor)* Function to set the font for the following drawn texts

# **hDC [IN]**

Handle to device context

### **hFont [IN]**

Handle to the font object

### **ulFontColor [IN]**

Font color. Defined in IEC-Code for Visualization

### **phOldFont [OUT]**

Pointer to get the previous set font. This pointer can be null if the old font should not be returned. In this situation, you should take care that you still know a reference to this old font to be able to release it after it is used!

### **pulOldFontColor [OUT]**

Pointer to get the previously used font color. This pointer can be null if the old font color should not be returned.

# **Result**

error code

# **90.1.43 SysGraphicCreateBitmap**

*RTS\_RESULT SysGraphicCreateBitmap (RTS\_HANDLE hDC, const char\* pszBmpPath, unsigned long ulTransparentColor, unsigned long ulFlags, RTS\_HANDLE\* phBitmap)*

Function to create a Bitmap object(i.e. the HBITMAP in Win32)

### **hDC [IN]**

Handle to device context

### **pszBmpPath [IN]**

Name of the bitmap with path

### **ulTransparentColor [IN]**

Contains the color that should be used as the transparent color. Will only be evaluated when the according flag is set. This color value can be used during loading an image when it is possible to do an optimization for painting transparent images like setting this color to transparent directly after loading or so. If such an optimization is not possible or not relevant, then the previous implementation by evaluating it within SysGraphicDrawBitmap can be used.

### **ulFlags [IN]**

Flags. Defined in IEC-Code for Visualization. At the moment only the flag for transparency is relevant when loading an image!

### **phBitmap [OUT]**

Pointer to get the bitmap handle

### **Result**

error code

# **90.1.44 SysGraphicDrawBitmap**

*RTS\_RESULT SysGraphicDrawBitmap (RTS\_HANDLE hDC, RTS\_HANDLE hBmp, RTS\_Rectangle rPos, unsigned long ulTransparentColor, unsigned long ulFlags)*

Function to draw a bitmap into a rectangle

## **hDC [IN]**

Handle to device context

### **hBmp [IN]**

Handle to the bitmap

### **rPos [IN]**

Position of the rectangle

### **ulTransparentColor [IN]**

Contains the color that should be used as the transparent color. Will only be evaluated when the according flag is set. Additionally, this paramter can be ignored, when it is already evaluated by SysGraphicCreateBitmap!

**ulFlags [IN]** Flags. Defined in IEC-Code for Visualization

**Result**

error code

# **90.1.45 SysGraphicFreeBitmap**

*RTS\_RESULT SysGraphicFreeBitmap (RTS\_HANDLE hDC, RTS\_HANDLE hBmp)* Function to free a bitmap object **hDC [IN]**

Handle to device context

# **hBmp [IN]**

Handle to the bitmap

**Result**

error code

# **90.1.46 SysGraphicGetBitmapSize**

*RTS\_RESULT SysGraphicGetBitmapSize (RTS\_HANDLE hBmp, RTS\_Point\* pSize)* Function to get the bitmap size

### **hBmp [IN]**

Handle to the bitmap **pSize [IN]**

Point to store the size of the bitmap

**Result**

# error code

# **90.1.47 SysGraphicAddClipRectangle**

*RTS\_RESULT SysGraphicAddClipRectangle (RTS\_HANDLE hDC, RTS\_Rectangle rect)*

Obsolete: Use SysGraphicSetClipRectangle instead!

OBSOLETE Function to add a clipping rectangle to the current clipping region, i.e. elements beyond this rectangle won't be drawn

# **hDC [IN]**

Handle to device context

# **rect [IN]**

Rectangle description

# **Result**

error code

# **90.1.48 SysGraphicRemoveClipRectangle**

*RTS\_RESULT SysGraphicRemoveClipRectangle (RTS\_HANDLE hDC, RTS\_Rectangle rect)*

Obsolete: Use SysGraphicSetClipRectangle instead!

OBSOLETE function to remove a clipping rectangle from the current clipping region i.e. elements beyond this rectangle will be drawn again

# **hDC [IN]**

Handle to device context **rect [IN]** Rectangle description **Result** error code

# **90.1.49 SysGraphicSetClipRectangle**

*RTS\_RESULT SysGraphicSetClipRectangle (RTS\_HANDLE hDC, RTS\_Rectangle\* prect)* function to set and reset the currently active clipping rectangle i.e. elements beyond this rectangle will not be drawn

**hDC [IN]**

Handle to device context

# **prect [IN]**

An optional Rectangle. If a rectangle is passed here, this rectangle will become the new clipping rectangle. If NULL is passed, the clipping region will cleared. The passed rectangle must not be modified by the implementation!

### **Result**

error code

# **90.1.50 SysGraphicBeginPaint**

*RTS\_RESULT SysGraphicBeginPaint (RTS\_HANDLE hDC, RTS\_HANDLE\* phPaintContext)* This function and SysGraphicEndPaint are used to encapsule some paint calls together. An implementing platform could use this encapsulation for some optimizations. For every call to SysGraphicBeginPaint there will be an according call to SysGraphicEndPaint.

# **hDC [IN]**

The device context that will be drawn onto until the next call to SysGraphicEndPaint

### **phPaintContext [OUT]**

An implementation could allocate some data and return it using this parameter. It will be given in the according call to SysGraphicEndPaint and can be deleted there.

### **Result**

error code

# **90.1.51 SysGraphicEndPaint**

*RTS\_RESULT SysGraphicEndPaint (RTS\_HANDLE hDC, RTS\_HANDLE hPaintContext)* This function and SysGraphicBeginPaint are used to encapsule some paint calls together. An implementing platform could use this encapsulation for some optimizations. For every call to SysGraphicBeginPaint there will be an according call to SysGraphicEndPaint.

# **hDC [IN]**

The device context that has been drawn onto until this call

# **hPaintContext [OUT]**

The data that has been returned by the corresponding call to SysGraphicBeginPaint.

### **Result**

error code

# **90.1.52 SysGraphicGetFeatureFlags**

### *RTS\_UI32 SysGraphicGetFeatureFlags (void)*

This function allows the sysgraphic implementation to give a hint to the kernel part of the targetvisualization about some more or less optional feature that can be supported by an implementation. As this function was introduced lateron, it should be included as an optional import to prevent inconsistencies. Additionally, calling code should assume a result of SYSGRAPHIC FEATURES ALL in case this function is not implemented for compatibility reasons.

### **Result**

The optional features that are implemented by the current sysgraphic implementation as a combination of the flag values SYSGRAPHIC\_FEATURES\_...

# **90.1.53 SysGraphicPreparePrinting**

*RTS\_RESULT SysGraphicPreparePrinting (RTS\_HANDLE hDC, RTS\_HANDLE\**

*phOptionalResultData, RTS\_Rectangle\* prWindow, RTS\_Rectangle\* prPrintOutput)*

This function can be used to prepare a device context for printing. Normally, this preparation is done by the assignment of a transformation so that the screen output is scaled correctly to a printer device context. This is perhaps necessary when the extent and/or the resolution of a printer device context is different than these properties of the screen device context.

# **hDC [IN]**

The device context of the printer that has to be prepared by this call.

# **phOptionalResultData [OUT]**

An optional pointer to a handle that allows this method to allocate data that can be released lateron in the call to SysGraphicFinishPrinting. If such data is not necessary on a specific platform implementation, this pointer can be NULL so that nothing can be returned here.

### **prWindow [IN]**

A pointer to a rectangle that describes the extent of the targetvisualization window on the screen.

# **prPrintOutput [IN]**

A pointer to a rectangle that describes the extent of the destination on the printer.

# **Result**

An error code

# **90.1.54 SysGraphicFinishPrinting**

*RTS\_RESULT SysGraphicFinishPrinting (RTS\_HANDLE hDC, RTS\_HANDLE hOptionalResultData)* This function reverts the adaptations done by SysGraphicPreparePrinting

## **hDC [IN]**

The device context of the printer that has to be reverted by this call.

## **hOptionalResultData [IN]**

When SysGraphicPreparePrinting allocated and returned some additional data, this handle will be passed here again to be able to release the data correctly.

### **Result**

An error code

# **90.1.55 SysGraphicCreateGradientBrush**

*RTS\_RESULT SysGraphicCreateGradientBrush (RTS\_HANDLE hDC, GradientData\* gradient, RTS\_Rectangle rectangle, RTS\_HANDLE\* phBrush)* Function to store the gradient fill data of the following objects (i.e. the Brush in Win32). Note: **Optional hDC [IN]** Handle to device context **GradientData [IN]** GradientData **rectangle [IN]** rectangle **phBrush [OUT]** Pointer to get the brush handle **Result** error code

# **90.1.56 SysGraphicSetAntiAliasingMode**

*RTS\_RESULT SysGraphicSetAntiAliasingMode (RTS\_HANDLE hDC, RTS\_UI32 uiAntiAliasingSettings)*

This function assigns the antialiasing mode to a device context. By default, a device context should be in mode SYSGRAPHIC\_ANTIALIASING\_NONE. If a device does not support antialiased drawing, it should return ERR\_NOT\_SUPPORTED. To tell the programming system, whether the antialiasing feature is supported, the targetsetting "visualization\targetsupport\targetvisualization\_antialiasing" can be used.

# **hDC [IN]**

The device context to assign the antialiasing mode to.

### **uiAntiAliasingSettings [IN]**

The antialiasing mode (SYSGRAPHIC\_ANTIALIASING\_NONE,...).

### **Result**

An error code

# **90.1.57 SysGraphicGetSysWindowFont**

*RTS\_RESULT SysGraphicGetSysWindowFont (RTS\_HANDLE hDC, RTS\_HANDLE hSysGraphicFont, RTS\_HANDLE\* phSysWindowFont)*

This function is able to return the probably underlying font type as it is known by the SysWindow component from a font object that was allocated by the SysGraphic-Component.

### **hDC [IN]**

The device context that should be used for the conversion of the font type.

### **hSysGraphicFont [IN]**

The font that was allocated by the SysGraphic-Component and that should be converted to a font object that can be handled by the SysWindow-Component.

### **phSysWindowFont [OUT]**

A pointer that will receive the resulting (SysWindow) font.

# **Result**

An error code

# **90.1.58 SysGraphicInvalidateRectangle**

*RTS\_RESULT SysGraphicInvalidateRectangle (RTS\_HANDLE hDC, RTS\_Rectangle rect)*

This function is optional and can be implemented by systems that need a valid backbuffer for painting to the foreground. This fact probably depends on the underlying graphics system (for Windows or native systems, this is probably not necessary, for QT based systems, an implementation might be necessary. The resulting list of invalidated rectangles should be reset in an implementation of SysGraphicResetInvalidation

# **hDC [IN]**

The device context to invalidate in.

### **rect [IN]**

The rectangle that is invalidated by the visualization. An implementation can use this call for example to fill a clip region so that only valid content will be drawn into the backbuffer.

### **Result**

An error code

# **90.1.59 SysGraphicResetInvalidation**

#### *RTS\_RESULT SysGraphicResetInvalidation (RTS\_HANDLE hDC)*

This function is optional in the same way than SysGraphicInvalidateRectangle. Nevertheless, if SysGraphicInvalidateRectangle is implemented, then this function should be implemented too. It will be called to reset the list of passed invalidation rectangles. This fact probably depends on the underlying graphics system (for Windows or native systems, this is probably not necessary, for QT based systems, an implementation might be necessary.

# **hDC [IN]**

The device context to invalidate in.

#### **Result**

An error code

# **91 SysInt**

Component for interrupt handling

# **91.1 SysIntItf**

The SysInt interface is projected to get access to the hardware interrupts of the system.

# **91.1.1 Define: MAX\_INT**

Condition: #ifndef MAX\_INT Category: Static defines Type: Define: MAX\_INT Key: 2 Maximum number of interrupts

# **91.1.2 Define: MAX\_INT\_CALLBACKS**

Condition: #ifndef MAX\_INT\_CALLBACKS Category: Static defines Type: Define: MAX\_INT\_CALLBACKS Key: 1 Maximum number of callback function for each interrupt

# **91.1.3 Define: SYS\_INT\_NONE**

Category: Interrupt handler type Type: Define: SYS\_INT\_NONE Key: 0 Specification, which type of routine the handler is

# **91.1.4 Define: EVT\_INTERRUPT\_0**

Category: Events Type: Define: EVT\_INTERRUPT\_0 Key: MAKE\_EVENTID Hardware interrupt events

# **91.1.5 Define: BT\_Internal**

Category: Bus types Type: Define: BT\_Internal Key: 0 Architecture specific bus types

# **91.1.6 Define: IM\_LevelSensitive**

Category: Interrupt modes Type: Define: IM\_LevelSensitive Key: 0

# **91.1.7 Typedef: EVTPARAM\_SysInt**

Stuctname: EVTPARAM\_SysInt Category: Event parameter Typedef: typedef struct { unsigned long ulInterrupt; } EVTPARAM\_SysInt;

# **91.1.8 Typedef: SYS\_INT\_CALLBACK\_INFO**

Stuctname: SYS\_INT\_CALLBACK\_INFO Sys Int Callback Info Struct Typedef: typedef struct { SYS\_INT\_INTHANDLER pCallback; unsigned long ulType; RTS\_UINTPTR ulAdditionalInfo; }SYS\_INT\_CALLBACK\_INFO;

# **91.1.9 Typedef: SYS\_INT\_INFO**

Stuctname: SYS\_INT\_INFO

Sys Int Info Struct

Typedef: typedef struct { char\* pszName; void\* pSysData; RTS\_HANDLE hCallbackPool; unsigned long ulInterrupt; *SYS* INT INFO;

# **91.1.10 Typedef: PciInterrupt**

Stuctname: PciInterrupt PciInterrupt Struct Typedef: typedef struct { RTS\_IEC\_UDINT ulBusNumber; RTS\_IEC\_UDINT ulDevciceNumber; RTS\_IEC\_UDINT ulFunctionNumber; RTS\_IEC\_UDINT ulIntLine; } PciInterrupt;

# **91.1.11 Typedef: IsaInterrupt**

Stuctname: IsaInterrupt Isa Interrupt Struct Typedef: typedef struct { RTS\_IEC\_UDINT ulBusNumber; RTS\_IEC\_UDINT ulDevciceNumber; RTS\_IEC\_UDINT ulFunctionNumber; RTS\_IEC\_UDINT ulIntLine; } IsaInterrupt;

# **91.1.12 Typedef: SYS\_INT\_DESCRIPTION**

Stuctname: SYS\_INT\_DESCRIPTION Category: Interrupt description Optional description for an interrupt Typedef: typedef struct { RTS\_IEC\_UDINT BusType; RTS\_IEC\_UDINT InterruptMode; BusSpecific busSpecific; } SYS\_INT\_DESCRIPTION;

# **91.1.13 Typedef: iecinthandlerinstance\_struct**

Stuctname: iecinthandlerinstance\_struct Iec Int Handler Instance Struct Typedef: typedef struct { void\* \_\_VFTABLEPOINTER; RTS\_IEC\_DWORD Itf; } iecinthandlerinstance\_struct;

# **91.1.14 Typedef: sysintregisterinstance\_struct**

Stuctname: sysintregisterinstance\_struct SysIntRegisterInstance Struct Typedef: typedef struct { RTS\_IEC\_HANDLE hInt; RTS\_IEC\_DWORD dwClassId; RTS\_IEC\_DWORD dwItfId; iecinthandlerinstance\_struct \*pInterface; RTS\_IEC\_VOIDPTR ulAdditonalInfo; RTS\_IEC\_UDINT Result; } sysintregisterinstance\_struct;

# **91.1.15 Typedef: sysintunregisterinstance\_struct**

Stuctname: sysintunregisterinstance\_struct SysIntUnRegisterInstance Struct Typedef: typedef struct { RTS\_IEC\_HANDLE hInt; iecinthandlerinstance\_struct \*pInterface; RTS\_IEC\_UDINT Result; } sysintunregisterinstance\_struct;

# **91.1.16 Typedef: sysintopen\_struct**

Stuctname: sysintopen\_struct SysIntOpen Struct Typedef: typedef struct { RTS\_IEC\_DWORD ulInterrupt; SYS\_INT\_DESCRIPTION \*pIntDescription; RTS\_IEC\_UDINT \*pResult; RTS\_IEC\_HANDLE out; }sysintopen\_struct;

### **91.1.17 Typedef: sysintopenbyname\_struct**

Stuctname: sysintopenbyname\_struct SysIntOpenByName Struct Typedef: typedef struct { RTS\_IEC\_STRING \*pszIntName; RTS\_IEC\_UDINT \*pResult; RTS\_IEC HANDLE out; }sysintopenbyname\_struct;

# **91.1.18 Typedef: sysintclose\_struct**

Stuctname: sysintclose\_struct SysIntClose Struct Typedef: typedef struct { RTS\_IEC\_HANDLE hInt; RTS\_IEC\_UDINT out; }sysintclose\_struct;

# **91.1.19 Typedef: sysintenable\_struct**

Stuctname: sysintenable\_struct

SysIntEnable Struct Typedef: typedef struct { RTS\_IEC\_HANDLE hInt; RTS\_IEC\_UDINT out; }sysintenable\_struct;

# **91.1.20 Typedef: sysintdisable\_struct**

Stuctname: sysintdisable\_struct SysIntDisable Struct Typedef: typedef struct { RTS\_IEC\_HANDLE hInt; RTS\_IEC\_UDINT out; }sysintdisable\_struct;

# **91.1.21 Typedef: sysintregister\_struct**

Stuctname: sysintregister\_struct SysIntRegister Struct Typedef: typedef struct { RTS\_IEC\_HANDLE hInt; SYS\_INT\_INTHANDLER pHandler; RTS\_IEC\_VOIDPTR ulAdditionalInfo; RTS\_IEC\_UDINT out; }sysintregister\_struct;

# **91.1.22 Typedef: sysintunregister\_struct**

Stuctname: sysintunregister\_struct SysIntUnregister Struct Typedef: typedef struct { RTS\_IEC\_HANDLE hInt; SYS\_INT\_INTHANDLER pHandler; RTS\_RESULT out; }sysintunregister\_struct;

# **91.1.23 Typedef: sysintenableall\_struct**

Stuctname: sysintenableall\_struct SysIntEnableAll Struct Typedef: typedef struct { RTS\_IEC\_UDINT \*pulParam; RTS\_IEC\_UDINT out; }sysintenableall\_struct;

# **91.1.24 Typedef: sysintdisableall\_struct**

Stuctname: sysintdisableall\_struct SysIntDisableAll Struct Typedef: typedef struct { RTS\_IEC\_UDINT \*pulParam; RTS\_IEC\_UDINT out; }sysintdisableall\_struct;

# **91.1.25 Typedef: sysintlevel\_struct**

Stuctname: sysintlevel\_struct SysIntLevel Struct Typedef: typedef struct { RTS\_IEC\_UDINT out; }sysintlevel\_struct;

# **91.1.26 sysintregisterinstance**

*void sysintregisterinstance (sysintregisterinstance\_struct \*p)* Obsolete Functions: To be removed!

# **91.1.27 SysIntOpen**

*RTS\_HANDLE SysIntOpen (unsigned long ulInterrupt, SYS\_INT\_DESCRIPTION \*pIntDescription, RTS\_RESULT \*pResult)* Open a valid interrupt **ulInterrupt [IN]** Interrupt number **pIntDescription [IN]** Pointer to optional interrupt description **pResult [OUT]**

# Pointer to result

# **Result**

Handle to interrupt, is RTS\_INVALID\_HANDLE if error occured, see Errorcodes.

# **91.1.28 SysIntOpenByName**

*RTS\_HANDLE SysIntOpenByName (char\* pszIntName, RTS\_RESULT\* pResult)* Open a valid interrupt specified by name

# **pszIntName [IN]**

Interrupt name defined in the settings component

# **pResult [OUT]**

Pointer to result

**Result**

Handle to interrupt

# **91.1.29 SysIntEnable**

*RTS\_RESULT SysIntEnable (RTS\_HANDLE hInt)* Function to enable an interrupt **hInt [IN]** Handle to the interrupt

# **Result**

error code

# **91.1.30 SysIntDisable**

*RTS\_RESULT SysIntDisable (RTS\_HANDLE hInt)* Function to disable an interrupt

### **hInt [IN]**

Handle to the interrupt

**Result**

error code

# **91.1.31 SysIntRegister**

*RTS\_RESULT SysIntRegister (RTS\_HANDLE hInt, unsigned long ulType, SYS\_INT\_INTHANDLER pHandler, RTS\_UINTPTR ulAdditionalInfo)* Function to register an interrupt handler

# **hInt [IN]**

Handle to the interrupt

### **ulType [IN]**

Type of interrupt handler. See category Interrupt handler type

**pHandler [IN]** Interrupt handler

# **ulAdditionalInfo [IN]**

Info value that is transmitted to the interrupt handler

## **Result**

error code

# **91.1.32 SysIntUnregister**

*RTS\_RESULT SysIntUnregister (RTS\_HANDLE hInt, SYS\_INT\_INTHANDLER pHandler)* Function to unregister an interrupt handler

**hInt [IN]**

Handle to the interrupt **pHandler [IN]** Interrupt handler **Result** error code

# **91.1.33 SysIntEnableAll**

*RTS\_RESULT SysIntEnableAll (RTS\_UI32 \*pulParam)* Function to enable all interrupts **pulParam [IN]** Parameter for enabling all interrupts **Result**

error code

# **91.1.34 SysIntDisableAll**

*RTS\_RESULT SysIntDisableAll (RTS\_UI32 \*pulParam)* Function to disable all interrupts

# **pulParam [INOUT]**

Parameter for disabling all interrupts

**Result**

error code

# **91.1.35 SysIntLevel**

*RTS\_RESULT SysIntLevel (void)* Function to check, if we are running actual in an interrupt context **Result** Returns ERR\_OK if running in an interrupt handler, ERR\_FAILED if not

# **91.1.36 SysIntClose**

*RTS\_RESULT SysIntClose (RTS\_HANDLE hInt)* Close an interrupt **hInt [IN]** Interrupt handle

**Result** error code

# **92 SysInternalLib**

Implements functions used by the compiler like conversion routines, LREAL arithmetic etc.

# **92.1 SysInternalLibItf**

The SysInternalLib interface is projected to implement all platform dependant routines for:

- Standard library routines
- Datatype conversion

This routines are used by CoDeSys for the Iec standard library implementation.

If the define SYSINTERNALLIB\_DISABLE\_INT\_DIVBYZERO\_CHECK is set, you can disable checking all int divisions on a zero divisor.

If the define SYSINTERNALLIB\_DISABLE\_REAL\_DIVBYZERO\_CHECK is set, you can disable checking all real divisions on a zero divisor.

# **92.1.1 Typedef: \_\_memcopy\_struct**

Stuctname: memcopy struct Typedef: typedef struct { RTS\_IEC\_VOIDPTR pDest; RTS\_IEC\_VOIDPTR pSrc; RTS\_IEC\_DWORD dwSize; RTS\_IEC\_VOIDPTR pRet; }\_\_memcopy\_struct;

# **92.1.2 Typedef: get\_time\_struct**

Stuctname: get\_time\_struct Category: External IEC interface Struct for a time output as 32-bit value. Typedef: typedef struct { RTS\_IEC\_DWORD out; }get\_time\_struct;

# **92.1.3 Typedef: get\_ltime\_struct**

Stuctname: get\_ltime\_struct Category: External IEC interface Struct for a time output as 64-bit value. Typedef: typedef struct { RTS\_IEC\_LTIME out; }get\_ltime\_struct;

# **92.1.4 Typedef: \_\_memset\_struct**

Stuctname: memset struct Category: External IEC interface Struct for setting memory. Typedef: typedef struct { RTS\_IEC\_BYTE \*pDest; RTS\_IEC\_DINT iValue; RTS\_IEC\_DINT iCount; RTS\_IEC\_BYTE \*\_\_MemSet; } \_\_ memset\_struct;

# **92.1.5 Typedef: real\_cmp\_struct**

Stuctname: real\_cmp\_struct Category: External IEC interface Struct to compare two 32-bit real values. Typedef: typedef struct { RTS\_IEC\_REAL in1; RTS\_IEC\_REAL in2; RTS\_IEC\_SINT out; }real\_cmp\_struct;

# **92.1.6 Typedef: real\_3op\_struct**

Stuctname: real\_3op\_struct Category: External IEC interface Struct for operation with three 32-bit real values. Typedef: typedef struct { RTS\_IEC\_REAL in1; RTS\_IEC\_REAL in2; RTS\_IEC\_REAL in3; RTS\_IEC\_REAL out; }real\_3op\_struct;

# **92.1.7 Typedef: real\_2op\_struct**

Stuctname: real\_2op\_struct Category: External IEC interface Struct for operation with two 32-bit real values. Typedef: typedef struct { RTS\_IEC\_REAL in1; RTS\_IEC\_REAL in2; RTS\_IEC\_REAL out; }real\_2op\_struct;

# **92.1.8 Typedef: real\_1op\_struct**

Stuctname: real\_1op\_struct
Category: External IEC interface Struct for operation with one 32-bit real value. Typedef: typedef struct { RTS\_IEC\_REAL in; RTS\_IEC\_REAL out; }real\_1op\_struct;

# **92.1.9 Typedef: lreal\_cmp\_struct**

Stuctname: lreal\_cmp\_struct Category: External IEC interface Struct to compare two 64-bit real values. Typedef: typedef struct { RTS\_IEC\_LREAL in1; RTS\_IEC\_LREAL in2; RTS\_IEC\_SINT out; }lreal\_cmp\_struct;

# **92.1.10 Typedef: lreal\_3op\_struct**

Stuctname: lreal\_3op\_struct Category: External IEC interface Struct for operation with three 64-bit real values. Typedef: typedef struct { RTS\_IEC\_LREAL in1; RTS\_IEC\_LREAL in2; RTS\_IEC\_LREAL in3; RTS\_IEC\_LREAL out; }lreal\_3op\_struct;

# **92.1.11 Typedef: real\_trunc\_struct**

Stuctname: real\_trunc\_struct Category: External IEC interface Struct for conversion of a 32-bit real value to a 32-bit integer value. Typedef: typedef struct { RTS\_IEC\_REAL in; RTS\_IEC\_DINT out; }real\_trunc\_struct;

# **92.1.12 Typedef: lreal\_trunc\_struct**

Stuctname: Ireal\_trunc\_struct Category: External IEC interface Struct for conversion of a 64-bit real value to a 32-bit integer value. Typedef: typedef struct { RTS\_IEC\_LREAL in; RTS\_IEC\_DINT out; }lreal\_trunc\_struct;

# **92.1.13 Typedef: lreal\_2op\_struct**

Stuctname: Ireal 2op struct Category: External IEC interface Struct for operation with two 64-bit real values. Typedef: typedef struct { RTS\_IEC\_LREAL in1; RTS\_IEC\_LREAL in2; RTS\_IEC\_LREAL out; }lreal\_2op\_struct;

# **92.1.14 Typedef: lreal\_1op\_struct**

Stuctname: lreal\_1op\_struct Category: External IEC interface Struct for operation with one 64-bit real value. Typedef: typedef struct { RTS\_IEC\_LREAL in; RTS\_IEC\_LREAL out; }lreal\_1op\_struct;

# **92.1.15 Typedef: lint\_cmp\_struct**

Stuctname: lint\_cmp\_struct Category: External IEC interface Struct to compare two 64-bit integer values. Typedef: typedef struct { RTS\_IEC\_LINT in1; RTS\_IEC\_LINT in2; RTS\_IEC\_SINT out; }lint\_cmp\_struct;

# **92.1.16 Typedef: lint\_3op\_struct**

Stuctname: lint\_3op\_struct Category: External IEC interface Struct for operation with three 64-bit integer values. Typedef: typedef struct { RTS\_IEC\_LINT in1; RTS\_IEC\_LINT in2; RTS\_IEC\_LINT in3; RTS\_IEC\_LINT out; }lint\_3op\_struct;

# **92.1.17 Typedef: lint\_2op\_struct**

Stuctname: lint\_2op\_struct Category: External IEC interface Struct for operation with two 64-bit integer values.

Typedef: typedef struct { RTS\_IEC\_LINT in1; RTS\_IEC\_LINT in2; RTS\_IEC\_LINT out; }lint\_2op\_struct;

# **92.1.18 Typedef: lint\_1op\_struct**

Stuctname: lint\_1op\_struct Category: External IEC interface Struct for operation with one 64-bit integer value. Typedef: typedef struct { RTS\_IEC\_LINT in; RTS\_IEC\_LINT out; }lint\_1op\_struct;

# **92.1.19 Typedef: ulint\_cmp\_struct**

Stuctname: ulint\_cmp\_struct Category: External IEC interface Struct to compare two 64-bit unsigned integer values. Typedef: typedef struct { RTS\_IEC\_ULINT in1; RTS\_IEC\_ULINT in2; RTS\_IEC\_SINT out; }ulint\_cmp\_struct;

# **92.1.20 Typedef: ulint\_3op\_struct**

Stuctname: ulint\_3op\_struct Category: External IEC interface Struct for operation with three 64-bit unsigned integer values. Typedef: typedef struct { RTS\_IEC\_ULINT in1; RTS\_IEC\_ULINT in2; RTS\_IEC\_ULINT in3; RTS\_IEC\_ULINT out; }ulint\_3op\_struct;

# **92.1.21 Typedef: ulint\_2op\_struct**

Stuctname: ulint\_2op\_struct Category: External IEC interface Struct for operation with two 64-bit unsigned integer values. Typedef: typedef struct { RTS\_IEC\_ULINT in1; RTS\_IEC\_ULINT in2; RTS\_IEC\_ULINT out; }ulint\_2op\_struct;

# **92.1.22 Typedef: ulint\_shift\_struct**

Stuctname: ulint\_shift\_struct Category: External IEC interface Struct for shift operations on a 64-bit unsigned integer value. Typedef: typedef struct { RTS\_IEC\_ULINT in1; RTS\_IEC\_UINT in2; #ifdef RTS\_SIXTEENBITBYTES RTS\_IEC<sup>2</sup>USINT dummy[3]; #else RTS\_IEC\_USINT dummy[6]; #endif RTS\_IEC\_ULINT out; }ulint\_shift\_struct;

# **92.1.23 Typedef: lint\_shift\_struct**

Stuctname: lint\_shift\_struct Category: External IEC interface Struct for shift operations on a 64-bit integer value. Typedef: typedef struct { RTS\_IEC\_LINT in1; RTS\_IEC\_UINT in2; #ifdef RTS\_SIXTEENBITBYTES RTS\_IEC\_USINT dummy[3]; #else RTS\_IEC\_USINT dummy[6]; #endif RTS\_IEC\_LINT out; }lint\_shift\_struct;

# **92.1.24 Typedef: ulint\_1op\_struct**

Stuctname: ulint\_1op\_struct Category: External IEC interface Struct for operation with one 64-bit unsigned integer value. Typedef: typedef struct { RTS\_IEC\_ULINT in; RTS\_IEC\_ULINT out; }ulint\_1op\_struct;

# **92.1.25 Typedef: dint\_1op\_struct**

Stuctname: dint\_1op\_struct Category: External IEC interface Struct for operation with one 32-bit integer value. Typedef: typedef struct { RTS\_IEC\_DINT in; RTS\_IEC\_DINT out; }dint\_1op\_struct;

# **92.1.26 Typedef: dint\_2op\_struct**

Stuctname: dint\_2op\_struct Category: External IEC interface Struct for operation with two 32-bit integer values.

Typedef: typedef struct { RTS\_IEC\_DINT in1; RTS\_IEC\_DINT in2; RTS\_IEC\_DINT out; }dint\_2op\_struct;

# **92.1.27 Typedef: dint\_3op\_struct**

Stuctname: dint\_3op\_struct Category: External IEC interface Struct for operation with three 32-bit integer values. Typedef: typedef struct { RTS\_IEC\_DINT in1; RTS\_IEC\_DINT in2; RTS\_IEC\_DINT in3;  $RTS$  IEC DINT out; }dint  $3op$  struct;

# **92.1.28 Typedef: dint\_shift\_struct**

Stuctname: dint\_shift\_struct Category: External IEC interface Struct for shift operations on a 32-bit integer value. Typedef: typedef struct { RTS\_IEC\_DINT in1; RTS\_IEC\_INT in2; #ifndef TRG\_C16X RTS\_IEC\_INT dummy; #endif RTS\_IEC\_DINT out; }dint\_shift\_struct;

# **92.1.29 Typedef: udint\_2op\_struct**

Stuctname: udint\_2op\_struct Category: External IEC interface Struct for operation with two 32-bit unsigned integer values. Typedef: typedef struct { RTS\_IEC\_UDINT in1; RTS\_IEC\_UDINT in2; RTS\_IEC\_UDINT out; }udint\_2op\_struct;

# **92.1.30 Typedef: udint\_3op\_struct**

Stuctname: udint\_3op\_struct Category: External IEC interface Struct for operation with three 32-bit unsigned integer values. Typedef: typedef struct { RTS\_IEC\_UDINT in1; RTS\_IEC\_UDINT in2; RTS\_IEC\_UDINT in3;  $RTS$  IEC UDINT out; }udint  $\overline{3}$ op struct;

# **92.1.31 Typedef: udint\_shift\_struct**

Stuctname: udint\_shift\_struct Category: External IEC interface Struct for shift operations on a 32-bit unsigned integer value. Typedef: typedef struct { RTS\_IEC\_UDINT in1; RTS\_IEC\_INT in2; #ifndef TRG\_C16X RTS\_IEC\_INT dummy; #endif RTS\_IEC\_UDINT out; }udint\_shift\_struct;

# **92.1.32 Typedef: int64\_to\_any32\_struct**

Stuctname: int64\_to\_any32\_struct Category: External IEC interface Struct for conversion of a 64-bit integer value to any 32-bit value. Typedef: typedef struct { RTS\_IEC\_ULINT in; RTS\_IEC\_UDINT uiType; RTS\_IEC\_UDINT out; }int64\_to\_any32\_struct;

# **92.1.33 Typedef: any32\_to\_int64\_struct**

Stuctname: any32\_to\_int64\_struct Category: External IEC interface Struct for conversion of any 32-bit value to a 64-bit integer value. Typedef: typedef struct { RTS\_IEC\_UDINT in; RTS\_IEC\_UDINT uiType; RTS\_IEC\_ULINT out; }any32\_to\_int64\_struct;

# **92.1.34 Typedef: real32\_to\_any32\_struct**

Stuctname: real32\_to\_any32\_struct Category: External IEC interface Struct for conversion of a 32-bit real value to any 32-bit value. Typedef: typedef struct { RTS\_IEC\_REAL in; RTS\_IEC\_UDINT uiType; RTS\_IEC\_UDINT out; }real32\_to\_any32\_struct;

# **92.1.35 Typedef: any32\_to\_real32\_struct**

Stuctname: any32\_to\_real32\_struct Category: External IEC interface

Struct for conversion of any 32-bit value to a 32-bit real value. Typedef: typedef struct { RTS\_IEC\_UDINT in; RTS\_IEC\_UDINT uiType; RTS\_IEC\_REAL out; }any32\_to\_real32\_struct;

# **92.1.36 Typedef: real32\_to\_any64\_struct**

Stuctname: real32\_to\_any64\_struct Category: External IEC interface Struct for conversion of a 32-bit real value to any 64-bit value. Typedef: typedef struct { RTS\_IEC\_REAL in; RTS\_IEC\_UDINT uiType; RTS\_IEC\_ULINT out; }real32\_to\_any64\_struct;

# **92.1.37 Typedef: any64\_to\_real32\_struct**

Stuctname: any64\_to\_real32\_struct Category: External IEC interface Struct for conversion of any 64-bit value to a 32-bit real value. Typedef: typedef struct { RTS\_IEC\_ULINT in; RTS\_IEC\_UDINT uiType; RTS\_IEC\_REAL out; }any64\_to\_real32\_struct;

# **92.1.38 Typedef: real64\_to\_any32\_struct**

Stuctname: real64\_to\_any32\_struct Category: External IEC interface Struct for conversion of a 64-bit real value to any 32-bit value. Typedef: typedef struct { RTS\_IEC\_LREAL in; RTS\_IEC\_UDINT uiType; RTS\_IEC\_UDINT out; }real64\_to\_any32\_struct;

# **92.1.39 Typedef: any32\_to\_real64\_struct**

Stuctname: any32\_to\_real64\_struct Category: External IEC interface Struct for conversion of any 32-bit value to a 64-bit real value. Typedef: typedef struct { RTS\_IEC\_UDINT in; RTS\_IEC\_UDINT uiType; RTS\_IEC\_LREAL out; }any32\_to\_real64\_struct;

# **92.1.40 Typedef: real64\_to\_any64\_struct**

Stuctname: real64 to any64<sup>-</sup>struct Category: External IEC interface Struct for conversion of a 64-bit real value to any 64-bit value. Typedef: typedef struct { RTS\_IEC\_LREAL in; RTS\_IEC\_UDINT uiType; RTS\_IEC\_UDINT dummy; RTS IEC ULINT out; }real64 $^-$ to any64 struct;

# **92.1.41 Typedef: any64\_to\_real64\_struct**

Stuctname: any64\_to\_real64\_struct Category: External IEC interface Struct for conversion of any 64-bit value to a 64-bit real value. Typedef: typedef struct { RTS\_IEC\_ULINT in; RTS\_IEC\_UDINT uiType; RTS\_IEC\_UDINT dummy; RTS\_IEC\_LREAL out; }any64\_to\_real64\_struct;

# **92.1.42 Typedef: real64\_to\_real32\_struct**

Stuctname: real64\_to\_real32\_struct Category: External IEC interface Struct for conversion of a 64-bit real value to a 32-bit real value. Typedef: typedef struct { RTS\_IEC\_LREAL in; RTS\_IEC\_REAL out; }real64\_to\_real32\_struct;

# **92.1.43 Typedef: real32\_to\_real64\_struct**

Stuctname: real32\_to\_real64\_struct Category: External IEC interface Struct for conversion of a 32-bit real value to a 64-bit real value. Typedef: typedef struct { RTS\_IEC\_REAL in; RTS\_IEC\_UDINT dummy; RTS\_IEC\_LREAL out; }real32\_to\_real64\_struct;

# **92.1.44 Typedef: TypeClass3**

Category: Type class Describes the type class correspoding to an IIECType instance.

Typedef: typedef enum { TYPE3\_BOOL, TYPE3\_BIT, TYPE3\_BYTE, TYPE3\_WORD, TYPE3\_DWORD, TYPE3\_LWORD, TYPE3\_SINT, TYPE3\_INT, TYPE3\_DINT, TYPE3\_LINT, TYPE3\_USINT, TYPE3\_UINT, TYPE3\_UDINT, TYPE3\_ULINT, TYPE3\_REAL, TYPE3\_LREAL, TYPE3\_STRING, TYPE3\_WSTRING, TYPE3\_TIME, TYPE3\_DATE, TYPE3\_DATEANDTIME, TYPE3\_TIMEOFDAY, TYPE3\_POINTER, TYPE3\_REFERENCE, TYPE3\_SUBRANGE, TYPE3\_ENUM, TYPE3\_ARRAY, TYPE3\_PARAMS, TYPE3\_USERDEF, TYPE3\_NONE, TYPE3\_ANY, all types TYPE3\_ANYBIT, all "bit"-types: bit, byte, word, dword, lword TYPE3\_ANYDATE, time, dat, tod, date TYPE3\_ANYINT, TYPE3\_ANYNUM, TYPE3\_ANYREAL, TYPE3\_LAZY, TYPE3\_LTIME, TYPE3\_BITCONST, TYPE3\_MAX\_TYPE } TypeClass3;

# **92.1.45 \_\_memcopy**

*void \_\_memcopy (\_\_memcopy\_struct\* p)*

# **92.1.46 real32\_\_eq**

*void real32\_\_eq (real\_cmp\_struct\* p)*

This function determines if two operands equal. The inputs are 32-bit real values.

#### **p [IN]**

Pointer to the input structure

# **92.1.47 real32\_\_ne**

*void real32\_\_ne (real\_cmp\_struct\* p)* This function determines if two operands are not equal. The inputs are 32-bit real values.

# **p [IN]**

Pointer to the input structure

# **92.1.48 real32\_\_lt**

*void real32\_\_lt (real\_cmp\_struct\* p)*

This function determines if an operand is lower than another. The inputs are 32-bit real values.

# **p [IN]**

Pointer to the input structure

# **92.1.49 real32\_\_le**

*void real32\_\_le (real\_cmp\_struct\* p)* This function determines if an operand is lower or equal than another. The inputs are 32-bit real values.

# **p [IN]**

Pointer to the input structure

# **92.1.50 real32\_\_gt**

*void real32\_\_gt (real\_cmp\_struct\* p)*

This function determines if an operand is greater than another. The inputs are 32-bit real values. **p [IN]**

Pointer to the input structure

# **92.1.51 real32\_\_ge**

*void real32\_\_ge (real\_cmp\_struct\* p)* This function determines if an operand is greater or equal than another. The inputs are 32-bit real values.

# **p [IN]**

Pointer to the input structure

# **92.1.52 real32\_\_add**

*void real32\_\_add (real\_2op\_struct\* p)* This function makes an addition of two 32-bit real values. **p [IN]** Pointer to the input structure

# **92.1.53 real32\_\_sub**

*void real32\_\_sub (real\_2op\_struct\* p)*

This function makes a subtraction of one variable from another one. The inputs are 32-bit real values.

#### **p [IN]**

Pointer to the input structure

# **92.1.54 real32\_\_mul**

*void real32\_\_mul (real\_2op\_struct\* p)*

This function makes a multiplication of two variables. The inputs are 32-bit real values.

**p [IN]**

Pointer to the input structure

# **92.1.55 real32\_\_div**

*void real32\_\_div (real\_2op\_struct\* p)*

This function makes a division of two variables. The inputs are 32-bit real values.

The behaviour for divisor = 0.0 might be platform dependent.

# **p [IN]**

Pointer to the input structure

# **92.1.56 real32\_\_min**

*void real32\_\_min (real\_2op\_struct\* p)*

This function builds the minimum of two variables. The inputs are 32-bit real values.

# **p [IN]**

Pointer to the input structure

# **92.1.57 real32\_\_max**

*void real32\_\_max (real\_2op\_struct\* p)*

This function builds the maximum of two variables. The inputs are 32-bit real values.

#### **p [IN]**

Pointer to the input structure

# **92.1.58 real32\_\_limit**

*void real32\_\_limit (real\_3op\_struct\* p)* This function limits an input value to a lower and an upper bound. The inputs are 32-bit real values.

# **p [IN]**

Pointer to the input structure

# **92.1.59 real32\_\_trunc**

*void real32\_\_trunc (real\_trunc\_struct\* p)* This function converts a 32-bit real value to a 32-bit integer value. **p [IN]**

Pointer to the input structure

# **92.1.60 real32\_\_tan**

*void real32\_\_tan (real\_1op\_struct\* p)*

This function calculates the tangent of a 32-bit real value.

The behaviour for input values that are multiples of PI\_HALF might be platform dependent.

# **p [IN]**

Pointer to the input structure

# **92.1.61 real32\_\_sin**

*void real32\_\_sin (real\_1op\_struct\* p)* This function calculates the sine of a 32-bit real value. **p [IN]**

Pointer to the input structure

# **92.1.62 real32\_\_cos**

*void real32\_\_cos (real\_1op\_struct\* p)* This function calculates the cosine of a 32-bit real value. **p [IN]**

Pointer to the input structure

# **92.1.63 real32\_\_atan**

*void real32\_\_atan (real\_1op\_struct\* p)* This function calculates the arc tangent (inverse function of tangent) of a 32-bit real value. **p [IN]** Pointer to the input structure

# **92.1.64 real32\_\_asin**

*void real32\_\_asin (real\_1op\_struct\* p)*

This function calculates the arc sine (inverse function of sine) of a 32-bit real value.

The behaviour for input values < -1.0 and > 1.0 might be platform dependent.

**p [IN]**

Pointer to the input structure

# **92.1.65 real32\_\_acos**

*void real32\_\_acos (real\_1op\_struct\* p)*

This function calculates the arc cosine (inverse function of cosine) of a 32-bit real value. The behaviour for input values < -1.0 and > 1.0 might be platform dependent.

# **p [IN]**

Pointer to the input structure

# **92.1.66 real32\_\_ln**

*void real32\_\_ln (real\_1op\_struct\* p)*

This function calculates the natural logarithm of a 32-bit real value.

The behaviour for input values <= 0.0 might be platform dependent.

# **p [IN]**

Pointer to the input structure

# **92.1.67 real32\_\_log**

*void real32\_\_log (real\_1op\_struct\* p)*

This function calculates the logarithm in Base 10 of a 32-bit real value.

The behaviour for input values <= 0.0 might be platform dependent.

**p [IN]**

Pointer to the input structure

# **92.1.68 real32\_\_exp**

*void real32\_\_exp (real\_1op\_struct\* p)* This function calculates the exponential function of a 32-bit real value. **p [IN]** Pointer to the input structure

# **92.1.69 real32\_\_sqrt**

*void real32\_\_sqrt (real\_1op\_struct\* p)*

This function calculates the square root of a 32-bit real value.

The behaviour for input values < 0.0 might be platform dependent.

# **p [IN]**

Pointer to the input structure

# **92.1.70 real32\_\_abs**

*void real32\_\_abs (real\_1op\_struct\* p)* This function calculates the absolute value of a 32-bit real value. **p [IN]** Pointer to the input structure

# **92.1.71 real32\_\_expt**

*void real32\_\_expt (real\_2op\_struct\* p)*

This function calculates the exponation of a variable with another variable.

The behaviour for input values in1 =  $0.0$  and in2  $< 0.0$  might be platform dependent.

The inputs are 32-bit real values.

# **p [IN]**

Pointer to the input structure

# **92.1.72 real64\_\_eq**

*void real64\_\_eq (lreal\_cmp\_struct\* p)*

This function determines if two operands equal. The inputs are 64-bit real values.

# **p [IN]**

Pointer to the input structure

# **92.1.73 real64\_\_ne**

*void real64\_\_ne (lreal\_cmp\_struct\* p)*

This function determines if two operands are not equal. The inputs are 64-bit real values.

# **p [IN]**

Pointer to the input structure

# **92.1.74 real64\_\_lt**

*void real64\_\_lt (lreal\_cmp\_struct\* p)* This function determines if an operand is lower than another. The inputs are 64-bit real values. **p [IN]**

Pointer to the input structure

# **92.1.75 real64\_\_le**

*void real64\_\_le (lreal\_cmp\_struct\* p)* This function determines if an operand is lower or equal than another. The inputs are 64-bit real values.

# **p [IN]**

Pointer to the input structure

# **92.1.76 real64\_\_gt**

*void real64\_\_gt (lreal\_cmp\_struct\* p)* This function determines if an operand is greater than another. The inputs are 64-bit real values.

# **p [IN]**

Pointer to the input structure

# **92.1.77 real64\_\_ge**

*void real64\_\_ge (lreal\_cmp\_struct\* p)* This function determines if an operand is greater or equal than another. The inputs are 64-bit real values.

# **p [IN]**

Pointer to the input structure

# **92.1.78 real64\_\_add**

*void real64\_\_add (lreal\_2op\_struct\* p)*

This function makes an addition of two 64-bit real values.

# **p [IN]**

Pointer to the input structure

# **92.1.79 real64\_\_sub**

*void real64\_\_sub (lreal\_2op\_struct\* p)* This function makes a subtraction of one variable from another one. The inputs are 64-bit real values.

# **p [IN]**

Pointer to the input structure

# **92.1.80 real64\_\_mul**

*void real64\_\_mul (lreal\_2op\_struct\* p)*

This function makes a multiplication of two variables. The inputs are 64-bit real values.

# **p [IN]**

Pointer to the input structure

# **92.1.81 real64\_\_div**

*void real64\_\_div (lreal\_2op\_struct\* p)*

This function makes a division of two variables. The inputs are 64-bit real values.

The behaviour for divisor = 0.0 might be platform dependent.

# **p [IN]**

Pointer to the input structure

# **92.1.82 real64\_\_min**

*void real64\_\_min (lreal\_2op\_struct\* p)* This function builds the minimum of two variables. The inputs are 64-bit real values. **p [IN]** Pointer to the input structure

# **92.1.83 real64\_\_max**

*void real64\_\_max (lreal\_2op\_struct\* p)* This function builds the maximum of two variables. The inputs are 64-bit real values.

# **p [IN]**

Pointer to the input structure

# **92.1.84 real64\_\_limit**

*void real64\_\_limit (lreal\_3op\_struct\* p)* This function limits an input value to a lower and an upper bound. The inputs are 64-bit real values.

# **p [IN]**

Pointer to the input structure

# **92.1.85 real64\_\_trunc**

*void real64\_\_trunc (lreal\_trunc\_struct\* p)* This function converts a 64-bit real value to a 64-bit integer value. **p [IN]** Pointer to the input structure

# **92.1.86 real64\_\_tan**

*void real64\_\_tan (lreal\_1op\_struct\* p)*

This function calculates the tangent of a 64-bit real value.

The behaviour for input values that are multiples of PI\_HALF might be platform dependent.

# **p [IN]**

Pointer to the input structure

# **92.1.87 real64\_\_sin**

*void real64\_\_sin (lreal\_1op\_struct\* p)* This function calculates the sine of a 64-bit real value. **p [IN]**

Pointer to the input structure

# **92.1.88 real64\_\_cos**

*void real64\_\_cos (lreal\_1op\_struct\* p)* This function calculates the cosine of a 64-bit real value. **p [IN]** Pointer to the input structure

# **92.1.89 real64\_\_atan**

*void real64\_\_atan (lreal\_1op\_struct\* p)*

This function calculates the arc tangent (inverse function of tangent) of a 64-bit real value. **p [IN]**

Pointer to the input structure

# **92.1.90 real64\_\_asin**

*void real64\_\_asin (lreal\_1op\_struct\* p)*

This function calculates the arc sine (inverse function of sine) of a 64-bit real value.

The behaviour for input values < -1.0 and > 1.0 might be platform dependent.

# **p [IN]**

Pointer to the input structure

# **92.1.91 real64\_\_acos**

*void real64\_\_acos (lreal\_1op\_struct\* p)*

This function calculates the arc cosine (inverse function of cosine) of a 64-bit real value. The behaviour for input values < -1.0 and > 1.0 might be platform dependent.

# **p [IN]**

Pointer to the input structure

# **92.1.92 real64\_\_ln**

*void real64\_\_ln (lreal\_1op\_struct\* p)*

This function calculates the natural logarithm of a 64-bit real value.

The behaviour for input values <= 0.0 might be platform dependent.

# **p [IN]**

Pointer to the input structure

# **92.1.93 real64\_\_log**

*void real64\_\_log (lreal\_1op\_struct\* p)*

This function calculates the logarithm in Base 10 of a 64-bit real value. The behaviour for input values  $\leq 0.0$  might be platform dependent.

# **p [IN]**

Pointer to the input structure

# **92.1.94 real64\_\_exp**

*void real64\_\_exp (lreal\_1op\_struct\* p)* This function calculates the exponential function of a 64-bit real value. **p [IN]** Pointer to the input structure

# **92.1.95 real64\_\_sqrt**

*void real64\_\_sqrt (lreal\_1op\_struct\* p)*

This function calculates the square root of a 64-bit real value.

The behaviour for input values < 0.0 might be platform dependent.

# **p [IN]**

Pointer to the input structure

# **92.1.96 real64\_\_abs**

*void real64\_\_abs (lreal\_1op\_struct\* p)* This function calculates the absolute value of a 64-bit real value. **p [IN]**

Pointer to the input structure

# **92.1.97 real64\_\_expt**

*void real64\_\_expt (lreal\_2op\_struct\* p)*

This function calculates the exponation of a variable with another variable.

The behaviour for input values in  $1 = 0.0$  and in  $2 < 0.0$  might be platform dependent.

The inputs are 64-bit real values.

# **p [IN]**

Pointer to the input structure

# **92.1.98 int64\_\_add**

*void int64\_\_add (lint\_2op\_struct\* p)* This function makes an addition of two 64-bit integer values. **p [IN]** Pointer to the input structure

# **92.1.99 int64\_\_sub**

*void int64\_\_sub (lint\_2op\_struct\* p)* This function makes a subtraction of one variable from another one. The inputs are 64-bit integer values.

# **p [IN]**

Pointer to the input structure

# **92.1.100 int64\_\_mul**

*void int64\_\_mul (lint\_2op\_struct\* p)*

This function makes a multiplication of two variables. The inputs are 64-bit integer values.

# **p [IN]**

Pointer to the input structure

# **92.1.101 int64\_\_div**

*void int64\_\_div (lint\_2op\_struct\* p)*

This function makes a division of two variables. The inputs are 64-bit integer values.

The behaviour for divisor = 0 might be platform dependent.

# **p [IN]**

Pointer to the input structure

# **92.1.102 int64\_\_mod**

*void int64\_\_mod (lint\_2op\_struct\* p)*

This function calculates the remainder of division of one variable by another. The inputs are 64-bit integer values.

# **p [IN]**

Pointer to the input structure

# **92.1.103 int64\_\_abs**

*void int64\_\_abs (lint\_1op\_struct\* p)*

This function calculates the absolute value of a 64-bit integer value.

**p [IN]**

Pointer to the input structure

# **92.1.104 int64\_\_min**

*void int64\_\_min (lint\_2op\_struct\* p)* This function builds the minimum of two variables. The inputs are 64-bit integer values. **p [IN]**

Pointer to the input structure

# **92.1.105 int64\_\_max**

*void int64\_\_max (lint\_2op\_struct\* p)* This function builds the maximum of two variables. The inputs are 64-bit integer values. **p [IN]**

Pointer to the input structure

# **92.1.106 int64\_\_limit**

*void int64\_\_limit (lint\_3op\_struct\* p)* This function limits an input value to a lower and an upper bound. The inputs are 64-bit integer values.

# **p [IN]**

Pointer to the input structure

# **92.1.107 int64\_\_eq**

*void int64\_\_eq (lint\_cmp\_struct\* p)*

This function determines if two operands equal. The inputs are 64-bit integer values.

# **p [IN]**

Pointer to the input structure

# **92.1.108 int64\_\_ne**

*void int64\_\_ne (lint\_cmp\_struct\* p)* This function determines if two operands are not equal. The inputs are 64-bit integer values. **p [IN]**

Pointer to the input structure

# **92.1.109 int64\_\_lt**

*void int64\_\_lt (lint\_cmp\_struct\* p)*

This function determines if an operand is lower than another. The inputs are 64-bit integer values. **p [IN]**

Pointer to the input structure

# **92.1.110 int64\_\_le**

*void int64\_\_le (lint\_cmp\_struct\* p)*

This function determines if an operand is lower or equal than another. The inputs are 64-bit integer values.

# **p [IN]**

Pointer to the input structure

# **92.1.111 int64\_\_gt**

*void int64\_\_gt (lint\_cmp\_struct\* p)* This function determines if an operand is greater than another. The inputs are 64-bit integer values. **p [IN]**

Pointer to the input structure

# **92.1.112 int64\_\_ge**

*void int64\_\_ge (lint\_cmp\_struct\* p)*

This function determines if an operand is greater or equal than another. The inputs are 64-bit integer values.

#### **p [IN]**

Pointer to the input structure

# **92.1.113 int64\_\_shr**

*void int64\_\_shr (lint\_shift\_struct\* p)*

This function makes a bitwise right-shift on a 64-bit integer value.

The the newly exposed bits will be filled with the value of the topmost bit, that is 1 for negative and 0 for positive input values.

# **p [IN]**

Pointer to the input structure

# **92.1.114 uint64\_\_add**

*void uint64\_\_add (ulint\_2op\_struct\* p)* This function makes an addition of two 64-bit unsigned integer values. **p [IN]**

Pointer to the input structure

# **92.1.115 uint64\_\_sub**

*void uint64\_\_sub (ulint\_2op\_struct\* p)*

This function makes a subtraction of one variable from another one. The inputs are 64-bit unsigned integer values.

#### **p [IN]**

Pointer to the input structure

# **92.1.116 uint64\_\_mul**

*void uint64\_\_mul (ulint\_2op\_struct\* p)*

This function makes a multiplication of two variables. The inputs are 64-bit unsigned integer values.

**p [IN]** Pointer to the input structure

# **92.1.117 uint64\_\_div**

*void uint64\_\_div (ulint\_2op\_struct\* p)*

This function makes a division of two variables. The inputs are 64-bit unsigned integer values.

The behaviour for divisor = 0 might be platform dependent.

# **p [IN]**

Pointer to the input structure

# **92.1.118 uint64\_\_mod**

*void uint64\_\_mod (ulint\_2op\_struct\* p)* This function calculates the remainder of division of one variable by another. The inputs are 64-bit unsigned integer values.

# **p [IN]**

Pointer to the input structure

# **92.1.119 uint64\_\_min**

*void uint64\_\_min (ulint\_2op\_struct\* p)*

This function builds the minimum of two variables. The inputs are 64-bit unsigned integer values. **p [IN]**

Pointer to the input structure

# **92.1.120 uint64\_\_max**

*void uint64\_\_max (ulint\_2op\_struct\* p)*

This function builds the maximum of two variables. The inputs are 64-bit unsigned integer values.

#### **p [IN]**

Pointer to the input structure

# **92.1.121 uint64\_\_limit**

*void uint64\_\_limit (ulint\_3op\_struct\* p)*

This function limits an input value to a lower and an upper bound. The inputs are 64-bit unsigned integer values.

# **p [IN]**

Pointer to the input structure

# **92.1.122 uint64\_\_ror**

*void uint64\_\_ror (ulint\_shift\_struct\* p)*

This function makes a bitwise rotation to the right of a 64-bit unsigned integer value.

The input operand will be shifted one bit position to the right n times while the bit that is furthest to the left will be reinserted from the left.

# **p [IN]**

Pointer to the input structure

# **92.1.123 uint64\_\_rol**

*void uint64\_\_rol (ulint\_shift\_struct\* p)*

This function makes a bitwise rotation to the left of a 64-bit unsigned integer value.

The input operand will be shifted one bit position to the left n times while the bit that is furthest to the right will be reinserted from the right.

# **p [IN]**

Pointer to the input structure

# **92.1.124 uint64\_\_shl**

*void uint64\_\_shl (ulint\_shift\_struct\* p)*

This function makes a bitwise left-shift on a 64-bit unsigned integer value.

The the newly exposed bits will be filled with 0.

# **p [IN]**

Pointer to the input structure

# **92.1.125 uint64\_\_shr**

*void uint64\_\_shr (ulint\_shift\_struct\* p)*

This function makes a bitwise right-shift on a 64-bit unsigned integer value.

The the newly exposed bits will be filled with 0.

# **p [IN]**

Pointer to the input structure

# **92.1.126 uint64\_\_and**

*void uint64\_\_and (ulint\_2op\_struct\* p)*

This function makes a bitwise AND of two 64-bit unsigned integer values.

If the input bits each are 1, then the resulting bit will be 1, otherwise 0.

# **p [IN]**

Pointer to the input structure

# **92.1.127 uint64\_\_or**

# *void uint64\_\_or (ulint\_2op\_struct\* p)*

This function makes a bitwise OR of two 64-bit unsigned integer values.

If at least one of the input bits is 1, the resulting bit will be 1, otherwise 0.

# **p [IN]**

Pointer to the input structure

# **92.1.128 uint64\_\_xor**

*void uint64\_\_xor (ulint\_2op\_struct\* p)*

This function makes a bitwise XOR of two 64-bit unsigned integer values.

If only one of the input bits is 1, then the resulting bit will be 1; if both or none are 1, the resulting bit will be 0.

# **p [IN]**

Pointer to the input structure

# **92.1.129 uint64\_\_not**

*void uint64\_\_not (ulint\_1op\_struct\* p)*

This function makes a bitwise NOT of a 64-bit unsigned integer value.

The resulting bit will be 1, if the corresponding input bit is 0 and vice versa.

# **p [IN]**

Pointer to the input structure

# **92.1.130 uint64\_\_eq**

*void uint64\_\_eq (ulint\_cmp\_struct\* p)*

This function determines if two operands equal. The inputs are 64-bit unsigned integer values.

# **p [IN]**

Pointer to the input structure

# **92.1.131 uint64\_\_ne**

*void uint64\_\_ne (ulint\_cmp\_struct\* p)* This function determines if two operands are not equal. The inputs are 64-bit unsigned integer values.

# **p [IN]**

Pointer to the input structure

# **92.1.132 uint64\_\_lt**

*void uint64\_\_lt (ulint\_cmp\_struct\* p)*

This function determines if an operand is lower than another. The inputs are 64-bit unsigned integer values.

# **p [IN]**

Pointer to the input structure

# **92.1.133 uint64\_\_le**

*void uint64\_\_le (ulint\_cmp\_struct\* p)* This function determines if an operand is lower or equal than another. The inputs are 64-bit unsigned integer values.

#### **p [IN]**

Pointer to the input structure

# **92.1.134 uint64\_\_gt**

*void uint64\_\_gt (ulint\_cmp\_struct\* p)* This function determines if an operand is greater than another. The inputs are 64-bit unsigned integer values.

# **p [IN]**

Pointer to the input structure

# **92.1.135 uint64\_\_ge**

*void uint64\_\_ge (ulint\_cmp\_struct\* p)*

This function determines if an operand is greater or equal than another. The inputs are 64-bit unsigned integer values.

#### **p [IN]**

Pointer to the input structure

# **92.1.136 int32\_\_mul**

*void int32\_\_mul (dint\_2op\_struct\* p)* This function makes a multiplication of two variables. The inputs are 32-bit integer values.

**p [IN]** Pointer to the input structure

# **92.1.137 uint32\_\_mul**

*void uint32\_\_mul (udint\_2op\_struct\* p)*

This function makes a multiplication of two variables. The inputs are 32-bit unsigned integer values. **p [IN]**

Pointer to the input structure

# **92.1.138 int32\_\_div**

*void int32\_\_div (dint\_2op\_struct\* p)*

This function makes a division of two variables. The inputs are 32-bit integer values.

The behaviour for divisor = 0 might be platform dependent.

#### **p [IN]**

Pointer to the input structure

# **92.1.139 int32\_\_mod**

*void int32\_\_mod (dint\_2op\_struct\* p)* This function calculates the remainder of division of one variable by another. The inputs are 32-bit integer values.

#### **p [IN]**

Pointer to the input structure

# **92.1.140 uint32\_\_div**

*void uint32\_\_div (udint\_2op\_struct\* p)*

This function makes a division of two variables. The inputs are 32-bit unsigned integer values.

The behaviour for divisor =0 might be platform dependent.

# **p [IN]**

Pointer to the input structure

# **92.1.141 uint32\_\_mod**

*void uint32\_\_mod (udint\_2op\_struct\* p)*

This function calculates the remainder of division of one variable by another. The inputs are 32-bit unsigned integer values.

# **p [IN]**

Pointer to the input structure

# **92.1.142 int32\_\_abs**

*void int32\_\_abs (dint\_1op\_struct\* p)* This function calculates the absolute value of a 32-bit integer value. **p [IN]**

Pointer to the input structure

# **92.1.143 uint32\_\_limit**

*void uint32\_\_limit (udint\_3op\_struct\* p)*

This function limits an input value to a lower and an upper bound. The inputs are 32-bit unsigned integer values.

**p [IN]**

Pointer to the input structure

# **92.1.144 int32\_\_limit**

*void int32\_\_limit (dint\_3op\_struct\* p)* This function limits an input value to a lower and an upper bound. The inputs are 32-bit integer values.

# **p [IN]**

Pointer to the input structure

# **92.1.145 uint32\_\_rol**

*void uint32\_\_rol (udint\_shift\_struct\* p)*

This function makes a bitwise rotation to the left of a 32-bit unsigned integer value.

The input operand will be shifted one bit position to the left n times while the bit that is furthest to the right will be reinserted from the right.

# **p [IN]**

Pointer to the input structure

# **92.1.146 uint32\_\_ror**

*void uint32\_\_ror (udint\_shift\_struct\* p)*

This function makes a bitwise rotation to the right of a 32-bit unsigned integer value.

The input operand will be shifted one bit position to the right n times while the bit that is furthest to the left will be reinserted from the left.

# **p [IN]**

Pointer to the input structure

# **92.1.147 uint32\_\_shl**

*void uint32\_\_shl (udint\_shift\_struct\* p)*

This function makes a bitwise left-shift on a 32-bit unsigned integer value.

The the newly exposed bits will be filled with 0.

# **p [IN]**

Pointer to the input structure

# **92.1.148 uint32\_\_shr**

*void uint32\_\_shr (udint\_shift\_struct\* p)*

This function makes a bitwise right-shift on a 32-bit unsigned integer value.

The the newly exposed bits will be filled with 0.

# **p [IN]**

Pointer to the input structure

# **92.1.149 int32\_\_shr**

*void int32\_\_shr (dint\_shift\_struct\* p)*

This function makes a bitwise right-shift on a 32-bit integer value.

The the newly exposed bits will be filled with the value of the topmost bit, that is 1 for negative and 0 for positive input values.

# **p [IN]**

Pointer to the input structure

# **92.1.150 any32\_\_to\_\_int64**

# *void any32\_\_to\_\_int64 (any32\_to\_int64\_struct\* p)*

This function Converts any 32-bit numeric data type to a 64-bit integer value.

Data types with less than 32 bits are allowed but the input value has to be casted to 32 bits before. Only integer datatypes are allowed.

# **p [IN]**

Pointer to the input structure

# **92.1.151 int64\_\_to\_\_any32**

*void int64\_\_to\_\_any32 (int64\_to\_any32\_struct\* p)*

This function Converts a 64-bit integer value to any 32-bit numeric data type.

Data types with less than 32 bits are allowed but the output value is casted to 32 bits. Only integer datatypes are allowed.

# **p [IN]**

Pointer to the input structure

# **92.1.152 real32\_\_to\_\_any32**

*void real32\_\_to\_\_any32 (real32\_to\_any32\_struct\* p)*

This function Converts a 32-bit real value to any 32-bit numeric data type.

Data types with less than 32 bits are allowed but the output value is casted to 32 bits.

Only integer datatypes are allowed.

# **p [IN]**

Pointer to the input structure

# **92.1.153 any32\_\_to\_\_real32**

*void any32\_\_to\_\_real32 (any32\_to\_real32\_struct\* p)*

This function Converts any 32-bit numeric data type to a 32-bit real value.

Data types with less than 32 bits are allowed but the input value has to be casted to 32 bits before. Only integer datatypes are allowed.

# **p [IN]**

Pointer to the input structure

# **92.1.154 real32\_\_to\_\_any64**

*void real32\_\_to\_\_any64 (real32\_to\_any64\_struct\* p)*

This function Converts a 32-bit real value to any 64-bit numeric data type.

Data types with less than 64 bits are allowed but the output value is casted to 64 bits.

# **p [IN]**

Pointer to the input structure

# **92.1.155 any64\_\_to\_\_real32**

*void any64\_\_to\_\_real32 (any64\_to\_real32\_struct\* p)*

This function Converts any 64-bit numeric data type to a 32-bit real value.

Data types with less than 64 bits are allowed but the input value has to be casted to 64 bits before. Only integer datatypes are allowed.

# **p [IN]**

Pointer to the input structure

# **92.1.156 real64\_\_to\_\_any32**

*void real64\_\_to\_\_any32 (real64\_to\_any32\_struct\* p)*

This function Converts a 64-bit real value to any 32-bit numeric data type.

Data types with less than 32 bits are allowed but the output value is casted to 32 bits. Only integer datatypes are allowed.

# **p [IN]**

Pointer to the input structure

# **92.1.157 any32\_\_to\_\_real64**

*void any32\_\_to\_\_real64 (any32\_to\_real64\_struct\* p)*

This function Converts any 32-bit numeric data type to a 64-bit real value.

Data types with less than 32 bits are allowed but the input value has to be casted to 32 bits before. Only integer datatypes are allowed.

# **p [IN]**

Pointer to the input structure

# **92.1.158 real64\_\_to\_\_any64**

*void real64\_\_to\_\_any64 (real64\_to\_any64\_struct\* p)*

This function Converts a 64-bit real value to any 64-bit numeric data type.

Data types with less than 64 bits are allowed but the output value is casted to 64 bits.

# **p [IN]**

Pointer to the input structure

# **92.1.159 any64\_\_to\_\_real64**

*void any64\_\_to\_\_real64 (any64\_to\_real64\_struct\* p)*

This function Converts any 64-bit numeric data type to a 64-bit real value.

Data types with less than 64 bits are allowed but the input value has to be casted to 64 bits before.

Only integer datatypes are allowed.

# **p [IN]**

Pointer to the input structure

# **92.1.160 real64\_\_to\_\_real32**

*void real64\_\_to\_\_real32 (real64\_to\_real32\_struct\* p)* This function Converts a 64-bit real value to a 32-bit real value. **p [IN]** Pointer to the input structure

# **92.1.161 real32\_\_to\_\_real64**

*void real32\_\_to\_\_real64 (real32\_to\_real64\_struct\* p)* This function Converts a 32-bit real value to a 64-bit real value.

# **p [IN]**

Pointer to the input structure

# **92.1.162 get\_\_time**

*void get\_\_time (get\_time\_struct\* p)* This function returns a monotonic rising millisecond tick. This tick can be used for timeout and relative time measurements.

# **p [IN]**

Pointer to the input structure

# **92.1.163 get\_\_ltime**

*void get\_\_ltime (get\_ltime\_struct\* p)* This function returns a monotonic rising nanosecond tick. This tick can be used for very high resolution time measurements.

# **p [IN]**

Pointer to the input structure

# **92.1.164 \_\_memset**

*void \_\_memset (\_\_memset\_struct \*p)*

Fill the buffer with a specified value. Routine is used as external library function for the plc program.

# **p [IN]**

Pointer to the input structure

# **92.1.165 systimeunlock**

*void systimeunlock (systimeunlock\_struct \*p)* systimeunlock: Use SysTimeLock.libaray

**p [IN]**

Pointer to the input structure

# **92.1.166 systimelock**

*void systimelock (systimelock\_struct \*p)* systimelock: Use SysTimeLock.libaray **p [IN]**

Pointer to the input structure

# **92.1.167 systimeunset**

*void systimeunset (systimeunset\_struct \*p)* Function to un-set the actual timestamp for all IEC timers.

# **p [IN]**

Pointer to the input structure

# **92.1.168 systimeset**

*void systimeset (systimeset\_struct \*p)* Function to set the actual timestamp for all IEC timers. Differnt to SysTimeLock, the timer continues **p [IN]**

Pointer to the input structure

# **92.1.169 SysGetTypeSize**

*unsigned int SysGetTypeSize (TypeClass3 tc)* Returns the size in bytes, of the specified IEC data type.

# **tc [IN]**

Pointer to the input structure

# **Result**

Size in Bytes of Datatype, or 0 if unspecified

# **93 SysMem**

System component that allows access to memory functions.

# **93.1 SysMemItf**

The SysMem interface is projected to get access to heap memory or special memory areas for the plc program.

# **93.1.1 Define: DA\_NONE**

Category: Area Types Type: Define: DA\_NONE Key: 0x0000 Application Area Type: None

#### **93.1.2 Define: DA\_DATA**

Category: Area Types Type: Define: DA\_DATA Key: 0x0001 Application Area Type: Data

# **93.1.3 Define: DA\_CONSTANT**

Category: Area Types Type: Define: DA\_CONSTANT Key: 0x0002 Application Area Type: Constant

#### **93.1.4 Define: DA\_INPUT**

Category: Area Types Type: Define: DA\_INPUT Key: 0x0004 Application Area Type: Input

# **93.1.5 Define: DA\_OUTPUT**

Category: Area Types Type: Define: DA\_OUTPUT Key: 0x0008 Application Area Type: Output

#### **93.1.6 Define: DA\_MEMORY**

Category: Area Types Type: Define: DA\_MEMORY Key: 0x0010 Application Area Type: Memory

#### **93.1.7 Define: DA\_RETAIN**

Category: Area Types Type: Define: DA\_RETAIN Key: 0x0020 Application Area Type: Retain

# **93.1.8 Define: DA\_CODE**

Category: Area Types Type: Define: DA\_CODE Key: 0x0040 Application Area Type: Code

# **93.1.9 Define: DA\_PERSISTENT**

Category: Area Types Type: Define: DA\_PERSISTENT Key: 0x0100 Application Area Type: Persistent

#### **93.1.10 Define: DA\_ALL**

Category: Area Types Type: Define: DA\_ALL Key: 0xFFFF Application Area Type: All

#### **93.1.11 Define: IsArea**

Condition: #ifndef DA Category: Area Types Type: Define: IsArea Key: type Define for checking Area Types

#### **93.1.12 Typedef: sysmemallocdata\_struct**

Stuctname: sysmemallocdata\_struct Category: External IEC interface Struct for data allocation. Typedef: typedef struct { RTS\_IEC\_STRING \*pszComponentName; RTS\_IEC\_DWORD ulSize; RTS\_IEC\_DWORD \*pResult; RTS\_IEC\_BYTE \*pMemResult; } sysmemallocdata\_struct;

#### **93.1.13 Typedef: sysmemreallocdata\_struct**

Stuctname: sysmemreallocdata\_struct Category: External IEC interface Struct for data reallocation. Typedef: typedef struct { RTS\_IEC\_STRING \*pszComponentName; RTS\_IEC\_BYTE \*pMem; RTS\_IEC\_DWORD uISize; RTS\_IEC\_DWORD \*pResult; RTS\_IEC\_BYTE \*pMemResult; } sysmemreallocdata\_struct;

#### **93.1.14 Typedef: sysmemfreedata\_struct**

Stuctname: sysmemfreedata\_struct Category: External IEC interface Struct for freeing data. Typedef: typedef struct { RTS\_IEC\_STRING \*pszComponentName; RTS\_IEC\_BYTE \*pMem; RTS\_IEC\_DWORD Result; } sysmemfreedata\_struct;

# **93.1.15 Typedef: sysmemallocarea\_struct**

Stuctname: sysmemallocarea\_struct Category: External IEC interface Struct for area allocation. Typedef: typedef struct { RTS\_IEC\_STRING \*pszComponentName; RTS\_IEC\_WORD usType; RTS\_IEC\_DWORD ulSize; RTS\_IEC\_DWORD \*pResult; RTS\_IEC\_BYTE \*pMemResult; } sysmemallocarea\_struct;

#### **93.1.16 Typedef: sysmemfreearea\_struct**

Stuctname: sysmemfreearea\_struct Category: External IEC interface Struct for free area. Typedef: typedef struct { RTS\_IEC\_STRING \*pszComponentName; RTS\_IEC\_BYTE \*pMem; RTS\_IEC DWORD Result; } sysmemfreearea\_struct;

#### **93.1.17 Typedef: sysmemalloccode\_struct**

Stuctname: sysmemalloccode\_struct Category: External IEC interface Struct for code allocation.

Typedef: typedef struct { RTS\_IEC\_STRING \*pszComponentName; RTS\_IEC\_DWORD ulSize; RTS\_IEC\_DWORD \*pResult; RTS\_IEC\_BYTE \*pMemResult; } sysmemalloccode\_struct;

# **93.1.18 Typedef: sysmemfreecode\_struct**

Stuctname: sysmemfreecode\_struct Category: External IEC interface Struct for free code. Typedef: typedef struct { RTS\_IEC\_STRING \*pszComponentName; RTS\_IEC\_BYTE \*pCode; RTS\_IEC\_DWORD Result; } sysmemfreecode\_struct;

# **93.1.19 Typedef: sysmemisvalidpointer\_struct**

Stuctname: sysmemisvalidpointer\_struct Category: External IEC interface Struct for valid pointer check. Typedef: typedef struct { RTS\_IEC\_BYTE\* ptr; RTS\_IEC\_DWORD ulSize; RTS\_IEC\_BOOL bWrite; RTS\_IEC\_DINT Result; } sysmemisvalidpointer\_struct;

# **93.1.20 Typedef: sysmemcpy\_struct**

Stuctname: sysmemcpy\_struct Category: External IEC interface Struct for memcpy. Typedef: typedef struct { RTS\_IEC\_BYTE \*pDest; RTS\_IEC\_BYTE \*pSrc; RTS\_IEC\_DINT iCount; RTS\_IEC\_BYTE \*pMemResult; } sysmemcpy\_struct;

# **93.1.21 Typedef: sysmemmove\_struct**

Stuctname: sysmemmove\_struct Category: External IEC interface Struct for moving memory. Typedef: typedef struct { RTS\_IEC\_BYTE \*pDest; RTS\_IEC\_BYTE \*pSrc; RTS\_IEC\_DINT iCount; RTS\_IEC BYTE \*pMemResult; } sysmemmove\_struct;

# **93.1.22 Typedef: sysmemcmp\_struct**

Stuctname: sysmemcmp\_struct Category: External IEC interface Struct for memory comparision. Typedef: typedef struct { RTS\_IEC\_BYTE \*pBuffer1; RTS\_IEC\_BYTE \*pBuffer2; RTS\_IEC\_DINT iCount; RTS\_IEC\_DINT out; } sysmemcmp\_struct;

# **93.1.23 Typedef: sysmemset\_struct**

Stuctname: sysmemset\_struct Category: External IEC interface Struct for setting memory. Typedef: typedef struct { RTS\_IEC\_BYTE \*pDest; RTS\_IEC\_DINT iValue; RTS\_IEC\_DINT iCount; RTS\_IEC\_BYTE \*pMemResult; } sysmemset\_struct;

# **93.1.24 Typedef: sysmemswap\_struct**

Stuctname: sysmemswap\_struct Category: External IEC interface Struct for swapping memory. Typedef: typedef struct { RTS\_IEC\_BYTE \*pbyBuffer; RTS\_IEC\_DINT iSize; RTS\_IEC\_DINT iCount; RTS\_IEC\_DINT out; } sysmemswap\_struct;

# **93.1.25 Typedef: sysmemforceswap\_struct**

Stuctname: sysmemforceswap\_struct Category: External IEC interface Struct for data allocation. Typedef: typedef struct { RTS\_IEC\_BYTE \*pbyBuffer; RTS\_IEC\_DINT iSize; RTS\_IEC\_DINT iCount; RTS\_IEC\_DINT out; } sysmemforceswap\_struct;

# **93.1.26 sysmemcpy**

*void sysmemcpy (sysmemcpy\_struct \*p)*

Copy the content from source (pSrc) to destination buffer (pDest). Routine is used as external library function for the plc program.

#### **93.1.27 sysmemmove**

*void sysmemmove (sysmemmove\_struct \*p)* Copy the content from source (pSrc) to destination buffer (pDest). This routine works for overlapping buffers too! Routine is used as external library function for the plc program.

#### **93.1.28 sysmemcmp**

*void sysmemcmp (sysmemcmp\_struct \*p)* Compares the content of two buffers. Returns 0 if equal, else !=0 Routine is used as external library function for the plc program.

#### **93.1.29 sysmemset**

*void sysmemset (sysmemset\_struct \*p)* Fill the buffer with a specified value. Routine is used as external library function for the plc program.

#### **93.1.30 SysMemAllocData**

*void\* SysMemAllocData (char \*pszComponentName, RTS\_SIZE ulSize, RTS\_RESULT \*pResult)* Allocates data memory of the specified size. IMPLEMENTATION NOTE: New allocated memory must be initialized with 0!

#### **pszComponentName [IN]**

Name of the component

#### **ulSize [IN]**

Requested size of the memory

#### **pResult [OUT]**

Pointer to error code

#### **Result**

Pointer to the memory block. NULL if no memory is available.

# **93.1.31 SysMemReallocData**

*void\* SysMemReallocData (char \*pszComponentName, void\* pData, RTS\_SIZE ulSize, RTS\_RESULT \*pResult)*

Reallocate data memory with the specified size

# **pszComponentName [IN]**

Name of the component

# **pData [IN]**

Pointer to memory to resize

# **ulSize [IN]**

Requested size of the memory

# **pResult [OUT]**

Pointer to error code

#### **Result**

Pointer to the memory block. NULL if no memory is available.

# **93.1.32 SysMemFreeData**

*RTS\_RESULT SysMemFreeData (char \*pszComponentName, void\* pData)* Release data memory **pszComponentName [IN]** Name of the component **pData [IN]**

Pointer to memory to be released

**Result**

# error code

# **93.1.33 SysMemAllocArea**

*void\* SysMemAllocArea (char \*pszComponentName, unsigned short usType, RTS\_SIZE ulSize, RTS\_RESULT \*pResult)*

Allocates data area of an application. Can be used to set an application area to a specific memory. IMPLEMENTATION NOTE: New allocated memory must be initialized with 0, but \_not\_ the retain memory!

# **pszComponentName [IN]**

Name of the component

# **usType [IN]**

Type of the area (see category Area Types)

# **ulSize [IN]**

Requested size of the memory

#### **pResult [OUT]**

Pointer to error code

#### **Result**

Pointer to the memory block. NULL if no memory is available (allocate area on heap).

# **93.1.34 SysMemFreeArea**

*RTS\_RESULT SysMemFreeArea (char \*pszComponentName, void\* pData)*

Release data area of an application.

Note: On SIL2 Runtimes, this function may generate an exception, when called in SAFE-Mode.

# **pszComponentName [IN]** Name of the component **pData [IN]** Pointer to area to free

# **Result**

error code

# **93.1.35 SysMemAllocCode**

*void\* SysMemAllocCode (char \*pszComponentName, RTS\_SIZE ulSize, RTS\_RESULT \*pResult)* Allocate code memory with the specified size (in the memory, code can be executed). NOTE: This routine can be used on architectures, where standard data memory is protected against code execution! IMPLEMENTATION NOTE: New allocated memory must be initialized with 0!

# **pszComponentName [IN]**

Name of the component

#### **ulSize [IN]**

Requested size of the memory

# **pResult [OUT]**

Pointer to error code

#### **Result**

Pointer to the memory block. NULL if no memory is available.

# **93.1.36 SysMemFreeCode**

*RTS\_RESULT SysMemFreeCode (char \*pszComponentName, void\* pCode)* Release code memory

# **pszComponentName [IN]**

Name of the component

# **pData [IN]**

Pointer to memory to resize

# **Result**

error code

# **93.1.37 SysMemIsValidPointer**

*RTS\_RESULT SysMemIsValidPointer (void\* ptr, RTS\_SIZE ulSize, int bWrite)* Check if a pointer points to a valid address. **ptr [IN]** Pointer to the memory to be checked **ulSize [IN]** Size of the memory to be checked **bWrite [IN]**

1=Check, if memory can be written, 0=Check only for read access

#### **Result**

- Error code:
- ERR OK: Memory is valid
- ERR<sup>T</sup>FAILED: Memory is invalid. Cannot be accessed with the requested access mode bWrite

# **93.1.38 SysMemSwap**

*int SysMemSwap (unsigned char \*pbyBuffer, int iSize, int iCount)*

Routine to swap memory. If little endian (intel) byteorder is received and platform has big endian (motorola) byteorder. On little endian byteorder platforms, routine does nothing.

# **pbyBuffer [IN]**

Pointer to data to swap. You can check, which order is selected by calling the routine with pbyBuffer=NULL

# **iSize [IN]**

Size of one element to swap

# **iCount [IN]**

Number of elements to swap

#### **Result**

-1 = failed (iSize too large) 0 = no swapping necessary (little endian byteorder) >0 = Number of bytes swapped (big endian byteorder) 1 = big endian byteorder, if pbyBuffer=NULL

# **93.1.39 SysMemForceSwap**

*int SysMemForceSwap (unsigned char \*pbyBuffer, int iSize, int iCount)*

Routine to force swapping memory independant of the byteorder of the system!

#### **pbyBuffer [IN]**

Pointer to data to swap. You can check, which order is selected by calling the routine with pbyBuffer=NULL

# **iSize [IN]**

Size of one element to swap

#### **iCount [IN]**

Number of elements to swap

# **Result**

 $-1$  = failed (iSize too large)  $>0$  = Number of bytes swapped

# **94 SysModule**

System component that allows access to time functions.

# **94.1 SysModuleItf**

The SysModule interface is projected to handle component modules. This interface is only available on systems, that supports dynamically loading and unloading modules.

# **94.1.1 SysModuleLoad**

*RTS\_HANDLE SysModuleLoad (char \*pszModuleName, RTS\_RESULT \*pResult)*

Load a specified module

# **pszModuleName [IN]**

Pointer to the module name. NOTE: Module names MUST NOT include operating system specific endings (e.g. .dll, .o, etc.)

# **pResult [OUT]**

Pointer to error code

#### **Result**

Handle to the loaded module or RTS\_INVALID\_HANDLE if failed.

# **94.1.2 SysModuleGetFunctionPointer**

*RTS\_RESULT SysModuleGetFunctionPointer (RTS\_HANDLE hModule, char \*pszFctName, void \*\*ppFunction)*

Returns a function pointer of the routine in the module specified by name.

# **hModule [IN]**

Handle to the module

**pszFctName [IN]**

Pointer to the function name

# **ppFunction [OUT]**

Pointer to function pointer or NULL, if function is not available in the specified module

# **Result**

error code

# **94.1.3 SysModuleUnload**

*RTS\_RESULT SysModuleUnload (RTS\_HANDLE hModule)* Unload a module

# **hModule [IN]**

Handle to the module

# **Result**

error code

# **95 SysMsgQ Component**

# **95.1 SysMsgQItf**

The SysMsgQ interface is projected to get access to the message queue of an operating system. A message queue can be used for inter task respectively thread communication.

# **95.1.1 Define: MSGQ\_FIFO**

Category: Message Queue Options Type: Define: MSGQ\_FIFO Key: 0 Type of the message queue

# **95.1.2 Define: MSGQ\_PRIO\_LOW**

Category: Message Queue Entry Priority Type: Define: MSGQ\_PRIO\_LOW Key: 0 Priority of a message queue entry

# **95.1.3 Define: MSGQ\_TIMEOUT\_NO\_WAIT**

Category: Message Queue Timeouts Type: Define: MSGQ\_TIMEOUT\_NO\_WAIT Key: 0 Timeouts for operations

# **95.1.4 SysMsgQCreate**

*RTS\_HANDLE SysMsgQCreate (int iMaxMsgs, int iMaxMsgLength, int iOptions, RTS\_RESULT \*pResult)* Function to create a new message queue **iMaxMsgs [IN]** Maximum number of entries in the message queue **iOptions [IN]** Options of the message queue (see category Message Queue Options) **pResult [OUT]** Pointer to error code

# **Result**

Handle to the message queue or RTS\_INVALID\_HANDLE if failed

# **95.1.5 SysMsgQSend**

*int SysMsgQSend (RTS\_HANDLE hMsgQ, unsigned char \*pbySendMsg, int iSendMsgLen, unsigned long ulTimeout, int iPriority, RTS\_RESULT \*pResult)*

Function to send a message via a message queue

#### **hMsgQ [IN]**

Handle to the message queue

# **pbySendMsg [IN]**

Pointer to the message to sent

#### **iSendMsgLen [IN]** Number of bytes to sent

**ulTimeout [IN]**

Timeout to sent (see category Message Queue Timeouts)

#### **iPriority [IN]**

Priority to sent (see category Message Queue Priorities)

# **pResult [OUT]**

Pointer to error code

# **Result**

Number of bytes sent, 0 if failed

# **95.1.6 SysMsgQRecv**

*int SysMsgQRecv (RTS\_HANDLE hMsgQ, unsigned char \*pbyRecvMsg, int iMaxMsgLen, unsigned long ulTimeout, RTS\_RESULT \*pResult)*

Function to receive a message via a message queue

#### **hMsgQ [IN]**

Handle to the message queue

# **pbyRecvMsg [IN]**

Pointer to receive message

# **iMaxMsgLen [IN]**

Maximum number of bytes to receive

# **ulTimeout [IN]**

Timeout to sent (see category Message Queue Timeouts)

#### **pResult [OUT]**

Pointer to error code

## **Result**

Number of bytes received, 0 if failed

# **95.1.7 SysMsgQGetNumOfMsgs**

*int SysMsgQGetNumOfMsgs (RTS\_HANDLE hMsgQ, RTS\_RESULT \*pResult)* Function to check number of messages actual in the queue

#### **hMsgQ [IN]**

Handle to the message queue

#### **pResult [OUT]**

Pointer to error code

# **Result**

Number of message in the queue

# **95.1.8 SysMsgQDelete**

*RTS\_RESULT SysMsgQDelete (RTS\_HANDLE hMsgQ)* Function to delete a message queue

# **hMsgQ [IN]**

Handle to the message queue

# **Result**

error code

# **96 SysOut**

System component that allows access to time functions.

# **96.1 SysOutItf**

The SysOut interface is projected to get access to the console output routines. This can be used for debugging or logging needs.

# **96.1.1 Define: SysOutPrintfArg**

Category: Type: Define: SysOutPrintfArg Key: SysOutVPrintf Function to print out an argument list on the standard console output

# **96.1.2 Define: CPT**

Condition: #ifndef CPT Category: Type: Define: CPT Key: SysOutDebug Checkpoints for debugging needs. Prints the actual file and line number

#### **96.1.3 SysOutPrintf**

*RTS\_RESULT SysOutPrintf (char \*szFormat, ...)*

Function to print out a formatted string on the standard console output

#### **szFormat [IN]**

Format string with optional arguments

#### **Result**

error code

# **96.1.4 SysOutDebug**

*RTS\_RESULT SysOutDebug (char \*szFormat, ...)* Debug output fo a formatted string on the standard console output. NOTE: Actual time should be added in front of each debug output string

#### **szFormat [IN]**

Format string with optional arguments

## **Result**

error code

# **96.1.5 SysOutDebugArg**

*RTS\_RESULT SysOutDebugArg (char \*szFormat, va\_list \*pargList)* Debug output of an argument list on the standard console output. NOTE: Actual time should be added in front of each debug output string

# **szFormat [IN]**

Format string

#### **pargList [IN]**

Pointer to argument list for the format string

#### **Result**

error code

# **96.2 CmpLogBackendItf**

Interface of a logger backend, to store and dump log entries.

# **96.2.1 LogBackendCreate**

*RTS\_HANDLE LogBackendCreate (RTS\_HANDLE hICmpLogBackend, CLASSID ClassId, struct tagLogOptions \*pOptions)* Create a logger **pOptions [IN]**

Options for logger **pResult [OUT]** Pointer to get the result **Result**

# **96.2.2 LogBackendAdd**

*RTS\_HANDLE LogBackendAdd (RTS\_HANDLE hICmpLogBackend, struct tagLogOptions \*pOptions, struct tagLogEntry \*pLog, RTS\_RESULT \*pResult)* Add a new log entry **hLog [IN]** Handle to logger **pOptions [IN]** Log options **pLog [IN]** Log entry **pResult [OUT]** Result **Result** Handle to logger (logger could be split into a new logger) **96.2.3 LogBackendDelete** *RTS\_RESULT LogBackendDelete (RTS\_HANDLE hICmpLogBackend)*

# Delete a logger

**hLog [IN]** Handle to logger

# **Result**

ERR\_OK

# **97 SysPCI**

System component for PCI config access.

# **97.1 SysPciItf**

The SysPci interface is projected to get access to the PCI bus on a target. This interface can only be used on architectures with a PCI bus.

# **97.1.1 Define: PCI\_TYPE0\_ADDRESSES**

Condition: #ifndef PCI\_TYPE0\_ADDRESSES Category: Static defines Type: Define: PCI\_TYPE0\_ADDRESSES Key: 6 Type addresses

# **97.1.2 Define: PCI\_MAX\_DEVICES**

Condition: #ifndef PCI\_MAX\_DEVICES Category: Static defines Type: Define: PCI\_MAX\_DEVICES Key: 32 Maxmimum number of PCI devices on the bus

# **97.1.3 Define: PCI\_MAX\_BUSSES**

Condition: #ifndef PCI\_MAX\_BUSSES Category: Static defines Type: Define: PCI\_MAX\_BUSSES Key: 8 Maxmimum number of PCI busses on the target

# **97.1.4 Define: PCI\_INVALID\_VENDORID**

Condition: #ifndef PCI\_INVALID\_VENDORID Category: Static defines Type: Define: PCI\_INVALID\_VENDORID Key: 0xFFFF Invalid vendor id

# **97.1.5 Define: PCI\_MAX\_FUNCTION**

Condition: #ifndef PCI\_MAX\_FUNCTION Category: Static defines Type: Define: PCI\_MAX\_FUNCTION Key: 8 Maximum number of functions

# **97.1.6 Define: PCI\_CFG\_VENDOR\_ID**

Category: Static defines Type: Define: PCI\_CFG\_VENDOR\_ID Key: 0x00 Pci configuration definitions

# **97.1.7 Typedef: PCI\_INFO**

Stuctname: PCI\_INFO Category: PCI\_INFO PCI information entry of one device. Typedef: typedef struct tagPCI\_INFO { RTS\_UI16 usVendorID; RTS\_UI16 usDeviceID; RTS\_UI16 usSubVendorID; RTS\_UI16 usSubSystemID; RTS\_UI32 ulBusNr; PCI\_SLOT\_NUMBER\_3S SlotNr; RTS\_UI32 ulFunction; RTS\_UI32 ulBaseAddresses[PCI\_TYPE0\_ADDRESSES]; RTS\_UI8 byInterrupt; RTS\_UI8 DeviceSpecific[192]; } PCI\_INFO;

# **97.1.8 SysPciGetCardInfo**

*RTS\_RESULT SysPciGetCardInfo (unsigned short usVendorId, unsigned short usDeviceId, unsigned short usCardIndex, PCI\_INFO \*pPciInfo)* Get PCI info of a specified card

**usVendorId [IN]** PCI vendor number **usDeviceId [IN]** PCI device Id **usCardIndex [IN]** Card index number **pPciInfo [OUT]** PCI entry **Result**

error code

# **97.1.9 SysPciGetConfigEntry**

*RTS\_RESULT SysPciGetConfigEntry (unsigned short usBus, unsigned short usDevice, unsigned short usFunction, PCI\_INFO \*pPciInfo)* Get one PCI config entry **usBus [IN]** PCI bus number (index) **usDevice [IN]** PCI device number (index) **usFunction [IN]** PCI function number (index) **pPciInfo [OUT]** PCI entry **Result** error code **97.1.10 SysPciSetConfigEntry** *RTS\_RESULT SysPciSetConfigEntry (unsigned short usBus, unsigned short usDevice, unsigned*

*short usFunction, PCI\_INFO \*pPciInfo)* Set one PCI config entry **usBus [IN]** PCI bus number (index) **usDevice [IN]** PCI device number (index) **usFunction [IN]** PCI function number (index) **pPciInfo [IN]** PCI entry **Result** error code

# **97.1.11 SysPciWriteValue**

*RTS\_RESULT SysPciWriteValue (unsigned short usBus, unsigned short usDevice, unsigned short usFunction, unsigned short usPciOffset, unsigned char \*pbyData, unsigned short usSize)* Write one PCI config value

**usBus [IN]** PCI bus number (index) **usDevice [IN]** PCI device number (index) **usFunction [IN]** PCI function number (index) **usPciOffset [IN]** Offset in the PCI config entry **pbyData [IN]**

Pointer to data to write to PCI

**usSize [IN]** Size in byte of data to write

**Result**

error code

# **97.1.12 SysPciReadValue**

*RTS\_RESULT SysPciReadValue (unsigned short usBus, unsigned short usDevice, unsigned short usFunction, unsigned short usPciOffset, unsigned char \*pbyData, unsigned short usSize)* Read one PCI config value **usBus [IN]** PCI bus number (index) **usDevice [IN]** PCI device number (index) **usFunction [IN]** PCI function number (index) **usPciOffset [IN]** Offset in the PCI config entry **pbyData [OUT]** Pointer to data to read to PCI **usSize [IN]** Size in byte of data to read **Result** error code

# **98 SysPort Component**

# **98.1 SysPortItf**

The SysPort interface is projected to get direct access to hardware devices by port access

# **98.1.1 SysPortIn**

*unsigned char SysPortIn (unsigned long ulAddress, RTS\_RESULT \*pResult)* Function to read in a device port

**ulAddress [IN]** Port address

**pResult [OUT]** Result

**Result**

input port value

# **98.1.2 SysPortInW**

*unsigned short SysPortInW (unsigned long ulAddress, RTS\_RESULT \*pResult)* Function to read in a device port

**ulAddress [IN]** Port address

**pResult [OUT]** Result

**Result**

input port value

# **98.1.3 SysPortInD**

*unsigned long SysPortInD (unsigned long ulAddress, RTS\_RESULT \*pResult)* Function to read in a device port

**ulAddress [IN]** Port address **pResult [OUT]** Result **Result** input port value

# **98.1.4 SysPortOut**

*RTS\_RESULT SysPortOut (unsigned long ulAddress, unsigned char byValue)* Function to write a value to a device port

**ulAddress [IN]** Port address **byValue [IN]** Value **Result** ERR\_OK

# **98.1.5 SysPortOutW**

*RTS\_RESULT SysPortOutW (unsigned long ulAddress, unsigned short usValue)* Function to write a value to a device port

**ulAddress [IN]** Port address **wValue [IN]** Value **Result** ERR\_OK

**98.1.6 SysPortOutD**

*RTS\_RESULT SysPortOutD (unsigned long ulAddress, unsigned long ulValue)* Function to write a value to a device port **ulAddress [IN]** Port address **dwValue [IN] Value Result** ERR\_OK
# **99 SysProcess**

# **99.1 SysProcessItf**

The SysProcess interface is projected to handle operating system processes. This can be implemented only on targets with an operating system with processes.

# **99.1.1 Define: PROCESSPRIO\_RANGE**

Category: Priority ranges Type: Define: PROCESSPRIO\_RANGE Key: 255 Process priorities can be set between 0..255. The priorities are mapped to real operating system piorirites at least with the spcified task segments

# **99.1.2 Define: PROCESS\_STATUS\_RUNNING**

Category: Process status Type: Define: PROCESS\_STATUS\_RUNNING Key: 1 Actual status of a process

# **99.1.3 Define: PROCESS\_CREATEFLAG\_HIDDEN**

Category: Process creation flags Type: Define: PROCESS\_CREATEFLAG\_HIDDEN Key: 1 A combination of these flags can specify the startup of a process

# **99.1.4 Typedef: sysprocessgetpriority\_struct**

Stuctname: sysprocessgetpriority\_struct sysprocessgetpriority Typedef: typedef struct tagsysprocessgetpriority\_struct { RTS\_IEC\_BYTE \*hProcess; VAR\_INPUT RTS\_IEC\_UDINT \*pulPriority; VAR\_INPUT RTS\_IEC\_UDINT SysProcessGetPriority; VAR\_OUTPUT } sysprocessgetpriority\_struct;

# **99.1.5 Typedef: sysprocessgetstate\_struct**

Stuctname: sysprocessgetstate\_struct sysprocessgetstate Typedef: typedef struct tagsysprocessgetstate\_struct { RTS\_IEC\_BYTE \*hProcess; VAR\_INPUT RTS\_IEC\_UDINT \*pulState; VAR\_INPUT RTS\_IEC\_UDINT SysProcessGetState; VAR\_OUTPUT } sysprocessgetstate\_struct;

#### **99.1.6 Typedef: sysprocessresume\_struct**

Stuctname: sysprocessresume\_struct sysprocessresume Typedef: typedef struct tagsysprocessresume\_struct { RTS\_IEC\_BYTE \*hProcess; VAR\_INPUT RTS\_IEC\_UDINT SysProcessResume; VAR\_OUTPUT } sysprocessresume\_struct;

# **99.1.7 Typedef: sysprocessterminate\_struct**

Stuctname: sysprocessterminate\_struct sysprocessterminate Typedef: typedef struct tagsysprocessterminate\_struct { RTS\_IEC\_BYTE \*hProcess; VAR\_INPUT RTS\_IEC\_UDINT SysProcessTerminate; VAR\_OUTPUT } sysprocessterminate\_struct;

# **99.1.8 Typedef: sysprocessgetosid\_struct**

Stuctname: sysprocessgetosid\_struct sysprocessgetosid Typedef: typedef struct tagsysprocessgetosid\_struct { RTS\_IEC\_BYTE \*hProcess; VAR\_INPUT RTS\_IEC\_UDINT \*pResult; VAR\_INPUT RTS\_IEC\_UDINT SysProcessGetOSId; VAR\_OUTPUT } sysprocessgetosid\_struct;

### **99.1.9 Typedef: sysprocessgetcurrenthandle\_struct**

Stuctname: sysprocessgetcurrenthandle\_struct sysprocessgetcurrenthandle

Typedef: typedef struct tagsysprocessgetcurrenthandle\_struct { RTS\_IEC\_UDINT \*pResult; VAR\_INPUT RTS\_IEC\_BYTE \*SysProcessGetCurrentHandle; VAR\_OUTPUT } sysprocessgetcurrenthandle\_struct;

### **99.1.10 Typedef: sysprocessfreehandle\_struct**

Stuctname: sysprocessfreehandle\_struct

sysprocessfreehandle

Typedef: typedef struct tagsysprocessfreehandle\_struct { RTS\_IEC\_BYTE \*hProcess; VAR\_INPUT RTS\_IEC\_UDINT SysProcessFreeHandle; VAR\_OUTPUT } sysprocessfreehandle\_struct;

#### **99.1.11 Typedef: sysprocesscreate2\_struct**

Stuctname: sysprocesscreate2\_struct

sysprocesscreate2

Typedef: typedef struct tagsysprocesscreate2\_struct { RTS\_IEC\_STRING \*pszApplication; VAR\_INPUT RTS\_IEC\_STRING \*pszCommandLine; VAR\_INPUT RTS\_IEC\_UDINT ulFlags; VAR\_INPUT RTS\_IEC\_UDINT \*pResult; VAR\_INPUT RTS\_IEC\_BYTE \*SysProcessCreate2; VAR\_OUTPUT } sysprocesscreate2\_struct;

### **99.1.12 Typedef: sysprocesscreate\_struct**

Stuctname: sysprocesscreate\_struct

sysprocesscreate

Typedef: typedef struct tagsysprocesscreate\_struct { RTS\_IEC\_STRING \*pszApplication; VAR\_INPUT RTS\_IEC\_STRING \*pszCommandLine; VAR\_INPUT RTS\_IEC\_UDINT ulHide; VAR\_INPUT RTS\_IEC\_UDINT \*pResult; VAR\_INPUT RTS\_IEC\_BYTE \*SysProcessCreate; VAR<sup>T</sup>OUTPUT } sysprocesscreate\_struct;

#### **99.1.13 Typedef: sysprocessexecutecommand\_struct**

Stuctname: sysprocessexecutecommand\_struct

sysprocessexecutecommand

Typedef: typedef struct tagsysprocessexecutecommand\_struct { RTS\_IEC\_STRING \*pszComand; VAR\_INPUT RTS\_IEC\_UDINT \*pResult; VAR\_INPUT RTS\_IEC\_UDINT SysProcessExecuteCommand; VAR\_OUTPUT } sysprocessexecutecommand\_struct;

#### **99.1.14 Typedef: sysprocesssetpriority\_struct**

Stuctname: sysprocesssetpriority\_struct

sysprocesssetpriority

Typedef: typedef struct tagsysprocesssetpriority\_struct { RTS\_IEC\_BYTE \*hProcess; VAR\_INPUT RTS\_IEC\_UDINT ulPriority; VAR\_INPUT RTS\_IEC\_UDINT SysProcessSetPriority; VAR\_OUTPUT } sysprocesssetpriority\_struct;

# **99.1.15 SysProcessExecuteCommand**

*int SysProcessExecuteCommand (char \*pszCommand, RTS\_RESULT \*pResult)* Function to start a system command. The command is operating system dependant!

# **pszCommandLine [IN]**

String with the command line

**Result**

Result after command execution

# **99.1.16 SysProcessCreate**

*RTS\_HANDLE SysProcessCreate (char \*pszApplication, char \*pszCommandLine, unsigned long ulFlags, RTS\_RESULT \*pResult)*

Function to create a process. Is only valid on systems with processes!

#### **pszApplication [IN]**

Name of application to start as a separate process

# **pszCommandLine [IN]**

String with the command line

# **ulFlags [IN]**

A combination of flags like PROCESS\_CREATEFLAG\_HIDDEN for example. **pResult [OUT]** Pointer to the result **Result** Handle to the process

# **99.1.17 SysProcessResume**

*RTS\_RESULT SysProcessResume (RTS\_HANDLE hProcess)* Function to resume a process specified by handle. This can be used, if a process is created with PROCESS\_CREATEFLAG\_CREATESUSPENDED flag.

### **hProcess [IN]**

Handle to the process

#### **Result**

Error code: ERR\_OK or ERR\_FAILED

# **99.1.18 SysProcessTerminate**

*RTS\_RESULT SysProcessTerminate (RTS\_HANDLE hProcess)* Function to terminate a process specified by handle **hProcess [IN]**

# Handle to the process

### **Result**

Error code: ERR\_OK or ERR\_FAILED

# **99.1.19 SysProcessGetCurrentHandle**

*RTS\_HANDLE SysProcessGetCurrentHandle (RTS\_RESULT\* pResult)* Function to get a handle to the current process

**pResult [OUT]**

Pointer to the result

### **Result**

The handle of the topical process

# **99.1.20 SysProcessFreeHandle**

*RTS\_RESULT SysProcessFreeHandle (RTS\_HANDLE hProcess)* Function to free the process handle that is returned by SysProcessCreate or SysProcessGetCurrentHandle

### **hProcess [IN]**

Handle to the process

**Result**

Error code: ERR\_OK or ERR\_PARAMETER if handle is invalid

# **99.1.21 SysProcessGetState**

*RTS\_RESULT SysProcessGetState (RTS\_HANDLE hProcess, int \*piState)* Function to get the actual state of a process

# **hProcess [IN]**

Handle to the process

#### **piState [OUT]**

Pointer to state of the process, see the definitions above

# **Result**

Error code: ERR\_OK or ERR\_PARAMETER if handle is invalid

# **99.1.22 SysProcessSetPriority**

*RTS\_RESULT SysProcessSetPriority (RTS\_HANDLE hProcess, unsigned long ulPriority)* Function to set the process priority **hProcess [IN]** Handle to the process **ulPriority [IN]** Process priority **Result**

Error code: ERR\_OK or ERR\_FAILED

# **99.1.23 SysProcessGetPriority**

*RTS\_RESULT SysProcessGetPriority (RTS\_HANDLE hProcess, unsigned long \*pulPriority)* Function to get the process priority

**hProcess [IN]**

Handle to the process

**pulPriority [OUT]**

Pointer to priority

# **Result**

Error code: ERR\_OK or ERR\_FAILED

# **99.1.24 SysProcessGetOSId**

*RTS\_UI32 SysProcessGetOSId (RTS\_HANDLE hProcess, RTS\_RESULT\* pResult)*

Function to determine an operatingsystem dependant identification of a process. This identification must be unique in the system at a defined time! This function will only work on processes created with SysProcessCreate or on the current process

#### **hProcess [IN]**

Handle to the process

### **pResult [OUT]**

Pointer to the result

### **Result**

The OS dependant id as a DWORD

# **99.1.25 SysProcessSetProcessorId**

*RTS\_RESULT SysProcessSetProcessorId (RTS\_HANDLE hProcess, unsigned long ulProcessorId)* Function to set the processor id, on which this process should run

### **hProcess [IN]**

Handle to the process

# **ulProcessorId [IN]**

Processor id to set

# **Result**

Error code: ERR\_OK or ERR\_FAILED

# **100 SysSem**

System component that allows access to time functions.

# **100.1 SysSemItf**

The SysSem interface is projected to handle synchonization objects for tasks and threads. The synchronization objects are called semaphores to synchronize concurrent access to single data resources.

For example:

Task1: ... SysSemEnter(hSem); [Here you can accessed the protected data] SysSemLeave(hSem); [After SysSemLeave() you must not access the protected data] ....

IMPLEMENTATION NOTE: The semaphores must work recursive! That means, that a multiple call out of one task must not block the execution! For each SysSemEnter() call, a corresponding SysSemLeave() must be used! For this feature, binary sempahores are typically used.

### **100.1.1 SysSemCreate**

*RTS\_HANDLE SysSemCreate (RTS\_RESULT \*pResult)*

Create a new semaphore object

### **pResult [OUT]**

Pointer to error code

#### **Result**

Handle to the semaphore

# **100.1.2 SysSemTry**

*RTS\_RESULT SysSemTry (RTS\_HANDLE hSem)*

Try to enter the semaphore. If semaphore is available, the function entered the semaphore and returned ERR\_OK. If semaphore is not available, ERR\_FAILED is returned.

#### **hSem [IN]**

Handle to the semaphore that is provided from SysSemCreate()

#### **Result**

error code

# **100.1.3 SysSemEnter**

#### *RTS\_RESULT SysSemEnter (RTS\_HANDLE hSem)*

Enter the given semaphore. If the semahore is still entered by another task1, the actual task2 will be blocked, until the task1 has called SysSemLeave(). IMPLEMENTATION NOTE: The semaphores must work recursive! That means, that a multiple call out of one task must not block the execution! For each SysSemEnter() call, a corresponding SysSemLeave() must be used!

#### **hSem [IN]**

Handle to the semaphore that is provided from SysSemCreate()

#### **Result**

error code

# **100.1.4 SysSemLeave**

*RTS\_RESULT SysSemLeave (RTS\_HANDLE hSem)* Leave the given semaphore.

### **hSem [IN]**

Handle to the semaphore that is provided from SysSemCreate()

**Result**

error code

# **100.1.5 SysSemDelete**

*RTS\_RESULT SysSemDelete (RTS\_HANDLE hSem)* Delete a semaphore object **hSem [IN]** Handle to the semaphore that is provided from SysSemCreate() **Result**

error code

# **101 SysSemProcess**

System component that allows access to process global semaphores

# **101.1 SysSemProcessItf**

The SysSemProcess interface is projected to handle synchonization objects for processes. The synchronization objects are called semaphores to synchronize concurrent access to single system global resources.

For example:

Process1: ... SysSemProcessEnter(hSem); [Here you can accessed the protected global resource] SysSemProcessLeave(hSem); [After SysSemProcessLeave() you must not access the protected globale resource] ....

# **101.1.1 SysSemProcessCreate**

*RTS\_HANDLE SysSemProcessCreate (char \*pszName, RTS\_RESULT \*pResult)* Create a new semaphore object to synchronize processes (global semaphores)

### **pszName [IN]**

Name of the semaphore

# **pResult [OUT]**

ERR\_OK or ERR\_DUPLICATE if semaphore already exists

**Result**

Handle to the sempahore object

# **101.1.2 SysSemProcessEnter**

*RTS\_RESULT SysSemProcessEnter (RTS\_HANDLE hSem, unsigned long ulTimeoutMs)* Enter the given semaphore.

# **hSem [IN]**

Handle to the semaphore

### **ulTimeoutMs [IN]**

Timeout in milliseconds to wait to enter the semaphore or SYSSEMPROCESS\_WAIT\_INFINITE for an infinite wait.

#### **Result**

ERR\_OK or ERR\_TIMEOUT if timeout expires before enter the semaphore

# **101.1.3 SysSemProcessLeave**

*RTS\_RESULT SysSemProcessLeave (RTS\_HANDLE hSem)* Leave the given semaphore.

# **hSem [IN]**

Handle to the semaphore

### **Result**

error code

# **101.1.4 SysSemProcessDelete**

*RTS\_RESULT SysSemProcessDelete (RTS\_HANDLE hSem)* Delete a semaphore object **hSem [IN]** Handle to the semaphore **Result** error code

# **102 SysShm**

System component for shared memory access.

# **102.1 SysShmItf**

The SysShm interface is projected to handle access to shared memory. Shared memory could be physical memory (e.g. IO-cards) or a memory, that can be shared between several processes or tasks.

# **102.1.1 Define: SHM\_PCI\_BUSNUMBER\_STRING**

Condition: #ifndef SHM\_PCI\_BUSNUMBER\_STRING Category: Static defines Type: Define: SHM\_PCI\_BUSNUMBER\_STRING Key: PCIBusNr Text used as part of the name of a shared memory object, e.g. in IO drivers

# **102.1.2 Define: SHM\_NO\_PCI\_BUS\_STRING**

Condition: #ifndef SHM\_NO\_PCI\_BUS\_STRING Category: Static defines Type: Define: SHM\_NO\_PCI\_BUS\_STRING Key: NoPCIBus A special text that can be used to inform that we don't have a PCI bus, but something to be mapped differently. Example: non-PCI SJA1000 CAN controller under Windows CE Here you have to specify [CmpSJACanDrv] 0.Name=NoPCIBus

# **102.1.3 Typedef: SHM\_OBJECT**

Stuctname: SHM\_OBJECT Category: Shared memory object Typedef: typedef struct { char\* pszName; RTS\_UINTPTR ulPhysicalAddress; void\* pMemory; RTS\_SIZE uiSize; int iRefCount; RTS\_HANDLE ulHandle; } SHM\_OBJECT;

# **102.1.4 Typedef: syssharedmemorywritebyte\_struct**

Stuctname: syssharedmemorywritebyte\_struct

Routine to write values to shared memory byte wise,

Typedef: typedef struct tagsyssharedmemorywritebyte\_struct { RTS\_IEC\_BYTE \*hShm; VAR\_INPUT RTS\_IEC\_UDINT ulOffset; VAR\_INPUT RTS\_IEC\_BYTE \*pbyData; VAR\_INPUT RTS\_IEC\_UDINT ulSize; VAR\_INPUT RTS\_IEC\_UDINT \*pResult; VAR\_INPUT RTS\_IEC\_UDINT SysSharedMemoryWriteByte; VAR\_OUTPUT } syssharedmemorywritebyte\_struct;

# **102.1.5 Typedef: syssharedmemoryopen\_struct**

Stuctname: syssharedmemoryopen\_struct

Opens an existing shared memory object specified by name.

Typedef: typedef struct tagsyssharedmemoryopen\_struct { RTS\_IEC\_STRING \*pszName; VAR\_INPUT RTS\_IEC\_VOIDPTR ulPhysicalAddress; VAR\_INPUT RTS\_IEC\_UDINT \*pulSize; VAR\_INPUT RTS\_IEC\_UDINT \*pResult; VAR\_INPUT RTS\_IEC\_BYTE \*SysSharedMemoryOpen; VAR<sup>T</sup>OUTPUT } syssharedmemoryopen\_struct;

# **102.1.6 Typedef: syssharedmemoryclose\_struct**

Stuctname: syssharedmemoryclose\_struct

Close a shared memory object specified by handle

Typedef: typedef struct tagsyssharedmemoryclose\_struct { RTS\_IEC\_BYTE \*hShm; VAR\_INPUT RTS\_IEC\_UDINT SysSharedMemoryClose; VAR\_OUTPUT } syssharedmemoryclose\_struct;

# **102.1.7 Typedef: syssharedmemoryread\_struct**

Stuctname: syssharedmemoryread\_struct

Routine to read values from shared memory, ulOffset: offset in the shared memory pbyData: Pointer to the buffer to read in values ulSize: number of bytes to read

Typedef: typedef struct tagsyssharedmemoryread\_struct { RTS\_IEC\_BYTE \*hShm; VAR\_INPUT RTS\_IEC\_UDINT ulOffset; VAR\_INPUT RTS\_IEC\_BYTE \*pbyData; VAR\_INPUT RTS\_IEC\_UDINT ulSize; VAR\_INPUT RTS\_IEC\_UDINT \*pResult; VAR\_INPUT RTS\_IEC\_UDINT SysSharedMemoryRead; VAR\_OUTPUT } syssharedmemoryread\_struct;

# **102.1.8 Typedef: syssharedmemoryopen2\_struct**

Stuctname: syssharedmemoryopen2\_struct

Opens an existing shared memory object specified by name.

Typedef: typedef struct tagsyssharedmemoryopen2\_struct { RTS\_IEC\_STRING \*pszName; VAR\_INPUT RTS\_IEC\_VOIDPTR ulPhysicalAddress; VAR\_INPUT RTS\_IEC\_UDINT \*pulSize; VAR\_INPUT RTS\_IEC\_UDINT \*pResult; VAR\_INPUT RTS\_IEC\_BYTE \*SysSharedMemoryOpen2; VAR<sup>-</sup>OUTPUT } syssharedmemoryopen2\_struct;

### **102.1.9 Typedef: syssharedmemorygetpointer\_struct**

Stuctname: syssharedmemorygetpointer\_struct

Get the pointer to the shared memory

Typedef: typedef struct tagsyssharedmemorygetpointer\_struct { RTS\_IEC\_BYTE \*hShm; VAR\_INPUT RTS\_IEC\_UDINT \*pResult; VAR\_INPUT RTS\_IEC\_BYTE \*SysSharedMemoryGetPointer; VAR\_OUTPUT } syssharedmemorygetpointer\_struct;

# **102.1.10 Typedef: syssharedmemorydelete\_struct**

Stuctname: syssharedmemorydelete\_struct

Delete a shared memory object specified by handle

Typedef: typedef struct tagsyssharedmemorydelete\_struct { RTS\_IEC\_BYTE \*hShm; VAR\_INPUT RTS\_IEC\_UDINT SysSharedMemoryDelete; VAR\_OUTPUT } syssharedmemorydelete\_struct;

# **102.1.11 Typedef: syssharedmemorycreate\_struct**

Stuctname: syssharedmemorycreate\_struct

Create a new shared memory object specified by name.

Typedef: typedef struct tagsyssharedmemorycreate\_struct { RTS\_IEC\_STRING \*pszName; VAR\_INPUT RTS\_IEC\_VOIDPTR ulPhysicalAddress; VAR\_INPUT RTS\_IEC\_UDINT \*pulSize; VAR\_INPUT RTS\_IEC\_UDINT \*pResult; VAR\_INPUT RTS\_IEC\_BYTE \*SysSharedMemoryCreate; VAR<sup>T</sup>OUTPUT } syssharedmemorycreate\_struct;

# **102.1.12 Typedef: syssharedmemoryreadbyte\_struct**

Stuctname: syssharedmemoryreadbyte\_struct

Routine to read values from shared memory byte wise

Typedef: typedef struct tagsyssharedmemoryreadbyte\_struct { RTS\_IEC\_BYTE \*hShm; VAR\_INPUT RTS\_IEC\_UDINT ulOffset; VAR\_INPUT RTS\_IEC\_BYTE \*pbyData; VAR\_INPUT RTS\_IEC\_UDINT ulSize; VAR\_INPUT RTS\_IEC\_UDINT \*pResult; VAR\_INPUT RTS\_IEC\_UDINT SysSharedMemoryReadByte; VAR\_OUTPUT } syssharedmemoryreadbyte\_struct;

# **102.1.13 Typedef: syssharedmemorywrite\_struct**

Stuctname: syssharedmemorywrite\_struct

Routine to write values to shared memory,

Typedef: typedef struct tagsyssharedmemorywrite\_struct { RTS\_IEC\_BYTE \*hShm; VAR\_INPUT RTS\_IEC\_UDINT ulOffset; VAR\_INPUT RTS\_IEC\_BYTE \*pbyData; VAR\_INPUT RTS\_IEC\_UDINT ulSize; VAR\_INPUT RTS\_IEC\_UDINT \*pResult; VAR\_INPUT RTS\_IEC\_UDINT SysSharedMemoryWrite; VAR\_OUTPUT } syssharedmemorywrite\_struct;

# **102.1.14 SysSharedMemoryCreate**

*RTS\_HANDLE SysSharedMemoryCreate (char \*pszName, RTS\_UINTPTR ulPhysicalAddress, RTS\_SIZE \*puiSize, RTS\_RESULT \*pResult)*

Create a new shared memory object specified by name. IMPLEMENTATION NOTE: If the shared memory object still exists, a valid handle is returned, but with the error code ERR\_DUPLICATE.

# **pszName [IN]**

Name of the shared memory

# **ulPhysicalAddress [IN]**

Optional physical address: ulPhysicalAddress > 0: The shared memory will be mapped on this physical address ulPhysicalAddress = 0: A new shared memory will created without a specified physical address

### **puiSize [INOUT]**

Pointer to requested size of the shared memory

#### **pResult [OUT]**

Pointer to error code: ERR\_OK: Succeeded ERR\_DUPLICATE: Shared memory object still exists. A valid handle to this object is returned here! ERR\_NOMEMORY: No memory available on the

heap to allocate a management structure ERR\_FAILED: Failed to open the shared memory ERR\_PARAMETER: If one of the parameter is invalid (pszName = NULL or puiSize = NULL) ERR\_BUFFERSIZE: If shared memory with this name exist, but the requested size is different from the available size. In this case, \*puiSize returns the available size, but return handle is RTS\_INVALID\_HANDLE.

#### **Result**

Handle to the shared memory object or RTS\_INVALID\_HANDLE if failed

# **102.1.15 SysSharedMemoryOpen**

*RTS\_HANDLE SysSharedMemoryOpen (char \*pszName, RTS\_UINTPTR ulPhysicalAddress, RTS\_SIZE \*puiSize, RTS\_RESULT \*pResult)*

Opens an existing shared memory object specified by name. IMPLEMENTATION NOTE: If shared memory object not exists, an error code is returned an it is not created!

#### **pszName [IN]**

Name of the shared memory

### **ulPhysicalAddress [IN]**

Optional physical address: ulPhysicalAddress > 0: The shared memory will be mapped on this physical address ulPhysicalAddress = 0: An existing shared memory will be opened without a specified physical address

### **puiSize [INOUT]**

Pointer to requested size of the shared memory. Size must match to the existing shared memory object size!

### **pResult [OUT]**

Pointer to error code: ERR\_OK: Succeeded ERR\_NO\_OBJECT: If shared memory does not exist. ERR\_NOMEMORY: No memory available on the heap to allocate a management structure ERR\_FAILED: Failed to open the shared memory ERR\_PARAMETER: If one of the parameter is invalid (pszName = NULL or puiSize = NULL) ERR\_BUFFERSIZE: If shared memory with this name exist, but the requested size is different from the available size. In this case, \*puiSize returns the available size, but return handle is RTS\_INVALID\_HANDLE.

#### **Result**

Handle to the shared memory object or RTS\_INVALID\_HANDLE if failed

# **102.1.16 SysSharedMemoryGetPointer**

*void \* SysSharedMemoryGetPointer (RTS\_HANDLE hShm, RTS\_RESULT \*pResult)* Get the pointer to the shared memory

#### **hShm [IN]**

Handle to the shared memory

#### **pResult [OUT]**

Pointer to error code

#### **Result**

Pointer to the shared memory for data access

# **102.1.17 SysSharedMemoryRead**

*RTS\_SIZE SysSharedMemoryRead (RTS\_HANDLE hShm, RTS\_SIZE ulOffset, unsigned char \*pbyData, RTS\_SIZE uiSize, RTS\_RESULT \*pResult)*

Routine to read values from shared memory, ulOffset: offset in the shared memory pbyData: Pointer to the buffer to read in values ulSize: number of bytes to read

# **hShm [IN]**

Handle to the shared memory

#### **ulOffset [IN]**

Offset in the shared memory

# **pbyData [OUT]**

Pointer to buffer to read in data

# **uiSize [IN]**

Number of bytes to read

#### **pResult [OUT]**

Pointer to error code

#### **Result**

Number of bytes read from the shared memory

# **102.1.18 SysSharedMemoryReadByte**

*RTS\_SIZE SysSharedMemoryReadByte (RTS\_HANDLE hShm, RTS\_SIZE ulOffset, unsigned char \*pbyData, RTS\_SIZE uiSize, RTS\_RESULT \*pResult)*

This function can be used to read "byte-wise" a defined number of bytes, starting at a certain offset. **hShm [IN]**

Handle to the shared memory

### **ulOffset [IN]**

Offset in the shared memory

### **pbyData [OUT]**

Pointer to buffer to read in data

#### **uiSize [IN]**

Number of bytes to read

### **pResult [OUT]**

Pointer to error code

### **Result**

Number of bytes read from the shared memory

# **102.1.19 SysSharedMemoryWrite**

*RTS\_SIZE SysSharedMemoryWrite (RTS\_HANDLE hShm, RTS\_SIZE ulOffset, unsigned char \*pbyData, RTS\_SIZE uiSize, RTS\_RESULT \*pResult)*

Routine to write values to shared memory,

### **hShm [IN]**

Handle to the shared memory

### **ulOffset [IN]**

Offset in the shared memory

# **pbyData [IN]**

Pointer to buffer with write data

#### **uiSize [IN]**

Number of bytes to write

#### **pResult [OUT]**

Pointer to error code

#### **Result**

Number of bytes written to the shared memory

# **102.1.20 SysSharedMemoryWriteByte**

*RTS\_SIZE SysSharedMemoryWriteByte (RTS\_HANDLE hShm, RTS\_SIZE ulOffset, unsigned char \*pbyData, RTS\_SIZE uiSize, RTS\_RESULT \*pResult)*

This function can be used to write a defined number of bytes in "byte-wise" manner to a Shared Memory area, starting at a certain offset address.

# **hShm [IN]**

Handle to the shared memory

#### **ulOffset [IN]**

Offset in the shared memory

#### **pbyData [IN]**

Pointer to buffer with write data

### **uiSize [IN]**

Number of bytes to write

# **pResult [OUT]**

Pointer to error code

#### **Result**

Number of bytes written to the shared memory

# **102.1.21 SysSharedMemoryDelete**

*RTS\_RESULT SysSharedMemoryDelete (RTS\_HANDLE hShm)* Delete a shared memory object specified by handle **hShm [IN]**

# **Result**

error code

# **102.1.22 SysSharedMemoryClose**

*RTS\_RESULT SysSharedMemoryClose (RTS\_HANDLE hShm)* Close a shared memory object specified by handle **hShm [IN]** Handle to the shared memory **Result**

error code

# **103 SysSocket**

System specific implementation of the sockets interface.

# **103.1 SysSocketItf**

The SysSocket interface is projected to handle access to ethernet socket layer. TCP, UDP and RAW sockets can be used.

# **103.1.1 Define: SOCKET\_AF\_UNSPEC**

Category: AddressFamily Type: Define: SOCKET\_AF\_UNSPEC Key: 0 Socket family definitions

# **103.1.2 Define: SOCKET\_SOL**

Category: Socket level Type: Define: SOCKET\_SOL Key: 0xffff Level number for SysSockGetOption()/SysSockSetOption() to apply to socket itself

# **103.1.3 Define: SOCKET\_SO\_DEBUG**

Category: Socket options Type: Define: SOCKET\_SO\_DEBUG Key: 0x0001 Socket options for SysSockGetOption()/SysSockSetOption()

# **103.1.4 Define: SOCKET\_TCP\_NODELAY**

Category: Socket TCP options Type: Define: SOCKET\_TCP\_NODELAY Key: 0x0001 Socket options for SysSockGetOption()/SysSockSetOption()

# **103.1.5 Define: SOCKET\_STREAM**

Category: Socket types Type: Define: SOCKET\_STREAM Key: 1 Different socket types

# **103.1.6 Define: SOCKET\_IN\_CLASSA**

Category: Socket class handling Type: Define: SOCKET\_IN\_CLASSA Key: i Definitions of bits in internet address integers. On subnets, the decomposition of addresses to host and net parts is done according to subnet mask, not the masks here.

# **103.1.7 Define: SOCKET\_IPPROTO\_IP**

Category: Socket protocols Type: Define: SOCKET\_IPPROTO\_IP Key: 0 Socket protocols

# **103.1.8 Define: SOCKET\_FIONREAD**

Category: Ioctl commands Type: Define: SOCKET\_FIONREAD Key: 1 Control commands to set sockets to blocking or non-blocking

# **103.1.9 Define: SOCKET\_SD\_RECEIVE**

Category: Shutdown flags Type: Define: SOCKET\_SD\_RECEIVE Key: 0x00 Flags to specify, which operations are no longer be allowed

# **103.1.10 Define: SOCKET\_MSG\_NONE**

Category: TCP flags Type: Define: SOCKET\_MSG\_NONE Key: 0x00

# **103.1.11 Define: SOCKET\_MTU\_SIZE**

Condition: #ifndef SOCKET\_MTU\_SIZE Category: Static defines Type: Define: SOCKET\_MTU\_SIZE Key: 1500 Only for SysSocketEmbedded: Set Transmit MTU size.

# **103.1.12 Define: SOCKET\_BUFFER\_SIZE**

Condition: #ifndef SOCKET\_BUFFER\_SIZE Category: Static defines Type: Define: SOCKET\_BUFFER\_SIZE Key: SOCKET\_MTU\_SIZE\*3 Only for SysSocketEmbedded: Set Receive Buffer Size.

# **103.1.13 Define: SYSSOCKET\_NUM\_OF\_STATIC\_SOCKETS**

Condition: #ifndef SYSSOCKET\_NUM\_OF\_STATIC\_SOCKETS Category: Static defines Type: Define: SYSSOCKET\_NUM\_OF\_STATIC\_SOCKETS Key: 1 Only for SysSocketEmbedded: Number of supported sockets (one is enough for communication).

# **103.1.14 Define: SYSSOCKET\_NUM\_OF\_STATIC\_ARP\_ENTRIES**

Condition: #ifndef SYSSOCKET\_NUM\_OF\_STATIC\_ARP\_ENTRIES Category: Static defines Type: Define: SYSSOCKET\_NUM\_OF\_STATIC\_ARP\_ENTRIES Key: 5 Only for SysSocketEmbedded: Number of ARP entries in our cache.

# **103.1.15 Define: SYSSOCKET\_DEFAULT\_IP**

Condition: #ifndef SYSSOCKET\_DEFAULT\_IP Category: Static defines Type: Define: SYSSOCKET\_DEFAULT\_IP Key: UINT32\_C Only for SysSocketEmbedded: Default IP Address (can be overwritten by setting).

# **103.1.16 Define: SYSSOCKET\_DEFAULT\_SUBNET**

Condition: #ifndef SYSSOCKET\_DEFAULT\_SUBNET Category: Static defines Type: Define: SYSSOCKET\_DEFAULT\_SUBNET Key: UINT32\_C Only for SysSocketEmbedded: Default Subnet Mask (can be overwritten by setting).

# **103.1.17 Typedef: RTS\_SOCKET\_SO\_VALUE\_TCP\_KEEPALIVE**

Stuctname: RTS\_SOCKET\_SO\_VALUE\_TCP\_KEEPALIVE Category: TCP keepalve options

Parameters for the socket option SOCKET\_SO\_KEEPALIVE. NOTE: If one of the parameters is not supported, the result of SysSockSetOption( $\overline{)}$  is ERR\_NOT\_SUPPORTED. In this case, the corresponding result of the option contains the error result.

Typedef: typedef struct RTS\_SOCKET\_SO\_VALUE\_TCP\_KEEPALIVE\_T { RTS\_I32 bOn; RTS\_UI32 probes; RTS\_RESULT probesResult; RTS\_UI32 timeout; RTS\_RESULT timeoutResult; RTS\_UI32 interval; RTS\_RESULT intervalResult; } RTS\_SOCKET\_SO\_VALUE\_TCP\_KEEPALIVE;

# **103.1.18 Typedef: INADDR**

Stuctname: INADDR Category: INADDR Numeric IP-Address union to access different parts of the IP-address: Typedef: typedef struct { union { struct { RTS\_IEC\_BYTE s\_b1 ; RTS\_IEC\_BYTE s\_b2 ; RTS\_IEC\_BYTE s\_b3 ; RTS\_IEC\_BYTE s\_b4 ; } S\_un\_b; struct { RTS\_IEC\_WORD s\_w1 ; RTS\_IEC\_WORD s\_w2 ; } S\_un\_w; RTS\_IEC\_UDINT S\_addr ; } S\_un; } INADDR;

# **103.1.19 Typedef: SOCKADDRESS**

Stuctname: SOCKADDRESS Category: INADDR Numeric IP-Address union to access different parts of the IP-address: Typedef: typedef struct { RTS\_IEC\_INT sin\_family ; RTS\_IEC\_UINT sin\_port ; INADDR sin\_addr ; RTS\_IEC\_BYTE sin\_zero[8] ; } SOCKADDRESS;

# **103.1.20 Typedef: UDP\_REPLY**

Stuctname: UDP\_REPLY Category: Udp reply Udp reply information Typedef: typedef struct UDP\_REPLYtag { RTS\_IEC\_DWORD ulSourceAddress; RTS\_IEC\_STRING szSourceAddress[32]; RTS\_IEC\_DINT iRecv; RTS\_IEC\_WORD usRecvPort; } UDP\_REPLY;

# **103.1.21 Typedef: syssockhtons\_struct**

Stuctname: syssockhtons\_struct syssockhtons Typedef: typedef struct tagsyssockhtons\_struct { RTS\_IEC\_WORD usHost; VAR\_INPUT RTS\_IEC\_WORD SysSockHtons; VAR\_OUTPUT } syssockhtons\_struct;

# **103.1.22 Typedef: syssockntohl\_struct**

Stuctname: syssockntohl\_struct syssockntohl Typedef: typedef struct tagsyssockntohl\_struct { RTS\_IEC\_UDINT ulNet; VAR\_INPUT RTS\_IEC\_UDINT SysSockNtohl; VAR\_OUTPUT } syssockntohl\_struct;

# **103.1.23 Typedef: syssockntohs\_struct**

Stuctname: syssockntohs\_struct syssockntohs Typedef: typedef struct tagsyssockntohs\_struct { RTS\_IEC\_WORD usNet; VAR\_INPUT RTS\_IEC\_WORD SysSockNtohs; VAR\_OUTPUT } syssockntohs\_struct;

# **103.1.24 Typedef: syssockhtonl\_struct**

Stuctname: syssockhtonl\_struct syssockhtonl Typedef: typedef struct tagsyssockhtonl\_struct { RTS\_IEC\_UDINT ulHost; VAR\_INPUT RTS\_IEC\_UDINT SysSockHtonl; VAR\_OUTPUT } syssockhtonl\_struct;

# **103.1.25 Typedef: syssockbind\_struct**

Stuctname: syssockbind\_struct syssockbind Typedef: typedef struct tagsyssockbind\_struct { RTS\_IEC\_BYTE \*hSocket; VAR\_INPUT SOCKADDRESS \*pSockAddr; VAR\_INPUT RTS\_IEC\_DINT diSockAddrSize; VAR\_INPUT RTS\_IEC\_UDINT SysSockBind; VAR\_OUTPUT } syssockbind\_struct;

# **103.1.26 Typedef: syssockaccept\_struct**

Stuctname: syssockaccept\_struct

syssockaccept

Typedef: typedef struct tagsyssockaccept\_struct { RTS\_IEC\_BYTE \*hSocket; VAR\_INPUT SOCKADDRESS \*pSockAddr; VAR\_INPUT RTS\_IEC\_DINT \*pdiSockAddrSize; VAR\_INPUT RTS\_IEC\_UDINT \*pResult; VAR\_INPUT RTS\_IEC\_BYTE \*SysSockAccept; VAR\_OUTPUT } syssockaccept\_struct;

# **103.1.27 Typedef: syssockclose\_struct**

Stuctname: syssockclose\_struct

syssockclose

Typedef: typedef struct tagsyssockclose\_struct { RTS\_IEC\_BYTE \*hSocket; VAR\_INPUT RTS\_IEC\_UDINT SysSockClose; VAR\_OUTPUT } syssockclose\_struct;

### **103.1.28 Typedef: syssockcloseudp\_struct**

Stuctname: syssockcloseudp\_struct

syssockcloseudp

Typedef: typedef struct tagsyssockcloseudp\_struct { RTS\_IEC\_BYTE \*hSocketUdp; VAR\_INPUT RTS\_IEC\_UDINT SysSockCloseUdp; VAR\_OUTPUT } syssockcloseudp\_struct;

### **103.1.29 Typedef: syssockconnect\_struct**

Stuctname: syssockconnect\_struct

syssockconnect

Typedef: typedef struct tagsyssockconnect\_struct { RTS\_IEC\_BYTE \*hSocket; VAR\_INPUT SOCKADDRESS \*pSockAddr; VAR\_INPUT RTS\_IEC\_DINT diSockAddrSize; VAR\_INPUT RTS\_IEC\_UDINT SysSockConnect; VAR\_OUTPUT } syssockconnect\_struct;

# **103.1.30 Typedef: syssockcreate\_struct**

Stuctname: syssockcreate\_struct

syssockcreate

Typedef: typedef struct tagsyssockcreate\_struct { RTS\_IEC\_INT iAddressFamily; VAR\_INPUT RTS\_IEC\_DINT diType; VAR\_INPUT RTS\_IEC\_DINT diProtocol; VAR\_INPUT RTS\_IEC\_UDINT \*pResult; VAR\_INPUT RTS\_IEC\_BYTE \*SysSockCreate; VAR\_OUTPUT } syssockcreate\_struct;

# **103.1.31 Typedef: syssockcreateudp\_struct**

Stuctname: syssockcreateudp\_struct

syssockcreateudp

Typedef: typedef struct tagsyssockcreateudp\_struct { RTS\_IEC\_DINT diSendPort; VAR\_INPUT RTS\_IEC\_DINT diRecvPort; VAR\_INPUT RTS\_IEC\_UDINT \*pResult; VAR\_INPUT RTS\_IEC\_BYTE \*SysSockCreateUdp; VAR\_OUTPUT } syssockcreateudp\_struct;

# **103.1.32 Typedef: syssockgethostbyname\_struct**

Stuctname: syssockgethostbyname\_struct

syssockgethostbyname

Typedef: typedef struct tagsyssockgethostbyname\_struct { RTS\_IEC\_STRING \*szHostName; VAR\_INPUT SOCK\_HOSTENT \*pHost; VAR\_INPUT RTS\_IEC\_UDINT SysSockGetHostByName; VAR\_OUTPUT } syssockgethostbyname\_struct;

# **103.1.33 Typedef: syssockgethostname\_struct**

Stuctname: syssockgethostname\_struct

syssockgethostname

Typedef: typedef struct tagsyssockgethostname\_struct { RTS\_IEC\_STRING \*szHostName; VAR\_INPUT RTS\_IEC\_DINT diNameLen; VAR\_INPUT RTS\_IEC\_UDINT SysSockGetHostName; VAR<sup>T</sup>OUTPUT } syssockgethostname\_struct;

# **103.1.34 Typedef: syssockgetoption\_struct**

Stuctname: syssockgetoption\_struct

syssockgetoption

Typedef: typedef struct tagsyssockgetoption\_struct { RTS\_IEC\_BYTE \*hSocket; VAR\_INPUT RTS\_IEC\_DINT diLevel; VAR\_INPUT RTS\_IEC\_DINT diOption; VAR\_INPUT RTS\_IEC\_DINT \*pdiOptionValue; VAR\_INPUT RTS\_IEC\_DINT \*pdiOptionLen; VAR\_INPUT RTS\_IEC\_UDINT SysSockGetOption; VAR\_OUTPUT } syssockgetoption\_struct;

# **103.1.35 Typedef: syssockgetoshandle\_struct**

Stuctname: syssockgetoshandle\_struct

syssockgetoshandle

Typedef: typedef struct tagsyssockgetoshandle\_struct { RTS\_IEC\_BYTE \*hSocketUdp; VAR\_INPUT RTS\_IEC\_HANDLE SysSockGetOSHandle; VAR\_OUTPUT } syssockgetoshandle\_struct;

# **103.1.36 Typedef: syssockgetrecvsizeudp\_struct**

Stuctname: syssockgetrecvsizeudp\_struct

syssockgetrecvsizeudp

Typedef: typedef struct tagsyssockgetrecvsizeudp\_struct { RTS\_IEC\_BYTE \*hSocketUdp; VAR\_INPUT RTS\_IEC\_DINT diTimeout; VAR\_INPUT RTS\_IEC\_UDINT \*pResult; VAR\_INPUT RTS<sup>-</sup>IEC\_DINT SysSockGetRecvSizeUdp; VAR\_OUTPUT } syssockgetrecvsizeudp\_struct;

#### **103.1.37 Typedef: syssockgetsubnetmask\_struct**

Stuctname: syssockgetsubnetmask\_struct

syssockgetsubnetmask

Typedef: typedef struct tagsyssockgetsubnetmask\_struct { RTS\_IEC\_STRING \*szIPAddress; VAR\_INPUT RTS\_IEC\_STRING \*szSubnetMask; VAR\_INPUT RTS\_IEC\_DINT diMaxSugnetMask; VAR\_INPUT RTS\_IEC\_UDINT SysSockGetSubnetMask; VAR\_OUTPUT } syssockgetsubnetmask\_struct;

### **103.1.38 Typedef: syssockinetaddr\_struct**

Stuctname: syssockinetaddr\_struct

syssockinetaddr

Typedef: typedef struct tagsyssockinetaddr\_struct { RTS\_IEC\_STRING \*szIPAddress; VAR\_INPUT RTS\_IEC\_UDINT \*pInAddr; VAR\_INPUT RTS\_IEC\_UDINT SysSockInetAddr; VAR\_OUTPUT } syssockinetaddr\_struct;

# **103.1.39 Typedef: syssockinetntoa\_struct**

Stuctname: syssockinetntoa\_struct

syssockinetntoa

Typedef: typedef struct tagsyssockinetntoa\_struct { INADDR \*pInAddr; VAR\_INPUT RTS\_IEC\_STRING \*szIPADDR; VAR\_INPUT RTS\_IEC\_DINT diIPAddrSize; VAR\_INPUT RTS\_IEC\_UDINT SysSockInetNtoa; VAR\_OUTPUT } syssockinetntoa\_struct;

# **103.1.40 Typedef: syssockioctl\_struct**

Stuctname: syssockioctl\_struct syssockioctl

Typedef: typedef struct tagsyssockioctl\_struct { RTS\_IEC\_BYTE \*hSocket; VAR\_INPUT RTS\_IEC\_DINT diCommand; VAR\_INPUT RTS\_IEC\_DINT \*pdiParameter; VAR\_INPUT RTS\_IEC\_UDINT SysSockIoctl; VAR\_OUTPUT } syssockioctl\_struct;

# **103.1.41 Typedef: syssocklisten\_struct**

Stuctname: syssocklisten\_struct

syssocklisten

Typedef: typedef struct tagsyssocklisten\_struct { RTS\_IEC\_BYTE \*hSocket; VAR\_INPUT RTS\_IEC\_DINT diMaxConnections; VAR\_INPUT RTS\_IEC\_UDINT SysSockListen; VAR\_OUTPUT } syssocklisten\_struct;

# **103.1.42 Typedef: syssockping\_struct**

Stuctname: syssockping\_struct syssockping Typedef: typedef struct tagsyssockping\_struct { RTS\_IEC\_STRING \*szIPAddress; VAR\_INPUT RTS\_IEC\_UDINT ulTimeout; VAR\_INPUT RTS\_IEC\_UDINT \*pulReplyTime; VAR\_INPUT RTS<sup>-</sup>IEC\_UDINT SysSockPing; VAR\_OUTPUT } syssockping\_struct;

#### **103.1.43 Typedef: syssockrecv\_struct**

Stuctname: syssockrecv\_struct

syssockrecv

Typedef: typedef struct tagsyssockrecv\_struct { RTS\_IEC\_BYTE \*hSocket; VAR\_INPUT RTS\_IEC\_BYTE \*pbyBuffer; VAR\_INPUT RTS\_IEC\_DINT diBufferSize; VAR\_INPUT RTS\_IEC\_DINT diFlags; VAR\_INPUT RTS\_IEC\_UDINT \*pResult; VAR\_INPUT RTS\_IEC\_DINT SysSockRecv; VAR\_OUTPUT } syssockrecv\_struct;

### **103.1.44 Typedef: syssockrecvfrom\_struct**

Stuctname: syssockrecvfrom\_struct syssockrecvfrom

Typedef: typedef struct tagsyssockrecvfrom\_struct { RTS\_IEC\_BYTE \*hSocket; VAR\_INPUT RTS\_IEC\_BYTE \*pbyBuffer; VAR\_INPUT RTS\_IEC\_DINT diBufferSize; VAR\_INPUT RTS\_IEC\_DINT diFlags; VAR\_INPUT SOCKADDRESS \*pSockAddr; VAR\_INPUT RTS\_IEC\_DINT diSockAddrSize; VAR\_INPUT RTS\_IEC\_UDINT \*pResult; VAR\_INPUT RTS\_IEC\_DINT SysSockRecvFrom; VAR\_OUTPUT } syssockrecvfrom\_struct;

#### **103.1.45 Typedef: syssockrecvfromudp\_struct**

Stuctname: syssockrecvfromudp\_struct

syssockrecvfromudp

Typedef: typedef struct tagsyssockrecvfromudp\_struct { RTS\_IEC\_BYTE \*hSocketUdp; VAR\_INPUT RTS\_IEC\_BYTE \*pbyData; VAR\_INPUT RTS\_IEC\_DINT diDataSize; VAR\_INPUT UDP\_REPLY\_OLD \*pReply; VAR\_INPUT RTS\_IEC\_UDINT \*pResult; VAR\_INPUT RTS\_IEC\_DINT SysSockRecvFromUdp; VAR\_OUTPUT } syssockrecvfromudp\_struct;

### **103.1.46 Typedef: syssockrecvfromudp2\_struct**

Stuctname: syssockrecvfromudp2\_struct

syssockrecvfromudp2

Typedef: typedef struct tagsyssockrecvfromudp2\_struct { RTS\_IEC\_BYTE \*hSocketUdp; VAR\_INPUT RTS\_IEC\_BYTE \*pbyData; VAR\_INPUT RTS\_IEC\_DINT diDataSize; VAR\_INPUT UDP\_REPLY \*pReply; VAR\_INPUT RTS\_IEC\_UDINT \*pResult; VAR\_INPUT RTS\_IEC\_DINT SysSockRecvFromUdp2; VAR\_OUTPUT } syssockrecvfromudp2\_struct;

#### **103.1.47 Typedef: syssockselect\_struct**

Stuctname: syssockselect\_struct

syssockselect

Typedef: typedef struct tagsyssockselect\_struct { RTS\_IEC\_DINT diWidth; VAR\_INPUT SOCKET\_FD\_SET \*pfdRead; VAR\_INPUT SOCKET\_FD\_SET \*pfdWrite; VAR\_INPUT SOCKET\_FD\_SET \*pfdExcept; VAR\_INPUT SOCKET\_TIMEVAL \*ptvTimeout; VAR\_INPUT RTS\_IEC\_DINT \*pdiReady; VAR\_INPUT RTS\_IEC\_UDINT SysSockSelect; VAR\_OUTPUT } syssockselect\_struct;

#### **103.1.48 Typedef: syssocksend\_struct**

Stuctname: syssocksend\_struct

syssocksend

Typedef: typedef struct tagsyssocksend\_struct { RTS\_IEC\_BYTE \*hSocket; VAR\_INPUT RTS\_IEC\_BYTE \*pbyBuffer; VAR\_INPUT RTS\_IEC\_DINT diBufferSize; VAR\_INPUT RTS\_IEC\_DINT diFlags; VAR\_INPUT RTS\_IEC\_UDINT \*pResult; VAR\_INPUT RTS\_IEC\_DINT SysSockSend; VAR OUTPUT } syssocksend struct;

#### **103.1.49 Typedef: syssocksendto\_struct**

Stuctname: syssocksendto\_struct

syssocksendto

Typedef: typedef struct tagsyssocksendto\_struct { RTS\_IEC\_BYTE \*hSocket; VAR\_INPUT RTS\_IEC\_BYTE \*pbyBuffer; VAR\_INPUT RTS\_IEC\_DINT diBufferSize; VAR\_INPUT RTS\_IEC\_DINT diFlags; VAR\_INPUT SOCKADDRESS \*pSockAddr; VAR\_INPUT RTS\_IEC\_DINT diSockAddrSize; VAR\_INPUT RTS\_IEC\_UDINT \*pResult; VAR\_INPUT RTS\_IEC\_DINT SysSockSendTo; VAR\_OUTPUT } syssocksendto\_struct;

#### **103.1.50 Typedef: syssocksendtoudp\_struct**

Stuctname: syssocksendtoudp\_struct

syssocksendtoudp

Typedef: typedef struct tagsyssocksendtoudp\_struct { RTS\_IEC\_BYTE \*hSocketUdp; VAR\_INPUT RTS\_IEC\_DINT diPort; VAR\_INPUT RTS\_IEC\_STRING \*szDestAddress; VAR\_INPUT RTS\_IEC\_BYTE \*pbyData; VAR\_INPUT RTS\_IEC\_DINT diDataSize; VAR\_INPUT RTS\_IEC\_UDINT \*pResult; VAR\_INPUT RTS\_IEC\_DINT SysSockSendToUdp; VAR\_OUTPUT } syssocksendtoudp\_struct;

### **103.1.51 Typedef: syssocksetipaddress\_struct**

Stuctname: syssocksetipaddress\_struct

syssocksetipaddress

Typedef: typedef struct tagsyssocksetipaddress\_struct { RTS\_IEC\_STRING \*szCard; VAR\_INPUT RTS\_IEC\_STRING \*szIPAddress; VAR\_INPUT RTS\_IEC\_UDINT SysSockSetIPAddress; VAR\_OUTPUT } syssocksetipaddress\_struct;

# **103.1.52 Typedef: syssocksetoption\_struct**

Stuctname: syssocksetoption\_struct

syssocksetoption

Typedef: typedef struct tagsyssocksetoption\_struct { RTS\_IEC\_BYTE \*hSocket; VAR\_INPUT RTS\_IEC\_DINT diLevel; VAR\_INPUT RTS\_IEC\_DINT diOption; VAR\_INPUT RTS\_IEC\_DINT \*pdiOptionValue; VAR\_INPUT RTS\_IEC\_DINT diOptionLen; VAR\_INPUT RTS\_IEC\_UDINT SysSockSetOption; VAR\_OUTPUT } syssocksetoption\_struct;

# **103.1.53 Typedef: syssocksetsubnetmask\_struct**

Stuctname: syssocksetsubnetmask\_struct

syssocksetsubnetmask

Typedef: typedef struct tagsyssocksetsubnetmask\_struct { RTS\_IEC\_STRING \*szIPAddress; VAR\_INPUT RTS\_IEC\_STRING \*szSubnetMask; VAR\_INPUT RTS\_IEC\_UDINT SysSockSetSubnetMask; VAR\_OUTPUT } syssocksetsubnetmask\_struct;

# **103.1.54 Typedef: syssockshutdown\_struct**

Stuctname: syssockshutdown\_struct syssockshutdown

Typedef: typedef struct tagsyssockshutdown\_struct { RTS\_IEC\_BYTE \*hSocket; VAR\_INPUT RTS\_IEC\_DINT diHow; VAR\_INPUT RTS\_IEC\_UDINT SysSockShutdown; VAR\_OUTPUT } syssockshutdown\_struct;

# **103.1.55 Typedef: syssockfdisset\_struct**

Stuctname: syssockfdisset\_struct syssockfdisset Typedef: typedef struct tagsyssockfdisset\_struct { RTS\_IEC\_BYTE \*hSocket; VAR\_INPUT SOCKET\_FD\_SET \*pfs; VAR\_INPUT RTS\_IEC\_BOOL SysSockFdIsset; VAR\_OUTPUT } syssockfdisset\_struct;

# **103.1.56 Typedef: syssockfdinit\_struct**

Stuctname: syssockfdinit\_struct syssockfdinit Typedef: typedef struct tagsyssockfdinit\_struct { RTS\_IEC\_BYTE \*hSocket; VAR\_INPUT SOCKET\_FD\_SET \*pfs; VAR\_INPUT RTS\_IEC\_UDINT SysSockFdInit; VAR\_OUTPUT } syssockfdinit\_struct;

# **103.1.57 Typedef: syssockfdzero\_struct**

Stuctname: syssockfdzero\_struct syssockfdzero Typedef: typedef struct tagsyssockfdzero\_struct { SOCKET\_FD\_SET \*pfs; VAR\_INPUT RTS\_IEC\_UDINT SysSockFdZero; VAR\_OUTPUT } syssockfdzero\_struct;

# **103.1.58 SysSockCreate**

*RTS\_HANDLE SysSockCreate (int iAddressFamily, int iType, int iProtocol, RTS\_RESULT \*pResult)* Create a new socket and return the socket handle. In case of an error, RTS\_INVALID\_HANDLE is returned.

# **iAddressFamily [IN]**

Socket address family

**iType [IN]**

Socket type

**iProtocol [IN]** Socket protocol

# **pResult [OUT]**

Pointer to error code

**Result** Handle to the socket

# **103.1.59 SysSockCreateUdp**

*RTS\_HANDLE SysSockCreateUdp (int iSendPort, int iRecvPort, RTS\_RESULT \*pResult)* Higher level function, to create a complete UDP socket

### **iSendPort [IN]**

Port number to send (host byte order)

#### **iRecvPort [IN]**

Port number to receive (host byte order)

**pResult [OUT]** Pointer to error code

# **Result**

Handle to the UDP socket

# **103.1.60 SysSockSetOption**

*RTS\_RESULT SysSockSetOption (RTS\_HANDLE hSocket, int iLevel, int iOption, char \*pcOptionValue, int iOptionLen)*

Set options of a specified socket

# **hSocket [IN]**

Handle to the socket

**iLevel [IN]** Level of the socket

# **iOption [IN]**

Socket option command **pcOptionValue [IN]**

Pointer to the option value

# **iOptionLen [IN]**

Lenght of option value

**Result**

error code

# **103.1.61 SysSockGetOption**

*RTS\_RESULT SysSockGetOption (RTS\_HANDLE hSocket, int iLevel, int iOption, char \*pcOptionValue, int \*piOptionLen)* Get options of a specified socket **hSocket [IN]** Handle to the socket **iLevel [IN]** Level of the socket **iOption [IN]** Socket option command **pcOptionValue [OUT]** Pointer to get the option value **piOptionLen [OUT]**

Pointer to the option length. Real length is returned

# **Result**

error code

# **103.1.62 SysSockBind**

*RTS\_RESULT SysSockBind (RTS\_HANDLE hSocket, SOCKADDRESS \*pSockAddr, int iSockAddrSize)* Bind a socket to a socket address and port number **hSocket [IN]** Handle to the socket **pSockAddr [IN]** Spcket address **iSockAddrSize [IN]** Size of the socket address structure **Result**

error code

# **103.1.63 SysSockListen**

*RTS\_RESULT SysSockListen (RTS\_HANDLE hSocket, int iMaxConnections)* Listen on a TCP server socket for new connection

**hSocket [IN]**

# Handle to the socket

**iMaxConnections [IN]**

Maximum number of connections allowed

# **Result**

error code

# **103.1.64 SysSockAccept**

*RTS\_HANDLE SysSockAccept (RTS\_HANDLE hSocket, SOCKADDRESS \*pSockAddr, int \*piSockAddrSize, RTS\_RESULT \*pResult)* Accept the next incoming TCP connection. Returns the socket for the newly created connection or RTS\_INVALID\_HANDLE if failed.

# **hSocket [IN]**

Handle to the socket

### **pSockAddr [OUT]**

Socket address of the client, who is connected

# **piSockAddrSize [INOUT]**

Pointer to socket address structure

# **pResult [OUT]**

Pointer to error code

# **Result**

Handle to the new accepted socket

# **103.1.65 SysSockConnect**

*RTS\_RESULT SysSockConnect (RTS\_HANDLE hSocket, SOCKADDRESS \*pSockAddr, int iSockAddrSize)* Connect as a client to a TCP server **hSocket [IN]** Handle to the socket **pSockAddr [IN]** Socket address of the client, who is connected

# **iSockAddrSize [IN]**

Size of socket address structure

# **Result**

error code

# **103.1.66 SysSockShutdown**

*RTS\_RESULT SysSockShutdown (RTS\_HANDLE hSocket, int iHow)* Shutdown a socket **hSocket [IN]** Handle to the socket **iHow [IN]** Specified, which operations are no longer be allowed. See category shutdown flags **Result**

error code

# **103.1.67 SysSockIoctl**

*RTS\_RESULT SysSockIoctl (RTS\_HANDLE hSocket, int iCommand, int \*piParameter)* Io-control of a socket **hSocket [IN]** Handle to the socket **iCommand [IN]** Io-control command

# **piParameter [INOUT]**

Parameter value of the command

#### **Result**

error code

### **103.1.68 SysSockRecv**

*int SysSockRecv (RTS\_HANDLE hSocket, char \*pbyBuffer, int iBufferSize, int iFlags, RTS\_RESULT \*pResult)*

Receive data from a TCP socket

#### **hSocket [IN]**

Handle to the socket

#### **pbyBuffer [OUT]**

Buffer to read data from the socket

#### **iBufferSize [IN]**

Maximum length of the buffer

#### **iFlags [IN]**

The flags parameter can be used to influence the behavior of the function beyond the options specified for the associated socket. The semantics of this function are determined by the socket options and the flags parameter. The latter is constructed by using the bitwise OR operator with any of the SOCKET\_MSG values. See category TCP flags.

### **pResult [OUT]**

Pointer to error code

#### **Result**

Returns number of bytes received. 0 if failed.

#### **103.1.69 SysSockSend**

*int SysSockSend (RTS\_HANDLE hSocket, char \*pbyBuffer, int iBufferSize, int iFlags, RTS\_RESULT \*pResult)*

Sent data to a TCP socket

#### **hSocket [IN]**

Handle to the socket

### **pbyBuffer [IN]**

Buffer with data to sent

# **iBufferSize [IN]**

Maximum length of the buffer

#### **iFlags [IN]**

The flags parameter can be used to influence the behavior of the function beyond the options specified for the associated socket. The semantics of this function are determined by the socket options and the flags parameter. The latter is constructed by using the bitwise OR operator with any of the SOCKET MSG values.

#### **pResult [OUT]**

Pointer to error code

#### **Result**

Returns number of sent bytes. 0 if failed.

# **103.1.70 SysSockRecvFrom**

*int SysSockRecvFrom (RTS\_HANDLE hSocket, char \*pbyBuffer, int iBufferSize, int iFlags, SOCKADDRESS \*pSockAddr, int iSockAddrSize, RTS\_RESULT \*pResult)* Receive a message from a connectionless socket (UDP)

#### **hSocket [IN]**

Handle to the socket

### **pbyBuffer [OUT]**

Buffer to read data from the socket

# **iBufferSize [IN]**

Maximum length of the buffer

#### **iFlags [IN]**

The flags parameter can be used to influence the behavior of the function beyond the options specified for the associated socket. The semantics of this function are determined by the socket options and the flags parameter. The latter is constructed by using the bitwise OR operator with any of the SOCKET\_MSG values.

# **pSockAddr [IN]**

Socket address and port to receive data from

#### **iSockAddrSize [IN]**

Size of socket address structure

#### **pResult [OUT]**

Pointer to error code

### **Result**

Returns number of bytes received

# **103.1.71 SysSockSendTo**

*int SysSockSendTo (RTS\_HANDLE hSocket, char \*pbyBuffer, int iBufferSize, int iFlags, SOCKADDRESS \*pSockAddr, int iSockAddrSize, RTS\_RESULT \*pResult)* Send a message over a connectionless socket (UDP)

### **hSocket [IN]**

Handle to the socket

# **pbyBuffer [IN]**

Buffer with send data

#### **iBufferSize [IN]**

Length of data to send

#### **iFlags [IN]**

The flags parameter can be used to influence the behavior of the function beyond the options specified for the associated socket. The semantics of this function are determined by the socket options and the flags parameter. The latter is constructed by using the bitwise OR operator with any of the SOCKET MSG values.

#### **pSockAddr [IN]**

Socket address and port to sent data to

#### **iSockAddrSize [IN]**

Size of socket address structure

#### **pResult [OUT]**

Pointer to error code

# **Result**

Returns number of bytes received

# **103.1.72 SysSockCloseUdp**

*RTS\_RESULT SysSockCloseUdp (RTS\_HANDLE hSocket)*

Close a UDP socket

#### **hSocket [IN]**

Handle to the UDP socket. Must be opened with SysSockCreateUdp!

**Result**

error code

# **103.1.73 SysSockSendToUdp**

*int SysSockSendToUdp (RTS\_HANDLE hSocket, int iPort, char \*pszDestAddress, unsigned char \*pbyData, int iDataSize, RTS\_RESULT \*pResult)* Send a paket to a UDP socket **hSocket [IN]** Handle to the UDP socket **iPort [IN]** Port number to send in host byteorder! **pszDestAddress [IN]** Destination IP address ot send data to **pbyData [IN]** Pointer to data to send **iDataSize [IN]** Size of data to send **pResult [OUT]** Pointer to error code

# **Result**

Number of bytes sent

# **103.1.74 SysSockRecvFromUdp**

*int SysSockRecvFromUdp (RTS\_HANDLE hSocket, unsigned char \*pbyData, int iDataSize, UDP\_REPLY \*pReply, RTS\_RESULT \*pResult)* Receive a paket from a UDP socket

# **hSocket [IN]**

Handle to the UDP socket

### **pbyData [OUT]**

Pointer to data to receive

#### **iDataSize [IN]**

Size of data to receive

#### **pReply [OUT]**

Description of the client that has sent this packet. See category "Udp reply".

#### **pResult [OUT]**

Pointer to error code

# **Result**

Number of bytes received

### **103.1.75 SysSockGetRecvSizeUdp**

*int SysSockGetRecvSizeUdp (RTS\_HANDLE hSocket, int iTimeout, RTS\_RESULT \*pResult)* Check actual received data on the UDP socket

# **hSocket [IN]**

Handle to the UDP socket

#### **iTimeout [IN]**

Timeout to wait for received data. -1=Infinite wait, 0=no wait

#### **pResult [OUT]**

Pointer to error code

#### **Result**

Number of bytes actual available in the socket

# **103.1.76 SysSockGetOSHandle**

*RTS\_HANDLE SysSockGetOSHandle (RTS\_HANDLE hSocket)* Get operating system handle of the UDP socket

### **hSocket [IN]**

Handle to the UDP socket

#### **Result**

Operating system handle

# **103.1.77 SysSockFdIsset**

*RTS\_BOOL SysSockFdIsset (RTS\_HANDLE hSocket, SOCKET\_FD\_SET \*pfs)* Check if a socket is inside of a set.

# **hSocket [IN]**

Socket to check. Can be RTS\_INVALID\_HANDLE to check for an invalid filled set.

# **pfs [IN]**

Socket Set

# **Result**

TRUE if the specified socket is inside the set, FALSE if not

# **103.1.78 SysSockFdInit**

*void SysSockFdInit (RTS\_HANDLE hSocket, SOCKET\_FD\_SET \*pfs)* Add a socket to a socket set. **hSocket [IN]**

# Socket to add. **pfs [IN]**

Socket Set

# **103.1.79 SysSockGetHostName**

*RTS\_RESULT SysSockGetHostName (char \*pszHostName, int iNameLength)* Get host name of the target **pszHostName [OUT]** Pointer to get host name **iNameLength [IN]** Maximum length of hostname **Result** error code

# **103.1.80 SysSockGetHostByName**

*RTS\_RESULT SysSockGetHostByName (char \*pszHostName, SOCK\_HOSTENT \*pHost)* Get host description specified by host name

**pszHostName [IN]**

# Pointer to host name

**pHost [OUT]**

Pointer to host description

# **Result**

error code

# **103.1.81 SysSockInetNtoa**

*RTS\_RESULT SysSockInetNtoa (INADDR \*pInAddr, char \*pszIPAddr, int iIPAddrSize)* Convert IP address to a string

### **pInAddr [IN]**

Pointer to IP address description

### **pszIPAddr [OUT]**

Pointer to get IP address string (must be at least 16 bytes long)

#### **iIPAddrSize [IN]**

Maximum length of pszIPAddr

### **Result**

error code

# **103.1.82 SysSockInetAddr**

*RTS\_RESULT SysSockInetAddr (char \*pszIPAddress, RTS\_UI32 \*pInAddr)* Convert an IP address string into an IP address

### **pszIPAddr [IN]**

Pointer to get IP address string (must be at least 16 bytes long)

# **pInAddr [OUT]**

Pointer to IP address description

#### **Result**

Error code:

- ERR\_PARAMETER: if pszIPAddress=NULL or pInAddr=NULL
- ERR\_OK: IP-address could be converted IMPLEMENTATION NOTE: If pszIPAddress="255.255.255.255", the error code must be ERR\_OK with \*pInAddr=0xFFFFFFFF (SOCKET\_INADDR\_BROADCAST).
- ERR\_FAILED: IP-address invalid or empty IMPLEMENTATION NOTE: If pszIPAddress="", the error code must be ERR\_FAILED with \*pInAddr=0xFFFFFFFF (SOCKET\_INADDR\_NONE).

# **103.1.83 SysSockHtons**

*unsigned short SysSockHtons (unsigned short usHost)*

Convert a host unsigned short value into the ethernet byte order

# **usHost [IN]**

Host unsigned short value

### **Result**

Returns the converted unsigned short value

# **103.1.84 SysSockHtonl**

*RTS\_UI32 SysSockHtonl (RTS\_UI32 ulHost)* Convert a host unsigned long value into the ethernet byte order **usHost [IN]** Host unsigned long value **Result**

Returns the converted unsigned long value

# **103.1.85 SysSockNtohs**

*unsigned short SysSockNtohs (unsigned short usNet)*

Convert a unsigned short value from ethernet byte order into host format

### **usNet [IN]**

Ethernet unsigned short value

#### **Result**

Returns the converted unsigned short value

# **103.1.86 SysSockNtohl**

*RTS\_UI32 SysSockNtohl (RTS\_UI32 ulNet)* Convert a unsigned long value from ethernet byte order into host format

# **usNet [IN]**

Ethernet unsigned long value

### **Result**

Returns the converted unsigned long value

# **103.1.87 SysSockSetIPAddress**

*RTS\_RESULT SysSockSetIPAddress (char \*pszCard, char \*pszIPAddress)*

Set IP address of the specified ethernet device. Is not available on all platforms!

# **pszCard [IN]**

Name of the ethernet card

# **pszIPAddress [IN]**

IP address to set as string

# **Result**

error code

# **103.1.88 SysSockSelect**

*RTS\_RESULT SysSockSelect (int iWidth, SOCKET\_FD\_SET \*fdRead, SOCKET\_FD\_SET \*fdWrite, SOCKET\_FD\_SET \*fdExcept, SOCKET\_TIMEVAL \*ptvTimeout, int \*pnReady)* Check a number of sockets for activity

# **iWidth [IN]**

Number of sockets in the SOCKET\_FD\_SET structure, so SOCKET\_FD\_SETSIZE must be used here.

#### **fdRead [IN]**

Read socket

**fdWrite [IN]**

# Write socket

**fdExcept [IN]**

Exception socket

# **ptvTimeout [IN]**

Pointer to specify the timeout of the operation. ptvTimeout=NULL: Infinite wait ptvTimeout->tv\_sec=-1, ptvTimeout->tv\_usec=-1: Infinite wait ptvTimeout->tv\_sec=0, ptvTimeout->tv\_usec=0: No wait

#### **pnReady [OUT]**

Number of sockets that are ready for IO

#### **Result**

ERR\_OK or ERR\_SOCK\_TIMEDOUT, if timeout expired

# **103.1.89 SysSockPing**

*RTS\_RESULT SysSockPing (char \*pszIPAddress, RTS\_UI32 ulTimeout, RTS\_UI32 \*pulReplyTime)* Check the availability of the communication partner with a ping request

# **pszIPAddress [IN]**

IP address of the communication partner as string

### **ulTimeout [IN]**

Timeout in milliseconds to wait until reply

#### **pulReplyTime [OUT]**

Pointer to get the reply time of the ping request in milliseconds or NULL

#### **Result**

ERR\_OK: Partner available, ERR\_TIMEOUT: Partner could not be reached during the specified timeout. All other results: Ping could not be sent because of other errors, so we don't know, if the partner is available.

# **103.1.90 SysSockSetSubnetMask**

*RTS\_RESULT SysSockSetSubnetMask (char \*pszIPAddress, char \*pszSubnetMask)* Set subnetmask of a specified IP address adapter

### **pszIPAddress [IN]**

IP address of the communication partner as string

**pszSubnetMask [IN]**

Subnet mask as string

# **Result**

error code

# **103.1.91 SysSockGetSubnetMask**

*RTS\_RESULT SysSockGetSubnetMask (char \*pszIPAddress, char \*pszSubnetMask, int iMaxSubnetMask)*

Get subnetmask of a specified IP address adapter

# **pszIPAddress [IN]**

IP address of the communication partner as string

# **pszSubnetMask [OUT]**

Subnet mask as string

# **iMaxSubnetMask [IN]**

Maximum length of the subnet mask string

# **Result**

error code

# **103.1.92 SysSockFdZero**

*void SysSockFdZero (SOCKET\_FD\_SET \*pfs)* Clear a Socket set.

# **pfs [IN]**

Socket Set

# **103.1.93 SysSockClose**

*RTS\_RESULT SysSockClose (RTS\_HANDLE hSocket)* Close a socket. **hSocket [IN]** Handle to the socket **Result** error code

# **104 SysTarget**

Target specific functions

# **Compiler Switch**

- #define TRG\_16BIT 16 Bit platform
- #define TRG\_32BIT 32 Bit platform
- #define TRG 64BIT 64 Bit platform

# **104.1 SysTargetItf**

The SysTarget interface is projected to get access to target specific informations. With this informations a target can be recognized unique in the complete network.

# **104.1.1 Define: SYSTARGET\_DEVICE\_MASK**

Condition: #ifndef SYSTARGET\_DEVICE\_MASK Category: DeviceID mask Type: Define: SYSTARGET\_DEVICE\_MASK Key: 0x0000 Specifices, which parts of the DeviceID are checked in the signature. So a range of devices can use the same signature.

# **104.1.2 Define: SYSTARGET\_SN\_CPUID**

Category: Serial number elements Type: Define: SYSTARGET\_SN\_CPUID Key: CPUID Specifies the elements of the device serial number. Each element is a single hardware charachterisic of a device and is optional.

# **104.1.3 Define: SYSTARGET\_TYPE\_SPECIAL\_UNREGISTERED\_SLOT**

Category: Device Types Type: Define: SYSTARGET\_TYPE\_SPECIAL\_UNREGISTERED\_SLOT Key: 0x0000 Special device with unregistered slots

# **104.1.4 Define: SYSTARGET\_TYPE\_PROGRAMMABLE**

Category: Device Types Type: Define: SYSTARGET\_TYPE\_PROGRAMMABLE Key: 0x1000 Programmable device

# **104.1.5 Define: SYSTARGET\_TYPE\_3S\_SPECIAL\_DEVICE**

Category: Device Types Type: Define: SYSTARGET\_TYPE\_3S\_SPECIAL\_DEVICE Key: 0x1001 3S special device (e.g. OfflineVisuClient)

# **104.1.6 Define: SYSTARGET\_TYPE\_SAFETY\_DEVICE**

Category: Device Types Type: Define: SYSTARGET\_TYPE\_SAFETY\_DEVICE Key: 0x1002 Safety device

# **104.1.7 Define: SYSTARGET\_TYPE\_DRIVE**

Category: Device Types Type:

Define: SYSTARGET\_TYPE\_DRIVE Key: 0x1003 Drive device

# **104.1.8 Define: SYSTARGET\_TYPE\_PARAMETRIZABLE**

Category: Device Types Type: Define: SYSTARGET\_TYPE\_PARAMETRIZABLE Key: 0x1004 Parametrizable device

# **104.1.9 Define: SYSTARGET\_TYPE\_HMI**

Category: Device Types Type: Define: SYSTARGET\_TYPE\_HMI Key: 0x1005 Pure HMI device

# **104.1.10 Define: SYSTARGET\_TYPE\_3S\_SOFTMOTION**

Category: Device Types Type: Define: SYSTARGET\_TYPE\_3S\_SOFTMOTION Key: 0x1006 3S SoftMotion device

# **104.1.11 Define: SYSTARGET\_TYPE\_COMMUNICATION**

Category: Device Types Type: Define: SYSTARGET\_TYPE\_COMMUNICATION Key: 0x1007 Communication device (e.g. CoDeSys Gateway")

# **104.1.12 Typedef: systargetgettype2\_struct**

Stuctname: systargetgettype2\_struct Returns the target class Typedef: typedef struct tagsystargetgettype2\_struct { RTS\_IEC\_STRING \*pszRouterName; VAR\_INPUT RTS\_IEC\_DWORD \*pulType; VAR\_INPUT RTS\_IEC\_UDINT SysTargetGetType2; VAR\_OUTPUT } systargetgettype2\_struct;

# **104.1.13 Typedef: systargetgetnodename2\_struct**

Stuctname: systargetgetnodename2\_struct

Get a human readable name that identifies this node in the network. IMPLEMENTATION NOTE: This could be the registered host name of the target in the network.

Typedef: typedef struct tagsystargetgetnodename2\_struct { RTS\_IEC\_STRING \*pszRouterName; VAR\_INPUT RTS\_IEC\_WSTRING \*pwszName; VAR\_INPUT RTS\_IEC\_UDINT \*pnMaxLength; VAR\_INPUT RTS\_IEC\_UDINT SysTargetGetNodeName2; VAR\_OUTPUT } systargetgetnodename2\_struct;

# **104.1.14 Typedef: systargetgetserialnumber\_struct**

Stuctname: systargetgetserialnumber\_struct

Returns the serial number of the target. This can be a list of hardware specific signs (processor number, board number, mac-address, etc.).

Typedef: typedef struct tagsystargetgetserialnumber\_struct { RTS\_IEC\_STRING \*\*ppsSerialNumber; VAR\_INPUT RTS\_IEC\_DINT \*pnMaxLen; VAR\_INPUT RTS\_IEC\_UDINT SysTargetGetSerialNumber; VAR\_OUTPUT } systargetgetserialnumber\_struct;

# **104.1.15 Typedef: systargetgetid\_struct**

Stuctname: systargetgetid\_struct

Returns the TargetId. IMPLEMENTATION NOTE: Highword of the TargetId must be the VendorId! The VendorId is managed by 3S.

Typedef: typedef struct tagsystargetgetid\_struct { RTS\_IEC\_DWORD \*pulTargetId; VAR\_INPUT RTS\_IEC\_UDINT SysTargetGetId; VAR\_OUTPUT } systargetgetid\_struct;

# **104.1.16 Typedef: systargetgetoperatingsystemid\_struct**

Stuctname: systargetgetoperatingsystemid\_struct

Returns the ID of the operating system.

Typedef: typedef struct tagsystargetgetoperatingsystemid\_struct { RTS\_IEC\_UDINT \*pudiOperatingSystemId; VAR\_INPUT RTS\_IEC\_UDINT SysTargetGetOperatingSystemId; VAR\_OUTPUT } systargetgetoperatingsystemid\_struct;

# **104.1.17 Typedef: systargetgetprocessorid\_struct**

Stuctname: systargetgetprocessorid\_struct

Returns the ID of the processor

Typedef: typedef struct tagsystargetgetprocessorid\_struct { RTS\_IEC\_UDINT \*pudiProcessorId; VAR\_INPUT RTS\_IEC\_UDINT SysTargetGetProcessorId; VAR\_OUTPUT } systargetgetprocessorid\_struct;

# **104.1.18 Typedef: systargetgetvendorname2\_struct**

Stuctname: systargetgetvendorname2\_struct

Returns the vendor name

Typedef: typedef struct tagsystargetgetvendorname2\_struct { RTS\_IEC\_STRING \*pszRouterName; VAR\_INPUT RTS\_IEC\_WSTRING \*pwszName; VAR\_INPUT RTS\_IEC\_UDINT \*pnMaxLength; VAR\_INPUT RTS\_IEC\_UDINT SysTargetGetVendorName2; VAR\_OUTPUT } systargetgetvendorname2\_struct;

# **104.1.19 Typedef: systargetgetdevicename2\_struct**

Stuctname: systargetgetdevicename2\_struct

Returns the device name

Typedef: typedef struct tagsystargetgetdevicename2\_struct { RTS\_IEC\_STRING \*pszRouterName; VAR\_INPUT RTS\_IEC\_WSTRING \*pwszName; VAR\_INPUT RTS\_IEC\_UDINT \*pnMaxLength; VAR\_INPUT RTS\_IEC\_UDINT SysTargetGetDeviceName2; VAR\_OUTPUT } systargetgetdevicename2\_struct;

# **104.1.20 Typedef: systargetgetnodename\_struct**

Stuctname: systargetgetnodename\_struct

Get a human readable name that identifies this node in the network. IMPLEMENTATION NOTE: This could be the registered host name of the target in the network. Typedef: typedef struct tagsystargetgetnodename\_struct { RTS\_IEC\_WSTRING \*pwszName; VAR\_INPUT RTS\_IEC\_UDINT \*pnMaxLength; VAR\_INPUT RTS\_IEC\_UDINT SysTargetGetNodeName; VAR\_OUTPUT } systargetgetnodename\_struct;

# **104.1.21 Typedef: systargetgettype\_struct**

Stuctname: systargetgettype\_struct Returns the target class Typedef: typedef struct tagsystargetgettype\_struct { RTS\_IEC\_DWORD \*pulType; VAR\_INPUT RTS\_IEC\_UDINT SysTargetGetType; VAR\_OUTPUT } systargetgettype\_struct;

# **104.1.22 Typedef: systargetgetversion\_struct**

Stuctname: systargetgetversion\_struct Returns the target version Typedef: typedef struct tagsystargetgetversion\_struct { RTS\_IEC\_DWORD \*pulVersion; VAR\_INPUT RTS\_IEC\_UDINT SysTargetGetVersion; VAR\_OUTPUT } systargetgetversion\_struct;

# **104.1.23 Typedef: systargetgetversion2\_struct**

Stuctname: systargetgetversion2\_struct Returns the target version Typedef: typedef struct tagsystargetgetversion2\_struct { RTS\_IEC\_STRING \*pszRouterName; VAR\_INPUT RTS\_IEC\_DWORD<sup>\*</sup>pulVersion; VAR\_INPUT RTS\_IEC\_UDINT SysTargetGetVersion2; VAR<sup>T</sup>OUTPUT } systargetgetversion2\_struct;

# **104.1.24 Typedef: systargetgetdevicename\_struct**

Stuctname: systargetgetdevicename\_struct Returns the device name Typedef: typedef struct tagsystargetgetdevicename\_struct { RTS\_IEC\_WSTRING \*pwszName; VAR\_INPUT RTS\_IEC\_UDINT \*pnMaxLength; VAR\_INPUT RTS\_IEC\_UDINT SysTargetGetDeviceName; VAR\_OUTPUT } systargetgetdevicename\_struct;

# **104.1.25 Typedef: systargetgetid2\_struct**

Stuctname: systargetgetid2\_struct

Returns the TargetId. IMPLEMENTATION NOTE: Highword of the TargetId must be the VendorId! The VendorId is managed by 3S.

Typedef: typedef struct tagsystargetgetid2\_struct { RTS\_IEC\_STRING \*pszRouterName; VAR\_INPUT RTS\_IEC\_DWORD \*pulTargetId; VAR\_INPUT RTS\_IEC\_UDINT SysTargetGetId2; VAR\_OUTPUT } systargetgetid2\_struct;

#### **104.1.26 Typedef: systargetgetvendorname\_struct**

Stuctname: systargetgetvendorname\_struct

Returns the vendor name

Typedef: typedef struct tagsystargetgetvendorname\_struct { RTS\_IEC\_WSTRING \*pwszName; VAR\_INPUT RTS\_IEC\_UDINT \*pnMaxLength; VAR\_INPUT RTS\_IEC\_UDINT SysTargetGetVendorName; VAR\_OUTPUT } systargetgetvendorname\_struct;

### **104.1.27 SysTargetGetNodeName**

*RTS\_RESULT SysTargetGetNodeName (RTS\_WCHAR \*pwszName, unsigned int \*pnMaxLength)* Get a human readable name that identifies this node in the network. IMPLEMENTATION NOTE: This could be the registered host name of the target in the network.

#### **pwszName [IN]**

Buffer that is filled with the name of the node. Type is 2 byte unicode!

#### **pnMaxLength [INOUT]**

Pointer to maximum length in unicode characters (not bytes!). Returns the number of bytes copied into the buffer including the trailing zero.

#### **Result**

error code

### **104.1.28 SysTargetGetConfiguredNodeName**

*RTS\_RESULT SysTargetGetConfiguredNodeName (RTS\_WCHAR \*pwszName, unsigned int \*pnMaxLength)*

Get a human readable name for the target. This can be configured by the name setting (see category above).

#### **pwszName [IN]**

Buffer that is filled with the name of the node. Can be NULL to get the necessary length.

#### **pnMaxLength [INOUT]**

Pointer to maximum length in unicode characters (not bytes!). Returns the number of bytes copied into the buffer including the trailing zero.

### **Result**

error code

#### **104.1.29 SysTargetGetType**

*RTS\_RESULT SysTargetGetType (RTS\_UI32 \*pulType)*

Returns the target type

The possible target types are specified in the section "Device Types" (e.g. SYSTARGET\_TYPE\_PROGRAMMABLE).

Note: On SIL2 runtimes, this should return the value of the define SYSTARGET\_DEVICE\_TYPE.

# **pulType [INOUT]**

Pointer to target type. See corresponding category "Device Types"

#### **Result**

error code

# **104.1.30 SysTargetGetId**

*RTS\_RESULT SysTargetGetId (RTS\_UI32 \*pulTargetId)*

Returns the TargetId of the PLC.

Note: Highword of the TargetId must be the VendorId! The VendorId is managed by 3S.

Note2: On SIL2 runtimes, this should return the combination of the defines SYSTARGET\_VENDOR\_ID and SYSTARGET\_DEVICE\_ID.

# **pulTargetId [INOUT]**

Pointer to the TargetId

# **Result**

error code

### **104.1.31 SysTargetGetVersion**

*RTS\_RESULT SysTargetGetVersion (RTS\_UI32 \*pulVersion)*

#### Returns the target version

Note: On SIL2 runtimes, this should return the value of the define SYSTARGET\_DEVICE\_VERSION.

#### **pulVersion [INOUT]**

Pointer to version of the target

#### **Result**

error code

# **104.1.32 SysTargetGetDeviceName**

*RTS\_RESULT SysTargetGetDeviceName (RTS\_WCHAR \*pwszName, unsigned int \*pnMaxLength)* Returns the device name

### **pwszName [INOUT]**

Pointer to the device name. Can be NULL to get the necessary length.

### **pnMaxLength [INOUT]**

Pointer to maximum length of the name in unicode characters (not bytes!). Returns the number of bytes copied into the buffer including the trailing zero.

#### **Result**

error code

# **104.1.33 SysTargetGetVendorName**

*RTS\_RESULT SysTargetGetVendorName (RTS\_WCHAR \*pwszName, unsigned int \*pnMaxLength)* Returns the vendor name

#### **pwszName [INOUT]**

Pointer to the device name. Can be NULL to get the necessary length.

#### **pnMaxLength [INOUT]**

Pointer to maximum length of the name in unicode characters (not bytes!). Returns the number of bytes copied into the buffer including the trailing zero.

#### **Result**

error code

# **104.1.34 SysTargetGetOperatingSystemId**

*RTS\_RESULT SysTargetGetOperatingSystemId (RTS\_UI32 \*pulOperatingSystemId)*

# Returns the ID of the operating system.

# **pulOperatingSystemID [INOUT]**

Pointer to operating system Id. See category "Operating System" above

### **Result**

error code

# **104.1.35 SysTargetGetProcessorId**

*RTS\_RESULT SysTargetGetProcessorId (RTS\_UI32 \*pulProcessorId)* Returns the ID of the processor

#### **pulProcessorID [INOUT]**

Pointer to processor ID. See category "Processor ID" above

### **Result**

error code

# **104.1.36 SysTargetGetSerialNumber**

*RTS\_RESULT SysTargetGetSerialNumber (char \*\*ppszSerialNumber, int \*pnMaxLen)*

Returns the serial number of the target. This can be a list of hardware specific signs (processor number, board number, mac-address, etc.).

The serial number must contain device unique identifiers! It can contain a comma separated list of different identifiers like: "CPUID=0x000006FB | 0x00020800 | 0x0000E3BD | 0xBFEBFBFF, HDDSN=0x12345678" Some keywords are predefined in the macros SYSTARGET\_SN\_XXX. See category "Serial number elements".

- If ppszSerialNumber==NULL, the length of the serial number can be retrieved in \*pnMaxLen.
- If \*ppszSerialNumber==NULL, the pointer will be set to the static serial nubmer. \*pnMaxLen contains the real length of the serial number.
- If \*ppszSerialNumber!=NULL, the serial number will be written into the buffer. \*pnMaxLen must specify the max length of the buffer!

IMPLEMENTATION NOTE: The length of the serial number string must be limited to 512 bytes!

# **ppszSerialNumber [INOUT]**

Pointer to pointer to serial number.

### **pnMaxLen [INOUT]**

Pointer to the max length of the string (if \*ppszSerialNumber!=NULL) or the length that is returned by the function.

**Result**

error code

# **104.1.37 SysTargetGetSignature**

*RTS\_RESULT SysTargetGetSignature (RTS\_UI32 ulChallenge, RTS\_UI32 \*pulSignature)* Returns the signature of SysTarget

### **ulChallenge [IN]**

Challenge to get the signature

**pulSignature [INOUT]**

Signature of the SysTarget entries Type, Id, OperatingSystem, ProcessorType

### **Result**

error code

# **104.1.38 SysTargetGetDeviceMask**

*RTS\_RESULT SysTargetGetDeviceMask (RTS\_UI16 \*pusDeviceMask)*

Returns the device mask. It is used to use the same signature for a range of devices. Example: \*pusDeviceMask = 0x0000: All parts of the DeviceID is used to generate the signature \*pusDeviceMask = 0x00FF: Only the high BYTE of the DeviceID is used to generate the signature. So a range of 255 devices can be used with the same signature.

# **pusDeviceMask [INOUT]**

Pointer to return the device mask

# **Result**

error code

# **105 SysTask**

System component that provides multitasking functionality.

# **105.1 SysTaskItf**

The SysTask interface is projected to handle all system dependant task operations. This interface can only be imoplemented typically on targets with an operating system.

# **105.1.1 Define: SYSTASK\_MAX\_NAME\_LEN**

Condition: #ifndef SYSTASK\_MAX\_NAME\_LEN Category: Static defines Type: Define: SYSTASK\_MAX\_NAME\_LEN Key: 20 Maximum length of a task name

# **105.1.2 Define: SYSTASK\_NUM\_OF\_STATIC\_TASKS**

Condition: #ifndef SYSTASK\_NUM\_OF\_STATIC\_TASKS Category: Static defines Type: Define: SYSTASK\_NUM\_OF\_STATIC\_TASKS Key: 20 Number of static tasks

# **105.1.3 Define: TS\_NOT\_CREATED**

Category: Task status definitions Type: Define: TS\_NOT\_CREATED Key: 0x0000 Actual status of a task

#### **105.1.4 Define: SysTaskIsValid**

# **105.1.5 Define: TASKPRIO\_RANGE**

Category: Priority ranges Type: Define: TASKPRIO\_RANGE Key: 255

Task priorities can be set between 0..255. Each task priority is assigned to one of the following range:

- TASKPRIO\_SYSTEM: Runtime system management tasks, like scheduler
- TASKPRIO\_REALTIME: Realtime tasks, like IEC-tasks
- TASKPRIO\_HIGH: For tasks right below realtime tasks. Could be used e.g. for higher priority communication tasks
- TASKPRIO\_ABOVENORMAL: For tasks below high tasks
- TASKPRIO\_NORMAL: Normal tasks, like communication server tasks
- TASKPRIO\_BELOWNORMAL: For tasks below normal tasks
- TASKPRIO\_LOW: For tasks with low priority
- TASKPRIO\_LOWEST: For tasks with lowest priority
- TASKPRIO<sup>T</sup>IDLE: For background operations or tasks with endless loops

#### **105.1.6 Define: EVT\_TaskCreate**

Category: Events Type: Define: EVT\_TaskCreate Key: MAKE\_EVENTID Event is sent, if a new task was create

#### **105.1.7 Define: EVT\_TaskDelete**

Category: Events Type: Define: EVT\_TaskDelete Key: MAKE\_EVENTID Event is sent, before a task will be deleted

# **105.1.8 Define: EVT\_TaskSetInterval**

Category: Events Type: Define: EVT\_TaskSetInterval Key: MAKE\_EVENTID Event is sent, whenever the task intervall is set (used for ECAT DC)

# **105.1.9 Define: SYSTASK\_FF\_NONE**

# **105.1.10 Typedef: EVTPARAM\_SysTask**

Stuctname: EVTPARAM\_SysTask Category: Event parameter Typedef: typedef struct { struct tagSYS\_TASK\_INFO \*pSysTaskInfo; } EVTPARAM\_SysTask;

### **105.1.11 Typedef: EVTPARAM\_SysTaskSetInterval**

Stuctname: EVTPARAM\_SysTaskSetInterval Category: Event parameter Typedef: typedef struct { struct tagsystasksetinterval\_struct\* pSysTaskSetInterval; } EVTPARAM\_SysTaskSetInterval;

# **105.1.12 Typedef: SYS\_TASK\_PARAM**

Stuctname: SYS\_TASK\_PARAM SYS\_TASK\_PARAM: Typedef: typedef struct tagSYS\_TASK\_PARAM { RTS\_IEC\_HANDLE hTask; RTS\_IEC\_DINT bExit; RTS\_IEC\_UDINT ulInterval; void \*pParam; } SYS\_TASK\_PARAM;

# **105.1.13 Typedef: SYS\_TASK\_INFO**

Stuctname: SYS\_TASK\_INFO

SYS\_TASK\_INFO:

Typedef: typedef struct tagSYS\_TASK\_INFO { RTS\_IEC\_HANDLE uiOSHandle; RTS\_IEC\_DINT iState; RTS\_IEC\_DINT iOldState; SYS\_TASK\_PARAM TP; RTS\_IEC\_UDINT ulCycleTime; RTS\_IEC\_UDINT ulCycleStart; RTS\_IEC\_UDINT ulPriority; RTS\_IEC\_UDINT ulOSPriority; RTS\_IEC\_UDINT ulInterval; RTS\_IEC\_UDINT ulStackSize; PFSYS\_TASK\_FUNCTION pFunction; RTS\_IEC\_STRING szName[SYSTASK\_MAX\_NAME\_LEN]; PFSYS\_TASK\_EXCEPTIONHANDLER pExceptionHandler; RegContext Context; void \*pCppInstance; void \*pOSSpecific; RTS\_IEC\_DWORD ulFeature; } SYS\_TASK\_INFO;

#### **105.1.14 Typedef: systaskautoreleaseonexit\_struct**

Stuctname: systaskautoreleaseonexit\_struct

The creator of a task can call this function to release the task object, if the task ends is execution. So the task is responsible itself to delete this object. NOTE: The task object must not be used from outside the task after calling this function!

RESULT: Returns the runtime system error code (see CmpErrors.library).

Typedef: typedef struct tagsystaskautoreleaseonexit\_struct { RTS\_IEC\_BYTE \*hTask; VAR\_INPUT RTS\_IEC\_UDINT SysTaskAutoReleaseOnExit; VAR\_OUTPUT } systaskautoreleaseonexit\_struct;

# **105.1.15 Typedef: systasksetexit\_struct**

Stuctname: systasksetexit\_struct

Set the exit flag of the specified task. On the next cycle, the task will exit.

RESULT: Returns the runtime system error code (see CmpErrors.library).

Typedef: typedef struct tagsystasksetexit\_struct { RTS\_IEC\_BYTE \*hTask; VAR\_INPUT RTS\_IEC\_UDINT SysTaskSetExit; VAR\_OUTPUT } systasksetexit\_struct;

#### **105.1.16 Typedef: systaskwaitsleepus\_struct**

Stuctname: systaskwaitsleepus\_struct

This function serves to pause the processing of a running task for a time interval specified in microseconds. The function is not implemented on every platform.

Typedef: typedef struct tagsystaskwaitsleepus\_struct { RTS\_IEC\_BYTE \*hTask; VAR\_INPUT RTS\_IEC\_ULINT \*ptSleepUs; VAR\_IN\_OUT RTS\_IEC\_UDINT SysTaskWaitSleepUs; VAR\_OUTPUT } systaskwaitsleepus\_struct;

# **105.1.17 Typedef: systaskgetinfo\_struct**

Stuctname: systaskgetinfo\_struct Returns the task info of the specified task.

RESULT: Returns the runtime system error code (see CmpErrors.library).

Typedef: typedef struct tagsystaskgetinfo\_struct { RTS\_IEC\_BYTE \*hTask; VAR\_INPUT SYS\_TASK\_INFO \*\*ppInfo; VAR\_INPUT RTS\_IEC\_UDINT SysTaskGetInfo; VAR\_OUTPUT } systaskgetinfo\_struct;

# **105.1.18 Typedef: systaskwaitinterval\_struct**

Stuctname: systaskwaitinterval\_struct

Wait to the next interval to be activated, if OS supports cyclic task.

RESULT: Returns the runtime system error code (see CmpErrors.library).

Typedef: typedef struct tagsystaskwaitinterval\_struct { RTS\_IEC\_BYTE \*hTask; VAR\_INPUT RTS\_IEC\_UDINT SysTaskWaitInterval; VAR\_OUTPUT } systaskwaitinterval\_struct;

### **105.1.19 Typedef: systaskgenerateexception\_struct**

Stuctname: systaskgenerateexception\_struct Call the corresponding exception handler of the task.

RESULT: Returns the runtime system error code (see CmpErrors.library).

Typedef: typedef struct tagsystaskgenerateexception\_struct { RTS\_IEC\_HANDLE ulTaskOSHandle; VAR\_INPUT RTS\_IEC\_UDINT ulException; VAR\_INPUT RegContext Context; VAR\_INPUT RTS\_IEC\_UDINT SysTaskGenerateException; VAR\_OUTPUT } systaskgenerateexception\_struct;

### **105.1.20 Typedef: systaskgetinterval\_struct**

Stuctname: systaskgetinterval\_struct

Get the actual interval of a cyclic task. If the specified task is no cyclic task, the function return an error.

RESULT: Returns the runtime system error code (see CmpErrors.library).

Typedef: typedef struct tagsystaskgetinterval\_struct { RTS\_IEC\_BYTE \*hTask; VAR\_INPUT RTS\_IEC\_UDINT \*pulInterval; VAR\_IN\_OUT RTS\_IEC\_UDINT SysTaskGetInterval; VAR\_OUTPUT } systaskgetinterval\_struct;

# **105.1.21 Typedef: systasksetinterval\_struct**

Stuctname: systasksetinterval struct

Set the actual interval of a cyclic task. If the specified task is no cyclic task, the function return an error. This interface can be used to synchronize a task to another task or to events.

RESULT: Returns the runtime system error code (see CmpErrors.library).

Typedef: typedef struct tagsystasksetinterval\_struct { RTS\_IEC\_BYTE \*hTask; VAR\_INPUT RTS\_IEC\_UDINT ulInterval; VAR\_INPUT RTS\_IEC\_UDINT SysTaskSetInterval; VAR\_OUTPUT } systasksetinterval\_struct;

#### **105.1.22 Typedef: systaskcheckstack\_struct**

Stuctname: systaskcheckstack\_struct NOT IMPLEMENTED YET! Function to investigate the stack task.

RESULT: Returns the runtime system error code (see CmpErrors.library).

Typedef: typedef struct tagsystaskcheckstack\_struct { RTS\_IEC\_BYTE \*hTask; VAR\_INPUT RTS\_IEC\_UDINT \*pulMaxDepth; VAR\_INPUT RTS\_IEC\_UDINT SysTaskCheckStack; VAR\_OUTPUT } systaskcheckstack\_struct;

#### **105.1.23 Typedef: systasksetpriority\_struct**

Stuctname: systasksetpriority\_struct
Set the priority of the given task.

RESULT: Returns the runtime system error code (see CmpErrors.library).

Typedef: typedef struct tagsystasksetpriority\_struct { RTS\_IEC\_BYTE \*hTask; VAR\_INPUT RTS\_IEC\_UDINT ulPriority; VAR\_INPUT RTS\_IEC\_UDINT SysTaskSetPriority; VAR\_OUTPUT } systasksetpriority\_struct;

#### **105.1.24 Typedef: systaskgetoshandle\_struct**

Stuctname: systaskgetoshandle\_struct

Function to get the operating system specific handle.

RESULT: Returns the runtime system error code (see CmpErrors.library).

Typedef: typedef struct tagsystaskgetoshandle\_struct { RTS\_IEC\_BYTE \*hTask; VAR\_INPUT RTS\_IEC\_HANDLE SysTaskGetOSHandle; VAR\_OUTPUT } systaskgetoshandle\_struct;

#### **105.1.25 Typedef: systaskleave\_struct**

Stuctname: systaskleave\_struct

This function is called to mark leaving the while loop.

RESULT: Returns the runtime system error code (see CmpErrors.library).

Typedef: typedef struct tagsystaskleave\_struct { RTS\_IEC\_BYTE \*hTask; VAR\_INPUT RTS\_IEC\_UDINT SysTaskLeave; VAR\_OUTPUT } systaskleave\_struct;

## **105.1.26 Typedef: systaskcreate2\_struct**

Stuctname: systaskcreate2\_struct

Is called to create a task in suspended mode. SysTaskResume must be called afterwards!

#### RESULT: Handle to the created task

Typedef: typedef struct tagsystaskcreate2\_struct { RTS\_IEC\_STRING \*pszTaskName; VAR\_INPUT RTS\_IEC\_BYTE \*pFunction; VAR\_INPUT SYS\_TASK\_PARAM \*pParam; VAR\_INPUT RTS\_IEC\_UDINT ulPriority; VAR\_INPUT RTS\_IEC\_UDINT ulInterval; VAR\_INPUT RTS\_IEC\_UDINT ulStackSize; VAR\_INPUT RTS\_IEC\_BYTE \*pExceptionHandler; VAR\_INPUT RTS\_IEC\_UDINT \*pResult; VAR\_INPUT RTS\_IEC\_BYTE \*SysTaskCreate2; VAR\_OUTPUT } systaskcreate2\_struct;

#### **105.1.27 Typedef: systaskcreate\_struct**

Stuctname: systaskcreate\_struct

Is called to create a task in run\_mode.

RESULT: Returns the runtime system error code (see CmpErrors.library).

Typedef: typedef struct tagsystaskcreate\_struct { RTS\_IEC\_STRING \*pszTaskName; VAR\_INPUT RTS\_IEC\_BYTE \*pFunction; VAR\_INPUT SYS\_TASK\_PARAM \*pParam; VAR\_INPUT RTS\_IEC\_UDINT ulPriority; VAR\_INPUT RTS\_IEC\_UDINT ulInterval; VAR\_INPUT RTS\_IEC\_UDINT ulStackSize; VAR\_INPUT RTS\_IEC\_BYTE \*pExceptionHandler; VAR\_INPUT RTS\_IEC\_BYTE \*\*phTaskHandle; VAR\_INPUT RTS\_IEC\_UDINT SysTaskCreate; VAR\_OUTPUT } systaskcreate\_struct;

#### **105.1.28 Typedef: systasksuspend\_struct**

Stuctname: systasksuspend\_struct Is called to suspend the given task.

RESULT: Returns the runtime system error code (see CmpErrors.library).

Typedef: typedef struct tagsystasksuspend\_struct { RTS\_IEC\_BYTE \*hTask; VAR\_INPUT RTS\_IEC\_UDINT SysTaskSuspend; VAR\_OUTPUT } systasksuspend\_struct;

#### **105.1.29 Typedef: systaskexit\_struct**

Stuctname: systaskexit\_struct

Tries to exit the given task gracefully. If the task doesn't answer in the specified timeout, then the task will be deleted hard!

RESULT: Returns the runtime system error code (see CmpErrors.library).

Typedef: typedef struct tagsystaskexit\_struct { RTS\_IEC\_BYTE \*hTask; VAR\_INPUT RTS\_IEC\_UDINT ulTimeoutMs; VAR\_INPUT RTS\_IEC\_UDINT SysTaskExit; VAR\_OUTPUT } systaskexit\_struct;

#### **105.1.30 Typedef: systaskgetcurrentoshandle\_struct**

Stuctname: systaskgetcurrentoshandle\_struct

Returns the operating system handle of the current running task.

#### RESULT: Returns the runtime system error code (see CmpErrors.library).

Typedef: typedef struct tagsystaskgetcurrentoshandle\_struct { RTS\_IEC\_UDINT \*puiTaskOSHandle; VAR\_INPUT RTS\_IEC\_UDINT SysTaskGetCurrentOSHandle; VAR\_OUTPUT } systaskgetcurrentoshandle\_struct;

## **105.1.31 Typedef: systaskwaitsleep\_struct**

Stuctname: systaskwaitsleep\_struct

S This function serves to pause the processing of a running task for a time interval specified in milliseconds. Processing will be continued after the time interval elapsed.

RESULT: Returns the runtime system error code (see CmpErrors.library).

Typedef: typedef struct tagsystaskwaitsleep\_struct { RTS\_IEC\_BYTE \*hTask; VAR\_INPUT RTS\_IEC\_UDINT ulMilliSeconds; VAR\_INPUT RTS\_IEC\_UDINT SysTaskWaitSleep; VAR\_OUTPUT } systaskwaitsleep\_struct;

## **105.1.32 Typedef: systaskenter\_struct**

Stuctname: systaskenter\_struct This function is called to mark entering the while loop.

RESULT: Returns the runtime system error code (see CmpErrors.library).

Typedef: typedef struct tagsystaskenter\_struct { RTS\_IEC\_BYTE \*hTask; VAR\_INPUT RTS\_IEC\_UDINT SysTaskEnter; VAR\_OUTPUT } systaskenter\_struct;

#### **105.1.33 Typedef: systaskgetpriority\_struct**

Stuctname: systaskgetpriority\_struct Get the runtime system priority of the given task.

RESULT: Returns the runtime system error code (see CmpErrors.library).

Typedef: typedef struct tagsystaskgetpriority\_struct { RTS\_IEC\_BYTE \*hTask; VAR\_INPUT RTS\_IEC\_UDINT \*pulPriority; VAR\_INPUT RTS\_IEC\_UDINT SysTaskGetPriority; VAR\_OUTPUT } systaskgetpriority\_struct;

#### **105.1.34 Typedef: systaskgetcurrent\_struct**

Stuctname: systaskgetcurrent\_struct Returns the handle of the current running task.

RESULT: Returns the runtime system error code (see CmpErrors.library).

Typedef: typedef struct tagsystaskgetcurrent\_struct { RTS\_IEC\_BYTE \*\*phTask; VAR\_INPUT RTS\_IEC\_UDINT SysTaskGetCurrent; VAR\_OUTPUT } systaskgetcurrent\_struct;

#### **105.1.35 Typedef: systaskjoin\_struct**

Stuctname: systaskjoin\_struct Is used to wait for exit of the specified join task.

RESULT: Returns the runtime system error code (see CmpErrors.library).

Typedef: typedef struct tagsystaskjoin\_struct { RTS\_IEC\_BYTE \*hTaskToJoin; VAR\_INPUT RTS\_IEC\_UDINT ulTimeoutMs; VAR\_INPUT RTS\_IEC\_UDINT SysTaskJoin; VAR\_OUTPUT } systaskjoin\_struct;

#### **105.1.36 Typedef: systaskresume\_struct**

Stuctname: systaskresume\_struct Is called to resume the given task, if the task was suspended. RESULT: Returns the runtime system error code (see CmpErrors.library).

Typedef: typedef struct tagsystaskresume\_struct { RTS\_IEC\_BYTE \*hTask; VAR\_INPUT RTS\_IEC\_UDINT SysTaskResume; VAR\_OUTPUT } systaskresume\_struct;

## **105.1.37 Typedef: systaskgetcontext\_struct**

Stuctname: systaskgetcontext\_struct

Get the current register context of the task. Task must be in suspended mode!

RESULT: Returns the runtime system error code (see CmpErrors.library).

Typedef: typedef struct tagsystaskgetcontext\_struct { RTS\_IEC\_BYTE \*hTask; VAR\_INPUT RegContext \*pContext; VAR\_INPUT RTS\_IEC\_UDINT SysTaskGetContext; VAR\_OUTPUT } systaskgetcontext\_struct;

#### **105.1.38 Typedef: systaskend\_struct**

Stuctname: systaskend\_struct Is called from the task itself, that ends its execution.

RESULT: Returns the runtime system error code (see CmpErrors.library).

Typedef: typedef struct tagsystaskend\_struct { RTS\_IEC\_BYTE \*hTask; VAR\_INPUT RTS\_IEC\_UDINT ulExitCode; VAR\_INPUT RTS\_IEC\_UDINT SysTaskEnd; VAR\_OUTPUT } systaskend struct:

#### **105.1.39 Typedef: systaskdestroy\_struct**

Stuctname: systaskdestroy\_struct Is called to destroy the given task.

RESULT: Returns the runtime system error code (see CmpErrors.library).

Typedef: typedef struct tagsystaskdestroy\_struct { RTS\_IEC\_BYTE \*hTask; VAR\_INPUT RTS\_IEC\_UDINT SysTaskDestroy; VAR\_OUTPUT } systaskdestroy\_struct;

#### **105.1.40 Typedef: systaskgetospriority\_struct**

Stuctname: systaskgetospriority\_struct Returns the operating system priority of the given task.

RESULT: Returns the runtime system error code (see CmpErrors.library).

Typedef: typedef struct tagsystaskgetospriority\_struct { RTS\_IEC\_BYTE \*hTask; VAR\_INPUT RTS\_IEC\_UDINT \*pulOSPriority; VAR\_INPUT RTS\_IEC\_UDINT SysTaskGetOSPriority; VAR\_OUTPUT } systaskgetospriority\_struct;

#### **105.1.41 SysTaskCreate**

*RTS\_HANDLE SysTaskCreate (char\* pszTaskName, PFSYS\_TASK\_FUNCTION pFunction, void \*pParam, RTS\_UI32 ulPriority, RTS\_UI32 ulInterval, RTS\_UI32 ulStackSize, PFTASKEXCEPTIONHANDLER pExceptionHandler, RTS\_RESULT \*pResult)*

Is called to create a task in suspended mode. IMPLEMENTATION NOTE: The task must be created \_suspended\_! After creating a task, the task must be resumed manually to run the task. If the operating system does not support creating tasks in suspended mode, a task frame must be setup in the SysTaskOS implementation, where the first call does a SysTaskSuspend() on itself.

#### **szTaskName [IN]**

The name of the task

#### **pFunction [IN]**

Function which implements the task

#### **pParam [IN]**

Pointer to the argument which is passed on entry

#### **ulPriority [IN]**

Priority of the task

#### **ulInterval [IN]**

Interval in microseconds

#### **ulStackSize [IN]**

Stack size of task in bytes. 0=Default

## **pExceptionHandler [IN]**

Function pointer to exception handler that is called after an exception has occurred in the task

**pResult [OUT]**

Pointer to error code

## **Result**

Handle to the created task

#### **105.1.42 SysTaskSetExit**

*RTS\_RESULT SysTaskSetExit (RTS\_HANDLE hTask)*

Set the exit flag of the specified task. On the next cycle, the task will exit.

#### **hTask [IN]**

Handle to task

## **Result**

error code

## **105.1.43 SysTaskAutoReleaseOnExit**

*RTS\_RESULT SysTaskAutoReleaseOnExit (RTS\_HANDLE hTask)*

The creator of a task can call this function to release the task object, if the task ends is execution. So the task is responsible itself to delete this object. NOTE: The task object must not be used from outside the task after calling this function!

## **hTask [IN]**

Handle to task

#### **Result**

error code

## **105.1.44 SysTaskDestroy**

*RTS\_RESULT SysTaskDestroy (RTS\_HANDLE hTask)* Is called to destroy the given task.

#### **hTask [IN]**

Handle to task **Result**

error code

#### **105.1.45 SysTaskSuspend**

*RTS\_RESULT SysTaskSuspend (RTS\_HANDLE hTask)* Is called to suspend the given task. **hTask [IN]**

Handle to task

#### **Result**

error code

#### **105.1.46 SysTaskResume**

*RTS\_RESULT SysTaskResume (RTS\_HANDLE hTask)* Is called to resume the given task. **hTask [IN]** Handle to task **Result** error code

#### **105.1.47 SysTaskEnd**

*RTS\_RESULT SysTaskEnd (RTS\_HANDLE hTask, RTS\_UINTPTR ulExitCode)* Is called from the task, that end its execution.

**hTask [IN]** Handle to task **ulExitCode [IN]** Exit code **Result** error code

## **105.1.48 SysTaskWaitInterval**

*RTS\_RESULT SysTaskWaitInterval (RTS\_HANDLE hTask)* Wait to the next interval to be activated, if OS supports cyclic task.

#### **hTask [IN]**

Handle to task

## **Result**

error code

#### **105.1.49 SysTaskSetPriority**

*RTS\_RESULT SysTaskSetPriority (RTS\_HANDLE hTask, RTS\_UI32 ulPriority)* Set the priority of the given task.

#### **hTask [IN]**

Handle to task

#### **ulPriority [IN]**

Task priority to set. Is the virtual priority between 0..255 and will be mapped to OS priority

#### **Result**

error code

## **105.1.50 SysTaskGetPriority**

*RTS\_RESULT SysTaskGetPriority (RTS\_HANDLE hTask, RTS\_UI32 \*pulPriority)* Get the runtime system priority of the given task.

## **hTask [IN]**

Handle to task

# **pulPriority [OUT]**

Pointer to get priority

## **Result**

error code

## **105.1.51 SysTaskGetOSPriority**

*RTS\_RESULT SysTaskGetOSPriority (RTS\_HANDLE hTask, RTS\_UI32 \*pulOSPriority)* Returns the operating system priority of the given task.

#### **hTask [IN]**

## Handle to task

**pulOSPriority [OUT]** Pointer to get operating system priority

## **Result**

error code

## **105.1.52 SysTaskGetInfo**

*RTS\_RESULT SysTaskGetInfo (RTS\_HANDLE hTask, SYS\_TASK\_INFO \*\*ppInfo)* Returns the task info of the specified task.

## **hTask [IN]**

Handle to task **ppInfo [OUT]** Pointer pointer to get task info structure **Result** error code

#### **105.1.53 SysTaskEnter**

*RTS\_RESULT SysTaskEnter (RTS\_HANDLE hTask)* This function is called to mark entering the while loop. **hTask [IN]** Handle to task **Result** error code

## **105.1.54 SysTaskLeave**

*RTS\_RESULT SysTaskLeave (RTS\_HANDLE hTask)* This function is called to mark leaving the while loop. **hTask [IN]**

Handle to task

**Result**

error code

#### **105.1.55 SysTaskGetContext**

*RTS\_RESULT SysTaskGetContext (RTS\_HANDLE hTask, RegContext \*pContext)* Get the current register context of the task. Task must be in suspended mode!

**hTask [IN]**

Handle to task **pContext [OUT]**

Pointer to context

**Result**

error code

#### **105.1.56 SysTaskCheckStack**

*RTS\_RESULT SysTaskCheckStack (RTS\_HANDLE hTask, RTS\_UI32 \*pulMaxDepth)* Function to investigate the stack task.

**hTask [IN]**

Handle to task

**pulMaxDepth [OUT]** Maximum stack depth

**Result**

error code

#### **105.1.57 SysTaskGetOSHandle**

*RTS\_HANDLE SysTaskGetOSHandle (RTS\_HANDLE hTask)* Function to get the operating system specific handle. **hTask [IN]**

Handle to task

**Result**

error code

#### **105.1.58 SysTaskJoin**

*RTS\_RESULT SysTaskJoin (RTS\_HANDLE hTaskToJoin, RTS\_UI32 ulTimeoutMs)* Is used to wait for exit of the specified join task. **hTaskToJoin [IN]**

Task to join

#### **ulTimeoutMs [IN]**

Timeout in milliseconds to wait for join task

#### **Result**

error code

#### **105.1.59 SysTaskGetCurrent**

*RTS\_RESULT SysTaskGetCurrent (RTS\_HANDLE \*phTask)* Returns the task handle of the current running task. **phTask [OUT]** Pointer to task handle

#### **Result**

error code

#### **105.1.60 SysTaskGetCurrentOSHandle**

*RTS\_RESULT SysTaskGetCurrentOSHandle (RTS\_HANDLE \*puiTaskOSHandle)*

Returns the operating system handle of the current running task.

#### **puiTaskOSHandle [OUT]**

Pointer to operating system task handle

#### **Result**

error code

## **105.1.61 SysTaskGenerateException**

*RTS\_RESULT SysTaskGenerateException (RTS\_HANDLE uiTaskOSHandle, RTS\_UI32 ulException, RegContext Context)* Call the corresponding exception handler of the task.

## **hTask [IN]**

# Handle to task

**ulException [IN]** Rts standard exception

## **Context [IN]**

Context to detect the code location where the exception occurred

#### **Result**

error code

## **105.1.62 SysTaskGetByOSHandle**

*SYS\_TASK\_INFO \* SysTaskGetByOSHandle (RTS\_HANDLE uiTaskOSHandle)* Function to get the task handle specified by the operating system task handle.

## **uiTaskOSHandle [IN]**

Opertating system task handleHandle to task

#### **Result**

error code

## **105.1.63 SysTaskGetConfiguredPriority**

*RTS\_UI32 SysTaskGetConfiguredPriority (RTS\_UI32 ulPriority, RTS\_RESULT \*pResult)* Function to get the configured priority out of the settings. See category "Settings" | "Mapping task priorities" for details.

## **ulPriority [IN]**

Task priority

#### **pResult [OUT]**

Pointer to error code. ERR\_OK: Priority is mapped ERR\_FAILED: Original priority is returned, because no mapping is configured

#### **Result**

Configured priority

#### **105.1.64 SysTaskGetInterval**

*RTS\_RESULT SysTaskGetInterval (RTS\_HANDLE hTask, RTS\_UI32 \*pulInterval)* Get the actual interval of a cyclic task. If the specified task is no cyclic task, the function return an error.

## **hTask [IN]**

Handle to the task

#### **pulInterval [OUT]**

Pointer to the interval in microseconds!

## **Result**

error code

#### **105.1.65 SysTaskSetInterval**

*RTS\_RESULT SysTaskSetInterval (RTS\_HANDLE hTask, RTS\_UI32 ulInterval)* Set the actual interval of a cyclic task. If the specified task is no cyclic task, the function return an error. This interface can be used to synchronize a task to another task or to events.

## **hTask [IN]**

Handle to the task

#### **ulInterval [IN]**

New interval in microseconds!

## **Result**

error code

## **105.1.66 SysTaskExit**

*RTS\_RESULT SysTaskExit (RTS\_HANDLE hTask, RTS\_UI32 ulTimeoutMs)* Tries exit the given task gracefully. If the task doesn't answer, then the task will be deleted!

#### **hTask [IN]**

Handle to task

#### **ulTimeoutMs [IN]**

Timeout in milliseconds

#### **Result**

error code

#### **105.1.67 SysTaskWaitSleep**

*RTS\_RESULT SysTaskWaitSleep (RTS\_HANDLE hTask, RTS\_UI32 ulMilliSeconds)*

Prevents excecution of the current task and addresses the OS scheduler to resume excecution after the given time (ms). IMPLEMENTATION NOTE: - Don't use hTask in the implementation! If you must have the task handle, get it with SysTaskGetCurrent!

#### **hTask [IN]**

Obsolete: Should be removed in future versions! Handle to task. Can be RTS\_INVALID\_HANDLE. **ulMilliSeconds [IN]**

Time in milliseconds to sleep

#### **Result**

error code

## **105.1.68 SysTaskWaitSleepUs**

*RTS\_RESULT SysTaskWaitSleepUs (RTS\_HANDLE hTask, RTS\_SYSTIME \*ptSleepUs)*

Prevents excecution of the current task and addresses the OS scheduler to resume excecution after the given time (us). IMPLEMENTATION NOTE: - Don't use hTask in the implementation! If you must have the task handle, get it with SysTaskGetCurrent!

#### **hTask [IN]**

Obsolete: Should be removed in future versions! Handle to task. Can be RTS\_INVALID\_HANDLE. **ptSleepUs [IN]**

Time in microseconds to sleep

#### **Result**

error code

## **106 SysTime**

System component that allows access to time functions.

## **106.1 SysTimeItf**

The SysTime interface is projected to get access to time tick values with different resolutions (millisecond, microsecond, nanosecond).

All different ticks are wrapping around their natural data type limits (RTS\_UI32 or RTS\_SYSTIME). Therefore, they can be used to measure difference timings. They can't either be used to measure absolute timings nor can they be calculated from one to each other.

Implementation Notes:

- All three different timers need their own handling of wrap arounds, because they have a wrap around at different points in time at different boundaries. In practice, this implies the need for an own, static offset counter for every timer.
- If the timer is based on a periodic interrupt (e.g. millisecond tick), it works only as long as no interrupt lock is held. This might be the case in some flash drivers for example.
- Some timers are called very regularly. So if the wrap around of the timer source itself is very late (low frequency + large timer register), it might be enough for the system to detect timer overruns only at every call.

#### **106.1.1 SysTimeGetMs**

*RTS\_UI32 SysTimeGetMs (void)*

Return a monotonic, rising millisecond tick.

#### **Result**

Returns the millisecond tick

## **106.1.2 SysTimeGetUs**

*RTS\_RESULT SysTimeGetUs (RTS\_SYSTIME\* pTime)*

Return a monotonic, rising microsecond tick.

#### **pTime [INOUT]**

Pointer to the time tick result

## **Result**

error code

#### **106.1.3 SysTimeGetNs**

*RTS\_RESULT SysTimeGetNs (RTS\_SYSTIME\* pTime)*

Return a monotonic, rising nanosecond tick.

#### **pTime [INOUT]**

Pointer to the time tick result

## **Result**

error code

## **107 SysTimer**

## **107.1 SysTimerItf**

The SysTimer interface is projected to access timer devices on target.

## **107.1.1 Define: TIMER\_NO\_ERROR**

Category: Timer error codes Type: Define: TIMER\_NO\_ERROR Key: 0x0000 Possible Error codes: TIMER\_NO\_ERROR TIMER\_HANDLE\_INVALID TIMER\_SYS\_SPEC\_ERROR TIMER\_MANUF\_SPEC\_ERROR

## **107.1.2 Define: RTS\_TIMER\_NONE**

Category: Timer type Type: Define: RTS\_TIMER\_NONE Key: 0 Possible type of a Timer: RTS\_TIMER\_NONE: Not Defined RTS\_TIMER\_PERIODIC: Periodical timer RTS<sup>'</sup>TIMER\_ONESHOT: Oneshot timer

## **107.1.3 Define: SYSTIMER\_NUM\_OF\_STATIC\_TIMER**

Condition: #ifndef SYSTIMER\_NUM\_OF\_STATIC\_TIMER Category: Static defines Type: Define: SYSTIMER\_NUM\_OF\_STATIC\_TIMER Key: 2 Maximum number of timers

## **107.1.4 Define: SYSTIMER\_NUM\_OF\_TIMER\_PRIOS**

Condition: #ifndef SYSTIMER\_NUM\_OF\_TIMER\_PRIOS Category: Static defines Type: Define: SYSTIMER\_NUM\_OF\_TIMER\_PRIOS Key: 256 Maximum number of timer priorities

## **107.1.5 Typedef: SYS\_TIMER\_INFO**

Stuctname: SYS\_TIMER\_INFO Category: Timer info structure Timer information structure that contains all information for the SysTimerOS implementation to handle one sepcific timer object.

Typedef: typedef struct { PFTIMERCALLBACK pTimerCallback; PFTIMEREXCEPTIONHANDLER pExceptionHandler; RTS\_HANDLE hParam; RTS\_HANDLE hSysTimer; RTS\_HANDLE hTimerToReset; RTS\_SYSTIME tIntervalNs; RTS\_SYSTIME tStartTime; RTS\_SYSTIME tLastExecuteNs; unsigned long ulType; unsigned long ulPriority; SYS\_TIMER\_CALL\_CONTEXT tCallContext; SYS\_TIMER\_BP\_CONTEXT tBPContext; int bIECFunction; int iState; RTS\_HANDLE hEvent; unsigned long ulIRQ; } SYS\_TIMER\_INFO;

## **107.1.6 Typedef: systimercreatecallback2\_struct**

Stuctname: systimercreatecallback2\_struct

This function creates a timer and calls a callback function. The scheduler creates a new timer for the schedule tick. If the creation fails, the scheduler sets up a task instead. If the scheduler should use a task on default, SysTimerCreateCallback must return the error code ERR\_NOTIMPLEMENTED. Typedef: typedef struct tagsystimercreatecallback2\_struct { PFTIMEREXCEPTIONHANDLER pfTimerCallback; VAR\_INPUT RTS\_IEC\_BYTE \*hParam; VAR\_INPUT RTS\_IEC\_ULINT tIntervalNs; VAR\_INPUT RTS\_IEC\_UDINT ulPriority; VAR\_INPUT RTS\_IEC\_UDINT ulType; VAR\_INPUT PFTIMEREXCEPTIONHANDLER pfExceptionHandler; VAR\_INPUT RTS\_IEC\_UDINT \*pResult; VAR\_INPUT RTS\_IEC\_BYTE \*SysTimerCreateCallback2; VAR OUTPUT } systimercreatecallback2\_struct:

#### **107.1.7 Typedef: systimerstop\_struct**

Stuctname: systimerstop\_struct

This function stops a timer

Typedef: typedef struct tagsystimerstop\_struct { RTS\_IEC\_BYTE \*hTimer; VAR\_INPUT RTS\_IEC\_UDINT SysTimerStop; VAR\_OUTPUT } systimerstop\_struct;

#### **107.1.8 Typedef: systimerdelete\_struct**

Stuctname: systimerdelete\_struct

This function deletes a timer

Typedef: typedef struct tagsystimerdelete\_struct { RTS\_IEC\_BYTE \*hTimer; VAR\_INPUT RTS\_IEC\_UDINT SysTimerDelete; VAR\_OUTPUT } systimerdelete\_struct;

#### **107.1.9 Typedef: systimergettimestamp\_struct**

Stuctname: systimergettimestamp\_struct

This function returns the timestamp in ticks since timer start

Typedef: typedef struct tagsystimergettimestamp\_struct { RTS\_IEC\_BYTE \*hTimer; VAR\_INPUT RTS\_IEC\_ULINT \*ptTimestampNs; VAR\_INPUT RTS\_IEC\_UDINT SysTimerGetTimeStamp; VAR\_OUTPUT } systimergettimestamp\_struct;

#### **107.1.10 Typedef: systimersetinterval\_struct**

Stuctname: systimersetinterval\_struct

This function returns the interval of a timer

Typedef: typedef struct tagsystimersetinterval\_struct { RTS\_IEC\_BYTE \*hTimer; VAR\_INPUT RTS\_IEC\_ULINT tIntervalNs; VAR\_INPUT RTS\_IEC\_UDINT SysTimerSetInterval; VAR\_OUTPUT } systimersetinterval\_struct;

#### **107.1.11 Typedef: systimergetinterval\_struct**

Stuctname: systimergetinterval\_struct

Returns the interval of a timer

Typedef: typedef struct tagsystimergetinterval\_struct { RTS\_IEC\_BYTE \*hTimer; VAR\_INPUT RTS\_IEC\_ULINT \*ptIntervalNs; VAR\_INPUT RTS\_IEC\_UDINT SysTimerGetInterval; VAR\_OUTPUT } systimergetinterval\_struct;

#### **107.1.12 Typedef: systimercreateevent\_struct**

Stuctname: systimercreateevent\_struct

This function creates a timer and sets an event

Typedef: typedef struct tagsystimercreateevent\_struct { RTS\_IEC\_BYTE \*hEvent; VAR\_INPUT RTS\_IEC\_ULINT tIntervalNs; VAR\_INPUT RTS\_IEC\_UDINT ulPriority; VAR\_INPUT PFTIMEREXCEPTIONHANDLER pfExceptionHandler; VAR\_INPUT RTS\_IEC\_UDINT \*pResult; VAR\_INPUT RTS\_IEC\_BYTE \*SysTimerCreateEvent; VAR\_OUTPUT } systimercreateevent\_struct;

#### **107.1.13 Typedef: systimermaxtimer\_struct**

Stuctname: systimermaxtimer\_struct

This function returns the maximal number of timers

Typedef: typedef struct tagsystimermaxtimer\_struct { RTS\_IEC\_UDINT \*pulMaxTimer; VAR\_INPUT RTS\_IEC\_UDINT SysTimerMaxTimer; VAR\_OUTPUT } systimermaxtimer\_struct;

#### **107.1.14 Typedef: systimerstart\_struct**

Stuctname: systimerstart\_struct

This function starts a timer

Typedef: typedef struct tagsystimerstart\_struct { RTS\_IEC\_BYTE \*hTimer; VAR\_INPUT RTS\_IEC\_UDINT ulType; VAR\_INPUT RTS\_IEC\_UDINT SysTimerStart; VAR\_OUTPUT } systimerstart\_struct;

## **107.1.15 Typedef: systimercreatecallback\_struct**

Stuctname: systimercreatecallback\_struct

This function creates a timer and calls a callback function

Typedef: typedef struct tagsystimercreatecallback\_struct { PFTIMERCALLBACK pfTimerCallback; VAR\_INPUT RTS\_IEC\_BYTE \*hParam; VAR\_INPUT RTS\_IEC\_ULINT tIntervalNs; VAR\_INPUT RTS\_IEC\_UDINT ulPriority; VAR\_INPUT PFTIMEREXCEPTIONHANDLER pfExceptionHandler; VAR\_INPUT RTS\_IEC\_UDINT \*pResult; VAR\_INPUT RTS\_IEC\_BYTE \*SysTimerCreateCallback; VAR\_OUTPUT } systimercreatecallback\_struct;

#### **107.1.16 SysTimerCreateEvent**

*RTS\_HANDLE SysTimerCreateEvent (RTS\_HANDLE hEvent, RTS\_SYSTIME tIntervalNs, unsigned long ulPriority, PFTIMEREXCEPTIONHANDLER pfExceptionHandler, RTS\_RESULT \*pResult)*

This function creates a timer and sets an event

#### **hEvent [IN]**

Handle to the event that is sent after the interval expires

**tIntervalNs [IN]** Period of the timer (timebase = 1 ns)

## **ulPriority [IN]**

Priority of the timer object

#### **pfExceptionHandler [IN]**

Pointer to an optional exception handler. Can be NULL.

## **pResult [OUT]**

Result pointer containing the error code. Might be NULL.

#### **Result**

Handle of the timer or RTS\_INVALID\_HANDLE

## **107.1.17 SysTimerCreateCallback**

*RTS\_HANDLE SysTimerCreateCallback (PFTIMERCALLBACK pfTimerCallback, RTS\_HANDLE hParam, int bIECFunction, RTS\_SYSTIME tIntervalNs, unsigned long ulPriority, PFTIMEREXCEPTIONHANDLER pfExceptionHandler, RTS\_RESULT \*pResult)*

This function creates a system timer, which cyclically calls the callback function that is passed with the parameter pfTimerCallback.

This callback has to be of type PFTIMERCALLBACK and gets a the handle which is specified by hParam passed on every call.

The supported timer intervals may be limited by the hardware and/or underlying operating systems.

## **pfTimerCallback [IN]**

Pointer to a callback function

## **hParam [IN]**

Parameter for callback routine

#### **bIECFunction [IN]**

Is IEC function

#### **tIntervalNs [IN]**

Interval of the timer (timebase  $= 1$  ns)

#### **ulPriority [IN]**

Priority of the timer object

**pfExceptionHandler [IN]**

Pointer to an optional exception handler. Can be NULL.

#### **pResult [OUT]**

Result pointer containing the error code. Might be NULL.

#### **Result**

Handle of the timer or RTS\_INVALID\_HANDLE

#### **107.1.18 SysTimerCreateCallback2**

*RTS\_HANDLE SysTimerCreateCallback2 (PFTIMERCALLBACK pfTimerCallback, RTS\_HANDLE hParam, int bIECFunction, RTS\_SYSTIME tIntervalNs, unsigned long ulPriority, unsigned long ulType, PFTIMEREXCEPTIONHANDLER pfExceptionHandler, RTS\_RESULT \*pResult)*

This function creates a system timer, which calls the callback function that is passed with the parameter pfTimerCallback.

This callback has to be of type PFTIMERCALLBACK and gets a the handle which is specified by hParam passed on every call.

Supported are timers with a different behavior (e.g. cyclic timers and one-shot timers). They are specified in the categorie "Timer type"

The supported timer intervals may be limited by the hardware and/or underlying operating systems. For one-shot timers, the interval just specifies the time for the next shot.

For the case, that the underlying operating system supports only exception handling based on tasks, you can pass a task as an exception handler with the parameter pfExceptionHandler.

Timers are priorized like IEC Tasks. There may be 256 Priorities, but this number is in fact limited by the system adaptation.

#### **pfTimerCallback [IN]**

Pointer for the Timer callback. This callback is called when ever the timer event occured.

#### **hParam [IN]**

Parameter that is passed to the timer callback.

#### **bIECFunction [IN]**

Specify if the Callback is an IEC Function or a C Function. This parameter is only used internally and may be 0 in most cases.

#### **tIntervalNs [IN]**

Interval of the timer (timebase = 1 ns). The resolution may vary because of limitations from the hardware or underlying operating system.

#### **ulPriority [IN]**

Priority of the timer object

#### **ulType [IN]**

Not all timers from the category "Timer type" might be supported by the system. The only relyable timer is the periodic timer.

#### **pfExceptionHandler [IN]**

Pointer to an optional exception handler. Can be NULL.

#### **pResult [OUT]**

Result pointer containing the error code. Might be NULL.

#### **Result**

Handle of the timer or RTS\_INVALID\_HANDLE if there was an error.

## **107.1.19 SysTimerOpen**

*RTS\_HANDLE SysTimerOpen (SYS\_TIMER\_INFO \*pTimerInfo, RTS\_RESULT \*pResult)* This function creates a system specific timer. IMPLEMENTATION NOTE: The timer must be disabled (in stop state) after returning this routine! The timer must be started explicitly with SysTimerStart.

#### **pTimerInfo [IN]**

Parameter for timer

#### **pResult [OUT]**

Result pointer containing the error code. Might be NULL.

#### **Result**

Handle of the timerinfo or RTS\_INVALID\_HANDLE

#### **107.1.20 SysTimerClose**

*RTS\_RESULT SysTimerClose (RTS\_HANDLE hTimer)* This function closes a timer **hTimer [IN]**

Handle of the timer

#### **Result**

Error code

#### **107.1.21 SysTimerStart**

*RTS\_RESULT SysTimerStart (RTS\_HANDLE hTimer, unsigned long ulType)* This function starts a timer **hTimer [IN]**

Handle of the timer

## **ulType [IN]**

Timer type. See corresponding category.

## **Result**

Error Code

#### **107.1.22 SysTimerStop**

*RTS\_RESULT SysTimerStop (RTS\_HANDLE hTimer)* This function stops a timer **hTimer [IN]** Handle of the timer

# **Result**

Error Code

## **107.1.23 SysTimerGetInterval**

*RTS\_RESULT SysTimerGetInterval (RTS\_HANDLE hTimer, RTS\_SYSTIME \*ptIntervalNs)* Returns the interval of a timer

#### **hTimer [IN]**

Handle of the timer

## **ptIntervalNs [OUT]**

Pointer to Interval of the timer in nanoseconds

#### **Result**

Error code

## **107.1.24 SysTimerSetInterval**

*RTS\_RESULT SysTimerSetInterval (RTS\_HANDLE hTimer, RTS\_SYSTIME tIntervalNs)* This function set the interval of a timer

#### **hTimer [IN]**

Handle of the timer

## **tIntervalNs [IN]**

Interval of the timer in nanoseconds to set

#### **Result**

Error code

## **107.1.25 SysTimerGetTimeStamp**

*RTS\_RESULT SysTimerGetTimeStamp (RTS\_HANDLE hTimer, RTS\_SYSTIME \*ptTimestampNs)* This function returns the timestamp in ticks since timer start

#### **hTimer [IN]**

Handle of the timer **ptTimestampNs [OUT]** Timestamp in nanoseconds

## **Result**

Error code

#### **107.1.26 SysTimerFitTimer**

*unsigned int SysTimerFitTimer (RTS\_HANDLE hTimer, unsigned long ulPriority, RTS\_SYSTIME tInterval, RTS\_RESULT \*pResult)* This function checks a given timer **hTimer [IN]** Timer to check **ulPriority [IN]** Priority to check **tInterval [IN]** Interval to check **pResult [OUT]** Result pointer containing the error code. Might be NULL. **Result** Returns if Timer fits

## **107.1.27 SysTimerGetMinResolution**

*RTS\_RESULT SysTimerGetMinResolution (RTS\_HANDLE hTimer, RTS\_SYSTIME \*ptMinResolutionNs)* Get the minimum resolution of the timer **hTimer [IN]** Handle of the timer **ptMinResolutionNs [OUT]** Minimum timer resolution in nanoseconds **Result** Error code

## **107.1.28 SysTimerGetContext**

*RTS\_RESULT SysTimerGetContext (RTS\_HANDLE hTimer, RegContext \*pContext)* This function returns the context of the current timer handling

#### **hTimer [IN]**

Handle of the Timer

**pContext [OUT]**

Pointer to Timer Context

#### **Result** error code

## **107.1.29 SysTimerSetCallbackParameter**

*RTS\_RESULT SysTimerSetCallbackParameter (RTS\_HANDLE hTimer, RTS\_HANDLE hParam)* Sets the Callback Parameter

**hTimer [IN]**

Handle of the timer

#### **hParam [IN]**

Parameter for callback routine

#### **Result**

Error code

## **107.1.30 SysTimerSetResetFollowing**

*RTS\_RESULT SysTimerSetResetFollowing (RTS\_HANDLE hTimer)* With this function the specified function is reseted (Needed for CmpScheduleTimer) **hTimer [IN]**

Handle of the timer to reset

#### **Result**

Error code

## **107.1.31 SysTimerExistsTimer**

*RTS\_HANDLE SysTimerExistsTimer (unsigned long ulPriority, RTS\_SYSTIME tInterval, RTS\_RESULT\* pResult)* This function looks for timers with the given properties **ulPriority [IN]** Priority of the timer **tInterval [IN]** Interval of the timer **pResult [OUT]** Result pointer containing the error code. Might be NULL.

#### **Result**

Handle to the searched timer or RTS\_INVALID\_HANDLE

#### **107.1.32 SysTimerGenerateException**

*RTS\_RESULT SysTimerGenerateException (RTS\_HANDLE hTimerHandle, RTS\_UI32 ulException, RegContext Context)* Calls the corresponding exception handler of the timer. **hTimerHandle [IN]** Handle to timer **ulException [IN]** Rts standard exception **Context [IN]** Context to detect the code location where the exception occurred **Result** ERR\_OK

#### **107.1.33 SysTimerMaxTimer**

*RTS\_RESULT SysTimerMaxTimer (RTS\_UI32 \*pulMaxTimers)* This function returns the maximal number of timers

## **pulMaxTimer [OUT]**

Number of Timers

**Result** Error code

## **107.1.34 SysTimerRegisterBasePointer**

*RTS\_RESULT SysTimerRegisterBasePointer (RTS\_UINTPTR ulBP)* Register the base pointer of the main routine. **pulBP [IN]** base pointer of main

## **Result**

ERR\_OK

## **107.1.35 SysTimerGetFirst**

*RTS\_HANDLE SysTimerGetFirst (RTS\_RESULT \*pResult)*

Get first registered timer object

## **pResult [OUT]**

Result pointer containing the error code. Might be NULL.

#### **Result**

Pointer to first timer object

## **107.1.36 SysTimerGetNext**

*RTS\_HANDLE SysTimerGetNext (SYS\_TIMER\_INFO \*pTimerPrev, RTS\_RESULT \*pResult)* Get next registered timer object

#### **pTimerPrev [IN]**

Pointer to previous timer object

#### **pResult [OUT]**

Result pointer containing the error code. Might be NULL.

#### **Result**

Pointer to next timer object

#### **107.1.37 SysTimerCallCallback**

*void SysTimerCallCallback (SYS\_TIMER\_INFO \*pTimer)* Call the registered callback handler with the corresponding hParam. IEC- and C-handlers are supported.

## **pTimer [IN]**

Secified timer object

#### **Result**

#### **107.1.38 SysTimerGetCurrent**

*RTS\_HANDLE SysTimerGetCurrent (RTS\_RESULT \*pResult)*

Returns the handle of the currently active timer, or RTS\_INVALID\_HANDLE if we are outside of a timer context.

For SIL2 systems, this function is not implemented and returns always RTS\_INVALID\_HANDLE.

#### **pResult [OUT]**

Result pointer containing the error code. Might be NULL.

#### **Result**

Handle of the currently active timer or RTS\_INVALID\_HANDLE

#### **107.1.39 SysTimerDelete**

*RTS\_RESULT SysTimerDelete (RTS\_HANDLE hTimer)* This function deletes a timer **hTimer [IN]** Handle of the timer **Result** Error code

## **108 SysTimeRtc**

System component that allows access to realtime clock time functions.

## **108.1 SysTimeRtcItf**

The SysTimeRtc interface is projected to get access to an optional realtime clock

## **108.1.1 Define: RTC\_12HOURS**

Category: Control status HourMode Type: Define: RTC\_12HOURS Key: 0

## **108.1.2 Define: RTC\_BATTERY\_FAILED**

Category: Control status CheckBattery Type: Define: RTC\_BATTERY\_FAILED Key: 0

## **108.1.3 Define: RTC\_CTRL\_CHECKBATTERY**

Category: Control tags Type: Define: RTC\_CTRL\_CHECKBATTERY Key: 0

## **108.1.4 Typedef: RTS\_SYSTIMEDATE**

Stuctname: RTS\_SYSTIMEDATE Category: Time and date in structured format

Typedef: typedef struct tagRTS\_SYSTIMEDATE { RTS\_IEC\_UINT wYear; RTS\_IEC\_UINT wMonth; RTS\_IEC\_UINT wDay; RTS\_IEC\_UINT wHour; RTS\_IEC\_UINT wMinute; RTS\_IEC\_UINT wSecond; RTS\_IEC\_UINT wMilliseconds; RTS\_IEC\_UINT wDayOfWeek; RTS\_IEC\_UINT wYday; } RTS\_SYSTIMEDATE;

## **108.1.5 Typedef: TimezoneInformation**

Stuctname: TimezoneInformation

Category: Timezone information

This infomation describes a local timezone with standard- and daylight-saving-time (also known as summer- and wintertime).

Typedef: typedef struct tagTimezoneInformation { RTS\_IEC\_UDINT ulStandardDate; RTS\_IEC\_UDINT ulDaylightDate; RTS\_IEC\_STRING szStandardName[33]; RTS\_IEC\_STRING szDaylightName[33]; RTS\_IEC\_INT iBias; RTS\_IEC\_INT iStandardBias; RTS\_IEC\_INT iDaylightBias; } TimezoneInformation;

#### **108.1.6 Typedef: systimertccontrol\_struct**

Stuctname: systimertccontrol\_struct

Control the Rtc and read out hardware status information

RESULT: Returns the runtime system error code (see CmpErrors.library).

Typedef: typedef struct tagsystimertccontrol\_struct { RTS\_IEC\_DINT iControlTag; VAR\_INPUT RTS\_IEC\_DINT \*pdiControlResult; VAR\_IN\_OUT RTS\_IEC\_UDINT SysTimeRtcControl; VAR\_OUTPUT } systimertccontrol\_struct;

#### **108.1.7 Typedef: systimertcconvertdatetohighres\_struct**

Stuctname: systimertcconvertdatetohighres\_struct

This function converts the time given by time structure into a High Resolution Time of format SysTime. Time values are always UTC!

RESULT: Returns the runtime system error code (see CmpErrors.library).

Typedef: typedef struct tagsystimertcconvertdatetohighres\_struct { RTS\_SYSTIMEDATE \*pDate; VAR\_IN\_OUT RTS\_IEC\_ULINT \*pTimestamp; VAR\_IN\_OUT RTS\_IEC\_UDINT SysTimeRtcConvertDateToHighRes; VAR\_OUTPUT } systimertcconvertdatetohighres\_struct;

## **108.1.8 Typedef: systimertcconvertdatetoutc\_struct**

Stuctname: systimertcconvertdatetoutc\_struct Convert UTC in a structured format to timestamp in seconds

RESULT: Returns the runtime system error code (see CmpErrors.library).

Typedef: typedef struct tagsystimertcconvertdatetoutc\_struct { RTS\_SYSTIMEDATE \*pDate; VAR\_IN\_OUT RTS\_IEC\_DWORD \*pdwTimestampUtc; VAR\_IN\_OUT RTS\_IEC\_UDINT SysTimeRtcConvertDateToUtc; VAR\_OUTPUT } systimertcconvertdatetoutc\_struct;

#### **108.1.9 Typedef: systimertcconverthighrestodate\_struct**

Stuctname: systimertcconverthighrestodate\_struct

Convert a high resolution timestamp to a structure format. Time values are always UTC!

RESULT: Returns the runtime system error code (see CmpErrors.library).

Typedef: typedef struct tagsystimertcconverthighrestodate\_struct { RTS\_IEC\_ULINT \*pTimestamp; VAR\_IN\_OUT RTS\_SYSTIMEDATE \*pDate; VAR\_IN\_OUT RTS\_IEC\_UDINT SysTimeRtcConvertHighResToDate; VAR\_OUTPUT } systimertcconverthighrestodate\_struct;

#### **108.1.10 Typedef: systimertcconverthighrestolocal\_struct**

Stuctname: systimertcconverthighrestolocal\_struct Convert a high resolution timestamp [UTC] to a structure format [Localtime]

RESULT: Returns the runtime system error code (see CmpErrors.library).

Typedef: typedef struct tagsystimertcconverthighrestolocal\_struct { RTS\_IEC\_ULINT \*pTimestamp; VAR\_IN\_OUT RTS\_SYSTIMEDATE \*pDate; VAR\_IN\_OUT RTS\_IEC\_UDINT SysTimeRtcConvertHighResToLocal; VAR\_OUTPUT } systimertcconverthighrestolocal\_struct;

#### **108.1.11 Typedef: systimertcconvertlocaltohighres\_struct**

Stuctname: systimertcconvertlocaltohighres\_struct This function converts the time given by time structure [Localtime] into a High Resolution Time of format SysTime [UTC].

RESULT: Returns the runtime system error code (see CmpErrors.library).

Typedef: typedef struct tagsystimertcconvertlocaltohighres\_struct { RTS\_SYSTIMEDATE \*pDate; VAR\_IN\_OUT RTS\_IEC\_ULINT \*pTimestamp; VAR\_IN\_OUT RTS\_IEC\_UDINT SysTimeRtcConvertLocalToHighRes; VAR\_OUTPUT } systimertcconvertlocaltohighres\_struct;

#### **108.1.12 Typedef: systimertcconvertlocaltoutc\_struct**

Stuctname: systimertcconvertlocaltoutc\_struct \*OBSOLETE\*: Only for backward compatibility. Typedef: typedef struct tagsystimertcconvertlocaltoutc\_struct { RTS\_IEC\_DWORD dwTimestampLocal; VAR\_INPUT RTS\_IEC\_DWORD \*pdwTimestampUtc; VAR\_IN\_OUT RTS\_IEC\_UDINT SysTimeRtcConvertLocalToUtc; VAR\_OUTPUT } systimertcconvertlocaltoutc\_struct;

#### **108.1.13 Typedef: systimertcconvertutctodate\_struct**

Stuctname: systimertcconvertutctodate\_struct Convert UTC timestamp in seconds to a structured format

RESULT: Returns the runtime system error code (see CmpErrors.library).

Typedef: typedef struct tagsystimertcconvertutctodate\_struct { RTS\_IEC\_DWORD dwTimestampUtc; VAR\_INPUT RTS\_SYSTIMEDATE \*pDate; VAR\_IN\_OUT RTS\_IEC\_UDINT SysTimeRtcConvertUtcToDate; VAR\_OUTPUT } systimertcconvertutctodate\_struct;

#### **108.1.14 Typedef: systimertcconvertutctolocal\_struct**

Stuctname: systimertcconvertutctolocal\_struct

\*OBSOLETE\*: Only for backward compatibility.

Typedef: typedef struct tagsystimertcconvertutctolocal\_struct { RTS\_IEC\_DWORD dwTimestampUtc; VAR\_INPUT RTS\_IEC\_DWORD \*pdwTimestampLocal; VAR\_IN\_OUT RTS\_IEC\_UDINT SysTimeRtcConvertUtcToLocal; VAR\_OUTPUT } systimertcconvertutctolocal\_struct;

## **108.1.15 Typedef: systimertcget\_struct**

Stuctname: systimertcget\_struct

Returns the curent Rtc (realtime clock) value in UTC.

UTC time: current coordinated universal time; has replaced the Greenwich Mean Time. The time zones are given as positive or negative deviation from UTC.: e.g. [UTC+1] corresponds to the Central European Time (CET) and [UTC+2] corresponds to the Central European Summer Time (CEST)

RESULT: Seconds since 1.1.1970 00:00:00 UTC

Typedef: typedef struct tagsystimertcget\_struct { RTS\_IEC\_UDINT \*pResult; VAR\_IN\_OUT RTS\_IEC\_DWORD SysTimeRtcGet; VAR\_OUTPUT } systimertcget\_struct;

#### **108.1.16 Typedef: systimertcgettimezone\_struct**

Stuctname: systimertcgettimezone\_struct Returns the timezone information

RESULT: Returns the runtime system error code (see CmpErrors.library).

Typedef: typedef struct tagsystimertcgettimezone\_struct { TimezoneInformation \*pTimezone; VAR\_IN\_OUT RTS\_IEC\_UDINT SysTimeRtcGetTimezone; VAR\_OUTPUT } systimertcgettimezone\_struct;

## **108.1.17 Typedef: systimertchighresget\_struct**

Stuctname: systimertchighresget\_struct

Returns the Rtc (realtime clock) value with a high resolution in UTC.

UTC time: current coordinated universal time; has replaced the Greenwich Mean Time. The time zones are given as positive or negative deviation from UTC.: e.g. [UTC+1] corresponds to the Central European Time (CET) and [UTC+2] corresponds to the Central European Summer Time (CEST)

RESULT: Returns the runtime system error code (see CmpErrors.library).

Typedef: typedef struct tagsystimertchighresget\_struct { RTS\_IEC\_ULINT \*pTimestamp; VAR\_IN\_OUT RTS\_IEC\_UDINT SysTimeRtcHighResGet; VAR\_OUTPUT } systimertchighresget\_struct;

#### **108.1.18 Typedef: systimertchighresset\_struct**

Stuctname: systimertchighresset\_struct Set the Rtc (realtime clock) value with a high resolution.

RESULT: Returns the runtime system error code (see CmpErrors.library).

Typedef: typedef struct tagsystimertchighresset\_struct { RTS\_IEC\_ULINT \*pTimestamp; VAR\_IN\_OUT RTS\_IEC\_UDINT SysTimeRtcHighResSet; VAR\_OUTPUT } systimertchighresset\_struct;

#### **108.1.19 Typedef: systimertcset\_struct**

Stuctname: systimertcset\_struct

Set the Rtc (realtime clock) value in UTC.

UTC time: current coordinated universal time; has replaced the Greenwich Mean Time. The time zones are given as positive or negative deviation from UTC.: e.g. [UTC+1] corresponds to the Central European Time (CET) and [UTC+2] corresponds to the Central European Summer Time (CEST)

Typedef: typedef struct tagsystimertcset\_struct { RTS\_IEC\_DWORD ulTimestamp; VAR\_INPUT RTS\_IEC\_UDINT SysTimeRtcSet; VAR\_OUTPUT } systimertcset\_struct;

#### **108.1.20 Typedef: systimertcsettimezone\_struct**

Stuctname: systimertcsettimezone\_struct Set the specified timezone information Typedef: typedef struct tagsystimertcsettimezone\_struct { TimezoneInformation \*pTimezone; VAR\_IN\_OUT RTS\_IEC\_UDINT SysTimeRtcSetTimezone; VAR\_OUTPUT } systimertcsettimezone\_struct;

#### **108.1.21 SysTimeRtcGet**

#### *RTS\_UI32 SysTimeRtcGet (RTS\_RESULT \*pResult)*

Returns the Rtc value (realtime clock). The value is the elapsed number of seconds since 1.1.1970 00:00:00 UTC time.

## **pResult [OUT]**

Pointer to error code

**Result**

Seconds since 1.1.1970 00:00:00 UTC

## **108.1.22 SysTimeRtcSet**

*RTS\_RESULT SysTimeRtcSet (RTS\_UI32 ulTimestampUtc)* OPTIONAL INTERFACE FUNCTION Set the Rtc value (realtime clock). The value is the elapsed number of seconds since 1.1.1970 00:00:00 UTC time.

#### **ulTimestamp [IN]**

Seconds since 1.1.1970 00:00:00 [UTC]

**Result**

error code

#### **108.1.23 SysTimeRtcGetTimezone**

*RTS\_RESULT SysTimeRtcGetTimezone (TimezoneInformation \*pTimezone)* OPTIONAL INTERFACE FUNCTION Returns the timezone information

#### **pTimezone [OUT]**

Pointer to timezone information. See corresponding category.

**Result**

error code

## **108.1.24 SysTimeRtcSetTimezone**

*RTS\_RESULT SysTimeRtcSetTimezone (TimezoneInformation \*pTimezone)* OPTIONAL INTERFACE FUNCTION Set the specified timezone information

#### **pTimezone [IN]**

Pointer to timezone information. See corresponding category.

## **Result**

error code

#### **108.1.25 SysTimeRtcConvertUtcToLocal**

*RTS\_RESULT SysTimeRtcConvertUtcToLocal (RTS\_UI32 ulTimestampUtc, RTS\_UI32 \*pulTimestampLocal)* Convert UTC time to local time **ulTimestampUtc [IN]** UTC time in seconds since 1.1.1970 00:00:00 **pulTimestampLocal [OUT]** Local time in seconds since 1.1.1970 00:00:00 **Result** error code **108.1.26 SysTimeRtcConvertLocalToUtc**

*RTS\_RESULT SysTimeRtcConvertLocalToUtc (RTS\_UI32 ulTimestampLocal, RTS\_UI32 \*pulTimestampUtc)* Convert local time to UTC **ulTimestampLocal [IN]** Local time in seconds since 1.1.1970 00:00:00 **pulTimestampUtc [OUT]** UTC time in seconds since 1.1.1970 00:00:00 **Result** error code

#### **108.1.27 SysTimeRtcConvertUtcToDate**

*RTS\_RESULT SysTimeRtcConvertUtcToDate (RTS\_UI32 ulTimestampUtc, RTS\_SYSTIMEDATE \*pDate)*

Convert UTC time in seconds to a structure format

#### **ulTimestampUtc [IN]**

UTC time in seconds since 1.1.1970 00:00:00

#### **pDate [OUT]**

Pointer to structure format. See category for detailed information

#### **Result**

error code

## **108.1.28 SysTimeRtcConvertDateToUtc**

*RTS\_RESULT SysTimeRtcConvertDateToUtc (RTS\_SYSTIMEDATE \*pDate, RTS\_UI32 \*pulTimestampUtc)*

Convert UTC in a structure format to time in seconds

#### **pDate [IN]**

Pointer to structure format. See category for detailed information

#### **pulTimestampUtc [OUT]**

Pointer to UTC time in seconds since 1.1.1970 00:00:00

#### **Result**

error code

## **108.1.29 SysTimeRtcControl**

*RTS\_RESULT SysTimeRtcControl (int iControlTag, int \*piControlResult)*

OPTIONAL INTERFACE FUNCTION Control the Rtc and read out hardware status information **rtcControl [IN]**

Control key. See corresponding category for detailed information

## **piControlResult [OUT]**

Pointer to result. See category Control status for detailed information

#### **Result**

error code

## **108.1.30 SysTimeRtcHighResGet**

*RTS\_RESULT SysTimeRtcHighResGet (RTS\_SYSTIME\* pTimestampUtcHighRes)* Returns the Rtc value (realtime clock). The value is the elapsed number of milliseconds since 1.1.1970 00:00:00:000 UTC time.

#### **pTimestamp [OUT]**

Milliseconds since 1.1.1970 00:00:000 UTC

#### **Result**

error code

#### **108.1.31 SysTimeRtcHighResSet**

*RTS\_RESULT SysTimeRtcHighResSet (RTS\_SYSTIME\* pTimestampUtcHighRes)* OPTIONAL INTERFACE FUNCTION Set the Rtc value (realtime clock). The value is the elapsed number of milliseconds since 1.1.1970 00:00:00:000 UTC time.

#### **pTimestamp [OUT]**

Milliseconds since 1.1.1970 00:00:000 UTC

#### **Result**

error code

#### **108.1.32 SysTimeRtcConvertHighResToDate**

*RTS\_RESULT SysTimeRtcConvertHighResToDate (RTS\_SYSTIME \*pTimestampUtcHighRes, RTS\_SYSTIMEDATE \*pDate)* Convert a high resolution timestamp [UTC] to a structure format [UTC]

#### **pTimestamp [IN]**

Milliseconds since 1.1.1970 00:00:000 [UTC]

#### **pDate [OUT]**

Structure format [UTC]

#### **Result**

error code

## **108.1.33 SysTimeRtcConvertDateToHighRes**

*RTS\_RESULT SysTimeRtcConvertDateToHighRes (RTS\_SYSTIMEDATE \*pDate, RTS\_SYSTIME \*pTimestampUtcHighRes)*

Convert structure format [UTC] to a high resolution timestamp [UTC]

**pDate [IN]**

Structure format [UTC]

**pTimestampUtcHighRes [OUT]**

Milliseconds since 1.1.1970 00:00:000 [UTC]

#### **Result**

error code

## **108.1.34 SysTimeRtcConvertHighResToLocal**

*RTS\_RESULT SysTimeRtcConvertHighResToLocal (RTS\_SYSTIME \*pTimestampUtcHighRes, RTS\_SYSTIMEDATE \*pDate)*

OPTIONAL INTERFACE FUNCTION Convert a high resolution timestamp [UTC ] to a structure format [Localtime].

**pTimestampUtcHighRes [IN]** Milliseconds since 1.1.1970 00:00:000 [UTC]

**pDate [OUT]**

Structure format [Localtime]

#### **Result**

error code

## **108.1.35 SysTimeRtcConvertLocalToHighRes**

*RTS\_RESULT SysTimeRtcConvertLocalToHighRes (RTS\_SYSTIMEDATE \*pDate, RTS\_SYSTIME \*pTimestampUtcHighRes)* OPTIONAL INTERFACE FUNCTION Convert a structure format [Localtime] to a high resolution

timestamp [UTC ].

## **pDate [IN]**

Structure format [Localtime] **pTimestampUtcHighRes [OUT]** Milliseconds since 1.1.1970 00:00:000 [UTC]

#### **Result**

error code

## **109 SysWindow**

System component for basic window handling

## **109.1 SysWindowItf**

SysWindow interfaces is porjected to get access to the window manager of a graphical environment To handle the window of the target visualisation.

## **109.1.1 Define: SYSWINCREATE\_FLAGS\_NONE**

Category: Window Creation Flags Type: Int Define: SYSWINCREATE\_FLAGS\_NONE Key: 0x00000000 For extensibility we define some flags that control some properties of a window. Any of these flags might be releated to a special class of window (e.g. the editcontrol).

## **109.1.2 Define: SYSWINCREATE\_FLAGS\_PARENTISOSHANDLE**

Category: Window Creation Flags Type: Int Define: SYSWINCREATE\_FLAGS\_PARENTISOSHANDLE Key: 0x00000001 If this flag is set, then the parentwindow handle is an OS handle and not a window handle returned by the SysWindow-Component.

#### **109.1.3 Define: EVT\_SysWindow\_OnInvokeInWindowTask**

Category: Events Type: Define: EVT\_SysWindow\_OnInvokeInWindowTask Key: MAKE\_EVENTID Event is sent when the method SysWindowInvokeInWindowTask is called. This event will be raised only when this feature is supported and activated in a system specific implementation!

#### **109.1.4 Define: EVT\_SysWindow\_BeforeCreate**

Category: Events Type: Define: EVT\_SysWindow\_BeforeCreate Key: MAKE\_EVENTID Event is sent before a window is created. The information of the creation structure can be altered by the eventhandlers. This event will only be raised when this is supported by the according operating system implementation.

#### **109.1.5 Define: EVT\_SysWindow\_AfterCreate**

Category: Events Type: Define: EVT\_SysWindow\_AfterCreate Key: MAKE\_EVENTID Event is sent after a window is created. This event will only be raised when this is supported by the according operating system implementation.

#### **109.1.6 Define: SYSWIN\_FLAGS\_NONE**

Category: Window Flags Type: Int Define: SYSWIN\_FLAGS\_NONE Key: 0x00000000 For extensibility we define some flags that control some properties of a window. Any of these flags might be releated to a special class of window (e.g. the editcontrol).

#### **109.1.7 Define: SYSWIN\_FLAGS\_PASSWORD**

Category: Window Flags Type: Int Define: SYSWIN\_FLAGS\_PASSWORD Key: 0x00000001 This flag controls whether an edit control hides the input using a replacement character like '\*'. This can be used to realize a password input field. The default value of this flag is false.

## **109.1.8 Define: SYSWINDOW\_CLASS\_TARGETVISU\_WINDOW**

Category: Type:

Define: SYSWINDOW\_CLASS\_TARGETVISU\_WINDOW Key: TargetVisu\_Window

A window handling the targetvisualization. This window must have the following behaviour: First of all during the creation of this window, a pointer to a structure of type TargetvisuParams will be given in the parameter ulParam of SysWindowCreate. This structure will be valid until the targetvisualization is closed. The window has to remember this structure because it contains all the information that is needed for working as a targetvisualization. One important member in this structure is the member callback. This substructure contains function pointers that must be called by the targetvisualization window. These callbacks handle for example the mouse, updating etc.

## **109.1.9 Define: SYSWINDOW\_CLASS\_TARGETVISU\_EDITCONTROL**

Category:

Type: Define: SYSWINDOW\_CLASS\_TARGETVISU\_EDITCONTROL Key: TargetVisu\_EditControl An editcontrol that can be used by the targetvisualizaton. This control must react to the RETURN-Key and the ESCAPE-Key. As reaction to these keys it must call the according callback in the TargetvisuParams.

#### **109.1.10 Typedef: SysWindowCreate\_Struct**

Stuctname: SysWindowCreate\_Struct Category: Window create description

This structure describes a window that has to be created. The parameters pszWindowName and pszClassName may be NULL If pszClassName == "EDIT", a new Editcontrol will be created.

- InternCallCallback(hWindow, WCB\_CYCLIC, 0, 0); // allow other components to react to the window
- if (!InternWindowStillAlive(hWindow)) DoSomethingToCloseTheWindow(hWindow); // check if the window has to be closed and close it if needed

Typedef: typedef struct { char\* pszWindowName; char\* pszClassName; RTS\_Rectangle\* prWindow; RTS\_HANDLE hParentWindow; unsigned long windowCallback; unsigned long ulInstance; unsigned long ulWindowType; unsigned long ulCreationFlags; } SysWindowCreate Struct;

#### **109.1.11 Typedef: EVTPARAM\_SysWindowOnInvokeInWindowTask**

Stuctname: EVTPARAM\_SysWindowOnInvokeInWindowTask Category: Event parameter Typedef: typedef struct { PFINVOKEINWINDOWTASK pfToInvoke; unsigned long ulParam; RTS\_BOOL bHandled; } EVTPARAM\_SysWindowOnInvokeInWindowTask;

## **109.1.12 Typedef: EVTPARAM\_SysWindowCreate**

Stuctname: EVTPARAM\_SysWindowCreate Category: Event parameter Typedef: typedef struct { SysWindowCreate\_Struct\* pCreateInfo; } EVTPARAM\_SysWindowCreate;

## **109.1.13 Typedef: EVTPARAM\_SysWindowAfterCreate**

Stuctname: EVTPARAM\_SysWindowAfterCreate Category: Event parameter Typedef: typedef struct { SysWindowCreate\_Struct\* pCreateInfo; RTS\_HANDLE hWindow; RTS\_HANDLE hOSWindow; } EVTPARAM\_SysWindowAfterCreate;

#### **109.1.14 SysWindowSupportsSeveralTasks**

*RTS\_RESULT SysWindowSupportsSeveralTasks (void)* Function to check whether an implementation of SysWindow can work with windows that are created from several independant tasks. If several tasks are not supported, then the method SysWindowInvokeInWindowTask must be implemented.

#### **Result**

ERR OK if several tasks are allowed, otherwise a different error code

#### **109.1.15 SysWindowInvokeInWindowTask**

*RTS\_RESULT SysWindowInvokeInWindowTask (PFINVOKEINWINDOWTASK pfToCall, unsigned long ulParam)*

Function to transfer a function call from any task to the task where all windows are handled. This might be needed on some platforms (SysWindowSupportsSeveralTasks says that multitasking is not allowed for windows.

#### **pfToCall [IN]**

The function that shall be called from the window task

#### **ulParam [IN]**

A parameter that will be passed to the call to pfToCall. If this parameter is a pointer to some object, then this object must be alive until the method is called.

#### **Result**

An error code. Will return ERR\_NOTIMPLEMENTED if the singletasking mode is not available.

#### **109.1.16 SysWindowDestroy**

*RTS\_RESULT SysWindowDestroy (RTS\_HANDLE hWindow)*

Function to destroy a new window

#### **hWindow [IN]**

Handle to the window

#### **Result**

error code

#### **109.1.17 SysWindowSetUserData**

*RTS\_RESULT SysWindowSetUserData (RTS\_HANDLE hWindow, unsigned long ulData)* Function to set some userdefined data for a window, can be used to retrieve information within a window callback. The window should just store this data in a way so that it can be retrieved lateron using the hWindow and calling SysWindowGetUserData

#### **hWindow [IN]**

Handle to the window

#### **ulData [IN]**

User data

#### **Result**

error code

#### **109.1.18 SysWindowShow**

*RTS\_RESULT SysWindowShow (RTS\_HANDLE hWindow, unsigned long ulData)* Function to change the show flag of a window

## **hWindow [IN]**

Handle to the window

## **ulData [IN]**

User data. 1 is passed for hiding the window, 0 for showing it.

#### **Result**

error code

#### **109.1.19 SysWindowGetUserData**

*RTS\_RESULT SysWindowGetUserData (RTS\_HANDLE hWindow, unsigned long\* pulData)* Function to get the userdefined data for a window. This data can be attached before using SysWindowSetUserData. At the moment, this method is not called.

#### **hWindow [IN]**

Handle to the window

#### **pulData [IN]**

Pointer to user data

**Result**

error code

#### **109.1.20 SysWindowSetCallback**

*RTS\_RESULT SysWindowSetCallback (RTS\_HANDLE hWindow, unsigned long ulCallback, unsigned long\* pulOldCallback)*

Function to replace the current window callback function of a window, can be used for subclassing controls

#### **hWindow [IN]**

Handle to the window

#### **ulCallback [IN]**

New callback address

**pulOldCallback [IN]**

Old callback address

#### **Result**

error code

#### **109.1.21 SysWindowMessageLoop**

*RTS\_RESULT SysWindowMessageLoop (RTS\_HANDLE hWindow)* Function to run the message loop for handling the created window. Will block and will not return until the window is closed,... Must only be called when SysWindowSupportsSeveralTasks returns ERR\_OK.

## **hWindow [IN]**

Handle to the window

#### **Result**

error code, will return ERR\_NOTIMPLEMENTED if the window is handled in a single task

## **109.1.22 SysWindowRegisterCallback**

*RTS\_RESULT SysWindowRegisterCallback (RTS\_HANDLE hWindow, WindowCallbacks wcb, PFWINDOWCALLBACK callback, unsigned long ulParam)*

Register window handler callback

#### **hWindow [IN]**

Handle to the window

**wcb [IN] callback [IN] ulParam [IN] Result** error code

#### **109.1.23 SysWindowUnregisterCallback**

*RTS\_RESULT SysWindowUnregisterCallback (RTS\_HANDLE hWindow, WindowCallbacks wcb, PFWINDOWCALLBACK callback)*

Unregister window handler callback

**hWindow [IN]**

Handle to the window

**wcb [IN]**

## **callback [IN]**

**Result**

error code

#### **109.1.24 SysWindowInvalidateRectangle**

*RTS\_RESULT SysWindowInvalidateRectangle (RTS\_HANDLE hWindow, RTS\_Rectangle rect)* Function to add invalidate a screen rectangle **hWindow [IN]**

Handle to the window

**rect [IN] Result**

error code

## **109.1.25 SysWindowUpdate**

*RTS\_RESULT SysWindowUpdate (RTS\_HANDLE hWindow)* Function to repaint a window **hWindow [IN]**

Handle to the window **Result** error code

#### **109.1.26 SysWindowGetPos**

*RTS\_RESULT SysWindowGetPos (RTS\_HANDLE hWindow, RTS\_Rectangle\* pRect)* Function to retrieve the rectangle of a window (including a title bar etc)

#### **hWindow [IN]**

Handle to the window

**pRect [IN]**

**Result**

error code

#### **109.1.27 SysWindowSetPos**

*RTS\_RESULT SysWindowSetPos (RTS\_HANDLE hWindow, RTS\_Rectangle rect)* Function to set the position of a window

#### **hWindow [IN]**

Handle to the window

**rect [IN] Result**

error code

#### **109.1.28 SysWindowGetClientRectangle**

*RTS\_RESULT SysWindowGetClientRectangle (RTS\_HANDLE hWindow, RTS\_Rectangle\* pRect)* Function to retrieve the client rectangle of a window (without a title bar)

#### **hWindow [IN]**

Handle to the window

#### **pRect [IN]**

**Result**

error code

#### **109.1.29 SysWindowSetFont**

*RTS\_RESULT SysWindowSetFont (RTS\_HANDLE hWindow, RTS\_HANDLE hFont)* Function to set the font in a window

**hWindow [IN]** Handle to the window

## **hFont [IN]**

## **Result**

error code

#### **109.1.30 SysWindowGetFont**

*RTS\_RESULT SysWindowGetFont (RTS\_HANDLE hWindow, RTS\_HANDLE\* phFont)* Function to get the font in a window. Please remember that this function is not yet completely defined. For the moment it is ok to have an empty implementation returning ERR\_NOTIMPLEMENTED.

#### **hWindow [IN]**

Handle to the window

#### **phFont [IN]**

**Result**

error code

#### **109.1.31 SysWindowGetText**

*RTS\_RESULT SysWindowGetText (RTS\_HANDLE hWindow, char\* pszValue, int\* piLen)* Get the Text of a window

## **ulWindow [IN]**

The handle to the window **pszValue [INOUT]**

Pointer to value for result **piLen [INOUT]** Max length of string value as IN and length of copied values as OUT **Result** ERR\_OK or ERR\_PARAMETER

## **109.1.32 SysWindowSetText**

*RTS\_RESULT SysWindowSetText (RTS\_HANDLE hWindow, char\* pszText)* Function to set the font in a window **hWindow [IN]** Handle to the window **pszText [IN]**

**Result**

error code

#### **109.1.33 SysWindowSetFocus**

*RTS\_RESULT SysWindowSetFocus (RTS\_HANDLE hWindow)* Function to set the input focus to a specific window

#### **hWindow [IN]**

Handle to the window

#### **Result**

error code

#### **109.1.34 SysWindowSetSelection**

*RTS\_RESULT SysWindowSetSelection (RTS\_HANDLE hWindow, char\* pszClassName, long dwParam1, long dwParam2)*

Function to set the selection in a window. In case of an edit control, the specified range of text will be highlighted and selected. For users of this control, that means, they can start entering text and the selected range will be overwritten.

#### **hWindow [IN]**

Handle to the window

#### **pszClassName [IN]**

The class name of the affected window. At the moment, this feature is only implemented for the window class "TargetVisu\_EditControl".

#### **dwParam1 [IN]**

Parameter to specify details for the selection. In case of pszClassName=="TargetVisu\_EditControl", this will be the start index of the selection. 0 will be given to start the selection at the beginning of the text.

#### **dwParam2 [IN]**

Parameter to specify details for the selection. In case of pszClassName=="TargetVisu\_EditControl", this will be the end index of the selection..

#### **Result**

error code

#### **109.1.35 SysWindowSetCursor**

*RTS\_RESULT SysWindowSetCursor (RTS\_HANDLE hWindow, unsigned short usCursor)* function to set the currently visible cursor

#### **hWindow [IN]**

Handle to the window

#### **usCursor [IN]**

The index of the cursor as it can be found in the following enum declaration (take from visuelembase.library): TYPE VisuEnumCursor : ( CS\_DEFAULT, CS\_ARROW, CS\_HAND, CS\_WAIT, CS\_IBEAM, CS\_CROSS, CS\_HELP, CS\_HSPLIT, CS\_VSPLIT, CS\_SIZENWSE, CS\_SIZENESW, CS\_SIZEWE, CS\_SIZENS, CS\_SIZEALL ); END\_TYPE

#### **Result**

error code

#### **109.1.36 SysWindowSetFlags**

#### *RTS\_RESULT SysWindowSetFlags (RTS\_HANDLE hWindow, RTS\_UI32 uiFlag, RTS\_BOOL bValue)*

Function to set flags on a window. For a detailed description of the possible flags have a look at the defines beginning with SYSWIN\_FLAGS\_.

#### **hWindow [IN]**

Handle to the window

#### **uiFlag [IN]**

The flags

## **bValue [IN]**

The boolean value of the flag

#### **Result**

Will return ERR\_OK if the flag could be set, ERR\_NOT\_SUPPORTED if the class of the given window does not support this kind of flag or another error code if other errors happen.

#### **109.1.37 SysWindowPrint**

*RTS\_RESULT SysWindowPrint (RTS\_HANDLE hWindow, char\* pszTitle)* function print the current screen **hWindow [IN]** Handle to the window **pszTitle [IN]** The print title **Result** error code

#### **109.1.38 SysWindowPrintStart**

*RTS\_RESULT SysWindowPrintStart (RTS\_HANDLE hWindow, char\* pszTitle, char\* pszPrinter)* function print the current screen

## **hWindow [IN]**

Handle to the window

- **pszTitle [IN]**
- The print title

**pszPrinter [IN]** The printer name

# **Result**

The result

#### **109.1.39 SysWindowPrintStartDocument**

*RTS\_RESULT SysWindowPrintStartDocument (RTS\_HANDLE hWindow)* Start the print document

**hWindow [IN]**

Handle to the window

## **Result**

The result

#### **109.1.40 SysWindowPrintEndDocument**

*RTS\_RESULT SysWindowPrintEndDocument (RTS\_HANDLE hWindow)* End the print document **hWindow [IN]** Handle to the window **Result** The result

#### **109.1.41 SysWindowPrintRelease**

*RTS\_RESULT SysWindowPrintRelease (RTS\_HANDLE hWindow)* Release all print objects if needed **hWindow [IN]** Handle to the window **Result**

The result

#### **109.1.42 SysWindowCreate**

*RTS\_RESULT SysWindowCreate (SysWindowCreate\_Struct\* pCreate, unsigned long ulParam, RTS\_HANDLE\* phWindow)*

Function to create a new window

#### **pCreate [IN]**

The structure that describes the window that has to be created.

#### **ulParam [IN]**

A parameter that is dependant of the type of the window. Might be a Pointer pointing to a structure with further information for the creation of this window. In case of a pointer, this pointer must be valid until the window is destroyed.

## **phWindow [OUT]**

#### **Result**

error code

# **110 SysWindowFileDialog**

## **110.1 SysWindowFileDialogItf**

The SysWindowFileDialog interface is designed to have access to a file dialog that is displayed when a screen is available.

## **110.1.1 Define: MAX\_PATH\_LEN**

Condition: #ifndef MAX\_PATH\_LEN Category: Static defines Type: Define: MAX\_PATH\_LEN Key: 255 Maximum length of a file path

## **110.1.2 SysWindowFileDlgOpen**

*RTS\_RESULT SysWindowFileDlgOpen (RTS\_HANDLE hParentWindow, SysWinFileDlgOpenOptions\* pOptions, SysWinFileDlgResult\* pFileResult)*

**iMaxMsgs [IN] iOptions [IN]**

**pResult [OUT]**

#### **Result**

Handle to a structure describing the opened file dialog and its result or RTS\_INVALID\_HANDLE if failed